7.5

# *IBM WebSphere MQ için sorun giderme ve destek*

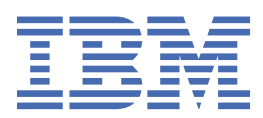

#### **Not**

Bu bilgileri ve desteklediği ürünü kullanmadan önce, ["Özel notlar" sayfa 395](#page-394-0) bölümündeki bilgileri okuyun.

Bu basım, yeni basımlarında tersi belirtilmediği sürece, IBM® WebSphere MQ ' ın 7. yayın düzeyi 5 'i ve sonraki tüm yayın ve değişiklik düzeyleri için geçerlidir.

When you send information to IBM, you grant IBM a nonexclusive right to use or distribute the information in any way it believes appropriate without incurring any obligation to you.

**© Copyright International Business Machines Corporation 2007, 2024.**

# **İçindekiler**

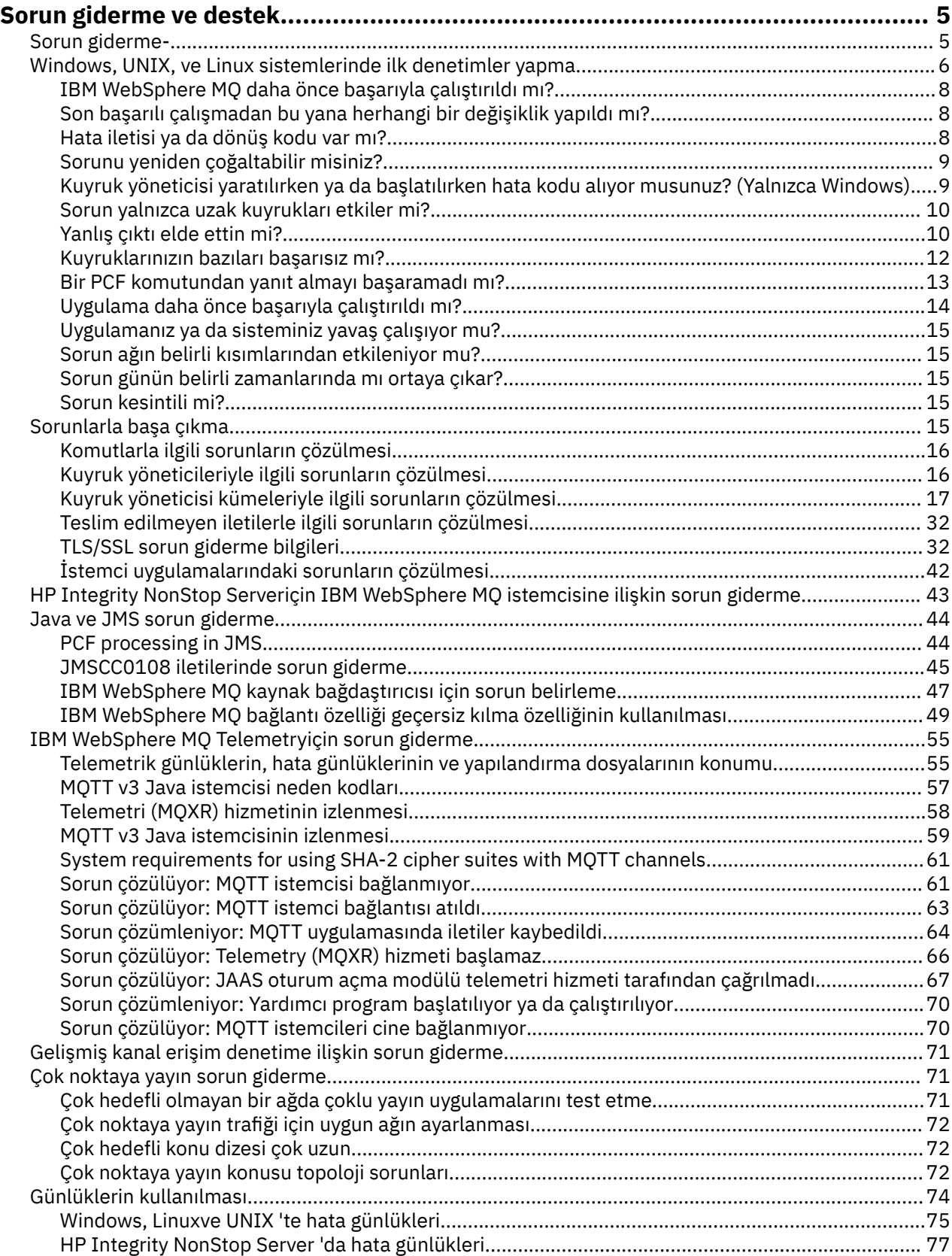

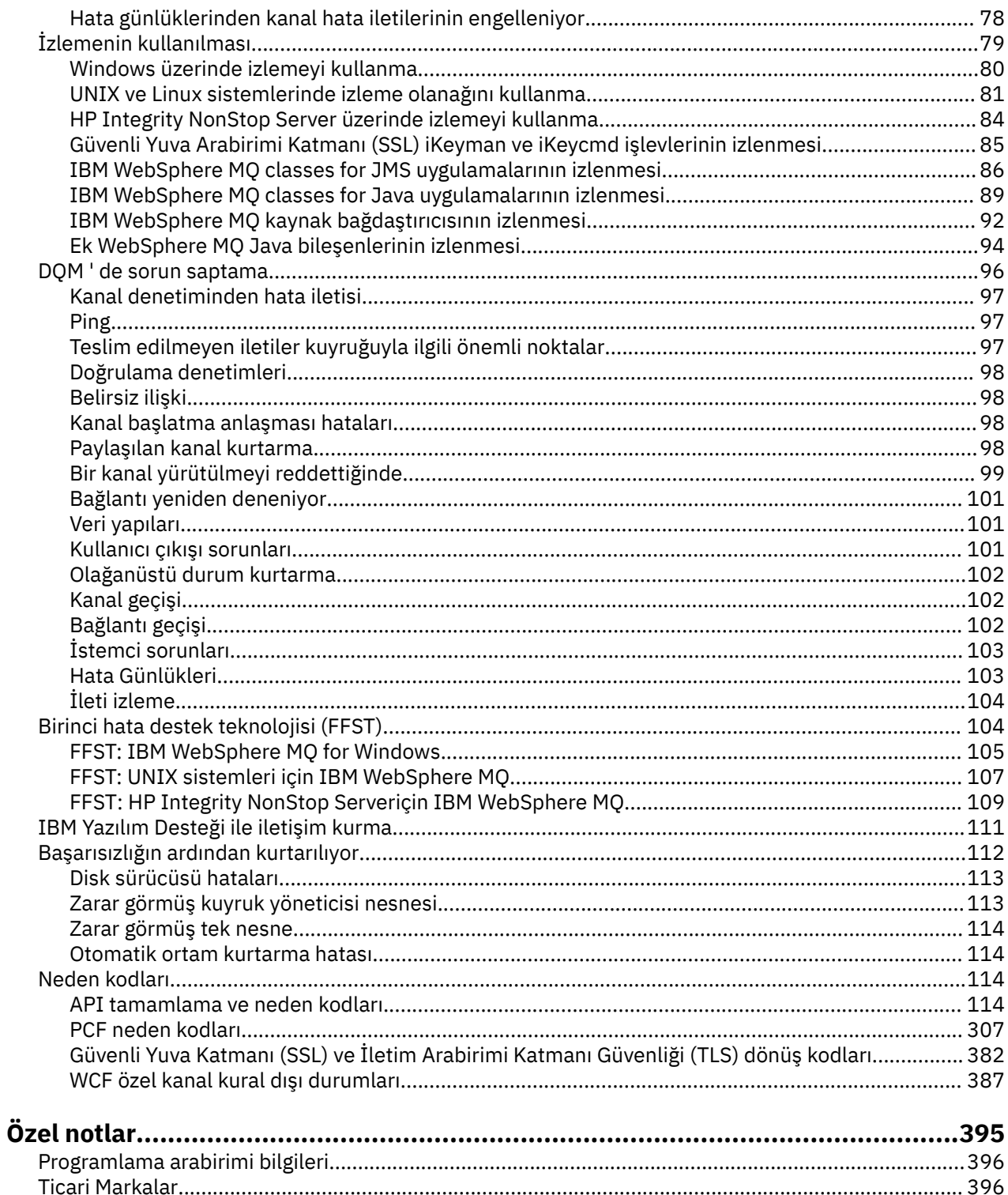

# <span id="page-4-0"></span>**Sorun giderme ve destek**

Kuyruk yöneticisi ağınızla ya da IBM WebSphere MQ uygulamalarınızla ilgili sorunlar yaşıyorsanız, sorunları tanılamanıza ve çözmenize yardımcı olması için açıklanan teknikleri kullanın.

Sorun giderme ve desteğe giriş için bkz. "Sorun giderme-" sayfa 5.

Bazı yaygın sorunların nedenlerini belirlemenize yardımcı olması için platformunuz için yapabildiğiniz bazı ilk denetimler vardır. Altyapınız için uygun konuya bakın:

• UNIX • Linux • Windows ["Windows, UNIX and Linux sistemleri üzerinde ilk denetim](#page-5-0) [yapılması" sayfa 6](#page-5-0)

Sorunların çözülmesine ilişkin bilgi için bkz. ["Sorunlarla başa çıkma" sayfa 15](#page-14-0).

IBM WebSphere MQ Telemetryile ilgili sorunların çözülmesiyle ilgili bilgi için bkz. ["IBM WebSphere MQ](#page-54-0) [Telemetryiçin sorun giderme" sayfa 55](#page-54-0).

Kanal kimlik doğrulama kayıtlarını kullanırken sorunların çözülmesine ilişkin bilgi için bkz. ["Kanal](#page-70-0) [doğrulama kayıtlarında sorun giderme" sayfa 71](#page-70-0).

IBM WebSphere MQ tarafından üretilen bilgiler, sorunları bulmanıza ve çözmenize yardımcı olabilir. Daha fazla bilgi için aşağıdaki konulara bakın:

- • ["Günlüklerin kullanılması" sayfa 74](#page-73-0)
- • ["İzlemenin kullanılması" sayfa 79](#page-78-0)
- • ["Birinci Arıza Destek Teknolojisi \(FFST\)" sayfa 104](#page-103-0)

Bir sorundan sonra kurtarılmasıyla ilgili bilgi için bkz. ["Başarısızlığın ardından kurtarılıyor" sayfa 112](#page-111-0).

Bir IBM WebSphere MQ bileşeni ya da komutu bir hata döndürürse ve ekrana ya da günlüğe yazılan bir iletiyle ilgili daha fazla bilgi istiyorsanız, iletinin ayrıntılarına göz atabilir ve ["Neden kodları" sayfa 114](#page-113-0)' e göz atabilirsiniz.

#### **İlgili görevler**

Sorun giderme ve destek başvurusu

### **Sorun giderme-**

Sorun giderme, bir sorunun nedenini bulma ve ortadan kaldırmaya ilişkin süreçtir. IBM yazılımınızla ilgili bir sorununuz olduğunda, kendinize "ne oldu?" diye sorduğunuzda sorun giderme işlemi başlar.

Yüksek düzeyde temel bir sorun giderme stratejisi aşağıdakileri içerir:

- 1. "Sorunun belirtilerinin kaydedilmesi" sayfa 5
- 2. ["Sorunu yeniden oluşturma" sayfa 6](#page-5-0)
- 3. ["Olası nedenleri ortadan kaldırma" sayfa 6](#page-5-0)

#### **Sorunun belirtilerinin kaydedilmesi**

Sahip olduğunuz sorunun tipine bağlı olarak, uygulamanız, sunucunuz ya da araçlarınız ile birlikte olun, bir şeylerin yanlış olduğunu belirten bir ileti alabilirsiniz. Gördüğünüz hata iletisini her zaman kaydedin. Bu sesler kadar basit, hata iletileri bazen sorununuzu daha da araştırdıkça daha anlamlı olabilecek kodlar içerir. Aynı zamanda benzer, ancak ince farklılıklara sahip birden çok hata iletisi de alabilirsiniz. Her bir tanenin ayrıntılarını kaydederek, sorununuzun nerede olduğu hakkında daha fazla bilgi edinebilirsiniz.

Hata iletileri kaynakları:

- Sorunlar görünümü
- Yerel Hata Günlüğü
- <span id="page-5-0"></span>• Eclipse günlüğü
- Kullanıcı İzlemesi
- Hizmet İzleme
- Hata iletişim kutuları

#### **Sorunu yeniden oluşturma**

Soruna yol açan adımları tekrar düşünün. Sorunu kolayca yeniden oluşturup oluşturamadığınızı görmek için bu adımları yeniden deneyin. Sürekli yinelenebilir bir test senaryoya sahipseniz, hangi çözümlerin gerekli olduğunu belirlemek daha kolay olur.

- Sorunu ilk olarak nasıl fark ettiniz?
- Sorunu fark etmek için farklı bir şey yaptın mı?
- Soruna yeni bir yordam mı neden oluyor, yoksa daha önce başarılı bir şekilde çalıştı mı?
- Bu süreç daha önce işe yaradıysa, ne değişti? (Değişiklik, yeni donanım ya da yazılım eklenmesinden, var olan yazılımın yeniden yapılandırılmasına kadar, sistemde yapılan herhangi bir değişiklik tipine başvurabilir.)
- Tanık olduğunuz sorunun ilk belirtisi neydi? Aynı zamanda başka belirtiler de var mıydı?
- Aynı sorun başka bir yerde de mi meydana geliyor? Sorunu yaşayan tek bir makine mi yoksa aynı sorunu yaşayan birden çok makine mi var?
- Sorunun ne olduğunu gösterebilecek hangi iletiler oluşturuluyor?

Windows Bu soru tipleriyle ilgili daha fazla bilgiyi "Windows, UNIX and UNIX Linux. Linux sistemleri üzerinde ilk denetim yapılması" sayfa 6' te bulabilirsiniz.

#### **Olası nedenleri ortadan kaldırma**

Soruna neden olmayan bileşenleri ortadan kaldırarak, sorununuzun kapsamını daralın. Bir eleme işlemi kullanarak, sorununuzu basitleştirebilir ve sorumlu olmayan alanlarda zaman kaybetmekten kaçınabilirsiniz. Bu üründeki bilgilere ve eleme sürecinizde size yardımcı olacak diğer kullanılabilir kaynaklara başvurun.

# **Windows, UNIX and Linux sistemleri üzerinde ilk denetim yapılması**

Sorun belirleme işlemini ayrıntılı bir şekilde başlatmadan önce, sorunun açık bir nedeni olup olmadığını ya da yararlı sonuçlar verebilecek bir araştırma alanı olduğunu göz önünde bulundurun. Bu teşhisin yaklaşımı genellikle basit bir hatayı vurgulayarak ya da olasılıkların aralığını daraltarak çok fazla çalışmayı kurtarabilir.

Sorununuzun nedeni şu şekilde olabilir:

- IBM WebSphere MQ
- Ağ
- Uygulama
- IBM WebSphere MQile çalışmak üzere yapılandırdığınız diğer uygulamalar

Bu bölümde dikkate alınacak soruların listesi yer alır. Listede istediğiniz gibi, sorunla ilgili olabilecek herhangi bir şeyi not edin. Gözlemleriniz doğrudan bir sebep göstermese bile, daha sonra, sistematik bir problem belirleme egzersizi yapmak zorunda kalabilseniz yararlı olabilir.

- • ["IBM WebSphere MQ daha önce başarıyla çalıştırıldı mı?" sayfa 8](#page-7-0)
- • ["Son başarılı çalışmadan bu yana herhangi bir değişiklik yapıldı mı?" sayfa 8](#page-7-0)
- • ["Sorunu açıklamak için hata iletisi ya da dönüş kodları var mı?" sayfa 8](#page-7-0)
- • ["Sorunu yeniden çoğaltabilir misiniz?" sayfa 9](#page-8-0)
- • ["Kuyruk yöneticisi yaratılırken ya da başlatılırken hata kodu alıyor musunuz? \(yalnızcaWindows \)" sayfa](#page-8-0) [9](#page-8-0)
- • ["Sorun yalnızca uzak kuyrukları etkiler mi?" sayfa 10](#page-9-0)
- • ["Yanlış çıktı elde ettin mi?" sayfa 10](#page-9-0)
- • ["Kuyruklarınızın bazıları başarısız mı?" sayfa 12](#page-11-0)
- • ["Bir PCF komutundan yanıt almayı başaramadı mı?" sayfa 13](#page-12-0)
- • ["Uygulama daha önce başarıyla çalıştırıldı mı?" sayfa 14](#page-13-0)
- • ["Uygulamanız ya da sisteminiz yavaş çalışıyor mu?" sayfa 15](#page-14-0)
- • ["Sorun ağın belirli kısımlarından etkileniyor mu?" sayfa 15](#page-14-0)
- • ["Sorun günün belirli zamanlarında mı ortaya çıkar?" sayfa 15](#page-14-0)
- • ["Sorun kesintili mi?" sayfa 15](#page-14-0)

Sistem yöneticilerine ve uygulama geliştiricilerine ilişkin sorun belirleme konusunda bazı ek ipuçları için aşağıdaki bölümlere bakın.

### **Sistem denetimcilerine ilişkin ipuçları**

- İşletim sisteminize ilişkin iletiler için hata günlüklerini denetleyin:
	- UNIX Linux Windows ["Windows, UNIX and Linux sistemlerinde hata günlükleri"](#page-74-0) [sayfa 75](#page-74-0)
- Yapılandırma değişiklikleri ya da hatalar için qm.ini dosyasının içeriğini denetleyin. Konfigürasyon bilgilerinin değiştirilmesine ilişkin ek bilgi için aşağıdaki başlara bakın:
	- UNIX Linux <sup>b</sup> Windows Windows, UNIX and Linux<sup>®</sup> sistemlerinde yapılandırma bilgilerinin değiştirilmesi
- Uygulama geliştirme ekipleriniz beklenmeyen bir şey bildiriyorsa, sorunları araştırmak için izlemeyi kullanıyorsunuz. İzlemenin kullanılmasıyla ilgili bilgi için bkz. ["İzlemenin kullanılması" sayfa 79.](#page-78-0)

### **Uygulama geliştiricilere ilişkin ipuçları**

- Uygulamalarınızdaki MQI çağrılarına ilişkin dönüş kodlarını denetleyin. Neden kodlarının bir listesi için bkz. ["API neden kodları" sayfa 115](#page-114-0). Sorunun nedenini saptamak için, dönüş kodunda sağlanan bilgileri kullanın. Sorunu çözmek için neden kodunun Programcı yanıt kısımlarındaki adımları izleyin.
- Uygulamanızın beklendiği gibi çalışıp çalışmadığı konusunda emin değilseniz, örneğin, MQI 'ya ya da MQI' nın dışına geçirilen değiştirgelerden emin değilseniz, MQI çağrılarınızın tüm giriş ve çıkışlarına ilişkin bilgileri toplamak için izlemeyi kullanabilirsiniz. İzlemeyi kullanma hakkında daha fazla bilgi için bkz. ["İzlemenin kullanılması" sayfa 79.](#page-78-0)
- MQI uygulamalarındaki hataları işleme hakkında daha fazla bilgi için bkz. Program hatalarını işleme.

#### **İlgili kavramlar**

#### ["Sorun giderme ve destek" sayfa 5](#page-4-0)

Kuyruk yöneticisi ağınızla ya da IBM WebSphere MQ uygulamalarınızla ilgili sorunlar yaşıyorsanız, sorunları tanılamanıza ve çözmenize yardımcı olması için açıklanan teknikleri kullanın.

#### ["Sorunlarla başa çıkma" sayfa 15](#page-14-0)

Ortaya çıkabilecek tipik sorunların nasıl çözülebileceğini öğrenin.

#### ["Neden kodları" sayfa 114](#page-113-0)

IBM WebSphere MQ bileşenleriniz ya da uygulamalarınızla ilgili sorunları çözmenize yardımcı olması için aşağıdaki iletileri ve neden kodlarını kullanabilirsiniz.

#### **İlgili görevler**

["IBM Software Support ile iletişim kurulması" sayfa 111](#page-110-0)

<span id="page-7-0"></span>IBM Support (Destek) Sitesi aracılığıyla IBM Support (Destek) ile iletişim kurabilirsiniz. Ayrıca, IBM WebSphere MQ düzeltmesine, sorun gidermeye ve diğer haberlere ilişkin bildirimlere de abone olabilirsiniz.

Sorun giderme ve destek başvurusu

#### **İlgili başvurular**

["PCF neden kodları" sayfa 307](#page-306-0)

Neden kodları, bu iletide kullanılan parametrelere bağlı olarak, PCF biçiminde bir komut iletisine yanıt olarak bir aracı tarafından döndürülebilirler.

## **IBM WebSphere MQ daha önce başarıyla çalıştırıldı mı?**

IBM WebSphere MQ daha önce başarılı bir şekilde çalışmazsa, henüz doğru şekilde ayarlamamış olmasınız demektir. See IBM WebSphere MQkuruluyor and select the platform, or platforms, that your enterprise uses to check that you have installed the product correctly.

Doğrulama yordamını çalıştırmak için aşağıdaki başlara bakın:

- Sunucu kuruluşunun doğrulanması
- İstemci kuruluşunun doğrulanması

Ayrıca, IBM WebSphere MQkuruluş sonrası yapılandırması hakkında bilgi için Configuring (Yapılandırma) öğesine bakın.

### **Son başarılı çalışmadan bu yana herhangi bir değişiklik yapıldı mı?**

Changes that have been made to your IBM WebSphere MQ configuration, maintenance updates, or chances to other programs that interact with IBM WebSphere MQ could be the cause of your problem.

Son zamanlarda yapılmış olabilecek değişiklikleri dikkate aldığınızda, WebSphere MQ sistemini ve diğer programlarla, donanımla ve yeni uygulamalarla ilgili diğer programlarla ilgili düşünün. Ayrıca, farkında olmadığınız yeni bir uygulamanın sistemde çalıştırılmış olabileceğinden de emin olun.

- Herhangi bir kuyruk tanımlaması değiştirdiniz, eklendiniz mi, yoksa silindiniz mi?
- Herhangi bir kanal tanımlamasını değiştirdiniz ya da eklediniz mi? WebSphere MQ kanal tanımlamalarında ya da uygulamanızın gerektirdiği temel iletişim tanımlarında değişiklik yapılmış olabilir.
- Uygulamalarınız, yaptığınız değişiklikler sonucunda elde edebileceğimiz dönüş kodlarıyla mı başa çıkabiliyor?
- İşletim sisteminin, WebSphere MQişlemini etkileyebilecek herhangi bir bileşenini değiştirdiniz mi? Örneğin, Windows Kayıt Defterini değiştirdiniz mi?

### **Bakım güncelleştirmelerini uyguladınız mı?**

WebSphere MQ' a bir bakım güncellemesi uyguladıysanız, güncelleme işleminin başarıyla tamamlandığını ve hata iletisi üretilmediğini doğrulayın.

- -Güncellemenin özel talimatları var mıydı?
- Güncellemenin doğru ve tam olarak uygulandığını doğrulamak için herhangi bir test çalışması var mıydı?
- WebSphere MQ önceki bakım düzeyine geri yüklendiyse, sorun hala var mı?
- Kuruluş başarılı olursa, bakım paketi hataları için IBM Destek Merkezi (Support Center) olanağına bakın.
- Bir bakım paketi başka bir programa uygulandıysa, WebSphere MQ arabirimlerinin bu programla birlikte olabileceği etkiyi göz önünde bulundurun.

### **Sorunu açıklamak için hata iletisi ya da dönüş kodları var mı?**

Sorununuzun yerini ve nedenini saptamanıza yardımcı olacak hata iletilerini ya da dönüş kodlarını bulabilirsiniz.

<span id="page-8-0"></span>IBM WebSphere MQ , kendi işlemi ile ilgili iletileri, başladığınız kuyruk yöneticilerini ve kullanımda olan kanallardan gelen hata verilerini yakalamak için hata günlüklerini kullanır. Sorununuzla ilişkili herhangi bir ileti kaydedilip kaydedilmediğini görmek için hata günlüklerini denetleyin.

WebSphere MQ , hataları Windows Application Event Log (Uygulama Olay Günlüğü) içinde de günlüğe kaydeder. Windowsüzerinde, Windows Application Event Log (Uygulama Olay Günlüğü) olanağının herhangi bir WebSphere MQ hatası gösterip göstermediğini denetleyin. Günlüğü açmak için, Computer Management (Bilgisayar Yönetimi) panosundan **Event Viewer** (Olay Görüntüleyici) seçeneğini genişletin ve **Application**(Uygulama) seçeneğini belirleyin.

 $\blacktriangleright$  UNIX  $\blacktriangleright$  Linu $\bm{x}$  Windows Hata günlüklerinin yerleri ve içerikleriyle ilgili bilgi için bkz. ["Windows, UNIX and Linux sistemlerinde hata günlükleri" sayfa 75](#page-74-0)

Her WebSphere MQ Message Queue Interface (MQI) ve WebSphere MQ Administration Interface (MQAI) çağrısı için, bir tamamlanma kodu ve bir neden kodu, arama işleminin başarılı olduğunu ya da başarısız olduğunu göstermek için kuyruk yöneticisi ya da bir çıkış yordamı tarafından döndürülür. Uygulamanınız bir İleti Kuyruğu Arabirimi (MQI) çağrısının başarısız olduğunu gösteren bir dönüş kodu alırsa, soruna ilişkin daha fazla bilgi için neden kodunu denetleyin.

Neden kodlarının bir listesi için bkz. ["API tamamlama ve neden kodları" sayfa 114](#page-113-0).

Dönüş kodlarıyla ilgili ayrıntılı bilgi, her bir MQI çağrısının tanımında yer alır.

#### **İlgili başvurular**

Tanılama iletileri: AMQ4000-9999

["PCF neden kodları" sayfa 307](#page-306-0)

Neden kodları, bu iletide kullanılan parametrelere bağlı olarak, PCF biçiminde bir komut iletisine yanıt olarak bir aracı tarafından döndürülebilirler.

["Güvenli Yuva Katmanı \(SSL\) ve İletim Arabirimi Katmanı Güvenliği \(TLS\) dönüş kodları" sayfa 382](#page-381-0) WebSphere MQ , çeşitli iletişim protokolleriyle SSL (Secure Sockets Layer; Güvenli Yuva Katmanı) kullanabilir. SSL tarafından döndürülebilecek hata kodlarını tanımlamak için bu konuyu kullanın.

["WCF özel kanal kural dışı durumları" sayfa 387](#page-386-0)

Tanılama iletileri, bu konuda, kaynaklandığı WCF özel kanalının parçasına göre gruplanmış olarak, bu konuda sayısal sırada listelenir.

Sorun giderme ve destek başvurusu

### **Sorunu yeniden çoğaltabilir misiniz?**

Sorunu yeniden üretebilseniz, yeniden üretilen koşulları göz önünde bulundurun:

• Bu bir komut ya da eşdeğer bir denetim isteğinden kaynaklanır mı?

İşlem başka bir yöntem tarafından girildiyse çalışır mı? Komut, komut satırına girildiyse, ancak tersi durumda değilse, komut sunucusunun durdurulmamış olup olmadığını ve SYSTEM.ADMIN.COMMAND.QUEUE (Kuyruk) değiştirilmedi.

- Bir programdan mı kaynaklanıyor? Tüm WebSphere MQ sistemlerinde ve tüm kuyruk yöneticilerindeki ya da yalnızca bazılarında başarısız oluyor mu?
- Sorun ortaya çıktığında sistemde her zaman çalışmakta olduğu herhangi bir uygulamayı tanımlayabilir misiniz? Varsa, uygulamanın hata olup olmadığını görmek için uygulamayı inceleyin.

### **Kuyruk yöneticisi yaratılırken ya da başlatılırken hata kodu alıyor musunuz? (yalnızcaWindows )**

IBM WebSphere MQ Explorer ya da amqmdain komutu, bir yetki sorununu belirtmek için bir kuyruk yöneticisi yaramazsa ya da bir kuyruk yöneticisi başlatamıyorsa, bunun nedeni, IBM WebSphere MQ Windows hizmetinin altında çalıştığı kullanıcının hakları yetersiz olduğu için olabilir.

IBM WebSphere MQ Windows hizmetinin yapılandırıldığı kullanıcının, IBM WebSphere MQ Windows Hizmeti için gerekli olan kullanıcı haklarıbaşlıklı konuda açıklanan haklara sahip olduğundan emin olun. <span id="page-9-0"></span>Varsayılan olarak bu hizmet, MUSR\_MQADMIN kullanıcısı olarak çalışacak şekilde yapılandırılır. Sonraki kuruluşlar için Prepare IBM WebSphere MQ Sihirbazı, MUSR\_MQADMINxadlı bir kullanıcı hesabı yaratır; burada x, var olmayan bir kullanıcı kimliğini temsil eden sonraki kullanılabilir sayıdır.

### **Sorun yalnızca uzak kuyrukları etkiler mi?**

Sorunun yalnızca uzak kuyrukları etkileyip etkililmediğini denetlemek için gereken şeyler.

Sorun yalnızca uzak kuyrukları etkisizse, aşağıdaki denetimleri gerçekleştirin:

- Gerekli kanalların başlatıldığını, tetiklenebileceğini ve gerekli başlatıcıların çalışmakta olduğunu doğrulayın.
- Uzak kuyruklara ileti yerleştirmek için gereken programların sorun bildirmediğini denetleyin.
- Dağıtılmış kuyruklama işlemini başlatmak için tetikleme işlemini kullanırsanız, iletim kuyruğunun tetiklenip tetiklenmediğini denetleyin. Ayrıca, tetikleme izleyicinin çalışır durumda olup olmadığını denetleyin.
- Kanal hatalarını ya da sorunlarını gösteren iletiler için hata günlüklerini denetleyin.
- Gerekiyorsa, kanalı el ile başlatın.

### **Yanlış çıktı elde ettin mi?**

Bu bölümde, *yanlış çıkış* uygulamanızı ifade eder: almayı beklediğiniz bir iletiyi almamak; beklenmedik ya da bozuk bilgileri içeren bir ileti almak; örneğin, farklı bir uygulama için yazılmış olan bir iletiyi almasını beklemediğiniz bir ileti almak.

### **Kuyruğa ulaşmayan iletiler**

Beklemediğiniz zaman iletiler gelmezse, aşağıdaki bilgileri denetleyin:

- İleti kuyruğa başarıyla yerleştirildi mi?
	- Kuyruk doğru olarak tanımlandı mı? Örneğin, MAXMSGL yeterince büyük mü?
	- Kuyruk koymak için etkin mi?
	- Kuyruk zaten dolu mu?
	- Başka bir uygulamanın kuyruğa dışlayıcı erişimi var mı?
- Kuyruktan ileti alabiliyor musunuz?
	- Bir senkronize ihtiyacınız var mı?

İletiler, eşitleme noktası içinde konulursa ya da alınırsa, kurtarma birimi kesinleştirilinceye kadar diğer görevler için kullanılamaz.

– Bekleme süreniz yeterince uzun mu?

MQGET çağrısına ilişkin bekleme aralığını bir seçenek olarak ayarlayabilirsiniz. Bir yanıt için yeterince beklediğinizden emin olun.

– Bir ileti ya da ilinti tanıtıcısı (*MsgId* ya da *CorrelId*) ile tanıtılan belirli bir iletiyi mi bekliyorsunuz?

Doğru *MsgId* ya da *CorrelId*ile bir ileti beklediğinizi doğrulayın. Başarılı bir MQGET çağrısı, alınan iletinin her ikisine de bu değerleri ayarlar; bu nedenle, başka bir iletiyi başarıyla almak için bu değerleri ilk durumuna getirmeniz gerekebilir.

Ayrıca, kuyruktan başka iletiler alıp alamayacağınızı da denetleyin.

- Diğer uygulamalar kuyruktan ileti alabilir mi?
- Beklediğiniz ileti kalıcı olarak mı tanımlandı?

Yoksa ve IBM WebSphere MQ yeniden başlatıldıysa, ileti kaybolmuştur.

– Başka bir uygulamanın kuyruğa dışlayıcı erişimi var mı?

Kuyrukla ilgili yanlış bir şey bulamazsanız ve IBM WebSphere MQ çalışıyorsa, iletiyi kuyruğa koymak için beklediğiniz işlemi denetleyin ve aşağıdaki işlemleri denetleyin:

• Uygulama başladı mı?

Tetiklenmiş olması gerekiyorsa, doğru tetikleme seçeneklerinin belirlenip belirlenmediğini denetleyin.

- Uygulama sona ermiş mi?
- Tetikleyici izleme programı çalışıyor mu?
- Tetikleme işlemi doğru tanımlandı mı?
- Uygulama doğru bir şekilde tamamlandı mı?

İş günlüğünde olağandışı sona erme belirtisi olup olmadığını görmek için.

• Uygulama değişikliklerini kesinleştirdi mi, yoksa geri mi çekildiler?

Kuyruğa birden çok işlem hizmet veriyorsa, bu işlemler bir diğeriyle çakışabilir. Örneğin, bir işlemin, iletinin uzunluğunu bulmak için arabellek uzunluğu sıfır olan bir MQGET çağrısını ve daha sonra, o iletinin *MsgId* değerini belirten belirli bir MQGET çağrısını sorun ettiğini varsayalım. Ancak, bu arada başka bir hareket bu ileti için başarılı bir MQGET çağrısını yayınlar; bu nedenle, ilk uygulama MQRC\_NO\_MSG\_AVAILEABLE bir neden kodunu alır. Birden çok sunucu ortamında çalışması beklenen uygulamalar, bu durumla başa çıkmak için tasarlanmalıdır.

İletinin alınabileceğini, ancak uygulamanızın bu iletiyi bir şekilde işleyemediğini göz önünde bulundurun. Örneğin, iletinin beklenen biçimde bir hata oluştu ve programınız bunu reddetmesine neden oldu mu? Böyle bir durumda, bu konudaki sonraki bilgilere bakın.

#### **Beklenmeyen ya da bozuk bilgiler içeren iletiler**

İletinin içerdiği bilgiler, uygulamanızın beklediği bir bilgi değilse ya da bir şekilde bozulduysa, aşağıdaki bilgileri göz önünde bulundurun:

• Uygulamanız var mı, yoksa iletiyi kuyruğa koyan uygulama değişti mi?

Tüm değişikliklerin, değişikliğin farkında olması gereken tüm sistemlere aynı anda yansıtıldığından emin olun.

Örneğin, ileti verilerinin biçimi değiştirilmiş olabilir; bu durumda, değişiklikleri almak için her iki uygulamanın da yeniden derlenmesi gerekir. Bir uygulama yeniden derlenmediyse, veriler bozuk olarak görünecektir.

• Bir uygulama iletileri yanlış kuyruğa gönderiyor mu?

Uygulamanızın aldığı iletilerin, farklı bir kuyruğa bakım yapan bir uygulama için tasarlanmadığından emin olun. Gerekiyorsa, yetkisiz uygulamaların iletileri yanlış kuyruklara koymasını önlemek için güvenlik tanımlarınızı değiştirin.

Uygulamanız bir diğer ad kuyruğu kullanıyorsa, diğer adın doğru kuyruğu işaret ettiğini doğrulayın.

• Tetikleyici bilgileri bu kuyruk için doğru olarak belirtilmiş mi?

Uygulamanızın başlatılmış olması gerektiğini ya da farklı bir uygulama başlatılmış olması gerektiğini doğrulayın.

Bu denetimler sorunu çözmenizi sağlamazsa, hem iletiyi gönderen program hem de programı alan program için uygulama mantığınızı denetleyin.

#### **Dağıtılmış kuyruklar kullanılırken çıkış yanlış olan sorunlar**

Uygulamanızın dağıtılmış kuyruklar kullanıyorsa, aşağıdaki noktaları göz önünde bulundurun:

- IBM WebSphere MQ , hem gönderme, hem de alma sistemlerinde doğru olarak kuruldu ve dağıtılmış kuyruklama için doğru olarak yapılandırılmış mı?
- Bağlantılar iki sistem arasında kullanılabilir mi?

<span id="page-11-0"></span>Her iki sistemin de kullanılabilir durumda olup olmadığını ve IBM WebSphere MQ' a bağlı olup olmadığını denetleyin. İki sistem arasındaki bağlantının etkin olup olmadığını denetleyin.

Bağlantının çalıştırılabilir olduğunu doğrulamak için kuyruk yöneticisinden (PING QMGR) ya da kanala (PING CHANNEL) ilişkin MQSC komutunu kullanarak PING komutunu kullanabilirsiniz.

- Tetikleme, gönderme sisteminde mi tetikleniyor?
- Uzak bir sistemden yanıt iletisi beklediğiniz ileti mi?

Uzak sistemde tetiklenenin etkinleştirilip etkinleştirilmemesine dikkat edin.

• Kuyruk zaten dolu mu?

Varsa, iletinin ölü harf kuyruğuna konabilip konmadığını denetleyin.

Ölü harf kuyruğu üstbilgisi, iletinin hedef kuyruğa neden konmamasının nedenini açıklayan bir neden ya da geribildirim kodu içerir. Ölü-mektup kuyruğu üstbilgi yapısına ilişkin bilgi için Ölü harflerin kullanılması (teslim edilmemiş ileti) kuyruğunu kullanma ve MQDLH-Dead-letter üstbilgisi başlıklı konuya bakın.

• Gönderme ve alma kuyruğu yöneticileri arasında bir uyuşmazlık var mı?

Örneğin, ileti uzunluğu, alma kuyruğu yöneticisinin işleyebileceğinden daha uzun olabilir.

• gönderen ve alma kanallarının kanal tanımları uyumlu mu?

Örneğin, sıra numarası paketindeki bir uyuşmazlık, dağıtılmış kuyruğa alma bileşeninin durdurulmasına neden olabilir. Dağıtılmış kuyruğa alma hakkında daha fazla bilgi için bkz. Intercommunication of intercommunication .

• Veri dönüştürme işlemi var mı? Gönderme ve alma uygulamaları arasındaki veri biçimleri farklılık gösteriyorsa, veri dönüştürme gereklidir. Biçim, yerleşik biçimlerden biri olarak tanınırsa, MQGET çağrısı yayınlandığında otomatik dönüştürme gerçekleşir.

Dönüştürme için veri biçimi tanınmadıysa, çeviriyi kendi yordamlarınızla gerçekleştirmenize olanak sağlamak için veri dönüştürme çıkışı gerçekleştirilir.

Veri dönüştürmeye ilişkin ek bilgi edinmek için Veri dönüştürme konusuna bakın.

### **Kuyruklarınızın bazıları başarısız mı?**

Sorunun yalnızca bir kuyruklar alt kümesiyle oluştuktan şüpheleniyorsanız, sorun olduğunu düşündüğünüz yerel kuyrukları denetleyin.

Aşağıdaki denetimleri gerçekleştirin:

- 1. Kuyruklarla ilgili bilgileri görüntüler. Bu bilgileri görüntülemek için, MQSC komutu DISPLAY QUEUE komutunu kullanabilirsiniz.
- 2. Aşağıdaki denetimleri yapmak için görüntülenen verileri kullanın:
	- CURDEPTH değeri MAXDEPTH değerine sahip ise, kuyruk işlenmez. Tüm uygulamaların olağan şekilde çalıştığından emin olun.
	- CURDEPTH değeri MAXDEPTH değilse, bunların doğru olduğundan emin olmak için aşağıdaki kuyruk özniteliklerine bakın:
		- Tetikleme şu şekilde kullanılıyorsa:
			- Tetikleyici izleme programı çalışıyor mu?
			- Tetik derinliği çok mu harika? Yani, bu bir tetikleme olayı için yeterince sık olur mu?
			- İşlem adı doğru mu?
			- İşlem kullanılabilir ve çalışır durumda mı?
		- Kuyruk paylaşılabilir mi? Yoksa, giriş için başka bir uygulama zaten açık olabilir.
		- Kuyruk GET ve PUT için uygun bir şekilde etkinleştirildi mi?

<span id="page-12-0"></span>• Kuyruktan ileti almak için herhangi bir uygulama işlemi yoksa, bunun neden bu kadar olduğunu belirleyin. Bunun nedeni, uygulamaların başlatılması, bir bağlantının kesintiye uğraması ya da MQOPEN çağrısı bir nedenden dolayı başarısız olabilir.

IPPROCS ve OPPROCS kuyruk özniteliklerine bakın. Bu öznitelikler, kuyruğun giriş ve çıkış için açılıp açılmadığını gösterir. Bir değer sıfırsa, o tipteki hiçbir işlem gerçekleştirilemez. Değerler değişmiş olabilir; kuyruk açık olabilir, ancak şimdi kapatılmış olabilir.

Bir iletiyi yerleştirmeyi ya da almayı beklediğiniz sırada durumu denetlemeniz gerekir.

Sorunu çözemezseniz, yardım almak için IBM Destek Merkezinize başvurun.

### **Bir PCF komutundan yanıt almayı başaramadı mı?**

Bir komut yayınladıysanız, ancak yanıt almadıysanız dikkat edilecek noktalar.

Bir komut yayınladıysanız, ancak bir yanıt almadıysanız, aşağıdaki denetimleri göz önünde bulundurun:

• Komut sunucusu çalışıyor mu?

Komut sunucusunun durumunu denetlemek için dspmqcsv komutuyla birlikte çalışın.

- Bu komuta yanıt, komut sunucusunun çalışmadığını gösteriyorsa, başlatmak için strmqcsv komutunu kullanın.
- Komutta yanıt varsa, SYSTEM.ADMIN.COMMAND.QUEUE , MQGET istekleri için etkinleştirilmedi, MQGET istekleri için kuyruğu etkinleştirin.
- Ölü mektup kuyruğuna bir cevap gönderildi mi?

Ölü-mektup kuyruğu üstbilgi yapısı, sorunu açıklayan bir neden ya da geribildirim kodu içerir. Ölümektup kuyruğu üstbilgi yapısına (MQDLH) ilişkin bilgi için MQDLH-Dead-letter üstbilgisi ve Ölü harf (teslim edilmemiş ileti) kuyruğunun kullanılması ' e bakın.

Ölü-harf kuyruğu iletileri içeriyorsa, MQGET çağrısını kullanarak iletilere göz atmak için sağlanan göz atma örnek uygulamasını (amqsbcg) kullanabilirsiniz. Örnek uygulama, adlandırılmış bir kuyruk yöneticisine ilişkin, adı belirlenmiş bir kuyruktaki tüm iletileri kullanarak, hem ileti tanımlayıcısını hem de adlandırılmış kuyruğdaki tüm iletiler için ileti bağlamı alanlarını görüntülüyor.

• Hata günlüğüne bir ileti gönderildi mi?

Ek bilgi için ["Hata günlüğü dizinleri" sayfa 76b](#page-75-0)aşlıklı konuya bakın.

- Kuyruğa alma ve alma işlemleri için kuyruklar etkin mi?
- *WaitInterval* yeterince uzun mu?

MQGET çağrısının zamanaşımına uğraması durumunda, MQCC\_FAILED tamamlanma kodu ve MQRC\_NO\_MSG\_AVAILEABLE için bir neden kodu döndürülür. (See WaitInterval (MQUZA) for information about the *WaitInterval* field, and completion and reason codes from MQGET.)

• Kendi uygulama programınızı, komutları SYSTEM.ADMIN.COMMAND.QUEUE, bir eşitleme noktası almak istiyor musunuz?

İstek iletinizi eşitleme noktasından dışlamadığınız sürece, yanıt iletilerini almadan önce bir eşitleme noktası almanız gerekir.

- Kuyruklarınızın MAXDEPTH ve MAXMSGL öznitelikleri yeterince yüksek olarak ayarlanmış mı?
- *CorrelId* ve *MsgId* alanlarını doğru mu kullanıyorsunuz?

Kuyruktan tüm iletileri aldığınızdan emin olmak için uygulamanıza *MsgId* ve *CorrelId* değerlerini ayarlayın.

Komut sunucusunu durdurup yeniden başlattıktan sonra, üretilen hata iletilerine yanıt vermeye çalışın.

Sistem yine de yanıt vermezse, sorun bir kuyruk yöneticisiyle ya da IBM WebSphere MQ sisteminin bütünün tümcesiyle olabilir. İlk olarak, hatalı bir kuyruk yöneticisini yalıtmak için kuyruk yöneticilerini durdurmayı deneyin. If this step does not reveal the problem, try stopping and restarting IBM WebSphere MQ, responding to any messages that are produced in the error log.

Yeniden başlatmadan sonra sorun devam ederse, yardım almak için IBM Destek Merkezinize başvurun.

## <span id="page-13-0"></span>**Uygulama daha önce başarıyla çalıştırıldı mı?**

Uygulamalardaki genel sorunları tanılamaya yardımcı olmak için bu konudaki bilgileri kullanın.

Sorun, belirli bir uygulamayı içermek üzere görünüyorsa, uygulamanın daha önce başarıyla çalıştırılıp çalıştırılmadığını dikkate alın.

Bu soruya **Evet** yanıtını vermeden önce, aşağıdakileri göz önünde bulundurun:

• Uygulamada son kez çalıştırıldığından beri herhangi bir değişiklik yapıldı mı?

Böyle bir durumda, hata, uygulamanın yeni ya da değiştirilmiş bir bölümünde bir yerde yatar. Değişikliklere bir göz atın ve sorunun bariz bir nedenini bulabilecek misiniz bakın. Uygulamanın geri düzeyli bir düzeyi kullanmayı yeniden denemek mümkün mü?

• Uygulamanın tüm işlevleri daha önce tam olarak uygulanmış mı?

daha önce hiç çağrılan uygulamanın bir kısmı ilk kez kullanılmadığında sorun ortaya çıkmış olabilir mi? Böyle bir durumda, hatanın uygulamanın bu bölümünde yer aldığına dikkat edin. Başarısız olduğunda uygulamanın ne yaptığını bulmaya çalışın ve programın bu bölümündeki kaynak kodu hata olup olmadığını denetleyin.

Bir program önceki birçok durumda başarıyla çalıştırıldıysa, yürürlükteki kuyruk durumunu ve hata oluştuğu sırada işlenmekte olan dosyaları denetleyin. Programdaki nadiren kullanılan bir yolu çağıran olağan dışı bir veri değeri içermeleri mümkündür.

• Uygulama tüm dönüş kodlarını denetiyor mu?

Has your WebSphere MQ system been changed, perhaps in a minor way, such that your application does not check the return codes it receives as a result of the change. Örneğin, uygulamanız eriştiği kuyrukların paylaşılabileceğini varsaymaktadır mu? Bir kuyruk dışlayıcı olarak yeniden tanımlandıysa, uygulama daha sonra bu kuyruğa erişemez olduğunu gösteren dönüş kodlarıyla ilgilenebilir mi?

• Uygulama diğer WebSphere MQ sistemlerinde çalıştırılıyor mu?

Could it be that there is something different about the way that this WebSphere MQ system is set up that is causing the problem? Örneğin, kuyruklar aynı ileti uzunluğuna ya da önceliğe sahip olarak tanımlandı mı?

Kodlara bakmadan önce ve kodun yazıldığı programlama diline bağlı olarak, herhangi bir hatanın bildirilip bildirilmediğini görmek için çevirmen ya da derleyici ve bağ düzenleyicisinde çıktıyı inceleyin.

Uygulamanız, yükleme kitaplığına çevrilemezse, derleyemezse ya da bağlamazsa, bu uygulamayı çağırma girişiminde bulunmanız durumunda da çalıştırılamaz. Uygulamanızın oluşturulmasına ilişkin bilgi için Developing applications başlıklı konuya bakın.

Belgeler, bu adımların her birinin hatasız bir şekilde gerçekleştirildiğini gösteriyorsa, uygulamanın kodlama mantığını göz önünde bulundurun. Sorunun belirtileri, başarısız olan işlevi gösterir ve bu nedenle, hatalı kod parçasını gösterir. WebSphere MQ uygulamalarıyla ilgili sorunlara neden olan genel hatalara ilişkin bazı örnekler için aşağıdaki bölüme bakın.

#### **Ortak programlama hataları**

Aşağıdaki listede yer alan hatalar, WebSphere MQ programları çalıştırılırken karşılaşılan sorunların en yaygın nedenlerini göstermektedir. WebSphere MQ sisteminiz ile ilgili sorunun bu hatalardan biri ya da daha fazlası nedeniyle ortaya çıkmış olabileceğini göz önünde bulundurun:

- Kuyrukların paylaşılabileceğini varsayarak, bunlar gerçekten dışlayıcı olduğunda paylaşılabilir.
- Bir MQI çağrısında yanlış değiştirgeler geçiriliyor.
- Bir MQI çağrısında yetersiz parametre geçiriyor. Bu, WebSphere MQ ' un uygulamanız için tamamlanma ve neden kodlarını ayarlayamadığı anlamına gelebilir.
- MQI isteklerinden dönüş kodları denetlenemiyor.
- <span id="page-14-0"></span>• Hatalı uzunluklara sahip değişkenler iletiliyor.
- Parametreler yanlış sırayla geçiyor.
- *MsgId* ve *CorrelId* ' yi doğru bir şekilde kullanıma hazırlama başarısız.
- Failing to initialize *Encoding* and *CodedCharSetId* following MQRC\_TRUNCATED\_MSG\_ACCEPTED.

### **Uygulamanız ya da sisteminiz yavaş çalışıyor mu?**

Uygulamanız yavaş çalışıyorsa, bir döngü içinde olabilir ya da var olmayan bir kaynak için bekleme durumunda olabilir ya da bir başarım sorunu olabilir.

Belki de sisteminiz kapasitelerinin sınırları yakınında çalışıyor. Bu tip bir sorun genellikle, genellikle sabah ve öğleden sonra saatlerinde, sistem yükleme sürelerinin en yüksek yoğunlukta olduğu en yüksek sıktır sorundur. (Ağınız birden çok saat dilimine geçiyorsa, sistem yükü en yüksek değeri başka bir zamanda gerçekleşmiş olabilir.)

Performans sorunu, donanımınızın bir sınırlaması nedeniyle ortaya çıkmış olabilir.

Performans düşüşünün sistem yüklenmesine bağlı olmadığını anlarsanız, ancak bazen sistem hafif yüklü olduğunda, kötü tasarlanmış bir uygulama programı büyük olasılıkla suçlanır. Bu durum, yalnızca belirli kuyruklara erişildiğinde ortaya çıkan bir sorun olabilir.

If the performance issue persists, the problem might lie with IBM WebSphere MQ itself. Bundan kuşkulanıyorsanız, yardım almak için IBM Destek Merkezinize başvurun.

Yavaş uygulama başarısının yaygın bir nedeni ya da kuyruklardaki iletilerin oluşturulması (genellikle iletim kuyruğu) bir iş biriminin dışında kalıcı iletiler yazan bir ya da daha fazla uygulamadır; daha fazla bilgi için İleti kalıcılığıbaşlıklı konuya bakın.

### **Sorun ağın belirli kısımlarından etkileniyor mu?**

Sorunun etkilediği belirli bir ağın belirli kısımlarıyla (örneğin, uzak kuyruklar) tanımlayabilirsiniz. Uzak ileti kuyruğu yöneticisine yönelik bağlantı çalışmıyorsa, iletiler uzak bir kuyruğa akamaz.

İki sistem arasındaki bağlantının kullanılabilir olup olmadığını ve WebSphere MQ ile iletişim bileşeninin iletişim kurduğunu doğrulayın.

İletilerin iletim kuyruğuna ulaşıp ulaşmadığını denetleyin ve iletim kuyruğunun ve uzak kuyrukların yerel kuyruk tanımlarını denetleyin.

Ağla ilgili herhangi bir değişiklik yaptınız mı ya da herhangi bir WebSphere MQ tanımlarını değiştirdiniz mi, bu da sorunu hesaba katabilir mi?

### **Sorun günün belirli zamanlarında mı ortaya çıkar?**

Sorun günün belirli zamanlarında ortaya çıkarsa, sistem yüklenmesine bağlı olabilir. Genellikle, en yüksek sistem yüklemesi sabah ortalarında ve öğleden sonra ortalarda bulunur; bu nedenle, yüklemeye bağımlı sorunların ortaya çıkabilmesi için bu sürelerde yer alan sürelerde bulunur. ( WebSphere MQ ağınız birden çok saat dilimi boyunca uzarsa, en yüksek sistem yüklemesi günün başka bir saatinde gerçekleşebilir.)

### **Sorun kesintili mi?**

Kesintili bir sorun, işlemlerin birbirlerinden bağımsız olarak çalıştırılabilmesinin yol açabileceği bir sorun olabilir. Örneğin, bir program, daha önceki bir işlem tamamlanmadan önce bir bekleme seçeneği belirtmeden bir MQGET çağrısı yayınlayabilir. Uygulamanız, iletiyi alan çağrıdan önce bir ileti almaya çalışırsa, ara sıra ortaya çıkan bir sorun da görülebilir.

### **Sorunlarla başa çıkma**

Ortaya çıkabilecek tipik sorunların nasıl çözülebileceğini öğrenin.

<span id="page-15-0"></span>Sahip olabileceğiniz ortak sorunların yanıtlarını sağlayabilecek bazı ilk denetimler vardır. Altyapınıza ilişkin ilk denetimleri gerçekleştirmek için:

• UNIX • Linux • Windows ["Windows, UNIX and Linux sistemleri üzerinde ilk denetim](#page-5-0) [yapılması" sayfa 6](#page-5-0)

Sorunu düzeltmenize yardımcı olmak için aşağıdaki konumlardan edinilen bilgileri kullanabilirsiniz:

- Günlükler, bkz. ["Günlüklerin kullanılması" sayfa 74](#page-73-0)
- İzle, bkz. ["İzlemenin kullanılması" sayfa 79](#page-78-0)

Belirli sorunları çözmenize yardımcı olması için aşağıdaki konuları kullanın:

- "Komutlarla ilgili sorunların çözülmesi" sayfa 16
- "Kuyruk yöneticileriyle ilgili sorunların çözülmesi" sayfa 16
- • ["Kuyruk yöneticisi kümeleriyle ilgili sorunların çözülmesi" sayfa 17](#page-16-0)
- • ["Teslim edilmeyen iletilerle ilgili sorunların çözülmesi" sayfa 32](#page-31-0)
- • ["IBM WebSphere MQ MQI istemcileriyle ilgili sorunların çözülmesi" sayfa 42](#page-41-0)

#### **İlgili kavramlar**

["Sorun giderme ve destek" sayfa 5](#page-4-0)

Kuyruk yöneticisi ağınızla ya da IBM WebSphere MQ uygulamalarınızla ilgili sorunlar yaşıyorsanız, sorunları tanılamanıza ve çözmenize yardımcı olması için açıklanan teknikleri kullanın.

["Sorunlarla başa çıkma" sayfa 15](#page-14-0)

Ortaya çıkabilecek tipik sorunların nasıl çözülebileceğini öğrenin.

#### ["Neden kodları" sayfa 114](#page-113-0)

IBM WebSphere MQ bileşenleriniz ya da uygulamalarınızla ilgili sorunları çözmenize yardımcı olması için aşağıdaki iletileri ve neden kodlarını kullanabilirsiniz.

#### **İlgili görevler**

#### ["IBM Software Support ile iletişim kurulması" sayfa 111](#page-110-0)

IBM Support (Destek) Sitesi aracılığıyla IBM Support (Destek) ile iletişim kurabilirsiniz. Ayrıca, IBM WebSphere MQ düzeltmesine, sorun gidermeye ve diğer haberlere ilişkin bildirimlere de abone olabilirsiniz.

#### Sorun giderme ve destek başvurusu

#### **İlgili başvurular**

["PCF neden kodları" sayfa 307](#page-306-0)

Neden kodları, bu iletide kullanılan parametrelere bağlı olarak, PCF biçiminde bir komut iletisine yanıt olarak bir aracı tarafından döndürülebilirler.

### **Komutlarla ilgili sorunların çözülmesi**

- **Senaryo:** Bazı komutlara ilişkin açıklayıcı metinde özel karakterler kullandığınızda hatalar alırsınız.
- **Açıklama:** Bazı karakterler (örneğin, ters eğik çizgi (\) ve çift tırnak imi (") karakterlerin komutlarla birlikte kullanıldığında özel anlamları vardır.
- **Çözüm:** Bir \, yani, \\ ya da \" ya da \ "ya da" isterseniz " özel karakterlerden önce Metninizi girin. Komutlarla tüm karakterlerin kullanılmasına izin verilmez. Özel anlamları ve bunların nasıl kullanılacağı karakterlerle ilgili daha fazla bilgi için Özel anlamları olan karakterlerbaşlıklı konuya bakın.

### **Kuyruk yöneticileriyle ilgili sorunların çözülmesi**

Kuyruk yöneticilerini kullanırken ortaya çıkabilecek ortak sorunları çözmenize yardımcı olmak için burada verilen öneriyi kullanın.

### <span id="page-16-0"></span>**Kuyruk yöneticisi kullanılamıyor hatası**

- **Senaryo:** Bir *kuyruk yöneticisi kullanılamıyor* hatası alırsınız.
- **Açıklama:** Yapılanış dosyası hataları genellikle kuyruk yöneticilerinin bulunmasını önler ve *kuyruk yöneticisi kullanılamıyor* hatasına neden olur. Windows' ta, qm.ini dosyasındaki sorunlar, bir kuyruk yöneticisi başlatıldığında *kuyruk yöneticisi kullanılamıyor* hatasına neden olabilir.
- **Çözüm:** Yapılanış kütüklerinin varolduğunu ve IBM WebSphere MQ yapılanış kütüğünün doğru kuyruk yöneticisine ve günlük dizinlerine gönderme yapıldığından emin olun. Windowsüzerinde, qm.ini dosyasındaki sorunları denetleyin.

# **Kuyruk yöneticisi kümeleriyle ilgili sorunların çözülmesi**

Kuyruk yöneticisi kümelerini kullanırken ortaya çıkabilecek ortak sorunları çözmenize yardımcı olması için burada verilen öneriyi kullanın.

- • ["Küme-gönderici kanalı sürekli olarak başlatılmaya çalışılır" sayfa 20](#page-19-0)
- • ["DISPLAY CLAUQMGR, SYSTEM.TEMP." sayfa 21](#page-20-0)
- • ["Dönüş kodu=2035 MQRC\\_NOT\\_AUTHORIZED" sayfa 22](#page-21-0)
- • ["Küme içinde bir kuyruk açma girişimi sırasında kod =2085 MQRC\\_UNKNOWN\\_OBJECT\\_NAME dönüş](#page-21-0) [kodu=" sayfa 22](#page-21-0)
- • ["Kümede bir kuyruk açma girişimi sırasında dönüş kodu=2189 MQRC\\_CLUSTER\\_RESOLUTION\\_ERROR"](#page-22-0) [sayfa 23](#page-22-0)
- • ["Return code=2082 MQRC\\_UNTANWN\\_ALIAS\\_BASE\\_Q kümede bir kuyruk açılıyor" sayfa 23](#page-22-0)
- • ["İletiler hedef kuyruklara ulaşmaz" sayfa 24](#page-23-0)
- • ["Bir küme diğer ad kuyruğuna gönderilen iletiler SYSTEM.DEAD.LETTER.QUEUE' e gider" sayfa 24](#page-23-0)
- • ["Kuyruk yöneticisi, kümedeki kuyruklar ve kanallarla ilgili güncel bilgileri verdi" sayfa 25](#page-24-0)
- • ["Kümede değişiklik yok, yerel kuyruk yöneticisinde yansıtılıyor" sayfa 25](#page-24-0)
- • ["DISPLAY CLUSQMGR , bir kuyruk yöneticisini iki kez görüntüler" sayfa 26](#page-25-0)
- • ["Kuyruk yöneticisi kümeye yeniden katılmaz" sayfa 26](#page-25-0)
- • ["Geri yüklenen bir kümede tarih dışı bilgiler" sayfa 27](#page-26-0)
- • ["Küme kuyruk yöneticisi zorlamalı olarak tam havuzdan kaldırıldı" sayfa 27](#page-26-0)
- • ["Olası havuz iletileri silindi" sayfa 27](#page-26-0)
- • ["İki tam havuz aynı anda taşındı" sayfa 28](#page-27-0)
- • ["Kümenin bilinmeyen durumu" sayfa 29](#page-28-0)
- • ["Bir küme kuyruk yöneticisi başarısız olduğunda ne olur" sayfa 29](#page-28-0)
- • ["Bir havuz başarısız olduğunda ne olur" sayfa 30](#page-29-0)
- • ["What happens if a cluster queue is disabled for MQPUT" sayfa 30](#page-29-0)

#### **İlgili kavramlar**

#### ["Sorun giderme ve destek" sayfa 5](#page-4-0)

Kuyruk yöneticisi ağınızla ya da IBM WebSphere MQ uygulamalarınızla ilgili sorunlar yaşıyorsanız, sorunları tanılamanıza ve çözmenize yardımcı olması için açıklanan teknikleri kullanın.

["Windows, UNIX and Linux sistemleri üzerinde ilk denetim yapılması" sayfa 6](#page-5-0)

Sorun belirleme işlemini ayrıntılı bir şekilde başlatmadan önce, sorunun açık bir nedeni olup olmadığını ya da yararlı sonuçlar verebilecek bir araştırma alanı olduğunu göz önünde bulundurun. Bu teşhisin yaklaşımı genellikle basit bir hatayı vurgulayarak ya da olasılıkların aralığını daraltarak çok fazla çalışmayı kurtarabilir.

#### ["Neden kodları" sayfa 114](#page-113-0)

IBM WebSphere MQ bileşenleriniz ya da uygulamalarınızla ilgili sorunları çözmenize yardımcı olması için aşağıdaki iletileri ve neden kodlarını kullanabilirsiniz.

### **REFRESH CLUSTER çalıştırılırken uygulama sorunları görüldü**

**REFRESH CLUSTER** komutu, kümede kesintiye neden olur. **REFRESH CLUSTER** işlemi tamamlanıncaya kadar, küme nesnelerinin kısa bir süre boyunca görünmez hale gelebileceği bir yol olabilir. Bu, çalışan uygulamaları etkileyebilir. Bu notlarda, görebileceğiniz bazı uygulama sorunları açıklanmaktadır.

### **Reason codes that you might see from MQOPEN, MQPUT, or MQPUT1 calls**

**REFRESH CLUSTER** sırasında aşağıdaki neden kodları görülebilir. Bu kodların her birinin görüntülenmesinin nedeni, bu konunun sonraki bir bölümünde anlatılır.

- 2189 MQRC\_CLUSTER\_RESOLUTION\_ERROR
- 2085 MORC\_UNKNWN\_OBJECT\_NAME
- 2041 MQRC\_OBJECT\_CHANGED
- 2082 MQRC\_UNKNOWN\_ALIAS\_BASE\_Q
- 2270 MORC\_NO\_DESTINATIONS\_AVALABILIR

Tüm bu neden kodları, ad arama hatalarının IBM WebSphere MQ kodunda bir düzey veya başka bir düzeyde olduğunu gösterir. Bu kod, uygulamaların **REFRESH CLUSTER** işlemi boyunca çalışıp çalışmaması beklenir.

**REFRESH CLUSTER** işlemi, bu sonuçlara yol açabilmek için yerel olarak ya da/veya uzaktan da olabilir. Tam havuz çok meşgulse, bunların ortaya çıkma olasılığı özellikle yüksek olur. Bu durum, **REFRESH CLUSTER** etkinlikleri tam havuzda yerel olarak çalışıyorsa ya da kümedeki diğer kuyruk yöneticilerindeki veya tam havuzun sorumlu olduğu kümelerde bulunan diğer kuyruk yöneticilerinde uzaktan çalıştırılıyorsa bu oluşur.

Geçici olarak olmayan ve kısa bir süre sonra yeniden yürürlüğe konacak küme kuyruklarına ilişkin olarak, bu neden kodlarının tümü geçici yeniden deneme kullanılabilir durumlardır (2041 MQRC\_OBJECT\_CHANGED için ancak, koşulun yeniden denenebilir olup olmadığına karar vermek için biraz karmaşık olabilir). Uygulama kurallarıyla tutarlıysa (örneğin, hizmet süresi üst sınırı), **REFRESH CLUSTER** etkinliklerinin tamamlanması için zaman tanıması için bir dakika kadar yeniden denemelisiniz. Mütevazı boyutta bir küme için, tamamlama büyük olasılıkla bundan çok daha hızlı olacak.

Bu neden kodlarından herhangi biri **MQOPEN**' den döndürülürse, nesne tanıtıcısı yaratılmadı; ancak, sonraki bir yeniden deneme yaratılışımda başarılı olmalıdır.

Bu neden kodlarından herhangi biri **MQPUT**' den döndürülürse, nesne tanıtıcısı otomatik olarak kapanmaz ve yeniden denenmesi, öncelikle nesne tanıtıcısını kapatmaya gerek kalmadan başarılı olmalıdır. Ancak, uygulama, bağlama açık seçeneklerini kullanarak tutamacı açtıysa ve tüm iletilerin aynı kanala gitmesi gerekiyorsa, (uygulamanın beklentilerine aykırı), yeniden denenmiş *yerleştirmenin* aynı kanala ya da kuyruk yöneticisine önceki gibi gidebilmesi garanti edilmez. Bu nedenle, nesne tutamacını kapatmak ve bu durumda yeni bir tane açmak için, bağ tanımlama (bind-on-open) anlambilimini yeniden elde etmek akıllıca olur.

Bu neden kodlarından herhangi biri **MQPUT1**' den döndürülürse, sorunun *açık* ya da *put* kısmı sırasında olup olmadığını bilmemektedir. Ne olursa olsun, işlem yeniden denenebilir. **MQPUT1** işlemi, tek bir kesintisiz işlemde gerçekleştirilen bir *açık-put-close* sırası olduğundan, bu durumda endişe edecek bir bağlama açık anlamlılığı yoktur.

#### **Çok sekmeli senaryolar**

If the message flow incorporates a multi-hop, such as that shown in the following example, then a name lookup failure caused by **REFRESH CLUSTER** can occur on a queue manager that is remote from the application. Bu durumda, uygulama bir başarı (sıfır) dönüş kodu alır; ancak, ad arama hatası oluşursa, bir **CLUSRCVR** kanal programının iletiyi doğru bir hedef kuyruğa yönlendirmesini önler. Bunun yerine,

**CLUSRCVR** kanal programı, iletinin devamlılığı temel alınarak iletiyi ölü bir mektup kuyruğuna yazmak için olağan kuralları izler. Bu işlemle ilişkili neden kodu:

• 2001 MQRC\_ALIAS\_BASE\_Q\_TYPE\_ERROR

Kalıcı iletiler varsa ve bunları almak için herhangi bir ölü harf kuyruğu tanımlanmadıysa, kanalları sona erdiren kanalları görürsünüz.

Burada bir örnek çok sekmeli senaryo vardır:

- **MQOPEN** on queue manager **QM1** specifies **Q2**.
- **Q2** is defined in the cluster on a remote queue manager **QM2**, as an alias.
- Bir ileti **QM2**'e ulaşır ve **Q2** ' in **Q3**için bir diğer ad olduğunu bulur.
- **Q3** uzak kuyruk yöneticisinde kümede ( **QM3**) tanımlı; **qlocal**.
- İleti **QM3**'e ulaşır ve **Q3**' a yerleştirilir.

Çoklu sekme ' yi test ederken, aşağıdaki kuyruk yöneticisi hata günlüğü girişlerini görebilirsiniz:

• Gönderme ve alma taraflarında, ölü harf kuyrukları olduğunda ve kalıcı iletiler varsa:

#### **AMQ9544: Hedef kuyruğa gönderilmeyen iletiler**

'CHLNAME' kanalının işlenmesi sırasında, bir ya da daha çok ileti hedef kuyruğa yerleştirilemedi ve bunları, çıkmaz bir ileti kuyruğuna yerleştirmeye çalışıldı. Kuyruğun konumu \$, burada 1, yerel ölü mektup kuyruğu ve 2 uzak ölü harf kuyruğdur.

• Giriş tarafında, ölü bir mektup kuyruğu yerinde değilse ve kalıcı iletiler de varsa:

#### **AMQ9565: Hiçbir ölü harf kuyruğu tanımlanmadı**

**AMQ9599: Program, bir kuyruk yöneticisi nesnesini açamadı.**

**AMQ9999: Kanal programı olağan dışı sona erdi.**

• Gönderme tarafında, ölü bir mektup kuyruğu olmadığı zaman ve kalıcı iletiler de vardır:

#### **AMQ9506: İleti girişi onayı başarısız oldu**

**AMQ9780: Bir hata nedeniyle, 'a.b.c.d(1415)' uzak makinesine kanal sona erdiriliyor**

**AMQ9999: Kanal programı olağan dışı sona erdi.**

### **REFRESH CLUSTER çalıştırılırken bu neden kodlarının her birinin neden görüntülenebileceğiyle ilgili daha fazla ayrıntı**

#### **["2189 \(088D\) \(RC2189\): MQRC\\_CLUSTER\\_RESOLUTION\\_ERROR" sayfa 180](#page-179-0)**

Yerel kuyruk yöneticisi, tam havuzlarından bir kuyruk adının varlığıyla ilgili bilgi istedi. Sabit kodlamalı bir zamanaşımı süresi (10 saniye) içinde tam havuzlardan yanıt bulunamadı. Bunun nedeni, istek iletisinin ya da yanıt iletisinin işlenmek üzere bir kuyrukta olması ve bu durumun süresi dolacak şekilde temizlenecektir. Uygulamada, koşul yeniden denenebilir ve bu iç mekanizmalar tamamlanınca başarılı olur.

#### **["2085 \(0825\) \(RC2085\): MQRC\\_UNKNOWN\\_OBJECT\\_NAME" sayfa 148](#page-147-0)**

Yerel kuyruk yöneticisi, bir kuyruk adının varlığıyla ilgili tüm havuzlarını istedi (ya da daha önce soruldı). Kuyruk adı hakkında bilgi sahibi olmadıklarını belirten tam havuzlar yanıt verdi. In the context of **REFRESH CLUSTER** taking place on full and partial repositories, the owner of the queue might not yet have told the full repositories about the queue. Ya da bu işlemi yapmış olabilir, ancak bu bilgileri taşıyan iç iletiler işlenmek üzere bir kuyrukta yer alıyor ve bu durumda, bu koşul geçerli olacak şekilde temizlenecek. Uygulamada, koşul yeniden denenebilir ve bu iç mekanizmalar tamamlanınca başarılı olur.

#### **["2041 \(07F9\) \(RC2041\): MQRC\\_OBJECT\\_CHANGED" sayfa 133](#page-132-0)**

Büyük olasılıkla, açık-açık-açık **MQPUT**' den görülmeye başlanabilir. Yerel kuyruk yöneticisi, bir kuyruk adının varolduğunu ve bulunduğu uzak kuyruk yöneticisi hakkında bilgi sahibi olduğunu bilir. Tam ve kısmi havuzlarda gerçekleşen **REFRESH CLUSTER** bağlamında, kuyruk yöneticisinin kaydı silinmiş ve tüm havuzlardan sorgulanmakta olan işlemde. Uygulamada, koşulun yeniden denenebilir olup olmadığına karar vermek biraz karmaşık bir durum. Aslında, **MQPUT** yeniden denenirse, bu iç

<span id="page-19-0"></span>mekanizmalar uzak kuyruk yöneticiyle ilgili öğrenme işini tamamladığında başarılı olur. Ancak, aynı kuyruk yöneticisinin kullanılacağına ilişkin bir garanti yoktur. MQRC\_OBJECT\_CHANGED alındığında genellikle önerilen yaklaşımın izlenmesi daha güvenli olur. Bu, nesne tanıtıcısını kapatmak ve yeni bir nesne tanıtıcısını yeniden açmak için önerilir.

#### **["2082 \(0822\) \(RC2082\): MQRC\\_UNKNOWN\\_ALIAS\\_BASE\\_Q" sayfa 147](#page-146-0)**

2085 MQRC\_UNKNOWN\_OBJECT\_NAME koşuluna benzer şekilde, yerel bir diğer ad kullanıldığında bu neden kodu görülür ve hedef GET, 2085 neden kodu için daha önce açıklanan nedenlerle erişilemez olan bir küme kuyruğdur.

#### **["2001 \(07D1\) \(RC2001\): MQRC\\_ALIAS\\_BASE\\_Q\\_TYPE\\_ERROR" sayfa 116](#page-115-0)**

Bu neden kodu genellikle uygulamalarda görülmez. Bir iletiyi ölü bir mektup kuyruğuna gönderme girişimleriyle ilgili olarak, bu yalnızca kuyruk yöneticisi hata günlüklerinde görülür. Bir **CLUSRCVR** kanal programı, iş ortağının **CLUSSDR** ' den bir ileti aldı ve nereye konacağına karar veriyor. Bu senaryo, daha önce 2082 ve 2085 neden kodlarıyla ilgili olarak daha önce açıklanan koşulun bir çeşidi. In this case, the reason code is seen when an alias is being processed at a different point in the MQ product, compared to where it is processed during an application **MQPUT** or **MQOPEN**.

#### **["2270 \(08DE\) \(RC2270\): MQRC\\_NO\\_DESTINATIONS\\_AVALABILIR" sayfa 208](#page-207-0)**

Bir uygulama, MQOO\_BIND\_NOT\_FIXEDile açılan bir kuyruk kullandığında ve hedef nesneler, **REFRESH CLUSTER** işlemi tamamlanıncaya kadar kısa bir süre için kullanılamadığında görülür.

#### **Diğer açıklamalar**

Bu ortamda kümelenmiş yayınlama/abone olma etkinliği varsa, **REFRESH CLUSTER** ' in ek istenmeyen etkileri olabilir. Örneğin, abonelere ilişkin abonelikleri geçici olarak kaybeden, bu durumda bir iletiyi kaçırdıklarını bulabilirsiniz. Bkz. Yayınlama/abone olma kümeleri için Kümeyi Yenile.

#### **İlgili kavramlar**

Yayınlama/abone olma kümeleri için Kümeyi Yenile Kümeleme: REFRESH CLUSTER en iyi uygulamaları kullanma

#### **İlgili başvurular**

MQSC Commands başvurusu: REFRESH CLUSTER

#### **Küme-gönderici kanalı sürekli olarak başlatılmaya çalışılır**

Kuyruk yöneticisi ve dinleyici çalıştığını ve küme gönderici ve küme alıcı kanal tanımlamalarının doğru olup olmadığını denetleyin.

#### **Belirti**

```
1 : display chs(*)AMQ8417: Display Channel Status details.
CHANNEL(DEMO.QM2) XMITQ(SYSTEM.CLUSTER.TRANSMIT.QUEUE)
CONNAME(computer.ibm.com(1414))
                                    CHLTYPE(CLUSSDR)
STATUS(RETRYING)
```
#### **Neden**

1. Uzak kuyruk yöneticisi kullanılamıyor.

2. Yerel el ile küme gönderen kanalı ya da uzak küme alıcı kanalı için yanlış bir değiştirge tanımlandı.

#### **Çözüm**

Sorunun uzak kuyruk yöneticisinin kullanılabilirliğini olup olmadığını denetleyin.

- 1. Herhangi bir hata iletisi var mı?
- 2. Kuyruk yöneticisi etkin mi?
- 3. Dinleyici çalışıyor mu?

<span id="page-20-0"></span>4. Küme gönderici kanalı başlatılabilir mi?

Uzak kuyruk yöneticisi kullanılabiliyorsa, kanal tanımlamasıyla ilgili bir sorun var mı? Kanalın sürekli olarak başlatılmaya çalışılıp başlatılıp başlatımediğini görmek için, küme kuyruk yöneticisinin tanımlama tipini denetleyin; örneğin:

```
1 : dis clusqmgr(*) deftype where(channel eq DEMO.QM2) 
AMQ8441: Display Cluster Queue Manager details. 
CLUSQMGR(QM2) CHANNEL(DEMO.QM2) CLUSTER(DEMO)
DEFTYPE(CLUSSDRA)
```
Tanım tipi CLUSSDR ise, kanal, yerel el ile küme-gönderici tanımlamasını kullanır. Yerel el ile kümegönderen tanımlamasındaki yanlış parametreleri değiştirin ve kanalı yeniden başlatın.

Tanım tipi CLUSTDRA ya da CLUSTDRB ise, kanal otomatik olarak tanımlanmış bir küme gönderici kanalı kullanıyorsa. Otomatik tanımlı küme gönderici kanalı, uzak bir küme alıcı kanalının tanımını temel alır. Uzak küme alıcı tanımlamasındaki yanlış değiştirgeleri değiştirin. Örneğin, conname değiştirgesi yanlış olabilir:

```
1 : alter chl(demo.qm2) chltype(clusrcvr) conname('newhost(1414)') 
AMQ8016: WebSphere MQ channel changed.
```
Uzak küme alıcı tanımlamasında yapılan değişiklikler, ilgilendiğiniz küme kuyruğu yöneticilerine yayılır. İlgili otomatik tanımlı kanallar buna göre güncellenir. Değiştirilen değiştirgeyi denetleyerek, güncellemelerin doğru bir şekilde yayıldığını denetleyebilirsiniz. Örneğin:

```
1 : dis clusqmgr(qm2) conname 
AMQ8441: Display Cluster Queue Manager details.
CLUSQMGR(QM2) CHANNEL(DEMO.QM2) CLUSTER(DEMO) CONNAME(newhost(1414))
```
Otomatik olarak tanımlanan tanımlama doğruysa, kanalı yeniden başlatın.

### **DISPLAY CLAUQMGR, SYSTEM.TEMP.**

Kuyruk yöneticisi, el ile tanımlanan CLUSSDR kanalının gösterdiği tam havuz kuyruk yöneticisinden herhangi bir bilgi almamıştır. Küme kanallarının doğru tanımlandığından emin olun.

#### **Belirti**

```
1 : display clusqmgr(*) 
AMQ8441: Display Cluster Queue Manager details.
CLUSQMGR(QM1) CLUSTER(DEMO)
CHANNEL(DEMO.QM1)
AMQ8441: Display Cluster Queue Manager details.
CLUSQMGR(SYSTEM.TEMPUUID.computer.hursley.ibm.com(1414))
CLUSTER(DEMO) CHANNEL(DEMO.QM2)
```
#### **Neden**

Kuyruk yöneticisi, el ile tanımlanan CLUSSDR kanalının gösterdiği tam havuz kuyruk yöneticisinden herhangi bir bilgi almamıştır. El ile tanımlanan CLUSSDR kanalının çalışır durumda olması gerekir.

#### **Çözüm**

CLUSRCVR tanımlamasının, özellikle CONNAME ve CLUSTER parametrelerinin de doğru olup olmadığını denetleyin. Tanım yanlışsa, kanal tanımlamasını değiştirin.

Ayrıca, SYSTEM.CLUSTER.TRANSMIT.QUEUE komutunu kullanarak aşağıdaki komutu verin:

setmqaut -m <QMGR Name> -n SYSTEM.CLUSTER.TRANSMIT.QUEUE -t q -g mqm +all

Uzak kuyruk yöneticilerinin yeni bir yeniden başlatma girişiminde bulunması ve düzeltilen tanımlamayla kanallarını başlatması biraz zaman alabilir.

### <span id="page-21-0"></span>**Dönüş kodu=2035 MQRC\_NOT\_AUTHORIZED**

RC2035 neden kodu, bir kuyruk ya da kanal açılırken hata da dahil olmak üzere çeşitli nedenlerden dolayı görüntülenir; yönetici yetkisi olan bir kullanıcı kimliğini kullanma girişiminde bulunduğunuzda alınan bir hata, IBM WebSphere MQ JMS uygulaması kullanılırken bir hata ve bir kümede kuyruk açılması gibi. MQS\_REPORT\_NOAUTH ve MQSAUTHERRORS, RC2035' i daha fazla tanılamak için kullanılabilir.

### **Belirli sorunlar**

Aşağıdakiyle ilgili bilgi için bkz. ["RC2035üreten belirli sorunlar" sayfa 131](#page-130-0) :

- JMSWMQ2013 geçersiz güvenlik kimlik doğrulaması
- Bir kuyruğun ya da kanalda MQRC\_NOT\_YETKILI
- MQRC\_NOT\_YETKILI (istemcideAMQ4036 ) denetimci olarak
- MQS\_REPORT\_NOAUTH ve MQSAUTHERRORS ortam değişkenleri

### **Kuyrukta kuyruğun açılması**

Bu hataya ilişkin çözüm, kuyruğun z/OS üzerinde olup olmamasına bağlıdır. z/OS ' da güvenlik yöneticinizi kullanın. Diğer altyapılarda, küme kuyruğunda yerel bir diğer ad yaratın ya da tüm kullanıcıların iletim kuyruğuna erişmesi için yetki verin.

#### **Belirti**

Uygulamalar, bir kümede kuyruk açma girişimi sırasında 2035 MQRC\_NOT\_AUTHORIZED dönüş kodunu alır.

#### **Neden**

Uygulamanız, bir kümede kuyruk açma girişimi sırasında MQRC\_NOT\_AUTHORIZED dönüş kodunu alır. Bu kuyruğa ilişkin yetki doğrulanıyor. Büyük olasılıkla, uygulamanın küme iletim kuyruğuna koyma yetkisi yok.

#### **Çözüm**

Bu çözüm, kuyruğun z/OS üzerinde olup olmamasına bağlıdır. İlgili bilgi konusuna bakın.

### **Küme içinde bir kuyruk açma girişimi sırasında kod =2085 MQRC\_UNKNOWN\_OBJECT\_NAME dönüş kodu=**

#### **Belirti**

Uygulamalar, kümede bir kuyruk açma girişimi sırasında 2085 MQRC\_UNKNOWN\_OBJECT\_NAME dönüş kodunu alır.

#### **Neden**

Nesnenin bulunduğu kuyruk yöneticisi ya da kuyruk yöneticisi kümeye başarıyla girmemiş olabilir.

### **Çözüm**

Bunların her biri kümedeki tüm havuzların tümünü görüntüleyebildiğinden emin olun. Tüm havuzlara CLUSSDR kanallarının başlatılmaya çalışıldığından da emin olun.

Kuyruk kümede yer alıyorsa, uygun açık seçenekleri kullandığınızı doğrulayın. Uzak bir küme kuyruğundan ileti alamıyorsanız, açık seçeneklerin yalnızca çıkış için olduğundan emin olun.

1 : display clusqmgr(\*) qmtype status AMQ8441: Display Cluster Queue Manager details. CLUSQMGR(QM1) CLUSTER(DEMO)<br>CHANNEL(DEMO.QM1) QMTYPE(NORMAL) CHANNEL(DEMO.QM1) AMQ8441: Display Cluster Queue Manager details. <span id="page-22-0"></span>CLUSQMGR(QM2) CLUSTER(DEMO)<br>CHANNEL(DEMO.QM2) QMTYPE(REPOS) CHANNEL(DEMO.QM2) STATUS(RUNNING) AMQ8441: Display Cluster Queue Manager details. CLUSQMGR(QM3) CLUSTER(DEMO) CHANNEL(DEMO.QM3) QMTYPE(REPOS) STATUS(RUNNING)

### **Kümede bir kuyruk açma girişimi sırasında dönüş kodu=2189 MQRC\_CLUSTER\_RESOLUTION\_ERROR**

Tüm havuzlara CLUSSDR kanallarının sürekli olarak başlatılmaya çalışmadığından emin olun.

### **Belirti**

Uygulamalar, kümede bir kuyruk açma girişimi sırasında 2189 MQRC\_CLUSTER\_RESOLUTION\_ERROR dönüş kodunu alır.

#### **Neden**

Kuyruk ilk kez açılmakta ve kuyruk yöneticisi tüm havuzlarla iletişim kuramaz.

### **Çözüm**

Tüm havuzlara CLUSSDR kanallarının sürekli olarak başlatılmaya çalışmadığından emin olun.

```
1 : display clusqmgr(*) qmtype status
AMQ8441: Display Cluster Queue Manager details.
CLUSQMGR(QM1) CLUSTER(DEMO)<br>CHANNEL(DEMO.QM1) QMTYPE(NORMAL)
CHANNEL(DEMO.QM1)
AMQ8441: Display Cluster Queue Manager details.
                      CLUSTER(DEMO)
CHANNEL(DEMO.QM2) QMTYPE(REPOS)
STATUS(RUNNING)
AMQ8441: Display Cluster Queue Manager details.
                      CLUSTER(DEMO)<br>QMTYPE(REPOS)
CHANNEL(DEMO.OM3)
STATUS(RUNNING)
```
### **Return code=2082 MQRC\_UNTANWN\_ALIAS\_BASE\_Q kümede bir kuyruk açılıyor**

Uygulamalar, kümede bir kuyruk açma girişimi sırasında rc=2082 MQRC\_UNKNOWN\_ALIAS\_BASE\_Q ' ı alır.

### **Sorun**

Hedef olarak bir diğer ad kuyruğu belirten bir MQOPER ya da MQPUT1 çağrısı yayınlandı, ancak diğer ad kuyruğu özniteliklerindeki *BaseQName* , kuyruk adı olarak tanınmıyor.

Bu neden kodu, *BaseQName* , başarıyla çözülemeyen bir küme kuyruğunun adı olduğunda da oluşabilir.

MQRC\_UNKNOWN\_ALIAS\_BASE\_Q, uygulamanın, bağlantı yaptığı kuyruk yöneticisinin **ObjectQmgrName** değerini ve diğer ad kuyruğunu barındıran kuyruk yöneticisine ilişkin bir değer belirtmekte olduğunu gösterebilir. Bu, kuyruk yöneticisinin belirtilen kuyruk yöneticisindeki diğer ad hedef kuyruğunu araması ve diğer ad hedef kuyruğu yerel kuyruk yöneticisininde olmadığı için başarısız olduğu anlamına gelir.

### **Çözüm**

Leave the **ObjectQmgrName** parameter blank so that the clustering decides which queue manager to route to.

### <span id="page-23-0"></span>**İletiler hedef kuyruklara ulaşmaz**

Karşılık gelen küme iletim kuyruğunun boş olduğundan ve hedef kuyruk yöneticisine kanalda çalıştığından emin olun.

### **Belirti**

İletiler hedef kuyruklara ulaşmaz.

### **Neden**

İletiler, kaynak kuyruk yöneticisinde sıkışmış olabilir.

### **Çözüm**

1. İletilere ileti gönderen iletim kuyruğunu ve kanalın durumunu tanımlayın.

```
1 : dis clusqmgr(QM1) CHANNEL(*) STATUS DEFTYPE QMTYPE XMITQ
AMQ8441: Display Cluster Queue Manager details.
CLUSQMGR(QM1) CLUSTER(DEMO)
CHANNEL(DEMO.QM1) DEFTYPE(CLUSSDRA)<br>OMTYPE(NORMAL) STATUS(RUNNING)
                    STATUS(RUNNING)
XMITQ(SYSTEM.CLUSTER.TRANSMIT.DEMO.QM1)
```
2. Küme iletim kuyruğunun boş olduğundan emin olun.

```
1 : display ql(SYSTEM.CLUSTER.TRANSMIT.DEMO.QM1) curdepth
AMQ8409: Display Queue details.
QUEUE(SYSTEM.CLUSTER.TRANSMIT.DEMO.QM1) CURDEPTH(0)
```
### **Bir küme diğer ad kuyruğuna gönderilen iletiler SYSTEM.DEAD.LETTER.QUEUE' e gider**

Bir küme diğer adı kuyruğu, var olmayan bir yerel kuyruğa çözülüyor.

#### **Belirti**

Bir diğer ad kuyruğuna gönderilen iletiler, MQRC\_UNKNOWN\_ALIAS\_BASE\_Q neden ile SYSTEM.DEAD.LETTER.QUEUE değerine gider.

#### **Neden**

İleti, kümelenmiş bir diğer ad kuyruğunun tanımlandığı bir kuyruk yöneticisine yönlendirilir. Bu kuyruk yöneticinde yerel hedef kuyruğu tanımlı değil. İleti, MQOO\_BIND\_ON\_OPEN açık seçeneği ile konulduğu için, kuyruk yöneticisi iletiyi istekleyemez.

MQOO\_BIND\_ON\_OPEN kullanıldığında, küme kuyruğu diğer adı sıkıca bağlanmış olur. Çözümlenen ad, hedef kuyruğun adı ve küme kuyruğu diğer adının tanımlandığı herhangi bir kuyruk yöneticidir. Kuyruk yöneticisi adı, iletim kuyruğu üstbilgisinde yer alıyor. Hedef kuyruk, iletinin gönderildiği kuyruk yöneticilikinde yoksa, ileti, ölüme ilişkin ileti kuyruğuna konabililir. İletim üstbilgisi, MQOO\_BIND\_ON\_OPENtarafından çözülen hedef kuyruk yöneticisinin adını içerdiği için, hedef yeniden hesaplanmadı. Diğer ad kuyruğu MQOO\_BIND\_NOT\_FIXEDile açıldıysa, iletim kuyruğu üstbilgisi boş bir kuyruk yöneticisi adı içerecekti ve hedef yeniden hesaplanacaktı. Bu durumda, yerel kuyruk kümenin başka bir yerinde tanımlandıysa, ileti oraya gönderilir.

### **Çözüm**

- 1. Tüm diğer ad kuyruğu tanımlamalarını değiştirerek DEFBIND(NOTFIXED) değerini belirleyin.
- 2. Kuyruk açıldığında MQOO\_BIND\_NOT\_FIXED seçeneğini açık bir seçenek olarak kullanın.
- 3. MQOO\_BIND\_ON\_OPENbelirtirseniz, diğer ad ile aynı kuyruk yöneticisinde tanımlı bir yerel kuyruğa çözülen bir küme diğer adı olduğundan emin olun.

### <span id="page-24-0"></span>**Kuyruk yöneticisi, kümedeki kuyruklar ve kanallarla ilgili güncel bilgileri verdi**

#### **Belirti**

DISPLAY QCLUSTER and DISPLAY CLUSQMGR show objects which are out of date.

#### **Neden**

El ile tanımlanmış CLUSSDR kanallarına ilişkin tüm havuzlar arasında küme yalnızca küme akışı güncellenir. Küme kurulduktan sonra CLUSSDR kanalları, hem el ile hem de otomatik kanallar olduğundan DEFTYPE(CLUSSDRB) kanalı olarak görüntülenir. Tüm tüm havuzlar arasında tam bir ağ oluşturmak için yeterli CLUSTSDR kanalı olmalıdır.

### **Çözüm**

- Nesnenin var olduğu kuyruk yöneticisinin ve yerel kuyruk yöneticisinin hala kümeyle bağlantılı olup olmadığını denetleyin.
- Her kuyruk yöneticisinin kümedeki tüm tam havuzları görüntüleyebileceğini doğrulayın.
- Tüm havuzlarda CLUSSDR kanallarının sürekli olarak yeniden başlatılmaya çalışılıp başlatılmadığını denetleyin.
- Tüm havuzların, bunları doğru olarak birbirine bağlamak için tanımlanmış yeterli CLUSSDR kanalına sahip olup olmadığını denetleyin.

```
1 : dis clusqmgr(QM1) CHANNEL(*) STATUS DEFTYPE QMTYPE 
XMITQ
AMQ8441: Display Cluster Queue Manager details.<br>CLUSOMGR(QM1)      CLUSTER(DEMO)
                       CLUSTER(DEMO)
CHANNEL(DEMO.QM1) DEFTYPE(CLUSSDRA)<br>QMTYPE(NORMAL) STATUS(RUNNING)
                       STATUS(RUNNING)
XMITQ(SYSTEM.CLUSTER.TRANSMIT.DEMO.QM1)
AMQ8441: Display Cluster Queue Manager details.<br>CLUSQMGR(QM2)     CLUSTER(DEMO)
CLUSQMGR(QM2)
CHANNEL(DEMO.QM2) DEFTYPE(CLUSRCVR)
QMTYPE(REPOS)
XMITQ(SYSTEM.CLUSTER.TRANSMIT.DEMO.QM2)
AMQ8441: Display Cluster Queue Manager details.<br>CLUSQMGR(QM3)     CLUSTER(DEMO)
                       CLUSTER(DEMO)
CHANNEL(DEMO.QM3) DEFTYPE(CLUSSDRB)<br>QMTYPE(REPOS) STATUS(RUNNING)
                       STATUS(RUNNING)
XMITQ(SYSTEM.CLUSTER.TRANSMIT.DEMO.QM3)
AMQ8441: Display Cluster Queue Manager details.
CLUSQMGR(QM4) CLUSTER(DEMO)
CHANNEL(DEMO.QM4) DEFTYPE(CLUSSDRA)<br>OMTYPE(NORMAL) STATUS(RUNNING)
QMTYPE(NORMAL)
XMITQ(SYSTEM.CLUSTER.TRANSMIT.DEMO.QM4)
```
### **Kümede değişiklik yok, yerel kuyruk yöneticisinde yansıtılıyor**

Havuz yöneticisi işlemi, büyük olasılıkla komut kuyruğunda ileti alma ya da işleme ile ilgili bir sorun nedeniyle havuz komutlarını işlemiyor.

### **Belirti**

Kümede değişiklik yok, yerel kuyruk yöneticisinde yansıtılıyor.

#### **Neden**

Havuz yöneticisi işlemi havuz komutlarını işlemiyor.

<span id="page-25-0"></span>1. SYSTEM.CLUSTER.COMMAND.QUEUE ' in boş olup olmadığını denetleyin.

1 : display ql(SYSTEM.CLUSTER.COMMAND.QUEUE) curdepth AMQ8409: Display Queue details. QUEUE(SYSTEM.CLUSTER.COMMAND.QUEUE) CURDEPTH(0)

2. Hata günlüklerinde, kuyruk yöneticisinin geçici kaynak eksikliği olduğunu gösteren hata iletileri olup olmadığını denetleyin.

### **DISPLAY CLUSQMGR , bir kuyruk yöneticisini iki kez görüntüler**

Bir kuyruk yöneticisinin eski bir somut örneğinin tüm izlerini kaldırmak için RESET CLUSTER komutunu kullanın.

```
1 : display clusqmgr(QM1) qmid
AMQ8441: Display Cluster Queue Manager details.
CLUSQMGR(QM1) CLUSTER(DEMO)
                                            CHANNEL(DEMO.QM1) QMID(QM1_2002-03-04_11.07.01)
AMQ8441: Display Cluster Queue Manager details.
CLUSQMGR(QM1)<br>CHANNEL(DEMO.QM1)
                                            CHANNEL(DEMO.QM1) QMID(QM1_2002-03-04_11.04.19)
```
Küme, kuyruk yöneticisinin eski sürümüyle doğru biçimde çalışır ve 90 günden kısa bir süre sonra küme dışına kadar çıkıncaya kadar göz ardı edilir.

#### **Neden**

- 1. Kuyruk yöneticisi silinmiş ve yeniden yaratılmış ve yeniden tanımlanmış olabilir.
- 2. Bir kuyruk yöneticisini bir kümeden kaldırma yordamı ilk kez izlenmeden, z/OSüzerinde soğuk olarak başlamış olabilir.

#### **Çözüm**

Kuyruk yöneticisinin tüm izlemesini kaldırmak için, RESET CLUSTER komutunu tam havuz kuyruk yöneticisinden hemen kullanın. Komut, eski istenmeyen kuyruk yöneticisini ve kuyruklarını kümeden kaldırır.

```
2 : reset cluster(DEMO) qmid('QM1_2002-03-04_11.04.19') action(FORCEREMOVE) queues(yes)
AMQ8559: RESET CLUSTER accepted.
```
RESET CLUSTER komutunun kullanılması, etkilenen kuyruk yöneticisi için otomatik olarak tanımlanmış küme gönderen kanallarını durdurur. RESET CLUSTER komutunu tamamladıktan sonra, durdurulan küme gönderen kanallarını el ile yeniden başlatmalısınız.

### **Kuyruk yöneticisi kümeye yeniden katılmaz**

Bir RESET ya da REFRESH küme komutu yayınladıktan sonra, kuyruk yöneticisinden kümeye kanal durdurulmuş olabilir. Küme kanalı durumunu denetleyin ve kanalı yeniden başlatın.

#### **Belirti**

Bir kuyruk yöneticisi, RESET CLUSTER ve REFRESH CLUSTER komutlarını yayınladıktan sonra bir kümeye yeniden katılmaz.

#### **Neden**

RESET ve REFRESH komutlarının yan etkisi bir kanal durdurulmuş olabilir. RESET ya da REFRESH komutu tamamlandığında, kanalın doğru sürümünün çalıştırıldığı bir kanal durdurulur.

<span id="page-26-0"></span>Sorun kuyruk yöneticisi ile tüm havuzlar arasındaki kanalların çalışıp çalışmadığını denetleyin ve gerekirse START CHANNEL komutunu kullanın.

#### **İlgili bilgiler**

Kümeleme: REFRESH CLUSTER en iyi uygulamaları kullanma

### **Geri yüklenen bir kümede tarih dışı bilgiler**

Bir kuyruk yöneticisini geri yükledikten sonra, küme bilgileri güncel değil. Refresh the cluster information with the REFRESH CLUSTER command.

#### **Sorun**

After an image backup of QM1, a partial repository in cluster DEMO has been restored and the cluster information it contains is out of date.

### **Çözüm**

On QM1, issue the command REFRESH CLUSTER(DEMO).

**Not:** Büyük kümeler için, **REFRESH CLUSTER** komutunun kullanımı devam ederken kümeyi kesintiye uğratabilir ve bundan sonra 27 gün aralıklarla küme nesneleri, ilgili tüm kuyruk yöneticilerine otomatik olarak durum güncellemeleri gönderdiğinde, bu işlem yine 27 gün aralıklarla kesintiye uğrayabilir. Bkz. Büyük bir kümede yenilenme, kümenin performansını ve kullanılabilirliğini etkileyebilir.

QM1 removes all information it has about the cluster DEMO, except that relating to the cluster queue managers which are the full repositories in the cluster. Bu bilgilerin yine de doğru olduğunu varsayarsak, QM1 tam havuzlara bağlantı sağlar. QM1 , tüm havuzları kendisi ve kuyrukları hakkında bilgilendirir. Bu bilgi, açıldığı sırada kümenin başka bir yerinde bulunan kuyruk ve kuyruk yöneticilerine ilişkin bilgileri kurtarır.

### **Küme kuyruk yöneticisi zorlamalı olarak tam havuzdan kaldırıldı**

Havuzdan kaldırılan kuyruk yöneticisinden REFRESH CLUSTER komutunu vererek, kuyruk yöneticisini tam havuza geri yükleyin.

#### **Sorun**

The command, RESET CLUSTER(DEMO) QMNAME(QM1) ACTION(FORCEREMOVE) was issued on a full repository in cluster DEMO by mistake.

#### **Çözüm**

QM1' ta, REFRESH CLUSTER(DEMO)komutunu verin.

**Not:** Büyük kümeler için, **REFRESH CLUSTER** komutunun kullanımı devam ederken kümeyi kesintiye uğratabilir ve bundan sonra 27 gün aralıklarla küme nesneleri, ilgili tüm kuyruk yöneticilerine otomatik olarak durum güncellemeleri gönderdiğinde, bu işlem yine 27 gün aralıklarla kesintiye uğrayabilir. Bkz. Büyük bir kümede yenilenme, kümenin performansını ve kullanılabilirliğini etkileyebilir.

### **Olası havuz iletileri silindi**

Kuyruk yöneticisine gönderilen iletiler, diğer kuyruk yöneticilerindeki SYSTEM.CLUSTER.TRANSMIT.QUEUE ' dan kaldırıldı. Etkilenen kuyruk yöneticilikteki REFRESH CLUSTER komutunu vererek bilgileri geri yükleyin.

#### **Sorun**

QM1 için gönderilen iletiler, diğer kuyruk yöneticilerindeki SYSTEM.CLUSTER.TRANSMIT.QUEUE öğesinden kaldırıldı ve bunlar havuz iletileri olabilir.

<span id="page-27-0"></span>QM1' ta, REFRESH CLUSTER(DEMO)komutunu verin.

**Not:** Büyük kümeler için, **REFRESH CLUSTER** komutunun kullanımı devam ederken kümeyi kesintiye uğratabilir ve bundan sonra 27 gün aralıklarla küme nesneleri, ilgili tüm kuyruk yöneticilerine otomatik olarak durum güncellemeleri gönderdiğinde, bu işlem yine 27 gün aralıklarla kesintiye uğrayabilir. Bkz. Büyük bir kümede yenilenme, kümenin performansını ve kullanılabilirliğini etkileyebilir.

QM1 removes all information it has about the cluster DEMO, except that relating to the cluster queue managers which are the full repositories in the cluster. Bu bilgilerin yine de doğru olduğunu varsayarsak, QM1 tam havuzlara bağlantı sağlar. QM1 , tüm havuzları kendisi ve kuyrukları hakkında bilgilendirir. Bu bilgi, açıldığı sırada kümenin başka bir yerinde bulunan kuyruk ve kuyruk yöneticilerine ilişkin bilgileri kurtarır.

### **İki tam havuz aynı anda taşındı**

Her iki tam havuzu da aynı anda yeni ağ adreslerine taşırsanız, küme yeni adreslerle otomatik olarak güncellenmez. Yeni ağ adreslerini aktarmak için yordamı izleyin. Sorunu önlemek için havuzları birer birer hareket ettirin.

### **Sorun**

Küme DEMO , iki tam havuz ( QM1 ve QM2) içerir. İkisi de aynı anda ağ üzerinde yeni bir yere taşındılar.

### **Çözüm**

- 1. Yeni ağ adreslerini belirlemek için, CLUSTRVR ve CLUSTSDR kanallarında CONNAME değerini değiştirin.
- 2. Kuyruk yöneticilerinden birini (QM1 ya da QM2) değiştirin; böylece, artık herhangi bir küme için tam bir havuz olmaz.
- 3. Değiştirilen kuyruk yöneticisininde, REFRESH CLUSTER(\*) REPOS(YES)komutunu verin.

**Not:** Büyük kümeler için, **REFRESH CLUSTER** komutunun kullanımı devam ederken kümeyi kesintiye uğratabilir ve bundan sonra 27 gün aralıklarla küme nesneleri, ilgili tüm kuyruk yöneticilerine otomatik olarak durum güncellemeleri gönderdiğinde, bu işlem yine 27 gün aralıklarla kesintiye uğrayabilir. Bkz. Büyük bir kümede yenilenme, kümenin performansını ve kullanılabilirliğini etkileyebilir.

4. Kuyruk yöneticisini, tam havuz olarak işlev görebilmesi için değiştirin.

### **Öneri**

Sorunu aşağıdaki gibi engelleyebilirdiniz:

- 1. Kuyruk yöneticilerinden birini (örneğin, QM2) yeni ağ adresine taşıyın.
- 2. QM2 CLUSTRVR kanalındaki ağ adresini değiştirin.
- 3. QM2 CLUSTRCVR kanalını başlatın.
- 4. Wait for the other full repository queue manager, QM1, to learn the new address of QM2.
- 5. Diğer tam havuz kuyruk yöneticisini ( QM1), yeni ağ adresine taşıyın.
- 6. QM1 CLUSTRVR kanalındaki ağ adresini değiştirin.
- 7. QM1 CLUSTRCVR kanalını başlatın.
- 8. El ile tanımlanmış CLUSSDR kanallarını, bu aşamada kümenin doğru çalışması için gerekmese de, berraklık için el ile değiştirin.

The procedure forces QM2 to reuse the information from the correct CLUSSDR channel to re-establish contact with QM1 and then rebuild its knowledge of the cluster. Ayrıca, QM1ile bir kez daha bağlantı kurduğunda, QM2 CLUSTRVR tanımlamasındaki CONNAME temel alınarak kendi doğru ağ adresi verilir.

### <span id="page-28-0"></span>**Kümenin bilinmeyen durumu**

Tüm tam havuzlardaki küme bilgilerini, kümedeki tüm kısmi havuzlardaki tüm havuzları yeniden oluşturarak, bilinen bir duruma geri yükleyin.

#### **Sorun**

Normal koşullar altında, tam havuzlar kümedeki kuyruklara ve kuyruk yöneticilerine ilişkin bilgileri değiştirir. Bir tam havuz yenilenirse, küme bilgileri diğerinden kurtarılır.

Bu sorun, bilinen bir durumu kümeye geri yüklemek için kümedeki tüm sistemlerin tümüyle ilk durumuna getirilmesine neden olur.

### **Çözüm**

Küme bilgilerinin, tam havuzların bilinmeyen durumundan güncellenmesini durdurmak için, tüm CLUSTRVR kanallarının tüm havuzlarla dolu olması durdurulur. CLUSSDR kanalları etkin değil olarak değişir.

Tüm havuz sistemlerini yenilediğinizde, bunların hiçbiri iletişim kuramaz, bu nedenle aynı temizlenmiş durumdan başlarlar.

Kısmi havuz sistemlerini yenilediğinizde, bunlar kümeye yeniden katılıp tüm kuyruk yöneticileri ve kuyruklar kümesine yeniden oluşturur. Yeniden oluşturulan tam olarak yeniden oluşturulan küme bilgileri bilinen bir duruma geri yüklenir.

**Not:** Büyük kümeler için, **REFRESH CLUSTER** komutunun kullanımı devam ederken kümeyi kesintiye uğratabilir ve bundan sonra 27 gün aralıklarla küme nesneleri, ilgili tüm kuyruk yöneticilerine otomatik olarak durum güncellemeleri gönderdiğinde, bu işlem yine 27 gün aralıklarla kesintiye uğrayabilir. Bkz. Büyük bir kümede yenilenme, kümenin performansını ve kullanılabilirliğini etkileyebilir.

- 1. Tüm havuz kuyruğu yöneticilerindeki aşağıdaki adımları izleyin:
	- a. Tam havuz olan kuyruk yöneticilerini, artık tam havuz olmamaları için değiştirin.
	- b. Belirsiz CLUSSDR kanallarında herhangi birini çözümleyin.
	- c. CLUSSDR kanallarının devre dışı duruma gelmesini bekleyin.
	- d. CLUSTRVR kanallarını durdurun.
	- e. Tüm havuz sistemlerindeki tüm CLUSTRVR kanalları durdurulduğunda, REFRESH CLUSTER(DEMO) REPOS(YES)komutunu verin.
	- f. Kuyruk yöneticilerini, tam havuz olacak şekilde değiştirin.
	- g. Bunları iletişim için yeniden etkinleştirmek için CLUSRCVR kanallarını başlatın.
- 2. Tüm kısmi havuz kuyruğu yöneticilerindeki aşağıdaki adımları izleyin:
	- a. Belirsiz CLUSSDR kanallarında herhangi birini çözümleyin.
	- b. Kuyruk yöneticisindeki tüm CLUSSDR kanallarının durdurulduğundan ya da devre dışı olduğundan emin olun.
	- c. REFRESH CLUSTER(DEMO) REPOS(YES)komutunu verin.

### **Bir küme kuyruk yöneticisi başarısız olduğunda ne olur**

Küme kuyruk yöneticisi başarısız olduğunda, teslim edilmeyen bazı iletiler kümedeki diğer kuyruk yöneticilerine gönderilir. Uçuş sırasında olan iletiler, kuyruk yöneticisi yeniden başlatılıncaya kadar beklemektedir. Kuyruk yöneticisini otomatik olarak yeniden başlatmak için yüksek kullanılabilirlikli bir düzenek kullanın.

#### **Sorun**

Belirli bir kuyruk yöneticisine bir ileti kümesi gönderilirse ve o kuyruk yöneticisi kullanılamaz duruma gelirse, gönderen kuyruk yöneticisinde ne olur?

### <span id="page-29-0"></span>**Açıklama**

Bir NPMSPEED (FAST) kanalındaki kalıcı olmayan iletiler dışında, teslim edilmemiş ileti grubu, gönderme kuyruk yöneticisindeki küme iletim kuyruğuna yedeklenir. Bir NPMSPEED (CAST) kanalında, kalıcı olmayan iletiler atılmaz ve bir tanesi kaybolabilir.

- Belirsiz iletiler ve kullanılamayan kuyruk yöneticisine bağlı iletiler, kuyruk yöneticisi yeniden kullanılabilir duruma gelinceye kadar bekleyin.
- Diğer iletiler, iş yükü yönetimi yordamlarıyla seçilen diğer kuyruk yöneticilerine teslim edilir.

### **Çözüm**

Kullanılamayan küme kuyruğu yöneticisi otomatik olarak, çok eşgörünümli bir kuyruk yöneticisi olarak ya da platforma özgü yüksek kullanılabilirlik mekanizması tarafından yeniden başlatılabilir.

### **Bir havuz başarısız olduğunda ne olur**

Bir havuzun başarısız olduğunu nereden biliyorsunuz ve bunu düzeltmek için ne yapmanız gerekiyor?

#### **Sorun**

- 1. Küme bilgileri, SYSTEM.CLUSTER.COMMAND.QUEUEadlı yerel bir kuyruğun bulunduğu havuzlara (tam ya da kısmi olarak) gönderilir. Bu kuyruk doldurulsa, kuyruk yöneticisi çalışmayı durdurduğu için, küme bilgisi iletileri "ölü-harf" kuyruğuna yönlendirilir.
- 2. Havuz, saklama alanı dışında çalışır.

### **Çözüm**

- 1. Monitor the messages on your queue manager log to detect if SYSTEM.CLUSTER.COMMAND.QUEUE is filling up. Böyle bir durumda, gönderilen ileti kuyruğundan iletileri almak için bir uygulama çalıştırmanız ve bunları doğru hedefe yeniden yönlendirmeniz gerekir.
- 2. Bir havuz kuyruk yöneticisinde hata oluşursa, iletiler hangi hatanın oluştuğunu ve kuyruk yöneticisinin yeniden başlatmayı denemeden önce ne kadar bekleyeceğini size iletir.
	- Hatayı saptayıp çözdüğünde, kuyruk yöneticisinin başarıyla yeniden başlatabilmesi için SYSTEM.CLUSTER.COMMAND.QUEUE ' i etkinleştirin.
- 3. Havuzun depolama dışında çalışması olasılığının düşük olması durumunda, depolama ayırma hataları kuyruk yöneticisi günlüğüne. Depolama sorununu düzeltmek için kuyruk yöneticisini durdurup yeniden başlatın. Kuyruk yöneticisi yeniden başlatıldığında, tüm havuz bilgilerini tutmak için otomatik olarak daha fazla depolama alanı ayrılır.

### **What happens if a cluster queue is disabled for MQPUT**

İş yükü dengelemesi için kullanılmakta olan bir küme kuyruğunun tüm eşgörünümleri MQPUTiçin devre dışı bırakılmış olabilir. Kuyruğa ileti koyan uygulamalar bir MQRC\_CLUSTER\_PUT\_INHIBITED ya da MQRC\_PUT\_INHIBITED dönüş kodu alır.. Bu davranışı değiştirmek isteyebilirsiniz.

#### **Sorun**

MQPUTiçin bir küme kuyruğu geçersiz kılındığında, durumu o kuyruğa ilgi duyan her bir kuyruk yöneticisinin havuzuna yansıtılır. İş yükü yönetimi algoritması, MQPUTiçin etkinleştirilen hedeflere ileti göndermeyi dener. If there are no destinations enabled for MQPUT and no local instance of a queue, an MQOPEN call that specified MQOO\_BIND\_ON\_OPEN returns a return code of MQRC\_CLUSTER\_PUT\_INHIBITED to the application. MQOO\_BIND\_NOT\_FIXED belirtilirse ya da kuyruğun yerel bir eşgörünümü varsa, MQOPEN çağrısı başarılı olur, ancak sonraki MQPUT çağrıları MQRC\_PUT\_INHIBITEDdönüş koduyla başarısız olur.

İletilerin MQPUTiçin devre dışı bırakılan bir hedefe yönlendirilmesini sağlamak üzere iş yükü yönetimi yordamlarını değiştirmek için bir kullanıcı çıkış programı yazabilirsiniz.

MQPUTiçin geçersiz kılınan bir hedefe bir ileti gelebilir. İleti, kuyruğun devre dışı bırakıldığı sırada uçuş sırasında olabilir ya da bir iş yükü çıkışı, hedefi belirtik olarak seçmiş olabilir. Hedef kuyruk yöneticisinde bulunan iş yükü yönetimi yordamıyla, iletiyle başa çıkmak için bir dizi yol bulunur:

- Başka bir uygun hedef seçin (varsa).
- İletiyi ölü-mektup kuyruğuna yerleştirin.
- İleti kuyruğu yoksa, kuyruğun başlatıcıya geri dönmesini sağlar.

### **İletim kuyrukları değiştirilirken ortaya çıkabilecek sorunlar**

İletim kuyruğu değiştirilirken karşılaşılabilecek sorunların, nedenlerinin ve olası çözümlerinin listesi.

### **İletilerin taşınması başarısız oldu**

#### **Belirti**

İletiler bir kanal tarafından gönderilmeyi durdurur ve kanalın eski iletim kuyruğunda kuyruğa alınır.

#### **Neden**

Kurtarılamayan bir hata ortaya çıktığı için, kuyruk yöneticisi eski iletim kuyruğundan yeni iletim kuyruğuna ileti taşımayı durdurdu. Örneğin, yeni iletim kuyruğu dolmuş ya da yedek depolama alanı tükenmiş olabilir.

#### **Çözüm**

Sorunu saptamak ve kök nedenini çözmek için kuyruk yöneticisinin hata günlüğüne yazılan hata iletilerini gözden geçirin. Çözümlendikten sonra, geçiş işlemini sürdürmek için kanalı yeniden başlatın ya da kanalı durdurun ve bunun yerine **runswchl** kullanın.

#### **Bir anahtar tamamlanmadı**

#### **Belirti**

Kuyruk yöneticisi, iletileri taşıdığını gösteren iletileri sürekli olarak yayınlar. Eski iletim kuyruğunda her zaman ileti kaldığından anahtar hiçbir zaman tamamlanmaz.

#### **Neden 1**

Kanala ilişkin iletiler, eski iletim kuyruğuna, kuyruk yöneticisinin yeni iletim kuyruğuna taşıyabileceğinden daha hızlı yerleştiriliyor. Bu, en yüksek iş yükü sırasında geçici bir sorun olabilir, çünkü sık rastlanmıyorsa, kanal iletileri ağ üzerinden yeterince hızlı iletemez.

#### **Neden 2**

Eski iletim kuyruğundaki kanal için kesinleştirilmemiş iletiler var.

#### **Çözüm**

Kesinleştirilmemiş iletilere ilişkin iş birimlerini çözün ve/veya taşıma ileti aşamasının tamamlanmasına izin vermek için uygulama iş yükünü azaltın ya da askıya alın.

### <span id="page-31-0"></span>**İletim kuyruğunun yanlışlıkla silinmesi**

#### **Belirti 1**

Kanallar, eşleşen bir CLCHNAME değerinin kaldırılması nedeniyle beklenmedik bir şekilde geçiş yapın.

#### **Belirti 2**

Küme kuyruğuna koyma işlemi MQRC\_UNKNOWN\_XMIT\_Q ile başarısız olur.

#### **Belirti 3**

İletim kuyruğu var olmadığı için kanal olağandışı sona erer.

#### **Belirti 4**

Kuyruk yöneticisi, eski ya da yeni iletim kuyruğunu açamadığı için iletileri bir anahtar işlemini tamamlamak üzere taşıyamıyor.

#### **Neden**

Bir kanal tarafından kullanılmakta olan iletim kuyruğu ya da bir anahtar tamamlanmamışsa, önceki iletim kuyruğu silindi.

#### **Çözüm**

İletim kuyruğunu yeniden tanımlayın. Silinen eski iletim kuyruğuysa, bir denetimci **runswchl** değiştirgesini **-n** değiştirgesiyle kullanarak geçiş işlemini tamamlayabilir).

-n parametresini dikkatli kullanın; çünkü, uygun olmayan bir şekilde kullanılırsa, kanala ilişkin iletiler işlemeyi tamamlayabilir ve bitirebilir, ancak eski iletim kuyruğunda güncellenemez. Bu senaryoda, kuyruk var olmadığı için işlenmeyi tamamlayacak ve bitirecek herhangi bir ileti olmadığı için güvenlidir.

### **Teslim edilmeyen iletilerle ilgili sorunların çözülmesi**

İletiler başarılı bir şekilde teslim edilmediğinde sorunları çözmenize yardımcı olmak için burada verilen önerileri kullanın.

- **Senaryo:** İletiler, siz onları beklerken kuyruğa girmez.
- **Açıklama:** Bir nedenden dolayı teslim edilemeyen iletiler, ölüme ilişkin kuyruğa yerleştirilir.
- **Çözüm:** Kuyruğun, bir MQSC DISPLAY QUEUE komutu vererek ileti içerip içermediğini denetleyebilirsiniz.

Kuyruğun içerdiği iletiler varsa, MQGET çağrısını kullanarak kuyruklardaki iletilere göz atmak için, sağlanan göz atma örnek uygulamasını (amqsbcg) kullanabilirsiniz. Örnek uygulama, adlandırılmış bir kuyruk yöneticisine ilişkin, adı belirlenmiş bir kuyruktaki tüm iletileri kullanarak, hem ileti tanımlayıcısını hem de adlandırılmış kuyruğdaki tüm iletiler için ileti bağlamı alanlarını görüntülüyor.

Kuyrukta bulunan iletilerin nedenlerine bağlı olarak, ölü harf kuyruğunda bulunan tüm iletileri nasıl atlamayacağınıza karar vermelisiniz. Her kuyruk yöneticisiyle birlikte gönderilen bir kuyruğun ilişkilendirmesini yapmazsanız sorunlar oluşabilir.

Ölü-harfli kuyruklar ve teslim edilmemiş iletileri ele alma hakkında daha fazla bilgi için bkz. Teslim edilmeyen iletilerin WebSphere MQ ölme-harfli kuyruk işleyicisiyle işlenmesi.

# **TLS/SSL sorun giderme bilgileri**

TLS/SSL sisteminizle ilgili sorunları çözmenize yardımcı olmak için burada listelenen bilgileri kullanın.

### **Genel Bakış**

Bu konu içinde belgelenen her sorun için, aşağıdaki hata iletilerinden en az birini alırsınız.

#### **JMSWMQ0018**

Failed to connect to queue manager *'kuyruk-yöneticisi-adı'* with connection mode *'connection-mode'* and host name *'anasistem-adı'*

ve hata kural dışı durumu nedeniyle, *FIPS dışı şifre kullanan istemcide FIPS etkinleştirilmiş olarak*iletisi, aşağıdaki ileti:

#### **JMSCMQ001**

WebSphere MQ çağrısı, tamamlanma kodu *2 ('MQCC\_FAILED ')* nedeniyle başarısız oldu *2397 ('MQRC\_JSSE\_ERROR ')*neden

Kural dışı durumun nedeni, her bir bölüm içindeki ilk öğe olarak listelenir.

Her zaman ilk kural dışı durumun yığınlarını ve nedenlerini listelemeniz gerekir.

Her bir hataya ilişkin bilgiler aşağıdaki gibi yer alsa da:

- Örnek SystemOut.log ya da Console' den çıkış.
- Kuyruk yöneticisi hata günlüğü bilgileri.
- Sorunun çözümü.

Uygulamanın ve kullandığınız çerçeveye bağlı olarak, bilgilerin stdout' e gelmemiş olabileceği bilgisi yazılır.

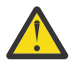

**Uyarı:** Örnek kod, yığınlar ve satır numaraları içerir. Bu bilgiler yararlı bir kılavuzdur, ancak yığınlar ve satır numaraları büyük olasılıkla bir düzeltme paketinden diğerine değişecektir.

Doğru bölümü bulmak için kılavuz olarak yığınları ve satır numaralarını kullanmalı ve özellikle tanılama amacıyla bu bilgileri kullanmalısınız.

### **İstemci kişisel sertifikası eksik**

#### **Çıkış**

Nedeni:

```
com.ibm.mq.jmqi.JmqiException: CC=2;RC=2059;AMQ9503: Channel negotiation failed. [3=SYSTEM.DEF.SVRCONN]
     at com.ibm.mq.jmqi.remote.impl.RemoteConnection.analyseErrorSegment(RemoteConnection.java:4176)
     at com.ibm.mq.jmqi.remote.impl.RemoteConnection.receiveTSH(RemoteConnection.java:2969)
     at com.ibm.mq.jmqi.remote.impl.RemoteConnection.initSess(RemoteConnection.java:1180)
     at com.ibm.mq.jmqi.remote.impl.RemoteConnection.connect(RemoteConnection.java:838)
 at com.ibm.mq.jmqi.remote.impl.RemoteConnectionSpecification.getSessionFromNewConnection
(RemoteConnectionSpecification.java:409)
     at com.ibm.mq.jmqi.remote.impl.RemoteConnectionSpecification.getSession
(RemoteConnectionSpecification.java:305)
 at com.ibm.mq.jmqi.remote.impl.RemoteConnectionPool.getSession(RemoteConnectionPool.java:146)
 at com.ibm.mq.jmqi.remote.api.RemoteFAP.jmqiConnect(RemoteFAP.java:1868)
```
#### **Kuyruk yöneticisi hata günlükleri**

AMQ9637: Kanal bir sertifikadan yoksun.

#### **Çözüm**

İstemci 'nin anahtar deposuna, kuyruk yöneticisinin anahtar veritabanındaki bir sertifika tarafından imzalanmış olan kişisel bir sertifika ekleyin.

#### **Sunucu kişisel sertifikası eksik**

#### **Çıkış**

Nedeni:

```
com.ibm.mq.jmqi.JmqiException: CC=2;RC=2397;AMQ9771: SSL handshake failed.
   [1=javax.net.ssl.SSLHandshakeException[Remote host closed connection during handshake],
3=localhost/127.0.0.1:1414(localhost),4=SSLSocket.startHandshake,5=default]
         at com.ibm.mq.jmqi.remote.internal.RemoteTCPConnection.protocolConnect
(RemoteTCPConnection.java:1020)
 at com.ibm.mq.jmqi.remote.internal.system.RemoteConnection.connect
(RemoteConnection.java:1112)
```

```
 at com.ibm.mq.jmqi.remote.internal.system.RemoteConnectionPool.getConnection
(RemoteConnectionPool.java:350)
         at com.ibm.mq.jmqi.remote.internal.RemoteFAP.jmqiConnect(RemoteFAP.java:1599)
          ... 8 more
```
#### Nedeni:

```
javax.net.ssl.SSLHandshakeException: Remote host closed connection during handshake
             at com.ibm.jsse2.tc.a(tc.java:438)
at com.ibm.jsse2.tc.g(tc.java:416)<br>at com.ibm.jsse2.tc.a(tc.java:60)<br>at com.ibm.jsse2.tc.startHandshake(tc.java:381)<br>at com.ibm.mq.jmqi.remote.internal.RemoteTCPConnection$6.run
(RemoteTCPConnection.java:1005)
 at java.security.AccessController.doPrivileged(AccessController.java:202)
 at com.ibm.mq.jmqi.remote.internal.RemoteTCPConnection.protocolConnect
(RemoteTCPConnection.java:1000)
            ... 11 more
```
Nedeni:

```
java.io.EOFException: SSL peer shut down incorrectly
         at com.ibm.jsse2.a.a(a.java:120)
         at com.ibm.jsse2.tc.a(tc.java:540)
         ... 17 more
```
#### **Kuyruk yöneticisi hata günlükleri**

AMQ9637: Kanal bir sertifikadan yoksun.

#### **Çözüm**

İstemci 'nin güvenilirlik deposunda bir sertifika tarafından imzalanmış olan ve ibmwebspheremqqm<qmgr\_name>biçiminde bir etiketi olan kuyruk yöneticisinin veritabanına kişisel bir sertifika ekleyin.

#### **İstemcide sunucu imzalayıcı eksik**

#### **Çıkış**

Nedeni:

```
com.ibm.mq.jmqi.JmqiException: CC=2;RC=2397;AMQ9771: SSL handshake failed. 
[1=javax.net.ssl.SSLHandshakeException[com.ibm.jsse2.util.j:<br>PKIX path validation failed: java.security.cert.CertPathValidatorException:<br>The certificate issued by CN=JohnDoe, 0=COMPANY, L=YOURSITE, C=XX is not trusted; int
(localhost),4=SSLSocket.startHandshake,5=default]
     at com.ibm.mq.jmqi.remote.internal.RemoteTCPConnection.protocolConnect
(RemoteTCPConnection.java:1020)
 at com.ibm.mq.jmqi.remote.internal.system.RemoteConnection.connect
(RemoteConnection.java:1112)
          at com.ibm.mq.jmqi.remote.internal.system.RemoteConnectionPool.getConnection
(RemoteConnectionPool.java:350)
          at com.ibm.mq.jmqi.remote.internal.RemoteFAP.jmqiConnect(RemoteFAP.java:1599)
           ... 8 more
```
Nedeni:

```
javax.net.ssl.SSLHandshakeException: com.ibm.jsse2.util.j: PKIX path validation failed: 
java.security.cert.CertPathBuilderException: 
PKIXCertPathBuilderImpl could not build a valid CertPath.;internal cause is:
java.security.cert.CertPathValidatorException: The certificate issued by CN=JohnDoe, 
O=COMPANY, L=YOURSITE, C=XX is not trusted; 
java.security.cert.CertPathValidatorException: Signature does not match.
...
```
#### **Kuyruk yöneticisi hata günlükleri**

AMQ9665: SSL connection closed by remote end of channel *'????'*.

#### **Çözüm**

Kuyruk yöneticisinin kişisel sertifikasını istemcinin güvenilir deposuna imzalamak için kullanılan sertifikayı ekleyin.

#### **Sunucuda istemci imzalayan eksik**

#### **Çıkış**

Nedeni:

```
com.ibm.mq.jmqi.JmqiException: CC=2;RC=2397;AMQ9204: Connection to host 'localhost(1414)' rejected.<br>[1=com.ibm.mq.jmqi.JmqiException[CC=2;RC=2397;AMQ9771: SSL handshake failed.<br>[1=java.net.SocketException[Software caused c
     3=localhost(1414),5=RemoteTCPConnection.protocolConnect]
 at com.ibm.mq.jmqi.remote.internal.RemoteFAP.jmqiConnect(RemoteFAP.java:2010)
 at com.ibm.mq.jmqi.remote.internal.RemoteFAP.jmqiConnect(RemoteFAP.java:1227)
             at com.ibm.msg.client.wmq.internal.WMQConnection.(WMQConnection.java:355)
             ... 6 more
```
#### Nedeni:

```
com.ibm.mq.jmqi.JmqiException: CC=2;RC=2397;AMQ9771: SSL handshake failed.
, [1=java.net.SocketException[Software caused connection abort: socket write error]]<br>3=localhost/127.0.0.1:1414 (localhost),4=SSLSocket.startHandshake,5=default]<br>at com.ibm.mq.jmqi.remote.internal.RemoteTCPConnection.proto
(RemoteTCPConnection.java:1020)
 at com.ibm.mq.jmqi.remote.internal.system.RemoteConnection.connect
(RemoteConnection.java:1112)
 at com.ibm.mq.jmqi.remote.internal.system.RemoteConnectionPool.getConnection
(RemoteConnectionPool.java:350)
            at com.ibm.mq.jmqi.remote.internal.RemoteFAP.jmqiConnect(RemoteFAP.java:1599)
            ... 8 more
```
#### Nedeni:

java.net.SocketException: Software caused connection abort: socket write error

#### **Kuyruk yöneticisi hata günlükleri**

AMQ9633: Kanal *'????'*için hatalı SSL sertifikası.

#### **Çözüm**

Kuyruk yöneticisinin kişisel sertifikasını istemcinin güvenilir deposuna imzalamak için kullanılan sertifikayı ekleyin.

#### **Şifreli Belirtim Uyuşmazlığı**

#### **Çıkış**

Nedeni:

```
com.ibm.mq.jmqi.JmqiException: CC=2;RC=2397;AMQ9641: Remote CipherSpec error 
for channel 'SYSTEM.DEF.SVRCONN' to host ''. [3=SYSTEM.DEF.SVRCONN]
     at com.ibm.mq.jmqi.remote.internal.system.RemoteConnection.analyseErrorSegment
(RemoteConnection.java:4322)
 at com.ibm.mq.jmqi.remote.internal.system.RemoteConnection.receiveTSH
(RemoteConnection.java:2902)
        at com.ibm.mq.jmqi.remote.internal.system.RemoteConnection.initSess
(RemoteConnection.java:1440)
         at com.ibm.mq.jmqi.remote.internal.system.RemoteConnection.connect
(RemoteConnection.java:1115)
        at com.ibm.mq.jmqi.remote.internal.system.RemoteConnectionPool.getConnection
(RemoteConnectionPool.java:350)
         at com.ibm.mq.jmqi.remote.internal.RemoteFAP.jmqiConnect(RemoteFAP.java:1599)
```
#### **Kuyruk yöneticisi hata günlükleri**

AMQ9631: SSL anlaşması sırasında kararlaştırılan CipherSpec , *'SYSTEM.DEF.SVRCONN'*kanalı için gereken CipherSpec ile eşleşmiyor.

#### **Çözüm**

İstemcideki şifreleme takımının, kuyruk yöneticisinin sunucu bağlantısı kanalındaki şifre belirtiyle eşleştiğinden emin olun.

#### **İstemcide herhangi bir şifre etkinleştirilmedi**

#### **Çıkış**

Nedeni:

```
com.ibm.mq.jmqi.JmqiException: CC=2;RC=2397;AMQ9641: Remote CipherSpec error for 
channel 'SYSTEM.DEF.SVRCONN'. [3=SYSTEM.DEF.SVRCONN]
 at com.ibm.mq.jmqi.remote.internal.system.RemoteConnection.analyseErrorSegment
(RemoteConnection.java:4322)
          at com.ibm.mq.jmqi.remote.internal.system.RemoteConnection.receiveTSH
(RemoteConnection.java:2902)
 at com.ibm.mq.jmqi.remote.internal.system.RemoteConnection.initSess
(RemoteConnection.java:1440)
         at com.ibm.mq.jmqi.remote.internal.system.RemoteConnection.connect
(RemoteConnection.java:1115)
```

```
 at com.ibm.mq.jmqi.remote.internal.system.RemoteConnectionPool.getConnection
(RemoteConnectionPool.java:350)
          at com.ibm.mq.jmqi.remote.internal.RemoteFAP.jmqiConnect(RemoteFAP.java:1599)
```
#### **Kuyruk yöneticisi hata günlükleri**

AMQ9639: Uzak kanal *'SYSTEM.DEF.SVRCONN'* , bir CipherSpecbelirtmedi.

#### **Çözüm**

İstemcide, kuyruk yöneticisinin sunucu bağlantısı kanalındaki şifre belirtiyle eşleşen bir şifreleme takımı kümesinin olduğundan emin olun.

#### **Kuyruk yöneticisinin sunucu bağlantısı kanalında şifre etkinleştirilmedi**

#### **Çıkış**

Nedeni:

```
 com.ibm.mq.jmqi.JmqiException: CC=2;RC=2397;AMQ9641: Remote CipherSpec error for channel 
'SYSTEM.DEF.SVRCONN'. 
[3=SYSTEM.DEF.SVRCONN]
 at com.ibm.mq.jmqi.remote.internal.system.RemoteConnection.analyseErrorSegment
(RemoteConnection.java:4322)
        at com.ibm.mq.jmqi.remote.internal.system.RemoteConnection.receiveTSH
(RemoteConnection.java:2902)
         at com.ibm.mq.jmqi.remote.internal.system.RemoteConnection.initSess
(RemoteConnection.java:1440)
         at com.ibm.mq.jmqi.remote.internal.system.RemoteConnection.connect
(RemoteConnection.java:1115)
 at com.ibm.mq.jmqi.remote.internal.system.RemoteConnectionPool.getConnection
(RemoteConnectionPool.java:350)
        at com.ibm.mq.jmqi.remote.internal.RemoteFAP.jmqiConnect(RemoteFAP.java:1599)
```
#### **Kuyruk yöneticisi hata günlükleri**

AMQ9635: Kanal *'SYSTEM.DEF.SVRCONN'* geçerli bir CipherSpecdeğeri belirtmedi.

#### **Çözüm**

Kuyruk yöneticisinin, istemcideki şifre kümesine uyan, sunucu bağlantı kanalında bir şifre belirtimi olduğunu doğrulayın.

#### **İstemcide FIPS etkinleştirilmiş olmayan bir FIPS şifrelemesi kullanılıyor (sunucuda yok)**

#### **Çıkış**

Nedeni:

```
com.ibm.mq.jmqi.JmqiException: CC=2;RC=2393;AMQ9771: SSL handshake failed.
  [1=java.lang.IllegalArgumentException[Unsupported ciphersuite SSL_RSA_WITH_NULL_MD5
 or ciphersuite is not supported in FIPS mode],
 3=localhost/127.0.0.1:1414 (localhost),4=SSLSocket.createSocket,5=default]
         at com.ibm.mq.jmqi.remote.internal.RemoteTCPConnection.makeSocketSecure
(RemoteTCPConnection.java:1748)
         at com.ibm.mq.jmqi.remote.internal.RemoteTCPConnection.connnectUsingLocalAddress
(RemoteTCPConnection.java:674)
         at com.ibm.mq.jmqi.remote.internal.RemoteTCPConnection.protocolConnect
(RemoteTCPConnection.java:991)
         at com.ibm.mq.jmqi.remote.internal.system.RemoteConnection.connect
(RemoteConnection.java:1112)
 at com.ibm.mq.jmqi.remote.internal.system.RemoteConnectionPool.getConnection
(RemoteConnectionPool.java:350)
         at com.ibm.mq.jmqi.remote.internal.RemoteFAP.jmqiConnect
(RemoteFAP.java:1599)
         ... 8 more
```
Nedeni:

```
java.lang.IllegalArgumentException: Unsupported ciphersuite SSL_RSA_WITH_NULL_MD5 
or ciphersuite is not supported in FIPS mode
at com.ibm.jsse2.q.a(q.java:84)<br>at com.ibm.jsse2.r.(r.java:75)<br>at com.ibm.jsse2.tc.setEnabledCipherSuites(tc.java:184)<br>at com.ibm.mq.jmqi.remote.internal.RemoteTCPConnection.makeSocketSecure<br>(RemoteTCPConnection.java:1741)
```
**Kuyruk yöneticisi hata günlükleri**

Geçerli değil.
#### **Çözüm**

İstemcide FIPS 'yi geçersiz kılın ya da sunucuda her iki FIPS' nin etkinleştirildiğinden ve FIPS etkin bir şifrenin kullanılmakta olduğundan emin olun.

# **Sunucuda FIPS etkinleştirilmiş olmayan bir FIPS şifrelemesi kullanılıyor (istemcide değil)**

#### **Çıkış**

Nedeni:

```
com.ibm.mq.jmqi.JmqiException: CC=2;RC=2397;AMQ9771: SSL handshake failed.<br>[1=javax.net.ssl.SSLHandshakeException[Received fatal alert: handshake_failure],<br>3=localhost/127.0.0.1:1418 (localhost),4=SSLSocket.startHandshake,
      at com.ibm.mq.jmqi.remote.internal.RemoteTCPConnection.protocolConnect
(RemoteTCPConnection.java:1020)
           at com.ibm.mq.jmqi.remote.internal.system.RemoteConnection.connect
(RemoteConnection.java:1112)
 at com.ibm.mq.jmqi.remote.internal.system.RemoteConnectionPool.getConnection
(RemoteConnectionPool.java:350)
           at com.ibm.mq.jmqi.remote.internal.RemoteFAP.jmqiConnect(RemoteFAP.java:1599)
           ... 8 more
```
Nedeni:

```
javax.net.ssl.SSLHandshakeException: Received fatal alert: handshake_failure
            at com.ibm.jsse2.n.a(n.java:8)
```
#### **Kuyruk yöneticisi hata günlükleri**

AMQ9616: Önerilen CipherSpec , SSL sunucusunda etkinleştirilmedi.

#### **Çözüm**

Sunucuda FIPS 'yi geçersiz kılın ya da istemcide her iki FIPS' nin etkinleştirildiğinden ve FIPS etkin bir şifremi kullanılırmış olduğundan emin olun.

#### **FIPS şifrelemesi kullanılıyor; istemci üzerinde FIPS etkin değil**

#### **Çıkış**

Nedeni:

```
com.ibm.mq.jmqi.JmqiException: CC=2;RC=2397;AMQ9771: SSL handshake failed.
   [1=javax.net.ssl.SSLHandshakeException[Received fatal alert: handshake_failure],
3=localhost/127.0.0.1:1414 (localhost),4=SSLSocket.startHandshake,5=default]
         at com.ibm.mq.jmqi.remote.internal.RemoteTCPConnection.protocolConnect
(RemoteTCPConnection.java:1020)
         at com.ibm.mq.jmqi.remote.internal.system.RemoteConnection.connect
(RemoteConnection.java:1112)
 at com.ibm.mq.jmqi.remote.internal.system.RemoteConnectionPool.getConnection
(RemoteConnectionPool.java:350)
         at com.ibm.mq.jmqi.remote.internal.RemoteFAP.jmqiConnect(RemoteFAP.java:1599)
         ... 8 more
```
Nedeni:

javax.net.ssl.SSLHandshakeException: Received fatal alert: handshake\_failure at com.ibm.jsse2.n.a(n.java:8)

#### **Kuyruk yöneticisi hata günlükleri**

AMQ9616: Önerilen CipherSpec , SSL sunucusunda etkinleştirilmedi.

#### **Çözüm**

Sunucu bağlantısı kanalındaki SSLPEER değerinin, sertifikana ilişkin ayırt edici adla eşleştiğinden emin olun.

## **Her iki uçta FIPS etkinleştirilmiş olmayan FIPS şifrelemesi kullanılıyor**

**Çıkış**

Nedeni:

```
com.ibm.mq.jmqi.JmqiException: CC=2;RC=2393;AMQ9771: SSL handshake failed.<br>[1=java.lang.IllegalArgumentException[Unsupported ciphersuite SSL_RSA_WITH_NULL_MD5<br>or ciphersuite is not supported in FIPS mode],
     3=localhost/127.0.0.1:1414 (localhost),4=SSLSocket.createSocket,5=default]
```

```
 at com.ibm.mq.jmqi.remote.internal.RemoteTCPConnection.makeSocketSecure
(RemoteTCPConnection.java:1748)
         at com.ibm.mq.jmqi.remote.internal.RemoteTCPConnection.connnectUsingLocalAddress
(RemoteTCPConnection.java:674)
         at com.ibm.mq.jmqi.remote.internal.RemoteTCPConnection.protocolConnect
(RemoteTCPConnection.java:991)
 at com.ibm.mq.jmqi.remote.internal.system.RemoteConnection.connect
(RemoteConnection.java:1112)
         at com.ibm.mq.jmqi.remote.internal.system.RemoteConnectionPool.getConnection
(RemoteConnectionPool.java:350)
         at com.ibm.mq.jmqi.remote.internal.RemoteFAP.jmqiConnect(RemoteFAP.java:1599)
         ... 8 more
```
#### Nedeni:

```
java.lang.IllegalArgumentException: Unsupported ciphersuite SSL_RSA_WITH_NULL_MD5 or 
ciphersuite is not supported in FIPS mode
 at com.ibm.jsse2.q.a(q.java:84)
```
#### **Kuyruk yöneticisi hata günlükleri**

Geçerli değil.

#### **Çözüm**

FIPS ' yi her iki uçta devre dışı bırakın ya da FIPS etkin bir şifremi kullanılırdan emin olun

## **İstemcide SSLPEER değeri kişisel sertifikayla eşleşmiyor**

#### **Çıkış**

Nedeni:

```
com.ibm.mq.jmqi.JmqiException: CC=2;RC=2398;AMQ9636: SSL distinguished name does not 
match peer name, channel '?'. 
[4=CN=JohnDoe, O=COMPANY, L=YOURSITE, C=XX]
          at com.ibm.mq.jmqi.remote.internal.RemoteTCPConnection.protocolConnect
(RemoteTCPConnection.java:1071)
          at com.ibm.mq.jmqi.remote.internal.system.RemoteConnection.connect
(RemoteConnection.java:1112)
 at com.ibm.mq.jmqi.remote.internal.system.RemoteConnectionPool.getConnection
(RemoteConnectionPool.java:350)
          at com.ibm.mq.jmqi.remote.internal.RemoteFAP.jmqiConnect(RemoteFAP.java:1599)
```
#### **Kuyruk yöneticisi hata günlükleri**

Geçerli değil.

#### **Çözüm**

SSLPEER değerinin, kişisel sertifikana ilişkin ayırt edici adla eşleştiğinden emin olun.

## **Sunucudaki SSLPEER değeri kişisel sertifikayla eşleşmiyor**

#### **Çıkış**

Nedeni:

```
com.ibm.mq.jmqi.JmqiException: CC=2;RC=2059;AMQ9643: Remote SSL peer name error for 
channel 'SYSTEM.DEF.SVRCONN'.[3=SYSTEM.DEF.SVRCONN]
          at com.ibm.mq.jmqi.remote.internal.system.RemoteConnection.analyseErrorSegment
(RemoteConnection.java:4330)
 at com.ibm.mq.jmqi.remote.internal.system.RemoteConnection.receiveTSH
(RemoteConnection.java:2902)
         at com.ibm.mq.jmqi.remote.internal.system.RemoteConnection.initSess
(RemoteConnection.java:1440)
         at com.ibm.mq.jmqi.remote.internal.system.RemoteConnection.connect
(RemoteConnection.java:1115)
 at com.ibm.mq.jmqi.remote.internal.system.RemoteConnectionPool.getConnection
(RemoteConnectionPool.java:350)
         at com.ibm.mq.jmqi.remote.internal.RemoteFAP.jmqiConnect(RemoteFAP.java:1599)
```
#### **Kuyruk yöneticisi hata günlükleri**

AMQ9636: SSL ayırt edici adı, eş adı, kanal *'SYSTEM.DEF.SVRCONN'*.

#### **Çözüm**

SSLPEER değerinin, kişisel sertifikana ilişkin ayırt edici adla eşleştiğinden emin olun.

#### **Dinleyici sunucuda çalışmamıyor**

#### **Çıkış**

Nedeni:

```
com.ibm.mq.jmqi.JmqiException: CC=2;RC=2059;AMQ9213: A communications error for occurred.
 [1=java.net.ConnectException[Connection refused: connect],3=localhost]
 at com.ibm.mq.jmqi.remote.internal.RemoteTCPConnection.connnectUsingLocalAddress
(RemoteTCPConnection.java:663)
 at com.ibm.mq.jmqi.remote.internal.RemoteTCPConnection.protocolConnect
(RemoteTCPConnection.java:991)
 at com.ibm.mq.jmqi.remote.internal.system.RemoteConnection.connect
(RemoteConnection.java:1112)
 at com.ibm.mq.jmqi.remote.internal.system.RemoteConnectionPool.getConnection
(RemoteConnectionPool.java:350)
          at com.ibm.mq.jmqi.remote.internal.RemoteFAP.jmqiConnect(RemoteFAP.java:1599)
           ... 8 more
```
#### Nedeni:

```
java.net.ConnectException: Connection refused: connect
         at java.net.PlainSocketImpl.socketConnect(Native Method)
```
#### **Kuyruk yöneticisi hata günlükleri**

Geçerli değil.

#### **Çözüm**

Kuyruk yöneticisininde dinleyici başlatın.

## **İstemci anahtar deposu bulunamıyor**

#### **Çıkış**

Nedeni:

```
 com.ibm.mq.jmqi.JmqiException: CC=2;RC=2397;AMQ9204: Connection to host 'localhost(1414)' rejected.
 [1=com.ibm.mq.jmqi.JmqiException[CC=2;RC=2397;AMQ9771: SSL handshake failed. 
[1=java.net.SocketException[java.security.NoSuchAlgorithmException:<br>SSLContext Default implementation not found: ],3=localhost/127.0.0.1:1414<br>(localhost),4=SSLSocket.createSocket,5=default]],3=localhost/127.0.0.1:1414<br>3=lo
at com.ibm.mq.jmqi.remote.internal.RemoteFAP.jmqiConnect(RemoteFAP.java:2010)<br>at com.ibm.mq.jmqi.remote.internal.RemoteFAP.jmqiConnect(RemoteFAP.java:1227)<br>at com.ibm.msg.client.wmq.internal.WMQConnection.(WMQConnection.ja
                    ... 6 more
```
#### Nedeni:

```
com.ibm.mq.jmqi.JmqiException: CC=2;RC=2397;AMQ9771: SSL handshake failed. 
[1=java.net.SocketException[java.security.NoSuchAlgorithmException:
 SSLContext Default implementation not found: ],3=localhost/127.0.0.1:1414 
(localhost),4=SSLSocket.createSocket,5=default]
 at com.ibm.mq.jmqi.remote.internal.RemoteTCPConnection.makeSocketSecure
(RemoteTCPConnection.java:1706)
at com.ibm.mq.jmqi.remote.internal.RemoteTCPConnection.connnectUsingLocalAddress<br>(RemoteTCPConnection.java:674)<br>at com.ibm.mq.jmqi.remote.internal.RemoteTCPConnection.protocolConnect
(RemoteTCPConnection.java:991)
at com.ibm.mq.jmqi.remote.internal.system.RemoteConnection.connect<br>(RemoteConnection.java:1112)<br>at com.ibm.mq.jmqi.remote.internal.system.RemoteConnectionPool.getConnection<br>(RemoteConnectionPool.java:350)
            at com.ibm.mq.jmqi.remote.internal.RemoteFAP.jmqiConnect(RemoteFAP.java:1599)
             ... 8 more
```
#### Nedeni:

```
java.net.SocketException: java.security.NoSuchAlgorithmException: SSLContext 
Default implementation not found:
 at javax.net.ssl.DefaultSSLSocketFactory.a(SSLSocketFactory.java:7)
 at javax.net.ssl.DefaultSSLSocketFactory.createSocket(SSLSocketFactory.java:1)
           at com.ibm.mq.jmqi.remote.internal.RemoteTCPConnection.makeSocketSecure
(RemoteTCPConnection.java:1699)
           ... 13 more
```
#### Nedeni:

```
java.security.NoSuchAlgorithmException: SSLContext Default implementation not found:
 at java.security.Provider$Service.newInstance(Provider.java:894)
           at sun.security.jca.GetInstance.getInstance(GetInstance.java:299)
           at sun.security.jca.GetInstance.getInstance(GetInstance.java:237)
```

```
 at javax.net.ssl.SSLContext.getInstance(SSLContext.java:25)
 at javax.net.ssl.SSLContext.getDefault(SSLContext.java:15)
 at javax.net.ssl.SSLSocketFactory.getDefault(SSLSocketFactory.java:17)
            at com.ibm.mq.jmqi.remote.internal.RemoteTCPConnection.chooseSocketFactory
(RemoteTCPConnection.java:2158)
           at com.ibm.mq.jmqi.remote.internal.RemoteTCPConnection.makeSocketSecure
(RemoteTCPConnection.java:1689)
            ... 13 more
```
#### Nedeni:

```
java.security.KeyStoreException: IBMKeyManager: Problem accessing key store java.lang.Exception: 
Keystore file does not exist: C:\keystore\wrongfile.jks
```
#### **Kuyruk yöneticisi hata günlükleri**

Geçerli değil.

#### **Çözüm**

İstemci anahtar deposu için doğru adı ve yeri belirtin.

#### **İstemci anahtar deposu parolası yanlış**

#### **Çıkış**

Nedeni:

```
com.ibm.mq.jmqi.JmqiException: CC=2;RC=2397;AMQ9771: SSL handshake failed.<br>[1=java.net.SocketException[java.security.NoSuchAlgorithmException:<br>SSLContext Default implementation not found: ],3=localhost/127.0.0.1:1414<br>(loca
           at com.ibm.mq.jmqi.remote.internal.RemoteTCPConnection.makeSocketSecure
(RemoteTCPConnection.java:1706)
 at com.ibm.mq.jmqi.remote.internal.RemoteTCPConnection.connnectUsingLocalAddress
(RemoteTCPConnection.java:674)
           at com.ibm.mq.jmqi.remote.internal.RemoteTCPConnection.protocolConnect
(RemoteTCPConnection.java:991)
           at com.ibm.mq.jmqi.remote.internal.system.RemoteConnection.connect
(RemoteConnection.java:1112)
 at com.ibm.mq.jmqi.remote.internal.system.RemoteConnectionPool.getConnection
(RemoteConnectionPool.java:350)
           at com.ibm.mq.jmqi.remote.internal.RemoteFAP.jmqiConnect(RemoteFAP.java:1599)
           ... 8 more
```
Nedeni:

```
java.net.SocketException: java.security.NoSuchAlgorithmException: 
SSLContext Default implementation not found:
         at javax.net.ssl.DefaultSSLSocketFactory.a(SSLSocketFactory.java:7)
          at javax.net.ssl.DefaultSSLSocketFactory.createSocket(SSLSocketFactory.java:1)
          at com.ibm.mq.jmqi.remote.internal.RemoteTCPConnection.makeSocketSecure
(RemoteTCPConnection.java:1699)
         ... 13 more
```
#### Nedeni:

```
java.security.NoSuchAlgorithmException: SSLContext Default implementation not found:
           at java.security.Provider$Service.newInstance(Provider.java:894)
 at sun.security.jca.GetInstance.getInstance(GetInstance.java:299)
 at sun.security.jca.GetInstance.getInstance(GetInstance.java:237)
 at javax.net.ssl.SSLContext.getInstance(SSLContext.java:25)
 at javax.net.ssl.SSLContext.getDefault(SSLContext.java:15)
 at javax.net.ssl.SSLSocketFactory.getDefault(SSLSocketFactory.java:17)
           at com.ibm.mq.jmqi.remote.internal.RemoteTCPConnection.chooseSocketFactory
(RemoteTCPConnection.java:2158)
           at com.ibm.mq.jmqi.remote.internal.RemoteTCPConnection.makeSocketSecure
(RemoteTCPConnection.java:1689)
           ... 13 more
```
#### Nedeni:

java.security.KeyStoreException: IBMKeyManager: Problem accessing key store java.io.IOException: Keystore was tampered with, or password was incorrect

#### **Kuyruk yöneticisi hata günlükleri**

Geçerli değil.

#### **Çözüm**

İstemci anahtar deposu için doğru parolayı belirtin.

## **İstemci güvenilirlik deposu bulunamıyor**

#### **Çıkış**

Nedeni:

```
com.ibm.mq.jmqi.JmqiException: CC=2;RC=2397;AMQ9771: SSL handshake failed.
[1=java.net.SocketException[java.security.NoSuchAlgorithmException:<br>SSLContext Default implementation not found: ],3=localhost/127.0.0.1:1414<br>(localhost),4=SSLSocket.createSocket,5=default]<br>at com.ibm.mq.jmqi.remote.intern
           at com.ibm.mq.jmqi.remote.internal.RemoteTCPConnection.connnectUsingLocalAddress
(RemoteTCPConnection.java:674)
 at com.ibm.mq.jmqi.remote.internal.RemoteTCPConnection.protocolConnect
(RemoteTCPConnection.java:991)
           at com.ibm.mq.jmqi.remote.internal.system.RemoteConnection.connect
(RemoteConnection.java:1112)
 at com.ibm.mq.jmqi.remote.internal.system.RemoteConnectionPool.getConnection
(RemoteConnectionPool.java:350)
           at com.ibm.mq.jmqi.remote.internal.RemoteFAP.jmqiConnect(RemoteFAP.java:1599)
            ... 8 more
```
#### Nedeni:

```
java.net.SocketException: java.security.NoSuchAlgorithmException: 
SSLContext Default implementation not found:
 at javax.net.ssl.DefaultSSLSocketFactory.a(SSLSocketFactory.java:7)
 at javax.net.ssl.DefaultSSLSocketFactory.createSocket(SSLSocketFactory.java:1)
            at com.ibm.mq.jmqi.remote.internal.RemoteTCPConnection.makeSocketSecure
(RemoteTCPConnection.java:1699)
            ... 13 more
```
#### Nedeni:

```
java.security.NoSuchAlgorithmException: SSLContext Default implementation not found:
            at java.security.Provider$Service.newInstance(Provider.java:894)
at sun.security.jca.GetInstance.getInstance(GetInstance.java:299)<br>at sun.security.jca.GetInstance.getInstance(GetInstance.java:237)<br>at javax.net.ssl.SSLContext.getInstance(SSLContext.java:255)<br>at javax.net.ssl.SSLContext.g
            at javax.net.ssl.SSLSocketFactory.getDefault(SSLSocketFactory.java:17)
 at com.ibm.mq.jmqi.remote.internal.RemoteTCPConnection.chooseSocketFactory
(RemoteTCPConnection.java:2158)
            at com.ibm.mq.jmqi.remote.internal.RemoteTCPConnection.makeSocketSecure
(RemoteTCPConnection.java:1689)
            ... 13 more
```
#### Nedeni:

java.lang.Exception: Truststore file does not exist: C:\keystore\wrongfile.jks

#### **Kuyruk yöneticisi hata günlükleri**

Geçerli değil.

#### **Çözüm**

İstemci güvenli deposu için doğru adı ve yeri belirtin.

## **İstemci güvenilirlik deposu parolası yanlış**

#### **Çıkış**

Nedeni:

```
com.ibm.mq.jmqi.JmqiException: CC=2;RC=2397;AMQ9771: SSL handshake failed.
 [1=java.net.SocketException[java.security.NoSuchAlgorithmException:
 SSLContext Default implementation not found: ],3=localhost/127.0.0.1:1414 
(localhost),4=SSLSocket.createSocket,5=default]
 at com.ibm.mq.jmqi.remote.internal.RemoteTCPConnection.makeSocketSecure
(RemoteTCPConnection.java:1706)
 at com.ibm.mq.jmqi.remote.internal.RemoteTCPConnection.connnectUsingLocalAddress
(RemoteTCPConnection.java:674)
           at com.ibm.mq.jmqi.remote.internal.RemoteTCPConnection.protocolConnect
(RemoteTCPConnection.java:991)
 at com.ibm.mq.jmqi.remote.internal.system.RemoteConnection.connect
(RemoteConnection.java:1112)
 at com.ibm.mq.jmqi.remote.internal.system.RemoteConnectionPool.getConnection
(RemoteConnectionPool.java:350)
           at com.ibm.mq.jmqi.remote.internal.RemoteFAP.jmqiConnect(RemoteFAP.java:1599)
           ... 8 more
```
Nedeni:

```
java.net.SocketException: java.security.NoSuchAlgorithmException: 
SSLContext Default implementation not found:
 at javax.net.ssl.DefaultSSLSocketFactory.a(SSLSocketFactory.java:7)
 at javax.net.ssl.DefaultSSLSocketFactory.createSocket(SSLSocketFactory.java:1)
 at com.ibm.mq.jmqi.remote.internal.RemoteTCPConnection.makeSocketSecure
(RemoteTCPConnection.java:1699)
              ... 13 more
```
Nedeni:

```
java.security.NoSuchAlgorithmException: SSLContext Default implementation not found:
          at java.security.Provider$Service.newInstance(Provider.java:894)
          at sun.security.jca.GetInstance.getInstance(GetInstance.java:299)
 at sun.security.jca.GetInstance.getInstance(GetInstance.java:237)
 at javax.net.ssl.SSLContext.getInstance(SSLContext.java:25)
 at javax.net.ssl.SSLContext.getDefault(SSLContext.java:15)
          at javax.net.ssl.SSLSocketFactory.getDefault(SSLSocketFactory.java:17)
          at com.ibm.mq.jmqi.remote.internal.RemoteTCPConnection.chooseSocketFactory
(RemoteTCPConnection.java:2158)
          at com.ibm.mq.jmqi.remote.internal.RemoteTCPConnection.makeSocketSecure
(RemoteTCPConnection.java:1689)
          ... 13 more
```
#### Nedeni:

```
java.io.IOException: Keystore was tampered with, or password was incorrect
at com.ibm.crypto.provider.JavaKeyStore.engineLoad(Unknown Source)<br>at java.security.KeyStore.load(KeyStore.java:414)<br>at com.ibm.jsse2.uc.a(uc.java:54)<br>at com.ibm.jsse2.lc.f(lc.java:12)<br>at com.ibm.jsse2.lc.(lc.java:16)<br>at j
              at java.security.Provider$Service.newInstance(Provider.java:880)
               ... 20 more
```
#### Nedeni:

java.security.UnrecoverableKeyException: Password verification failed

#### **Kuyruk yöneticisi hata günlükleri**

Geçerli değil.

#### **Çözüm**

İstemci güvenilirlik deposu için doğru parolayı belirtin.

# **IBM WebSphere MQ MQI istemcileriyle ilgili sorunların çözülmesi**

Bu konu derlemi, IBM WebSphere MQ MQI istemci uygulamalarında sorunların çözülmesine ilişkin tekniklerle ilgili bilgi içerir.

IBM WebSphere MQ MQI istemci ortamında çalışan bir uygulama, IBM WebSphere MQ sunucu uygulamalarıyla aynı şekilde MQRC\_ \* neden kodlarını alır. Ancak, IBM WebSphere MQ MQI istemcileriyle ilişkili hata koşullarına ilişkin ek neden kodları vardır. Örneğin:

- Uzak makine yanıt vermiyor
- İletişim hattı hatası
- Geçersiz makine adresi

Hataların oluşması için en yaygın zaman, bir uygulamanın bir MQCONN ya da MQCONNX yayınlaması ve MQRC\_Q\_MQR\_NOT\_USED yanıtını almasıdır. Hatayı açıklayan bir ileti için istemci hata günlüğüne bakın. Hatanın niteliğine bağlı olarak sunucuda günlüğe kaydedilen hatalar da olabilir. Ayrıca, IBM WebSphere MQ MQI istemcisindeki uygulamanın doğru kitaplık dosyasıyla bağlantılı olup olmadığını da denetleyin.

#### **IBM WebSphere MQ MQI istemcisi bağlantı kuramaz**

Sunucuda ya da protokol denetimi sırasında çalışan bir dinleyici programı olmadığı için MQCONN ya da MQCONNX başarısız olabilir.

IBM WebSphere MQ MQI istemcisi bir sunucuya MQCONN ya da MQCONNX çağrısı verdiğinde, yuva ve kapı bilgileri IBM WebSphere MQ MQI istemcisi ile sunucu arasında değiştirilir. Herhangi bir bilgi alışverişinin gerçekleşmesi için, sunucuda herhangi bir etkinlik için iletişim hattında 'dinleme' rolüne sahip bir program bulunmalıdır. Bunu yapan bir program yoksa ya da doğru yapılandırılmadıysa, MQCONN ya da MQCONNX çağrısı başarısız olur ve ilgili neden kodu IBM WebSphere MQ MQI istemcisi uygulamasına döndürülür.

Bağlantı başarılı olursa, IBM WebSphere MQ iletişim kuralı iletileri değiştirilir ve daha fazla denetim gerçekleşir. IBM WebSphere MQ iletişim kuralı denetleme aşaması sırasında, bazı yönler kararlaştırılırken, diğerleri bağlantının kesilmesine neden olur. Tüm bu denetimler başarılı oluncaya kadar MQCONN ya da MQCONNX çağrısı başarılı olmaz.

MQRC\_ \* neden kodlarına ilişkin bilgi için [API neden kodlarıb](#page-114-0)aşlıklı konuya bakın.

# **IBM WebSphere MQ MQI istemcileri durduruluyor**

Bir IBM WebSphere MQ MQI istemcisi durmuş olsa da, sunucudaki ilişkili sürecin kuyruklarını açık tutması mümkündür. İletişim katmanı ortağın gittiğini saptayana kadar kuyruklar kapanmaz.

Paylaşım etkileşimleri etkinse, sunucu kanalı, iletişim katmanının iş ortağının gittiğini saptaması için her zaman doğru durumdadır.

# **IBM WebSphere MQ MQI istemcilerini içeren hata iletileri**

IBM WebSphere MQ MQI istemcisi sistemiyle ilgili bir hata oluştuğunda, hata iletileri IBM WebSphere MQ sistem hata dosyalarına konmuştur.

- UNIX and Linux sistemlerinde bu dosyalar /var/mqm/errors dizininde bulunur
- Windowsüzerinde, bu dosyalar IBM WebSphere MQ MQI istemcisi kuruluşunun errors altdizininde bulunur. Genellikle bu dizin C:\Program Files\IBM\WebSphere MQ\errorsolur.
- IBM iüzerinde, bu dosyalar /QIBM/UserData/mqm/errors dizininde bulunur.

İstemcinin bağlı olduğu sunucuyla ilişkili IBM WebSphere MQ hata dosyalarına da bazı istemci hataları kaydedilebilir.

# **HP Integrity NonStop Serveriçin IBM WebSphere MQ istemcisine ilişkin sorun giderme**

HP Integrity NonStop Serveriçin IBM WebSphere MQ istemcisini kullanırken, sorunları saptamanıza ve bu sorunları anlamanıza yardımcı olacak bilgiler sağlar.

# **Tek bir bağlantıda IBM WebSphere MQ ve TMF işlemlerinin kullanımı arasında geçiş yapmak**

If a IBM WebSphere MQ client for HP Integrity NonStop Server application toggles between the use of IBM WebSphere MQ and TMF transactions on a single connection, then IBM WebSphere MQ operations such as MQPUT and MQGET might fail with a return code of ["2072 \(0818\) \(RC2072\):](#page-144-0) [MQRC\\_SYNCPOINT\\_NOT\\_AVAM" sayfa 145.](#page-144-0) Hatalar ve istemci uygulaması için ilk hata belirtisi raporu, IBM WebSphere MQ Client for HP Integrity NonStop Server errors dizininde oluşturulur.

Bu hata, tek bir bağlantıdaki karma TMF ve IBM WebSphere MQ işlemlerinin desteklenmemesi nedeniyle oluşur.

Sorun tanıtıcısını kaydetmek ve oluşturulan tüm çıkış dosyalarını kaydetmek için sisteminizle birlikte sağlanan standart olanakları kullanın. Bir çözümün zaten kullanılabilir olup olmadığını denetlemek için IBM WebSphere MQ Destek sitesini kullanın: [https://www.ibm.com/support/home/y](https://www.ibm.com/support/home/)a da IBM Support Assistant (ISA): [https://www.ibm.com/support/home/product/C100515X13178X21/](https://www.ibm.com/support/home/product/C100515X13178X21/other_software/ibm_support_assistant) [other\\_software/ibm\\_support\\_assistant](https://www.ibm.com/support/home/product/C100515X13178X21/other_software/ibm_support_assistant) kullanın. Bir çözüm bulamazsanız, IBM destek merkezinize başvurun. Sorun çözülünceye kadar bu dosyaları atmayın.

# **Java ve JMS sorun giderme**

Java ya da JMS uygulamalarını kullanırken ortaya çıkabilecek ortak sorunları çözmenize yardımcı olması için burada verilen tavsiyeyi kullanın.

# **PCF processing in JMS**

IBM WebSphere MQ Programlanabilir Değişiklik Biçimi (PCF) iletileri, bir kuyruk yöneticisinin özniteliklerini sorgulamak ve değiştirmek için esnek, güçlü bir yoldur ve IBM WebSphere MQ classes for Java ' ta sağlanan PCF sınıfları, bir Java uygulamasındaki işlevselliğine uygun bir şekilde erişimde bulunur. İşlevselliğe IBM WebSphere MQ classes for JMSadresinden de erişilebilir, ancak olası bir sorun vardır.

## **JMS ' de PCF yanıtlarının işlenmesine ilişkin ortak model**

JMS ' de PCF yanıtlarının işlenmesine yönelik ortak bir yaklaşım, iletinin bilgi yükünü çıkarmak, DataInputStream içine sarıp com.ibm.mq.headers.pcf.PCFMessage oluşturucusuna aktarmak.

```
Message m = consumer.receive(10000);
//Reconstitute the PCF response.
ByteArrayInputStream bais = 
     new ByteArrayInputStream(((BytesMessage)m).getBody(byte[].class));
DataInput di = new DataInputStream(bais);
 PCFMessage pcfResponseMessage = new PCFMessage(di);
```
Bazı örnekler için WebSphere MQ Üstbilgileri paketinin kullanılması başlıklı konuya bakın.

Ne yazık ki bu tüm platformlar için tamamen güvenilir bir yaklaşım değil-genel olarak bu yaklaşım büyük/ endian platformları için çalışır, ancak küçük endian platformları için değildir.

#### **Sorun nedir?**

Sorun, ileti üstbilgilerinin ayrıştırılması sırasında, PCFMessage sınıfının sayısal kodlama konularıyla uğraşmasıdır; üstbilgiler, bazı kodlamalarda bulunan, büyük-endian ya da little-endian olan uzunluk alanlarını içerir.

Oluşturucuya "saf" bir DataInputStream geçirseniz, PCFMessage sınıfında kodlamanın iyi bir göstergesi yoktur ve varsayılan bir olasılıkla yanlış olduğunu varsaymak zorundadır.

Bu durum ortaya çıkar ise, oluşturucuda bir "MQRCCF\_STRUCTURE\_TYPE\_ERROR" (neden kodu 3013) görürsünüz:

```
com.ibm.mq.headers.MQDataException: MQJE001: Completion Code '2', Reason '3013'.
```
at com.ibm.mq.headers.pcf.PCFParameter.nextParameter(PCFParameter.java:167)

```
 at com.ibm.mq.headers.pcf.PCFMessage.initialize(PCFMessage.java:854)
```
at com.ibm.mq.headers.pcf.PCFMessage.<init>(PCFMessage.java:156)

Bu ileti neredeyse değişmez olarak kodlamanın yanlış yorumlanmış anlamına geldiğini gösterir. Bunun muhtemel nedeni, okunan verilerin, büyük endian olarak yorumlanan küçük endian verileri olması.

# **Çözüm**

The way to avoid this problem is to pass the PCFMessage constructor something which will tell the constructor the numeric encoding of the data it is working with.

Bunu yapmak için, alınan verilerden bir MQMessage yapın.

Aşağıdaki kod, kullanabileceğiniz kodun bir anahat örneğidir.

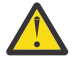

**Uyarı:** Kod, yalnızca bir anahat örneğidir ve herhangi bir hata işleme bilgisi içermez.

```
 // get a response into a JMS Message
 Message receivedMessage = consumer.receive(10000);
```

```
 BytesMessage bytesMessage = (BytesMessage) receivedMessage;
      byte[] bytesreceived = new byte[(int) bytesMessage.getBodyLength()];
      bytesMessage.readBytes(bytesreceived); 
 // convert to MQMessage then to PCFMessage
 MQMessage mqMsg = new MQMessage();
      mqMsg.write(bytesreceived);
 mqMsg.encoding = receivedMessage.getIntProperty("JMS_IBM_Encoding");
 mqMsg.format = receivedMessage.getStringProperty("JMS_IBM_Format");
      mqMsg.seek(0); 
      PCFMessage pcfMsg = new PCFMessage(mqMsg);
```
# **JMSCC0108 iletilerinde sorun giderme**

Etkinleştirme belirtimlerini ve Uygulama Sunucusu Tesisleri (ASF) kipinde çalışan WebSphere Application Server dinleyici kapılarını kullanırken JMSCC0108 iletisinin oluşmasını önlemek için yapabileceğiniz birçok adım vardır.

Varsayılan işletim kipi olan ASF kipi kipinde çalışan etkinleştirme belirtimleri ve WebSphere Application Server dinleyici kapıları kullanıyorsanız, uygulama sunucusu günlük dosyasında aşağıdaki ileti görüntülenebilir:

JMSCC0108: JMS için WebSphere MQ sınıfları, bir uygulamaya zamanuyumsuz teslim için hazır bir ileti algıladı.

Teslim girişiminde bulunulduğunda ileti artık kullanılamadı.

Bu iletinin neden görüntülendiğini ve iletinin oluşmasını önlemek için yapabileceğiniz olası adımları anlamak için bu konudaki bilgileri kullanın.

# **Etkinleştirme belirtimleri ve dinleyici kapıları iletileri nasıl algılar ve işler?**

Bir etkinleştirme belirtimi ya da WebSphere Application Server dinleyici kapısı başlatıldığında aşağıdaki adımları gerçekleştirir:

- 1. Kullanmak üzere ayarlandıkları kuyruk yöneticisine bir bağlantı yaratın.
- 2. İzlemek üzere yapılandırıldıkları kuyruk yöneticisindeki JMS hedefini açın.
- 3. İletiler için bu hedefe göz atın.

Bir ileti saptandığında, etkinleştirme belirtimi ya da dinleyici kapısı aşağıdaki adımları gerçekleştirir:

- 1. İletiyi gösteren bir iç ileti başvurusu oluşturur.
- 2. İç sunucu oturumu havuzundan bir sunucu oturumu alır.
- 3. Sunucu oturumunu ileti başvurusuyla birlikte yükler.
- 4. Sunucu oturumunu çalıştırmak ve iletiyi işlemek için uygulama sunucusu İş Yöneticisi ile bir iş parçası zamanlar.

Etkinleştirme belirtimi ya da dinleyici kapısı daha sonra, işlenecek başka bir ileti arayarak hedefi yeniden izlemeye geri döner.

Uygulama sunucusu Work Manager, etkinleştirme belirtiminin ya da dinleyici kapısının yeni bir sunucu oturumu iş parçacığında sunduğu iş parçasını çalıştırır. İş parçacığı başlatıldığında aşağıdaki işlemleri tamamlar:

- İletiyle yönlendirilen bean 'in ileti odaklı bean 'in konuşlandırma tanımlayıcısında belirtildiği gibi XA işlemleri gerektirip gerektirmediğine bağlı olarak, yerel ya da genel (XA) bir işlem başlatır.
- Yıkıcı bir MQGET API çağrısı yayınlayarak hedeften iletiyi alır.
- İletiyle yönlendirilen bean 'in onMessage() yöntemini çalıştırır.
- onMessage() yöntemi tamamlandıktan sonra yerel ya da genel hareketi tamamlar.
- Sunucu oturumunu sunucu oturumu havuzuna geri döndürür.

# <span id="page-45-0"></span>**JMSCC0108 iletisinin neden ortaya çıktığını ve nasıl önleneceğini**

Ana etkinleştirme belirtimi ya da dinleyici kapısı iş parçacığı, bir hedefteki iletilere göz atmaktadır. Daha sonra, İş Yöneticisinden iletiyi yıkıcı bir şekilde almak ve işlemek için yeni bir iş parçacığı başlatmasını ister. Bu, bir iletinin ana etkinleştirme belirtimi ya da dinleyici kapısı iş parçacığı tarafından bir hedefte bulunmasının mümkün olduğu ve sunucu oturumu iş parçacığı iletiyi almaya çalışana kadar artık kullanılamadığı anlamına gelir. Bu durumda, sunucu oturumu iş parçacığı uygulama sunucusunun günlük dosyasına aşağıdaki iletiyi yazar:

JMSCC0108: JMS için WebSphere MQ sınıfları, bir uygulamaya zamanuyumsuz teslim için hazır bir ileti algıladı.

Teslim girişiminde bulunulduğunda ileti artık kullanılamadı.

Sunucu oturumu iş parçacığı iletiyi almaya çalıştığında iletinin artık hedefte olmamasının iki nedeni vardır:

- Neden 1: İleti başka bir uygulama tarafından tüketildi
- • [Neden 2: İletinin süresi doldu](#page-46-0)

# **Neden 1: İleti başka bir uygulama tarafından tüketildi**

İki ya da daha fazla etkinleştirme belirtimi ve/ya da dinleyici kapısı aynı hedefi izliyorsa, aynı iletiyi algılayıp işlemeyi deneyebilir. Bu olduğunda:

- Bir etkinleştirme belirtimi ya da dinleyici kapısı tarafından başlatılan bir sunucu oturumu iş parçacığı iletiyi alır ve işlenmek üzere ileti odaklı bir bean 'e teslim eder.
- Diğer etkinleştirme belirtimi ya da dinleyici kapısı tarafından başlatılan sunucu oturumu iş parçacığı iletiyi almaya çalışır ve artık hedefte olmadığını bulur.

Bir etkinleştirme belirtimi ya da dinleyici kapısı aşağıdaki yollardan biriyle bir kuyruk yöneticisine bağlanıyorsa, ana etkinleştirme belirtiminin ya da dinleyici kapısı iş parçacığının algıladığı iletiler işaretlenir:

- IBM WebSphere MQ ileti alışverişi sağlayıcısı normal kipikullanan herhangi bir altyapıda kuyruk yöneticisi.
- z/OSüzerinde çalışan ve IBM WebSphere MQ ileti alışverişi sağlayıcısı geçiş kipikullanan bir kuyruk yöneticisi.

Bir iletinin işaretlenmesi, başka bir etkinleştirme belirtiminin ya da dinleyici kapısının o iletiyi görmesini ve işlemeye çalışmasını önler.

Varsayılan olarak, iletiler beş saniye için işaretlenir. İleti saptandıktan ve işaretlendikten sonra, beş saniyelik süreölçer başlatılır. Bu beş saniye boyunca aşağıdaki adımlar gerçekleştirilmelidir:

- Etkinleştirme belirtimi ya da dinleyici kapısı, sunucu oturumu havuzundan bir sunucu oturumu almalıdır.
- Sunucu oturumu, işlenecek iletinin ayrıntılarıyla birlikte yüklenmelidir.
- İş zamanlanmalıdır.
- İş Yöneticisi, iş isteğini işlemeli ve sunucu oturumu iş parçacığını başlatmalıdır.
- Sunucu oturumu iş parçacığının yerel ya da genel bir hareket başlatması gerekir.
- Sunucu oturumu iş parçacığının iletiyi yıkıcı bir şekilde alması gerekir.

Meşgul bir sistemde, bu adımların gerçekleştirilmesi beş saniyeden uzun sürebilir. Bu durumda, iletideki işaret serbest bırakılır. Başka bir deyişle, diğer etkinleştirme belirtimleri ya da dinleyici kapıları artık iletiyi görebilir ve işlemeyi deneyebilir; bu da, uygulama sunucusunun günlük dosyasına JMSCC0108 iletisinin yazılmasına neden olabilir.

Bu durumda aşağıdaki seçenekleri göz önünde bulundurmanız gerekir:

• Başlangıçta iletiyi almak için daha fazla zaman saptayan etkinleştirme belirtimini ya da dinleyici kapısını vermek için kuyruk yöneticisi özelliği İleti işareti göz atma aralığı (MARKINT)değerini artırın. İdeal olarak, özellik, ileti odaklı Bean 'lerin iletileri işlemesi için geçen süreden daha uzun bir değere ayarlanmalıdır. Bu, ana etkinleştirme belirtimi ya da dinleyici kapısı iş parçacığı, tüm sunucu oturumları iletileri işlemekle meşgul olduğu için bir sunucu oturumunu bekliyorsa, bir sunucu oturumu kullanılabilir <span id="page-46-0"></span>olduğunda iletinin işaretlenmesi gerektiği anlamına gelir. MARKINT özelliğinin bir kuyruk yöneticisinde ayarlandığını ve bu kuyruk yöneticisindeki iletilere göz atayan tüm uygulamalar için geçerli olduğunu unutmayın.

• Etkinleştirme belirtimi ya da dinleyici kapısı tarafından kullanılan sunucu oturumu havuzunun boyutunu artırın. Bu, iletileri işlemek için kullanılabilecek daha fazla sunucu oturumu olduğu anlamına gelir; bu, iletilerin belirtilen işaret aralığı içinde işlenebilmesini sağlamalıdır. Bu yaklaşımla dikkat edilmesi gereken bir şey, etkinleştirme belirtiminin ya da dinleyici kapısının artık daha fazla iletiyi eşzamanlı olarak işleyebilmesi ve bu da uygulama sunucusunun genel performansını etkileyebilir.

Bir etkinleştirme belirtimi ya da dinleyici kapısı, z/OSdışında bir altyapıda çalışan bir kuyruk yöneticisine IBM WebSphere MQ ileti alışverişi sağlayıcısı geçiş kipikullanılarak bağlanıyorsa, [işaretleme işlevi](#page-45-0) kullanılamaz. Bu, iki ya da daha fazla etkinleştirme belirtimini ve/ya da dinleyici kapısının aynı iletiyi algılayıp işlemeye çalışmasının engellenemediği anlamına gelir. Bu durumda JMSCC0108 iletisi beklenir.

# **Neden 2: İletinin süresi doldu**

JMSCC0108 iletisinin oluşturulmasının diğer bir nedeni, iletinin etkinleştirme belirtimi ya da dinleyici kapısı tarafından saptanması ve sunucu oturumu tarafından tüketilmesi arasında süre bitiminin oluşmasıdır. Bu durumda, sunucu oturumu iş parçacığı iletiyi almaya çalıştığında, iletinin artık orada olmadığını fark eder ve JMSCC0108 iletisini raporlar.

Etkinleştirme belirtimi ya da dinleyici kapısı tarafından kullanılan sunucu oturumu havuzu büyüklüğünün artırılması burada yardımcı olabilir. Sunucu oturumu havuzu büyüklüğünün artırılması, iletileri işlemek için kullanılabilecek daha fazla sunucu oturumu olduğu anlamına gelir; bu, iletinin süresi dolmadan önce işleneceği anlamına gelebilir. Etkinleştirme belirtiminin ya da dinleyici kapısının artık uygulama sunucusunun genel performansını etkileyebilecek daha fazla iletiyi eşzamanlı olarak işleyebileceğini göz önünde bulundurmanız önemlidir.

# **IBM WebSphere MQ kaynak bağdaştırıcısı için sorun belirleme**

IBM WebSphere MQ kaynak bağdaştırıcısı kullanılırken, çoğu hata kural dışı durumların yayınlanmasına neden olur ve bu kural dışı durumlar kullanıcıya, uygulama sunucusuna bağlı bir şekilde bildirilir. Kaynak bağdaştırıcısı, sorun bildirmek için bağlantılı kural dışı durumların kapsamlı bir şekilde kullanılmasını sağlar. Genellikle, zincirdeki ilk kural dışı durum, hatanın üst düzey açıklamasıdır ve zincirdeki sonraki kural dışı durumlar, sorunu tanılamak için gereken daha ayrıntılı bilgileri sağlar.

Örneğin, IVT programı bir IBM WebSphere MQ kuyruk yöneticisine bağlantı sağlayamazsa, aşağıdaki kural dışı durum yayınlanabilir:

javax.jms.JMSException: MQJCA0001: JMS katmanında kural dışı durum oluştu. Ayrıntılar için bağlantılı kural dışı duruma bakın.

Bu kural dışı duruma bağlı olarak ikinci bir kural dışı durum oluştu:

javax.jms.JMSException: MQJMS2005: için bir MQQueueManager yaratılamadı. 'localhost:ExampleQM'

Bu kural dışı durum, JMS için WebSphere MQ sınıfları tarafından atılır ve başka bir bağlantılı kural dışı durum içerir:

com.ibm.mq.MQException: MQJE001: Bir MQException oluştu: Tamamlama Kodu 2, Neden 2059

Bu son kural dışı durum, sorunun kaynağını belirtir. Neden kodu 2059, MQRC\_Q\_MGR\_NOT\_AVAZ olur; bu durum, ConnectionFactory nesnesinin tanımlamasında belirtilen kuyruk yöneticisinin başlatılmamış olabileceğini belirtir.

Kural dışı durumlar tarafından sağlanan bilgiler bir sorunu tanılamak için yeterli değilse, bir tanılama izlemesi isteğinde bulunmanız gerekebilir. Tanılama izlemenin nasıl etkinleştirileceği hakkında bilgi için WebSphere MQ kaynak bağdaştırıcısının yapılandırılmasıbaşlıklı konuya bakın.

Yapılandırma sorunları yaygın olarak aşağıdaki alanlarda oluşur:

# **Kaynak bağdaştırıcısı konuşlandırılırken sorunlar oluştu**

Kaynak bağdaştırıcısı devreye giremezse, JCA kaynaklarının doğru yapılandırılıp yapılandırıldığını denetleyin. IBM WebSphere MQ önceden kurulduysa, JCA ve IBM WebSphere MQ classes for JMS ' in doğru sürümlerinin sınıf yolunda olup olmadığını denetleyin.

Kaynak bağdaştırıcısının konuşlandırılması genellikle JCA kaynaklarının doğru yapılandırılmamasından kaynaklanır. Örneğin, ResourceAdapter nesnesinin bir özelliği doğru olarak belirlenmemiş olabilir ya da uygulama sunucusu için gereken konuşlandırma planı doğru yazılmamış olabilir. Uygulama sunucusu, JCA kaynakları tanımlamalarından nesneler yaratmayı denediğinde ve nesneleri JNDI ad alanına bağlamaya çalıştığında hatalar da oluşabilir; ancak, bazı özellikler doğru olarak belirtilmediğinde ya da bir kaynak tanımlamasının biçimi yanlış.

Kaynak bağdaştırıcısı, sınıf yolundaki JAR dosyalarından gelen JCA ya da IBM WebSphere MQ classes for JMS sınıflarının yanlış sürümlerini yüklediği için devreye almayı başaramaz. This type of failure can commonly occur on a system where IBM WebSphere MQ is already installed. On such a system, the application server might find existing copies of the IBM WebSphere MQ classes for JMS JAR files and load classes from them in preference to the classes supplied in the IBM WebSphere MQ resource adapter RAR file.

# **MDBs konuşlandırılırken birden çok sorun oluştu**

Uygulama sunucusu, bir MDB ' ye ileti teslimi başlatma girişiminde bulunduğunda, ilişkili ActivationSpec nesnesi tanımındaki bir hata nedeniyle ya da eksik kaynaklar tarafından neden olabilir.

Uygulama sunucusu bir MDB ' ye ileti teslimi başlatmayı denediğinde hatalar oluşabilir. Bu hata tipi tipik olarak, ilişkili ActivationSpec nesnesinin tanımlamasındaki bir hata ya da tanımlamada gönderme yapılan kaynaklar kullanılamadığı için ortaya çıktı. Örneğin, kuyruk yöneticisi çalışmıyor olabilir ya da belirtilen bir kuyruk var olmayabilir.

Bir ActivationSpec nesnesi, MDB konuşlandırıldığında özelliklerini doğrulama girişiminde bulunur. ActivationSpec nesnesi, karşılıklı olarak birbirini dışlayan ya da gereken tüm özelliklere sahip olmayan özellikler varsa, devreye alma işlemi başarısız olur. Ancak, ActivationSpec nesnesinin özellikleriyle ilişkili tüm sorunlar şu anda algılanabilir.

İleti teslimi başlatılabilmekte olan hatalar, kullanıcıya uygulama sunucusuna bağlı bir şekilde bildirilir. Genellikle bu hatalar, uygulama sunucusunun günlüklerinde ve tanılama izlemesinde bildirilir. Etkinleştirilirse, IBM WebSphere MQ kaynak bağdaştırıcısının tanılama izlemesi bu hataları da kaydeder.

# **Giden iletişim için bağlantı yaratılmasına ilişkin sorunlar**

Giden iletişimde hata, ConnectionFactory nesnesi bulunamazsa ya da ConnectionFactory nesnesi bulunursa ancak bağlantı yaratılamazsa oluşabilir. Bu problemlerden birinin çeşitli nedenleri var.

Giden iletişimde oluşan hatalar tipik olarak, bir uygulama bir JNDI ad alanında ConnectionFactory nesnesini arama ve kullanma girişiminde bulunduğunda oluşur. A JNDI exception is thrown if the ConnectionFactory object cannot be found in the namespace. Aşağıdaki nedenlerden dolayı bir ConnectionFactory nesnesi bulunamadı:

- Uygulama, ConnectionFactory nesnesi için yanlış bir ad belirtti.
- Uygulama sunucusu, ConnectionFactory nesnesini oluşturamadı ve bu nesneyi ad alanına bağlamadı. Bu durumda, uygulama sunucusunun başlatma günlükleri genellikle hatayla ilgili bilgiler içerir.

Uygulama, JNDI ad alanından ConnectionFactory nesnesini başarıyla aldıysa, uygulama ConnectionFactory.createConnection() yöntemini çağırdığında yine de kural dışı durum yayınlanabilir. Bu bağlamda bir kural dışı durum, IBM WebSphere MQ kuyruk yöneticisinde bağlantı yaratılamadığını gösterir. Bir kural dışı durumun neden atılabileceğinin bazı ortak nedenleri şunlardır:

• Kuyruk yöneticisi kullanılamıyor ya da ConnectionFactory nesnesine ilişkin özellikler kullanılarak bulunamıyor. Örneğin, kuyruk yöneticisi çalışmıyor ya da belirtilen anasistem adı, IP adresi ya da kuyruk yöneticisinin kapı numarası yanlış.

- <span id="page-48-0"></span>• Kullanıcının kuyruk yöneticisine bağlanma yetkisi yok. İstemci bağlantısı için, createConnection() çağrısı bir kullanıcı adı belirtmiyorsa ve uygulama sunucusu kullanıcı kimliği bilgisi oluşturmazsa, JVM işlem tanıtıcısı kuyruk yöneticisine kullanıcı adı olarak geçirilir. Bağlantının başarılı olması için, bu işlem tanıtıcısının, kuyruk yöneticisinin çalıştığı sistemde geçerli bir kullanıcı adı olması gerekir.
- ConnectionFactory nesnesi için ccdtURL adlı bir özellik ve kanal adı verilen bir özellik vardır. Bu özellikler birbirini dışlayan özelliklerdir.
- SSL bağlantısında, SSL ile ilgili özellikler ya da sunucu bağlantısı kanal tanımlamasındaki SSL ile ilgili öznitelikler doğru olarak belirtilmedi.
- sslFipsZorunlu özelliği, farklı JCA kaynakları için farklı değerlere sahiptir. Bu sınırlamaya ilişkin ek bilgi için bkz. IBM WebSphere MQ kaynak bağdaştırıcısına ilişkin sınırlamalar.

#### **İlgili görevler**

MQI istemcisinde çalıştırma sırasında yalnızca FIPS onaylı CipherSpecs ' in kullanıldığını belirtme **İlgili başvurular**

UNIX, Linux ve Windows için Federal Bilgi İşleme Standartları (FIPS)

# **IBM WebSphere MQ bağlantı özelliği geçersiz kılma özelliğinin kullanılması**

Bağlantı özelliği geçersiz kılma değeri, bir istemci uygulaması tarafından, kaynak kodu değiştirmeden, bir kuyruk yöneticisine bağlanmak için kullanılan ayrıntıları değiştirmenize olanak sağlar.

# **Bu görev hakkında**

Bazen, uygulama eski bir uygulamaysa ve kaynak kod artık kullanılabilir değilse, bir uygulamaya ilişkin kaynak kodu (örneğin, kaynak kodu) değiştirmek olanaksız değildir.

Bu durumda, bir uygulamanın kuyruk yöneticisine bağlanırken farklı özellikler belirtmesi gerekiyorsa ya da farklı bir kuyruk yöneticisine bağlanmanız gerekiyorsa, yeni bağlantı ayrıntılarını ya da kuyruk yöneticisi adını belirtmek için bağlantı geçersiz kılma işlevini kullanabilirsiniz.

Bağlantı özelliği geçersiz kılma değeri iki istemci için desteklenir:

- • [IBM WebSphere MQ classes for JMS](#page-49-0)
- • [IBM WebSphere MQ classes for Java](#page-51-0)

Değiştirmek istediğiniz özellikleri, daha sonra başlatma sırasında IBM WebSphere MQ classes for JMS ya da IBM WebSphere MQ classes for Java tarafından okunan bir yapılandırma dosyasında tanımlayarak değiştirmek isteyebilirsiniz.

Bağlantı geçersiz kılma işlevi kullanımda olduğunda, aynı Java yürütme ortamı içinde çalışan tüm uygulamalar, yeni özellik değerlerini alır ve kullanır. IBM WebSphere MQ classes for JMS ya da IBM WebSphere MQ classes for Java kullanan birden çok uygulama aynı Java yürütme ortamı içinde çalışıyorsa, tek tek uygulamalara ilişkin özelliklerin geçersiz kılınması mümkün değildir.

**Önemli:** Bu işlevsellik yalnızca, bir uygulamaya ilişkin kaynak kodu değiştirmenin mümkün olmadığı durumlar için desteklenir. Kaynak kodun kullanılabilir olduğu ve güncellenebileceği uygulamalar için bu ad kullanılmamalıdır.

#### **İlgili kavramlar**

[IBM WebSphere MQ classes for JMS uygulamalarının izlenmesi](#page-85-0) The trace facility in IBM WebSphere MQ classes for JMS is provided to help IBM Support to diagnose customer issues. Çeşitli özellikler, bu olanağın davranışını denetler.

#### **İlgili görevler**

[IBM WebSphere MQ classes for Java uygulamalarının izlenmesi](#page-88-0)

IBM WebSphere MQ classes for Java içindeki izleme olanağı, müşteri sorunlarını tanılamak üzere IBM desteğine yardımcı olmak için sağlanmıştır. Çeşitli özellikler, bu olanağın davranışını denetler.

kullanmaIBM WebSphere MQ classes for JMS kullanmaIBM WebSphere MQ classes for Java

# <span id="page-49-0"></span>**IBM WebSphere MQ classes for JMSiçinde bağlantı özelliğini geçersiz kılma özelliğinin kullanılması**

Bir bağlantı üreticisi programsal olarak yaratıldıysa ve bunu yaratan uygulamaya ilişkin kaynak kodu değiştirmek olanaklı değilse, bağlantı geçersiz kılma işlevselliği, bağlantı oluşturulduğunda bağlantı üreticinin bir bağlantı yaratıldığında kullandığı özellikleri değiştirmek için kullanılabilir. Ancak, JNDI içinde tanımlanmış bağlantı üreticileriyle bağlantı geçersiz kılma işlevinin kullanımı desteklenmez.

# **Bu görev hakkında**

IBM WebSphere MQ classes for JMSiçinde, bir kuyruk yöneticisine bağlanma ile ilgili ayrıntılar bir bağlantı üreticisinde saklanır. Bağlantı üreticileri, yönetimsel olarak tanımlanabilirler ve bir JNDI havuzunda saklanabilir ya da Java API çağrıları kullanılarak bir uygulama tarafından programlanabilir olarak yaratılabilir.

Bir uygulama, programsal olarak bir bağlantı üreticisi yaratır ve o uygulamaya ilişkin kaynak kodu değiştirmek olanaklı değilse, bağlantı geçersiz kılma işlevi, kısa vadede bağlantı üreticisi özelliklerini geçersiz kılmanızı sağlar. Ancak uzun vadede, uygulamanın, bağlantı geçersiz kılma işlevini kullanmadan, uygulamanın kullandığı bağlantı üreticisine izin vermesi için planlar koymanız gerekir.

Bir uygulama tarafından programsal olarak yaratılan bağlantı üreticisi CCDT (Client Channel Definition Table; İstemci Kanal Tanımlama Çizelgesi) kullanacak şekilde tanımlandıysa, CCDT ' deki bilgiler geçersiz kılınan özelliklere tercih edilen özelliklerde kullanılır. Uygulamanın kullandığı bağlantı ayrıntılarının değiştirilmesi gerekiyorsa, CCDT ' nin yeni bir sürümü yaratılmalı ve uygulama tarafından kullanılabilir kılınmalıdır.

Bağlantı geçersiz kılma işlevselliğinin JNDI içinde tanımlanmış bağlantı üreticileriyle kullanılması desteklenmez. Bir uygulama, JNDI içinde tanımlanmış bir bağlantı üreticisini kullanıyorsa ve o bağlantı üreticisinin özelliklerinin değiştirilmesi gerekiyorsa, bağlantı üreticisinin tanımlaması JNDI içinde güncellenmelidir. Bu bağlantı fabrikalarına bağlantı geçersiz kılma işlevselliği uygulansa da (ve geçersiz kılınan özellikler, JNDI ' ye bakılan bağlantı üreticisi tanımlamasındaki özelliklerden önceliklidir), bağlantı geçersiz kılma işlevselliğinin bu kullanımı desteklenmez.

**Önemli:** Bağlantı geçersiz kılma işlevi, bir Java yürütme ortamı içinde çalışmakta olan tüm uygulamaları etkiler ve bu uygulamaların kullandığı tüm bağlantı fabrikaları için geçerli olur. Tek tek bağlantı üreticileri ya da uygulamaları için özelliklerin geçersiz kılınması mümkün değildir.

Bir uygulama, bir kuyruk yöneticisine bağlantı yaratmak için bir bağlantı üreticisi kullanıyorsa, IBM WebSphere MQ classes for JMS , bağlantı üreticisinde aynı özelliklere ilişkin değerler yerine, geçersiz kılınan özelliklere ve bağlantıyı yaratırken bu özellik değerlerini kullanmalıdır.

Örneğin, PORT (PORT) özelliği ile 1414 'e ayarlanmış bir bağlantı üreticisi tanımlandığını varsayalım. Bağlantı geçersiz kılma işlevi, PORT özelliğini 1420 olarak ayarlamak için kullanıldıysa, bağlantı üreticisi bağlantı yaratmak için kullanıldığında, IBM WebSphere MQ classes for JMS , PORT özelliği için 1414 yerine 1420 değerini kullanır.

Bir bağlantı üreticisinden JMS bağlantısı oluştururken kullanılan bağlantı özelliklerinden herhangi birini değiştirmek için aşağıdaki adımların gerçekleştirilmesi gerekir:

- 1. JMS yapılandırma dosyası için bir WebSphere MQ sınıflarına geçersiz kılınmak üzere özellikleri ekleyin.
- 2. [Bağlantı geçersiz kılma işlevselliğini etkinleştir.](#page-50-0)
- 3. [Yapılandırma dosyasını belirterek uygulamayı başlatın.](#page-50-0)

## **Yordam**

- 1. Geçersiz kılınmak üzere özellikleri bir IBM WebSphere MQ classes for JMS yapılandırma dosyasına ekleyin.
	- a) Standart Java özellikleri biçiminde geçersiz kılınması gereken özellikleri ve değerleri içeren bir dosya yaratın.

<span id="page-50-0"></span>Bir özellikler dosyasını nasıl oluşturabilmenize ilişkin ayrıntılar için bkz. IBM WebSphere MQ classes for JMS yapılandırma dosyası.

b) Bir özelliği geçersiz kılmak için, özellikler dosyasına bir giriş ekleyin.

Herhangi bir IBM WebSphere MQ classes for JMS bağlantı üreticisi özelliği geçersiz kılınabilir. Gereken her girişi aşağıdaki biçimde ekleyin:

jmscf.<*property name*>=<*value*>

Burada <*property name*> , geçersiz kılınması gereken özellik için JMS yönetim özelliği adı ya da XMSC değişmezidir. Bağlantı üreticisi özelliklerinin bir listesi için IBM WebSphere MQ classes for JMS nesnelerinin özellikleribaşlıklı konuya bakın.

Örneğin, bir uygulamanın kuyruk yöneticisine bağlanmak için kullanması gereken kanalın adını ayarlamak için, özellikler dosyasına aşağıdaki girişi ekleyebilirsiniz:

jmscf.channel=MY.NEW.SVRCONN

2. Bağlantı geçersiz kılma işlevselliğini etkinleştirin.

Bağlantı geçersiz kılma özelliğini etkinleştirmek için,

**com.ibm.msg.client.jms.overrideConnectionFactory** özelliğini true olacak şekilde ayarlayın; böylece, özellikler dosyasında belirtilen özellikler, uygulamada belirtilen değerleri geçersiz kılmak için kullanılır. Ek özelliği yapılandırma dosyasının kendisinde başka bir özellik olarak ayarlayabilir ya da şu özelliği kullanarak özelliği Java sistem özelliği olarak geçirebilirsiniz:

-Dcom.ibm.msg.client.jms.overrideConnectionFactory=true

3. Yapılanış kütüğünü belirterek uygulamayı başlatın.

Java sistem özelliğini ayarlayarak, uygulama için oluşturduğunuz özellikler dosyasını çalıştırma sırasında geçirin:

-Dcom.ibm.msg.client.config.*location*

Yapılanış kütüğünün yeri URI olarak belirtilmeli; örneğin:

```
-Dcom.ibm.msg.client.config.location=file:///jms/jms.config
```
# **Sonuçlar**

When the connection override functionality is enabled, the IBM WebSphere MQ classes for JMS write an entry to the jms log whenever a connection is made. Günlükteki bilgiler, aşağıdaki örnek girişte gösterildiği gibi, bağlantı yaratıldığında geçersiz kılınan bağlantı üreticisi özelliklerini gösterir:

```
Overriding ConnectionFactory properties:
 Overriding property channel: 
 Original value = MY.OLD.SVRCONN 
New value = MY.NEW.SVRCONN
```
#### **İlgili görevler**

["IBM WebSphere MQ classes for Javaiçinde bağlantı özelliğini geçersiz kılma özelliğinin kullanılması"](#page-51-0) [sayfa 52](#page-51-0)

IBM WebSphere MQ classes for Java' ta bağlantı ayrıntıları, farklı değerlerin bir birleşimini kullanarak özellikler olarak ayarlanır. Bağlantı geçersiz kılma işlevselliği, uygulamanın kaynak kodunu değiştirmek olanaklı değilse, uygulamanın kullandığı bağlantı ayrıntılarını geçersiz kılmak için kullanılabilir.

["Bağlantı özelliklerini geçersiz kılma: IBM WebSphere MQ classes for JMSile örnek" sayfa 54](#page-53-0) Bu örnek, IBM WebSphere MQ classes for JMSprogramını kullanırken özelliklerin nasıl geçersiz kılınacağını gösterir.

JMS uygulaması için bir IBM MQ sınıflarında bağlantı üreticileri ve hedefleri oluşturma ve yapılandırma

# <span id="page-51-0"></span>**IBM WebSphere MQ classes for Javaiçinde bağlantı özelliğini geçersiz kılma özelliğinin kullanılması**

IBM WebSphere MQ classes for Java' ta bağlantı ayrıntıları, farklı değerlerin bir birleşimini kullanarak özellikler olarak ayarlanır. Bağlantı geçersiz kılma işlevselliği, uygulamanın kaynak kodunu değiştirmek olanaklı değilse, uygulamanın kullandığı bağlantı ayrıntılarını geçersiz kılmak için kullanılabilir.

# **Bu görev hakkında**

Bağlantı özelliklerini ayarlamak için kullanılan farklı değerler, aşağıdaki değerlerden oluşan bir bileşimidir:

- **MQEnvironment** sınıfındaki statik alanlara değer atama.
- Setting property values in the properties Hashtable in the **MQEnvironment** class.
- Hashtable içindeki özellik değerleri **MQQueueManager** oluşturucusuna geçti.

Bu özellikler, daha sonra, bir uygulama bir kuyruk yöneticisine yönelik bağlantıyı temsil eden bir MQQueueManager nesnesini oluştururken kullanılır.

Bir kuyruk yöneticisine bağlantı oluştururken kullanılması gereken farklı özellikleri belirtmek için IBM WebSphere MQ classes for Java ' u kullanan bir uygulamaya ilişkin kaynak kodu değiştirmek olanaklı değilse, bağlantı geçersiz kılma işlevselliği, kısa vadede bağlantı ayrıntılarını geçersiz kılmanızı sağlar. Ancak uzun vadede, uygulama tarafından kullanılan bağlantı ayrıntılarının, bağlantı geçersiz kılma işlevselliği kullanılmadan değiştirilebilmesini sağlamak için planlar yerleştirmeniz gerekir.

Bir uygulama bir MQQueueManageryarattığında, IBM WebSphere MQ classes for Java , geçersiz kılınan özelliklere ve kuyruk yöneticisine bağlantı yaratırken aşağıdaki konumlardan herhangi birindeki değerler yerine, bu özellik değerlerini kullanır:

- MQEnvironment sınıfındaki durağan alanlar
- MQEnvironment sınıfında saklanan özellikler Hashtable
- Bir MQQueueManager oluşturucusuna geçirilen özellikler hashtable

For example, suppose an application creates an MQQueueManager, passing in a properties Hashtable that has the CHANNEL property set to MY.OLD.CHANNEL. If the connection override functionality has been used to set the CHANNEL property to MY.NEW.CHANNEL, then when the MQQueueManager is constructed, the IBM WebSphere MQ classes for Java attempt to create a connection to the queue manager by using the channel MY.NEW.CHANNEL rather than MY.OLD.CHANNEL.

**Not:** Bir MQQueueManager , CCDT (Client Channel Definition Table; İstemci Kanal Tanımlama Çizelgesi) kullanacak şekilde yapılandırıldıysa, CCDT ' deki bilgiler geçersiz kılınan özelliklere ilişkin tercihlerde kullanılır. MQQueueManager 'in kullandığı uygulamanın yarattığı bağlantı ayrıntılarının değiştirilmesi gerekiyorsa, CCDT' nin yeni bir sürümünün yaratılması ve uygulamanın kullanıma sunulması gerekir.

MQQueueManageryaratılırken kullanılan bağlantı özelliklerinden herhangi birini değiştirmek için aşağıdaki adımların gerçekleştirilmesi gerekir:

- 1. mqclassesforjava.configadlı bir özellikler dosyası oluşturun.
- 2. **OverrideConnectionDetails** özelliğini true değerine ayarlayara[kbağlantı özelliğinin geçersiz kılma](#page-52-0) [işlevini geçerli kıl](#page-52-0) seçeneğini belirleyin.
- 3. [Uygulamayı başlat](#page-52-0), specifying the configuration file as part of the Java invocation.

## **Yordam**

1. Geçersiz kılınması gereken özellikleri ve değerleri içeren mqclassesforjava.config adlı bir özellikler dosyası yaratın.

Bir kuyruk yöneticisine bağlanırken MQQueueManager oluşturucusunun bir parçası olarak IBM WebSphere MQ classes for Java tarafından kullanılan 13 özelliği geçersiz kılmak mümkündür. Bu özelliklerin adları ve bunları geçersiz kılarken belirtilmesi gereken tuşlar aşağıdaki tabloda gösterilir:

<span id="page-52-0"></span>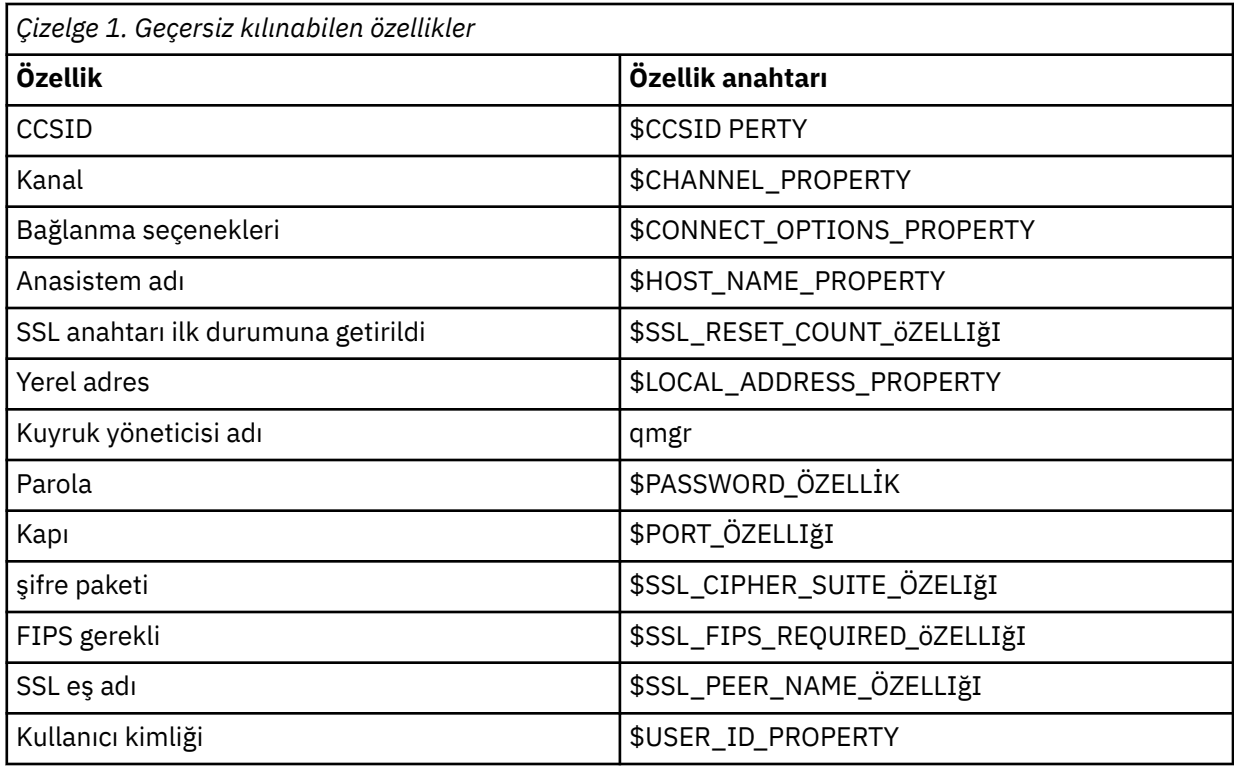

**Not:** Kuyruk yöneticisi adı dışında, tüm özellik anahtarları \$karakteriyle başlar. The reason for this is because the queue manager name is passed in to the MQQueueManager constructor as an argument, rather than being set as either a static field on the MQEnvironment class, or a property in a Hashtable, and so internally this property needs to be treated slightly differently from the other properties.

Bir özelliği geçersiz kılmak için, özellikler dosyasına aşağıdaki biçimde bir giriş ekleyin:

mqj.<*property key*>=<*value*>

Örneğin, MQQueueManager nesneleri yaratılırken kullanılacak kanalın adını belirlemek için, özellikler dosyasına aşağıdaki girişi ekleyebilirsiniz:

mqj.\$CHANNEL\_PROPERTY=MY.NEW.CHANNEL

Bir MQQueueManager nesnesinin bağlandığı kuyruk yöneticisinin adını değiştirmek için, özellikler dosyasına aşağıdaki girişi ekleyebilirsiniz:

mqj.qmgr=MY.OTHER.QMGR

2. **com.ibm.mq.overrideConnectionDetails** özelliğini true değerine ayarlayarak bağlantı geçersiz kılma işlevselliğini etkinleştirin.

**com.ibm.mq.overrideConnectionDetails** özelliğinin true değerine ayarlanması, özellikler dosyasında belirtilen özelliklerin, uygulamada belirtilen değerleri geçersiz kılmak için kullanıldığı anlamına gelir. Ek özelliği yapılandırma dosyasının kendisinde başka bir özellik olarak ayarlayabilir ya da şu özelliği kullanarak özelliği sistem özelliği olarak geçirebilirsiniz:

-Dcom.ibm.mq.overrideConnectionDetails=true

3. Uygulamayı başlatın.

Pass the properties file you created to the client application at run time by setting the Java system property:

-Dcom.ibm.msg.client.config.location

Yapılanış kütüğünün yeri URI olarak belirtilmeli; örneğin:

# <span id="page-53-0"></span>**Bağlantı özelliklerini geçersiz kılma: IBM WebSphere MQ classes for JMSile örnek**

Bu örnek, IBM WebSphere MQ classes for JMSprogramını kullanırken özelliklerin nasıl geçersiz kılınacağını gösterir.

#### **Bu görev hakkında**

Aşağıdaki kod örneği, bir uygulamanın ConnectionFactory programlı olarak nasıl yaratılacağını göstermektedir:

```
JmsSampleApp.java
...
JmsFactoryFactory jmsff;
JmsConnectionFactory jmsConnFact;
jmsff = JmsFactoryFactory.getInstance(JmsConstants.WMQ_PROVIDER);
jmsConnFact = jmsff.createConnectionFactory();
jmsConnFact.setStringProperty(WMOConstants.WMO_HOST_NAME,"127.0.0.1");
jmsConnFact.setIntProperty(WMQConstants.WMQ_PORT, 1414);
jmsConnFact.setStringProperty(WMQConstants.WMQ_QUEUE_MANAGER,"QM_V80");
jmsConnFact.setStringProperty(WMQConstants.WMQ_CHANNEL,"MY.CHANNEL");
jmsConnFact.setIntProperty(WMQConstants.WMQ_CONNECTION_MODE,
                            WMQConstants.WMQ_CM_CLIENT);
```
...

The ConnectionFactory is configured to connect to the queue manager QM\_V80 using the CLIENT transport and channel MY.CHANNEL.

Bir özellikler dosyasını kullanarak bağlantı ayrıntılarını geçersiz kılabilir ve aşağıdaki yordamı kullanarak uygulamayı farklı bir kanala bağlanmaya zorlayabilirsiniz.

#### **Yordam**

1. /<*userHome*> dizininde adı jms.config olan bir IBM WebSphere MQ classes for JMS yapılandırma dosyası oluşturun (burada <*userHome*> , ana dizininindir).

Bu dosyayı aşağıdaki içeriklerle oluşturun:

```
jmscf.CHANNEL=MY.TLS.CHANNEL
jmscf.SSLCIPHERSUITE=TLS_RSA_WITH_AES_128_CBC_SHA256
```
2. Aşağıdaki Java sistem özelliklerini uygulamanın çalışmakta olduğu Java çalıştırma ortamına geçirerek uygulamayı çalıştırın:

```
-Dcom.ibm.msg.client.config.location=file:///<userHome>/jms.config 
-Dcom.ibm.msg.client.jms.overrideConnectionFactory=true
```
#### **Sonuçlar**

Carrying out this procedure overrides the ConnectionFactory that was created programmatically by the application, so that when the application creates a connection, it tries to connect by using the channel MY.TLS.CHANNEL and the cipher suite TLS\_RSA\_WITH\_AES\_128\_CBC\_SHA256.

#### **İlgili görevler**

["IBM WebSphere MQ bağlantı özelliği geçersiz kılma özelliğinin kullanılması" sayfa 49](#page-48-0) Bağlantı özelliği geçersiz kılma değeri, bir istemci uygulaması tarafından, kaynak kodu değiştirmeden, bir kuyruk yöneticisine bağlanmak için kullanılan ayrıntıları değiştirmenize olanak sağlar.

["IBM WebSphere MQ classes for JMSiçinde bağlantı özelliğini geçersiz kılma özelliğinin kullanılması"](#page-49-0) [sayfa 50](#page-49-0)

<span id="page-54-0"></span>Bir bağlantı üreticisi programsal olarak yaratıldıysa ve bunu yaratan uygulamaya ilişkin kaynak kodu değiştirmek olanaklı değilse, bağlantı geçersiz kılma işlevselliği, bağlantı oluşturulduğunda bağlantı üreticinin bir bağlantı yaratıldığında kullandığı özellikleri değiştirmek için kullanılabilir. Ancak, JNDI içinde tanımlanmış bağlantı üreticileriyle bağlantı geçersiz kılma işlevinin kullanımı desteklenmez.

["IBM WebSphere MQ classes for Javaiçinde bağlantı özelliğini geçersiz kılma özelliğinin kullanılması"](#page-51-0) [sayfa 52](#page-51-0)

IBM WebSphere MQ classes for Java' ta bağlantı ayrıntıları, farklı değerlerin bir birleşimini kullanarak özellikler olarak ayarlanır. Bağlantı geçersiz kılma işlevselliği, uygulamanın kaynak kodunu değiştirmek olanaklı değilse, uygulamanın kullandığı bağlantı ayrıntılarını geçersiz kılmak için kullanılabilir.

# **IBM WebSphere MQ Telemetryiçin sorun giderme**

Çalışmakta olan IBM WebSphere MQ Telemetry uygulamalarıyla ilgili bir sorunu çözmenize yardımcı olacak bir sorun giderme görevi olup olmadığını arayın.

```
İlgili kavramlar
```
WebSphere MQ Telemetry

# **Telemetrik günlüklerin, hata günlüklerinin ve yapılandırma dosyalarının konumu**

IBM WebSphere MQ Telemetry tarafından kullanılan günlükleri, hata günlüklerini ve yapılandırma dosyalarını bulun.

**Not:** Örnekler, Windows sistemleri için kodlanmıştır. Change the syntax to run the examples on AIX or Linux systems.

## **Sunucu tarafındaki günlükler**

IBM WebSphere MQ Telemetry kuruluş sihirbazı, kuruluş günlüğüne ileti yazar:

*WMQ program directory*\mqxr

Telemetri (MQXR) hizmeti, WebSphere MQ kuyruk yöneticisi hata günlüğüne ve FDC dosyalarının IBM WebSphere MQ hata dizinine iletileri yazar:

```
WMQ data directory\Qmgrs\qMgrName\errors\AMQERR01.LOG
WMQ data directory\errors\AMQnnn.n.FDC
```
Ayrıca, telemetri (MQXR) hizmeti için bir günlük yazar. Günlük, hizmetin başlatıldığı özellikleri ve bir MQTT istemcisi için yetkili sunucu olarak işlev bulduğu hataları görüntüler. Örneğin, istemcinin oluşturmadığı bir abonelikten aboneliği kaldırma. Günlük yolu:

*WMQ data directory*\Qmgrs\*qMgrName*\errors\mqxr.log

The IBM WebSphere MQ telemetry sample configuration created by IBM WebSphere MQ Explorer starts the telemetry (MQXR) service using the command **runMQXRService**, which is in *WMQ Telemetry install directory*\bin. Bu komut aşağıdakine yazar:

```
WMQ data directory\Qmgrs\qMgrName\mqxr.stdout
WMQ data directory\Qmgrs\qMgrName\mqxr.stderr
```
Telemetri (MQXR) hizmeti için yapılandırılmış yolları görüntülemek ya da telemetri (MQXR) hizmetini başlatmadan önce kullanıma hazırlamak için **runMQXRService** işlemini değiştirin.

## **Sunucu tarafı yapılandırma dosyaları**

#### **Telemetri kanalları ve telemetri (MQXR) hizmeti**

**Sınırlama:** Telemetri kanalı yapılandırma dosyasının biçimi, konumu, içeriği ve yorumu, gelecekteki yayınlarda değişebilir. Telemetri kanallarını yapılandırmak için IBM WebSphere MQ Explorer 'ı kullanmanız gerekir.

IBM WebSphere MQ Explorer, telemetri yapılandırmalarını Windows sistemlerinde mqxr\_win.properties dosyasında ve AIX ya da Linux sistemlerinde mqxr\_unix.properties dosyası olarak kaydeder. Özellikler dosyaları telemetri yapılandırma dizinine kaydedilir:

*WMQ data directory*\Qmgrs\*qMgrName*\mqxr

*Şekil 1. Windowsüzerinde telemetri yapılandırma dizini*

/var/mqm/qmgrs/*qMgrName*/mqxr

*Şekil 2. AIX ya da Linuxüzerinde telemetri yapılandırma dizini*

#### **JVM**

Set Java properties that are passed as arguments to the telemetry (MQXR) service in the file, java.properties. Dosyadaki özellikler doğrudan telemetri (MQXR) hizmeti çalıştıran JVM ' ye iletilir. Bunlar, Java komut satırında ek JVM özellikleri olarak geçirilir. Properties set on the command line take precedence over properties added to the command line from the java.properties file.

Telemetri yapılandırmalarıyla aynı klasörde bulunan java . properties dosyasını bulun. Bkz. Şekil 1 sayfa 56 ve Şekil 2 sayfa 56.

Her özelliği ayrı bir satır olarak belirterek java.properties 'i değiştirin. Her bir özelliği, özelliği JVM ' ye bir bağımsız değişken olarak geçirmeniz için tam olarak biçimlendirin. Örneğin:

 $-Xmy1024m$  $-Xm<sub>1024m</sub>$ 

#### **JAAS**

The JAAS configuration file is described in Telemetri kanalı JAAS yapılandırması , which includes the sample JAAS configuration file, JAAS.config, shipped with IBM WebSphere MQ Telemetry.

JAAS' ı yapılandırırsanız, kullanıcıların standart JAAS kimlik doğrulama yordamlarını değiştirmeleri için kimlik doğrulaması yapmak üzere bir sınıf yazacaksın.

Login sınıfınızı, telemetri (MQXR) hizmet sınıfı yolu tarafından kullanılan sınıf yoluna eklemek için, bir WebSphere MQ service.env yapılandırma dosyası sağlayın.

service.envicindeki JAAS LoginModule için sınıf yolunu ayarlayın. You cannot use the variable, %classpath% in service.env. service.env içindeki sınıf yolu, telemetri (MQXR) hizmet tanımında önceden ayarlanmış olan sınıf yoluna eklenir.

Display the class paths that are being used by the telemetry (MQXR) service by adding echo set classpath to runMQXRService.bat. Çıkış, mqxr.stdout' e gönderilir.

service.env dosyası için varsayılan konum şudur:

*WMQ data directory*\service.env

Aşağıdaki her kuyruk yöneticisi için bu ayarları service.env kütüğüyle geçersiz kılın:

*WMQ data directory*\Qmgrs\*qMgrName*\service.env

CLASSPATH=*WMQ Install Directory*\mqxr\samples

**Not:** service.env herhangi bir değişken içermemelidir. *WMQ Install Directory*' un gerçek değerini değiştirin.

*Şekil 3. Örnek service.env for Windows*

<span id="page-56-0"></span>**İz**

Bkz. ["Telemetri \(MQXR\) hizmetinin izlenmesi" sayfa 58](#page-57-0). İzlemenin konfigürasyonunu tanımlamak için gereken değiştirgeler iki dosyada saklanır:

*WMQ data directory*\Qmgrs\*qMgrName*\mqxr\trace.config *WMQ data directory*\Qmgrs\*qMgrName*\mqxr\mqxrtrace.properties

# **İstemci tarafı günlük dosyaları**

IBM WebSphere MQ Telemetry ile birlikte sağlanan Java SE MQTT istemcisinde varsayılan dosya sürekliliği sınıfı, istemci çalışma dizininde *clientIdentifier*-tcp*hostNamekapı* ya da *clientIdentifier*ssl*hostNamekapı* adlı bir klasör yaratır. Klasör adı, bağlantı girişiminde kullanılan hostName ve kapı ' yi belirtir.. Klasör, kalıcılık sınıfı tarafından saklanmış iletiler içeriyor. İletiler başarıyla teslim edildiklerinde silinir.

Bir istemci, temiz bir oturuma sahip bir istemci sona erdiğinde silinir.

İstemci izleme açıksa, biçimlenmemiş günlük, istemci çalışma dizininde saklanan varsayılan olarak olur. İzleme dosyası mqtt-*n*.trcolarak adlandırılır.

# **İstemci tarafı yapılandırma dosyaları**

Java özellik dosyalarını kullanarak MQTT Java istemcisine ilişkin izleme ve SSL özelliklerini ayarlayın ya da özellikleri programsal olarak ayarlayın. JVM -D anahtarını kullanarak özellikleri MQTT Java istemcisine iletin: örneğin,

```
Java -Dcom.ibm.micro.client.mqttv3.trace=c:\\MqttTrace.properties
 -Dcom.ibm.ssl.keyStore=C:\\MyKeyStore.jks
```

```
Bkz. "MQTT v3 Java istemcisinin izlenmesi" sayfa 59.MQTT istemci kitaplıklarına ilişkin istemci API
belgelerine ilişkin bağlantılar için bkz. MQTT istemci programlama başvurusu.
```
# **MQTT v3 Java istemcisi neden kodları**

Bir MQTT v3 Java istemcisi kural dışı durumu ya da throwable içindeki neden kodlarının nedenlerine bakın.

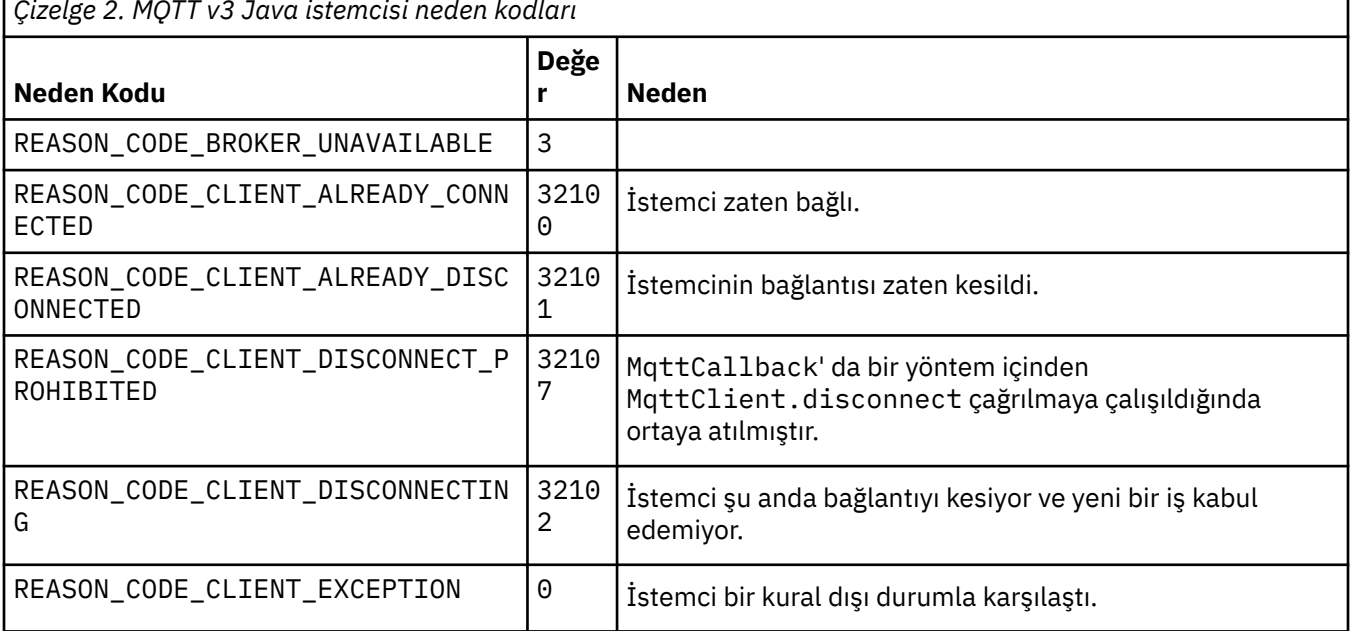

*Çizelge 2. MQTT v3 Java istemcisi neden kodları*

<span id="page-57-0"></span>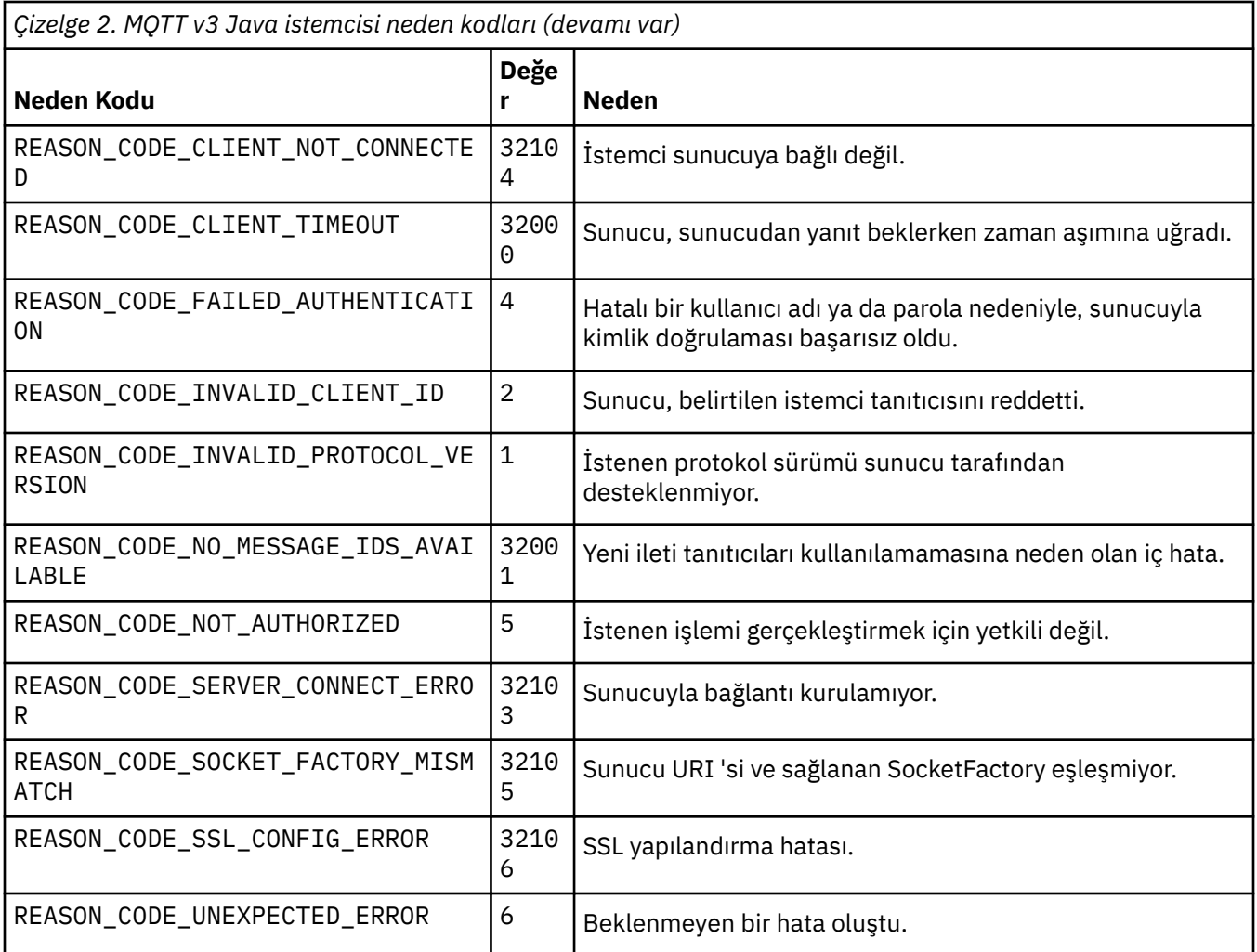

# **Telemetri (MQXR) hizmetinin izlenmesi**

Telemetri hizmetinin izini başlatmak için bu yönergeleri izleyin, izleme işlemini denetleyen parametreleri ayarlayın ve izleme çıkışını bulun.

## **Başlamadan önce**

İzleme bir destek işlevidir. Bir IBM hizmet mühendisi size telemetri (MQXR) hizmetini izlemenizi isterse, bu yönergeleri izleyin. Ürün belgeleri izleme dosyasının biçimini ya da bir istemciyi hata ayıklamak için nasıl kullanılacağını belgelemez.

## **Bu görev hakkında**

IBM WebSphere MQ izlemesini başlatmak ve durdurmak için IBM WebSphere MQ **strmqtrc** ve **endmqtrc** komutlarını kullanabilirsiniz. **strmqtrc** , telemetri (MQXR) hizmetine ilişkin izlemeyi yakalar. **strmqtrc** kullanıldığında, telemetri hizmeti izleme başlatılmadan önce birkaç saniye içinde bir gecikme süresi vardır. IBM WebSphere MQ izlemesine ilişkin ek bilgi için İzlemebaşlıklı konuya bakın. Diğer bir seçenek olarak, telemetri hizmetini aşağıdaki yordamı kullanarak izleyebilirsiniz:

## **Yordam**

1. İz miktarını ve izleme büyüklüğünü denetlemek için izleme seçeneklerini belirleyin. Seçenekler, **strmqtrc** ya da **controlMQXRChannel** komutuyla başlatılan bir izleme için geçerlidir.

Aşağıdaki dosyalarda izleme seçeneklerini belirleyin:

mqxrtrace.properties

trace.config

<span id="page-58-0"></span>Dosyalar şu dizinde yer alıyor:

- Windows sistemlerinde: *WebSphere MQ data directory*\qmgrs\*qMgrName*\mqxr.
- AIX ya da Linux sistemlerinde: var/mqm/qmgrs/*qMgrName*/mqxr.
- 2. Aşağıdaki dizinde bir komut penceresi açın:
	- Windows sistemlerinde: *WebSphere MQ installation directory*\mqxr\bin.
	- AIX ya da Linux sistemlerinde: /opt/mqm/mqxr/bin.
- 3. Bir SYSTEM.MQXR.SERVICE izlemesi başlatmak için aşağıdaki komutu çalıştırın:

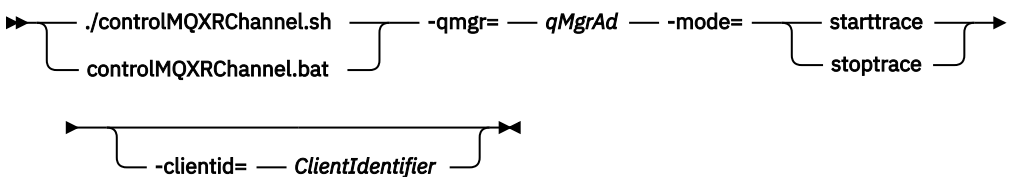

#### **Zorunlu parametreler**

#### **qmgr=***qmgrName*

Set *qmgrName* to the queue manager name

#### **mode=starttrace| stoptrace**

İzlemeyi başlatmak için starttrace ' ı ya da izlemeyi sona erdirmek için süreölçer olarak ayarlayın

#### **İsteğe bağlı parametreler**

#### **clientid=***ClientIdentifier*

*ClientIdentifier* 'u bir istemcinin ClientIdentifier ' ine ayarlayın. clientid , izlemeyi tek bir istemciye süzer. Birden çok istemciyi izlemek için izleme komutunu birkaç kez çalıştırın.

#### Örneğin:

```
/opt/mqm/mqxr/bin/controlMQXRChannel.sh -qmgr=QM1 -mode=starttrace -clientid=
problemclient
```
# **Sonuçlar**

İzleme çıkışını görüntülemek için, aşağıdaki dizine gidin:

- Windows sistemlerinde: *WebSphere MQ data directory*\trace.
- AIX ya da Linux sistemlerinde: /var/mqm/trace.

İzleme dosyaları mqxr\_PPPPP.trcadını taşır; burada PPPPP işlem tanıtıcısıdır.

#### **İlgili başvurular**

strmqtrc

# **MQTT v3 Java istemcisinin izlenmesi**

Bir MQTT Java istemcisi izlemesi yaratmak ve çıkışını denetlemek için bu yönergeleri izleyin.

# **Başlamadan önce**

İzleme bir destek işlevidir. Bir IBM hizmet mühendisi, MQTT Java istemcinizi izlemenizi isterse, bu yönergeleri izleyin. Ürün belgeleri izleme dosyasının biçimini ya da bir istemciyi hata ayıklamak için nasıl kullanılacağını belgelemez.

İzleme yalnızca WebSphere MQ Telemetry Java istemcisi için çalışır.

# **Bu görev hakkında**

**Not:** Örnekler, Windows için kodlanmıştır. Change the syntax to run the examples on Linux<sup>1</sup>.

## **Yordam**

1. İzleme yapılandırmasını içeren bir Java özellikler dosyası yaratın.

Özellikler dosyasında, aşağıdaki isteğe bağlı özellikleri belirtin. Bir özellik anahtarı bir kereden fazla belirtilirse, son geçiş özelliği özelliği belirler.

a) com.ibm.micro.client.mqttv3.trace.outputName

İzleme dosyasını yazabilmek için kullanılan dizin. Varsayılan değer olarak istemci çalışma dizini kullanılır. The trace file is called mqtt-*n*.trc.

```
com.ibm.micro.client.mqttv3.trace.outputName=c:\\MQTT_Trace
```
b) com.ibm.micro.client.mqttv3.trace.count

Yazılacak izleme kütüklerinin sayısı. Varsayılan değer, sınırsız boyuttan bir dosyadır.

com.ibm.micro.client.mqttv3.trace.count=5

c) com.ibm.micro.client.mqttv3.trace.limit

Yazılacak dosya boyutu üst sınırı, varsayılan değer 500000 'dir. Bu sınır yalnızca, birden çok izleme kütüğü istenirse geçerlidir.

com.ibm.micro.client.mqttv3.trace.limit=100000

d) com.ibm.micro.client.mqttv3.trace.client.*clientIdentifier*.status

İstemci başına izlemeyi açık ya da kapalı konuma getirin. *clientIdentifier*=\*ise, izleme programı tüm istemciler için açık ya da kapalı olur. Varsayılan olarak, izleme tüm istemciler için kapatılır.

com.ibm.micro.client.mqttv3.trace.client.\*.status=on

com.ibm.micro.client.mqttv3.trace.client.Client10.status=on

2. Bir sistem özelliği kullanarak izleme özellikleri dosyasını JVM ' ye geçirin.

```
-Dcom.ibm.micro.client.mqttv3.trace=c:\\MqttTrace.properties
```
- 3. İstemciyi çalıştırın.
- 4. İzleme dosyasını ikili kodlamadan metne ya da .htmlbiçimine dönüştürün. Aşağıdaki komutu kullanın:

```
com.ibm.micro.client.mqttv3.internal.trace.TraceFormatter [-i traceFile] [-o outputFile] [-
h] [-d
time]
```
bağımsız değişkenlerin bulunduğu yer:

**-?**

yardımı görüntüler

**-i traceFile** Gereklidir. Giriş dosyasında geçer (örneğin, mqtt-0.trc).

```
-o outputFile
```
Gereklidir. Çıkış dosyasını tanımlar (örneğin, mqtt-0.trc.html ya da mqtt-0.trc.txt).

 $1$  Java doğru yol sınırlayıcısını kullanır. Bir özellik dosyasında sınırlayıcıyı '/' ya da '\\'olarak kodlayabilirsiniz; '\' kaçış karakteridir.

**-h**

Çıkış HTML olarak. Çıkış dosyaları uzantısı .htmlolmalıdır. Belirlenmezse, çıkış düz metindir.

**-d time**

Milisaniye cinsinden zaman farkı,  $(> =)$  saatinden büyük ya da ona eşit olduğunda  $\star$  ile bir satırı girintilendirir. HTML çıkışı için geçerli değildir.

Aşağıdaki örnek, izleme dosyasını HTML biçiminde yazacaktır.

com.ibm.micro.client.mqttv3.internal.trace.TraceFormatter -i mqtt-0.trc -o mqtt-0.trc.html -h

The second example will output the trace file as plain text, with any consecutive timestamps that have milliseconds with a difference of 50 or greater indented with an asterisk  $(*)$ .

```
com.ibm.micro.client.mqttv3.internal.trace.TraceFormatter -i mqtt-0.trc -o mqtt-0.trc.txt -d 
50
```
Son örnek, izleme dosyasını düz metin olarak çıkışa yazacaktır:

com.ibm.micro.client.mqttv3.internal.trace.TraceFormatter -i mqtt-0.trc -o mqtt-0.trc.txt

# **System requirements for using SHA-2 cipher suites with MQTT**

# **channels**

- IBM, SR13 ' den başlayarak Java 6 için, MQTT kanallarınızı ve istemci uygulamalarınızı güvenli kılmak için SHA-2 şifreleme takımlarını kullanabilirsiniz. However, SHA-2 cipher suites are not enabled by default until Java 7 from IBM, SR4 onwards, so in earlier versions you must specify the required suite. Kendi JRE ' nizle bir MQTT istemcisi çalıştırıyorsanız, bunun SHA-2 şifreleme takımlarını desteklediğinden emin olmanız gerekir. İstemci uygulamalarınızın SHA-2 şifreleme takımlarını kullanması için, istemcinin SSL bağlamını Transport Layer Security (TLS) sürüm 1.2' yi destekleyen bir değere ayarlaması gerekir.

For Java 7 from IBM, SR4 onwards, SHA-2 cipher suites are enabled by default. For Java 6 from IBM, SR13 and later service releases, if you define an MQTT channel without specifying a cipher suite, the channel will not accept connections from a client using a SHA-2 cipher suite. SHA-2 şifreleme takımlarını kullanmak için, kanal tanımında gerekli olan takımı belirtmeniz gerekir. Bu, telemetreyi (MQXR) hizmeti, bağlantı yapmadan önce etkinleştirmeyi sağlar. Ayrıca, belirtilen takımı kullanan istemci uygulamalarının bu kanala bağlanabileceği anlamına da gelir.

Şu anda desteklenmekte olan şifreleme takımlarının listesi için ilgili bağlantıları kullanın. For the MQTT clients, details of the SHA-2 cipher suite support for each client is given in System requirements for using SHA-2 cipher suites with MQTT clients.

#### **İlgili kavramlar**

Telemetri (MQXR) hizmeti SSL kullanan MQTT istemci kimlik doğrulaması için telemetri kanalı yapılandırması SSL kullanan kanal kimlik doğrulaması için telemetri kanalı yapılandırması **İlgili başvurular**

KANAL TANIMLA (MQTT) ALTER CHANNEL (MQTT)

# **Sorun çözülüyor: MQTT istemcisi bağlanmıyor**

Telemetry (MQXR) hizmetine bağlanmamakta başarısız olan bir MQTT istemci programının sorununu çözün.

# **Başlamadan önce**

Sorun sunucuda mı, istemcide mi, yoksa bağlantıyla mı ilgili? Kendi MQTT v3 iletişim kuralı işleme istemcinizi ya da C ya da Java WebSphere MQTT istemcilerini kullanan bir MQTT istemcisi uygulaması yazdınız mı?

Sunucuda WebSphere MQ Telemetry ile birlikte verilen doğrulama uygulamasını çalıştırın ve telemetri kanalı ile telemetri (MQXR) hizmetinin doğru şekilde çalıştığından emin olun. Daha sonra doğrulama uygulamasını istemciye aktarın ve doğrulama uygulamasını orada çalıştırın.

# **Bu görev hakkında**

Bir MQTT istemcisinin bağlanmamasının ya da telemetri sunucusuna bağlı olmadığı sonucuna varabileceğiniz bir dizi nedeni vardır.

## **Yordam**

1. Telemetri (MQXR) hizmetinin MqttClient.Connect' e geri döndürdüğü neden kodundan çıkarımlar çizilebileceğini göz önünde bulundurun. Bağlantı başarısızlığı tipi nedir?

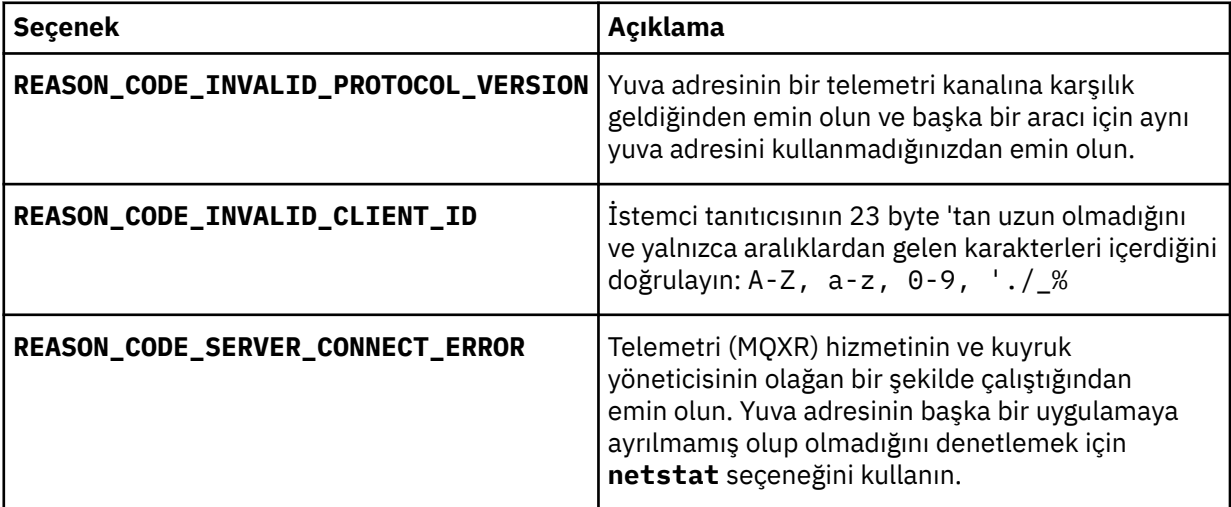

WebSphere MQ Telemetry tarafından sağlanan kitaplıklardan birini kullanmak yerine bir MQTT istemci kitaplığı yazdıysanız, CONNACK dönüş koduna bakın.

Bu üç hatadan, istemcinin telemetri (MQXR) hizmetine bağlı olduğunu, ancak hizmetin bir hata bulduğunu ortaya çıkartabilirsiniz.

2. Telemetri (MQXR) hizmeti yanıt vermediğinde, müşterinin ürettiği neden kodlarından hangi çıkarımlar çizilebileceğini göz önünde bulundurun:

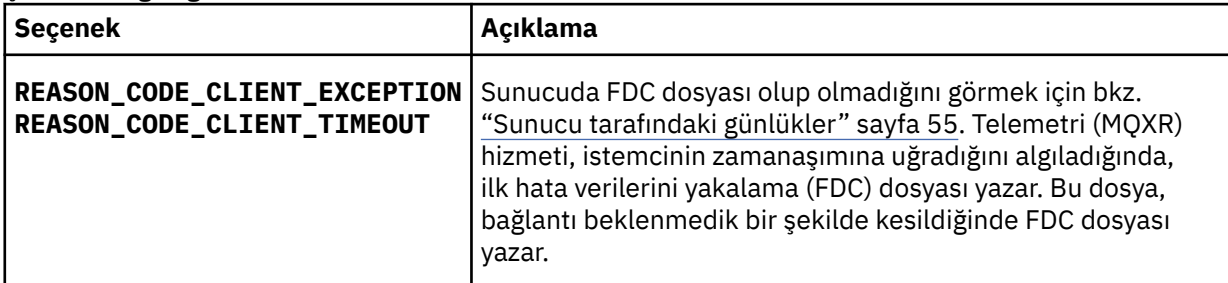

Telemetri (MQXR) hizmeti istemciye yanıt vermemiş olabilir ve istemcideki zamanaşımı süresi sona ermiş olabilir. The WebSphere MQ Telemetry Java client only hangs if the application has set an indefinite timeout. MqttClient.Connect için ayarlanan zamanaşımı süresi tanılanmamış bir bağlantı sorunuyla sona erdikten sonra istemci bu kural dışı durumlardan birini yayınlıyor.

Bağlantı hatasıyla ilintili bir FDC dosyası bulamazsanız, istemciyi sunucuya bağlanmaya çalıştıranı çıkartamazsınız:

a) İstemcinin bir bağlantı isteği gönderdiğini doğrulayın.

Check the TCPIP request with a tool such as **tcpmon**, available from <https://tcpmon.dev.java.net/>

b) İstemci tarafından kullanılan uzak yuva adresi, telemetri kanalı için tanımlanan yuva adresi ile eşleşiyor mu?

IBM WebSphere MQ Telemetry ile birlikte sağlanan Java SE MQTT istemcisinde varsayılan dosya sürekliliği sınıfı, istemci çalışma dizininde *clientIdentifier*-tcp*hostNamekapı* ya da *clientIdentifier*ssl*hostNamekapı* adlı bir klasör yaratır. Klasör adı, bağlantı girişiminde kullanılan hostName ve kapı ' yi belirtir.; bkz. ["İstemci tarafı günlük dosyaları" sayfa 57.](#page-56-0)

- c) Uzak sunucu adresine ping komutu gönderebiliyor musunuz?
- d) Sunucuda **netstat** , telemetri kanalını istemcinin de bağlıyor olduğu kapıda çalışıyor mu?
- 3. Telemetri (MQXR) hizmetinin istemci isteğinde bir sorun olup olmadığını denetleyin.

The telemetry (MQXR) service writes errors it detects into mqxr.log, and the queue manager writes errors into AMQERR01.LOG; see

- 4. Başka bir istemci çalıştırılarak sorunu yalıtmaya çalışın.
	- Aynı telemetri kanalını kullanarak MQTT örnek uygulamasını çalıştırın.
	- Bağlantıyı doğrulamak için **wmqttSample** GUI istemcisini çalıştırın. SupportPac [IA92](https://www.ibm.com/support/docview.wss?uid=swg24006006)olanağını karşıdan yükleyerek **wmqttSample** ' i edinin.

**Not:** IA92 ' ın eski sürümleri MQTT v3 Java istemcisi kitaplığını içermez.

Ağ bağlantısıyla ilgili belirsizlikleri ortadan kaldırmak için sunucu platformunda örnek programları çalıştırın ve daha sonra, istemci altyapısındaki örnekleri çalıştırın.

- 5. Denetlemeniz gereken diğer şeyler:
	- a) Aynı anda bağlantı kurmaya çalışan on binlerce MQTT istemcisi var mı?

Telemetri kanalları, gelen bağlantıların arka günlüğünü arabelleğe almak için bir kuyruğa sahiptir. Bağlantılar, saniyenin 10.000 'i fazlalık olarak işlenir. Arka günlük arabelleğindeki büyüklük, WebSphere MQ Explorer 'da telemetri kanalı sihirbazı kullanılarak yapılandırılabilir. Varsayılan boyutu 4096 'tır. Birikim günlüğünün düşük bir değere yapılandırılmadığından emin olun.

- b) Telemetri (MQXR) hizmeti ve kuyruk yöneticisi hala çalışıyor mu?
- c) İstemcinin, TCPIP adresini değiştirmiş olan yüksek kullanılabilirlikli bir kuyruk yöneticisine bağlı olması mı?
- d) Bir güvenlik duvarı, giden ya da dönen veri paketlerine seçmeli olarak süzgeç uygulıyor mu?

# **Sorun çözülüyor: MQTT istemci bağlantısı atıldı**

Kısa ya da uzun bir süre başarıyla bağlanıp çalıştıktan sonra, bir istemcinin beklenmeyen ConnectionLost kural dışı durumları yayınlanmasına neden olan nedir öğrenin.

# **Başlamadan önce**

MQTT istemcisi başarıyla bağlandı. Müşteri uzun bir süre ayakta kalabilirdi. İstemciler aralarındaki yalnızca kısa bir aralıkla başlıyorsanız, bağlantı kurma arasındaki süre ile bağlantı atılma süresi kısa olabilir.

Atılan bir bağlantının başarıyla yapılmış bir bağlantıdan ayırt edilmesi zor değildir ve daha sonra atılır. Atılan bir bağlantı, MqttCallback.ConnectionLost yöntemini çağırarak MQTT istemcisi tarafından tanımlanır. Yöntem, yalnızca bağlantı başarıyla kurulduktan sonra çağrılır. Belirti, eksi alındı bildirimi aldıktan sonra ya da zamanaşımına uğradıktan sonra kural dışı durum yayınlaması için MqttClient.Connect değerine farklıdır.

MQTT istemci uygulaması WebSphere MQtarafından sağlanan MQTT istemci kitaplıklarını kullanmıyorsa, belirti istemciye bağlıdır. MQTT v3 protokolünde, belirti sunucuya gönderilen bir isteğin zamansız yanıtı ya da TCP/IP bağlantısının başarısız olmayışıdır.

# **Bu görev hakkında**

MQTT istemcisi MqttCallback.ConnectionLost çağrısı, pozitif bir bağlantı alındı bildirimi alındıktan sonra karşılaşılan sunucu tarafı sorunlarına yanıt olarak atılabilir bir özel durumlacallsçağrılır. When an MQTT client returns from MqttTopic.publish and MqttClient.subscribe the request is

transferred to an MQTT client thread that is responsible for sending and receiving messages. Sunucu tarafındaki hatalar, ConnectionLost geri bildirme yönteminde bir throwable kural dışı durumu iletilerek zamanuyumsuz olarak raporlanır.

Telemetri (MQXR) hizmeti, bağlantıyı bıraktıysa her zaman ilk hata verilerini yakalama dosyası yazar.

## **Yordam**

1. Aynı ClientIdentifier' ı kullanan başka bir istemci başlatıldı mı?

İkinci bir istemci başlatılırsa ya da aynı ClientIdentifierkullanılarak aynı istemci yeniden başlatılırsa, ilk istemciyle olan ilk bağlantı atılır.

2. İstemci, yayınlama ya da abone olma yetkisi olmayan bir konuya erişmiş mi?

Any actions the telemetry service takes on behalf of a client that return MQCC\_FAIL result in the service dropping the client connection.

Neden kodu istemciye döndürülemez.

- İstemcinin bağlı olduğu kuyruk yöneticisi için mqxr.log ve AMQERR01.LOG dosyalarında günlük iletileri olup olmadığını görmek için bkz. ["Sunucu tarafındaki günlükler" sayfa 55.](#page-54-0)
- 3. TCP/IP bağlantısı kesildi mi?

Bir güvenlik duvarı, bir TCPIP bağlantısını etkin değil olarak işaretlemek için düşük bir zamanaşımı ayarına sahip olabilir ve bağlantıyı düşürebilir.

• Shorten the inactive TCPIP connection time using MqttConnectOptions.setKeepAliveInterval.

# **Sorun çözümleniyor: MQTT uygulamasında iletiler kaybedildi**

Bir iletiyi kaybetmenin sorununu çözün. İleti kalıcı değil, yanlış yere gönderildi ya da hiçbir zaman gönderilmedi mi? Yanlış bir şekilde kodlanmış bir istemci programı iletileri kaybedebilir.

## **Başlamadan önce**

Gönderdiğin mesaj ne kadar eminsin? Kayboldu mu? İleti alınmadığı için bir iletinin kaybolduğunu erteleyemez misiniz? İleti bir yayınsa, hangi ileti kaybedilir: yayıncı tarafından gönderilen ileti ya da aboneye gönderilen ileti? Ya da abonelik kaybedildi ve aracı, aboneye bu aboneliğin yayınlarını göndermiyor mu?

Çözüm, dağıtılmış yayınlama/abone olma, kümeleri ya da yayınlama/abone olma sıradüzenlerini içeriyorsa, kayıp bir iletinin görünmesine neden olabilecek çok sayıda yapılandırma sorunu vardır.

"En az bir kez" ya da "En çok bir kez" hizmet kalitesi ile bir ileti gönderdiyseniz, kaybolduğunu düşündüğünüz iletinin beklediğiniz şekilde teslim edilmemesinin olasılığı yüksektir. İletinin yanlış bir şekilde sistemden silindiği olasılığı düşük. Yayını ya da beklediğiniz aboneliği oluşturamamış olabilir.

Kayıp iletilerin sorun saptamasını yapmak için yaptığınız en önemli adım, iletinin kaybolduğunu doğrulamandır. Senaryoyı yeniden yaratın ve daha fazla ileti kaybedin. "En az bir kez" ya da "En çok bir kez" hizmet kalitesi, iletilerin atılması gereken tüm iletileri ortadan kaldırmak için kullanılır.

## **Bu görev hakkında**

Kayıp bir mesajı teşhis etmek için dört bacak vardır.

- 1. "Yangın ve unut" mesajları, tasarlandığı gibi çalışıyor. "Yangın ve unut" mesajları bazen sistem tarafından atılır.
- 2. Yapılandırma: Dağıtılmış bir ortamdaki doğru yetkilerle yayınlama/abone olma ayarı basit değildir.
- 3. İstemci programlama hataları: İleti tesliminin sorumluluğu yalnızca IBMtarafından yazılan kodun sorumluluğu değildir.
- 4. Tüm bu olanakları tüketmiş olduğunuz takdirde, IBM hizmetini içermeye karar verebilirsiniz.

# **Yordam**

- 1. Kayıp ileti "Yangın ve Unutun" hizmet kalitesine sahipse, "En az bir kez" ya da "En fazla bir kez" hizmet kalitesine ayarlayın. İletiyi yeniden kaybetmeyi deneyin.
	- "Yangın ve unut" kalitesiyle gönderilen iletiler, WebSphere MQ tarafından bir dizi koşulda ortadan atılır:
		- İletişim kaybı ve kanal durduruldu.
		- Kuyruk yöneticisi sona erdirilsin.
		- Çok sayıda ileti.
	- "Yangın ve unutun" iletilerinin teslimatı, TCP/IP ' nin güvenilirliğine bağlıdır. TCP/IP, teslim edilinceye kadar veri paketlerini yeniden göndermeye devam eder. TCP/IP oturumu bozuksa, "Fire and forget" (Fire ve forget) hizmet kalitesine sahip iletiler kaybedilir. Oturum istemci ya da sunucu kapatılarak kapatılabilir, bir iletişim sorunu ya da oturumun bağlantısını kesmiş bir güvenlik duvarı olabilir.
- 2. Teslim edilmemiş iletileri "En az bir kez" ya da "En çok bir kez" hizmet kalitesiyle yeniden göndermek için, istemcinin önceki oturumu yeniden başlattıktan sonra yeniden başlatıldığını doğrulayın.
	- a) If the client application is using the Java SE MQTT client, check that it sets MqttClient.CleanSession to false
	- b) Farklı istemci kitaplıkları kullanıyorsanız, bir oturumun doğru olarak başlatılıp başlatılmadığından emin olun.
- 3. İstemci uygulamasının aynı oturumu yeniden başlatıyor olduğunu ve yanlışlıkla farklı bir oturum başlatmadığına bakın.

Aynı oturumu yeniden başlatmak için cleanSession = falseve Mqttclient.clientIdentifier ve MqttClient.serverURI , önceki oturumla aynı olmalıdır.

- 4. Bir oturum zamanından önce kapanırsa, iletinin yeniden göndermek için istemcinin saklama deposunda kullanılabilir olup olmadığını denetleyin.
	- a) İstemci uygulaması Java SE MQTT istemcisini kullanıyorsa, iletinin kalıcı saklama klasöründe saklanmakta olduğunu doğrulayın; bkz. ["İstemci tarafı günlük dosyaları" sayfa 57](#page-56-0)
	- b) Farklı istemci kitaplıkları kullanıyorsanız ya da kendi kalıcılık mekanizmanızı uyguladıysanız, doğru biçimde çalıştığından emin olun.
- 5. Iletilmeden önce kimsenin iletiyi silmemesine dikkat edin.

MQTT istemcilerine teslim bekleyen teslim edilmemiş iletiler SYSTEM.MQTT.TRANSMIT.QUEUEiçinde depolanır. telemetri sunucusuna teslim edilmeyi bekleyen iletiler istemci kalıcılık mekanizması tarafından depolanır; bkz. MQTT istemcilerinde ileti kalıcılığı.

6. İstemcinin, almayı beklediği yayına ilişkin bir aboneliği olup olmadığını denetleyin.

List subscriptions using WebSphere MQ Explorer, or by using **runmqsc** or PCF commands. Tüm MQTT istemci abonelikleri adlandırılır. Bu formlara bir ad verilir: *ClientIdentifier*:*Topic name*

7. Yayınlayıcının yayınlama yetkisi olup olmadığını ve yayın konusuna abone olmak için aboneyi denetlemeniz gerekir.

dspmqaut -m *qMgr* -n *topicName* -t topic -p *user ID*

Kümelenmiş bir yayınlama/abone olma sisteminde, abonenin bağlı olduğu kuyruk yöneticisinde konu üzerinde yetkilendirilmesi gerekir. Yayının yayınlandığı kuyruk yöneticilikindeki konuya abone olmak için abonenin yetkilendirilmesi gerekmez. Kuyruk yöneticilerine ilişkin kanallar, yetkili aboneliği geçirmek ve yayını iletmek için doğru bir şekilde yetkilendirilmelidir.

Aynı aboneliği oluşturun ve WebSphere MQ Explorer olanağını kullanarak bu aboneliği yayınlayın. İstemci yardımcı programını kullanarak uygulama istemcisi yayınınızı ve abone olarak abone olmanızın benzetimini yapın. Yardımcı programı WebSphere MQ Explorer 'dan başlatın ve kullanıcı kimliğini, istemci uygulamanızın benimsemiş olduğu kullanıcı kimliğiyle eşleşecek şekilde değiştirin.

8. Abonenin, yayını SYSTEM.MQTT.TRANSMIT.QUEUE' e koyma izni olup olmadığını denetleyin.

dspmqaut -m *qMgr* -n *queueName* -t queue -p *user ID*

9. WebSphere MQ noktadan noktaya iletişim uygulamasının, iletisini SYSTEM.MQTT.TRANSMIT.QUEUE' e koyma yetkisi olup olmadığını denetleyin.

```
dspmqaut -m qMgr -n queueName -t queue -p user ID
```
Bkz. Doğrudan istemciye ileti gönderme.

# **Sorun çözülüyor: Telemetry (MQXR) hizmeti başlamaz**

Başlatılamayan telemetri (MQXR) hizmetinin sorununu çözün. WebSphere MQ Telemetry kuruluşunu denetleyin ve herhangi bir dosya eksik, taşınmaz ya da yanlış izinlere sahip değildir. Telemetri (MQXR) hizmeti tarafından kullanılan yolları denetleyerek telemetri (MQXR) hizmet programlarını bulun.

# **Başlamadan önce**

WebSphere MQ Telemetry özelliği kurulu olmalıdır. WebSphere MQ Gezgini, **IBM WebSphere MQ > Kuyruk Yöneticileri >** *qMgrAd* **> Telemetry**içinde bir Telemetry klasörüne sahiptir. Klasör yoksa, kuruluş başarısız olur.

Başlatılacak olan Telemetri (MQXR) hizmeti yaratılmıştır. Telemetri (MQXR) hizmeti yaratılmamışsa, **Define sample configuration ...**(Örnek yapılandırma tanımla) komutunu çalıştırın. Telemetry klasöründeki sihirbazı kullanın.

Telemetri (MQXR) hizmeti önceden başlatıldıysa, Telemetry klasörü altında ek **Kanallar** ve **Kanal Durumu** klasörleri oluşturulur. Telemetri hizmeti, SYSTEM.MQXR.SERVICE, **Hizmetler** klasöründe yer alıyor. Sistem Nesnelerini göstermek için Gezgin radyo düğmesi tıklatılırsa bu görünür.

Hizmeti başlatmak ve durdurmak, durumunu göstermek ve kullanıcı kimliğinizin hizmeti başlatmak için yetkisinin olup olmadığını görüntülemek için SYSTEM.MQXR.SERVICE seçeneğini sağ tıklatın.

# **Bu görev hakkında**

SYSTEM.MQXR.SERVICE telemetrisi (MQXR) hizmeti başlatılamıyor. Başlatılamaması, iki farklı şekilde ortaya çıkar:

- 1. Başlatma komutu hemen başarısız olur.
- 2. Başlatma komutu başarılı olur ve hizmetin durdurularak hemen durdurulmasına neden olur.

# **Yordam**

1. Hizmeti başlat

```
Sonuç
```
Hizmet hemen durdurulur. Bir pencerede hata iletisi görüntülenir; örneğin:

```
WebSphere MQ cannot process the request because the 
executable specified cannot be started. (AMQ4160)
```
#### **Neden**

Kurulumdan dosyalar eksik ya da kurulu dosyalardaki izinler yanlış ayarlanmış. WebSphere MQ Telemetry özelliği, yalnızca yüksek kullanılabilirlikli kuyruk yöneticisi çiftlerinden birine kurulur. Kuyruk yöneticisi yönetim ortamı bir yedek veritabanına geçiyorsa, SYSTEM.MQXR.SERVICEişlemini başlatmaya çalışır. Telemetri (MQXR) hizmeti yedek veritabanında kurulu olmadığı için hizmeti başlatma komutu başarısız olur.

#### **Araştırma**

Hata günlüklerine bakın; bkz. ["Sunucu tarafındaki günlükler" sayfa 55.](#page-54-0)

#### **İşlemler**

WebSphere MQ Telemetry özelliğini kurun ya da kaldırın ve yeniden kurun.

2. Hizmeti başlatın; 30 saniye bekleyin; Explorer 'ı yenileyin ve hizmet durumunu denetleyin.

#### **Sonuç**

Hizmet başlar ve durur.

#### **Neden**

SYSTEM.MQXR.SERVICE komutu **runMQXRService** komutunu başlattı, ancak komut başarısız oldu.

#### **Araştırma**

Hata günlüklerine bakın; bkz. ["Sunucu tarafındaki günlükler" sayfa 55](#page-54-0). Yalnızca tanımlanan örnek kanalla ilgili bir sorun olup olmadığını görün. Backup and the clear the contents of the *WMQ data directory*\Qmgrs\*qMgrName*\mqxr\ directory. Örnek yapılanış sihirbazını çalıştırın ve hizmeti başlatmayı deneyin.

#### **İşlemler**

İzin ve yol sorunlarını arayın.

# **Sorun çözülüyor: JAAS oturum açma modülü telemetri hizmeti tarafından çağrılmadı**

Find out if your JAAS login module is not being called by the telemetry (MQXR) service, and configure JAAS to correct the problem.

## **Başlamadan önce**

You have modified *WMQ installation directory*\mqxr\samples\LoginModule.java to create your own authentication class *WMQ installation*

*directory*\mqxr\samples\samples\LoginModule.class. Diğer bir seçenek olarak, kendi JAAS kimlik doğrulama sınıflarınızı yazdınız ve bunları istediğiniz bir dizine yerleştirdiniz. Telemetri (MQXR) hizmetiyle yapılan ilk testten sonra, kimlik doğrulama sınıfınızın telemetri (MQXR) hizmeti tarafından çağrılmadığından kuşkulanıyorsunuz.

**Not:** Guard against the possibility that your authentication classes might be overwritten by maintenance being applied to WebSphere MQ. Use your own path for authentication classes, rather than a path within the WebSphere MQ directory tree.

## **Bu görev hakkında**

Görev, sorunun çözümünün nasıl çözülecağını göstermek için bir senaryo kullanır. Senaryoda, security.jaas adlı bir paket, JAASLogin.classadlı bir JAAS kimlik doğrulama sınıfı içerir. Bu, C:\WMQTelemetryApps\security\jaasyolunda depolanır. Refer to Telemetri kanalı JAAS yapılandırması for help in configuring JAAS for WebSphere MQ Telemetry. ["Örnek JAAS yapılanışı" sayfa](#page-67-0) [68](#page-67-0) örnek bir yapılandırmadır.

# **Yordam**

1. javax.security.auth.login.LoginExceptiontarafından yayınlanan bir kural dışı durum için mqxr.log içine bakın.

See ["Sunucu tarafındaki günlükler" sayfa 55](#page-54-0) for the path to mqxr.log, and [Şekil 10 sayfa 69](#page-68-0) for an example of the exception listed in the log.

- 2. Correct your JAAS configuration by comparing it with the worked example in ["Örnek JAAS yapılanışı"](#page-67-0) [sayfa 68](#page-67-0).
- 3. Replace your login class by the sample JAASLoginModule, after refactoring it into your authentication package and deploy it using the same path. loggedIn değerini true ile falsearasında değiştirin.

If the problem goes away when loggedIn is true, and appears the same when loggedIn is false, the problem lies in your login class.

- <span id="page-67-0"></span>4. Sorunun kimlik doğrulaması değil, yetkilendirmeyle birlikte olup olmadığını denetleyin.
	- a) Telemetri kanalı tanımlamasını, sabit bir kullanıcı kimliği kullanarak yetki denetimi gerçekleştirmek için değiştirin. mqm grubunun üyesi olan bir kullanıcı kimliği seçin.
	- b) İstemci uygulamasını yeniden çalıştırın.

Sorun kaybolursa, çözüm, yetkilendirme için iletilmekte olan kullanıcı kimliği ile yatar. Kullanıcı adı ne iletiliyor? Oturum açma modülünden dosyaya yazdırın. WebSphere MQ Explorer ya da **dspmqauth**kullanarak erişim izinlerini denetleyin.

#### **Örnek JAAS yapılanışı**

Telemetri kanalını yapılandırmak için WebSphere MQ Explorer 'da **Yeni telemetri kanalı** sihirbazını kullanın. Müşteri, 1884 numaralı bağlantı noktasına bağlanır ve JAASMCAUser telemetri kanalına bağlanır. Şekil 4 sayfa 68 , telemetri sihirbazı tarafından oluşturulan telemetri özellikleri dosyasına bir örnek gösterir. Bu dosyayı doğrudan düzenlemeyin. The channel authenticates using JAAS, using the configuration called JAASConfig. Once the client has authenticated, it uses the user ID Admin to authorize its access to WebSphere MQ objects.

com.ibm.mq.MQXR.channel/JAASMCAUser: \ com.ibm.mq.MQXR.Port=1884;\ com.ibm.mq.MQXR.JAASConfig=JAASConfig;\ com.ibm.mq.MQXR.UserName=Admin;\ com.ibm.mq.MQXR.StartWithMQXRService=true

*Şekil 4. WMQ Installation directory\data\qmgrs\qMgrName\mqxr\mqxr\_win.properties*

The JAAS configuration file has a stanza named JAASConfig that names the Java class security.jaas.JAASLogin, which JAAS is to use to authenticate clients.

JAASConfig { security.jaas.JAASLogin required debug=true; };

*Şekil 5. WMQ Installation directory\data\qmgrs\qMgrName\mqxr\jaas.config*

SYSTEM.MQTT.SERVICE başlatıldığında, Şekil 6 sayfa 68 içindeki yolu sınıf yoluna (classpath) ekler.

CLASSPATH=C:\WMQTelemtryApps;

*Şekil 6. WMQ Installation directory\data\qmgrs\qMgrName\service.env*

Şekil 7 sayfa 68 , Şekil 6 sayfa 68 içindeki ek yolu, telemetri (MQXR) hizmeti için ayarlanan sınıf yoluna (classpath) eklemiş olur.

CLASSPATH=;C:\IBM\MQ\Program\mqxr\bin\\..\lib\MQXRListener.jar; C:\IBM\MQ\Program\mqxr\bin\\..\lib\WMQCommonServices.jar; C:\IBM\MQ\Program\mqxr\bin\\..\lib\objectManager.utils.jar; C:\IBM\MQ\Program\mqxr\bin\\..\lib\com.ibm.micro.xr.jar; C:\IBM\MQ\Program\mqxr\bin\\..\..\java\lib\com.ibm.mq.jmqi.jar; C:\IBM\MQ\Program\mqxr\bin\\..\..\java\lib\com.ibm.mqjms.jar; C:\IBM\MQ\Program\mqxr\bin\\..\..\java\lib\com.ibm.mq.jar; C:\WMQTelemtryApps;

*Şekil 7. runMQXRService.bat sınıfından sınıf yolu çıkışı*

<span id="page-68-0"></span>Şekil 8 sayfa 69 içindeki çıkış, telemetri (MQXR) hizmetinin [Şekil 4 sayfa 68](#page-67-0)içinde gösterilen kanal tanımlamasıyla başladığını gösterir.

21/05/2010 15:32:12 [main] com.ibm.mq.MQXRService.MQXRPropertiesFile AMQXR2011I: Property com.ibm.mq.MQXR.channel/JAASMCAUser value com.ibm.mq.MQXR.Port=1884; com.ibm.mq.MQXR.JAASConfig=JAASConfig; com.ibm.mq.MQXR.UserName=Admin; com.ibm.mq.MQXR.StartWithMQXRService=true

*Şekil 8. WMQ Installation directory\data\qmgrs\qMgrName\errors\mqxr.log*

When the client application connects to the JAAS channel, if com.ibm.mq.MQXR.JAASConfig=JAASWrongConfig does not match the name of a JAAS stanza in the jaas.config file, the connection fails, and the client throws an exception with a return code of 0; see Şekil 9 sayfa 69. İkinci kural dışı durum ( Client is not connected (32104)), istemci bağlanmadığında bağlantıyı kesmeyi denediği için yayınlandı.

```
C:\WMQTelemetryApps>java com.ibm.mq.id.PubAsyncRestartable
Starting a clean session for instance "Admin_PubAsyncRestartab"
Publishing "Hello World Fri May 21 17:23:23 BST 2010" on topic "MQTT Example" 
for client instance: "Admin_PubAsyncRestartab" using QoS=1 on address tcp://localhost:1884"
Userid: "Admin", Password: "Password"
Delivery token "528752516" has been received: false
Connection lost on instance "Admin_PubAsyncRestartab" with cause "MqttException"
MqttException (0) - java.io.EOFException
         at com.ibm.micro.client.mqttv3.internal.CommsReceiver.run(CommsReceiver.java:118)
 at java.lang.Thread.run(Thread.java:801)
Caused by: java.io.EOFException
 at java.io.DataInputStream.readByte(DataInputStream.java:269)
         at 
com.ibm.micro.client.mqttv3.internal.wire.MqttInputStream.readMqttWireMessage(MqttInputStream.ja
va:56)
         at com.ibm.micro.client.mqttv3.internal.CommsReceiver.run(CommsReceiver.java:90)
         ... 1 more
Client is not connected (32104)
         at 
com.ibm.micro.client.mqttv3.internal.ExceptionHelper.createMqttException(ExceptionHelper.java:33
)
         at com.ibm.micro.client.mqttv3.internal.ClientComms.internalSend(ClientComms.java:100)
         at com.ibm.micro.client.mqttv3.internal.ClientComms.sendNoWait(ClientComms.java:117)
         at com.ibm.micro.client.mqttv3.internal.ClientComms.disconnect(ClientComms.java:229)
         at com.ibm.micro.client.mqttv3.MqttClient.disconnect(MqttClient.java:385)
         at com.ibm.mq.id.PubAsyncRestartable.main(PubAsyncRestartable.java:49)
```
*Şekil 9. com.ibm.mq.id.PubAsyncRestartablebağlanırken kural dışı durum yayınlandı*

mqxr.log , Şekil 9 sayfa 69içinde gösterilen ek çıktıyı içerir.

Hata,causeile javax.security.auth.login.LoginException , nedeni No LoginModules configured for JAASolan JAAS tarafından algılanır. Hatalı bir yapılandırma adıyla Şekil 10 sayfa 69' ta olduğu gibi bu durum ortaya çıkmış olabilir. JAAS , JAAS yapılanışının yüklenmesine neden olan diğer sorunların sonucu da olabilir.

JAAStarafından bir özel durum bildirilmezse, JAAS , JAASConfig stanza adlı security.jaas.JAASLogin sınıfını başarıyla yükleyerek kurmuştur.

21/05/2010 12:06:12 [ServerWorker0] com.ibm.mq.MQXRService.MQTTCommunications AMQXR2050E: Unable to load JAAS config: JAASWrongConfig. The following exception occurred javax.security.auth.login.LoginException: No LoginModules configured for JAAS

*Şekil 10. mqxr.log - JAAS yapılandırması yüklenirken hata oluştu*

# **Sorun çözümleniyor: Yardımcı program başlatılıyor ya da çalıştırılıyor**

Aygıt konsolu günlüğü için WebSphere MQ Telemetry cinine bakın, izlemeyi açın ya da yardımcı program ile ilgili sorunları gidermek için bu konudaki belirti çizelgesini kullanın.

## **Yordam**

1. Konsol günlüğünü denetleyin.

Yardımcı program ön planda çalışıyorsa, konsol iletileri uçbirim penceresine yazılır. Yardımcı program artalanda başlatıldıysa, konsol stdout ' u yeniden yönlendirdiğiniz yerdir.

2. Yardımcı programı yeniden başlatın.

Yapılandırma dosyasında yapılan değişiklikler, yardımcı program yeniden başlatılıncaya kadar etkinleştirilmez.

3. Consult Çizelge 3 sayfa 70:

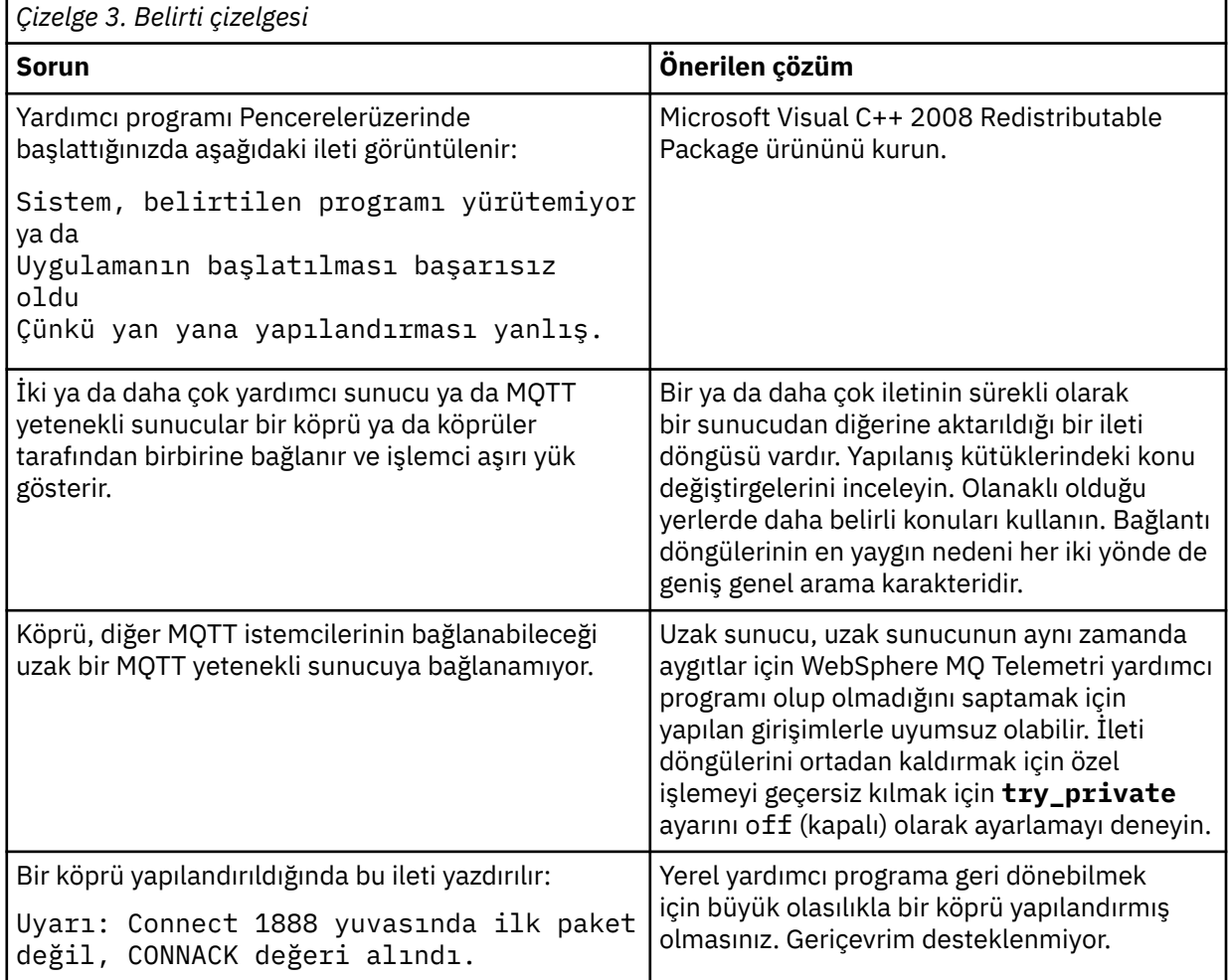

# **Sorun çözülüyor: MQTT istemcileri cine bağlanmıyor**

İstemciler yardımcı programa bağlanmıyor ya da yardımcı program diğer yardımcı programlara ya da bir WebSphere MQ telemetry kanalına bağlanmıyor.

# **Bu görev hakkında**

Yardımcı program tarafından gönderilen ve alınan MQTT paketlerinin izlenmesi.

## **Yordam**

Set the **trace\_output** parameter to protocol in the daemon configuration file or send a command to the daemon using the amqtdd.upd file.

amqtdd.upd dosyasını kullanmaya ilişkin bir örnek için bkz. Transfer messages between the WebSphere MQ Telemetry daemon for devices and WebSphere MQ .

Yardımcı program, iletişim kuralı ayarını kullanarak, gönderdiği ve aldığı her MQTT paketini açıklayan konsola bir ileti yazdırır.

# **Kanal doğrulama kayıtlarında sorun giderme**

Kanal kimlik denetimi kayıtlarını kullanarak sorun yaşıyorsanız, sorunun aşağıdaki bilgilerde açıklanıp tanımlanmadığını denetleyin.

## **Kuyruk yöneticisine hangi adresten sunuyorsunuz?**

Kanal yöneticinizin kuyruk yöneticisine sunduğu adres, kullanılmakta olan ağ bağdaştırıcısına bağlıdır. Örneğin, dinleyiciye ulaşmak için kullandığınız CONNAME değeri "localhost" ise, adresiniz olarak 127.0.0.1 öğesini sunmanız gerekir; bu, bilgisayarınızın gerçek IP adresiyse, kuyruk yöneticisine sunmanız gereken adrestir. 127.0.0.1 için farklı kimlik doğrulama kuralları ve gerçek IP adresiniz çağrılabilir.

## **Kanal adlarıyla BLOCKADR kullanılması**

SET CHLAUTH TYPE (BLOCKADR) kullanıyorsanız, bu, CHLAUTH (\*) soysal kanal adını ve başka bir şey olmadığını içerir. Herhangi bir kanal adını kullanarak, belirtilen adreslerden erişimi engellemelisiniz.

# **SET CHLAUTH komutunun davranışı kuyruk yöneticisi tarafından yeniden başlatıyor**

SYSTEM.CHLAUTH.DATA.QUEUE, artık erişilemez durumda olan bir şekilde silindi ya da değiştirildi, PUT (DISABLE), **SET CHLAUTH** komutu yalnızca kısmen başarılı olur. Bu örnekte **SET CHLAUTH** , bellek içi önbelleği güncelleyecek, ancak sertleşme sırasında başarısız olacak.

Başka bir deyişle, **SET CHLAUTH** komutu tarafından yerine koyma değeri başlangıçta çalıştırılabilir olsa da, komutun etkisi kuyruk yöneticisi yeniden başlatılmasına devam etmeyecektir. Kullanıcı araştırmalı, kuyruğun erişilebilir olduğunu doğrulayıp komutu yeniden vermelidir ( **ACTION(REPLACE)** komutunu kullanarak). Kuyruk yöneticisini kapatıp açma işleminden önce.

SYSTEM.CHLAUTH.DATA.QUEUE ' da kuyruk yöneticisi başlatma sırasında erişilemez durumda kalır, saklanmış kuralların önbelleği yüklenemez ve kuyruk ve kurallar erişilebilinceye kadar tüm kanallar engellenir.

# **Çok noktaya yayın sorun giderme**

Aşağıdaki ipuçları ve ipuçları önemli değildir ve belgelerin yeni sürümleri serbest bırakıldığında eklenecektir. Bunlar, yaptığınız işe uygun bir şekilde, size zaman kazanmanızı sağlar.

# **Çok hedefli olmayan bir ağda çoklu yayın uygulamalarını test etme**

IBM WebSphere MQ Multicast uygulamalarının çok hedefli bir ağı yerine yerel olarak nasıl test eteceğini öğrenmek için bu bilgileri kullanın.

Çok noktaya yayın uygulamalarını geliştirirken ya da test ederken, henüz çok noktaya yayın etkinleştirilmiş bir ağ bulunmayabilir. Uygulamayı yerel olarak çalıştırmak için, aşağıdaki örnekte gösterildiği gibi mqclient.ini dosyasını düzenlemeniz gerekir:

Edit the Interface parameter in the Multicast stanza of the *MQ\_DATA\_PATH*/mqclient.ini:

Multicast:<br>Thterface  $= 127.0.0.1$  burada *MQ\_DATA\_PATH* , IBM WebSphere MQ veri dizininin yeridir (/var/mqm/mqclient.ini).

Çoklu yayın iletimleri şimdi yalnızca yerel geriçevrim bağdaştırıcısını kullanır.

# **Çok noktaya yayın trafiği için uygun ağın ayarlanması**

Çok noktaya gönderim uygulamalarını geliştirirken ya da test ederken, bunları yerel olarak test ettikten sonra, çoklu yayın etkinleştirilmiş bir ağ üzerinden bunları test etmek isteyebilirsiniz. Uygulama yalnızca yerel olarak iletilirse, bu bölümde daha sonra gösterildiği gibi MQClient.ini dosyasını da düzenlemek zorunda kalabilirsiniz. If the machine setup is using multiple network adapters, or a virtual private network (VPN) for example, the **Interface** parameter in the MQClient.ini file must be set to the address of the network adapter you want to use.

If the Multicast stanza exists in the MQClient.ini file, edit the **Interface** parameter as shown in the following example:

Değişiklik:

```
Multicast:<br>Interface
                                    = 127.0.0.1
```
Hedef:

```
Multicast:<br>Interface
                                      = IPAddress
```
Burada *IPAddress* , çok hedefli trafik akışlarının bulunduğu arabirimin IP adresidir.

MQClient.ini dosyasında Multicast Stanza yoksa, aşağıdaki örneği ekleyin:

Multicast:<br>Interface  $=$  *IPAddress* 

Burada *IPAddress* , çok hedefli trafik akışlarının bulunduğu arabirimin IP adresidir.

Çoklu yayın uygulamaları artık çoklu yayın ağı üzerinden çalıştırılıyor.

# **Çok hedefli konu dizesi çok uzun**

WebSphere MQ Multicast konu dizeniz, MQRC\_TOPIC\_STRING\_ERROR neden koduyla reddedilirse, dizginin çok uzun olduğu için bu durum olabilir.

WebSphereMQ Multicast, konu dizgileri için 255 karakter sınırlaması içerir. Bu sınırlama, ağaç içindeki düğümlerin ve yaprak düğümlerin adları ile bakımın alınması gerektiği anlamına gelir; düğüm ve yaprak düğümlerin adları çok uzunsa, konu dizesi 255 karakteri geçebilir ve ["2425 \(0979\) \(RC2425\):](#page-255-0) [MQRC\\_TOPIC\\_STRING\\_ERROR" sayfa 256](#page-255-0) neden kodunu döndürür. Daha uzun konu dizgilerinin başarım üzerinde zararlı etkisi olabileceği için, konu dizgilerinin mümkün olduğunca kısa olması önerilir.

# **Çok noktaya yayın konusu topoloji sorunları**

Belirli WebSphere MQ Multicast konu topolojilerinin neden önerilmediğini anlamak için bu örnekleri kullanın.

WebSphere MQ Multicast konu topolojisi ' ta da belirtildiği gibi, WebSphere MQ Multicast desteği, her bir alt ağacın, toplam sıradüzen içinde kendi çoklu yayın grubuna ve veri akışına sahip olmasını gerektirir. Bir alt ağaç ve üst öğesi için farklı bir çoklu yayın grubu adresi kullanmayın.

*classsful network* IP adresleme şeması, çok hedefli adres için belirlenmiş adres alanına sahiptir. Tam çoklu yayın aralığı IP adresi 224.0.0.0 - 239.255.255.255olur, ancak bu adreslerin bazıları ayrılmıştır. Ayrılmış adresin listesi için sistem denetimcinize başvurun ya da daha fazla bilgi için [IPv4 Multicast](https://www.iana.org/assignments/multicast-addresses) [Address Space Registry](https://www.iana.org/assignments/multicast-addresses) (IPv4-Çoklu Yayın Adresi Alanı Kaydı) başlıklı konuya bakın. Yerel olarak kapsamlı çok hedefli adresi 239.0.0.0 - 239.255.255.255aralığında kullanmanız önerilir.
### **Önerilen çok hedefli konu topolojisi**

Bu örnek, WebSphere MQ Multicast konu topolojisinden gelen ve olası 2 çok noktaya yayın veri akışını gösteren örnektir. Although it is a simple representation, it demonstrates the kind of situation that WebSphere MQ Multicast was designed for, and is shown here to contrast the ikinci örnek:

DEF COMMINFO(MC1) GRPADDR( *227.20.133.1*) DEF COMMINFO(MC2) GRPADDR(*227.20.133.2*)

Burada *227.20.133.1* ve *227.20.133.2* , geçerli çoklu yayın adresleridir.

Bu konu tanımları, aşağıdaki çizgede gösterildiği gibi bir konu ağacı oluşturmak için kullanılır:

```
DEFINE TOPIC(FRUIT) TOPICSTRING('Price/FRUIT') MCAST(ENABLED) COMMINFO(MC1)
```
DEFINE TOPIC(FISH) TOPICSTRING('Price/FISH') MCAST(ENABLED) COMMINFO(MC2)

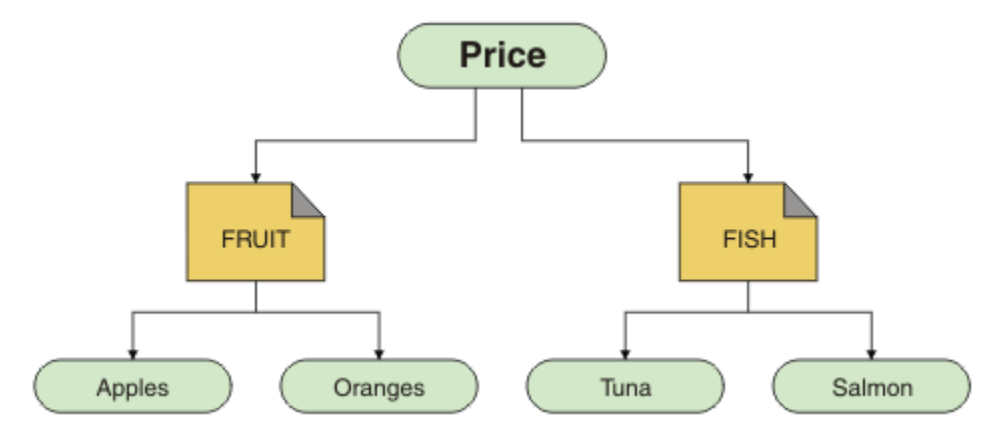

Her bir çoklu yayın iletişim bilgileri (COMMINFO) nesnesi, grup adresleri farklı olduğu için farklı bir veri akışını temsil eder. In this example, the topic FRUIT is defined to use COMMINFO object MC1, and the topic FISH is defined to use COMMINFO object MC2.

WebSphere MQ Multicast, konu dizgileri için 255 karakter sınırlaması içerir. Bu sınırlama, ağaç içindeki düğümlerin ve yaprak düğümlerin adları ile bakım alınması gerektiği anlamına gelir; düğüm ve yaprak düğümlerin adları çok uzunsa, konu dizesi 255 karakterden uzun olabilir ve MQRC\_TOPIC\_STRING\_ERROR neden kodunu döndürür.

### **Önerilmeyen çoklu yayın konusu topolojisi**

Bu örnek, başka bir COMMINFO nesne tanımlamasını (MC3 ) kullanmak için tanımlanmış ORANGES adlı başka bir konu nesnesi ekleyerek önceki örneği genişletir:

```
DEF COMMINFO(MC1) GRPADDR(227.20.133.1
)
DEF COMMINFO(MC2) GRPADDR(227.20.133.2)
DEF COMMINFO(MC3) GRPADDR(227.20.133.3)
```
Burada *227.20.133.1* , *227.20.133.2*ve *227.20.133.3* , geçerli çoklu yayın adresleridir.

Bu konu tanımları, aşağıdaki çizgede gösterildiği gibi bir konu ağacı oluşturmak için kullanılır:

DEFINE TOPIC(FRUIT) TOPICSTRING('Price/FRUIT') MCAST(ENABLED) COMMINFO(MC1)

```
DEFINE TOPIC(FISH) TOPICSTRING('Price/FISH') MCAST(ENABLED) COMMINFO(MC2)
```
DEFINE TOPIC(ORANGES) TOPICSTRING('Price/FRUIT/ORANGES') MCAST(ENABLED) COMMINFO(MC3)

<span id="page-73-0"></span>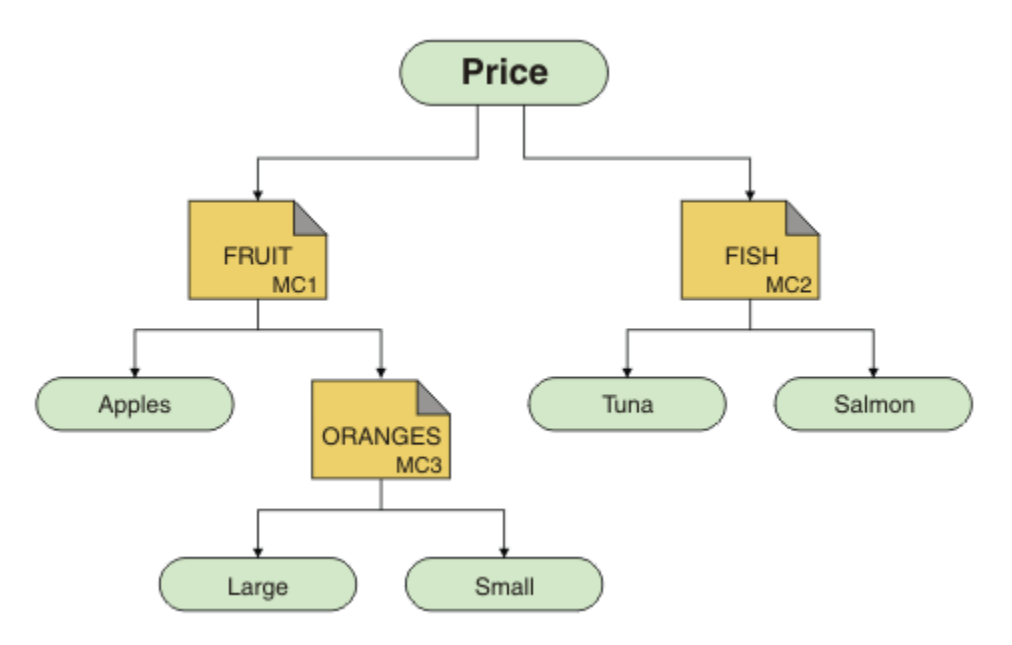

Bu tür bir çoklu yayın topolojisi oluşturmak mümkün olsa da, uygulamalar bekledikleri verileri alamayabileceğinden, bu tür topolojiyi önerilmez.

'Price/FRUIT/#' ' a abone olan bir uygulama, COMMINFO MC1 grup adresine çoklu yayın iletimi alır. Uygulama, konu ağacında o noktenin altında ya da altında bulunan tüm konularda yayınlar almayı bekler.

However, the messages created by an application publishing on 'Price/FRUIT/ORANGES/Small' are not received by the subscriber because the messages are sent on the group address of COMMINFO MC3.

# **Günlüklerin kullanılması**

Sorun belirleme ve sorun gidermeye yardımcı olmak için kullanabileceğiniz çeşitli günlükler vardır.

Altyapınız için kullanılabilir günlükler ve bunları nasıl kullanacağını öğrenmek için aşağıdaki bağlantıları kullanın:

- UNIX Linux Windows ["Windows, UNIX and Linux sistemlerinde hata günlükleri"](#page-74-0) [sayfa 75](#page-74-0)
- • ["HP Integrity NonStop Serverüzerinde hata günlükleri" sayfa 77](#page-76-0)

Hem dağıtılmış hem de z/OS IBM WebSphere MQ sistemlerinde bazı iletileri gizlemeniz ya da dışlamak mümkündür.

Dağıtılmış sistemlerdeki bazı iletilerin gizlemesine ilişkin ayrıntılar için bkz. ["Hata günlüklerinden kanal](#page-77-0) [hata iletilerinin engelleniyor" sayfa 78.](#page-77-0)

### **İlgili kavramlar**

["Sorun giderme ve destek" sayfa 5](#page-4-0)

Kuyruk yöneticisi ağınızla ya da IBM WebSphere MQ uygulamalarınızla ilgili sorunlar yaşıyorsanız, sorunları tanılamanıza ve çözmenize yardımcı olması için açıklanan teknikleri kullanın.

#### ["Sorun giderme-" sayfa 5](#page-4-0)

Sorun giderme, bir sorunun nedenini bulma ve ortadan kaldırmaya ilişkin süreçtir. IBM yazılımınızla ilgili bir sorununuz olduğunda, kendinize "ne oldu?" diye sorduğunuzda sorun giderme işlemi başlar.

#### ["Birinci Arıza Destek Teknolojisi \(FFST\)" sayfa 104](#page-103-0)

IBM WebSphere MQ içinİlk Hata Destek Teknolojisi ( FFST), ciddi bir hata oluştuğunda IBM destek personelinin bir sorunu tanılamasına yardımcı olacak bilgiler sağlar.

### ["İzlemenin kullanılması" sayfa 79](#page-78-0)

Sorun belirleme ve sorun gidermeyle ilgili olarak size yardımcı olması için farklı izleme tipleri kullanabilirsiniz.

## <span id="page-74-0"></span>**Windows, UNIX and Linux sistemlerinde hata günlükleri**

Hata günlüğü dosyaları ve bir örnek hakkında.

At installation time, an errors subdirectory is created in the /var/mqm file path under UNIX and Linux systems, and in the installation directory, for example C:\Program Files\IBM\WebSphere MQ\ file path under Windows systems. errors alt dizini, şu adı taşıyan en çok üç hata günlüğü dosyası içerebilir:

- AMQERR01.LOG
- AMQERR02.LOG
- AMQERR03.LOG

Günlük dosyalarının depolandığı dizinlerle ilgili daha fazla bilgi için bkz. ["Hata günlüğü dizinleri" sayfa](#page-75-0) [76](#page-75-0).

Kuyruk yöneticisi yarattıktan sonra, gerektiğinde üç hata günlüğü kütüğü yaratır. Bu dosyalar, sistem hata günlüğü dizinindeki dosyalarla aynı adlara sahiptir. Yani, AMQERR01, AMQERR02ve AMQERR03ve her biri için varsayılan kapasite 2 MB (2 097 152 bayt) olur. The capacity can be altered in the Extended queue manager properties page from the IBM WebSphere MQ Explorer, or in the QMErrorLog stanza in the qm.ini file. Bu dosyalar, IBM WebSphere MQ ' u kurduğunuzda ya da kuyruk yöneticinizi yarattığında seçtiğiniz kuyruk yöneticisi verileri dizinindeki errors alt dizinine yerleştirilir. errors alt dizini için varsayılan konum, UNIX and Linux sistemleri altındaki /var/mqm/qmgrs/*qmname* dosya yolu ve Windows sistemleri altındaki C:\Program Files\IBM\WebSphere MQ\qmgrs\*qmname*\errors dosya yolu.

Hata iletileri oluşturulduğunda, bunlar AMQERR01' e yerleştirilir. When AMQERR01 gets bigger than 2 MB (2 097 152 bytes) it is copied to AMQERR02. Kopyadan önce, AMQERR02 , AMQERR03.LOG. Önceki içerik (varsa), AMQERR03 ' in herhangi biri atılır.

Bu nedenle, en son hata iletileri her zaman AMQERR01' e yerleştirilir; diğer dosyalar ise hata iletilerinin geçmişini korumak için kullanılır.

Kanallarla ilgili tüm iletiler, kuyruk yöneticisi kullanılamadığı ya da adının bilinmediği sürece, kuyruk yöneticisine ait uygun hata kütüklerine de yerleştirilir. Bu durumda, kanalla ilgili iletiler sistem hata günlüğü dizinine yerleştirilir.

Herhangi bir hata günlüğü dosyasının içeriğini incelemek için olağan sistem düzenleyicinizi kullanın.

## **Hata günlüğü örneği**

Şekil 11 sayfa 75 , bir WebSphere MQ hata günlüğünden çıkarma gösterir:

```
17/11/2004 10:32:29 - Process(2132.1) User(USER_1) Program(runmqchi.exe)
Host(HOST_1) Installation(Installation1)
VRMF(7.1.0.0) QMgr (A.B.C)
AMQ9542: Queue manager is ending.
EXPLANATION:
The program will end because the queue manager is quiescing.
ACTION:
None. 
   -- amqrimna.c : 931 ------------
```
*Şekil 11. Örnek WebSphere MQ hata günlüğü*

## **İşletmen iletileri**

İşletmen iletileri, genellikle bir komutta geçerli olmayan parametreleri kullanmak gibi işleri yapan kullanıcılar tarafından doğrudan ortaya çıkan olağan hataları tanımlar. İşletmen iletileri, standart konumlarda kurulu ileti katalogları ile ulusal dil etkindir.

Bu iletiler ilişkili pencereye yazılır (varsa). Buna ek olarak, bazı işletmen iletileri AMQERR01.LOG (Günlük) dosyasını ve diğerlerini sistem hata günlüğü dizinindeki eşdeğer dosyaya yazın.

### <span id="page-75-0"></span>**Hata günlüğü erişim kısıtlamaları**

Bazı hata günlüğü dizinlerinde ve hata günlüklerinde erişim kısıtlamaları vardır.

Aşağıdaki erişim izinlerini almak için, bir kullanıcı ya da uygulama mqm grubunun bir üyesi olmalıdır:

- Tüm kuyruk yöneticisi hata günlüğü dizinlerine okuma ve yazma erişimi.
- Tüm kuyruk yöneticisi hata günlüklerine okuma ve yazma erişimi.
- Sistem hata günlüklerine yazma erişimi.

Yetkisiz bir kullanıcı ya da uygulama bir iletiyi kuyruk yöneticisi hata günlüğü dizinine yazma girişiminde bulunursa, ileti sistem hata günlüğü dizinine yeniden yönlendirilir.

### **UNIX and Linux sistemleri altındaki hata kodlarını yoksayma**

UNIX and Linux sistemlerinde, belirli hata iletilerinin kuyruk yöneticisi hata günlüğüne yazılmasını istemiyorsanız, QMErrorLog stanza kullanılarak yoksayılacak hata kodlarını belirtebilirsiniz.

Ek bilgi için Kuyruk yöneticisi hata günlükleribaşlıklı konuya bakın.

### **Pencereler sistemleri altındaki hata kodlarını yoksayma**

Windows sistemlerinde, bir hata iletisinde HATA önem derecesine sahipse, ileti hem WebSphere MQ hata günlüğüne, hem de Windows Application Event Log 'a yazılır. Belirli hata iletilerinin Windows Application Event Log 'a yazılmamasını istemiyorsanız, Windows kayıt defterinde yoksayılacak hata kodlarını belirtebilirsiniz.

Aşağıdaki kayıt anahtarını kullanın:

HKLM\Software\IBM\WebSphere MQ\Installation\*MQ\_INSTALLATION\_NAME*\IgnoredErrorCodes

Burada *MO\_INSTALLATION\_NAME* , belirli bir IBM WebSphere MOkuruluşuyla ilişkilendirilen kuruluş adıdır.

Bu değeri, hata günlüğünden yoksaymak istediğiniz hata koduyla ilişkili her dizgi değeriyle, boş (NULL) karakteriyle sınırlanmış dizgiler dizisine ayarlayın. Tam liste REG\_MULTI\_SZ tipinde olan bir NULL karakteriyle sonlandırıldı.

For example, if you want WebSphere MQ to exclude error codes AMQ3045, AMQ6055, and AMQ8079 from the Pencereler Application Event Log, set the value to:

AMQ3045\0AMQ6055\0AMQ8079\0\0

Dışlamak istediğiniz iletilerin listesi, makinendeki tüm kuyruk yöneticileri için tanımlanır. Yapılanışlarda yaptığınız değişiklikler, her kuyruk yöneticisi yeniden başlatılıncaya kadar yürürlüğe girmez.

### **İlgili kavramlar**

["Sorun giderme ve destek" sayfa 5](#page-4-0)

Kuyruk yöneticisi ağınızla ya da IBM WebSphere MQ uygulamalarınızla ilgili sorunlar yaşıyorsanız, sorunları tanılamanıza ve çözmenize yardımcı olması için açıklanan teknikleri kullanın.

["Günlüklerin kullanılması" sayfa 74](#page-73-0)

Sorun belirleme ve sorun gidermeye yardımcı olmak için kullanabileceğiniz çeşitli günlükler vardır.

["İzlemenin kullanılması" sayfa 79](#page-78-0)

Sorun belirleme ve sorun gidermeyle ilgili olarak size yardımcı olması için farklı izleme tipleri kullanabilirsiniz.

## **Hata günlüğü dizinleri**

WebSphere MQ , kendi WebSphere MQişletim sistemi, başladığınız kuyruk yöneticileri ve kullanımda olan kanallardan gelen hata verileri ile ilgili iletileri yakalamak için bir dizi hata günlüklerini kullanır. Hata günlüklerinin yeri, kuyruk yöneticisi adının bilinip bilinmediğine ve hatanın bir istemciyle ilişkili olup olmadığına bağlıdır.

<span id="page-76-0"></span>Hata günlüklerinin saklandığı yer, kuyruk yöneticisi adının bilinip bilinmediğine ve hatanın bir istemciyle ilişkili olup olmadığına bağlıdır. *MQ\_INSTALLATION\_PATH* , WebSphere MQ ' un kurulu olduğu üst düzey dizini temsil eder.

• Kuyruk yöneticisi adı biliniyorsa, hata günlüğünün yeri Çizelge 4 sayfa 77(sayfa.) içinde gösterilir.

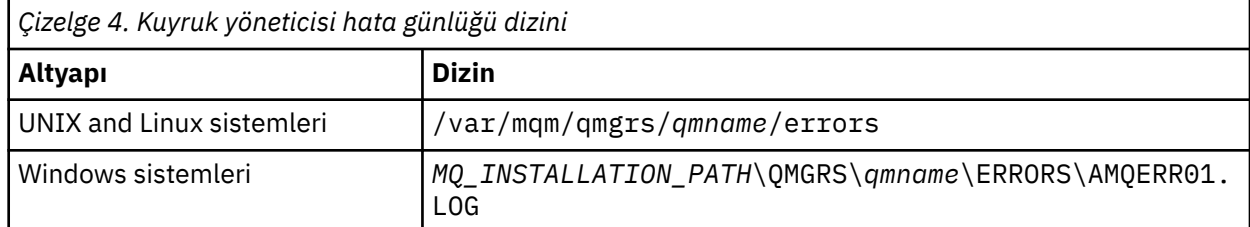

• Kuyruk yöneticisi adı bilinmiyorsa, hata günlüğünün yeri Çizelge 5 sayfa 77(sayfa.) içinde gösterilir.

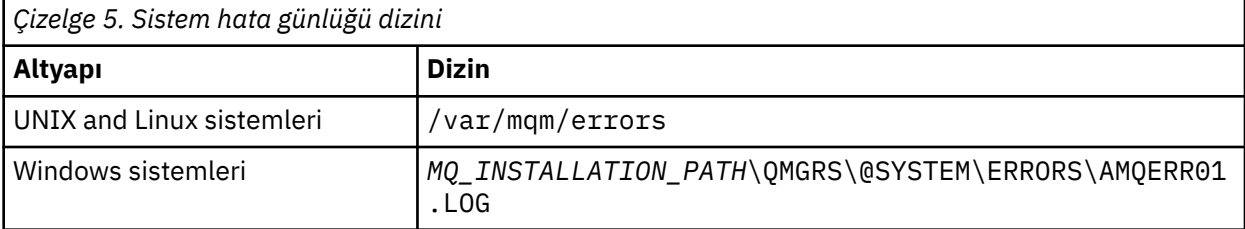

• İstemci uygulaması ile ilgili bir hata oluştuysa, istemcide hata günlüğünün yeri Çizelge 6 sayfa 77içinde gösterilir.

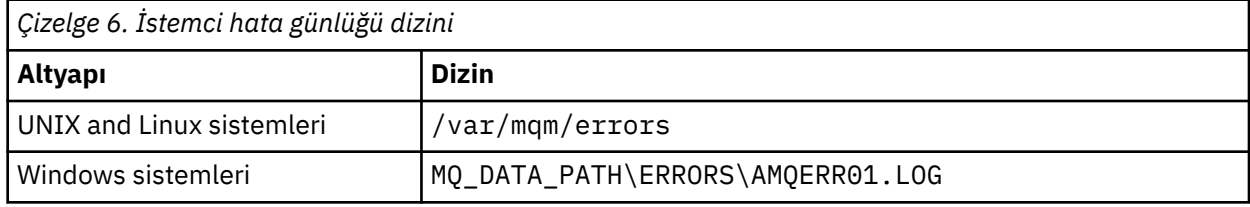

In WebSphere MQ for Windows, an indication of the error is also added to the Application Log, which can be examined with the Event Viewer application provided with Windows systems.

### **Erken hatalar**

Bu hata günlüklerinin henüz oluşturulmamış ve bir hata oluştuğunu içeren bazı özel durumlar vardır. WebSphere MQ bu tür hataları bir hata günlüğünde kaydetmeye çalışır. Günlüğün yeri, bir kuyruk yöneticisinin ne kadarının oluşturulabilmesine bağlıdır.

Örneğin, bozuk bir yapılandırma dosyası nedeniyle herhangi bir konum bilgisi belirlenemez; hatalar, kök dizinde (/var/mqm ya da C:\Program Files\IBM\WebSphere MQ) kuruluş sırasında oluşturulan bir hata dizinine kaydedilir.

WebSphere MQ yapılanış bilgilerini okuyabiliyorsa ve Default Prefix 'e ilişkin değere erişebilirse, hatalar Default Prefix özniteisiyle tanıtılan dizinin errors alt dizininde günlüğe kaydedilir. Örneğin, varsayılan önek C:\Program Files\IBM\WebSphere MQise, hatalar C:\Program Files\IBM\WebSphere MQ\errors' ta günlüğe kaydedilir.

Yapılandırma dosyalarıyla ilgili daha fazla bilgi için IBM WebSphere MQ ve kuyruk yöneticisi yapılandırma bilgilerini değiştirme başlıklı konuya bakın.

**Not:** Bir kuyruk yöneticisi başlatıldığında, Windows Kayıt Defterinde bulunan hatalar iletiler tarafından bildirilir.

## **HP Integrity NonStop Serverüzerinde hata günlükleri**

HP Integrity NonStop Server hata günlüklerindeki IBM WebSphere MQ istemcisini bir örnekle birlikte anlamak için bu bilgileri kullanın.

<span id="page-77-0"></span>Kuruluş sırasında, <mqpath>/var/mqm dosya yolunda bir errors altdizini yaratılır. Errors altdizini, şu adı taşıyan en çok üç hata günlüğü kütüğü içerebilir:

- AMQERR01.LOG
- AMQERR02.LOG
- AMQERR03.LOG

Hata iletileri oluşturulduğunda, bunlar AMQERR01.LOG' a yazılır. AMQERR01.LOG 2 MB 'den büyük olduğunda (2 097 152 bayt), AMQERR02.LOG' a kopyalanır. Kopyadan önce AMQERR02.LOG , AMQERR03.LOG' e kopyalanmıştır. Önceki içerik (varsa), AMQERR03.LOG (varsa) atılır.

Bu nedenle, en son hata iletileri her zaman AMQERR01.LOGiçine yerleştirilir. Diğer günlük dosyaları, hata iletilerinin geçmişini korumak için kullanılır.

Herhangi bir hata günlüğü dosyasının içeriğini incelemek için sistem düzenleyicinizi kullanın. Günlük dosyalarının içeriği herhangi bir kullanıcı tarafından okunabilir, ancak yazma erişimi, kullanıcının mqm grubunun bir üyesi olmasını gerektirir.

### **Hata günlüğü örneği**

Şekil 12 sayfa 78 , bir IBM WebSphere MQ hata günlüğünden çıkarma işlemi gösterir:

```
04/30/13 06:18:22 - Process(320406477.1) User(MYUSER) Program(nssfcps_c)
                      Host(myhost)
                      VRMF(7.1.0.0)
AMQ9558: The remote channel 'SYSTEM.DEF.SVRCONN' on host 'hostname
(x.x.x.x)(1414)' is not currently available.
EXPLANATION:
The channel program ended because an instance of channel 'SYSTEM.DEF.SVRCONN'
could not be started on the remote system. This could be for one of the
following reasons: 
The channel is disabled. 
The remote system does not have sufficient resources to run another instance of
the channel. 
In the case of a client-connection channel, the limit on the number of
instances configured for the remote server-connection channel was reached.
ACTION:
Check the remote system to ensure that the channel is able to run. Try the
operation again.
----- cmqxrfpt.c : 504 --------------------------------------------------------
```
*Şekil 12. Örnek IBM WebSphere MQ hata günlüğü*

## **Hata günlüklerinden kanal hata iletilerinin engelleniyor**

Seçilen iletilerin, belirli bir zaman aralığına ilişkin hata günlüklerine gönderilmesini engelleyebilirsiniz; örneğin, IBM WebSphere MQ sisteminiz hata günlüklerini dolduran çok sayıda bilgi iletisi üretiyorsa.

### **Bu görev hakkında**

Belirli bir zaman aralığı için iletilerin gizlemesinin iki yolu vardır:

- qm.ini dosyasındaki QMErrorLog stanza içindeki SuppressMessage (SuppressMessage) ve SuppressInterval (SuppressInterval) seçeneğini kullanarak.
- MQ\_CHANNEL\_SUPPRESS\_MSGS ve MQ\_CHANNEL\_SUPPRESS\_INTERVAL ortam değişkenlerini kullanarak.

### <span id="page-78-0"></span>**Yordam**

• qm.ini dosyasındaki QMErrorLog stanza olanağını kullanarak belirli bir zaman aralığına ilişkin iletileri gizlemek için, kuyruk yöneticisi hata günlüğüne yalnızca SuppressMessageile belirtilen zaman aralığı sırasında bir kez yazılacak olan iletileri belirtin ve iletilerin SuppressIntervalile gizlenecek zaman aralığını belirtin.

Örneğin, AMQ9999, AMQ9002, AMQ9209 iletilerini 30 saniye süreyle gizlemek için, qm.ini dosyasının QMErrorLog kısmına aşağıdaki bilgileri ekleyin:

SuppressMessage=9001,9002,9202 SuppressInterval=30

 $\blacktriangleright$  Linux  $\blacktriangleright$  Windows Alternatively, instead of editing the qm. ini file directly, you can use the Extended Queue Manager properties page in IBM WebSphere MQ Explorer to exclude and suppress messages.

- **MQ\_CHANNEL\_SUPPRESS\_MSGS** ve **MQ\_CHANNEL\_SUPPRESS\_MSGS**ortam değişkenlerini kullanarak belirli bir zaman aralığına ilişkin iletileri gizlemek için aşağıdaki adımları izleyin:
	- a) **MQ\_CHANNEL\_SUPPRESS\_MSGS**ile gizlenecek iletileri belirtin.

Virgülle ayrılmış bir listede en çok 20 kanal hatası ileti kodu ekleyebilirsiniz.

**MQ\_CHANNEL\_SUPPRESS\_MSGS** ortam değişkenine eklenebilecek herhangi bir ileti tanıtıcısı kapsamlı listesi yoktur. Ancak, ileti tanıtıcılarının kanal iletileri olması gerekir ( AMQ9xxx: messages).

Aşağıdaki örnekler AMQ9999, AMQ9002, AMQ9209iletilerine ilişkin örneklerdir.

– UNIX and Linux'ta:

export MQ\_CHANNEL\_SUPPRESS\_MSGS=9999,9002,9209

– Windows'ta:

set MQ\_CHANNEL\_SUPPRESS\_MSGS=9999,9002,9209

b) Specify the time interval for which the messages are to be suppressed with **MQ\_CHANNEL\_SUPPRESS\_INTERVAL**.

Varsayılan değer 60,5 olur; bu da, verili bir iletinin 60 saniyelik bir aralıkta ilk beş kez geçmesinden sonra, bu iletinin başka oluşumlarının 60 saniyelik aralığın sonuna kadar bastırıldığı anlamına gelir. 0,0 değeri her zaman engellenir anlamına gelir. 0,*n* değeri; burada *n* > 0 'ın hiçbir zaman gizlemediği anlamına gelir.

### **İlgili kavramlar**

UNIX, Linux, and WindowsüzerindekiQMErrorLog Stanza Kuyruk yöneticisi özellikleri **İlgili başvurular** Ortam değişkenleri

# **İzlemenin kullanılması**

Sorun belirleme ve sorun gidermeyle ilgili olarak size yardımcı olması için farklı izleme tipleri kullanabilirsiniz.

Farklı izleme tiplerini ve altyapınıza ilişkin izlemeyi nasıl çalıştırılacağını öğrenmek için aşağıdaki bağlantıları kullanın:

- • ["Using trace on Pencereler" sayfa 80](#page-79-0)
- • ["Using trace on UNIX and Linux systems" sayfa 81](#page-80-0)
- • ["Güvenli Yuva Arabirimi Katmanı \(SSL\) iKeyman ve iKeycmd işlevlerinin izlenmesi" sayfa 85](#page-84-0)
- • ["IBM WebSphere MQ classes for JMS uygulamalarının izlenmesi" sayfa 86](#page-85-0)
- • ["IBM WebSphere MQ classes for Java uygulamalarının izlenmesi" sayfa 89](#page-88-0)
- <span id="page-79-0"></span>• ["IBM WebSphere MQ kaynak bağdaştırıcısının izlenmesi" sayfa 92](#page-91-0)
- • ["Ek WebSphere MQ Java bileşenlerinin izlenmesi" sayfa 94](#page-93-0)

#### **İlgili kavramlar**

["Sorun giderme ve destek" sayfa 5](#page-4-0)

Kuyruk yöneticisi ağınızla ya da IBM WebSphere MQ uygulamalarınızla ilgili sorunlar yaşıyorsanız, sorunları tanılamanıza ve çözmenize yardımcı olması için açıklanan teknikleri kullanın.

#### ["Sorun giderme-" sayfa 5](#page-4-0)

Sorun giderme, bir sorunun nedenini bulma ve ortadan kaldırmaya ilişkin süreçtir. IBM yazılımınızla ilgili bir sorununuz olduğunda, kendinize "ne oldu?" diye sorduğunuzda sorun giderme işlemi başlar.

#### ["Günlüklerin kullanılması" sayfa 74](#page-73-0)

Sorun belirleme ve sorun gidermeye yardımcı olmak için kullanabileceğiniz çeşitli günlükler vardır.

["Birinci Arıza Destek Teknolojisi \(FFST\)" sayfa 104](#page-103-0)

IBM WebSphere MQ içinİlk Hata Destek Teknolojisi ( FFST), ciddi bir hata oluştuğunda IBM destek personelinin bir sorunu tanılamasına yardımcı olacak bilgiler sağlar.

### **İlgili görevler**

["IBM Software Support ile iletişim kurulması" sayfa 111](#page-110-0)

IBM Support (Destek) Sitesi aracılığıyla IBM Support (Destek) ile iletişim kurabilirsiniz. Ayrıca, IBM WebSphere MQ düzeltmesine, sorun gidermeye ve diğer haberlere ilişkin bildirimlere de abone olabilirsiniz.

### **Using trace on Pencereler**

İzlemeyi başlatmak ve sona erdirmek için **strmqtrc** ve **endmqtrc** komutlarını ya da IBM WebSphere MQ Explorer arabirimini kullanın.

Windows , istemci izleme olanağı için aşağıdaki komutları kullanır:

### **strmqtrc**

izleme başlatmak için

#### **endmqtrc**

izleme sona erme

Çıkış dosyaları MQ\_DATA\_PATH/trace dizininde oluşturulur.

### **IBM WebSphere MQ for Windowsüzerindeki izleme dosyaları**

İzleme dosyaları, değişkenlerin bulunduğu AMQ*ppppp*.*qq*.TRC adlı dosyalardır:

### *ppppp*

Hatanın bildirildiği sürecin tanıtıcısı.

*qq*

Sıra numarası, 0 'dan başlayarak. Tam dosya adı varsa, bu değer, benzersiz bir izleme dosyası adı bulununcaya kadar bir artırılır. Bir süreç yeniden kullanılırsa, izleme dosyası adı da var olabilir.

### **Not:**

1. Süreç tanıtıcısı, örnekte gösterilenden daha az ya da daha fazla basamak içerebilir.

2. İzlenmekte olan varlığın bir parçası olarak çalışan her süreç için bir izleme dosyası vardır.

Bir izleme kütüğünü biçimlemek ya da görüntülemek için, izleme kütüğünün yaratıcısı ya da mqm grubunun bir üyesi olmanız gerekir.

SSL izleme dosyaları AMQ.SSL.TRC ve AMQ.SSL.TRC.1adlarına sahiptir. SSL izleme dosyalarını biçimlendiremezsiniz; bu dosyaları değiştirmeden IBM desteğine gönderemezsiniz.

## <span id="page-80-0"></span>**İzlemenin nasıl başlatılacağı ve durdurulacağı**

Enable or modify tracing using the **strmqtrc** control command (see strmqtrc). İzlemeyi durdurmak için **endmqtrc** denetim komutunu kullanın (bkz. endmqtrc).

IBM WebSphere MQ for Windows sistemlerinde, aşağıdaki gibi IBM WebSphere MQ Explorerkomutunu kullanarak izlemeyi başlatabilir ve durdurabilirsiniz:

- 1. Start the IBM WebSphere MQ Explorer from the **Başlat** menu.
- 2. Navigator Görünümünde, **WebSphere MQ** ağaç düğümünü sağ tıklatın ve **İzle ...**seçeneğini belirleyin. İzleme iletişim kutusu görüntülenir.
- 3. Uygun olduğu şekilde **Başlat** ya da **Durdur** seçeneğini tıklatın.

### **Seçmeli bileşen izlemesi**

Kaydedilecek izleme ayrıntılarının miktarını denetlemek için -t ve -x seçeneklerini kullanın. Varsayılan olarak, tüm izleme noktaları etkindir. İzlemek istemediğiniz noktaları -x seçeneğini kullanarak belirleyebilirsiniz. Bu nedenle, örneğin, yalnızca iletişim ağlarında akan verilerin izlenmesini istiyorsanız, şunları kullanın:

strmqtrc -x all -t comms

İzleme komutuna ilişkin ayrıntılı bilgi için bkz. strmqtrc.

### **Seçmeli süreç izlemesi**

İzleme oluşturmayı sınırlandırmak için **strmqtrc** komut denetiminin -p seçeneğini kullanarak adlandırılmış süreçler kullanılır. For example, to trace all threads that result from any running process called amqxxx.exe, use the following command:

strmqtrc -p amqxxx.exe

İzleme komutuna ilişkin ayrıntılı bilgi için bkz. strmqtrc.

### **İlgili kavramlar**

"Using trace on UNIX and Linux systems" sayfa 81

İzlemeyi başlatmak ve sona erdirmek için **strmqtrc** ve **endmqtrc** komutlarını ve izleme dosyasını görüntülemek için **dspmqtrc** komutunu kullanın.

["Güvenli Yuva Arabirimi Katmanı \(SSL\) iKeyman ve iKeycmd işlevlerinin izlenmesi" sayfa 85](#page-84-0) iKeyman ve iKeycmd izleme isteğinde bulunmanız gerekir.

["Ek WebSphere MQ Java bileşenlerinin izlenmesi" sayfa 94](#page-93-0)

For Java components of WebSphere MQ, for example the WebSphere MQ Explorer and the Java implementation of WebSphere MQ Transport for SOAP, diagnostic information is output using the standard WebSphere MQ diagnostic facilities or by Java diagnostic classes.

## **Using trace on UNIX and Linux systems**

İzlemeyi başlatmak ve sona erdirmek için **strmqtrc** ve **endmqtrc** komutlarını ve izleme dosyasını görüntülemek için **dspmqtrc** komutunu kullanın.

UNIX and Linux sistemleri, WebSphere MQ MQI istemcisi izleme olanağı için aşağıdaki komutları kullanır:

**strmqtrc**

izleme başlatmak için

**endmqtrc**

izleme sona erme

#### **dspmqtrc <filename>**

biçimlendirilmiş bir izleme dosyasını görüntülemek için

İzleme olanağı bir kütük sayısı kullanır; bu kütük sayısı:

- İzlenmekte olan her varlık için bir dosya, izleme bilgilerinin kaydedildiği bir dosya
- İzlemeyi başlatmak ve sona erdirmek için kullanılan paylaşılan bellek için bir başvuru sağlamak üzere her bir makineden bir ek dosya
- Paylaşılan bellek güncelleştirilirken kullanılan semaforu tanımlamak için kullanılan bir dosya

Files associated with trace are created in a fixed location in the file tree, which is /var/mqm/trace.

Tüm istemci izlemesi, bu dizindeki dosyalarda yer alır.

Bu dizin üzerinde geçici bir dosya sistemini sisteme monte ederek büyük izleme dosyalarını işleyebilirsiniz.

AIX üzerinde, strmqtrc ve endmqtrc komutlarının kullanılmasına ek olarak AIX sistem izlemesini de kullanabilirsiniz. Daha fazla bilgi için [" AIX sistem izlemesiyle izleme" sayfa 83](#page-82-0) başlıklı konuya bakın.

### **Trace files on IBM WebSphere MQ for UNIX and Linux systems**

İzleme dosyaları /var/mqm/tracedizininde oluşturulur.

**Not:** İzleme dosyalarınızın bulunduğu dizine geçici bir dosya sistemi monte ederek, büyük izleme dosyalarının üretilmesi için bu işlemi yapabilirsiniz. Alternatively, rename the trace directory and create the symbolic link /var/mqm/trace to a different directory.

İzleme dosyaları, değişkenlerin bulunduğu AMQ*ppppp*.*qq*.TRC adlı dosyalardır:

#### *ppppp*

Hatanın bildirildiği sürecin tanıtıcısı.

*qq*

Sıra numarası, 0 'dan başlayarak. Tam dosya adı varsa, bu değer, benzersiz bir izleme dosyası adı bulununcaya kadar bir artırılır. Bir süreç yeniden kullanılırsa, izleme dosyası adı da var olabilir.

#### **Not:**

1. Süreç tanıtıcısı, örnekte gösterilenden daha az ya da daha fazla basamak içerebilir.

2. İzlenmekte olan varlığın bir parçası olarak çalışan her süreç için bir izleme dosyası vardır.

Bir izleme kütüğünü biçimlemek ya da görüntülemek için, izleme kütüğünün yaratıcısı ya da mqm grubunun bir üyesi olmanız gerekir.

SSL izleme dosyaları AMQ.SSL.TRC ve AMQ.SSL.TRC.1adlarına sahiptir. SSL izleme dosyalarını biçimlendiremezsiniz; bu dosyaları değiştirmeden IBM desteğine gönderemezsiniz.

### **İzlemenin nasıl başlatılacağı ve durdurulacağı**

In IBM WebSphere MQ for UNIX and Linux systems, you enable or modify tracing using the **strmqtrc** control command (see strmqtrc). İzlemeyi durdurmak için **endmqtrc** denetim komutunu kullanıyorsunuz (bkz. endmqtrc). On IBM WebSphere MQ for Linux (x86 and x86-64 platforms) systems, you can alternatively use the IBM WebSphere MQ Explorer to start and stop tracing. Ancak, yalnızca strmqtrc -e ve endmqtrc -ekomutlarını kullanmaya eşdeğer bir şekilde sağlanan işlevi kullanarak her şeyi izleyebilirsiniz.

İzleme çıkışı biçimlenmemiş; izleme çıkışını görüntülemeden önce, izleme çıkışını biçimlemek için **dspmqtrc** denetim komutunu kullanın. Örneğin, yürürlükteki dizinde bulunan tüm izleme dosyalarını biçimlemek için aşağıdaki komutu kullanın:

dspmqtrc \*.TRC

Denetim komutuna ilişkin ayrıntılı bilgi için **dspmqtrc**, bkz. dspmqtrc.

### <span id="page-82-0"></span>**UNIX and Linux sistemleri için WebSphere MQ üzerinde seçmeli bileşen izleme**

Kaydedilecek izleme ayrıntılarının miktarını denetlemek için -t ve -x seçeneklerini kullanın. Varsayılan olarak, tüm izleme noktaları etkindir. İzlemek istemediğiniz noktaları belirlemek için -x seçeneğini kullanın. Örneğin, kuyruk yöneticisi QM1için, yalnızca SSL (Secure Sockets Layer; Güvenli Yuva Katmanı) kanal güvenliğinin kullanımıyla ilişkili çıkış verilerinin izlenmesini istiyorsanız aşağıdaki özellikleri kullanın:

strmqtrc -m QM1 -t ssl

İzleme komutuna ilişkin ayrıntılı bilgi için bkz. strmqtrc.

### **Selective component tracing on WebSphere MQ for AIX**

Yüksek ayrıntı ve parametre izleme işlevlerini tek tek etkinleştirmek için MQS\_TRACE\_OPTIONS ortam değişkenini kullanın.

MQS\_TRACE\_OPTIONS, izleme işlevlerinin yüksek ayrıntı ve değiştirge izleme işlevleri olmadan etkin olmasını sağladığı için, izleme anahtarlamalı olarak bir sorunu yeniden oluşturmaya çalışırken başarım ve izleme büyüklüğü üzerindeki etkiyi azaltmak için bunu kullanabilirsiniz.

Hizmet personeliniz tarafından istendiyse, yalnızca MQS\_TRACE\_OPTIONS ortam değişkenini ayarlayın.

Tipik olarak MQS\_TRACE\_OPTIONS, kuyruk yöneticisini başlatan süreçte ve kuyruk yöneticisi başlatılmadan önce ya da tanınmamalıdır. İzleme başlatılmadan önce MQS\_TRACE\_OPTIONS seçeneğini ayarlayın. İzleme başlatıldıktan sonra ayarlanmışsa, tanınmaz.

### **UNIX and Linux sistemleri için WebSphere MQ ' da seçmeli süreç izleme**

İzleme oluşturmayı sınırlandırmak için **strmqtrc** komut denetiminin -p seçeneğini kullanarak adlandırılmış süreçler kullanılır. For example, to trace all threads that result from any running process called amqxxx, use the following command:

strmqtrc -p amqxxx

İzleme komutuna ilişkin ayrıntılı bilgi için bkz. strmqtrc.

#### **İlgili kavramlar**

["Güvenli Yuva Arabirimi Katmanı \(SSL\) iKeyman ve iKeycmd işlevlerinin izlenmesi" sayfa 85](#page-84-0) iKeyman ve iKeycmd izleme isteğinde bulunmanız gerekir.

["Ek WebSphere MQ Java bileşenlerinin izlenmesi" sayfa 94](#page-93-0)

For Java components of WebSphere MQ, for example the WebSphere MQ Explorer and the Java implementation of WebSphere MQ Transport for SOAP, diagnostic information is output using the standard WebSphere MQ diagnostic facilities or by Java diagnostic classes.

#### **İlgili başvurular**

["Using trace on Pencereler" sayfa 80](#page-79-0)

İzlemeyi başlatmak ve sona erdirmek için **strmqtrc** ve **endmqtrc** komutlarını ya da IBM WebSphere MQ Explorer arabirimini kullanın.

### **AIX sistem izlemesiyle izleme**

WebSphere MQ izlemesine ek olarak, AIX kullanıcıları için WebSphere MQ standart AIX sistem izlemesini kullanabilir.

AIX sistem izlemesi iki adımlı bir işlemdir:

- 1. Verilerin toplanması
- 2. Sonuçların biçimlendirilmesi

WebSphere MQ iki izleme kancası tanıtıcısı kullanır:

#### **X'30D'**

Bu olay, bir alt yordama giriş ya da alt yordamdan çıkmak için WebSphere MQ tarafından kaydedilir.

#### **X'30E'**

Bu olay WebSphere MQ tarafından, bir iletişim ağı üzerinden gönderilmekte ya da alınmak gibi verileri izlemek için kaydedilir.

İzleme programı, sorunları çözümlemenize yardımcı olacak ayrıntılı yürütme izlemeleri sağlar. IBM hizmet destek personeli, etkinleştirilen izinle yeniden yaratılmasına ilişkin bir sorun isteyebilir. İzleme tarafından üretilen dosyalar **çok** büyük olabilir, bu nedenle, bir izleme nitelemek için çok önemlidir. Bu nedenle, olası bir izleme kullanılabilir. Örneğin, isteğe bağlı olarak zaman temelinde ve bileşene göre bir izleme niteleyebilirsiniz.

İzlemeyi çalıştırmanın iki yolu vardır:

1. Etkileşimli olarak.

The following sequence of commands runs an interactive trace on the program myprog and ends the trace.

```
trace -j30D,30E -o trace.file
->!myprog
->q
```
2. Zamanuyumsuz.

Aşağıdaki komutların sırası, myprog programında zamanuyumsuz bir izleme çalıştırır ve izlemeyi sona erdirir.

```
trace -a -j30D,30E -o trace.file
myprog
trcstop
```
İzleme dosyasını şu komutla biçimleyebilirsiniz:

```
trcrpt -t MQ_INSTALLATION_PATH/lib/amqtrc.fmt trace.file > report.file
```
*MQ\_INSTALLATION\_PATH* , WebSphere MQ ' un kurulu olduğu üst düzey dizini temsil eder.

report.file , biçimlendirilmiş izleme çıkışını koymak istediğiniz dosyanın adıdır.

**Not: Tümü** WebSphere MQ activity on the machine is traced while the trace is active.

### **Using trace on HP Integrity NonStop Server**

İzlemeyi başlatmak ve sona erdirmek için **strmqtrc** ve **endmqtrc** komutlarını ve izleme dosyasını görüntülemek için **dspmqtrc** komutunu kullanın.

IBM WebSphere MQ istemcisi izleme olanağını kullanmak için IBM WebSphere MQ Client for HP Integrity NonStop Server sisteminde aşağıdaki komutları kullanın:

#### **strmqtrc**

İzlemeyi başlatmak için

#### **endmqtrc**

İzlemeyi sonlamak için

#### **dspmqtrc <filename>**

Biçimlenmiş bir izleme kütüğünü görüntülemek için

İzleme olanağı, izlenmekte olan her varlık için bir dosya yaratır. İzleme dosyaları, <mqpath>/var/mqm/ traceolan sabit bir yerde yaratılır. Bu dizin üzerinde geçici bir dosya sistemini sisteme monte ederek büyük izleme dosyalarını işleyebilirsiniz.

İzleme dosyalarının adı AMQ.nnn.xx.ppp.qq.TRC ; burada:

#### *nnn*

Sürecin adı.

<span id="page-84-0"></span>*XX*

İşlemin çalıştırıldığı işlemci numarası.

*ppp*

İzlediğiniz işlemin PIN ' i.

*qq*

Sıra numarası, 0 'dan başlayarak. Tam dosya adı varsa, bu değer, benzersiz bir izleme dosyası adı bulununcaya kadar bir artırılır. Bir süreç yeniden kullanılırsa, izleme dosyası adı da var olabilir.

### **Not:**

1. Her alan, örnekte gösterilenden daha az ya da daha fazla sayıda basamak içerebilir.

2. İzlenmekte olan varlığın bir parçası olarak çalışan her süreç için bir izleme dosyası vardır.

İzleme dosyaları ikili biçimde yaratılır. Bir izleme dosyasını biçimlemek ya da görüntülemek için **dspmqtrc** komutunu kullanın; izleme kütüğünü yaratan kişi ya da mqm grubunun bir üyesi olmanız gerekir. Örneğin, yürürlükteki dizinde bulunan tüm izleme dosyalarını biçimlemek için aşağıdaki komutu kullanın:

dspmqtrc \*.TRC

**dspmqtrc**denetim komutuna ilişkin ek bilgi için dspmqtrcbaşlıklı konuya bakın.

### **İzlemenin nasıl başlatılacağı ve durdurulacağı**

On IBM WebSphere MQ client for HP Integrity NonStop Server systems, you can enable or modify tracing by using the **strmqtrc** control command, for more information, see **strmqtrc**. İzlemeyi durdurmak için **endmqtrc** denetim komutunu kullanın, daha fazla bilgi için bkz. endmqtrc.

The control commands **strmqtrc** and **endmqtrc** affect tracing only for those processes that are running in one specific processor. Varsayılan olarak, bu işlemci, OSS kabuğunuzdaki olanla aynıdır. To enable or end tracing for processes that are running in another processor, you must precede the **strmqtrc** or **endmqtrc** commands with run -cpu=n at an OSS shell command prompt, where n is the processor number. Burada, bir OSS kabuk komut isteminde **strmqtrc** komutunun nasıl girileceği gösterilmektedir:

run -cpu=2 strmqtrc

Bu komut, 2 numaralı işlemcide çalışan tüm işlemler için izlemeyi etkinleştirir.

Bir kuyruk yöneticisi seçmek için kullanılacak -m seçeneği, HP Integrity NonStop Serveriçin IBM WebSphere MQ istemcisinde kullanım için uygun değildir. -m seçeneğinin belirlenmesi bir hata oluşturur.

Kaydedilecek izleme ayrıntılarının miktarını denetlemek için -t ve -x seçeneklerini kullanın. Varsayılan olarak, tüm izleme noktaları etkindir. Specify the points that you do not want to trace by using the -x option.

## **Güvenli Yuva Arabirimi Katmanı (SSL) iKeyman ve iKeycmd işlevlerinin izlenmesi**

iKeyman ve iKeycmd izleme isteğinde bulunmanız gerekir.

iKeyman izlemesini istemek için, altyapınıza ilişkin iKeyman komutunu aşağıdaki -D işaretleriyle yürütün.

Windows UNIX ve Linux sistemleri için:

strmqikm -Dkeyman.debug=true -Dkeyman.jnitracing=ON

iKeycmd izlemesini istemek için, aşağıdaki -D işaretleriyle platformunuz için iKeycmd komutunu çalıştırın. Windows UNIX ve Linux sistemleri için:

runmqckm -Dkeyman.debug=true -Dkeyman.jnitracing=ON

<span id="page-85-0"></span>iKeyman and iKeycmd write three trace files to the directory from which you start them, so consider starting iKeyman or iKeycmd from the trace directory to which the runtime SSL trace is written: /var/mqm/trace on UNIX and Linux systems and *MQ\_INSTALLATION\_PATH*/trace on Pencereler. *MQ\_INSTALLATION\_PATH* WebSphere MQ ' un kurulu olduğu üst düzey dizini temsil eder. iKeyman ve iKeycmd tarafından oluşturulan izleme dosyaları şunlardır:

#### **ikmgdbg.log**

Java ile ilgili izleme

#### **ikmjdbg.log**

JNI ile ilgili izleme

#### **ikmcdbg.log**

C ile ilgili izleme

Bu izleme kütükleri ikili, bu nedenle FTP kullanılarak sistemden sisteme aktarıldığında ikili aktarma kipinde gönderilmeleri gerekir. İzleme dosyaları genellikle her biri yaklaşık 1 MB 'dir.

On UNIX, Linux, and Windows systems, you can independently request trace information for iKeyman, iKeycmd, the runtime SSL functions, or a combination of these.

Yürütme ortamı SSL izleme dosyaları AMQ.SSL.TRC ve AMQ.SSL.TRC.1adlarına sahiptir. SSL izleme dosyalarının hiçbirini biçimlendiremezsiniz; bunları değiştirmeden IBM desteğine gönderemezsiniz. SSL izleme dosyaları ikili dosyalardır ve FTP aracılığıyla IBM desteğine aktarılırlarsa ikili aktarma kipinde aktarılmalıdır.

### **İlgili kavramlar**

["Using trace on UNIX and Linux systems" sayfa 81](#page-80-0)

İzlemeyi başlatmak ve sona erdirmek için **strmqtrc** ve **endmqtrc** komutlarını ve izleme dosyasını görüntülemek için **dspmqtrc** komutunu kullanın.

["Ek WebSphere MQ Java bileşenlerinin izlenmesi" sayfa 94](#page-93-0)

For Java components of WebSphere MQ, for example the WebSphere MQ Explorer and the Java implementation of WebSphere MQ Transport for SOAP, diagnostic information is output using the standard WebSphere MQ diagnostic facilities or by Java diagnostic classes.

### **İlgili başvurular**

["Using trace on Pencereler" sayfa 80](#page-79-0)

İzlemeyi başlatmak ve sona erdirmek için **strmqtrc** ve **endmqtrc** komutlarını ya da IBM WebSphere MQ Explorer arabirimini kullanın.

## **IBM WebSphere MQ classes for JMS uygulamalarının izlenmesi**

The trace facility in IBM WebSphere MQ classes for JMS is provided to help IBM Support to diagnose customer issues. Çeşitli özellikler, bu olanağın davranışını denetler.

Bir sorunu araştırmak için izleme çıkışı sağlamanız istenirse, aşağıda belirtilen seçeneklerden birini kullanın:

- Sorunun yeniden yaratılması kolaysa, bir Java sistem özelliği kullanarak IBM WebSphere MQ classes for JMS izleme bilgilerini toplayın. Daha fazla bilgi için, bkz. ["Java sistem özelliğini kullanarak IBM](#page-86-0) [WebSphere MQ classes for JMS izlemesini toplama" sayfa 87.](#page-86-0)
- Bir uygulamanın, sorun ortaya çıkmadan önce bir süre çalışması gerekiyorsa, IBM WebSphere MQ classes for JMS yapılandırma dosyasını kullanarak bir IBM WebSphere MQ classes for JMS izleme işlemi toplayın. Daha fazla bilgi için, bkz. ["IBM WebSphere MQ classes for JMS yapılanış kütüğünü kullanarak](#page-87-0) [IBM WebSphere MQ classes for JMS izlemesini toplama" sayfa 88.](#page-87-0)

Hangi seçeneğin kullanacağınızdan emin değilseniz, IBM Destek temsilcinizle iletişim kurun ve sizin görmekte olduğunuz sorunla ilgili izleme bilgilerini toplamanız için size en iyi şekilde bilgi verebilirler.

Önemli ya da kurtarılamayan bir hata oluşursa, First Failure Support Technology (FFST) bilgileri, JMSCC *xxxx*.FDC biçiminde bir dosyaya kaydedilir; burada *xxxx* dört basamaklı bir sayıdır. Bu sayı, .FDC dosyalarının farklılaştırılması için artırılır.

<span id="page-86-0"></span>.FDC dosyaları her zaman FFDCadlı bir alt dizine yazılır. Altdizin, izlemenin etkin olup olmadığına bağlı olarak, iki konumun birinde yer almaktadır:

#### **İzleme etkin,** *traceOutputName* **ise ayarlandı**

FFDC dizini, izleme kütüğünün yazılmakta olduğu dizinin altdizini olarak yaratılır.

#### **İzleme etkin değil ya da** *traceOutputName* **ayarlı değil**

FFDC dizini, yürürlükteki çalışma dizininin bir altdizini olarak yaratılır.

IBM WebSphere MQ classes for JMS' ta FFST ile ilgili daha fazla bilgi için bkz. JMS için IBM WebSphere MQ sınıflarında FFST.

JSE ortak hizmetleri, izleme ve günlük kaydı altyapısı olarak java.util.logging ' yi kullanır. Bu altyapının kök nesnesi, LogManager' dir. Günlük yöneticisinin tüm işleyicileri kapatan ve günlük düzeyini nullolarak ayarlayan bir reset yöntemi vardır. Bu yöntem, tüm izleme oturumlarının kapatılıp kapatıldığını belirtir. Uygulamanız ya da uygulama sunucunuz java.util.logging.LogManager.getLogManager().reset()çağrıyorsa, tüm izlemeyi kapatır; bu durum, herhangi bir sorunu tanılamanıza engel olabilir. Tüm izlemeyi kapatmamak için, aşağıdaki örnekte gösterildiği gibi, hiçbir şey yapmayan, geçersiz kılınan bir reset() yöntemiyle bir LogManager sınıfı yaratın:

```
package com.ibm.javaut.tests;
import java.util.logging.LogManager;
public class JmsLogManager extends LogManager {
 // final shutdown hook to ensure that the trace is finally shutdown
 // and that the lock file is cleaned-up
    public class ShutdownHook extends Thread{
        public void run(){
            doReset();
        }
    }
        public JmsLogManager(){ 
 // add shutdown hook to ensure final cleanup
 Runtime.getRuntime().addShutdownHook(new ShutdownHook()); 
    }
        public void reset() throws SecurityException {
        // does nothing
 }
    public void doReset(){
        super.reset();
    } 
    }
```
Sona erdirme çengeli, JVM tamamlanınca izlemenin düzgün bir şekilde kapatılmasını sağlamak için gereklidir. Varsayılan değer yerine değiştirilen günlük yöneticisini kullanmak için, JVM başlatmaya bir sistem özelliği ekleyin:

```
java -Djava.util.logging.manager=com.mycompany.logging.LogManager ...
```
### **Java sistem özelliğini kullanarak IBM WebSphere MQ classes for JMS izlemesini toplama**

Kısa bir süre içinde çoğaltılabilecek sorunlar için, uygulama başlatılırken bir Java sistem özelliği ayarlanarak IBM WebSphere MQ classes for JMS izlemesi toplanmalıdır.

### **Bu görev hakkında**

Bir Java sistem özelliğini kullanarak izleme toplamak için aşağıdaki adımları tamamlayın.

### **Yordam**

• İzlenecek uygulamayı çalıştırmak için aşağıdaki komutu kullanın:

```
java -Dcom.ibm.msg.client.commonservices.trace.status=ON application_name
```
<span id="page-87-0"></span>Uygulama başlatıldığında, IBM WebSphere MQ classes for JMS izleme bilgilerini uygulamanın yürürlükteki çalışma dizinindeki bir izleme dosyasına yazmaya başlar. İzleme dosyasının adı, uygulamanın çalıştığı ortama bağlıdır:

- For IBM WebSphere MQ classes for JMS for Version 7.5.0, Fix Pack 8 or earlier, trace is written to a file called mqjms\_*%PID%*.trc.
- Version 7.5.0, Fix Pack 9' den izleme, mqjava\_*%PID%*.trcadlı bir dosyaya yazılır.

Burada *%PID%* , izlenmekte olan uygulamanın süreç tanıtıcısıdır.

Uygulama, durdurulduğunda izleme dosyasına bilgi yazmayı durdurur.

Uygulamanın, izlemenin toplandığı sorun oluşmadan önce uzun bir süre çalışması gerekirse, izleme dosyası çok büyük olabilir. Bu durumda, IBM WebSphere MQ classes for JMS yapılanış kütüğünü kullanarak izleme toplamayı düşünebilirsiniz (bkz. "IBM WebSphere MQ classes for JMS yapılanış kütüğünü kullanarak IBM WebSphere MQ classes for JMS izlemesini toplama" sayfa 88). İzlemeyi bu şekilde etkinleştirirken, IBM WebSphere MQ classes for JMS ' in ürettiği izleme verilerinin miktarını denetlemek mümkündür.

### **IBM WebSphere MQ classes for JMS yapılanış kütüğünü kullanarak IBM WebSphere MQ classes for JMS izlemesini toplama**

Bir uygulamanın sorun oluşmadan önce uzun bir süre çalışması gerekiyorsa, IBM WebSphere MQ classes for JMS yapılanış kütüğü kullanılarak IBM WebSphere MQ classes for JMS izlemesi toplanmalıdır. Konfigürasyon dosyası, toplanan izleme verilerinin miktarını denetlemek için çeşitli seçenekler belirlemenizi sağlar.

### **Bu görev hakkında**

IBM WebSphere MQ classes for JMS yapılanış kütüğünü kullanarak izleme toplamak için aşağıdaki adımları izleyin.

### **Yordam**

1. Bir IBM WebSphere MQ classes for JMS yapılandırma dosyası oluşturun.

Bu dosyayla ilgili daha fazla bilgi için JMS yapılandırma dosyası için IBM WebSphere MQ sınıflarıbaşlıklı konuya bakın.

- 2. IBM WebSphere MQ classes for JMS yapılandırma dosyasını düzenleyerek **com.ibm.msg.client.commonservices.trace.status** özelliğinin ONdeğerine ayarlanmasını sağlayın.
- 3. İsteğe bağlı: IBM WebSphere MQ classes for JMS yapılandırma dosyası Java Standard Edition İzleme Ayarları 'nda listelenen diğer özellikleri düzenleyin.
- 4. Aşağıdaki komutu kullanarak IBM WebSphere MQ classes for JMS uygulamasını çalıştırın:

```
java -Dcom.ibm.msg.client.config.location=config_file_url
application_name
```
Burada *config\_file\_url* , IBM WebSphere MQ classes for JMS yapılandırma dosyasının adını ve konumunu belirten birörnek bir kaynak konum belirleyicidir (URL). Şu tiplerin URL ' leri desteklenir: http, file, ftpve jar.

Aşağıda bir IBM WebSphere MQ classes for JMS komutu örneği verilmiştir:

java -Dcom.ibm.msg.client.config.location=file:/D:/mydir/myjms.config MyAppClass

Bu komut, IBM WebSphere MQ classes for JMS yapılanış kütüğünü yerel Windows sisteminde D:\mydir\myjms.config kütüğü olarak tanıtır.

<span id="page-88-0"></span>Uygulama başlatıldığında, IBM WebSphere MQ classes for JMS izleme bilgilerini uygulamanın yürürlükteki çalışma dizinindeki bir izleme dosyasına yazmaya başlar. İzleme dosyasının adı, uygulamanın çalıştığı ortama bağlıdır:

- For IBM WebSphere MQ classes for JMS for Version 7.5.0, Fix Pack 8 or earlier, trace is written to a file called mqjms\_*%PID%*.trc.
- Version 7.5.0, Fix Pack 9' den izleme, mqjava\_*%PID%*.trcadlı bir dosyaya yazılır.

Burada *%PID%* , izlenmekte olan uygulamanın süreç tanıtıcısıdır.

İzleme dosyasının adını ve dosyanın yazıldığı yeri değiştirmek için, uygulamanın kullandığı IBM WebSphere MQ classes for JMS yapılanış dosyasının **com.ibm.msg.client.commonservices.trace.outputName**özelliğine ilişkin bir giriş içerdiğinden emin olun. Özelliğin değeri aşağıdakilerden biri olabilir:

- Uygulamanın çalışma dizininde yaratılan izleme dosyasının adı.
- Dosyanın yaratıldığı dizin de içinde olmak üzere, izleme dosyasının tam olarak nitelenmiş adı.

Örneğin, IBM WebSphere MQ classes for JMS ' ı bir uygulamaya ilişkin izleme bilgilerini C:\Trace\trace.trcadlı bir dosyaya yazacak şekilde yapılandırmak için, uygulamanın kullandığı IBM WebSphere MQ classes for JMS yapılanış kütüğünün aşağıdaki girişi içermesi gerekir:

com.ibm.msg.client.commonservices.trace.outputName=C:\Trace\trace.trc

## **MQJMS\_TRACE\_LEVELkullanarak izleme**

Geriye dönük uyumluluğu sağlamak için, IBM WebSphere MQ classes for JMS ' un Version 6.0 tarafından kullanılan izleme parametreleri hala desteklenmektedir. **MQJMS\_TRACE\_LEVEL** , herhangi bir yeni uygulama için kullanımdan kaldırılmıştır.

6.0sürümünde, **MQJMS\_TRACE\_LEVEL** Java özelliği JMS izlemesine döndü. Üç değeri vardır:

### **Değiştirildiği tarih/saat:**

Yalnızca IBM WebSphere MQ classes for JMS çağrıları izler.

#### **temel**

Hem IBM WebSphere MQ classes for JMS çağrılarını, hem de temel IBM WebSphere MQ classes for Java çağrılarını izler.

#### **kapalı**

İzlemeyi geçersiz kılar.

**MQJMS\_TRACE\_LEVEL** değeri on ya da base olarak ayarlandığında,

**com.ibm.msg.client.commonservices.trace.status** özelliği açıkolarak belirlenirken aynı sonuçlar üretilir.

Setting the property, **MQJMS\_TRACE\_DIR** to somepath/tracedir is equivalent to setting the **com.ibm.msg.client.commonservices.trace.outputName** property to somepath/tracedir/ mqjms\_%PID%.trc.

## **IBM WebSphere MQ classes for Java uygulamalarının izlenmesi**

IBM WebSphere MQ classes for Java içindeki izleme olanağı, müşteri sorunlarını tanılamak üzere IBM desteğine yardımcı olmak için sağlanmıştır. Çeşitli özellikler, bu olanağın davranışını denetler.

### **Bu görev hakkında**

Bir sorunu araştırmak için izleme çıkışı sağlamanız istenirse, aşağıda belirtilen seçeneklerden birini kullanın:

• Sorunun yeniden yaratılması kolaysa, bir Java sistem özelliği kullanarak IBM WebSphere MQ classes for Java izleme bilgilerini toplayın. Daha fazla bilgi için bkz ["Java sistem özelliğini kullanarak IBM](#page-89-0) [WebSphere MQ classes for Java izlemesini toplama" sayfa 90](#page-89-0).

<span id="page-89-0"></span>• Bir uygulamanın, sorun ortaya çıkmadan önce bir süre çalışması gerekiyorsa, IBM WebSphere MQ classes for Java yapılandırma dosyasını kullanarak bir IBM WebSphere MQ classes for Java izleme işlemi toplayın. Daha fazla bilgi için, bkz. ["IBM WebSphere MQ classes for Java yapılanış kütüğünü](#page-90-0) [kullanarak IBM WebSphere MQ classes for Java izlemesini toplama" sayfa 91.](#page-90-0)

Hangi seçeneği kullanacağınızdan emin değilseniz, IBM Destek temsilcinizle iletişim kurun ve bu temsilciyle görüştüğünüz konuya ilişkin izleme bilgilerini toplamanız için size en iyi şekilde bilgi verebilirler.

Önemli ya da kurtarılamayan bir hata oluşursa, İlk Hata Destek Teknolojisi (FFST ) bilgi, JAVACC *xxxx*.FDC biçiminde bir dosya içinde kaydedilir. Burada *xxxx* , dört basamaklı bir sayıdır. .FDC dosyalarının farklılaştırılması için artırılır.

.FDC dosyaları her zaman FFDCadlı bir alt dizine yazılır. Altdizin, izlemenin etkin olup olmadığına bağlı olarak, iki konumun birinde yer almaktadır:

#### **İzleme etkin,** *traceOutputName* **ise ayarlandı**

FFDC dizini, izleme kütüğünün yazılmakta olduğu dizinin altdizini olarak yaratılır.

#### **İzleme etkin değil ya da** *traceOutputName* **ayarlı değil**

FFDC dizini, yürürlükteki çalışma dizininin bir altdizini olarak yaratılır.

JSE ortak hizmetleri, izleme ve günlük kaydı altyapısı olarak java.util.logging ' yi kullanır. Bu altyapının kök nesnesi, LogManager' dir. The log manager has a reset method, which closes all handlers and sets the log level to null, which in effect turns off all the trace. Uygulamaniz ya da uygulama sunucunuz java.util.logging.LogManager.getLogManager().reset()çağrıyorsa, tüm izlemeyi kapatır; bu durum, herhangi bir sorunu tanılamanıza engel olabilir. Tüm izlemeyi kapatmamak için, aşağıdaki örnekte olduğu gibi, geçersiz kılınan bir reset() yöntemiyle bir LogManager sınıfı yaratın.

```
package com.ibm.javaut.tests;
import java.util.logging.LogManager;
public class JmsLogManager extends LogManager {
         // final shutdown hook to ensure that the trace is finally shutdown
         // and that the lock file is cleaned-up
         public class ShutdownHook extends Thread{
                public void run(){
                        doReset();
 }
         }
                 public JmsLogManager(){
                 // add shutdown hook to ensure final cleanup
                Runtime.getRuntime().addShutdownHook(new ShutdownHook());
         }
                 public void reset() throws SecurityException {
                 // does nothing
         }
        public void doReset(){
                super.reset();
 }
 }
```
JVM tamamlanınca izlemenin doğru biçimde kapatıldığından emin olmak için sona erdirme çengeli gereklidir. Varsayılan değer yerine değiştirilen günlük yöneticisini kullanmak için, JVM başlatmaya bir sistem özelliği ekleyin:

java -Djava.util.logging.manager=com. *mycompany*.logging.LogManager ...

### **Java sistem özelliğini kullanarak IBM WebSphere MQ classes for Java izlemesini toplama**

Kısa bir süre içinde çoğaltılabilecek sorunlar için, uygulama başlatılırken bir Java sistem özelliği ayarlanarak IBM WebSphere MQ classes for Java izlemesi toplanmalıdır.

### **Bu görev hakkında**

Bir Java sistem özelliğini kullanarak izleme toplamak için aşağıdaki adımları tamamlayın.

### <span id="page-90-0"></span>**Yordam**

• İzlenecek uygulamayı çalıştırmak için aşağıdaki komutu kullanın:

java -Dcom.ibm.msg.client.commonservices.trace.status=ON *application\_name*

Uygulama başlatıldığında, IBM WebSphere MQ classes for Java izleme bilgilerini uygulamanın yürürlükteki çalışma dizinindeki bir izleme dosyasına yazmaya başlar. İzleme dosyasının adı, kullanılmakta olan IBM WebSphere MQ classes for Java sürümüne bağlıdır:

- For IBM WebSphere MQ classes for Java for Version 7.5.0, Fix Pack 8 or earlier, trace is written to a file called mqjms\_*%PID%*.trc.
- U 7.5.0.9 Version 7.5.0, Fix Pack 9' den uygulama IBM WebSphere MQ classes for Java dosyasını com.ibm.mq.jarJAR dosyasından yüklüyorsa, izleme mqjava\_*%PID%*.trcadlı bir dosyaya yazılır.

Burada *%PID%* , izlenmekte olan uygulamanın süreç tanıtıcısıdır.

Uygulama, durdurulduğunda izleme dosyasına bilgi yazmayı durdurur.

Uygulamanın, izlemenin toplandığı sorun oluşmadan önce uzun bir süre çalışması gerekirse, izleme dosyası çok büyük olabilir. Bu durumda, IBM WebSphere MQ classes for Java yapılanış kütüğünü kullanarak izleme toplamayı düşünebilirsiniz (bkz. "IBM WebSphere MQ classes for Java yapılanış kütüğünü kullanarak IBM WebSphere MQ classes for Java izlemesini toplama" sayfa 91). İzlemeyi bu şekilde etkinleştirirken, IBM WebSphere MQ classes for Java ' in oluşturduğu izleme verilerinin miktarını denetlemek mümkündür.

## **IBM WebSphere MQ classes for Java yapılanış kütüğünü kullanarak IBM WebSphere MQ classes for Java izlemesini toplama**

Bir uygulamanın sorun oluşmadan önce uzun bir süre çalışması gerekiyorsa, IBM WebSphere MQ classes for Java yapılanış kütüğü kullanılarak IBM WebSphere MQ classes for Java izlemesi toplanmalıdır. Konfigürasyon dosyası, toplanan izleme verilerinin miktarını denetlemek için çeşitli seçenekler belirlemenizi sağlar.

### **Bu görev hakkında**

IBM WebSphere MQ classes for Java yapılanış kütüğünü kullanarak izleme toplamak için aşağıdaki adımları izleyin.

### **Yordam**

- 1. Bir IBM WebSphere MQ classes for Java yapılandırma dosyası oluşturun.
	- Bu dosya hakkında daha fazla bilgi için bkz. IBM WebSphere MQ classes for Java yapılandırma dosyası.
- 2. IBM WebSphere MQ classes for Java yapılandırma dosyasını düzenleyerek **com.ibm.msg.client.commonservices.trace.status** özelliğinin ONdeğerine ayarlanmasını sağlayın.
- 3. İsteğe bağlı: IBM WebSphere MQ classes for Java Yapılandırma dosyası Java Standart Ortam İzleme Ayarları 'nda listelenen diğer özellikleri düzenleyin.
- 4. Aşağıdaki komutu kullanarak IBM WebSphere MQ classes for Java uygulamasını çalıştırın:

```
java -Dcom.ibm.msg.client.config.location=config_file_url
application_name
```
Burada *config\_file\_url* , IBM WebSphere MQ classes for Java yapılandırma dosyasının adını ve konumunu belirten birörnek bir kaynak konum belirleyicidir (URL). Şu tiplerin URL ' leri desteklenir: http, file, ftpve jar.

<span id="page-91-0"></span>Aşağıda bir Java komutu örneği verilmiştir:

java -Dcom.ibm.msg.client.config.location=file:/D:/mydir/myJava.config MyAppClass

Bu komut, IBM WebSphere MQ classes for Java yapılanış kütüğünü yerel Windows sisteminde D:\mydir\myJava.config kütüğü olarak tanıtır.

Varsayılan olarak, uygulama başlatıldığında, IBM WebSphere MQ classes for Java izleme bilgilerini uygulamanın yürürlükteki çalışma dizinindeki bir izleme dosyasına yazmaya başlar. İzleme kütüğünün adı, kullanılmakta olan IBM WebSphere MQ classes for Java sürümüne bağlıdır:

- For IBM WebSphere MQ classes for Java for Version 7.5.0, Fix Pack 8 or earlier, trace is written to a file called mqjms\_*%PID%*.trc.
- **V7.5.0.9 Version 7.5.0, Fix Pack 9' den izleme, mqjava\_%PID%.trcadlı bir dosyaya yazılır.**

Burada *%PID%* , izlenmekte olan uygulamanın süreç tanıtıcısıdır.

İzleme dosyasının adını ve dosyanın yazıldığı yeri değiştirmek için, uygulamanın kullandığı IBM WebSphere MQ classes for Java yapılanış dosyasının **com.ibm.msg.client.commonservices.trace.outputName**özelliğine ilişkin bir giriş içerdiğinden emin olun. Özelliğin değeri aşağıdakilerden biri olabilir:

- Uygulamanın çalışma dizininde yaratılan izleme dosyasının adı.
- Dosyanın yaratıldığı dizin de içinde olmak üzere, izleme dosyasının tam olarak nitelenmiş adı.

Örneğin, IBM WebSphere MQ classes for Java ' ı bir uygulamaya ilişkin izleme bilgilerini C:\Trace\trace.trcadlı bir dosyaya yazacak şekilde yapılandırmak için, uygulamanın kullandığı IBM WebSphere MQ classes for Java yapılanış kütüğünün aşağıdaki girişi içermesi gerekir:

com.ibm.msg.client.commonservices.trace.outputName=C:\Trace\trace.trc

## **IBM WebSphere MQ kaynak bağdaştırıcısının izlenmesi**

ResourceAdapter nesnesi, IBM WebSphere MQ kaynak bağdaştırıcısının genel özelliklerini sarsalıyor. IBM WebSphere MQ kaynak bağdaştırıcısı izlenmesini etkinleştirmek için, özelliklerin ResourceAdapter nesnesinde tanımlanması gerekir.

ResourceAdapter nesnesi için iki özellik kümesi vardır:

- Tanılama izlemesi ile ilişkili özellikler
- Kaynak bağdaştırıcısı tarafından yönetilen bağlantı havuzuyla ilişkili özellikler

Bu özellikleri tanımlamanızın yolu, uygulama sunucunuz tarafından sağlanan yönetim arabirimlerine bağlıdır.

Çizelge 7 sayfa 92 , tanılama izlemesi ile ilişkili ResourceAdapter nesnesinin özelliklerini listeler.

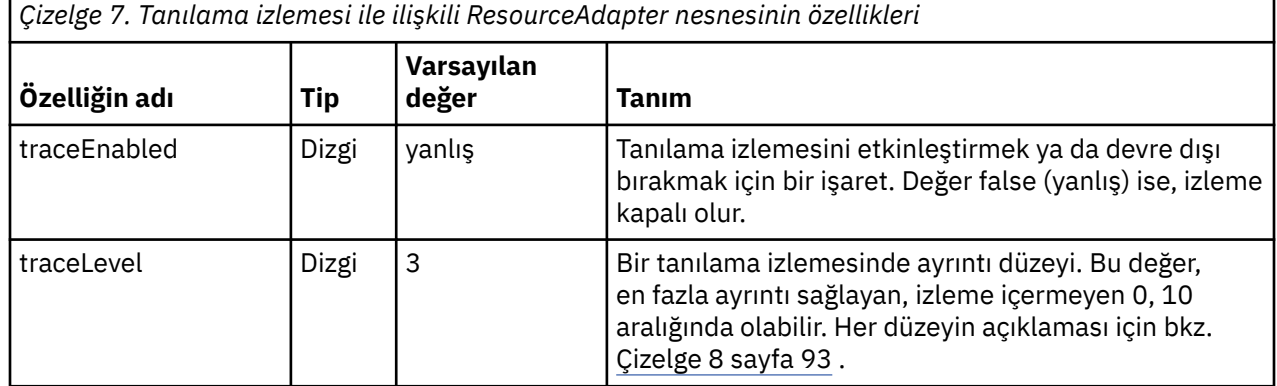

<span id="page-92-0"></span>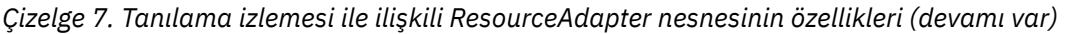

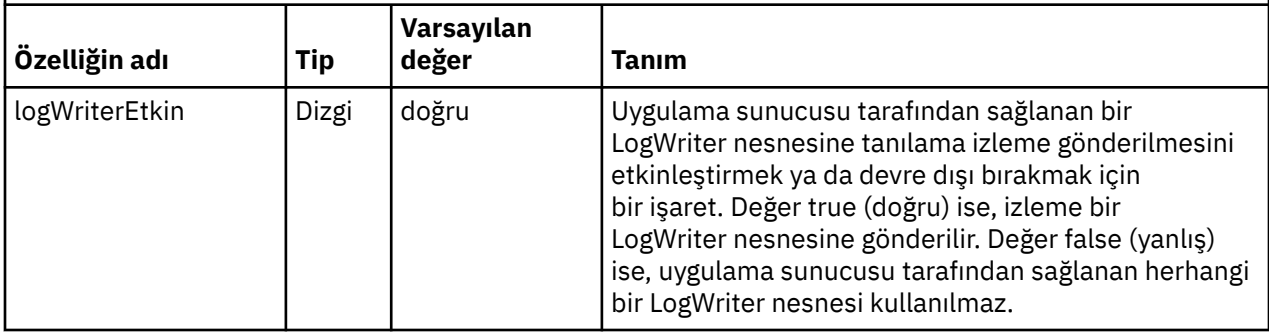

Çizelge 8 sayfa 93 , tanılama izlemesi için ayrıntı düzeylerini açıklar.

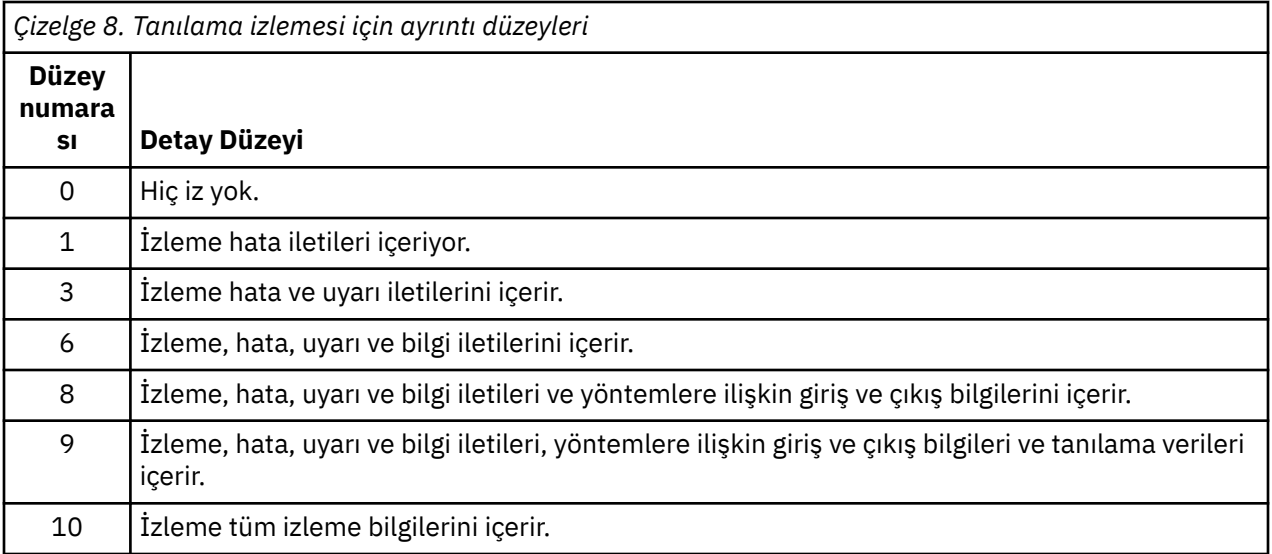

**Not:** Bu tabloda yer almayan herhangi bir düzey, bir sonraki en düşük düzeyle eşdeğerdir. Örneğin, 4 izleme düzeyi belirtilmesi, izleme düzeyi 3 olarak belirtilmesine eşdeğerdir. Ancak, içerilmeyen düzeyler IBM WebSphere MQ kaynak bağdaştırıcısının gelecekteki yayınlarında kullanılabilir, bu nedenle bu düzeylerin kullanılmaması daha iyi olur.

Tanılama izlemesi kapatılırsa, hata ve uyarı iletileri sistem hata akıma yazılır. Tanılama izlemesi açıksa, hata iletileri sistem hata akıma ve izleme hedefine yazılır, ancak uyarı iletileri yalnızca izleme hedefine yazılır. Ancak izleme düzeyi, izleme düzeyi 3 ya da daha yüksek olduğunda uyarı iletilerini içerir. Varsayılan olarak izleme hedefi yürürlükteki çalışma dizinidir, ancak logWriterEnabled özelliği ayarlandıysa, izleme uygulama sunucusuna gönderilir.

Genel olarak, ResourceAdapter nesnesi denetim gerektirmez.

 $\blacktriangleright$  Linux  $\blacktriangleright$  Ancak, UNIX and Linux sistemlerinde tanılama izlemenin geçerli kılınmasını sağlamak için aşağıdaki özellikleri ayarlayabilirsiniz:

traceEnabled: true<br>traceLevel: 10 traceLevel:

Kaynak bağdaştırıcısı başlatılmamışsa, bu özellikler herhangi bir etkiye sahip değildir; örneğin, IBM WebSphere MQ kaynaklarını kullanan uygulamalar yalnızca istemci kapsayıcısında çalıştırılıyorsa, bu durum bu özelliklerden etkilenmez. Bu durumda, tanılama izlemesi için özellikleri Java Virtual Machine (JVM) sistem özellikleri olarak ayarlayabilirsiniz. Aşağıdaki örnekte gösterildiği gibi, özellikleri **java** komutundaki -D işaretini kullanarak ayarlayabilirsiniz:

java ... -DtraceEnabled=true -DtraceLevel=6

ResourceAdapter nesnesinin tüm özelliklerini tanımlamanıza gerek yoktur. Belirtilmeyen tüm özellikler varsayılan değerlerini alır. Yönetilen bir ortamda, özellikleri belirtmenin iki yolunu karıştırmamak daha iyi <span id="page-93-0"></span>olur. Bunları karıştırsanız, JVM sistem özellikleri ResourceAdapter nesnesinin özelliklerine göre öncelik kazanır.

### **Ek WebSphere MQ Java bileşenlerinin izlenmesi**

For Java components of WebSphere MQ, for example the WebSphere MQ Explorer and the Java implementation of WebSphere MQ Transport for SOAP, diagnostic information is output using the standard WebSphere MQ diagnostic facilities or by Java diagnostic classes.

Bu bağlamdaki tanılama bilgileri, izleme, ilk hata veri yakalama (FFDC) ve hata iletilerinden oluşur.

You can choose to have this information produced using WebSphere MQ facilities or the facilities of WebSphere MQ classes for Java or WebSphere MQ classes for JMS, as appropriate. Yerel sistemde varsa, genel olarak WebSphere MQ tanılama olanaklarının kullanılması gerekir.

Java tanılamalarını aşağıdaki durumlarda kullanmak isteyebilirsiniz:

- Kuyruk yöneticisi, çalışmakta olduğunuz yazılımlardan ayrı olarak yönetiliyorsa, kuyruk yöneticilerinin kullanılabilir olduğu bir sistemde.
- WebSphere MQ izlemesinin performans etkisini azaltmak için.

Tanılama çıkışını istemek ve yapılandırmak için, WebSphere MQ Java işlemi başlatılırken iki sistem özelliği kullanılır:

- com.ibm.mq.commonservices sistem özelliği, tanılama çıkışlarını yapılandırmak için kullanılan satır sayısını içeren standart bir Java özellik dosyasını belirtir. Dosyadaki her kod satırı serbest biçimdir ve yeni bir satır karakteriyle sonlandırılır.
- System property com.ibm.mq.commonservices.diagid associates trace and FFDC files with the process which created them.

Tanılama bilgilerini yapılandırmak için com.ibm.mq.commonservices özellikler dosyasının kullanılmasıyla ilgili bilgi için bkz. "com.ibm.mq.commonserviceskullanılıyor" sayfa 94.

İzleme bilgilerinin ve FFDC kütüklerinin bulunmasına ilişkin yönergeler için bkz. ["Java izleme ve FFDC](#page-95-0) [dosyaları" sayfa 96.](#page-95-0)

#### **İlgili kavramlar**

["Using trace on UNIX and Linux systems" sayfa 81](#page-80-0) İzlemeyi başlatmak ve sona erdirmek için **strmqtrc** ve **endmqtrc** komutlarını ve izleme dosyasını görüntülemek için **dspmqtrc** komutunu kullanın.

["Güvenli Yuva Arabirimi Katmanı \(SSL\) iKeyman ve iKeycmd işlevlerinin izlenmesi" sayfa 85](#page-84-0) iKeyman ve iKeycmd izleme isteğinde bulunmanız gerekir.

#### **İlgili başvurular**

["Using trace on Pencereler" sayfa 80](#page-79-0)

İzlemeyi başlatmak ve sona erdirmek için **strmqtrc** ve **endmqtrc** komutlarını ya da IBM WebSphere MQ Explorer arabirimini kullanın.

### **com.ibm.mq.commonserviceskullanılıyor**

The com.ibm.mq.commonservices properties file contains the following entries relating to the output of diagnostics from the Java components of WebSphere MQ.

Bu vakanın tüm bu girişlerde önemli olduğuna dikkat edin:

#### **Diagnostics.MQ=***enabled|disabled*

WebSphere MQ tanılamaları kullanılacak mı? Diagnostics.MQ etkinleştirilirse, tanılama çıkışı diğer WebSphere MQ bileşenleri için olur; izleme çıkışı, strmqtrc ve endmqtrc denetim komutlarındaki parametreler ya da eşdeğeri tarafından denetlenir. Varsayılan değer *enabled*' dir.

#### **Diagnostics.Java=***seçenekler*

Java izleme kullanılarak izlenen bileşenlerin hangileri. Options are one or more of *gezgin*, *soap*, and *wmqjavaclasses*, separated by commas, where "explorer" refers to the diagnostics from the

WebSphere MQ Explorer, "soap" refers to the diagnostics from the running process within WebSphere MQ Transport for SOAP, and "wmqjavaclasses" refers to the diagnostics from the underlying WebSphere MQ Java classes. Varsayılan olarak, hiçbir bileşen izlenmez.

#### **Diagnostics.Java.Trace.Detail=***high|medium|low*

Java izlemesi için ayrıntı düzeyi. *Yüksek* ve *orta* ayrıntı düzeyleri, WebSphere MQ izlemesinde kullanılanlarla eşleşir, ancak *low* Java izlemesine özeldir. Diagnostics.Java ayarı ayarlanmadıysa bu özellik yok sayılır. Varsayılan değer *medium*' dur.

#### **Diagnostics.Java.Trace.Destination.File=***enabled|disabled*

Java izleme dosyasının bir dosyaya yazılıp yazılmadığını. Diagnostics.Java ayarı ayarlanmadıysa bu özellik yok sayılır. Varsayılan değer *devre dışı*' dır.

#### **Diagnostics.Java.Trace.Destination.Console=***enabled|disabled*

Java izleme programı sistem konsoluna yazılıp yazılmayacağı. Diagnostics.Java ayarı ayarlanmadıysa bu özellik yok sayılır. Varsayılan değer *devre dışı*' dır.

#### **Diagnostics.Java.Trace.Destination.Pathname=***dirname*

Java izleme yazısının yazıldığı dizin. Diagnostics.Java ayarı yapılmıyorsa ya da Diagnostics.Java.Trace.Destination.File= geçersiz kılındıysa bu özellik yok sayılır. UNIX and Linux sistemlerinde varsayılan değer /var/mqm/trace ' dir (varsa), tersi durumda Java konsolu (System.err). Windowsüzerinde, varsayılan değer sistem konsolunu sağlar.

#### **Diagnostics.Java.FFDC.Destination.Pathname=***dirname*

Java FFDC çıkışının yazıldığı dizin. Varsayılan değer, yürürlükteki çalışma dizinidir.

#### **Diagnostics.Java.Errors.Destination.Filename=***kütükadı*

Java hata iletilerinin yazıldığı tam olarak nitelenmiş dosya adı. Varsayılan değer AMQJAVA.LOG (Geçerli çalışma dizini).

Şekil 13 sayfa 95içinde bir com.ibm.mq.commonservices özellikler dosyası örneği verilmiştir. Sayı işaretiyle (#) başlayan satırlar açıklama olarak ele alınır.

```
#
 # Base WebSphere MQ diagnostics are disabled 
 #
 Diagnostics.MQ=disabled 
 #
 # Java diagnostics for WebSphere MQ Transport for SOAP 
 # and the WebSphere MQ Java Classes are both enabled
 # 
 Diagnostics.Java=soap,wmqjavaclasses
 #
 # High detail Java trace
 #
 Diagnostics.Java.Trace.Detail=high
 # 
 # Java trace is written to a file and not to the console.
 # 
 Diagnostics.Java.Trace.Destination.File=enabled
 Diagnostics.Java.Trace.Destination.Console=disabled 
 #
 # Directory for Java trace file
 #
 Diagnostics.Java.Trace.Destination.Pathname=c:\\tracedir 
 #
 # Directory for First Failure Data Capture
 #
 Diagnostics.Java.FFDC.Destination.Pathname=c:\\ffdcdir
 #
 # Directory for error logging
 #
 Diagnostics.Java.Errors.Destination.Filename=c:\\errorsdir\\SOAPERRORS.LOG 
 #
Şekil 13. Örnek com.ibm.mq.commonservices özellikler dosyası
```
Örnek özellikler dosyası ( WMQSoap\_RAS.properties), "Java ileti alışverişi ve SOAP iletimi" kuruluş seçeneğinin bir parçası olarak da sağlanır.

## <span id="page-95-0"></span>**Java izleme ve FFDC dosyaları**

Java izleme ve FFDC dosyaları için dosya adı kuralları.

When Java trace is generated for the IBM WebSphere MQ Explorer or for IBM WebSphere MQ Transport for SOAP it is written to a file with a name of the format AMQ.*diagid*.*counter*.TRC. Here, *diagid* is the value of the system property com.ibm.mq.commonservices.diagid associated with this Java process, as described earlier in this section, and *sayaç* is an integer greater than or equal to 0. Addaki tüm harfler büyük harfle, olağan IBM WebSphere MQ izlemesi için kullanılan adlandırma kurallarına uygun olarak bulunur.

com.ibm.mq.commonservices.diagid belirtilmediyse, *diagid* değerinin değeri, YYYYMMDDhhmmssmmmbiçiminde geçerli olan süredir.

IBM WebSphere MQ Java sınıf izleme dosyasının, eşdeğer IBM WebSphere MQ Explorer ya da SOAP Java izleme dosyasına dayalı bir adı vardır. Bu ad, .TRC dizgisinden önce eklenen .JC dizesine sahip olduğu için, AMQ.*diagid*.*counter*.JC.TRCbiçimini veren bir dizilimdir.

When Java FFDC is generated for the IBM WebSphere MQ Explorer or for IBM WebSphere MQ Transport for SOAP it is written to a file with a name of the format AMQ.*diagid*.*counter*.FDC where *diagid* and *sayaç* are as described for Java trace files.

Java error message output for the IBM WebSphere MQ Explorer and for IBM WebSphere MQ Transport for SOAP is written to the file specified by *Diagnostics.Java.Errors.Destination.Filename* for the appropriate Java process. Bu dosyaların biçimi, standart IBM WebSphere MQ hata günlüklerinin biçimiyle aynı şekilde eşleşir.

Bir işlem, izleme bilgilerini bir dosyaya yazarken, işlemin ömrü boyunca tek bir izleme çıkış dosyasına ekler. Benzer şekilde, bir işlemin ömrü boyunca tek bir FFDC çıkış dosyası kullanılır.

Tüm izleme çıkışı UTF-8 karakter takımında yer alıyor.

# **DQM ' de sorun saptama**

Dağıtılmış kuyruk yönetimi (DQM) ile ilgili sorun belirleme ve sorunların çözümünün önerilen yöntemleri ile ilgili sorunlar.

Bu konuda sorunun saptanması çeşitli yönlerini açıklar ve sorunların çözülmesine ilişkin yöntemler önerir. Bu konuda bahsedilen sorunlardan bazıları platform ve kuruluşa özgü. Bu durumda, metinde açık hale getirilmektedir.

IBM WebSphere MQ provides a utility to assist with problem determination named **amqldmpa**. Sorunun saptanması sırasında, IBM hizmet temsilciniz size yardımcı programdan çıkış sağlamanızı isteyebilir.

IBM hizmet temsilciniz, uygun tanılama bilgilerini toplamak için gerekli olan parametreleri ve kaydetdiğiniz verileri IBM' e nasıl gönderdiğiniz hakkında bilgi verir.

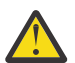

**Uyarı:** Biçim, önceden bildirilmeden değişmeye tabi olduğu için, bu yardımcı programdaki çıkışın biçimine güvenmemelisiniz.

Aşağıdaki senaryolar için sorun saptama konuları ele alınmıştır:

- • ["Kanal denetiminden hata iletisi" sayfa 97](#page-96-0)
- • ["Ping" sayfa 97](#page-96-0)
- • ["Teslim edilmeyen iletiler kuyruğuyla ilgili önemli noktalar" sayfa 97](#page-96-0)
- • ["Doğrulama denetimleri" sayfa 98](#page-97-0)
- • ["Belirsiz ilişki" sayfa 98](#page-97-0)
- • ["Kanal başlatma anlaşması hataları" sayfa 98](#page-97-0)
- • ["Bir kanal yürütülmeyi reddettiğinde" sayfa 99](#page-98-0)
- • ["Bağlantı yeniden deneniyor" sayfa 101](#page-100-0)
- • ["Veri yapıları" sayfa 101](#page-100-0)
- <span id="page-96-0"></span>• ["Kullanıcı çıkışı sorunları" sayfa 101](#page-100-0)
- • ["Olağanüstü durum kurtarma" sayfa 102](#page-101-0)
- • ["Kanal geçişi" sayfa 102](#page-101-0)
- • ["Bağlantı geçişi" sayfa 102](#page-101-0)
- • ["İstemci sorunları" sayfa 103](#page-102-0)
- • ["Hata Günlükleri" sayfa 103](#page-102-0)
- • ["İleti izleme" sayfa 104](#page-103-0)

#### **İlgili kavramlar**

Dağıtılmış kuyruklama kullanılarak uygulamaların bağlanması

["Sorun giderme ve destek" sayfa 5](#page-4-0)

Kuyruk yöneticisi ağınızla ya da IBM WebSphere MQ uygulamalarınızla ilgili sorunlar yaşıyorsanız, sorunları tanılamanıza ve çözmenize yardımcı olması için açıklanan teknikleri kullanın.

["Windows, UNIX and Linux sistemleri üzerinde ilk denetim yapılması" sayfa 6](#page-5-0)

Sorun belirleme işlemini ayrıntılı bir şekilde başlatmadan önce, sorunun açık bir nedeni olup olmadığını ya da yararlı sonuçlar verebilecek bir araştırma alanı olduğunu göz önünde bulundurun. Bu teşhisin yaklaşımı genellikle basit bir hatayı vurgulayarak ya da olasılıkların aralığını daraltarak çok fazla çalışmayı kurtarabilir.

#### ["Neden kodları" sayfa 114](#page-113-0)

IBM WebSphere MQ bileşenleriniz ya da uygulamalarınızla ilgili sorunları çözmenize yardımcı olması için aşağıdaki iletileri ve neden kodlarını kullanabilirsiniz.

## **Kanal denetiminden hata iletisi**

Kanalların olağan çalışması sırasında bulunan sorunlar, sistem konsoluna ve sistem günlüğüne raporlanır. WebSphere MQ for Pencereler içinde, kanal günlüğüne raporlanır. Sorun tanılama, günlükten ilgili tüm bilgilerin toplanmasını ve sorunun saptanması için bu bilgilerin çözümlemesiyle başlar.

Ancak, bu durum, bazı iletilerinizi hazırlamak için bir ara sistemde sorunun ortaya çıkabileceği bir ağ içinde zor olabilir. İletim kuyruğu dolu gibi bir hata durumu ve ardından, ölü-mektup kuyruğu dolduracağı gibi, kanalınızın o siteye kapanması sonucu ortaya çıkacaktır.

Bu örnekte, hata günlüğünüzde aldığınız hata iletisi, uzak yerden kaynaklanan bir sorunu gösterir, ancak o yerdeki hatayla ilgili herhangi bir ayrıntıyı size söyleyemeyebilir.

Sorunun ayrıntılarını almak için uzak yerdeki eşinizle iletişim kurmanız ve bu kanalın yeniden kullanılabilir duruma gelmesinin bildirilmesi gerekir.

## **Ping**

Ping, iletişim bağlantısının ve bir ileti kanalı oluşturan iki ileti kanalı aracısının tüm arabirimlerde çalışıp çalışmadığını belirlemede yararlı olur.

Ping, iletim kuyruklarını kullanmaz, ancak bazı kullanıcı çıkış programlarını çağırır. Herhangi bir hata koşuluna rastlandıysa, hata iletileri yayınlanır.

Ping komutunu kullanmak için, MQSC komutu PING KANALINI (PING) yayınlayabilirsiniz. üzerinde, bu seçeneği belirlemek için pano arabirimini de kullanabilirsiniz.

UNIX altyapılarında, ve Pencerelerplatformlarında, kuyruk yöneticisinin komutlara yanıt verip vermediğini sınamak için MQSC komut PING QMGR komutunu da kullanabilirsiniz. Daha fazla bilgi için bkz. MQSC başvurusu.

## **Teslim edilmeyen iletiler kuyruğuyla ilgili önemli noktalar**

Bazı WebSphere MQ uygulamalarında, teslim edilmeyen ileti kuyruğuna *teslim edilmeyen ileti kuyruğu*denir.

<span id="page-97-0"></span>Bir kanal herhangi bir nedenle çalışmazsa, uygulamalar iletileri iletim kuyruklarına yerleştirmeye devam eder ve olası bir taşma durumu yaratır. Uygulamalar, gönderilmeyi bekleyen iletilerin sayısını bulmak için iletim kuyruklarını izleyebilir, ancak bu, bunların gerçekleştirmesi için normal bir işlev olmaz.

Bu, ileti kaynaklı bir düğümde ortaya çıktığında ve yerel iletim kuyruğu dolduğunda, uygulamanın PUT işlemi başarısız olur.

Bu durum bir konaklatma ya da hedef düğümde ortaya çıktığında, MCA ' nın durumla başa çıkmanın üç yolu vardır:

- 1. İleti çağrılarak-Tanımlanmışsa, çıkışı yeniden deneyin.
- 2. Tüm taşma iletilerini bir *teslim edilmeyen ileti kuyruğuna* (DLQ) yönlendirerek, bu raporları isteyen uygulamalara bir kural dışı durum raporu döndürülüyor.

**Not:** Dağıtımlı kuyruğa alma yönetiminde, ileti DLQ için çok büyükse, DLQ doluysa ya da DLQ kullanılamıyorsa, kanal durur ve ileti iletim kuyruğunda kalır. DLQ ' nuzun, işlediğiniz en büyük iletiler için tanımlandığından, kullanılabilir olduğundan ve boyutlandırıldığından emin olun.

- 3. Önceki seçeneklerin hiçbiri başarılı değilse, kanalı kapatarak.
- 4. Teslim edilmeyen iletileri gönderme ucuna geri döndürerek ve yanıt kuyruğuna tam bir rapor döndürerek (MQRC\_EXCEPTION\_WITH\_FULL\_DATA ve MQRO\_DISCARD\_MSG).

Bir MCA DLQ ' ya ileti koyamıyorsa:

- Kanal durur
- İleti kanalının her iki ucundaki sistem konsollarında uygun hata iletileri yayınlanır
- İş birimi yedeklenir ve iletiler, kanalın gönderen kanalının sonunda iletim kuyruğunda yeniden görünür.
- İletim kuyruğu için tetikleme geçersiz kılındı

## **Doğrulama denetimleri**

Kanallar yaratılırken, değiştirilirken ve silindiğinde ve uygun olduğunda bir hata iletisinin döndürüldüğü bir dizi doğrulama denetimi yapılır.

Şu durumlarda hatalar oluşabilir:

- Kanal yaratılırken yinelenen bir kanal adı seçilir.
- Kabul edilemez veriler kanal parametresi alanlarına girilir
- Değiştirilecek kanal kuşku içinde ya da yok

## **Belirsiz ilişki**

Bir kanal kuşku duyarsa, genellikle otomatik olarak yeniden başlatma sırasında çözülür, bu nedenle sistem işletmeninin olağan koşullarda bir kanalı el ile çözmesi gerekmez. Ek bilgi için Kuşku içinde kanallar konusuna bakın.

## **Kanal başlatma anlaşması hataları**

Kanal başlatma sırasında, başlangıç ucunun konumunu ve ilgili kanala sahip olan parametreleri kabul etme işlemini kabul etmesi gerekir. İki ucun parametreler üzerinde anlaşamaması olabilir, bu durumda kanal, ilgili hata günlüklerine çıkışı yapılan hata iletileriyle kapanır.

### **Paylaşılan kanal kurtarma**

Aşağıdaki tabloda, paylaşılan kanal hatası tipleri ve her bir tipin nasıl işlendiği gösterilmektedir.

<span id="page-98-0"></span>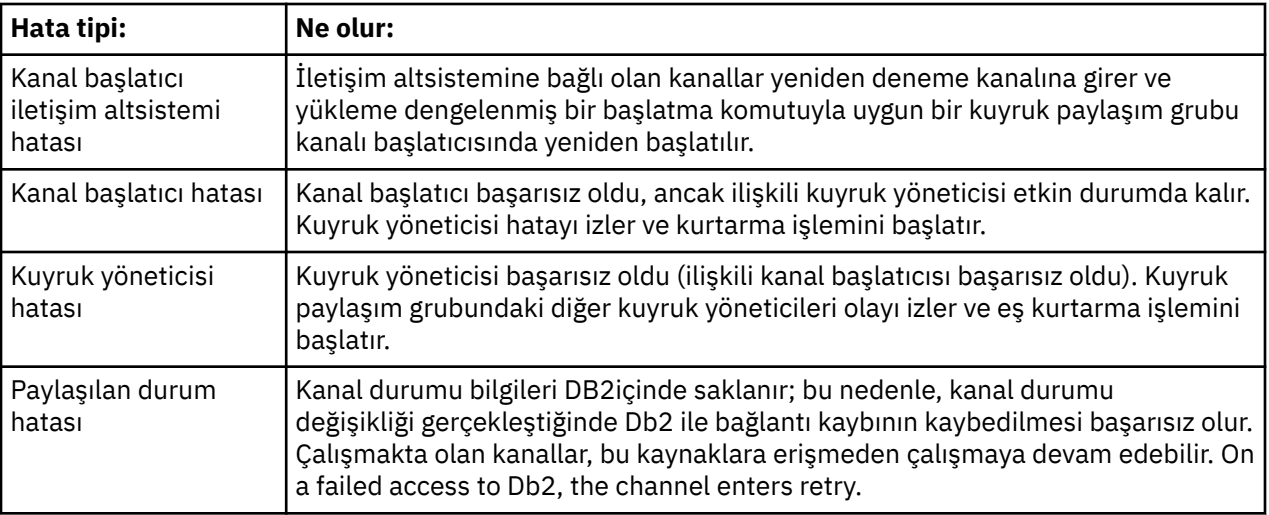

Başarısız bir sistem adına paylaşılan kanal kurtarma işlemi, paylaşılan kanal durumunu almak için kurtarma işlemini yöneten sistemde Db2 ' in kullanılabilir olmasını gerektirir.

## **Bir kanal yürütülmeyi reddettiğinde**

Bir kanal çalıştırılmayı reddederse, olası bir dizi nedeni vardır.

Aşağıdaki denetimleri gerçekleştirin:

- DQM ' nin ve kanalların doğru şekilde ayarlandığını denetleyin. Kanal hiç çalışmazsa, bu olası bir sorun kaynaktır. Nedenler şunlar olabilir:
	- Gönderme ve alma kanalları arasında bir ad uyuşmazlığı (büyük ve küçük harflerin önemli olduğunu unutmayın)
	- Yanlış kanal tipleri belirtildi
	- Sıra numarası kuyruğu (varsa) kullanılamıyor ya da zarar görmüş
	- Ölü-mektup kuyruğu kullanılamıyor
	- Sıra numarası sarma değeri, iki kanal tanımlamasından farklı
	- Bir kuyruk yöneticisi ya da iletişim bağlantısı yok
	- Bir alıcı kanalı durdurulmuş durumda olabilir.
	- Bağlantı doğru tanımlanmamış olabilir
	- İletişim yazılımıyla ilgili bir sorun olabilir (örneğin, TCP çalışıyor mu?)
- Başlatma sırasında otomatik uyumlulaştırma bir nedenden dolayı başarısız olursa, belirsiz bir durumda durum ortaya çıktı. Bu, sistem konsolundaki iletilerle gösterilir ve durum panosu, kuşku içeren kanalları göstermek için kullanılabilir.

Bu duruma ilişkin olası yanıtlar şunlardır:

– Backout ya da Commit ile bir kanal isteği yayınlayın.

Kesinleştirilen son kesinleştirilecek iş birimi tanıtıcısı (LUWID) sayısını belirlemek için uzak bağlantı denetmeninize bir göz atmanız gerekir. Bu bağlantıyı, bağlantının sonunda son sayıya doğru bir şekilde denetleyin. Uzak uç bir sayı taahhüt ettiyse ve bağlantı sonunda bu sayı henüz kesinleştirilmediyse, RESOLVE COMMIT komutunu verin.

Diğer tüm durumlarda, RESOLVE BACKOUT komutunu verin.

Bu komutların etkisi, geri gönderilen iletilerin iletim kuyruğunda yeniden görüntülenmesine ve kesinleştirilmiş iletiler atılırken yeniden gönderilmesine neden olur.

Eğer kendinden şüphe varsa, belki de gönderilen bir mesajın çoğaltması olasılığına destek olmak daha güvenli bir karar olacaktır.

– RESET CHANNEL komutunu verin.

Bu komut, sıralı numaralandırma etkisizse ve dikkatli kullanılması gerektiğini sağlar. Bunun amacı, iletilerin sıra sayısını sıfırlamak ve bunu yalnızca belirsiz durumlarda çözmek için RESOLVE komutunu kullandıktan sonra kullanmanız gerekir.

- WebSphere MQ for i5/OS, Pencereler, UNIX systems ve z/OSsistemlerinde, sistem yöneticisinin sıra numaralarının tekrar yerine oturduğundan emin olmak için belirli bir sıra numarası seçmesine gerek yoktur. Bir gönderen kanalı ilk durumuna getirildikten sonra başladığında, alıcıya ilk durumuna getirildiğini bildirir ve hem gönderen hem de alıcı tarafından kullanılacak yeni sıra numarasını sağlar.
- Kanaldan bir günlük nesnesinin durumu DURDURULANSA, günlük nesnesi sona erdirilerek ilk durumuna getirilebilir.

**Not:** Bu, kanalı başlatmaz, yalnızca durumu sıfırlar. Kanal, gönderici sondan başlatılmış olmalıdır.

## **Tetiklenen kanallar**

Tetiklenen bir kanal çalıştırılmayı reddederse, burada belirsiz iletiler olasılıkları araştırın: ["Bir kanal](#page-98-0) [yürütülmeyi reddettiğinde" sayfa 99](#page-98-0)

Başka bir olasılık da, iletim kuyruğunda bulunan tetikleyici denetim değiştirgesinin kanal tarafından NOTRIGGER olarak ayarlanmıştır. Bu, aşağıdaki durumlarda oluşur:

- Bir kanal hatası var.
- Kanal, alıcıdaki bir istek nedeniyle durduruldu.
- Kanal, manuel müdahaleyi gerektiren bir göndericiyle ilgili bir sorun nedeniyle durduruldu.

Sorunu tanıladıktan ve düzelttikten sonra, kanalı el ile başlatın.

Tetiklenen bir kanalın başlatılamadığı bir duruma örnek olarak aşağıdaki gibi bir örnek verilmiştir:

- 1. Bir iletim kuyruğu, FIRST tetikleyicisi tipi ile tanımlanır.
- 2. İletim kuyruğunda bir ileti gönderilir ve bir tetikleyici iletisi üretilir.
- 3. Kanal başlatıldı, ancak uzak sisteme yapılan iletişimler kullanılamadığı için hemen durdurulur.
- 4. Uzak sistem kullanılabilir kılınmaktadır.
- 5. İletim kuyruğunda başka bir ileti gönderilir.
- 6. İkinci ileti kuyruk derinliğini sıfır olarak artırmaz, bu nedenle herhangi bir tetikleme iletisi üretilmez (kanal RETRY durumundaysa). Bu gerçekleşirse, kanalı el ile yeniden başlatın.

On WebSphere MQ for z/OS, if the queue manager is stopped using MODE(FORCE) during channel initiator shutdown, it might be necessary to manually restart some channels after channel initiator restart.

### **Dönüştürme Başarısız**

Kanalın çalıştırılmasına karşı çıkmasının bir diğer nedeni de, her iki ucun da ASCII-EBCDIC ve tamsayı biçimlerinde ileti tanımlayıcı verilerinin dönüştürülmesini gerçekleştirememesi olabilir. Bu örnekte, iletişim mümkün değildir.

### **Ağ sorunları**

LU 6.2' yi kullanırken, tanımlarınızın ağ boyunca tutarlı olduğundan emin olun. For example, if you have increased the RU sizes in your CICS Transaction Server for z/OS or Communications Manager definitions, but you have a controller with a small MAXDATA value in its definition, the session may fail if you attempt to send large messages across the network. Bunun bir belirtisi, kanal pazarlığı 'nın başarıyla gerçekleşmesi olabilir, ancak ileti aktarımı gerçekleştiğinde bağlantı başarısız olur.

TCP ' yi kullanırken, kanallarınız güvenilir değilse ve bağlantılarınız koparsa, sisteminiz ya da kanallarınız için bir KEEPSALIVE değeri ayarlayabilirsiniz. Bir sistem çapında değer ayarlamak için SO\_KEEPALIVE seçeneğini kullanarak ve WebSphere MQ for z/OS' da, kanala özgü keepalive değerlerini ayarlamak

<span id="page-100-0"></span>için KeepAlive Interval kanal özniteliğini (KAINT) de kullanabilirsiniz. On WebSphere MQ for z/OS you can alternatively use the RCVTIME and RCVTMIN channel initiator parameters. Bu seçenekler, Kanalın diğer ucunun hala kullanılabilir olup olmadığı denetleniyorve Keepalive Interval (KAINT)konusunda ele alınmaktadır.

### *DDNS için kayıt süresi*

Bir grup TCP/IP dinleyicisi başlatıldığında, bu dinleyici DDNS ' ye kaydolur. Ancak, adresin ağ üzerinde kullanılabilmesi için bir gecikme süresi olabilir. Bu dönemde başlatılmış olan ve yeni kaydedilen genel adı hedefleyen bir kanal, 'iletişim yapılanışı' iletisinde ' hata ile başarısız olur. Daha sonra kanal, ağ için kullanılabilir duruma gelinceye kadar yeniden deneme işlemi gerçekleştirmeye başlar. Gecikmenin uzunluğu, kullanılan ad sunucusu yapılanışına bağlıdır.

## **Çevirmeli sorunlar**

WebSphere MQ , çevirmeli hatlar üzerinden bağlantıyı destekler, ancak TCP ile, bazı protokol sağlayıcıların her aradığınızda yeni bir IP adresi atadığını bilmeniz gerekir. Kanal, yeni IP adreslerini tanıyamadığı için kanal eşitleme sorunlarına neden olabilir ve bu nedenle iş ortağının güvenilirliğini sağlayamaz. Bu sorunla karşılaşırsanız, oturuma ilişkin bağlantı adını geçersiz kılmak için bir güvenlik çıkış programı kullanmanız gerekir.

This problem does not occur when a WebSphere MQ for i5/OS, UNIX systems, or Pencereler systems product is communicating with another product at the same level, because the queue manager name is used for synchronization instead of the IP address.

## **Bağlantı yeniden deneniyor**

Tanınması zor olan bir hata senaryosu oluşabilir. Örneğin, bağlantı ve kanal mükemmel bir şekilde çalışıyor olabilir, ancak alıcı uçta bazı oluşumlar, alıcının durmasına neden olur. Başka bir öngörülemeyen durum, alıcı sisteminin belleği tükenmiş ve bir işlemi tamamlayamadığı için olabilir.

Bu tür durumların, genellikle meşgul gibi görünen ama aslında mesaj taşımayan bir sistem tarafından karakterize edilebileceğinin farkında olmanız gerekir. Sorunun saptanmasına yardımcı olmak ve hatayı düzeltmek için, bağlantının en ucundaki mevkidaşıyla çalışmanız gerekir.

### **Yeniden deneme konuları**

Olağan işletim sırasında bir bağlantı hatası oluşursa, aşağıdaki durumlarda bir gönderici ya da sunucu kanal programı başka bir yönetim ortamı başlatır:

- 1. İlk veri anlaşması ve güvenlik değiş tokuşları tamamlandı
- 2. Kanal tanımlamasındaki yeniden deneme sayısı sıfırdan büyük.

**Not:** i5/OS, UNIX sistemleri ve Pencereleriçin, bir kanal başlatıcısını yeniden deneme girişiminde bulunmaya çalışılmalıdır. WebSphere MQ for i5/OS, UNIX sistemleri ve Pencereler sistemleri dışındaki platformlarda, bu kanal başlatıcı, kanalın kullandığı iletim kuyruğunda belirtilen başlangıç kuyruğunu izlemelidir.

## **Veri yapıları**

Sorun tanılama sırasında günlükler ve izleme girişleri denetlenirken başvuru için veri yapıları gereklidir.

Kanal-çıkış çağrıları ve veri yapıları ve Developing applications reference(Uygulamalar başvurusu başvurusu) içinde daha fazla bilgi bulunabilir.

## **Kullanıcı çıkışı sorunları**

kanal programları ile kullanıcı çıkış programları arasındaki etkileşimin bazı hata kontrol rutinleri vardır. ancak bu tesis, kullanıcı çıkışlarında sadece belirli kurallara uyduğunda başarılı şekilde çalışabilir.

<span id="page-101-0"></span>Bu kurallar, ileti alışverişi kanallarına ilişkin kanal çıkışı programlarıiçinde açıklanmıştır. Hata ortaya çıktığında, en olası sonuç kanal durakları ve kanal programı, kullanıcı çıkışından gelen dönüş kodlarıyla birlikte bir hata iletisi yayınlar. Arabirimin kullanıcı çıkışı tarafında saptanan hatalar, kullanıcı çıkışı tarafından yaratılan iletilerin taranarak saptması olabilir.

Sorunu belirlemek için anasistemadaki bir izleme olanağını kullanmanız gerekebilir.

## **Olağanüstü durum kurtarma**

Olağanüstü durum kurtarma planlaması, tek tek kurulumların sorumluluğundadır ve gerçekleştirilen işlevler, iş yeri dışında güvenli bir şekilde depolanan düzenli sistem 'anlık görüntü' dökümlerinin sağlanmasını içerebilir. Bu dökümler, bir olağanüstü durum gerçekleşmesi durumunda sistemi yeniden oluşturmak için kullanılabilir. Bu durumda, iletilerden nelerin bekleneceğini bilmeniz gerekir ve aşağıdaki açıklama bu ileti hakkında düşünmeye başlamanız için tasarlanmıştır.

Önce sistem yeniden başlatıldığında bir özet. Bir sistem herhangi bir nedenle arızalanırsa, hata anında çalışan uygulamaların sistem yazılımını bir eşitleme noktasından hata anında yeniden oynatarak yeniden oluşturulmasına izin veren bir sistem günlüğüne sahip olabilir. Bu hata olmadan oluşursa, olabilecek en kötü şey, ileti kanalının başlangıç sırasında bitişik sistemle eşitlemesi başarısız olabilir ve çeşitli kanallar için son ileti grupları yeniden gönderilecektir. Kalıcı iletiler kurtarılacak ve yeniden gönderilecek, kalıcı olmayan iletiler kaybolabilir.

Sistemin kurtarma için sistem günlüğü yoksa ya da sistem kurtarma işlemi başarısız olursa ya da olağanüstü durumdan kurtarma yordamı çağrılırsa, kanallar ve iletim kuyrukları daha önceki bir duruma kurtarılabilir ve kanalların gönderilip alınması sırasında yerel kuyruklarda tutulan iletiler tutarsız olabilir.

Yerel kuyruklara konan iletiler kaybolmuş olabilir. Bunun sonucu, belirli WebSphere MQ uygulamasına ve kanal özniteliklerine bağlıdır. Örneğin, katı ileti sıralaması yürürlükte olduğu durumlarda, alıcı kanal bir sıra numarası boşluğu saptar ve kanal el ile müdahale için kapanır. Kurtarma daha sonra uygulama tasarımına bağlıdır; en kötü durumda gönderen uygulamanın daha önceki bir ileti sıra numarasından yeniden başlatılması gerekebilir.

## **Kanal geçişi**

Çalıştırılacak bir kanal sorununa olası bir çözüm, aynı iletim kuyruğu için tanımlanmış iki ileti kanalının olması, ancak farklı iletişim bağlantılarının olması olabilir. Bir ileti kanalı tercih edilir, ancak tercih edilen kanal kullanılamaz durumda olduğunda, diğer bir ileti kanalı kullanılır.

Bu ileti kanalları için tetikleme gerekiyorsa, her bir gönderen kanal sonu için ilişkili süreç tanımlamalarının varolması gerekir.

İleti kanallarını değiştirmek için:

- Kanal tetiklenirse, NOTRIGGER iletim kuyruğu özniteliğini ayarlayın.
- Geçerli kanalın etkin olmadığından emin olun.
- Yürürlükteki kanalda belirsiz olan tüm iletileri çözümleyin.
- Kanal tetiklenirse, iletim kuyruğunda, değiştirme kanalıyla ilişkilendirilen işlemi adlamak için süreç özniteliğini değiştirin.

Bu bağlamda bazı somutlamalar bir kanalın boş bir süreç nesnesi tanımlamasına sahip olmasını sağlar. Bu durumda, kuyruk yöneticisi uygun süreç nesnesini bulup başlatması durumunda bu adımı atlayabilirsiniz.

• Kanalı yeniden başlatın ya da kanal tetiklendiyse, iletim kuyruğu özniteliğini TETIKLEYICISI olarak ayarlayın.

# **Bağlantı geçişi**

Başka bir çözüm, iletişim bağlantılarının iletim kuyruklarından geçilmesi olacaktır.

Bunu yapmak için:

- <span id="page-102-0"></span>• Gönderen kanalı tetiklendiyse, NOTRIGGER iletim kuyruğu özniteliğini ayarlayın.
- Kanalın etkin olmadığından emin olun.
- Yeni iletişim bağlantısına bağlanmak için bağlantı ve profil alanlarını değiştirin.
- Uzak uçtaki ilgili kanalın tanımlandığından emin olun.
- Kanalı yeniden başlatın ya da gönderen kanalı tetiklendiyse, iletim kuyruğu özniteliğini TETIKLEYICISI olarak ayarlayın.

## **İstemci sorunları**

Bir istemci uygulaması beklenmeyen bir hata dönüş kodu alabilir; örneğin:

- Kuyruk yöneticisi kullanılamıyor
- Kuyruk yöneticisi adı hatası
- Bağlantı kesildi

Başarısızlığın nedenini açıklayan bir ileti için istemci hata günlüğüne bakın. Hatanın niteine bağlı olarak, sunucuda günlüğe kaydedilmiş hatalar da olabilir.

### **İstemci sonlandırılıyor**

Bir istemci sona ermiş olsa da, taşıyıcı sürecinin kuyruklarını açık tutması yine de mümkün olur. Olağan durumda bu işlem, iletişim katmanı ortağın gittiğini bildirinceye kadar kısa bir süre için geçerli olur.

## **Hata Günlükleri**

WebSphere MQ hata iletileri, altyapıya bağlı olarak farklı hata günlüklerine yerleştirilir. Aşağıdakiler için hata günlükleri var:

- **Windows** Pencereler
- **UNIX** UNIX sistemleri

### **Pencereleriçin hata günlükleri**

WebSphere MQ for Pencereler uses a number of error logs to capture messages concerning the operation of WebSphere MQ itself, any queue managers that you start, and error data coming from the channels that are in use.

Hata günlüklerinin saklandığı yer, kuyruk yöneticisi adının bilinip bilinmediğine ve hatanın bir istemciyle ilişkili olup olmadığına bağlıdır.

• Kuyruk yöneticisi adı biliniyorsa ve kuyruk yöneticisi kullanılabiliyorsa:

<install directory>\QMGRS\QMgrName\ERRORS\AMQERR01.LOG

• Kuyruk yöneticisi kullanılamıyorsa:

<install directory>\QMGRS\@SYSTEM\ERRORS\AMQERR01.LOG

• İstemci uygulaması ile ilgili bir hata oluştuysa:

<install directory>\ERRORS\AMQERR01.LOG

Windows' ta, ilgili iletiler için Windows uygulama olay günlüğünü de incelemeniz gerekir.

## <span id="page-103-0"></span>**UNIX ve Linux sistemlerinde hata günlükleri**

IBM WebSphere MQ on UNIX and Linux systems uses a number of error logs to capture messages concerning the operation of IBM WebSphere MQ itself, any queue managers that you start, and error data coming from the channels that are in use. Hata günlüklerinin saklandığı yer, kuyruk yöneticisi adının bilinip bilinmediğine ve hatanın bir istemciyle ilişkili olup olmadığına bağlıdır.

• Kuyruk yöneticisi adı biliniyorsa:

/var/mqm/qmgrs/QMgrName/errors

• Kuyruk yöneticisi adı bilinmiyorsa (örneğin, dinleyicide ya da SSL el sıkışmasında sorunlar olduğunda):

/var/mqm/errors

Bir istemci kurulu olduğunda ve istemci uygulamasında bir sorun varsa, aşağıdaki günlük kullanılır:

• İstemci uygulaması ile ilgili bir hata oluştuysa:

/var/mqm/errors/

# **İleti izleme**

If a message does not reach its intended destination, you can use the WebSphere MQ display route application, available through the control command dspmqrte, to determine the route a message takes through the queue manager network and its final location.

WebSphere MQ görüntü rotası uygulaması, WebSphere MQ görüntü yolu uygulamasıiçinde açıklanmıştır.

# **Birinci Arıza Destek Teknolojisi (FFST)**

IBM WebSphere MQ içinİlk Hata Destek Teknolojisi ( FFST), ciddi bir hata oluştuğunda IBM destek personelinin bir sorunu tanılamasına yardımcı olacak bilgiler sağlar.

First Failure Data Capture (FFDC), beklenmeyen bir iç hata oluştuğunda sistem ortamının otomatik bir anlık görüntüsünü sağlar. Bu anlık görüntü, IBM destek personeli tarafından sistemin durumunu daha iyi anlamak içinproblemve sorun ortaya çıktığında IBM WebSphere MQ destek personeli tarafından kullanılır.

FFST kütüğü, yazılım sorunlarını saptamak ve tanılamak için kullanılacak bilgileri içeren bir dosyadır. IBM WebSphere MQ, FFST dosyalarında FDC ' nin bir dosya tipi vardır.

Farklı platformlardaki FFT dosyalarının adlarını, konumlarını ve içeriklerini öğrenmek için aşağıdaki bağlantılardaki bilgileri kullanın.

- • [" FFST: WebSphere MQ for Windows" sayfa 105](#page-104-0)
- • ["FFST: WebSphere MQ for UNIX and Linux sistemleri" sayfa 107](#page-106-0)
- • ["FFST: HP Integrity NonStop Serveriçin IBM WebSphere MQ" sayfa 109](#page-108-0)

### **İlgili kavramlar**

#### ["Sorun giderme ve destek" sayfa 5](#page-4-0)

Kuyruk yöneticisi ağınızla ya da IBM WebSphere MQ uygulamalarınızla ilgili sorunlar yaşıyorsanız, sorunları tanılamanıza ve çözmenize yardımcı olması için açıklanan teknikleri kullanın.

#### ["Sorun giderme-" sayfa 5](#page-4-0)

Sorun giderme, bir sorunun nedenini bulma ve ortadan kaldırmaya ilişkin süreçtir. IBM yazılımınızla ilgili bir sorununuz olduğunda, kendinize "ne oldu?" diye sorduğunuzda sorun giderme işlemi başlar.

["Günlüklerin kullanılması" sayfa 74](#page-73-0)

Sorun belirleme ve sorun gidermeye yardımcı olmak için kullanabileceğiniz çeşitli günlükler vardır.

["İzlemenin kullanılması" sayfa 79](#page-78-0)

<span id="page-104-0"></span>Sorun belirleme ve sorun gidermeyle ilgili olarak size yardımcı olması için farklı izleme tipleri kullanabilirsiniz.

### **İlgili görevler**

["IBM Software Support ile iletişim kurulması" sayfa 111](#page-110-0)

IBM Support (Destek) Sitesi aracılığıyla IBM Support (Destek) ile iletişim kurabilirsiniz. Ayrıca, IBM WebSphere MQ düzeltmesine, sorun gidermeye ve diğer haberlere ilişkin bildirimlere de abone olabilirsiniz.

### **FFST: WebSphere MQ for Windows**

Windows sistemleri için First Failure Support Technology ( FFST) dosyalarının adını, yerini ve içeriğini açıklar.

WebSphere MQ for Windows, FFST bilgileri, c:\Program Files\IBM\WebSphere MQ\errors dizinindeki bir dosyaya kaydedilir.

Bir FFST dosyası, bir ya da daha çok kayıt içerir. Her FFST kaydı, olağan durumda ve muhtemelen kurtarılamaz bir hatayla ilgili bilgi içerir. Bu kayıtlar tipik olarak, sistem ya da WebSphere MQ iç hatasıyla ilgili bir yapılandırma sorunu olduğunu gösterir.

FFST dosyaları AMQ*nnnnn.mm*.FDCadını taşır; burada:

#### *nnnnn*

Hatayı bildiren işlemin kimliğidir

*mm*

0 'dan başlar. Tam dosya adı önceden varsa, bu değer, benzersiz bir FFST dosya adı bulununcaya kadar bir artırılır. Bir süreç yeniden kullanılırsa, bir FFST dosya adı önceden var olabilir.

Bir işlemin bir örneği, tüm FFST bilgilerini aynı FFST dosyasına yazacaktır. İşlemin tek bir yürütmesi sırasında birden çok hata oluşursa, bir FFST dosyası birçok kayıt içerebilir.

Bir işlem bir FFST kaydı yazdığında, bu kayıt da Olay Günlüğü 'e bir kayıt gönderir. Kayıt, otomatik sorun izleme konusunda yardımcı olacak FFST dosyasının adını içerir. Olay günlüğü girdisi, uygulama düzeyinde yapılır.

Tipik bir FFT günlüğü, [Şekil 14 sayfa 106](#page-105-0)içinde gösterilir.

```
+-----------------------------------------------------------------------------+
 WebSphere MQ First Failure Symptom Report
  | ========================================= |
| |
| Date/Time :- Mon January 28 2008 21:59:06 GMT |
| UTC Time/Zone :- 1201539869.892015 0 GMT |
 | Host Name :- 99VXY09 (Windows XP Build 2600: Service Pack 1) |
 | PIDS :- 5724H7200 |
| LVLS :- 7.0.0.0 |
| Product Long Name :- WebSphere MQ for Windows |
 Vendor :- IBM<br>Probe Id :- HL010004
| Probe Id :- HL010004 |
| Application Name :- MQM |
| Component :- hlgReserveLogSpace |
| SCCS Info :- lib/logger/amqhlge0.c, 1.26 |
| Line Number :- 246 |
| Build Date :- Jan 25 2008 |
| CMVC level :- p000-L050202 |
| Build Type :- IKAP - (Production) |
| UserID :- IBM_User |
| Process Name :- C:\Program Files\IBM\WebSphere MQ\bin\amqzlaa0.exe |
| Process :- 00003456 |
| Thread :- 00000030 |
| QueueManager :- qmgr2 |
| ConnId(1) IPCC :- 162 |
| ConnId(2) QM :- 45 |
 Major Errorcode :- hrcE_LOG_FULL
 Minor Errorcode :- OK<br>Probe Type :- MSO
 Probe Type :- MSGAMQ6709<br>Probe Severity :- 2
| Probe Severity :- 2 |
| Probe Description :- AMQ6709: The log for the Queue manager is full. |
| FDCSequenceNumber :- 0 |
+-----------------------------------------------------------------------------+
MQM Function Stack
zlaMainThread
zlaProcessMessage
zlaProcessMQIRequest
zlaMQPUT
zsqMQPUT
kpiMQPUT
kqiPutIt
kqiPutMsgSegments
apiPutMessage
aqmPutMessage
aqhPutMessage
aqqWriteMsg
aqqWriteMsgData
aqlReservePutSpace
almReserveSpace
hlgReserveLogSpace
xcsFFST
MQM Trace History
-------------} hlgReserveLogSpace rc=hrcW_LOG_GETTING_VERY_FULL
-------------{ xllLongLockRequest
-------------} xllLongLockRequest rc=OK
...
Şekil 14. Örnek WebSphere MQ for Windows First Failure Symptom Raporu
```
İşlev Yığını ve İzleme Geçmişi, sorun saptanmasına yardımcı olmak için IBM tarafından kullanılır. In many cases there is little that the system administrator can do when an FFT record is generated, apart from raising problems through the IBM Support Center.

Belirli durumlarda, bir FFST dosyasına ek olarak küçük bir döküm dosyası oluşturulabilir ve c:\Program Files\IBM\WebSphere MQ\errors dizinine yerleştirilir. Döküm dosyası, AMQnnnnn.mm.dmpformundaki FFST dosyasıyla aynı ada sahip olur. Bu dosyalar, sorun saptanmasına yardımcı olmak için IBM tarafından kullanılabilir.

### <span id="page-106-0"></span>**İlk Arıza Destek Teknolojisi (FFT) dosyaları ve Pencereler istemcileri**

Dosyalar önceden biçimlendirilmiş ve WebSphere MQ MQI istemcisi kuruluş dizininin errors altdizininde yer alıyor.

Bunlar olağan durumda, kurtarılamaz hatalar ve sistem ya da WebSphere MQ iç hatasıyla ilgili bir yapılanış sorunu olduğunu gösterir.

Dosyalar AMQnnnnn.mm.FDCadını taşır; burada:

• nnnnn , hatayı bildiren işlem tanıtıcısıdır

• mm , sıra numarasıdır, normalde 0

Bir işlem bir FFST yarattığında, sistem günlüğüne bir kayıt da gönderir. Kayıt, otomatik sorun izleme konusunda yardımcı olacak FFST dosyasının adını içerir.

Sistem günlüğü girdisi "user.error" düzeyinde yapılır.

First Failure Support Technology (İlk Hata Destek Teknolojisi), [First Failure Support Technology \(FFST\)\(](#page-103-0)İlk Hata Destek Teknolojisi

## **FFST: WebSphere MQ for UNIX and Linux sistemleri**

UNIX and Linux sistemlerine ilişkin First Failure Support Technology (FFST) kütüklerinin adını, yerini ve içeriğini açıklar.

For IBM WebSphere MQ on UNIX and Linux systems, FFT information is recorded in a file in the /var/mqm/errors directory.

Bir FFST dosyası, bir ya da daha çok kayıt içerir. Her FFST kaydı, olağan durumda ve muhtemelen kurtarılamaz bir hatayla ilgili bilgi içerir. Bu kayıtlar, sistemle ya da bir WebSphere MQ iç hatasıyla ilgili bir yapılandırma sorunu olduğunu gösterir.

FFST dosyaları AMQ*nnnnn.mm*.FDCadını taşır; burada:

#### *nnnnn*

Hatayı bildiren işlemin kimliğidir

*mm*

0 'dan başlar. Tam dosya adı önceden varsa, bu değer, benzersiz bir FFST dosya adı bulununcaya kadar bir artırılır. Bir süreç yeniden kullanılırsa, bir FFST dosya adı önceden var olabilir.

Bir işlemin bir örneği, tüm FFST bilgilerini aynı FFST dosyasına yazacaktır. İşlemin tek bir yürütmesi sırasında birden çok hata oluşursa, bir FFST dosyası birçok kayıt içerebilir.

Bir FFST dosyasının içeriğini okumak için, dosyanın yaratıcısı ya da mqm grubunun bir üyesi olmanız gerekir.

Bir işlem bir FFST kaydı yazdığında, syslog dosyasına bir kayıt da gönderir. Kayıt, otomatik sorun izleme konusunda yardımcı olacak FFST dosyasının adını içerir. Sistem günlüğü girdisi *user.error* düzeyinde yapılır. Bu işlemi yapılandırmaya ilişkin bilgi için işletim sistemi belgelerine syslog.conf ile ilgili belgelere bakın.

Bazı tipik FFST verileri, [Şekil 15 sayfa 108i](#page-107-0)çinde gösterilir.

```
+-----------------------------------------------------------------------------+
| |
 WebSphere MQ First Failure Symptom Report
 | ========================================= |
| |
| Date/Time :- Mon January 28 2008 21:59:06 GMT |
| UTC Time/Zone :- 1201539869.892015 0 GMT |
           :- mqperfh2 (HP-UX B.11.23)<br>:- 5724H7202
| PIDS :- 5724H7202 |
| LVLS :- 7.0.0.0 |
 Product Long Name :- WebSphere MQ for HP-UX
 Vendor :- IBM<br>Probe Id :- XC034255
| Probe Id :- XC034255 |
| Application Name :- MQM |
| Component :- xcsWaitEventSem |
| SCCS Info :- lib/cs/unix/amqxerrx.c, 1.204 |
| Line Number :- 6262 |
| Build Date :- Jan 25 2008 |
| CMVC level :- p000-L050203 |
| Build Type :- IKAP - (Production) |
| UserID :- 00000106 (mqperf) |
| Program Name :- amqzmuc0 |
| Addressing mode :- 64-bit |
| Process :- 15497 |
| Thread :- 1 |
 QueueManager :- CSIM<br>ConnId(2) QM :- 4
 ConnId(2) QM
| Major Errorcode :- OK |
| Minor Errorcode :- OK |
 Probe Type :- INCORROUT<br>Probe Severity :- 4
| Probe Severity :- 4 |
| Probe Description :- AMQ6109: An internal WebSphere MQ error has occurred. |
 | FDCSequenceNumber :- 0 |
| |
+-----------------------------------------------------------------------------+
MQM Function Stack
amqzmuc0
xcsWaitEventSem
xcsFFST
MQM Trace History
Data: 0x00003c87
--} xcsCheckProcess rc=OK
--{ xcsRequestMutexSem
--} xcsRequestMutexSem rc=OK
...
Şekil 15. FFST , IBM WebSphere MQ for UNIX sistemleri için rapor
```
İşlev Yığını ve İzleme Geçmişi, sorun saptanmasına yardımcı olmak için IBM tarafından kullanılır. In many cases there is little that the system administrator can do when an FFT report is generated, apart from raising problems through the IBM Support Center.

Ancak, sistem denetimcisinin çözebileceği bazı sorunlar vardır. FFT , IPC işlevlerinden birini çağırırken *kaynak dışında* ya da *aygıttaki boşluktan çık* açıklamalarını gösteriyorsa (örneğin, semop ya da shmget), ilgili çekirdek değiştirgesi sınırının aşılmış olması olasıdır.

FFST raporu, setitimerile ilgili bir sorun gösteriyorsa, çekirdek süreölçeri değiştirgelerine ilişkin bir değişikliğin yapılması olası olabilir.

Bu sorunları çözmek için IPC sınırlarını artırın, kernel 'i yeniden oluşturun ve makineyi yeniden başlatın.

### **First Failure Support Technology (FFST) dosyaları ve UNIX and Linux istemcileri**

FFT logs are written when a severe WebSphere MQ error occurs. Bunlar /var/mqm/errorsdizinine yazılıyor.
Bunlar olağan durumda, kurtarılamaz hatalar ve sistem ya da IBM WebSphere MQ iç hatasıyla ilgili bir yapılanış sorunu olduğunu gösterir.

Dosyalar AMQnnnnn.mm.FDCadını taşır; burada:

- nnnnn , hatayı bildiren işlem tanıtıcısıdır
- mm , sıra numarasıdır, normalde 0

Bir işlem bir FFST yarattığında, sistem günlüğüne bir kayıt da gönderir. Kayıt, otomatik sorun izleme konusunda yardımcı olacak FFST dosyasının adını içerir.

Sistem günlüğü girdisi "user.error" düzeyinde yapılır.

First Failure Support Technology (İlk Hata Destek Teknolojisi), [First Failure Support Technology \(FFST\)\(](#page-103-0)İlk Hata Destek Teknolojisi

## **FFST: HP Integrity NonStop Serveriçin IBM WebSphere MQ**

HP Integrity NonStop Server sistemleri için First Failure Support Technology™ (FFST™) dosyalarının adını, yerini ve içeriğini açıklar.

IBM WebSphere MQ client for HP Integrity NonStop Server systems, FFST bilgileri, <mqpath>/var/mqm/ errors dizinindeki bir dosyaya kaydedilir.

Bir FFST dosyası, bir ya da daha çok kayıt içerir. Her FFST kaydı, olağan durumda ve muhtemelen kurtarılamaz bir hatayla ilgili bilgi içerir. Bu kayıtlar, sistemde bir yapılandırma sorunu ya da bir IBM WebSphere MQ iç hatası olduğunu gösterir.

FFST dosyaları AMQ.nnn.xx.ppp.qq.FDCadını taşır; burada:

#### *nnn*

Hatayı raporlayan sürecin adı.

#### *XX*

İşlemin çalıştırıldığı işlemci numarası.

#### *ppp*

İzlediğiniz işlemin PIN ' i.

#### *qq*

0 'dan başlayan bir sıra. Tam dosya adı varsa, bu değer, benzersiz bir FFST dosya adı bulununcaya kadar bir artırılır. Bir işlem yeniden kullanılırsa bir FFST dosya adı bulunabilir.

Her alan, örnekte gösterilenden daha az ya da daha fazla basamak içerebilir.

Bir işlemin bir örneği, tüm FFST bilgilerini aynı FFST dosyasına yazar. İşlemin tek bir yürütmesi sırasında birden çok hata oluşursa, bir FFST dosyası birçok kayıt içerebilir.

FFST kütüğünün içindekileri okumak için, dosyanın yaratıcısı ya da mqm grubunun bir üyesi olmanız gerekir.

Bir işlem bir FFST kaydı yazdığında, bir EMS olayı da yaratır.

[Şekil 16 sayfa 110](#page-109-0) , HP Integrity NonStop Server sistemindeki bir IBM WebSphere MQ istemcisi için tipik bir FFST raporunu gösterir:

<span id="page-109-0"></span>+-----------------------------------------------------------------------------+ | | WebSphere MQ First Failure Symptom Report | ========================================= | | | | Date/Time :- Mon April 29 2013 10:21:26 EDT | | UTC Time :- 1367245286.105303 | | UTC Time Offset :- -240 (EST) | | Host Name :- MYHOST | 0perating System :- HP NonStop J06.14, NSE-AB 069194 | | | PIDS :- 5724H7222 | | LVLS :- 7.1.0.0 | | Product Long Name :- WebSphere MQ for HP NonStop Server | | Vendor :- IBM | | Installation Path :- /home/cmarti/client/opt/mqm | | Probe Id :- MQ000020 | | Application Name :- MQM | | Component :- Unknown | | SCCS Info :- S:/cmd/trace/amqxdspa.c, | | Line Number :- 3374 | | Build Date :- Apr 24 2013 | | Build Level :- D20130424-1027 | | Build Type :- ICOL - (Development) | | File Descriptor :- 6 | | Effective UserID :- 11329 (MQM.CMARTI) | | Real UserID :- 11329 (MQM.CMARTI) | | Program Name :- dspmqtrc | | Addressing mode :- 32-bit | | LANG :- | | Process :- 1,656 \$Y376 OSS 469762429 | | Thread(n) :- 1 | | UserApp :- FALSE | | Last HQC :- 0.0.0-0 | | Last HSHMEMB :- 0.0.0-0 | | Major Errorcode :- krcE\_UNEXPECTED\_ERROR | | Minor Errorcode :- OK | | Probe Type :- INCORROUT | Probe Type<br>
Probe Severity :- 2<br>
Probe Description<br>
Probe Description Probe Description :- AMQ6125: An internal WebSphere MQ error has occurred. FDCSequenceNumber :- 0<br>Comment1 :- AM  $\therefore$  AMQ.3.520.sq\_tc.0.TRC | Comment2 :- Unrecognised hookID:0x3 at file offset 0x4b84 | | | +-----------------------------------------------------------------------------+ MQM Function Stack xcsFFST MQM Trace History { xppInitialiseDestructorRegistrations } xppInitialiseDestructorRegistrations rc=OK { xcsGetEnvironmentInteger -{ xcsGetEnvironmentString ... *Şekil 16. Örnek FFST verileri*

İşlev Yığını ve İzleme Geçmişi, sorun saptanmasına yardımcı olmak için IBM tarafından kullanılır. In many cases, there is little that the system administrator can do when an FFT report is generated, apart from raising problems through the IBM Support Center. Ancak, sistem yöneticisinin çözebileceği bazı sorunlar vardır; örneğin, FFST raporu Kaynak dışında ya da Aygıta ilişkin alan dışındaolarak gösteriliyorsa.

FFSTile ilgili ek bilgi için bkz. ["Birinci Arıza Destek Teknolojisi \(FFST\)" sayfa 104](#page-103-0).

# **IBM Software Support ile iletişim kurulması**

IBM Support (Destek) Sitesi aracılığıyla IBM Support (Destek) ile iletişim kurabilirsiniz. Ayrıca, IBM WebSphere MQ düzeltmesine, sorun gidermeye ve diğer haberlere ilişkin bildirimlere de abone olabilirsiniz.

### **Bu görev hakkında**

[IBM Destek Sitesi](https://www.ibm.com/mysupport) içindeki IBM WebSphere MQ Destek sayfaları şunlardır:

• [IBM MQ for Multiplatforms Support web sayfası](https://www.ibm.com/mysupport/s/topic/0TO5000000024cJGAQ/mq?language=en_US&productId=01t0z000006zdYXAAY)

IBM WebSphere MQ düzeltmesine, sorun gidermeye ve diğer haberlere ilişkin bildirimler almak için [bildirimlere abone olabilirsiniz](https://www.ibm.com/systems/support/myview/subscription/css.wss/).

Bir sorunu kendiniz çözemezseniz ve IBM Desteği 'nden yardıma gereksinim duyarsanız, bir vakayı açabilirsiniz. Sorunu tam olarak tanımlamak için bu konudaki adımları izleyin ve IBM Yazılım Desteği ile iletişim kurun.

Destek için kaydolmak üzere IBM Desteği hakkında daha fazla bilgi için [IBM Destek Kılavuzu](https://www.ibm.com/support/pages/node/733923)' na bakın.

### **Yordam**

1. Soruna ilişkin iş önem düzeyi düzeyini belirleyin.

When you report a problem to IBM, you are asked to supply a severity level. Bu nedenle, bildirdiğiniz sorunun işiniz üzerindeki etkisini saptamalı ve değerlendirmeniz gerekir. Aşağıdaki ölçütleri kullanın:

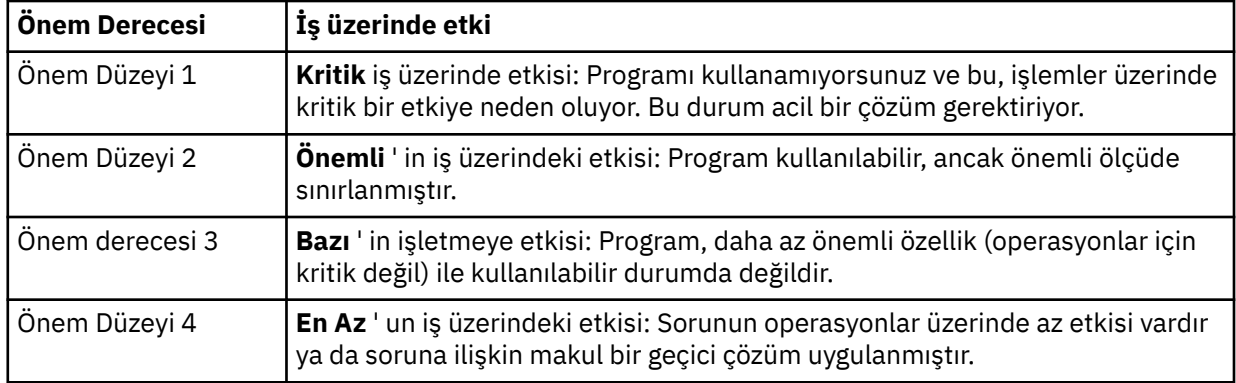

Sorunun ciddiyetine karar verirken, bunu hafife almayın ya da aşırıya geçmeyin. Destek merkezi yordamları, en uygun kullanım için merkezin becerilerinden ve kaynaklarından elde edilebilmesi için önem derecesine bağlıdır. Önem düzeyi 1 olan bir sorun, normalde hemen ele alınması gerekir.

2. Sorunu tanımlayın ve arka plan bilgilerini toplayın.

Sorun için, kendi kurum içi izleme sisteminizde gereken bilgileri bulabilirsiniz.

Mümkün olduğunca kesin. IBM Yazılım Desteği uzmanlarının, sorunu verimli bir şekilde çözmenize yardımcı olması için ilgili tüm arka plan bilgilerini ekleyin. Zaman kazanmak için, aşağıdaki soruların yanıtlarını bilmeniz gerekir:

- Sistem yazılımınızdaki sorunun kaynağı neydi; yani, sorunun nedeni gibi görünen program.
- Sorun oluştuğunda çalışmakta olan yazılım sürümleri noldu?
- Sorunun belirtileriyle ilgili günlükleriniz, izleriniz ve iletileriniz var mı?
- Sorun yeniden yaratılabilir mi? Eğer öyleyse, başarısızlığa neden olan adımlar nelerdir?
- Sistemde herhangi bir değişiklik yapıldı mı? Örneğin:
	- Donanım değişiklikleri
	- İşletim sistemi büyütmeleri
	- Ağ oluşturma yazılımı güncellemeleri
- Lisanslı programlar düzeyinde değişiklikler
- PTF uygulanan PTF
- Kullanılan ek özellikler
- Uygulama programları değişti
- Olağan dışı işleç işlemi
- Bu sorun için şu anda geçici bir çözüm kullanıyor musunuz? Varsa, sorunu bildirirken bunu açıklamaya hazırlıklı olun.
- 3. Bir vakayı IBM Yazılım Desteği ile açın ( <https://www.ibm.com/mysupport/s/createrecord/NewCase>).

### **Sonraki adım**

Biçimlendirilmiş bir döküm ya da izleme çizelgesinden değer vermek ya da örneğin bir tuzak ayarlamak ya da belirli bir seçicilik türüyle izlemeyi kullanmak ve sonuçları raporlamak için bazı özel etkinlikleri gerçekleştirmeniz istenebilir. Size bu bilgilerin nasıl sağlanacağına ilişkin destek merkezi tarafından yönlendirileceksiniz.

Destek merkezinizde, özellikle yüksek önem derecesine sahip bir sorunsa, PMR ' nizin nasıl ilerlediği ile ilgili herhangi bir zamanda sorgulama yapabilirsiniz.

Sizin sorununuz ne kadar ilerlemiş olursa olsun, bu durum doğasına bağlıdır. Sorunu ele alan temsilci size yol göstermenizi sağlar.

# **Başarısızlığın ardından kurtarılıyor**

Ciddi bir sorundan sonra kurtarma işlemi için bir dizi yordamı izleyin.

#### **Bu görev hakkında**

Ürün belgelerinin Sorun Giderme ve Destek bölümünde açıklanan tanılama tekniklerini kullanarak temeldeki sorunu çözemezseniz, burada açıklanan kurtarma yöntemlerini kullanın. Sorununuz bu kurtarma teknikleri kullanılarak çözülemiyorsa, IBM Destek Merkezinize başvurun.

#### **Yordam**

Farklı hata tiplerinden nasıl kurtarılabilmeye ilişkin yönergeler için aşağıdaki bağlantılara bakın:

- • ["Disk sürücüsü hataları" sayfa 113](#page-112-0)
- • ["Zarar görmüş kuyruk yöneticisi nesnesi" sayfa 113](#page-112-0)
- • ["Zarar görmüş tek nesne" sayfa 114](#page-113-0)
- • ["Otomatik ortam kurtarma hatası" sayfa 114](#page-113-0)

#### **İlgili kavramlar**

#### ["Sorun giderme ve destek" sayfa 5](#page-4-0)

Kuyruk yöneticisi ağınızla ya da IBM WebSphere MQ uygulamalarınızla ilgili sorunlar yaşıyorsanız, sorunları tanılamanıza ve çözmenize yardımcı olması için açıklanan teknikleri kullanın.

#### ["Sorun giderme-" sayfa 5](#page-4-0)

Sorun giderme, bir sorunun nedenini bulma ve ortadan kaldırmaya ilişkin süreçtir. IBM yazılımınızla ilgili bir sorununuz olduğunda, kendinize "ne oldu?" diye sorduğunuzda sorun giderme işlemi başlar.

["Windows, UNIX and Linux sistemleri üzerinde ilk denetim yapılması" sayfa 6](#page-5-0)

Sorun belirleme işlemini ayrıntılı bir şekilde başlatmadan önce, sorunun açık bir nedeni olup olmadığını ya da yararlı sonuçlar verebilecek bir araştırma alanı olduğunu göz önünde bulundurun. Bu teşhisin yaklaşımı genellikle basit bir hatayı vurgulayarak ya da olasılıkların aralığını daraltarak çok fazla çalışmayı kurtarabilir.

#### **İlgili görevler**

WebSphere MQ' un yedeklenmesi ve geri yüklenmesi

# <span id="page-112-0"></span>**Disk sürücüsü hataları**

Kuyruk yöneticisi verilerini, günlüğü ya da her ikisini içeren bir disk sürücüsüyle ilgili sorunlar olabilir. Sorunlar veri kaybı ya da bozulma içerebilir. Üç vaka, yalnızca hayatta kalan verilerde farklılık gösterir.

*all* (Tüm) durumlarında, önce herhangi bir hasar için dizin yapısını kontrol edin ve gerekiyorsa, bu tür bir hasarı onarın. Kuyruk yöneticisi verilerini kaybedersiniz, kuyruk yöneticisi dizini yapısı zarar görmüş olabilir. Böyle bir durumda, kuyruk yöneticisini yeniden başlatmadan önce dizin ağacını el ile yeniden yaratın.

Kuyruk yöneticisi veri kütüklerinde zarar varsa, ancak kuyruk yöneticisi günlüğü kütüklerine zarar gelmiyorsa, kuyruk yöneticisi olağan durumda yeniden başlatılabilir. Kuyruk yöneticisi günlük kütüklerinde herhangi bir hasar oluştuysa, kuyruk yöneticisinin yeniden başlatılamaması olası bir durum olabilir.

Yapısal hasar olup olmadığını kontrol eden, kullandığınız günlüğe kaydetme tipine bağlı olarak, yapabildiğiniz birçok işlem vardır.

- **Dizin yapısında ya da günlükteki herhangi bir hasarda büyük hasarlar olduğunda**, tüm eski dosyaları yapılandırma dosyaları, günlük ve kuyruk yöneticisi dizini de içinde olmak üzere QMgrName düzeyine geri çıkarın, son yedeklemeyi geri yükleyin ve kuyruk yöneticisini yeniden başlatın.
- **Ortam kurtarma ile doğrusal günlüğe kaydetme için**, dizin yapısının sağlam olduğundan emin olun ve kuyruk yöneticisini yeniden başlatın. Kuyruk yöneticisi yeniden başlatılırsa, DISPLAY QUEUE gibi MQSC komutlarını kullanarak başka nesnelerin zarar görüp görmediğini denetleyin. Recover those you find, using the rcrmqobj command. Örneğin:

rcrmqobj -m QMgrName -t all \*

Burada QMgrName, kurtarılmakta olan kuyruk yöneticidir. -t all \*, herhangi bir tipteki zarar görmüş nesnelerin kurtarılması gerektiğini belirtir. Yalnızca bir ya da iki nesne zarar görmüş olarak bildirildiyse, bu nesneleri ad ve türe göre belirtebilirsiniz.

• **Ortam kurtarma ve zarar görmemiş bir günlükle doğrusal olarak günlüğe kaydetme için**, var olan günlük dosyalarını ve günlük denetimi dosyasını değiştirmeden kuyruk yöneticisi verilerinin yedeğini geri yükleyebilirsiniz. Kuyruk yöneticisinin başlatılması, hata oluştuğu anda kuyruk yöneticisini yeniden durumuna getirmek için günlükten yapılan değişiklikleri uygular.

Bu yöntem iki şeye dayanır:

- 1. Denetim noktası dosyasını kuyruk yöneticisi verilerinin bir parçası olarak geri yüklemelisiniz. Bu dosya, tutarlı bir kuyruk yöneticisi vermek için günlükteki verilerin ne kadarının uygulanması gerektiğini belirleyen bilgileri içerir.
- 2. Yedekleme sırasında kuyruk yöneticisini başlatmak için gereken en eski günlük dosyasına ve günlük dosyası dizininde bulunan sonraki tüm günlük kütüklerine sahip olmanız gerekir.

Bu olanaklı değilse, hem kuyruk yöneticisi verilerinin hem de günlüğün yedeğini geri yükleyin; her ikisi de aynı anda alınmış olur. Bu, ileti bütünlüğünün kaybolmasına neden olur.

• **Dairesel günlük kaydı için**, kuyruk yöneticisi günlük dosyaları zarar görmüşse, sahip olduğunuz en son yedekten kuyruk yöneticisini geri yükleyin. Yedeklemeyi geri yükledikten sonra, kuyruk yöneticisini yeniden başlatın ve hasarlı nesneler olup olmadığını denetleyin. Ancak, ortam kurtarma işlemi yapmadığınız için, zarar görmüş nesneleri yeniden oluşturmanın başka yollarını bulmalısınız.

Kuyruk yöneticisi günlük dosyaları zarar görmediyse, kuyruk yöneticisi olağan durumda yeniden başlatılabilir. Yeniden başlatmanın ardından, tüm hasarlı nesneleri tanımlamanız ve sonra bunları silmeniz ve yeniden tanımlamanız gerekir.

## **Zarar görmüş kuyruk yöneticisi nesnesi**

Kuyruk yöneticisi olağan işletim sırasında zarar görmüş bir nesneyi bildirirse ne yapılır?

Bu durumda, kullandığınız günlüğe kaydetme tipine bağlı olarak, bu durumda kurtarılabilmenin iki yolu vardır:

- <span id="page-113-0"></span>• **Doğrusal günlüğe kaydetme için**, zarar görmüş nesneyi içeren dosyayı el ile silin ve kuyruk yöneticisini yeniden başlatın. (Hasarlı nesnenin gerçek, dosya sistemi adını belirlemek için dspmqfls komutunu kullanabilirsiniz.) Zarar görmüş nesnenin ortam kurtarma işlemi otomatik olarak ortaya çıktı.
- **Dairesel günlük kaydı için**, kuyruk yöneticisi verilerinin ve günlüğün son yedeğini geri yükleyin ve kuyruk yöneticisini yeniden başlatın.

Dairesel günlük kaydı kullanıyorsanız, başka bir seçenek de vardır. Zarar görmüş bir kuyruk ya da başka bir nesne için, nesneyi silin ve nesneyi yeniden tanımlayın. Kuyruk durumunda, bu seçenek kuyrukta bulunan verileri kurtarmanıza izin vermez.

**Not:** Kuyruk kütüklerinin temiz bir yedeğini almak için kuyruk yöneticinizin sona ermesi gerekmesinden dolayı, yedekten geri yükleme büyük olasılıkla sona erme olabilir.

## **Zarar görmüş tek nesne**

Normal çalışma sırasında tek bir nesne hasar görmüş olarak bildirilirse, doğrusal günlüğe kaydetme için nesneyi ortam görüntüünden yeniden yaratabilirsiniz. Ancak, döngüsel günlüğe kaydetme için tek bir nesneyi yeniden oluşturamazsınız.

## **Otomatik ortam kurtarma hatası**

Kuyruk yöneticisi başlatma için bir doğrusal günlükle başlatma gerekli bir yerel kuyruk zarar görmüşse ve otomatik ortam kurtarma işlemi başarısız olursa, kuyruk yöneticisi verilerinin son yedeğini geri yükleyin ve kuyruk yöneticisini yeniden başlatın.

# **Neden kodları**

IBM WebSphere MQ bileşenleriniz ya da uygulamalarınızla ilgili sorunları çözmenize yardımcı olması için aşağıdaki iletileri ve neden kodlarını kullanabilirsiniz.

- Tanılama iletileri AMQ4000-9999
- "API tamamlama ve neden kodları" sayfa 114
- • ["PCF neden kodları" sayfa 307](#page-306-0)
- • ["Güvenli Yuva Katmanı \(SSL\) ve İletim Arabirimi Katmanı Güvenliği \(TLS\) dönüş kodları" sayfa 382](#page-381-0)
- • ["WCF özel kanal kural dışı durumları" sayfa 387](#page-386-0)

## **API tamamlama ve neden kodları**

Her çağrı için, bir tamamlanma kodu ve bir neden kodu, arama işleminin başarılı olduğunu ya da başarısız olduğunu göstermek için kuyruk yöneticisi ya da bir çıkış yordamı tarafından döndürülür.

WebSphere MQ API ile ilgili daha fazla bilgi için Developing applications başlıklı konuya ve Developing applications referencebaşlıklı konuya ilişkin başvuru bilgilerine bakın.

API neden kodlarına ilişkin tam bir liste ve açıklama için bkz. ["API neden kodları" sayfa 115](#page-114-0).

### **API tamamlama kodları**

The following is a list of the completion codes (MQCC) returned by WebSphere MQ

#### **0: Başarılı tamamlanma (MQCC\_OK)**

Çağrı tam olarak tamamlandı; tüm çıkış parametreleri ayarlandı.

*Reason* parametresi her zaman bu durumda MQRC\_NONE değerine sahip olur.

#### **1: Uyarı (kısmi tamamlama) (MQCC\_UYARI)**

Arama kısmen tamamlandı. *CompCode* ve *Reason* çıkış parametrelerinin yanı sıra bazı çıkış parametreleri de ayarlanmış olabilir.

*Reason* parametresi ek bilgi verir.

#### <span id="page-114-0"></span>**2: Çağrı başarısız oldu (MQCC\_FAILED)**

Çağrıyı işleme tamamlanmadı ve kuyruk yöneticisinin durumu normal olarak değiştirilmez; özel durumlar dikkate alındı. Yalnızca *CompCode* ve *Reason* çıkış parametreleri ayarlanmıştır; diğer tüm parametreler değiştirilmez.

Neden, uygulama programında bir hata olabilir ya da programın dışındaki bazı durumların bir sonucu olabilir; örneğin, uygulamanın yetkisi iptal edilmiş olabilir. *Reason* parametresi ek bilgi verir.

#### **İlgili başvurular**

Tanılama iletileri: AMQ4000-9999

["PCF neden kodları" sayfa 307](#page-306-0)

Neden kodları, bu iletide kullanılan parametrelere bağlı olarak, PCF biçiminde bir komut iletisine yanıt olarak bir aracı tarafından döndürülebilirler.

["Güvenli Yuva Katmanı \(SSL\) ve İletim Arabirimi Katmanı Güvenliği \(TLS\) dönüş kodları" sayfa 382](#page-381-0) WebSphere MQ , çeşitli iletişim protokolleriyle SSL (Secure Sockets Layer; Güvenli Yuva Katmanı) kullanabilir. SSL tarafından döndürülebilecek hata kodlarını tanımlamak için bu konuyu kullanın.

["WCF özel kanal kural dışı durumları" sayfa 387](#page-386-0)

Tanılama iletileri, bu konuda, kaynaklandığı WCF özel kanalının parçasına göre gruplanmış olarak, bu konuda sayısal sırada listelenir.

## **API neden kodları**

Neden kodu parametresi (*Reason*), tamamlanma kodu parametresine (*CompCode*) bir niteliğe sahip.

Raporlamak için özel bir neden yoksa, MQRC\_NONE döndürülür. Başarılı bir çağrı, MQCC\_OK ve MQRC\_NONE değerini döndürür.

Tamamlanma kodu MQCC\_UYARY ya da MQCC\_FAILED ise, kuyruk yöneticisi her zaman uygun bir neden bildirir; ayrıntılar her çağrı açıklaması altında verilir.

Kullanıcı çıkış yordamlarının tamamlanma kodlarını ve nedenlerini belirledikleri durumlarda, bu kuralların bu kurallara uyması gerekir. Ayrıca, kuyruk yöneticisi tarafından tanımlanan değerlerle çakışmamasını sağlamak için kullanıcı çıkışlarıyla tanımlanan özel neden değerlerinin sıfırdan küçük olması gerekir. Çıkışlar, kuyruk yöneticisi tarafından önceden tanımlanmış olan nedenleri ve bunların uygun olduğu nedenleri ayarlayabilir.

Neden kodları da aşağıdaki yerde oluşur:

- MQDLH yapısının *Reason* alanı
- MQMD yapısındaki *Feedback* alanı

Aşağıda, aşağıdakiler de dahil olmak üzere, bunları anlamanıza yardımcı olacak ayrıntılı bilgiler sağlayan bir neden kodlarının bir listesi yer alıyor:

- Kodun yükseltilmesine neden olan durumların açıklaması
- İlişkili tamamlanma kodu
- Kodlara yanıt olarak önerilen programcı işlemleri

### *0 (0000) (RC0): MQRC\_NONE*

#### **Açıklama**

Arama olağan şekilde tamamlandı. Tamamlanma kodu (*CompCode*) MQCC\_OK ' tır.

#### **Tamamlanma Kodu**

MQCC\_OK

### **Programcı yanıtı**

Yok.

## *900 (0384) (RC900): MQRC\_APPL\_FIRST*

### **Açıklama**

Bu, bir veri dönüştürme çıkışı tarafından döndürülen, uygulama tarafından tanımlanan bir neden kodunun en düşük değeridir. Veri dönüştürme çıkışları, çıkışa saptanan belirli koşulları göstermek için MQRC\_APPL\_FIRST ile MQRC\_APPL\_FIRST aralığında neden kodları döndürebilir.

### **Tamamlanma Kodu**

MQCC\_UYARI ya da MQCC\_FAILED

### **Programcı yanıtı**

Veri dönüştürme çıkışı yazıcısı tarafından tanımlandığı gibi.

## *999 (03E7) (RC999): MQRC\_APPL\_SON*

#### **Açıklama**

Bu, bir veri dönüştürme çıkışı tarafından döndürülen, uygulama tarafından tanımlanan bir neden kodunun en yüksek değeridir. Veri dönüştürme çıkışları, çıkışa saptanan belirli koşulları göstermek için MQRC\_APPL\_FIRST ile MQRC\_APPL\_FIRST aralığında neden kodları döndürebilir.

### **Tamamlanma Kodu**

MQCC\_UYARI ya da MQCC\_FAILED

#### **Programcı yanıtı**

Veri dönüştürme çıkışı yazıcısı tarafından tanımlandığı gibi.

## *2001 (07D1) (RC2001): MQRC\_ALIAS\_BASE\_Q\_TYPE\_ERROR*

### **Açıklama**

Hedef olarak bir diğer ad kuyruğu belirten bir MQOPER ya da MQPUT1 çağrısı yayınlandı, ancak diğer ad kuyruğu tanımlamasındaki *BaseQName* , yerel bir kuyruk olmayan bir kuyruğa, uzak kuyruğun yerel

tanımlamasını ya da küme kuyruğunu çözdü;  $\sqrt{7.5.0.8}$ ya da dağıtım listesindeki bir kuyruk, bir konu nesnesini gösteren bir diğer ad kuyruğu içeriyor.

#### **Tamamlanma Kodu**

MQCC\_FAILED

#### **Programcı yanıtı**

Kuyruk tanımlamalarını düzeltin.

## *2002 (07D2) (RC2002): MQRC\_ALREADY\_CONNECTED*

### **Açıklama**

MQCONN ya da MQCONNX çağrısı yayınlandı, ancak uygulama kuyruk yöneticisine önceden bağlı.

- z/OSüzerinde, bu neden kodu yalnızca toplu iş ve IMS uygulamaları için gerçekleşir; CICS uygulamaları için bu durum oluşmaz.
- UNIX, IBM i, Linux ve Windowsüzerinde, uygulama, iş parçacığı için paylaşılmayan bir tanıtıcı varsa, uygulama, paylaşılmayan bir tanıtıcı yaratma girişiminde bulunursa bu neden kodu oluşur. Bir iş parçacığıda birden fazla paylaşılmayan tanıtıcı olamaz.
- UNIX 'te, IBM i, Linux ve Windows' da bu neden kodu, bir MQ kanal çıkışı, API Geçiş Çıkış ya da Async Tüketmeye Geri Çağırma işlevi içinden bir MQCONN çağrısı yayınlanırsa ve paylaşılan bir hConn bu iş parçacığıya bağlıysa bu neden kodu oluşur.
- UNIX 'te, IBM i, Linux ve Windows, bu neden kodu, bir MQ kanal çıkışı, API Çapraz Çıkışı ya da Zamanuyumsuz Geri Çağırım işlevi içinden MQCNO\_HANDLE\_SHARE\_ \* seçeneklerinden birini belirtmeyen bir MQCONNX çağrısı yayınlanırsa ve paylaşılan bir hConn bu iş parçacığa bağlıysa, bu neden kodu oluşur:
- Pencerelerüzerinde, MTS nesneleri bu neden kodunu almaz; kuyruk yöneticisine ek bağlantı verilmesine izin verilir.

MQCC\_UYARı

## **Programcı yanıtı**

Yok. Döndürülen *Hconn* değiştirgesinin değeri, önceki MQCONN ya da MQCONNX çağrısının döndürdüğü değerle aynı.

Bu neden kodunu döndüren bir MQCONN ya da MQCONNX çağrısı, kuyruk yöneticisinden kopmak için ek bir MQDISC çağrısının verilmesi gerektiği anlamına gelen *not* . Bu neden kodu, uygulamanın MQCONN ' un önceden yapıldığı bir durumda çağrıldığı için döndürülürse, ilgili bir MQDISC öğesini *yayınlamayın* ; bunun nedeni, özgün MQCONN ya da MQCONNX çağrısının yayınlanmasına neden olur ve bu çağrıyı da bağlantı kesilir.

## *2003 (07D3) (RC2003): MQRC\_BACKED\_OUT*

### **Açıklama**

Yürürlükteki iş birimi kurtarılamaz bir hata saptadı ya da yedeklendi. Bu neden kodu aşağıdaki durumlarda yayınlanır:

- Bir MQCMIT ya da MQDISC çağrısında, kesinleştirme işlemi başarısız olduğunda ve iş birimi yedeklendiğinde. İş birimine katılan tüm kaynaklar, iş biriminin başlangıcındaki durumlarına geri dönmektedir. MQCMIT ya da MQDISC çağrısı bu durumda MQCC\_UYARI ile tamamlanır.
	- z/OSüzerinde, bu neden kodu yalnızca toplu iş uygulamaları için oluşur.
- Bir iş birimi içinde çalışan bir MQGET, MQPUT ya da MQPUT1 çağrısı üzerine, iş birimi, iş biriminin kesinleştirilmesini önleyen bir hatayla (örneğin, günlük alanı bitkin olduğunda) bir hata saptadı. Uygulama, iş birimini yedeklemek için uygun çağrıyı yayınlamalıdır. (Kuyruk yöneticisi tarafından eşgüdümlü bir iş birimi için bu çağrı MQBACK çağrısıdır; bu durumda MQCMIT çağrısı bu koşullarda aynı etkiye sahiptir.) MQGET, MQPUT ya da MQPUT1 çağrısı bu durumda MQCC\_FAILED ile tamamlanır.
	- z/OSüzerinde bu vaka oluşmaz.
- Zamanuyumsuz bir tüketimde geri çağırma (MQCB çağrısı tarafından kaydedildi), iş birimi geriletilir ve zamanuyumsuz tüketici MQBACK ' ı çağırmalıdır.
	- z/OSüzerinde bu vaka oluşmaz.
- TMF kullanan HP Integrity NonStop Server üzerindeki IBM WebSphere MQ istemcisi için bu dönüş kodu oluşabilir:
- MQGET, MQPUT ve MQPUT1 çağrıları için, TMF tarafından eşgüdümlü olarak kullanılan etkin bir işleminiz varsa, ancak hareketteki etkinlik dışı durum nedeniyle hareketin IBM WebSphere MQ kısmı geriye işlenir.
- TMF/Gateway, TMF ' nin uygulama işlemi sona ermeden önce yürürlükteki hareketi geri döndüreceğini saptarsa.

MQCC\_UYARI ya da MQCC\_FAILED

### **Programcı yanıtı**

Önceki çağrılardan kuyruk yöneticisine geri dönüşleri denetleyin. Örneğin, önceki bir MQPUT çağrısının başarısız olması olabilir.

## *2004 (07D4) (RC2004): MQRC\_BUFFER\_ERROR*

### **Açıklama**

*Buffer* değiştirgesi, aşağıdakilerden biri nedeniyle geçerli değil:

- Parametre göstergesi geçerli değil. (Geçerli olmayan parametre işaretlerinin saptanması her zaman mümkün değildir; algılanmazsa, önceden kestirilemeyen sonuçlar ortaya çıkar.)
- Parametre işaretçisi, *BufferLength*tarafından belirtilen uzunluğun tamamı için erişilemeyen depolama alanını gösterir.
- *Buffer* ' un bir çıkış parametresi olduğu çağrılar için: parametre işaretçisi salt okunur depolama alanını gösterir.

### **Tamamlanma Kodu**

MQCC\_FAILED

#### **Programcı yanıtı**

Değiştirgeyi düzeltin.

### *2005 (07D5) (RC2005): MQRC\_BUFFER\_LENGTH\_ERROR*

#### **Açıklama**

*BufferLength* parametresi geçerli değil ya da parametre göstergesi geçerli değil. (Geçerli olmayan parametre işaretlerinin saptanması her zaman mümkün değildir; algılanmazsa, önceden kestirilemeyen sonuçlar ortaya çıkar.)

Bu nedenle, kanal için kararlaştırılan ileti büyüklüğü üst sınırı herhangi bir çağrı yapısının sabit parçasından küçükse, MQCONN ya da MQCONNX ya da MQCONNX çağrısına ilişkin bir MQ MQI istemci programına da dönebilirsiniz.

This reason should also be returned by the MQZ\_ENUMERATE\_AUTHORITY\_DATA installable service component when the *AuthorityBuffer* parameter is too small to accommodate the data to be returned to the invoker of the service component.

Bu neden kodu, pozitif bir uzunluğun gerekli olduğu bir sıfır uzunluklu çoklu yayın iletisi sağlandığında da döndürülebiliyor.

### **Tamamlanma Kodu**

MQCC\_FAILED

### **Programcı yanıtı**

Sıfır ya da daha büyük bir değer belirtin. mqAddDizgisi ve mqSetDizgi çağrıları için, MQBL\_NULL\_TERMINATED özel değeri de geçerli.

## *2006 (07D6) (RC2006): MQRC\_CHAR\_ATTR\_LENGTH\_ERROR*

### **Açıklama**

*CharAttrLength* negatif (MQINQ ya da MQSET çağrıları için) ya da seçilen tüm öznitelikleri tutmak için yeterli büyüklükte değil (yalnızca MQSET çağrıları). Bu neden, parametre işaretçisi geçerli değilse de ortaya çıkar. (Geçerli olmayan parametre işaretlerinin saptanması her zaman mümkün değildir; algılanmazsa, önceden kestirilemeyen sonuçlar ortaya çıkar.)

#### **Tamamlanma Kodu**

MQCC\_FAILED

### **Programcı yanıtı**

Seçilen tüm öznitelikler için birleştirilen dizgileri tutabilmek için yeterince büyük bir değer belirtin.

## *2007 (07D7) (RC2007): MQRC\_CHAR\_ATTRS\_ERROR*

#### **Açıklama**

*CharAttrs* (çizelge adı) geçersiz. The parameter pointer is not valid, or points to read-only storage for MQINQ calls or to storage that is not as long as implied by *CharAttrLength*. (Geçerli olmayan parametre işaretlerinin saptanması her zaman mümkün değildir; algılanmazsa, önceden kestirilemeyen sonuçlar ortaya çıkar.)

#### **Tamamlanma Kodu**

MQCC\_FAILED

#### **Programcı yanıtı**

Değiştirgeyi düzeltin.

## *2008 (07D8) (RC2008): MQRC\_CHAR\_ATTRS\_TOO\_SHORT*

#### **Açıklama**

For MQINQ calls, *CharAttrLength* is not large enough to contain all of the character attributes for which MQCA\_\* selectors are specified in the *Selectors* parameter.

Arama işlemi tamamlanır ve *CharAttrs* parametre dizgisi, oda olduğu gibi birçok karakter özniteliği ile doldurulsa da olur. Yalnızca tam öznitelik dizgileri döndürülür: Bir özniteliği bütünüyle sığdırmak için yeterli alan kalmamışsa, öznitelik ve sonraki karakter öznitelikleri atılır. Bir özniteliği tutmak için kullanılmayan dizginin sonundaki herhangi bir alan değişmeden kalır.

Bir değer kümesini (örneğin, namelist *Names* özniteliği) temsil eden bir öznitelik tek bir varlık olarak işlenir-tüm değerleri döndürülür ya da hiçbiri döndürülür.

#### **Tamamlanma Kodu**

MQCC\_UYARı

### **Programcı yanıtı**

Yalnızca değerlerin bir alt kümesi gerekmedikçe, yeterli büyüklükte bir değer belirtin.

### *2009 (07D9) (RC2009): MQRC\_CONNECTION\_BROKEN*

### **Açıklama**

Kuyruk yöneticisine yönelik bağlantı kaybedildi. Kuyruk yöneticisi sona erdiği için bu durum oluşabilir. Çağrı MQGMO\_WEKLE seçeneği ile MQGET çağrıysa, bekleme iptal edildi. Tüm bağlantı ve nesne tanıtıcıları artık geçersiz.

For MQ MQI client applications, it is possible that the call did complete successfully, even though this reason code is returned with a *CompCode* of MQCC\_FAILED.

#### **Tamamlanma Kodu**

MQCC\_FAILED

#### **Programcı yanıtı**

Uygulamalar, MQCONN ya da MQCONNX çağrısını yayınlayarak kuyruk yöneticisine yeniden bağlanmayı deneyebilir. Başarılı bir yanıt alınıncaya kadar yoklama yapılması gerekebilir.

• On z/OS for CICS applications, it is not necessary to issue the MQCONN or MQCONNX call, because CICS applications are connected automatically.

Bir iş biriminde kesinleştirilmemiş değişiklikler geriletilmeli. Kuyruk yöneticisi tarafından koordine edilen bir iş birimi otomatik olarak yedeklenir.

### *2010 (07DA) (RC2010): MQRC\_DATA\_LENGTH\_ERROR*

#### **Açıklama**

*DataLength* parametresi geçerli değil. Parametre göstergesi geçerli değil ya da salt okunur depolamayı işaret ediyor. (Geçerli olmayan parametre işaretlerinin saptanması her zaman mümkün değildir; algılanmazsa, önceden kestirilemeyen sonuçlar ortaya çıkar.)

This reason can also be returned to an MQ MQI client program on the MQGET, MQPUT, or MQPUT1 call, if the *BufferLength* parameter exceeds the maximum message size that was negotiated for the client channel.

#### **Tamamlanma Kodu**

MQCC\_FAILED

#### **Programcı yanıtı**

Değiştirgeyi düzeltin.

Bir MQ MQI istemci programı için hata oluşursa, kanala ilişkin ileti büyüklüğü üst sınırının gönderilmekte olan iletiyi barındıracak kadar büyük olup olmadığını da denetleyin; yeterince büyük değilse, kanala ilişkin ileti büyüklüğü üst sınırını artırın.

## *2011 (07DB) (RC2011): MQRC\_DYNAMIC\_Q\_NAME\_ERROR*

#### **Açıklama**

MQOPEN çağrısında, *ObjDesc* parametresinin *ObjectName* alanında bir model kuyruğu belirtildi, ancak *DynamicQName* alanı geçerli değil; bunun nedeni aşağıdakilerden biri olabilir:

- *DynamicQName* tamamen boştur (ya da alandaki ilk boş karaktere boşluk bırakıldığında).
- Bir kuyruk adı için geçerli olmayan karakterler var.
- Yıldız işareti, 33rd konumundan sonra (ve herhangi bir boş karakter olmadan önce) bulunur.
- Bir yıldız işareti, boş olmayan ve boş olmayan karakterler tarafından izlenir.

Bu neden kodu, sunucu uygulaması, sunucunun az önce aldığı bir iletinin MQMD ' deki *ReplyToQ* ve *ReplyToQMgr* alanları tarafından belirtilen yanıt kuyruğunu açtığında da bazen ortaya çıkabilir. Bu durumda neden kodu, özgün iletiyi gönderen uygulamanın, özgün iletinin MQMD ' deki *ReplyToQ* ve *ReplyToQMgr* alanlarına yanlış değerler yerleştirdiğini belirtir.

### **Tamamlanma Kodu**

MQCC\_FAILED

### **Programcı yanıtı**

Geçerli bir ad belirtin.

## *2012 (07DC) (RC2012): MQRC\_ENVIRONMENT\_ERROR*

### **Açıklama**

Arama, yürürlükteki ortam için geçerli değil.

- z/OS' ta aşağıdaki nedenlerden biri geçerlidir:
	- Bir MQCONN ya da MQCONNX çağrısı yayınlandı, ancak uygulama, uygulamanın çalışmakta olduğu ortamda desteklenmeyen bir bağdaştırıcıyla bağlantılıydı. Örneğin, uygulama MQ RRS bağdaştırıcısıyla bağlantılandırıldığında, uygulama bir Db2 Saklanmış Yordam adresi alanında çalışır. RRS bu ortamda desteklenmiyor. MQ RRS bağdaştırıcısını kullanan saklanmış yordamlar bir Db2 WLM tarafından yönetilen saklanmış yordam adresi alanında çalışmalıdır.
	- Bir MQCMIT ya da MQBACK çağrısı yayınlandı, ancak uygulama, RRS toplu iş bağdaştırıcısı CSQBRSTB ile bağlantılandırıldı. Bu bağdaştırıcı MQCMIT ve MQBACK çağrılarını desteklemiyor.
	- CICS ya da IMS ortamında MQCMIT ya da MQBACK çağrısı yayınlandı.
	- RRS altsistemi, uygulamayı çalıştıran z/OS sisteminde çalışmıyor.
	- An MQCTL call with MQOP\_START or an MQCB call registering an Event Listener was issued, but the application is not allowed to create a POSIX thread.
	- Java uygulaması için bir IBM WebSphere MQ sınıfları, CLIENT iletimi kullanan bir MQQueueManager nesnesini somutlaştırır. z/OS ortamı yalnızca BAĞLAMALAR iletisinin kullanımını destekler.
- IBM i, HP Integrity NonStop Server, UNIX sistemleri ve Windowsüzerinde, aşağıdakilerden biri uygulanır:
	- Uygulama yanlış kitaplıklarla (iş parçacıklı ya da iş parçacıklı olmayan) bağlantılıdır.
	- Bir MQBEGIN, MQCMIT ya da MQBACK çağrısı yayınlandı, ancak dış birim iş yöneticisi kullanımda. Örneğin, bir MTS nesnesi DTC işlemi olarak çalışırken Windows ' da bu neden kodu ortaya çıkar. Bu neden kodu, kuyruk yöneticisi iş birimlerini desteklemiyorsa da ortaya çıkar.
	- Bir MQ MQI istemcisi ortamında MQBEGIN çağrısı yayınlandı.
	- MQXCLWLN çağrısı yayınlandı, ancak çağrı bir küme iş yükü çıkışından kaynaklanmadı.
	- Bir MQ kanal çıkışında, API Exit ya da Callback işlevinde MQCNO\_HANDLE\_SHARE\_NONE seçeneği belirtildiğinde bir MQCONNX çağrısı yayınlandı. Neden kodu, uygulama iş parçacığa bağlıysa yalnızca paylaşılan bir *hConn* varsa oluşur.
	- Bir IBM WebSphere MQ Nesnesi bağlantı yolunu bağlayamıyor.
	- Java uygulaması için bir IBM WebSphere MQ sınıfları, CLIENT iletisini kullanan bir MQQueueManager nesnesi yarattı ve daha sonra MQQueueManager.begin () adını verdi. Bu yöntem yalnızca, BAĞKUR iletisini kullanan MQQueueManager nesnelerine çağrılabilir.
- On Pencereler, when using the managed .NET client, an attempt was made to use one of the unsupported features:
	- Yönetilmeyen kanal çıkışları
	- Güvenli Yuva Katmanı (SSL)
	- XA İşlemleri
	- TCP/IP ' den başka iletişim
	- Kanal sıkıştırması
- On Solaris, if you install IBM WebSphere MQ V7.5 to a non-default location and then make it a primary installation, an error message is displayed. hata iletisi, kitaplıklarla bağlantı kuran, libmqmcs ve libmqmzse ' nin kullanımdan kaldırıldığını ve libmqmcs ve libmqmzse kütüphanelerini kullanmaktan kaçınmak için uygulamalarınızı yeniden bağlamanız gerektiğini gösteriyor. You can set the environment variable *AMQ\_NO\_MQMCS\_MSG* to ensure that IBM WebSphere MQ does not display this error message in the error logs.

MQCONN ya da MQCONNX çağrısı, yalnızca MQCONN ya da MQCONNX çağrısını içeren kitaplıkla aynı kuruluşla ilişkilendirilmiş bir kuyruk yöneticisiyle bağlantı kuruluyorsa başarılı olabilir.

#### **Tamamlanma Kodu**

MQCC\_FAILED

#### **Programcı yanıtı**

Aşağıdaki eylemlerden birini gerçekleştirin (uygun olduğu şekilde):

- z/OSüzerinde:
	- Uygulamayı doğru bağdaştırıcıyla bağlantılayın.
	- Uygulamayı, MQCMIT ve MQBACK çağrılarının yerine SRRCMIT ve SRRBACK çağrılarını kullanacak şekilde değiştirin. Diğer bir seçenek olarak, uygulamayı RRS toplu bağdaştırıcısı CSQBRRSI ile bağlantılayın. Bu bağdaştırıcı, SRRCMIT ve SRRBACK 'a ek olarak MQCMIT ve MQBACK' ı destekler.
	- CICS ya da IMS uygulaması için, iş birimini kesinleştirmek ya da yedeklemek için uygun CICS ya da IMS çağrısını verin.
	- Uygulamayı çalıştıran z/OS sisteminde RRS altsistemini başlatın.
	- Uygulamanız Dil Ortamı (LE) işlevini kullanıyorsa, bunun DLL arabirimini kullandığından ve POSIX(AÇIK) ile çalıştığından emin olun.
	- Uygulamanızın Unix System Services (USS) kullanımına erişime sahip olduğundan emin olun.
	- Yerel z/OS uygulamaları ve WebSphere Application Server uygulamaları için Bağlantı Üreticisi tanımlarınızın bağ tanımlama kipi bağlantılarıyla iletim tipini kullanmasını sağlayın.
- Diğer ortamlarda:
	- Uygulamayı doğru kitaplıklarla (iş parçacıklı ya da iş parçacıklı) bağlantıyla bağlayın.
	- Uygulamadan kaldırma çağrısı ya da özelliği desteklenmeyen uygulamadan kaldırın.
	- Fastpath 'ı çalıştırmak istiyorsanız, uygulamanızı **setuid**çalıştırmak için değiştirin.

### *2013 (07DD) (RC2013): MQRC\_EXPIRY\_ERROR*

#### **Açıklama**

Bir MQPUT ya da MQPUT1 çağrısında, MQMD ileti tanımlayıcısındaki *Expiry* alanı için belirtilen değer geçerli değil.

MQCC\_FAILED

## **Programcı yanıtı**

Sıfırdan büyük bir değer belirtin ya da MQE\_UNESSıNU özel değerini belirtin.

## *2014 (07DE) (RC2014): MQRC\_FEEDBACK\_ERROR*

### **Açıklama**

Bir MQPUT ya da MQPUT1 çağrısında, MQMD ileti tanımlayıcısındaki *Feedback* alanı için belirtilen değer geçerli değil. Bu değer MQFB\_NONE değil, sistem geribildirim kodları için tanımlanan aralığın dışında ve uygulama geribildirim kodları için tanımlanmış aralık dışında.

### **Tamamlanma Kodu**

MQCC\_FAILED

### **Programcı yanıtı**

MQFB\_NONE değerini ya da MQFB\_SYSTEM\_FIRST ile MQFB\_SYSTEM\_SON ya da MQFB\_APPL\_FIRST yoluyla MQFB\_APPL\_SON ile bir değer belirtin.

## *2016 (07E0) (RC2016): MQRC\_GET\_INHIBITED*

### **Açıklama**

MQGET çağrıları şu anda kuyruk için ya da bu kuyruğun çözümlendiği kuyruk için engellenmektedir.

### **Tamamlanma Kodu**

MQCC\_FAILED

### **Programcı yanıtı**

Sistem tasarımı, kısa süreler için isteklerin elde edilebilmesini sağlıyorsa, işlemi daha sonra yeniden deneyin.

### **Sistem programcısı işlemi**

ALTER QLOCAL (...) kullan İletilerin iletilmesine izin vermek için GET (ENABLED) (Etkin).

## *2017 (07E1) (RC2017): MQRC\_HANDLE\_NOT\_AVAM*

### **Açıklama**

Bir MQOPEN, MQPUT1 ya da MQSUB çağrısı yayınlandı, ancak yürürlükteki görev için izin verilen açık tutamaç sayısı üst sınırına ulaşıldı. MQOPER ya da MQPUT1 çağrısında bir dağıtım listesi belirtildiğinde, dağıtım listesindeki her kuyruğun tek bir tanıtıcı kullandığını unutmayın.

• z/OSüzerinde, " tasksefx, bir CICS görevi, bir z/OS görevi ya da bir IMSbağımlı bölgesi anlamına gelir.

Buna ek olarak, giriş üzerinde bir nesne tanıtıcısı sağlamadığınızda, MQSUB çağrısı iki çekme noktası ayırır.

### **Tamamlanma Kodu**

MQCC\_FAILED

### **Programcı yanıtı**

Uygulamanın ilgili MQCLOSE çağrıları olmadan MQopen çağrıları yayınlayıp vermediğini denetleyin. Varsa, uygulamanın artık gerek kalmadığı anda her bir açık nesne için MQCLOSE çağrısını yayınlamaya ilişkin uygulamayı değiştirin.

Ayrıca, uygulamanın, tüm kullanılabilir tutamaçları tüketen çok sayıda kuyruk içeren bir dağıtım listesi belirtip belirtmediğini de denetleyin. Varsa, görevin kullanabileceği tanıtıcı sayısı üst sınırını artırın ya da dağıtım listesinin büyüklüğünü azaltın. Bir görevin kullanabileceği açık tutamaç sayısı üst sınırı, *MaxHandles* kuyruk yöneticisi özniteliği tarafından verilir.

## *2018 (07E2) (RC2018): MQRC\_HCONN\_ERROR*

## **Açıklama**

The connection handle *Hconn* is not valid, for one of the following reasons:

- Parametre göstergesi geçerli değil ya da (MQCONN ya da MQCONNX çağrısı için) salt okunur saklama alanını işaret eder. (Geçerli olmayan parametre işaretlerinin saptanması her zaman mümkün değildir; algılanmazsa, önceden kestirilemeyen sonuçlar ortaya çıkar.)
- Belirtilen değer, önceki bir MQCONN ya da MQCONNX çağrısı tarafından döndürülmedi.
- Belirtilen değer, önceki bir MQDISC çağrısı tarafından geçersiz kılınmıştır.
- Tanıtıcı, MQDISC çağrısını yayınlayan başka bir iş parçacığıyla geçersiz kılınan paylaşılan bir tanıtıcıdır.
- Tanıtıcı, MQBEGIN çağrısında kullanılan paylaşılan bir tanıtıcıdır (yalnızca, MQBEGIN üzerinde yalnızca paylaşılmayan işler geçerli olur).
- Tanıtıcı, tanıtıcı değeri yaratmayan bir iş parçacığın kullanıldığı paylaşılmayan bir tanıtıcıdır.
- Çağrı, MTS ortamında, tutamaçların geçerli olmadığı bir durumda (örneğin, süreçlerin ya da paketler arasındaki tanıtıcıyı geçirerek; *:* kitaplık paketleri arasındaki tutamacı geçirdiğine dikkat edin) verildiği bir durumda yayınlandığını varsayalım.
- MQXCNVC çağrısı, CICS TS 3.2 ya da üstü bir karakter dönüştürme çıkış programı çalıştırılarak çağrıldığında, dönüştürme programı OPENAPI olarak tanımlı değildir. Dönüştürme işlemi çalıştığında, TCB, Quasi Reentrant (QR) değerine çevrilir. TCB, bağlantıyı yanlış yapıyor.

### **Tamamlanma Kodu**

MQCC\_FAILED

#### **Programcı yanıtı**

Kuyruk yöneticisi için başarılı bir MQCONN ya da MQCONNX çağrısı gerçekleştirildiğini ve bunun için MQDISC çağrısının önceden gerçekleştirilmediğini doğrulayın. Tutamaçın geçerli kapsamda kullanıldığından emin olun (MQCONN ile ilgili ek bilgi için MQCONN içinde MQCONN tanımlamasına bakın).

• z/OSüzerinde, uygulamanın doğru sınırlı kod öbeğiyle bağlantılı olup olmadığını da denetleyin; bu, CICS uygulamaları için CSQCCOSS, toplu iş uygulamaları için CSQBPRKOD ve IMS uygulamaları için CSQQPRICATK. Ayrıca, kullanılan sınırlı kod öbeği, kuyruk yöneticisinin uygulamanın çalışacağı yayından daha yeni bir yayın düzeyine ait olmamalıdır.

CICS TS 3.2 ya da daha yüksek uygulama tarafından çalıştırılan ve MQXCNVC çağrısını çağıran karakter dönüştürme çıkış programının OPENAPI olarak tanımlandığından emin olun. Bu tanımlama, yanlış bir bağlantıdan kaynaklanan 2018 MQRC\_HCONN\_ERROR hatasını önler ve MQGET ' nin tamamlanmasını sağlar.

## *2019 (07E3) (RC2019): MQRC\_HOBJ\_ERROR*

### **Açıklama**

Aşağıdaki bir nedenden dolayı, nesne tanıtıcısı *Hobj* geçerli değil:

- Parametre göstergesi geçerli değil ya da (MQOPEN çağrısı için) salt okunur depolama alanına işaret ediyor. (Geçerli olmayan parametre işaretlerinin saptanması her zaman mümkün değildir; algılanmazsa, önceden kestirilemeyen sonuçlar ortaya çıkar.)
- Belirtilen değer, önceki bir MQOPER çağrısı tarafından döndürülmedi.
- Belirtilen değer, önceki bir MQCLOSE çağrısıyla geçersiz kılınmıştır.
- Tanıtıcı, MQCLOSE çağrısını yayınlayan başka bir iş parçacığıyla geçersiz kılınan paylaşılan bir tanıtıcıdır.
- Tanıtıcı, tanıtıcı değeri yaratmayan bir iş parçacığı tarafından kullanılmakta olan, paylaşılmayan bir tanıtıcıdır.
- Çağrıya MQGET ya da MQPUT, ancak tanıtıcı tarafından gösterilen nesne bir kuyruk değil.

MQCC\_FAILED

### **Programcı yanıtı**

Bu nesne için başarılı bir MQOPEN çağrısı gerçekleştirildiğinden ve bir MQCLOSE çağrısının bu nesne için gerçekleştirilmemiş olmasına dikkat edin. Tutamaçın geçerli kapsamda kullanıldığından emin olun (daha fazla bilgi için, MQOPEN içindeki MQOPEN açıklamasına bakın).

## *2020 (07E4) (RC2020): MQRC\_INHIBIT\_VALUE\_ERROR*

### **Açıklama**

Bir MQSET çağrısında, MQIA\_INHIBIT\_GET özniteliği ya da MQIA\_INHIBIT\_PUT özniteliği için belirtilen değer geçerli değil.

#### **Tamamlanma Kodu**

MQCC\_FAILED

#### **Programcı yanıtı**

*InhibitGet* ya da *InhibitPut* queu özniteliği için geçerli bir değer belirtin.

## *2021 (07E5) (RC2021): MQRC\_INT\_ATTR\_COUNT\_ERROR*

#### **Açıklama**

Bir MQINQ ya da MQSET çağrısında, *IntAttrCount* değiştirgesi negatiftir (MQINQ ya da MQSET) ya da *Selectors* parametresinde belirtilen tamsayı öznitelik seçicilerinin (MQIA\_ \*) küçüktür (yalnızca MQSET). Bu neden, parametre işaretçisi geçerli değilse de ortaya çıkar. (Geçerli olmayan parametre işaretlerinin saptanması her zaman mümkün değildir; algılanmazsa, önceden kestirilemeyen sonuçlar ortaya çıkar.)

#### **Tamamlanma Kodu**

MQCC\_FAILED

#### **Programcı yanıtı**

Seçilen tüm tamsayı öznitelikleri için yeterince büyük bir değer belirtin.

## *2022 (07E6) (RC2022): MQRC\_INT\_ATTR\_COUNT\_TOO\_SMALL*

### **Açıklama**

Bir MQINQ çağrısında, *IntAttrCount* değiştirgesi *Selectors* değiştirgesinde belirtilen tamsayı özniteliği seçicilerinin (MQIA\_ \*) sayısından küçük.

Çağrı, MQCC\_UYARY ile tamamlanır ve *IntAttrs* dizisi, oda olduğundan çok sayıda tamsayı özniteliği ile doldurulr.

### **Tamamlanma Kodu**

MQCC\_UYARı

### **Programcı yanıtı**

Yalnızca değerlerin bir alt kümesi gerekmedikçe, yeterli büyüklükte bir değer belirtin.

## *2023 (07E7) (RC2023): MQRC\_INT\_ATTRS\_ARRAY\_ERROR*

### **Açıklama**

Bir MQINQ ya da MQSET çağrısında, *IntAttrs* değiştirgesi geçerli değil. Parametre göstergesi geçerli değil (MQINQ ve MQSET) ya da salt okunur depolamaya ya da *IntAttrCount* parametresiyle (yalnızca MQINQ) belirtildiği kadar uzun olmayan depolama alanına işaret ediyor. (Geçerli olmayan parametre işaretlerinin saptanması her zaman mümkün değildir; algılanmazsa, önceden kestirilemeyen sonuçlar ortaya çıkar.)

### **Tamamlanma Kodu**

MQCC\_FAILED

#### **Programcı yanıtı**

Değiştirgeyi düzeltin.

## *2024 (07E8) (RC2024): MQRC\_SYNCPOINT\_LIMIT\_UVARD*

#### **Açıklama**

Bir MQGET, MQPUT ya da MQPUT1 çağrısı başarısız olduğu için, yürürlükteki iş birimindeki kesinleştirilmemiş iletilerin kuyruk yöneticisi için tanımlanan sınırı aşması nedeniyle başarısız oldu ( *MaxUncommittedMsgs* kuyruk yöneticisi özniteliğine bakın). Kesinleştirilmemiş ileti sayısı, yürürlükteki iş biriminin başlangıcından bu yana aşağıdaki toplamın toplamını içerir:

- Uygulama tarafından MQPMO\_SYNCPOINT seçeneği ile gönderilen iletiler
- Uygulama tarafından MQGMO\_SYNCPOINT seçeneği ile alınan iletiler
- MQPMO\_SYNCPOINT seçeneği ile gönderilen iletiler için kuyruk yöneticisi tarafından oluşturulan iletileri ve COA rapor iletilerini tetikler
- MQGMO\_SYNCPOINT seçeneğiyle alınan iletiler için kuyruk yöneticisi tarafından oluşturulan COD raporu iletileri
- HP Integrity NonStop Serverişletim sistemi üzerinde, tek bir TM/MP işleminde G/Ç işlemi sayısı üst sınırı aşıldığında bu neden kodu ortaya çıkar.

İletileri eşitleme noktasından konulara yayınlarken bu neden kodunu alabilirsiniz; ek bilgi için syncpoint altındaki yayınlar başlıklı konuya bakın.

### **Tamamlanma Kodu**

MQCC\_FAILED

### **Programcı yanıtı**

Uygulamanın döngü içinde olup olmadığını denetleyin. Doğru değilse, uygulamanın karmaşıklığını azaltmayı düşünün. Diğer bir seçenek olarak, bir iş birimi içinde kesinleştirilmemiş ileti sayısı üst sınırı için kuyruk yöneticisi sınırını artırın.

- z/OSüzerinde, işlenmemiş ileti sayısı üst sınırına ilişkin sınır, ALTER QMGR komutu kullanılarak değiştirilebilir.
- IBM iüzerinde, işlenmemiş ileti sayısı üst sınırına ilişkin sınır CHGMQM komutu kullanılarak değiştirilebilir.
- HP Integrity NonStop Server' ta uygulama işlemi iptal etmeli ve iş biriminde daha az sayıda işlem ile yeniden deneme gerçekleştirmelidir. Ayrıntılı bilgi için *MQSeries for Tandem NonStop Kernel System Management Guide* adlı yayına bakın.

## *2025 (07E9) (RC2025): MQRC\_MAX\_CONNS\_IMlim\_REACHED*

### **Açıklama**

Koşutzamanlı bağlantı sayısı üst sınırı aşıldığı için, MQCONN ya da MQCONNX çağrısı reddedildi.

- z/OSüzerinde, bağlantı sınırları hem TSO hem de Toplu İş için 32767 'tür.
- IBM i, HP Integrity NonStop Server, UNIX sistemleri ve Windowsüzerinde, bu neden kodu, MQOPEN çağrısında da oluşabilir.
- Java uygulamaları kullanılırken, bağlantı yöneticisi koşutzamanlı bağlantı sayısı için bir sınır tanımlayabilir.

### **Tamamlanma Kodu**

MQCC\_FAILED

### **Programcı yanıtı**

Uygun parametre değerinin boyutunu artırın ya da koşutzamanlı bağlantı sayısını azaltın.

### *2026 (07EA) (RC2026): MQRC\_MD\_ERROR*

### **Açıklama**

MQMD yapısı geçerli değil; aşağıdaki nedenlerden birinden dolayı:

- *StrucId* alanı MQMD\_STRUC\_ID değil.
- *Version* alanı, geçerli olmayan ya da desteklenmeyen bir değer belirtiyor.
- Parametre göstergesi geçerli değil. (Geçerli olmayan parametre işaretlerinin saptanması her zaman mümkün değildir; algılanmazsa, önceden kestirilemeyen sonuçlar ortaya çıkar.)
- Çağrı başarılı olsa da, kuyruk yöneticisi değiştirilen yapıyı uygulama depolamasına kopyalayamıyor. Örneğin, gösterge salt okunur saklama alanını gösteriyorsa, bu durum oluşabilir.

### **Tamamlanma Kodu**

MQCC\_FAILED

#### **Programcı yanıtı**

MQMD yapısındaki giriş alanlarının doğru olarak ayarlandığından emin olun.

## *2027 (07EB) (RC2027): MQRC\_MISSING\_REPLY\_TO\_Q*

## **Açıklama**

Bir MQPUT ya da MQPUT1 çağrısında, ileti tanımlayıcısı MQMD ' deki *ReplyToQ* alanı boş, ancak aşağıdakilerden biri ya da her ikisi doğru:

- Bir yanıt istendi (yani, ileti tanımlayıcısının *MsgType* alanında MQMT\_REQUEST seçeneği belirlendi).
- İleti açıklayıcısının *Report* alanında bir rapor iletisi talep edildi.

### **Tamamlanma Kodu**

MQCC\_FAILED

### **Programcı yanıtı**

Yanıt iletisinin ya da rapor iletisinin gönderileceği kuyruğun adını belirtin.

## *2029 (07ED) (RC2029): MQRC\_MSG\_TYPE\_ERROR*

### **Açıklama**

Aşağıdakilerden birini yapın:

- Bir MQPUT ya da MQPUT1 çağrısında, ileti tanımlayıcısında (MQMD) *MsgType* alanı için belirtilen değer geçerli değil.
- İleti işleme programı, beklenen ileti tipine sahip olmayan bir ileti aldı. Örneğin, WebSphere MQ komut sunucusu bir istek iletisi (MQMT\_REQUEST) olmayan bir ileti alırsa, bu neden kodu ile isteği reddeder.

### **Tamamlanma Kodu**

MQCC\_FAILED

### **Programcı yanıtı**

*MsgType* alanı için geçerli bir değer belirtin. Bir isteğin bir ileti işleme programı tarafından reddedildiği durumlarda, desteklediği ileti tiplerine ilişkin ayrıntılar için o programa ilişkin belgelere bakın.

## *2030 (07EE) (RC2030): MQRC\_MSG\_TOO\_BIG\_FOR\_Q*

### **Açıklama**

Bir iletiyi kuyruğa koymak için bir MQPUT ya da MQPUT1 çağrısı yayınlandı; ancak, MQMD ' de *MsgFlags* alanında kuyruk ve MQMF\_SEGMENTATION\_ALLOWENINE için izin çok uzun süre belirtilmedi. Bölümlemeye izin verilmiyorsa, iletinin uzunluğu, kuyruk *MaxMsgLength* özniteliği ve kuyruk yöneticisi *MaxMsgLength* özniteliğinin daha küçük olan uzunluğunu aşamaz.

• z/OSüzerinde, kuyruk yöneticisi iletilerin bölümlenmesine destek vermiyor; MQMF\_SEGMENTATION\_ALLOWEN belirtilirse, kabul edilir, ancak yoksayılır.

Bu neden kodu, MQMF\_SEGMENTATION\_ALLOWMENT *belirtildiğinde* de oluşabilir; ancak, iletteki verilerin doğası, kuyruk yöneticisinin kuyrukta yer alan küçük parçalara bölünmesini önler:

- Kullanıcı tanımlı bir biçim için, kuyruk yöneticisinin yaratabileceği en küçük kesim 16 byte 'tır.
- Yerleşik bir biçim için, kuyruk yöneticisinin yaratabileceği en küçük kesim, belirli bir biçime bağlıdır, ancak MQFMT\_STRING dışındaki tüm durumlarda 16 byte 'tan büyüktür (MQFMT\_STRING için minimum kesim büyüklüğü 16 byte 'tır).

MQRC\_MSG\_TOO\_BIG\_FOR\_Q, bir rapor iletisinin ileti tanımlayıcısındaki *Feedback* alanında da oluşabilir; bu durumda, iletiyi uzak bir kuyruğa koyma girişiminde bulunduğunda bir ileti kanalı aracısı tarafından hata ile karşılaşıldığını belirtir.

MQCC\_FAILED

## **Programcı yanıtı**

*BufferLength* parametresinin doğru şekilde belirtilip belirtilmediğini denetleyin; varsa, aşağıdakilerden birini yapın:

- Kuyruğun *MaxMsgLength* özniteliğinin değerini artırın; kuyruk yöneticisinin *MaxMsgLength* özniteliği de artışa gereksinim duyabilir.
- İletinin birkaç küçük iletiyle ayrıl.
- MQMD ' de *MsgFlags* alanında MQMF\_SEGMENTATION\_ALLOWEND değerini belirtin; bu, kuyruk yöneticisinin iletiyi kesimlere ayıracak şekilde kullanılmasına izin verir.

## *2031 (07EF) (RC2031): MQRC\_MSG\_TOO\_BIG\_FOR\_Q\_MGR*

## **Açıklama**

Bir iletiyi kuyruğa koymak için bir MQPUT ya da MQPUT1 çağrısı yayınlandı; ancak, MQMD ' de *MsgFlags* alanında kuyruk yöneticisi ve MQMF\_SEGMENTATION\_ALLOWENINE için izin çok uzun süre belirtilmedi. Bölümlemeye izin verilmiyorsa, iletinin uzunluğu kuyruk yöneticisi *MaxMsgLength* özniteliği ve kuyruk *MaxMsgLength* özniteliğinin daha az değerini geçemez.

Bu neden kodu, MQMF\_SEGMENTATION\_ALLOWMENT *belirtildiğinde* de oluşabilir; ancak, iletide var olan verilerin türü, kuyruk yöneticisinin, kuyruk yöneticisi sınırı için yeterli küçük olan kesimlere bölünmesini önler:

- Kullanıcı tanımlı bir biçim için, kuyruk yöneticisinin yaratabileceği en küçük kesim 16 byte 'tır.
- Yerleşik bir biçim için, kuyruk yöneticisinin yaratabileceği en küçük kesim, belirli bir biçime bağlıdır, ancak MQFMT\_STRING dışındaki tüm durumlarda 16 byte 'tan büyüktür (MQFMT\_STRING için minimum kesim büyüklüğü 16 byte 'tır).

MQRC\_MSG\_TOO\_BIG\_FOR\_Q\_MGR, bir rapor iletisinin ileti tanımlayıcısındaki *Feedback* alanında da oluşabilir; bu durumda, iletiyi uzak bir kuyruğa koyma girişiminde bulunduğunda bir ileti kanalı aracısı tarafından hata ile karşılaşıldığını belirtir.

Bu neden, iletinin iletileceği bir kanal, ileti uzunluğu üst sınırını kuyruk yöneticisi tarafından desteklenenden az olan bir değerle sınırladıysa ve ileti uzunluğu bu değerden büyük olduğunda da ortaya çıkar.

• z/OSüzerinde, bu dönüş kodu yalnızca dağıtılmış kuyruklama için CICS kullanıyorsanız yayınlanır. Tersi durumda, MQRC\_MSG\_TOO\_BIG\_FOR\_CHANNEL yayınlanır.

## **Tamamlanma Kodu**

MQCC\_FAILED

### **Programcı yanıtı**

*BufferLength* parametresinin doğru şekilde belirtilip belirtilmediğini denetleyin; varsa, aşağıdakilerden birini yapın:

- Kuyruk yöneticisinin *MaxMsgLength* özniteliğinin değerini artırın; kuyruğun *MaxMsgLength* özniteliği de artışa gereksinim duyabilir.
- İletinin birkaç küçük iletiyle ayrıl.
- MQMD ' de *MsgFlags* alanında MQMF\_SEGMENTATION\_ALLOWEND değerini belirtin; bu, kuyruk yöneticisinin iletiyi kesimlere ayıracak şekilde kullanılmasına izin verir.
- Kanal tanımlarını denetleyin.

## *2033 (07F1) (RC2033): MQRC\_NO\_MSG\_AVAILEABLE*

### **Açıklama**

Bir MQGET çağrısı yayınlandı, ancak kuyrukta, MQMD 'de ( *MsgId* ve *CorrelId* alanlarında) ve MQGMO' da ( *Options* ve *MatchOptions* alanlarında) belirtilen seçim ölçütlerini karşılayan bir ileti yok. MQGMO\_WLET seçeneği belirtilmedi ya da MQGMO ' da *WaitInterval* alanı tarafından belirtilen zaman aralığının süresi doldu. Bu neden, kuyruğun sonuna ulaşıldığında, göz atma için MQGET çağrısına da döndürülmektedir.

Bu neden kodu, mqGetBag ve mqExecute çağrıları tarafından da döndürülebilmektedir. mqGetPoşet, MQGET ' ye benzer. mqExecute çağrısı için, tamamlanma kodu MQCC\_UYARY ya da MQCC\_FAILED olabilir:

- Tamamlanma kodu MQCC\_UYARI ise, belirtilen bekleme süresi sırasında bazı yanıt iletileri alındı, ancak tümü alınamadı. Yanıt paketi, alınan iletiler için sistem tarafından oluşturulan içiçe yerleştirilmiş çantalar içerir.
- Tamamlanma kodu MQCC\_FAILED ise, belirtilen bekleme süresi sırasında yanıt iletisi alınmadı.

### **Tamamlanma Kodu**

MQCC\_UYARI ya da MQCC\_FAILED

### **Programcı yanıtı**

Bu beklenen bir koşulsa, düzeltme işlemi gerekmez.

Bu beklenmeyen bir koşulsa, aşağıdakileri denetleyin:

- İleti, kuyruğa başarıyla yerleştirildi.
- MQPUT ya da MQPUT1 çağrısı için kullanılan iş birimi (varsa) başarıyla kesinleştirilmişti.
- Seçim ölçütlerini denetleyen seçenekler doğru şekilde belirtilmiş. Aşağıdaki tüm bilgiler, MQGET çağrısına geri dönmek için bir iletinin uygunluğu etkileyebilir:
	- MQGMO\_LOGICAL\_ORDER
	- MQGMO\_ALL\_MSGS\_AVALABILIR
	- MQGMO\_ALL\_SEGMENTS\_AVALABILIR
	- MQGMO\_COMPLE\_MSG
	- MQMO\_MATCH\_MSG\_ID
	- MQMO\_MATCH\_COREL\_ID
	- MQMO\_MATCH\_GROUP\_ID
	- MQMO\_MATCH\_MSG\_SEQ\_NUMBER
	- MQMO\_MATCH\_OFFSET
	- MQMD ' de *MsgId* alanının değeri
	- MQMD ' de *CorrelId* alanının değeri

İleti için daha uzun süre beklemeyi düşünün.

## *2034 (07F2) (RC2034): MQRC\_NO\_MSG\_UNDER\_CURSOR*

#### **Açıklama**

MQGMO\_MSG\_UNDER\_CURSOR ya da MQGMO\_BROWSE\_MSG\_UNDER\_CURSOR seçeneği ile bir MQGET çağrısı yayınlandı. Ancak, göz atma imleçleri yeniden alınabilir bir iletide konumlandırılmamış. Bunun nedeni aşağıdakilerden biri olabilir:

• İmleç, ilk iletiden önce mantıksal olarak konumlandırılır (ilk MQGET çağrısından önce bir göz atma seçeneği başarıyla gerçekleştirilir).

- Göz atma işleminin gerçekleştirilmesinden bu yana, göz atma imlecinin konumlandığı ileti kilitlenmiş ya da kuyruktan (büyük olasılıkla başka bir uygulama tarafından) kaldırılmıştır.
- Göz atma imlecinin konumlandığı iletinin süresi doldu.

MQCC\_FAILED

#### **Programcı yanıtı**

Uygulama mantığını denetleyin. Uygulama tasarımı birden çok sunucunun göz attıktan sonra iletiler için rekabet etmesine izin veriyorsa, bu beklenen bir neden olabilir. MQGMO\_LOCK seçeneğini, önce izleyen MQGET çağrısıyla kullanarak da göz önünde bulundurun.

### *2035 (07F3) (RC2035): MQRC\_NOT\_YETKILI*

#### **Genel açıklama**

#### **Açıklama**

Hatayı oluşturan uygulamanın ya da kanalın kullanıcısı, denenen işlemi gerçekleştirme yetkisine sahip değildir:

- MQCONN ya da MQCONNX çağrısında, kullanıcının kuyruk yöneticisine bağlanma yetkisi yok.
	- z/OSüzerinde, CICS uygulamaları için, bunun yerine MQRC\_CONNECTION\_NOT\_AUTONIZED yayınlandı.
- Bir MQOPEN ya da MQPUT1 çağrısında, kullanıcının belirtilen seçenek (ler) e ilişkin nesneyi açma yetkisi yok.
	- z/OSüzerinde, açılmakta olan nesne bir model kuyruğuysa, kullanıcının gerekli adla dinamik kuyruk yaratma yetkisi yoksa, bu neden ortaya çıkar.
- Bir MQCLOSE çağrısında, kullanıcının kalıcı bir dinamik kuyruk olan nesneyi silme yetkisi yok ve MQCLOSE çağrısında belirlenen *Hobj* parametresi, kuyruğu yaratan MQOPER çağrısının döndürdüğü tanıtıcı değil.
- Bir komutta, kullanıcının komutu verme ya da belirttiği nesneye erişme yetkisi yok.

Bu neden kodu, bir rapor iletisinin ileti tanımlayıcısındaki *Feedback* alanında da oluşabilir; bu durumda, iletiyi uzak bir kuyruğa koyma girişiminde bulunulduğunda, bir ileti kanalı aracısı tarafından hatayla karşılaşıldığını belirtir.

#### **Tamamlanma Kodu**

MQCC\_FAILED

#### **Programcı yanıtı**

Doğru kuyruk yöneticisinin ya da nesnenin belirtildiğini ve uygun yetkinin varolduğunu doğrulayın.

#### **RC2035üreten belirli sorunlar**

#### **JMSWMQ2013 geçersiz güvenlik kimlik doğrulaması**

See [Geçersiz güvenlik kimlik doğrulaması](https://www.ibm.com/support/docview.wss?uid=swg21138961) for information your IBM WebSphere MQ JMS application fails with security authentication errors

## **Bir kuyruğun ya da kanalda MQRC\_NOT\_YETKILI**

Bir kullanıcının işlevi gerçekleştirme yetkisi olmadığı durumlarda, MQRC 2035 (MQRC\_NOT\_YETKILI) döndürüldüğünde bilgi almak için [Bir kuyruğun MQRC\\_NOT\\_YETKILI](https://www.ibm.com/support/docview.wss?uid=swg21166937) konusuna bakın. Kullanıcının hangi nesneye erişemeyeceğini saptayın ve nesneye kullanıcı erişimini sağlayın.

## **MQRC\_NOT\_YETKILI (istemcideAMQ4036 ) denetimci olarak**

Kuyruk yöneticisine istemci bağlantısı üzerinden uzaktan erişmek için, IBM WebSphere MQ Yöneticisi olan bir kullanıcı kimliğini kullanmaya çalıştığınızda, MQRC 2035 (MQRC\_NOT\_YETKILI) döndürüldüğünde bilgi almak için [MQRC\\_NOT\\_YETKILI bir denetimci olarak](https://www.ibm.com/support/docview.wss?uid=swg21577137) konusuna bakın.

## **MQS\_REPORT\_NOAUTH**

2035 dönüş kodunu daha iyi tanılamak için bu ortam değişkeninin kullanılmasına ilişkin bilgi için MOS\_REPORT\_NOAUTH başlıklı konuya bakın (MORC\_NOT\_YETKILI). Bu ortam değişkeninin kullanımı kuyruk yöneticisi hata günlüğünde hatalar oluşturur, ancak FDC (Failure Data Capture; Failure Data Capture; Hata Verileri Yakalama) oluşturmaz.

## **MQSAUTHERRORS**

2035 dönüş koduyla ilgili FDC dosyaları oluşturmak için bu ortam değişkeninin kullanılmasıyla ilgili bilgi için [MQSAUTHERRORS](https://www.ibm.com/support/docview.wss?&uid=swg21377578) başlıklı konuya bakın (MQRC\_NOT\_YETKILI). Bu ortam değişkeninin kullanımı bir FDC oluşturur, ancak kuyruk yöneticisi hata günlüğünde hata üretmez.

## *2036 (07F4) (RC2036): MQRC\_NOT\_OPEN\_FOR\_BROWSE*

### **Açıklama**

Aşağıdaki seçeneklerden biriyle MQGET çağrısı yayınlandı:

- MQGMO\_BROWSE\_FIRST
- MQGMO\_BROWSE\_NEXT
- MQGMO\_BROWSE\_MSG\_UNDER\_CURSOR
- MQGMO\_MSG\_UNDER\_CURSOR

Ancak, kuyruk göz atma için açılmamış ya da WebSphere MQ Multicast ileti sistemi kullanıyorsunuz.

### **Tamamlanma Kodu**

MQCC\_FAILED

### **Programcı yanıtı**

Kuyruk açıldığında MQOO\_BROWSE değerini belirtin.

WebSphere MQ Multicast ileti sistemini kullanıyorsanız, bir MQGET çağrısına sahip göz atma seçeneklerini belirleyemezsiniz.

## *2037 (07F5) (RC2037): MQRC\_NOT\_OPEN\_FOR\_INPUT*

### **Açıklama**

Kuyruktan ileti almak için MQGET çağrısı yayınlandı, ancak kuyruk giriş için açılmadı.

### **Tamamlanma Kodu**

MQCC\_FAILED

## **Programcı yanıtı**

Kuyruk açıldığında aşağıdakilerden birini belirtin:

- MQOO\_INPUT\_SHARED
- MQOO\_INPUT\_EXCLUSIVE
- MQOO\_INPUT\_AS\_Q\_DEF

## *2038 (07F6) (RC2038): MQRC\_NOT\_OPEN\_FOR\_SORGULAMA*

### **Açıklama**

Nesne özniteliklerini sorgulamak için bir MQINQ çağrısı yayınlandı, ancak nesne sorgulamak için açılmadı. WebSphere MQ Multicast alanında bir konu tanıtıcısı için MQINQ çağrısı yayınlandı.

### **Tamamlanma Kodu**

MQCC\_FAILED

### **Programcı yanıtı**

Nesne açıldığında MQOO\_SORGULAMAK seçeneğini belirtin. MQINQ is not supported for topic handles in WebSphere MQ Multicast.

## *2039 (07F7) (RC2039): MQRC\_NOT\_OPEN\_FOR\_OUTPUT*

### **Açıklama**

Bir iletiyi kuyruğa koymak için MQPUT çağrısı yayınlandı, ancak kuyruk çıkış için açılmadı.

### **Tamamlanma Kodu**

MQCC\_FAILED

#### **Programcı yanıtı**

Kuyruk açıldığında MQOO\_OUTPUT değerini belirtin.

## *2040 (07F8) (RC2040): MQRC\_NOT\_OPEN\_FOR\_SET*

#### **Açıklama**

Kuyruk özniteliklerini ayarlamak için bir MQSET çağrısı yayınlandı, ancak kuyruk küme için açılmamıştı. WebSphere MQ Multicast alanında bir konu tanıtıcısı için MQSET çağrısı yayınlandı.

#### **Tamamlanma Kodu**

MQCC\_FAILED

#### **Programcı yanıtı**

Nesne açıldığında MQOO\_SET değerini belirtin. MQSET is not supported for topic handles in WebSphere MQ Multicast.

## *2041 (07F9) (RC2041): MQRC\_OBJECT\_CHANGED*

### **Açıklama**

Bu nesneyi etkileyen nesne tanımlamaları, bu çağrıda kullanılan *Hobj* tanıtıcı değeri MQOPEN çağrısı tarafından döndürüldüğünden bu yana değiştirildi. MQXX\_ENCODE\_CASE\_ONE open çağrısıyla ilgili ek bilgi için MQOPENbaşlıklı konuya bakın.

Bu neden, nesne tanıtıcısı, MQPUT ya da MQPUT1 çağrısındaki *PutMsgOpts* parametresinin *Context* alanında belirtilirse oluşmaz.

### **Tamamlanma Kodu**

MQCC\_FAILED

#### **Programcı yanıtı**

Tanıtıcıyı sisteme döndürmek için bir MQCLOSE çağrısı yayınlayın. Daha sonra nesneyi yeniden açmak ve işlemi yeniden denemek için genellikle yeterli olur. Ancak, nesne tanımlamaları uygulama mantığı için kritik önem gösteriyorsa, nesne özniteliklerinin yeni değerlerini almak için nesneyi yeniden açtıktan sonra bir MQINQ çağrısı kullanılabilir.

### *2042 (07FA) (RC2042): MQRC\_OBJECT\_IN\_USE*

### **Açıklama**

An MQOPEN call was issued, but the object in question has already been opened by this or another application with options that conflict with those specified in the *Options* parameter. Bu, istek paylaşılan giriş için ise, ancak nesne dışlayıcı giriş için zaten açık ise, istek dışlayıcı girdi için ise, nesne zaten giriş (herhangi bir sıralama) için açık olduğunda ortaya çıkar.

Alıcı kanallarına ilişkin MCA ' lar ya da grup içi kuyruğa alma aracısı (IGQ aracısı), iletiler iletilmediklerinde bile hedef kuyrukları açık tutabilir; bu, kuyruklardaki "kullanımda"olarak görünen kuyruklara neden olur. Kuyruğu kimin açık tuttuğunu öğrenmek için MQSC komutunu DISPLAY QSTATUS kullanın.

• z/OSüzerinde, bir MQOPEN ya da MQPUT1 çağrısı için, açılacak nesne (kuyruk olabilir ya da bir ad listesi ya da bir süreç nesnesi) silinmek üzere olduğu için bu neden de ortaya çıkabilir.

### **Tamamlanma Kodu**

MQCC\_FAILED

#### **Programcı yanıtı**

Sistem tasarımı, bir uygulamanın bekleyip yeniden denemesini ya da başka bir işlemi gerçekleştirip gerçekleştirmeyeceğini belirtmelidir.

### *2043 (07FB) (RC2043): MQRC\_OBJECT\_TYPE\_ERROR*

#### **Açıklama**

MQOPED ya da MQPUT1 çağrısında, MQOD nesne tanımlayıcısındaki *ObjectType* alanı geçerli olmayan bir değer belirtiyor. MQPUT1 çağrısı için, nesne tipi MQOT\_Q olmalıdır.

#### **Tamamlanma Kodu**

MQCC\_FAILED

### **Programcı yanıtı**

Geçerli bir nesne tipi belirtin.

## *2044 (07FC) (RC2044): MQRC\_OD\_ERROR*

### **Açıklama**

MQOPED ya da MQPUT1 çağrısında, aşağıdaki bir nedenden dolayı nesne tanımlayıcısı MQOD geçerli değil:

- *StrucId* alanı MQOD\_STRUC\_ID değil.
- *Version* alanı, geçerli olmayan ya da desteklenmeyen bir değer belirtiyor.
- Parametre göstergesi geçerli değil. (Geçerli olmayan parametre işaretlerinin saptanması her zaman mümkün değildir; algılanmazsa, önceden kestirilemeyen sonuçlar ortaya çıkar.)
- Çağrı başarılı olsa da, kuyruk yöneticisi değiştirilen yapıyı uygulama depolamasına kopyalayamıyor. Örneğin, gösterge salt okunur saklama alanını gösteriyorsa, bu durum oluşabilir.

### **Tamamlanma Kodu**

MQCC\_FAILED

### **Programcı yanıtı**

MQOD yapısındaki giriş alanlarının doğru olarak ayarlandığından emin olun.

## *2045 (07FD) (RC2045): MQRC\_OPTION\_NOT\_VALID\_FOR\_TYPE*

### **Açıklama**

Bir MQOPER ya da MQCLOSE çağrısında, açılmakta ya da kapatılmakta olan nesne ya da kuyruk tipi için geçerli olmayan bir seçenek belirtildi.

MQOPER çağrısı için, bu durum aşağıdaki durumları içerir:

- Nesne tipi için uygun olmayan bir seçenek (örneğin, bir MQOT\_PROCESS nesnesi için MQOO\_OUTPUT).
- Kuyruk tipi için desteklenmeyen bir seçenek (örneğin, yerel tanımlaması olmayan bir uzak kuyruk için MQOO\_SORGULAMAK).
- Aşağıdaki seçeneklerden biri ya da birkaçı:
	- MQOO\_INPUT\_AS\_Q\_DEF
	- MQOO\_INPUT\_SHARED
	- MQOO\_INPUT\_EXCLUSIVE
	- MQOO\_BROWSE
	- MQOO\_SORGULAMA
	- MQOO\_SET

Aşağıdaki durumlarda:

- Kuyruk adı bir hücre diziniyle çözülebilir ya da
- Nesne tanımlayıcısındaki*ObjectQMgrName* , uzak bir kuyruğun yerel tanımlamasının adını (kuyruk yöneticisi diğer adı belirtmek için) belirtir; tanımın *RemoteQMgrName* özniteisinde adı belirtilen kuyruk, yerel kuyruk yöneticisinin adıdır.

MQCLOSE çağrısına ilişkin olarak, aşağıdaki durum şunları içerir:

• Kuyruk dinamik bir kuyruk olmadığı için MQCO\_DELETE ya da MQCO\_DELETE\_PURGE seçeneği.

Açılmakta olan nesne MQOT\_NAMELIST, MQOT\_PROCESS ya da MQOT\_Q\_MGR tipinde olduğunda, ancak MQOD içindeki *ObjectQMgrName* alanı boş ya da yerel kuyruk yöneticisinin adı değilse, bu neden kodu MQOPEN çağrısında da oluşabilir.

MQCC\_FAILED

### **Programcı yanıtı**

Doğru seçeneği belirleyin. MQOPEN çağrısı için, *ObjectQMgrName* alanının doğru olarak ayarlandığından emin olun. MQCLOSE çağrısı için, seçeneği düzeltin ya da yeni kuyruğu yaratmak için kullanılan model kuyruğunun tanımlama tipini değiştirin.

## *2046 (07FE) (RC2046): MQRC\_OPTIONS\_ERROR*

## **Açıklama**

*Options* parametresi ya da alanı geçersiz seçenekler içeriyor ya da geçerli olmayan bir seçenek birleşimi içeriyor.

• MQOL, MQCLOSE, MQXCNVC, mqBagToBuffer, mqBufferToBag, mqCreateBag ve mqExecute çağrıları için, *Options* çağrıya ilişkin ayrı bir değiştirgedir.

Bu neden, parametre işaretçisi geçerli değilse de ortaya çıkar. (Geçerli olmayan parametre işaretlerinin saptanması her zaman mümkün değildir; algılanmazsa, önceden kestirilemeyen sonuçlar ortaya çıkar.)

- MQBEGIN, MQCONNX, MQGET, MQPUT ve MQPUT1 çağrıları için, *Options* ilgili seçenek yapısındaki (MQBO, MQCNO, MQGMO ya da MQPMO) bir alandır.
- WebSphere MQ Multicast için seçenek hatalarıyla ilgili daha fazla bilgi için bakınız: MQI kavramları ve bunların çoklu yayınla ilişkilendirmeleri.

### **Tamamlanma Kodu**

MQCC\_FAILED

### **Programcı yanıtı**

Geçerli seçenekleri belirtin. Hangi seçeneklerin ve birleşimlerin geçerli olduğunu belirlemek için *Options* parametresine ya da alanına ilişkin açıklamayı denetleyin. Tek tek seçenekleri birlikte ekleyerek birden çok seçenek belirleniyorsa, aynı seçeneğin iki kez eklenmemesine dikkat edin. Ek bilgi için MQI seçeneklerinin geçerliliğini denetleme kurallarıbaşlıklı konuya bakın.

## *2047 (07FF) (RC2047): MQRC\_PERSISTENCE\_ERROR*

#### **Açıklama**

Bir MQPUT ya da MQPUT1 çağrısında, MQMD ileti tanımlayıcısındaki *Persistence* alanı için belirtilen değer geçerli değil.

### **Tamamlanma Kodu**

MQCC\_FAILED

#### **Programcı yanıtı**

Aşağıdaki değerlerden birini belirtin:

- MQPER\_PERISPER
- MQPER\_NOT\_PERSISTENT
- MQPER\_PERSISTENCE\_AS\_Q\_DEF

### *2048 (0800) (RC2048): MQRC\_PERSISTENT\_NOT\_ALLOWED*

## **Açıklama**

Bir MQPUT ya da MQPUT1 çağrısında, MQMD ' de *Persistence* alanı için belirtilen (ya da *DefPersistence* kuyruk özniteliğinden elde edilen) değeri MQPER\_PERSISTENT değerini belirtiyor, ancak, iletinin yerleştirilmekte olduğu kuyruk kalıcı iletileri desteklemiyor. Kalıcı iletiler geçici dinamik kuyruklara yerleştirilemez.

Bu neden kodu, bir rapor iletisinin ileti tanımlayıcısındaki *Feedback* alanında da oluşabilir; bu durumda, iletiyi uzak bir kuyruğa koyma girişiminde bulunulduğunda, bir ileti kanalı aracısı tarafından hatayla karşılaşıldığını belirtir.

### **Tamamlanma Kodu**

MQCC\_FAILED

### **Programcı yanıtı**

İleti, geçici bir dinamik kuyruğa konacaksa, MQPER\_NOT\_PERSISTENT değerini belirtin. Kalıcılık gerekiyorsa, kalıcı bir dinamik kuyruk ya da geçici bir dinamik kuyruk yerine önceden tanımlanmış bir kuyruk kullanın.

Sunucu uygulamalarının, özgün istek iletisiyle aynı kalıcılıkla yanıt iletileri (ileti tipi MQMT\_REPLY) göndermek için önerildiğinden emin olun (ileti tipi MQMT\_REQUEST). İstek iletisi kalıcıysa, MQMD ileti tanımlayıcısında *ReplyToQ* alanında belirtilen yanıt kuyruğu geçici bir dinamik kuyruk olamaz. Bu durumda yanıt kuyruğu olarak kalıcı bir dinamik kuyruk ya da önceden tanımlanmış bir kuyruk kullanın.

On z/OS, you cannot put persistent messages to a shared queue if the CFSTRUCT that the queue uses is defined with RECOVER(NO). Bu kuyruğa yalnızca kalıcı olmayan iletileri koyun ya da kuyruk tanımlamasını RECOVER (YES) olarak değiştirin. RECOVER (NO) ile CFSTRUCT kullanan bir kuyruğa kalıcı bir ileti koyarsanız, put, MQRC\_PERSISTENT\_NOT\_ALLOWED MQRC\_PERSISTENT\_NOT\_ALLOWED ile başarısız olur.

## *2049 (0801) (RC2049): MQRC\_PRIORITY\_EXCEEDS\_MAXIMUM*

### **Açıklama**

Bir MQPUT ya da MQPUT1 çağrısı yayınlandı, ancak MQMD ileti tanımlayıcısındaki *Priority* alanının değeri, yerel kuyruk yöneticisi tarafından desteklenen öncelik üst sınırını ( *MaxPriority* kuyruk yöneticisi öznitelii gösterdiği gibi) aşıyor. İleti kuyruk yöneticisi tarafından kabul edilir, ancak kuyruk yöneticisinde kuyruk yöneticisinde en yüksek önceliğe yerleştirilir. İleti tanımlayıcısındaki *Priority* alanı, iletiyi koyan uygulama tarafından belirtilen değeri korur.

#### **Tamamlanma Kodu**

MQCC\_UYARı

#### **Programcı yanıtı**

Bu neden kodu, iletiyi koyan uygulama tarafından beklenmiyorsa, zorunlu değildir.

### *2050 (0802) (RC2050): MQRC\_PRIORITY\_ERROR*

#### **Açıklama**

MQPUT ya da MQPUT1 çağrısı yayınlandı, ancak MQMD ileti tanımlayıcısındaki *Priority* alanının değeri geçerli değil. Kuyruk yöneticisi tarafından desteklenen öncelik üst sınırı, *MaxPriority* kuyruk yöneticisi özniteliği tarafından verilir.

MQCC\_FAILED

## **Programcı yanıtı**

Sıfır ile *MaxPriority*arasında bir değer ya da MQPRI\_PRIORITY\_AS\_Q\_DEF özel değerini belirtin.

## *2051 (0803) (RC2051): MQRC\_PUT\_INHIBITED*

### **Açıklama**

MQPUT ve MQPUT1 çağrıları şu anda kuyruk için ya da bu kuyruğun çözdüğü kuyruk için engellenmektedir.

Bu neden kodu, bir rapor iletisinin ileti tanımlayıcısındaki *Feedback* alanında da oluşabilir; bu durumda, iletiyi uzak bir kuyruğa koyma girişiminde bulunulduğunda, bir ileti kanalı aracısı tarafından hatayla karşılaşıldığını belirtir.

### **Tamamlanma Kodu**

MQCC\_FAILED

### **Programcı yanıtı**

Sistem tasarımı, isteklerin kısa dönemler için engellenmesini sağlıyorsa, işlemi daha sonra yeniden deneyin.

### **Sistem programcısı işlemi**

ALTER QLOCAL (...) kullan İletilerin yerleştirilmesine izin vermek için PUT (ENABLED).

## *2052 (0804) (RC2052): MQRC\_Q\_DELETED*

### **Açıklama**

Bir çağrıda belirtilen bir *Hobj* kuyruk tanıtıcısı, kuyruk açıldığından beri silinmiş olan dinamik bir kuyruğa gönderme yapıyor. Dinamik kuyrukların silinmesiyle ilgili daha fazla bilgi için, MQCLOSEiçinde MQCLOSE tanımına bakın.

• z/OSüzerinde, bir dinamik kuyruk açılıyorsa, bu da MQOL ve MQPUT1 çağrılarıyla da oluşabilir, ancak kuyruk mantıksal olarak silinmiş durumdaysa da bu çağrılar oluşabilir. Bu konuda daha fazla bilgi için MQCLOSE ' ye bakın.

### **Tamamlanma Kodu**

MQCC\_FAILED

#### **Programcı yanıtı**

Tanıtıcıyı ve ilişkili kaynakları sisteme döndürmek için bir MQCLOSE çağrısı yayınlayın (bu durumda, MQCLOSE çağrısı başarılı olur). Hataya neden olan uygulamanın tasarımını denetleyin.

### *2053 (0805) (RC2053): MQRC\_Q\_FULL*

#### **Açıklama**

Bir MQPUT ya da MQPUT1 çağrısı ya da bir komut, kuyruk dolu olduğu için başarısız oldu; ancak, *MaxQDepth* kuyruk özniteliği tarafından belirtildiği gibi, olabilecek ileti sayısı üst sınırını zaten içeriyor. Bu neden kodu, bir rapor iletisinin ileti tanımlayıcısındaki *Feedback* alanında da oluşabilir; bu durumda, iletiyi uzak bir kuyruğa koyma girişiminde bulunulduğunda, bir ileti kanalı aracısı tarafından hatayla karşılaşıldığını belirtir.

### **Tamamlanma Kodu**

MQCC\_FAILED

### **Programcı yanıtı**

İşlemi daha sonra yeniden deneyin. Bu kuyruk için derinlik üst sınırını artırmayı düşünün ya da uygulamanın daha fazla eşgörünümünün kuyruğa hizmet için düzenlenmesini göz önünde bulundurun.

## *2055 (0807) (RC2055): MQRC\_Q\_NOT\_EMPTY*

### **Açıklama**

Kalıcı bir dinamik kuyruk için MQCLOSE çağrısı yayınlandı, ancak kuyruk boş olmadığı ya da hala kullanımda olmadığı için çağrı başarısız oldu. Aşağıdaki uygulamalardan biri geçerlidir:

- MQCO\_DELETE seçeneği belirtildi, ancak kuyrukla ilgili iletiler var.
- MQCO\_DELETE ya da MQCO\_DELETE\_PURGE seçeneği belirtildi, ancak kuyruğa karşı işlenmemiş alma ya da koyma çağrıları var.

Daha fazla bilgi için, MQCLOSE çağrısına ilişkin dinamik kuyruklarla ilgili kullanım notlarına bakın.

Bu neden kodu, kuyrukta kesinleştirilmemiş iletiler varsa (ya da temizleme seçeneği olmayan silme kuyruğunda kesinleştirilen iletiler varsa) bir kuyruğu temizlemek ya da taşımak ya da kuyruğa taşımak için de bir komuttan döndürülür.

#### **Tamamlanma Kodu**

MQCC\_FAILED

### **Programcı yanıtı**

Kuyruklarda neden ileti olup olmadığını denetleyin. Kuyruğun üzerinde bir ya da daha çok ileti olmasına rağmen, *CurrentQDepth* kuyruk özniteliğinin sıfır olabileceğini unutmayın; iletiler henüz kesinleştirilmemiş bir iş biriminin bir parçası olarak alındıysa bu oluşabilir. İletiler atılabiliyorsa, MQCLOSE çağrısını kullanarak MQCO\_DELETE\_PURGE seçeneğini kullanmayı deneyin. Aramayı daha sonra yeniden deneyin.

## *2056 (0808) (RC2056): MQRC\_Q\_SPACE\_NOT\_VAR*

### **Açıklama**

Bir MQPUT ya da MQPUT1 çağrısı yayınlandı, ancak disk ya da diğer depolama aygıtlarında kuyruk için kullanılabilir alan yok.

Bu neden kodu, bir rapor iletisinin ileti tanımlayıcısındaki *Feedback* alanında da oluşabilir; bu durumda, iletiyi uzak bir kuyruğa koyma girişiminde bulunulduğunda, bir ileti kanalı aracısı tarafından hatayla karşılaşıldığını belirtir.

• z/OSüzerinde bu neden kodu oluşmaz.

## **Tamamlanma Kodu**

MQCC\_FAILED

### **Programcı yanıtı**

Bir uygulamanın sonsuz döngüye ileti koyup koymadığına bakın. Yoksa, kuyruk için daha fazla disk alanı kullanılabilir yapın.

## *2057 (0809) (RC2057): MQRC\_Q\_TYPE\_ERROR*

### **Açıklama**

Aşağıdakilerden biri oluştu:

- Bir MQOPED çağrısında, nesne tanımlayıcısı MQOD ya da nesne kaydının MQOR içindeki *ObjectQMgrName* alanı, bir uzak kuyruğun yerel tanımlamasının adını (kuyruk yöneticisi diğer adı belirtmek için) ve bu yerel tanımlamada *RemoteQMgrName* özniteliğinin adını yerel kuyruk yöneticisinin adıdır. Ancak, MQOD ya da MQYA ' da *ObjectName* alanı, yerel kuyruk yöneticisinde bir model kuyruğunun adını belirtir; bu izin verilmez. Ek bilgi için MQOPENbaşlıklı konuya bakın.
- Bir MQPUT1 çağrısında, nesne tanımlayıcı MQOD ya da nesne kaydı MQOR, bir model kuyruğunun adını belirtir.
- Önceki bir MQPUT ya da MQPUT1 çağrısında, ileti tanımlayıcısındaki *ReplyToQ* alanı, bir model kuyruğunun adını belirtti; ancak, yanıt ya da rapor iletileri için hedef olarak bir model kuyruğu belirtilemez. Hedef olarak yalnızca, önceden tanımlanmış bir kuyruğun adı ya da model kuyruğundan yaratılan *devingen* kuyruğunun adı belirlenebilir. Bu durumda, yanıtlama iletisi ya da rapor iletisi ölümektup kuyruğuna yerleştirildiğinde, MQDLH yapısının *Reason* alanında MQRC\_Q\_TYPE\_ERROR neden döndürülmektedir.

### **Tamamlanma Kodu**

MQCC\_FAILED

### **Programcı yanıtı**

Geçerli bir kuyruk belirtin.

## *2058 (080A) (RC2058): MQRC\_Q\_MGR\_NAME\_ERROR*

### **Açıklama**

MQCONN ya da MQCONNX çağrısında, *QMgrName* değiştirgesi için belirtilen değer geçerli değil ya da bilinmiyor. Bu neden, parametre işaretçisi geçerli değilse de ortaya çıkar. (Geçerli olmayan parametre işaretlerinin saptanması her zaman mümkün değildir; algılanmazsa, önceden kestirilemeyen sonuçlar ortaya çıkar.)

Bu neden kodu, bir MQ MQI istemcisi uygulaması bir MQ-istemci kuyruk yöneticisi grubu içindeki bir kuyruk yöneticisine bağlanmayı denerse (MQCONN ' ın *QMgrName* parametresine bakın) ve aşağıdakilerden biri de oluşabilir:

- Kuyruk yöneticisi grupları desteklenmiyor.
- Belirtilen ada sahip bir kuyruk yöneticisi grubu yok.

### **Tamamlanma Kodu**

MQCC\_FAILED

### **Programcı yanıtı**

Olanaklıysa, tüm boş bir adı kullanın ya da kullanılan adın geçerli olduğunu doğrulayın.

## *2059 (080B) (RC2059): MQRC\_Q\_MGR\_NOT\_VAR*

## **Açıklama**

Bu hata oluşur:

- 1. MQCONN ya da MQCONNX çağrısında, *QMgrName* değiştirgesiyle tanıtılan kuyruk yöneticisi bağlantı için kullanılamaz.
	- z/OSüzerinde:
		- Toplu iş uygulamaları için bu neden, kuyruk yöneticisi kurulu olmayan LPAR ' larda çalışan uygulamalara geri döndürülebiliyor.
		- For CICS applications, this reason can occur on any call if the original connect specified a queue manager with a name that was recognized, but which is not available.
	- On IBM i, this reason can also be returned by the MQOPEN and MQPUT1 calls, when MQHC\_DEF\_HCONN is specified for the *Hconn* parameter by an application running in compatibility mode.
- 2. Bir IBM WebSphere MQ MQI istemcisi uygulamasından bir MQCONN ya da MQCONNX çağrısında:
	- Gruptaki kuyruk yöneticilerinden hiçbiri bağlantı için kullanılabilir durumda değilse, bir MQ-istemci kuyruğu-yönetici grubu içindeki bir kuyruk yöneticisine bağlanma girişiminde bulunuluyor (MQCONN çağrısının *QMgrName* parametresine bakın).
	- İstemci kanalı bağlanmadıysa, istemci-bağlantı ya da ilgili sunucu bağlantısı kanal tanımlamalarıyla ilgili bir hata nedeniyle olabilir.
	- z/OS Client Attachn özelliği kurulmadı.
- 3. If a command uses the *CommandScope* parameter specifying a queue manager that is not active in the queue-sharing group.
- 4. In a multiple installation environment, where an application attempts to connect to a queue manager associated with an installation of IBM WebSphere MQ Version 7.1, or later, but has loaded libraries from IBM WebSphere MQ Version 7.0.1. IBM WebSphere MQ Version 7.0.1 cannot load libraries from other versions of IBM WebSphere MQ.

### **Tamamlanma Kodu**

MQCC\_FAILED

#### **Programcı yanıtı**

Kuyruk yöneticisinin başlatıldığından emin olun. Bağlantı bir istemci uygulamasından alındıysa, kanal tanımlarını, kanal durumunu ve hata günlüklerini denetleyin.

Birden çok kuruluş ortamında, IBM WebSphere MQ Version 7.1' ın ya da daha sonraki bir sürümü, kitaplıkların işletim sistemi tarafından yüklendiğinden emin olun. Daha fazla bilgi için bakınız: Connecting applications in a multiple installation environment .

## *2061 (080D) (RC2061): MQRC\_REPORT\_OPTIONS\_ERROR*

### **Açıklama**

MQPUT ya da MQPUT1 çağrısı yayınlandı, ancak MQMD ileti tanımlayıcısındaki *Report* alanı, yerel kuyruk yöneticisi tarafından tanınmayan bir ya da daha fazla seçenek içeriyor. Bu neden kodunun döndürülmesine neden olan seçenekler, iletinin hedefine bağlıdır; ek ayrıntılar için Rapor seçenekleri ve ileti işaretleri içindeki REPORT tanımına bakın.

Bu neden kodu, bir rapor iletisinin MQMD ' deki *Feedback* alanında ya da ölü-mektup kuyruğunda bir iletinin MQDLH yapısındaki *Reason* alanında da oluşabilir; her iki durumda da, hedef kuyruk yöneticisinin, iletinin göndericisi tarafından belirtilen rapor seçeneklerinden birini ya da daha fazlasını desteklemediğini gösterir.

MQCC\_FAILED

## **Programcı yanıtı**

Aşağıdakileri yapın:

- İleti tanımlayıcısındaki *Report* alanının, ileti tanımlayıcısı bildirildiğinde bir değerle kullanıma hazırlandığından ya da MQPUT ya da MQPUT1 çağrısından önce bir değer atandığından emin olun. Herhangi bir rapor seçeneği gerekmiyorsa MQRO\_NONE değerini belirtin.
- Belirtilen rapor seçeneklerinin geçerli olduğundan emin olun; geçerli rapor seçenekleri için Rapor seçenekleri ve ileti işaretleri ' de MQMD tanımlamasında açıklanan *Report* alanına bakın.
- Tek tek rapor seçeneklerini birlikte ekleyerek birden çok rapor seçeneği belirleniyorsa, aynı rapor seçeneğinin iki kez eklenmediğinden emin olun.
- Çakışan rapor seçeneklerinin belirlenmediğini kontrol edin. Örneğin, *Report* alanına hem MQRO\_EXCEPTION ve MQRO\_EXCEPTION\_WITH\_DATA eklemeyin; bunlardan yalnızca bir tanesi belirtilebilir.

## *2062 (080E) (RC2062): MQRC\_SECOND\_MARK\_NOT\_ALLOWED*

## **Açıklama**

MQGMO ' nun *Options* alanında MQGMO\_MARK\_SKIP\_BACKUT seçeneği belirtildiğinde bir MQGET çağrısı yayınlandı, ancak yürürlükteki iş birimi içinde önceden bir ileti bulundu. Her iş birimi içinde yalnızca bir ileti işaretine izin verilir.

Bu neden kodu yalnızca z/OSüzerinde oluşur.

### **Tamamlanma Kodu**

MQCC\_FAILED

## **Programcı yanıtı**

Her iş birimi içinde birden fazla ileti imlenmeyecek şekilde uygulamayı değiştirin.

## *2063 (080F) (RC2063): MQRC\_SECURITY\_ERROR*

### **Açıklama**

Bir MQCONN, MQCONNX, MQOPEN, MQPUT1ya da MQCLOSE çağrısı yayınlandı, ancak bir güvenlik hatası oluştuğu için hata oluştu.

- z/OSüzerinde, güvenlik hatası Dış Güvenlik Yöneticisi tarafından döndürüldü.
- AMS kullanıyorsanız, kuyruk yöneticisi hata günlüklerini incelemeniz gerekir.

### **Tamamlanma Kodu**

MQCC\_FAILED

#### **Programcı yanıtı**

Güvenlik yöneticisinden gelen hatayı not edin ve sistem programcınıza ya da güvenlik denetimcisine başvurun.

• IBM iüzerinde, FFST günlüğü hata bilgilerini içerir.

## *2065 (0811) (RC2065): MQRC\_SELECTOR\_COUNT\_ERROR*

### **Açıklama**

Bir MQINQ ya da MQSET çağrısında, *SelectorCount* parametresi geçerli olmayan bir değer belirtiyor. Bu neden, parametre işaretçisi geçerli değilse de ortaya çıkar. (Geçerli olmayan parametre işaretlerinin saptanması her zaman mümkün değildir; algılanmazsa, önceden kestirilemeyen sonuçlar ortaya çıkar.)

### **Tamamlanma Kodu**

MQCC\_FAILED

### **Programcı yanıtı**

0 ile 256 aralığında bir değer belirtin.

### *2066 (0812) (RC2066): MQRC\_SELECTOR\_LIMIT\_EXCID*

### **Açıklama**

Bir MQINQ ya da MQSET çağrısında, *SelectorCount* değiştirgesi desteklenen üst sınırdan (256) büyük bir değer belirtiyor.

#### **Tamamlanma Kodu**

MQCC\_FAILED

#### **Programcı yanıtı**

Çağrıda belirtilen seçicilerin sayısını azaltın; geçerli aralık 0 ile 256 arasıdır.

### *2067 (0813) (RC2067): MQRC\_SELECTOR\_ERROR*

### **Açıklama**

Bir MQINQ ya da MQSET çağrısı yayınlandı, ancak *Selectors* dizisi aşağıdaki bir nedenden dolayı geçerli olmayan bir seçici içeriyor:

- Seçici desteklenmiyor ya da geçerli aralığın dışında.
- Seçici, sorgulanmakta olan ya da ayarlanmakta olan özniteliklere sahip nesne tipi için geçerli değildir.
- Seçici, ayarlanamayan bir öznitelik içindir.

Bu neden, parametre işaretçisi geçerli değilse de ortaya çıkar. (Geçerli olmayan parametre işaretlerinin saptanması her zaman mümkün değildir; algılanmazsa, önceden kestirilemeyen sonuçlar ortaya çıkar.)

An MQINQ call was issued for a managed handle in WebSphere MQ Multicast, inquiring a value other than *Current Depth*.

#### **Tamamlanma Kodu**

MQCC\_FAILED

#### **Programcı yanıtı**

Seçici için belirtilen değerin, *Hobj*ile temsil edilen nesne tipi için geçerli olduğundan emin olun. MQSET çağrısı için, seçicinin ayarlanabilen bir tamsayı özniteliğini gösterdiğinden de emin olun.

WebSphere MQ Multicast 'te yönetilen tutamaçlar için MQINQ, yalnızca *Current Depth*ile sorgulanabilir.

### *2068 (0814) (RC2068): MQRC\_SELECTOR\_NOT\_FOR\_TYPE*

## **Açıklama**

MQINQ çağrısında, *Selectors* dizesindeki bir ya da daha fazla seçici, sorgulanmakta olan özniteliklere sahip kuyruğun tipi için geçerli değildir.

Bu neden, kuyruk, kuyruğun uzak bir örneğine çözümlenen bir küme kuyruğu olduğunda da oluşur. Bu durumda, yalnızca yerel kuyruklar için geçerli olan özniteliklerin bir alt kümesi sorgulanabilir. MQINQ ile ilgili ek bilgi için, MQINQ-Nesne özniteliklerinin sorgulması içindeki MQINQ açıklamasındaki kullanım notlarına bakın.

Çağrı, geçerli olmayan seçiciler için öznitelik değerleri aşağıdaki gibi ayarlanmış olarak MQCC\_UYARI ile tamamlanır:

- Tamsayı öznitelikleri için, ilgili *IntAttrs* öğeleri MQIAV\_NOT\_UYGULANABILIR olarak ayarlanır.
- Karakter öznitelikleri için, *CharAttrs* dizgisinin uygun kısımları, tamamen yıldız işaretleri (\*) ile oluşan bir karakter dizgisine ayarlanır.

### **Tamamlanma Kodu**

MQCC\_UYARı

### **Programcı yanıtı**

Belirtilen seçicinin amaçlanan bir seçiciyi olduğunu doğrulayın.

Kuyruk bir küme kuyruğiyse, MQOO\_BROWSE, MQOO\_INPUT\_ \* ya da MQOO\_SET seçeneklerinden birinin belirtilmesi, kuyruğun yerel yönetim ortamına çözülmesi için kuyruğun zora olduğunu sağlar. Ancak, kuyruğun yerel yönetim ortamı yoksa, MQOPEN çağrısını başarısız olur.

## *2069 (0815) (RC2069): MQRC\_SIGNAL\_INSTANT*

#### **Açıklama**

MQGMO\_SET\_SIGNAL ya da MQGMO\_WAIT seçeneği ile bir MQGET çağrısı yayınlandı, ancak kuyruk tanıtıcısı *Hobj*için bekleyen bir sinyal var.

Bu neden kodu yalnızca şu ortamlarda oluşur: z/OS, Windows 95, Windows 98.

### **Tamamlanma Kodu**

MQCC\_FAILED

#### **Programcı yanıtı**

Uygulama mantığını denetleyin. Bir sinyal ayarlamak ya da aynı kuyruk için bekleyen bir sinyal varsa beklemeniz gerekiyorsa, farklı bir nesne tanıtıcısı kullanılmalıdır.

## *2070 (0816) (RC2070): MQRC\_SIGNAL\_REQUEST\_ACCEPTED*

#### **Açıklama**

*GetMsgOpts* parametresindeki MQGMO\_SET\_SIGNAL belirtilerek bir MQGET çağrısı yayınlandı, ancak uygun bir ileti yok; çağrı hemen geri döner. Uygulama şimdi işaretin teslim edilmesini bekleyebilir.

- On z/OS, the application should wait on the Event Control Block pointed to by the *Signal1* field.
- On Pencereler 95, Pencereler 98, the application should wait for the signal Pencereler message to be delivered.

Bu neden kodu yalnızca şu ortamlarda oluşur: z/OS, Windows 95, Windows 98.
MQCC\_UYARı

## **Programcı yanıtı**

Sinyali bekleyin; teslim edildiğinde, iletinin artık kullanılabilir olduğundan emin olmak için sinyali kontrol edin. Bu durumda, MQGET çağrısını yeniden yayınlayın.

- z/OSüzerinde, ECB ' nin *Signal1* alanı tarafından işaret ettiğini ve gönderildiğini bekleyin ve bir iletinin artık kullanılabilir olduğundan emin olmak için bu iletiyi denetleyin.
- Windows 95 'te, Windows 98 'de, uygulama (iş parçacığı) ileti döngülerini yürütmeye devam etmelidir.

# *2071 (0817) (RC2071): MQRC\_STORAGE\_NOT\_AVAM*

## **Açıklama**

Kullanılabilir ana bellek yetersiz olduğundan çağrı başarısız oldu.

## **Tamamlanma Kodu**

MQCC\_FAILED

#### **Programcı yanıtı**

Etkin uygulamaların düzgün şekilde davrandığından emin olun; örneğin, beklenmedik bir şekilde döngüye girmemişler. Herhangi bir sorun bulunmazsa, daha fazla ana saklama alanı kullanılabilir duruma gelir.

• On z/OS, if no application problems are found, ask your system programmer to increase the size of the region in which the queue manager runs.

## *2072 (0818) (RC2072): MQRC\_SYNCPOINT\_NOT\_AVAM*

## **Açıklama**

Bir MOGET çağrısıyla MOGMO\_SYNCPOINT seçeneği kullanıldı ya da MOPUT ya da MOPUT1 çağrısıyla MQPMO\_SYNCPOINT seçeneği kullanıldı, ancak yerel kuyruk yöneticisi isteği yerine getiremedi. Kuyruk yöneticisi iş birimlerini desteklemiyorsa, *SyncPoint* queue-manager özniteliğinin MQSP\_NOT\_AVASIVER değeri vardır.

Bu neden kodu, dış birim iş koordinatörü kullanıldığında, MQGET, MQPUT ve MQPUT1 çağrılarında da oluşabilir. Bu eşgüdümcü iş birimini başlatmak için belirtik bir çağrı gerektiriyorsa, ancak, uygulama MQGET, MQPUT ya da MQPUT1 çağrısından önce bu çağrıyı yayınlamadıysa, MQRC\_SYNCPOINT\_NOT\_AVAAVAT neden kodu döndürülmektedir.

• HP Integrity NonStop Serverüzerinde, bu neden kodu, istemcinin, uygulamanın Transaction Management Facility (TMF) tarafından eşgüdümlü olarak etkin bir hareketi olduğunu, ancak bir z/OS kuyruk yöneticisinin TMF tarafından eşgüdümlenemediğini saptadığı anlamına gelir.

IBM WebSphere MQ Multicast ileti alışverişi için MQGMO\_SYNCPOINT ya da MQPMO\_SYNCPOINT seçeneği kullanıldıysa, bu neden kodu da döndürülebilmektedir. Çok hedefli işlemler için işlemler desteklenmez.

## **Tamamlanma Kodu**

MQCC\_FAILED

## **Programcı yanıtı**

Uygun olduğu şekilde, MQGMO\_SYNCPOINT ya da MQPMO\_SYNCPOINT belirtimini kaldırın.

• HP Integrity NonStop Server'ta, z/OS kuyruk yöneticinizin ilgili APAR' ın uygulandığından emin olun. APAR ayrıntıları için IBM destek merkezine bakın.

# *2075 (081B) (RC2075): MQRC\_TRIGGER\_CONTROL\_ERROR*

## **Açıklama**

Bir MQSET çağrısında, MQIA\_TRIGGER\_CONTROL öznitelik seçicisi için belirtilen değer geçerli değil.

### **Tamamlanma Kodu**

MQCC\_FAILED

#### **Programcı yanıtı**

Geçerli bir değer belirtin.

## *2076 (081C) (RC2076): MQRC\_TRIGGER\_DEPTH\_ERROR*

#### **Açıklama**

Bir MQSET çağrısında, MQIA\_TRIGGER\_DEPTH öznitelik seçici için belirtilen değer geçerli değil.

**Tamamlanma Kodu**

MQCC\_FAILED

#### **Programcı yanıtı**

Sıfırdan büyük bir değer belirtin.

## *2077 (081D) (RC2077): MQRC\_TRIGGER\_MSG\_PRIORITY\_ERR*

## **Açıklama**

Bir MQSET çağrısında, MQIA\_TRIGGER\_MSG\_PRIORITY öznitelik seçicisi için belirtilen değer geçerli değil.

#### **Tamamlanma Kodu**

MQCC\_FAILED

## **Programcı yanıtı**

Aralık sıfır içinde *MaxPriority* kuyruk yöneticisi özniteliğinin değeri boyunca bir değer belirtin.

## *2078 (081E) (RC2078): MQRC\_TRIGGER\_TYPE\_ERROR*

#### **Açıklama**

Bir MQSET çağrısında, MQIA\_TRIGGER\_TYPE öznitelik seçici için belirtilen değer geçerli değil.

#### **Tamamlanma Kodu**

MQCC\_FAILED

Geçerli bir değer belirtin.

## *2079 (081F) (RC2079): MQRC\_TRUNCATED\_MSG\_ACCEPTED*

## **Açıklama**

MQGET çağrısında, ileti uzunluğu sağlanan arabelleğe sığması için çok büyük. MQGMO\_ACCEPT\_TRUNCATED\_MSG seçeneği belirtildi, bu nedenle arama tamamlanır. İleti kuyruktan kaldırılır (birim çalışmasına bağlı olarak dikkat edilmesi gereken noktalar) ya da bu bir göz atma işlemi ise, göz atma imleci bu iletiye kadar ilerletilir.

*DataLength* parametresi, kesilmeden önce iletinin uzunluğuna ayarlanır, *Buffer* parametresi iletiye uyan kadar iletiyi içerir ve MQMD yapısı doldurulr.

#### **Tamamlanma Kodu**

MQCC\_UYARı

#### **Programcı yanıtı**

Yok, çünkü uygulama bu durumu bekliyordu.

## *2080 (0820) (RC2080): MQRC\_TRUNCATED\_MSG\_FAILED*

## **Açıklama**

MQGET çağrısında, ileti uzunluğu sağlanan arabelleğe sığması için çok büyük. MQGMO\_ACCEPT\_TRUNCATED\_MSG seçeneği *değil* belirtildi, bu nedenle ileti kuyruktan kaldırılmadı. Bu bir göz atma işlemi ise, göz atma imleci bu çağrıdan önce olduğu yerde kalır, ancak MQGMO\_BROWSE\_FIRST belirtildiyse, göz atma imleci mantıksal olarak kuyruğun en yüksek öncelikli iletisine göre konumlandırılır.

*DataLength* alanı, kesilmeden önce iletinin uzunluğuna ayarlanır, *Buffer* parametresi iletiye uygun olduğu kadar ileti içerir ve MQMD yapısı doldurulr.

#### **Tamamlanma Kodu**

MQCC\_UYARı

## **Programcı yanıtı**

En az *DataLength*kadar büyük bir arabellek sağlayın ya da tüm ileti verileri gerekmiyorsa, MQGMO\_ACCEPT\_TRUNCATED\_MSG belirtin.

## *2082 (0822) (RC2082): MQRC\_UNKNOWN\_ALIAS\_BASE\_Q*

#### **Açıklama**

Hedef olarak bir diğer ad kuyruğu belirten bir MQOPER ya da MQPUT1 çağrısı yayınlandı, ancak diğer ad kuyruğu özniteliklerindeki *BaseQName* , kuyruk adı olarak tanınmıyor.

Bu neden kodu, *BaseQName* , başarıyla çözülemeyen bir küme kuyruğunun adı olduğunda da oluşabilir.

MQRC\_UNKNOWN\_ALIAS\_BASE\_Q, uygulamanın, bağlantı yaptığı kuyruk yöneticisinin **ObjectQmgrName** değerini ve diğer ad kuyruğunu barındıran kuyruk yöneticisine ilişkin bir değer belirtmekte olduğunu gösterebilir. Bu, kuyruk yöneticisinin belirtilen kuyruk yöneticisindeki diğer ad hedef kuyruğunu araması ve diğer ad hedef kuyruğu yerel kuyruk yöneticisininde olmadığı için başarısız olduğu anlamına gelir. Leave the **ObjectQmgrName** parameter blank so that the clustering decides which queue manager to route to.

MQCC\_FAILED

## **Programcı yanıtı**

Kuyruk tanımlamalarını düzeltin.

## *2085 (0825) (RC2085): MQRC\_UNKNOWN\_OBJECT\_NAME*

## **Açıklama**

MQOPED, MQPUT1 ya da MQSUB çağrısı yayınlandı, ancak MQOD nesne tanımlayıcısında *ObjectName* ve *ObjectQMgrName* alanları tarafından tanımlanan nesne bulunamıyor. Aşağıdaki uygulamalardan biri geçerlidir:

- *ObjectQMgrName* alanı aşağıdakilerden biridir:
	- Boş
	- Yerel kuyruk yöneticisinin adı
	- *RemoteQMgrName* özniteliğinin yerel bir kuyruk yöneticisinin adı olduğu uzak bir kuyruğun (bir kuyruk yöneticisi diğer adı) yerel tanımlamasının adı

ancak belirtilen *ObjectName* ve *ObjectType* ile nesne yok, yerel kuyruk yöneticisininde var.

- Açılmakta olan nesne, uzak kuyruk yöneticisine ev sahipliği yapan bir küme kuyruğdur, ancak yerel kuyruk yöneticisinin uzak kuyruk yöneticisine tanımlanmış bir yolu yok.
- Başarısız olan uygulamadaki MQOD, *ObjectQMgrName*' ta yerel kuyruk yöneticisinin adını belirtir. Yerel kuyruk yöneticisi, *ObjectName*içinde belirtilen belirli küme kuyruğunu barınmıyor.

Bu ortamdaki çözüm, MQOD 'nin *ObjectQMgrName* ' in boş bırakılacağı bir çözümdür.

Bu durum, bir nesnenin ya da var olmayan başka bir öğenin adını belirten bir komuta yanıt olarak da oluşabilir.

## **Tamamlanma Kodu**

MQCC\_FAILED

## **Programcı yanıtı**

Geçerli bir nesne adı belirleyin. Gerekiyorsa, adın boşluklarla doldurulduğundan emin olun. Bu doğruysa, nesne tanımlamalarını denetleyin.

# *2086 (0826) (RC2086): MQRC\_UNKNOWN\_OBJECT\_Q\_MGR*

## **Açıklama**

Bir MQOPED ya da MQPUT1 çağrısında, MQOD nesne tanımlayıcısındaki *ObjectQMgrName* alanı nesnelere ilişkin adlandırma kurallarını karşılamıyor. Daha fazla bilgi için bkz. ObjectQMgrName (MQCHAR48).

Bu neden, nesne tanımlayıcısındaki *ObjectType* alanının MQOT\_Q\_MGR değeri varsa ve *ObjectQMgrName* alanı boş değilse, belirtilen ad yerel kuyruk yöneticisinin adı değil ise bu nedenle oluşur.

## **Tamamlanma Kodu**

MQCC\_FAILED

Geçerli bir kuyruk yöneticisi adı belirtin. Yerel kuyruk yöneticisine başvurmak için, tamamen boşluklardan oluşan ya da boş değerli bir karakterle başlayan bir ad kullanılabilir. Adın sonundaki boşluklarla doldurulduğundan emin olun ya da gerekiyorsa boş karakterle sonlandırılmış bir karakter kullanın.

# *2087 (0827) (RC2087): MQRC\_UNKNOWN\_REMOTE\_Q\_MGR*

### **Açıklama**

Bir MQOPEN ya da MQPUT1 çağrısında, aşağıdaki bir nedenden dolayı kuyruk adı çözümlemesiyle ilgili bir hata oluştu:

- *ObjectQMgrName* boş ya da yerel kuyruk yöneticisinin adı, *ObjectName* uzak bir kuyruğun (ya da bir diğer adı olan) yerel bir tanımlamasının adıdır ve aşağıdakilerden biri doğrudur:
	- *RemoteQMgrName* boş ya da yerel kuyruk yöneticisinin adı. *XmitQName* boş olmasa da bu hatanın ortaya çıkdığına dikkat edin.
	- *XmitQName* boş, ancak *RemoteQMgrName*adıyla tanımlanmış bir iletim kuyruğu yok ve *DefXmitQName* queue-manager özniteliği boş.
	- *RemoteQMgrName* ve *RemoteQName* , başarıyla çözülemeyen bir küme kuyruğu belirtmekte ve *DefXmitQName* kuyruk yöneticisi özniteliği boş bırakılmalıdır.
	- Yalnızca z/OS üzerinde, *RemoteQMgrName* Kuyruk Paylaşımı grubundaki bir kuyruk yöneticisinin adıdır, ancak grup içi kuyruğa alma devre dışı bırakılır.
- *ObjectQMgrName* , uzak bir kuyruğun (kuyruk yöneticisi diğer ad tanımlaması içeren) yerel bir tanımlamasının adıdır ve aşağıdakilerden biri doğrudur:
	- *RemoteQName* boş değil.
	- *XmitQName* boş, ancak *RemoteQMgrName*adıyla tanımlanmış bir iletim kuyruğu yok ve *DefXmitQName* queue-manager özniteliği boş.
- *ObjectQMgrName* aşağıdakilerden biri değildir:
	- Boş
	- Yerel kuyruk yöneticisinin adı
	- İletim kuyruğunun adı
	- Kuyruk yöneticisi diğer adı tanımlamasının adı (yani, boş *RemoteQName*olan uzak bir kuyruğun yerel tanımlaması)

ancak *DefXmitQName* queue-manager özniteliği boş olur ve kuyruk yöneticisi, grup içi kuyruğa alma etkin olan bir kuyruk paylaşım grubunun bir parçası değildir.

- *ObjectQMgrName* , bir model kuyruğunun adıdır.
- Kuyruk adı, bir hücre dizini aracılığıyla çözülür. Ancak, hücre dizininden elde edilen uzak kuyruk yöneticisi adıyla aynı adı taşıyan bir kuyruk tanımlanmaz ve *DefXmitQName* kuyruk yöneticisi özniteliği boş olur.

#### **Tamamlanma Kodu**

MQCC\_FAILED

#### **Programcı yanıtı**

*ObjectQMgrName* ve *ObjectName*için belirtilen değerleri denetleyin. Bu doğruysa, kuyruk tanımlamalarını denetleyin.

## *2090 (082A) (RC2090): MQRC\_WAIT\_INTERVAL\_ERROR*

MQGET çağrısında, *GetMsgOpts* parametresindeki *WaitInterval* alanı için belirtilen değer geçerli değil.

### **Tamamlanma Kodu**

MQCC\_FAILED

### **Programcı yanıtı**

Sıfır değerinden büyük ya da sıfıra eşit bir değer belirtin ya da süresiz bekleme gerekiyorsa, MQWI\_UNESSıNAL özel değerini belirtin.

## *2091 (082B) (RC2091): MQRC\_XMIT\_Q\_TYPE\_ERROR*

#### **Açıklama**

Bir MQOPER ya da MQPUT1 çağrısında, uzak kuyruk yöneticisine bir ileti gönderilecektir. Nesne tanımlayıcısındaki *ObjectName* ya da *ObjectQMgrName* alanı, uzak bir kuyruğun yerel tanımlamasının adını belirtir; ancak, tanımın *XmitQName* özniteliği için aşağıdakilerden biri uygulanır:

- *XmitQName* boş değil, ancak yerel kuyruk olmayan bir kuyruğu belirtir.
- *XmitQName* boş, ancak *RemoteQMgrName* , yerel bir kuyruk olmayan bir kuyruk belirtiyor

Bu neden, kuyruk adı bir hücre diziniyle çözülürse ve hücre dizininden alınan uzak kuyruk yöneticisi adı bir kuyruğun adı ise, ancak bu bir yerel kuyruk değildir.

#### **Tamamlanma Kodu**

MQCC\_FAILED

#### **Programcı yanıtı**

*ObjectName* ve *ObjectQMgrName*için belirtilen değerleri denetleyin. Bu doğruysa, kuyruk tanımlamalarını denetleyin.

## *2092 (082C) (RC2092): MQRC\_XMIT\_Q\_USAGE\_ERROR*

#### **Açıklama**

Bir MQOPER ya da MQPUT1 çağrısında, uzak kuyruk yöneticisine bir ileti gönderilmek üzere, ancak aşağıdakilerden biri oluştu:

- *ObjectQMgrName* , yerel bir kuyruğun adını belirtir; ancak, bu, MQUS\_TRANSMISTE *Usage* özniteliğe sahip değildir.
- Nesne tanımlayıcısındaki *ObjectName* ya da *ObjectQMgrName* alanı, uzak bir kuyruğun yerel tanımlamasının adını belirtir; ancak, tanımın *XmitQName* özniteliği için aşağıdakilerden biri uygulanır:
	- *XmitQName* boş değil, ancak *Usage* için MQUS\_TRANSMISTE özniteliği olmayan bir kuyruk belirtir.
	- *XmitQName* boş, ancak *RemoteQMgrName* , MQUS\_TRANSMISTE *Usage* özniteliği olmayan bir kuyruk belirtiyor.
	- *XmitQName* , kuyruğu SYSTEM.QSG.TRANSMIT.QUEUE IGQ kuyruk yöneticisi özniteliği, IGQ ' nın DISABLE olduğunu gösterir.
- The queue name is resolved through a cell directory, and the remote queue manager name obtained from the cell directory is the name of a local queue, but it does not have a *Usage* attribute of MQUS\_TRANSMISSION.

MQCC\_FAILED

## **Programcı yanıtı**

*ObjectName* ve *ObjectQMgrName*için belirtilen değerleri denetleyin. Bu doğruysa, kuyruk tanımlamalarını denetleyin.

## *2093 (082D) (RC2093): MQRC\_NOT\_OPEN\_FOR\_PASS\_ALL*

## **Açıklama**

*PutMsgOpts* parametresinde belirtilen MQPMO\_PASS\_ALL\_CONTEXT seçeneğiyle bir MQPUT çağrısı yayınlandı, ancak kuyruk MQOO\_PASS\_ALL\_CONTEXT seçeneğiyle açılmadı.

#### **Tamamlanma Kodu**

MQCC\_FAILED

#### **Programcı yanıtı**

Kuyruk açıldığında MQOO\_PASS\_ALL\_CONTEXT ' yi (ya da bunu belirten başka bir seçeneği) belirtin.

## *2094 (082E) (RC2094): MQRC\_NOT\_OPEN\_FOR\_PASS\_IDENT*

#### **Açıklama**

*PutMsgOpts* parametresindeki MQPMO\_PASS\_IDENTITY\_CONTEXT seçeneğiyle MQPUT çağrısı yayınlandı, ancak kuyruk MQOO\_PAS\_IDENTITY\_CONTEXT seçeneğiyle açılmadı.

#### **Tamamlanma Kodu**

MQCC\_FAILED

#### **Programcı yanıtı**

Kuyruk açıldığında MQOO\_PASS\_IDENTITY\_CONTEXT (ya da bunu belirten başka bir seçenek) belirtin.

## *2095 (082F) (RC2095): MQRC\_NOT\_OPEN\_FOR\_SET\_ALL*

#### **Açıklama**

*PutMsgOpts* parametresinde belirtilen MQPMO\_SET\_ALL\_CONTEXT seçeneğiyle bir MQPUT çağrısı yayınlandı, ancak kuyruk MQOO\_SET\_ALL\_CONTEXT seçeneğiyle açılmadı.

#### **Tamamlanma Kodu**

MQCC\_FAILED

#### **Programcı yanıtı**

Kuyruk açıldığında MQOO\_SET\_ALL\_CONTEXT belirtin.

## *2096 (0830) (RC2096): MQRC\_NOT\_OPEN\_FOR\_SET\_IDENT*

*PutMsgOpts* parametresindeki MQPMO\_SET\_IDENTITY\_CONTEXT seçeneğiyle MQPUT çağrısı yayınlandı, ancak kuyruk MQOO\_SET\_IDENTITY\_CONTEXT seçeneğiyle açılmadı.

## **Tamamlanma Kodu**

MQCC\_FAILED

### **Programcı yanıtı**

Kuyruk açıldığında MQOO\_SET\_IDENTITY\_CONTEXT (ya da bunu ifade eden başka bir seçenek) belirtin.

## *2097 (0831) (RC2097): MQRC\_CONTEXT\_HANDLE\_ERROR*

#### **Açıklama**

Bir MQPUT ya da MQPUT1 çağrısında, MQPMO\_PASS\_IDENTITY\_CONTEXT ya da MQPMO\_PASS\_ALL\_CONTEXT belirtildi, ancak *PutMsgOpts* değiştirgesinin *Context* alanında belirtilen tanıtıcı geçerli bir kuyruk tanıtıcısı değil ya da kuyruk tanıtıcısı geçerli, ancak kuyruk MQOO\_SAVE\_ALL\_CONTEXT ile açılmadı.

#### **Tamamlanma Kodu**

MQCC\_FAILED

#### **Programcı yanıtı**

Gönderme yapılan kuyruk açıldığında MQOO\_SAVE\_ALL\_CONTEXT seçeneğini belirtin.

## *2098 (0832) (RC2098): MQRC\_CONTEXT\_NOT\_AVAILABLE*

## **Açıklama**

Bir MQPUT ya da MQPUT1 çağrısında, MQPMO\_PASS\_IDENTITY\_CONTEXT ya da MQPMO\_PASS\_ALL\_CONTEXT belirtildi, ancak *PutMsgOpts* parametresindeki *Context* alanında belirtilen kuyruk tanıtıcısı ile ilişkilendirilmiş bir bağlam yok. Bu, kuyruk tanıtıcısı ya da gönderme yapılan son başarılı MQGET çağrısıyla henüz hiçbir ileti alınmadıysa ya da bir göz atma işlemi gerçekleştiyse bu durum ortaya çıkar.

En son alınan iletinin bununla ilişkili bir bağlamı yoksa bu durum ortaya çıkmaz.

• z/OSüzerinde, iletide kullanıcı kimliğinin yetkisi bulunan iletileri içeren bir ileti kanalı aracısı tarafından bir ileti alındıysa, iletinin kendisiyle ilişkili bir bağlamı yoksa, bu kod, bir kural dışı durum raporunun *Feedback* alanında döndürülür.

## **Tamamlanma Kodu**

MQCC\_FAILED

#### **Programcı yanıtı**

Gönderme yapılan kuyruk tanıtıcısı ile, göz atma dışı bir çağrı alma çağrısının yayınlandığını doğrulayın.

# *2099 (0833) (RC2099): MQRC\_SIGNAL1\_ERROR*

*GetMsgOpts* parametresindeki MQGMO\_SET\_SIGNAL belirtildiğinde bir MQGET çağrısı yayınlandı, ancak *Signal1* alanı geçerli değil.

- z/OSüzerinde, *Signal1* alanında bulunan adres geçerli değildir ya da salt okunur depolamayı işaret eder. (Geçerli olmayan parametre işaretlerinin saptanması her zaman mümkün değildir; algılanmazsa, önceden kestirilemeyen sonuçlar ortaya çıkar.)
- Windows 95 'te, Windows 98 'de, *Signal1* alanındaki pencere tanıtıcısı geçerli değildir.

Bu neden kodu yalnızca şu ortamlarda oluşur: z/OS, Windows 95, Windows 98.

## **Tamamlanma Kodu**

MQCC\_FAILED

#### **Programcı yanıtı**

*Signal1* alanının ayarını düzeltin.

## *2100 (0834) (RC2100): MQRC\_OBJECT\_ALREADY\_EXISTS*

#### **Açıklama**

Dinamik kuyruk yaratmak için bir MQOPEN çağrısı yayınlandı, ancak dinamik kuyrukla aynı adı taşıyan bir kuyruk zaten var.

• z/OSüzerinde, nadir bir " yarış koşullu programı bu neden koduna da yükselir; ek ayrıntılar için MORC\_NAME\_IN\_USE neden kodunun açıklamasına bakın.

#### **Tamamlanma Kodu**

MQCC\_FAILED

#### **Programcı yanıtı**

Dinamik bir kuyruk adı tam olarak sağlanırsa, dinamik kuyruklar için adlandırma kurallarına uyduğundan emin olun; tersi durumda, farklı bir ad belirtin ya da artık gerekli değilse, var olan kuyruğu silin. Diğer bir seçenek olarak, kuyruk yöneticisinin adı oluşturmasına izin verin.

Kuyruk yöneticisi adı üretiyorsa (kısmen ya da tam olarak), MQOPEN çağrısını yeniden yayınlayın.

## *2101 (0835) (RC2101): MQRC\_OBJECT\_ZARAR*

## **Açıklama**

Çağrı tarafından erişilen nesne zarar görmüş ve kullanılamaz. Örneğin, ana saklama alanındaki nesnenin tanımlaması tutarlı olmadığından ya da diskteki nesnenin tanımlamasından farklı olduğu için ya da diskteki tanım okunamadığı için bu durum olabilir. Nesne, ilişkili kullanıcı alanının silinmesi olanaklı olmasa da silinebilir.

• On z/OS, this reason occurs when the Db2 list header or structure number associated with a shared queue is zero. This situation arises as a result of using the MQSC command DELETE CFSTRUCT to delete the Db2 structure definition. Komut, liste üstbilgisini ve yapı numarasını, silinen CF yapısına gönderme yapan paylaşılan kuyrukların her biri için sıfır olarak sıfırlar.

## **Tamamlanma Kodu**

MQCC\_FAILED

Kuyruk yöneticisini durdurmak ya da yeniden başlatmak ya da kuyruk yöneticisi verilerini yedek saklama alanından geri yüklemek için gerekli olabilir.

- IBM i, HP Integrity NonStop Server, ve UNIX sistemlerinde, sorunla ilgili daha fazla ayrıntı elde etmek için FFT™ kaydına bakın.
- z/OSüzerinde, paylaşılan kuyruğu silin ve MQSC komutunu kullanarak yeniden tanımlamak için QLOCAL komutunu tanımlayın. Bu, bir CF yapısını otomatik olarak tanımlar ve bunun için liste üstbilgilerini ayırır.

## *2102 (0836) (RC2102): MQRC\_RESOURCE\_PROBLEM*

## **Açıklama**

Çağrıyı başarıyla tamamlamak için sistem kaynakları yetersiz. z/OS üzerinde, paylaşılan kuyruklar kullanılırken Db2 hatalarının oluştuğu ya da tek bir bağlaşımlı tesis listesi yapısında tanımlanabilen paylaşılan kuyruk sayısı üst sınırına ulaşıldığı belirtilebilir.

#### **Tamamlanma Kodu**

MQCC\_FAILED

## **Programcı yanıtı**

Makine daha az yoğun olarak yüklendiğinde uygulamayı çalıştırın.

- z/OSüzerinde ek bilgi sağlayabilecek iletilere ilişkin işletmen konsolunu denetleyin.
- On IBM i, HP Integrity NonStop Server, and UNIX systems, consult the FFT record to obtain more detail about the problem.

# *2103 (0837) (RC2103): MQRC\_ANOTHER\_Q\_MGR\_CONNECTED*

## **Açıklama**

MQCONN ya da MQCONNX çağrısı yayınlandı, ancak iş parçacığı ya da süreç zaten farklı bir kuyruk yöneticisine bağlı. İş parçacığı ya da süreç bir kerede tek bir kuyruk yöneticisine bağlanabiliyor.

- z/OSüzerinde bu neden kodu oluşmaz.
- Windowsüzerinde MTS nesneleri, diğer kuyruk yöneticilerine bağlantı olarak izin verildiğinden, bu neden kodunu almaz.

## **Tamamlanma Kodu**

MQCC\_FAILED

## **Programcı yanıtı**

Önceden bağlanmış olan kuyruk yöneticisinden bağlantını kesmek için MQDISC çağrısını kullanın ve yeni kuyruk yöneticisine bağlanmak için MQCONN ya da MQCONNX çağrısını kullanın.

Varolan kuyruk yöneticisinin bağlantısı kesiliyor, açık olan kuyruklar kapatılır; MQDISC çağrısı yayınlanmadan önce, kesinleştirilmemiş iş birimlerinin kesinleştirildiği ya da yedekleneceği önerilir.

# *2104 (0838) (RC2104): MQRC\_UNKNOWN\_REPORT\_OPTION*

## **Açıklama**

MQPUT ya da MQPUT1 çağrısı yayınlandı, ancak MQMD ileti tanımlayıcısındaki *Report* alanı, yerel kuyruk yöneticisi tarafından tanınmayan bir ya da daha fazla seçenek içeriyor. Seçenekler kabul edilir.

Bu neden kodunun döndürülmesine neden olan seçenekler, iletinin hedefine bağlıdır; ek bilgi için Rapor seçenekleri ve ileti işaretleri içindeki REPORT tanımına bakın.

#### **Tamamlanma Kodu**

MQCC\_UYARı

#### **Programcı yanıtı**

Bu neden kodu bekleniyorsa, düzeltme işlemi gerekmez. Bu neden kodu beklenmiyorsa, aşağıdaki işlemi gerçekleştirin:

- İleti tanımlayıcısındaki *Report* alanının, ileti tanımlayıcısı bildirildiğinde bir değerle kullanıma hazırlandığından ya da MQPUT ya da MQPUT1 çağrısından önce bir değer atandığından emin olun.
- Belirtilen rapor seçeneklerinin geçerli olduğundan emin olun; geçerli rapor seçenekleri için, MQMD-Message Descriptor içinde MQMD ' nin tanımlamasında açıklanan *Report* alanına bakın.
- Tek tek rapor seçeneklerini birlikte ekleyerek birden çok rapor seçeneği belirleniyorsa, aynı rapor seçeneğinin iki kez eklenmediğinden emin olun.
- Çakışan rapor seçeneklerinin belirlenmediğini kontrol edin. Örneğin, *Report* alanına hem MQRO\_EXCEPTION ve MQRO\_EXCEPTION\_WITH\_DATA eklemeyin; bunlardan yalnızca bir tanesi belirtilebilir.

## *2105 (0839) (RC2105): MQRC\_STORAGE\_CLASS\_ERROR*

## **Açıklama**

MQPUT ya da MQPUT1 çağrısı yayınlandı, ancak kuyruk için tanımlanan depolama sınıfı nesnesi yok.

Bu neden kodu yalnızca z/OSüzerinde oluşur.

#### **Tamamlanma Kodu**

MQCC\_FAILED

#### **Programcı yanıtı**

Kuyruğun gerektirdiği depolama sınıfı nesnesini yaratın ya da var olan bir depolama sınıfını kullanmak için kuyruk tanımını değiştirin. Kuyruk tarafından kullanılan depolama sınıfı nesnesinin adı, *StorageClass* kuyruk özniteliği tarafından verilir.

## *2106 (083A) (RC2106): MQRC\_COD\_NOT\_VALID\_FOR\_XCF\_Q*

#### **Açıklama**

Bir MQPUT ya da MQPUT1 çağrısı yayınlandı, ancak MQMD ileti tanımlayıcısındaki *Report* alanı, MQRO\_COD\_ \* seçeneklerinden birini ve hedef kuyruğu bir XCF kuyruğu belirtiyor. MQRO\_COD\_ \* seçenekleri XCF kuyrukları için belirtilemez.

Bu neden kodu yalnızca z/OSüzerinde oluşur.

#### **Tamamlanma Kodu**

MQCC\_FAILED

#### **Programcı yanıtı**

İlgili MQRO\_COD\_ \* seçeneğini kaldırın.

# *2107 (083B) (RC2107): MQRC\_XWAIT\_CANCELED*

#### **Açıklama**

Bir MQXWAN çağrısı yayınlandı, ancak bir STOP CHINIT komutu verildiğinden (ya da kuyruk yöneticisi durdurulmuş, aynı etkinin oluşmasına neden olan kuyruk yöneticisi durdurulduğundan) çağrıyı iptal edildi. MQXWINE çağrısıyla ilgili ek bilgi için MQXDUMA başlıklı konuya bakın.

#### **Tamamlanma Kodu**

MQCC\_FAILED

#### **Programcı yanıtı**

Toparlan ve sonlandır.

## *2108 (083C) (RC2108): MQRC\_XWAIT\_ERROR*

#### **Açıklama**

Bir MQXWAN çağrısı yayınlandı, ancak şu nedenlerin biri için çağırma geçerli değil:

- Bekleme açıklayıcısı MQXWD, geçerli olmayan veriler içeriyor.
- Bağ yığını düzeyi geçerli değil.
- Adresleme kipi geçerli değil.
- Bekleyen çok fazla bekleme olayı var.

Bu neden kodu yalnızca z/OSüzerinde oluşur.

#### **Tamamlanma Kodu**

MQCC\_FAILED

#### **Programcı yanıtı**

MQXWINE çağrısını kullanmak için kurallara uyun. MQWEKE hakkında daha fazla bilgi için bakınız: MQXDUM.

## *2109 (083D) (RC2109): MQRC\_SUPPRESSED\_BY\_EXIT*

#### **Açıklama**

MQCONN ya da MQDISC dışındaki herhangi bir çağrı sırasında API geçiş çıkışı çağrıyı önlemektedir.

#### **Tamamlanma Kodu**

MQCC\_FAILED

#### **Programcı yanıtı**

MQI ' ya ilişkin kurallara uyun ve bu, çıkış girişlerinin zora gireceğini çağırır. Kuralları öğrenmek için çıkışa ilişkin yazıcıyı görün.

## *2110 (083E) (RC2110): MQRC\_FORMAT\_ERROR*

*GetMsgOpts* parametresindeki MQGMO\_CONVERT seçeneğiyle bir MQGET çağrısı yayınlandı, ancak ileti biçimiyle ilişkilendirilmiş bir hata nedeniyle ileti başarıyla dönüştürülemiyor. Olası hatalar şunlardır:

- İletideki biçim adı MQFMT\_NONE olur.
- İletide *Format* alanı tarafından belirtilen adda kullanıcı tarafından yazılan bir çıkış bulunamıyor.
- İleti, biçim tanımlamasıyla tutarlı olmayan veriler içeriyor.

İleti, MQGET çağrısını yayınlayan uygulamaya dönüştürülmemiş olarak döndürülür; *MsgDesc* parametresindeki *CodedCharSetId* ve *Encoding* alanlarının değerleri döndürülen iletiye ayarlanır ve arama, MQCC\_UYARI ile tamamlanır.

İleti birkaç parçadan oluşuyorsa, her biri kendi *CodedCharSetId* ve *Encoding* alanları (örneğin, MQFMT\_DEAD\_LETTER\_HEADER biçim adını içeren bir ileti), bazı parçalar dönüştürülebilir ve diğer kısılar dönüştürülmez. Ancak, çeşitli *CodedCharSetId* ve *Encoding* alanlarında döndürülen değerler her zaman ilgili ileti verilerini doğru şekilde tanımlıyor.

## **Tamamlanma Kodu**

MQCC\_UYARı

## **Programcı yanıtı**

İleti konduğunda belirlenen biçim adını denetleyin. Bu, yerleşik biçimlerden biri değilse, kuyruk yöneticisinin yüklenmesi için biçim ile aynı adı taşıyan uygun bir çıkışa bakın. İletideki verilerin çıkışta beklenen biçime karşılık geldiğini doğrulayın.

# *2111 (083F) (RC2111): MQRC\_SOURCE\_CCSID\_ERROR*

## **Açıklama**

Karakter verilerinin dönüştürüleeceği kodlanmış karakter takımı tanıtıcısı geçerli değil ya da desteklenmiyor.

*GetMsgOpts* parametresine MQGMO\_CONVERT seçeneği eklendiğinde, MQGET çağrısında bu oluşabilir; hatadaki kodlanmış karakter kümesi tanıtıcısı, alınmakta olan iletteki *CodedCharSetId* alanıdır. Bu durumda, ileti verileri dönüştürülmez olarak döndürülür; *MsgDesc* parametresindeki *CodedCharSetId* ve *Encoding* alanlarının değerleri döndürülen iletiye ayarlanır ve arama, MQCC\_UYARI ile tamamlanır.

Bu nedenle, ileti bir ya da daha çok MQ üstbilgi yapısı (MQCIH, MQDLH, MQIH, MQRMH) içeriyorsa ve iletteki *CodedCharSetId* alanı, kuyruk adlarında geçerli olan karakterler için SBCS karakterleri içermeyen bir karakter kümesini belirttiğinde de bu neden olabilir. Bu tür karakterleri içerenMQ üstbilgi yapıları geçerli değildir ve bu nedenle ileti dönüştürülmez olarak döndürülür. Unicode karakter takımı UCS-2 , bu tür bir karakter kümesine bir örnektir.

İleti birkaç parçadan oluşuyorsa, her biri kendi *CodedCharSetId* ve *Encoding* alanları (örneğin, MQFMT\_DEAD\_LETTER\_HEADER biçim adını içeren bir ileti), bazı parçalar dönüştürülebilir ve diğer kısılar dönüştürülmez. Ancak, çeşitli *CodedCharSetId* ve *Encoding* alanlarında döndürülen değerler her zaman ilgili ileti verilerini doğru şekilde tanımlıyor.

Bu neden MQXCNVC çağrısında da oluşabilir; hatadaki kodlanmış karakter kümesi tanıtıcısı *SourceCCSID* parametresidir. *SourceCCSID* parametresi, geçerli olmayan ya da desteklenmeyen bir değer belirtiyor ya da *SourceCCSID* parametre işaretçisi geçerli değil. (Geçerli olmayan parametre işaretlerinin saptanması her zaman mümkün değildir; algılanmazsa, önceden kestirilemeyen sonuçlar ortaya çıkar.)

## **Tamamlanma Kodu**

MQCC\_UYARI ya da MQCC\_FAILED

İleti konduğunda belirtilen ya da MQXCNVC çağrısındaki *SourceCCSID* parametresi için belirtilen karakter kümesi tanıtıcısını denetleyin. Bu doğruysa, kuyruk yöneticisi dönüştürmenin desteklendiği bir hata olup olmadığını denetleyin. Belirtilen karakter kümesi için kuyruk yöneticisi dönüştürmesi desteklenmiyorsa, uygulama tarafından dönüştürme gerçekleştirilmelidir.

## *2112 (0840) (RC2112): MQRC\_SOURCE\_INTEGER\_ENC\_ERROR*

## **Açıklama**

On an MQGET call, with the MQGMO\_CONVERT option included in the *GetMsgOpts* parameter, the *Encoding* value in the message being retrieved specifies an integer encoding that is not recognized. İleti verileri dönüştürülmeden geri döndürülür; *MsgDesc* parametresindeki *CodedCharSetId* ve *Encoding* alanlarının değerleri döndürülen iletiye ayarlanır ve arama, MQCC\_UYARI ile tamamlanır.

İleti birkaç parçadan oluşuyorsa, her biri kendi *CodedCharSetId* ve *Encoding* alanları (örneğin, MQFMT\_DEAD\_LETTER\_HEADER biçim adını içeren bir ileti), bazı parçalar dönüştürülebilir ve diğer kısılar dönüştürülmez. Ancak, çeşitli *CodedCharSetId* ve *Encoding* alanlarında döndürülen değerler her zaman ilgili ileti verilerini doğru şekilde tanımlıyor.

Bu neden kodu, MQXCNVC çağrısında da oluşabilir; *Options* parametresi desteklenmeyen bir MQDC\_SOURCE\_ \* değeri içeriyorsa ya da bir UCS-2 kod sayfası için MQDCC\_SOURCE\_ENC\_UNDEFINED değeri belirtildiğinde.

## **Tamamlanma Kodu**

MQCC\_UYARI ya da MQCC\_FAILED

## **Programcı yanıtı**

İleti konduğunda belirlenen tamsayı kodlamasını denetleyin. Bu doğruysa, kuyruk yöneticisi dönüştürmenin desteklendiği bir hata olup olmadığını denetleyin. Gerekli tamsayı kodlaması için kuyruk yöneticisi dönüşümü desteklenmiyorsa, uygulama tarafından dönüştürme gerçekleştirilmelidir.

## *2113 (0841) (RC2113): MQRC\_SOURCE\_DECIMALAL\_ENC\_ERROR*

## **Açıklama**

*GetMsgOpts* parametresine MQGMO\_CONVERT seçeneğiyle MQGET çağrısında bulunan, alınmakta olan iletteki *Encoding* değeri tanınmayan bir ondalık kodlama belirtiyor. İleti verileri dönüştürülmeden geri döndürülür; *MsgDesc* parametresindeki *CodedCharSetId* ve *Encoding* alanlarının değerleri döndürülen iletiye ayarlanır ve arama, MQCC\_UYARI ile tamamlanır.

İleti birkaç parçadan oluşuyorsa, her biri kendi *CodedCharSetId* ve *Encoding* alanları (örneğin, MQFMT\_DEAD\_LETTER\_HEADER biçim adını içeren bir ileti), bazı parçalar dönüştürülebilir ve diğer kısılar dönüştürülmez. Ancak, çeşitli *CodedCharSetId* ve *Encoding* alanlarında döndürülen değerler her zaman ilgili ileti verilerini doğru şekilde tanımlıyor.

## **Tamamlanma Kodu**

MQCC\_UYARı

#### **Programcı yanıtı**

İleti konduğunda belirlenen ondalık kodlamayı denetleyin. Bu doğruysa, kuyruk yöneticisi dönüştürmenin desteklendiği bir hata olup olmadığını denetleyin. Kuyruk yöneticisi dönüşümü gerekli ondalık kodlama için desteklenmiyorsa, uygulama tarafından dönüştürme gerçekleştirilmelidir.

# *2114 (0842) (RC2114): MQRC\_SOURCE\_FLOATENC\_ERROR*

On an MQGET call, with the MQGMO\_CONVERT option included in the *GetMsgOpts* parameter, the *Encoding* value in the message being retrieved specifies a floating-point encoding that is not recognized. İleti verileri dönüştürülmeden geri döndürülür; *MsgDesc* parametresindeki *CodedCharSetId* ve *Encoding* alanlarının değerleri döndürülen iletiye ayarlanır ve arama, MQCC\_UYARI ile tamamlanır.

İleti birkaç parçadan oluşuyorsa, her biri kendi *CodedCharSetId* ve *Encoding* alanları (örneğin, MQFMT\_DEAD\_LETTER\_HEADER biçim adını içeren bir ileti), bazı parçalar dönüştürülebilir ve diğer kısılar dönüştürülmez. Ancak, çeşitli *CodedCharSetId* ve *Encoding* alanlarında döndürülen değerler her zaman ilgili ileti verilerini doğru şekilde tanımlıyor.

## **Tamamlanma Kodu**

MQCC\_UYARı

#### **Programcı yanıtı**

İleti konduğunda belirtilen kayan noktalı kodlamayı denetleyin. Bu doğruysa, kuyruk yöneticisi dönüştürmenin desteklendiği bir hata olup olmadığını denetleyin. Kuyruk yöneticisi dönüştürmesi gereken kayan nokta kodlaması için desteklenmiyorsa, uygulama tarafından dönüştürme gerçekleştirilmelidir.

## *2115 (0843) (RC2115): MQRC\_TARGET\_CCSID\_ERROR*

## **Açıklama**

Karakter verilerinin dönüştürüleeceği kodlanmış karakter kümesi tanıtıcısı geçerli değil ya da desteklenmiyor.

*GetMsgOpts* parametresine MQGMO\_CONVERT seçeneği eklendiğinde, MQGET çağrısında bu oluşabilir; hatadaki kodlanmış karakter kümesi tanıtıcısı, *MsgDesc* parametresindeki *CodedCharSetId* alanıdır. Bu durumda, ileti verileri dönüştürülmez olarak döndürülür; *MsgDesc* parametresindeki *CodedCharSetId* ve *Encoding* alanlarının değerleri döndürülen iletiye ayarlanır ve arama, MQCC\_UYARI ile tamamlanır.

Bu neden, ileti bir ya da daha çok MQ üstbilgi yapısı (MQCIH, MQDLH, MQIH, MQRMH) içeriyorsa ve *MsgDesc* parametresindeki *CodedCharSetId* alanı, kuyruk adlarında geçerli karakterler için SBCS karakterleri içermeyen bir karakter kümesini belirttiğinde de MQGET çağrısında da oluşabilir. Unicode karakter takımı UCS-2 , bu tür bir karakter kümesine bir örnektir.

Bu neden MQXCNVC çağrısında da oluşabilir; hatadaki kodlanmış karakter kümesi tanıtıcısı *TargetCCSID* parametresidir. *TargetCCSID* parametresi, geçerli olmayan ya da desteklenmeyen bir değer belirtiyor ya da *TargetCCSID* parametre işaretçisi geçerli değil. (Geçerli olmayan parametre işaretlerinin saptanması her zaman mümkün değildir; algılanmazsa, önceden kestirilemeyen sonuçlar ortaya çıkar.)

## **Tamamlanma Kodu**

MQCC\_UYARI ya da MQCC\_FAILED

#### **Programcı yanıtı**

MQGET çağrısındaki *MsgDesc* parametresindeki *CodedCharSetId* alanı için belirtilen ya da MQXCNVC çağrısındaki *SourceCCSID* parametresi için belirtilen karakter kümesi tanıtıcısını denetleyin. Bu doğruysa, kuyruk yöneticisi dönüştürmenin desteklendiği bir hata olup olmadığını denetleyin. Belirtilen karakter kümesi için kuyruk yöneticisi dönüştürmesi desteklenmiyorsa, uygulama tarafından dönüştürme gerçekleştirilmelidir.

## *2116 (0844) (RC2116): MQRC\_TARGET\_INTEGER\_ENC\_ERROR*

*GetMsgOpts* parametresine MQGMO\_CONVERT seçeneğiyle MQGET çağrısında, *MsgDesc* parametresindeki *Encoding* değeri tanınmayan bir tamsayı kodlamasını belirtiyor. İleti verileri dönüştürülmez olarak döndürülmüş, *MsgDesc* parametresindeki *CodedCharSetId* ve *Encoding* alanlarının değerleri alınmakta olan iletinin değerlerine ayarlıdır ve arama MQCC\_UYARıYLA tamamlanır.

Bu neden kodu, MQXCNVC çağrısında, *Options* parametresi desteklenmeyen bir MQDCC\_TARGEGE\_ \* değeri içerdiğinde ya da bir UCS-2 kod sayfası için MQDC\_TARGET\_ENC\_UNDEFINED belirtildiğinde de oluşabilir.

## **Tamamlanma Kodu**

MQCC\_UYARI ya da MQCC\_FAILED

## **Programcı yanıtı**

Belirtilen tamsayı kodlamasını denetleyin. Bu doğruysa, kuyruk yöneticisi dönüştürmenin desteklendiği bir hata olup olmadığını denetleyin. Gerekli tamsayı kodlaması için kuyruk yöneticisi dönüşümü desteklenmiyorsa, uygulama tarafından dönüştürme gerçekleştirilmelidir.

## *2117 (0845) (RC2117): MQRC\_TARGET\_DECIMALAL\_ENGERROR*

## **Açıklama**

*GetMsgOpts* parametresine MQGMO\_CONVERT seçeneğiyle MQGET çağrısında, *MsgDesc* parametresindeki *Encoding* değeri tanınmayan bir ondalık kodlama belirtiyor. İleti verileri dönüştürülmeden geri döndürülür; *MsgDesc* parametresindeki *CodedCharSetId* ve *Encoding* alanlarının değerleri döndürülen iletiye ayarlanır ve arama, MQCC\_UYARI ile tamamlanır.

## **Tamamlanma Kodu**

MQCC\_UYARı

## **Programcı yanıtı**

Belirtilen ondalık kodlamayı denetleyin. Bu doğruysa, kuyruk yöneticisi dönüştürmenin desteklendiği bir hata olup olmadığını denetleyin. Kuyruk yöneticisi dönüşümü gerekli ondalık kodlama için desteklenmiyorsa, uygulama tarafından dönüştürme gerçekleştirilmelidir.

## *2118 (0846) (RC2118): MQRC\_TARGE\_FLOATENC\_ERROR*

## **Açıklama**

*GetMsgOpts* parametresine MQGMO\_CONVERT seçeneğiyle MQGET çağrısında, *MsgDesc* parametresindeki *Encoding* değeri tanınmayan bir kayan noktalı kodlama belirtiyor. İleti verileri dönüştürülmeden geri döndürülür; *MsgDesc* parametresindeki *CodedCharSetId* ve *Encoding* alanlarının değerleri döndürülen iletiye ayarlanır ve arama, MQCC\_UYARI ile tamamlanır.

#### **Tamamlanma Kodu**

MQCC\_UYARı

#### **Programcı yanıtı**

Belirtilen kayan noktalı kodlamayı denetleyin. Bu doğruysa, kuyruk yöneticisi dönüştürmenin desteklendiği bir hata olup olmadığını denetleyin. Kuyruk yöneticisi dönüştürmesi gereken kayan nokta kodlaması için desteklenmiyorsa, uygulama tarafından dönüştürme gerçekleştirilmelidir.

# *2119 (0847) (RC2119): MQRC\_NOT\_CONVERTED*

## **Açıklama**

*GetMsgOpts* parametresindeki MQGMO\_CONVERT seçeneğiyle bir MQGET çağrısı yayınlandı, ancak iletteki veriler dönüştürülürken hata oluştu. İleti verileri dönüştürülmeden geri döndürülür; *MsgDesc* parametresindeki *CodedCharSetId* ve *Encoding* alanlarının değerleri döndürülen iletiye ayarlanır ve arama, MQCC\_UYARI ile tamamlanır.

İleti birkaç parçadan oluşuyorsa, her biri kendi *CodedCharSetId* ve *Encoding* alanları (örneğin, MQFMT\_DEAD\_LETTER\_HEADER biçim adını içeren bir ileti), bazı parçalar dönüştürülebilir ve diğer kısılar dönüştürülmez. Ancak, çeşitli *CodedCharSetId* ve *Encoding* alanlarında döndürülen değerler her zaman ilgili ileti verilerini doğru şekilde tanımlıyor.

Bu hata, veri dönüştürme hizmetine ilişkin bir parametrenin desteklenmediğini de gösterebilir.

#### **Tamamlanma Kodu**

MQCC\_UYARı

#### **Programcı yanıtı**

Check that the message data is correctly described by the *Format*, *CodedCharSetId* and *Encoding* parameters that were specified when the message was put. Bu değerlerin ve MQGET çağrısındaki *MsgDesc* parametresindeki *CodedCharSetId* ve *Encoding* değerlerinin kuyruk yöneticisi dönüşümü için desteklendiğini de doğrulayın. Gereken dönüştürme desteklenmiyorsa, dönüştürme işlemi uygulama tarafından gerçekleştirilmelidir.

## *2120 (0848) (RC2120): MQRC\_CONVERTED\_MSG\_TOO\_BüYüK*

## **Açıklama**

*GetMsgOpts* parametresine MQGMO\_CONVERT seçeneğiyle MQGET çağrısında, veri dönüştürme sırasında ileti verileri genişletildi ve uygulama tarafından sağlanan arabelleğin büyüklüğünü aştıdı. Ancak, ileti verileri dönüştürülmeden önce uygulama arabelleğindeki sığabileceği için, ileti kuyruktan kaldırılmış olarak gönderilmişti.

MQGET çağrısının *CompCode* değiştirgesi MQCC\_UYARI değerine ayarlanmış olarak, ileti dönüştürülmemiş olarak döndürülür. İleti birkaç parçadan oluşuyorsa, her biri kendi karakter takımı ve kodlama alanları (örneğin, MQFMT\_DEAD\_LETTER\_HEADER biçim adını içeren bir ileti), bazı parçalar dönüştürülebilir ve diğer parçalar dönüştürülmez. Ancak, çeşitli karakter takımı ve kodlama alanlarında döndürülen değerler her zaman ilgili ileti verilerini doğru şekilde tanımlar.

Bu neden, MQXCNVC çağrısında da oluşabilir. *TargetBuffer* parametresi çok küçük olduğunda, dönüştürülen dizeyi sığabilen dizgi sığabiliyor ve dizginin arabelleğe sığması için kesiliyor. Döndürülen geçerli veri uzunluğu *DataLength* parametresi tarafından verilir; DBCS dizgisi ya da karışık SBCS/DBCS dizgisi durumunda, bu uzunluk *TargetBuffer*uzunluğunun *değerinden küçük* olabilir.

#### **Tamamlanma Kodu**

MQCC\_UYARı

#### **Programcı yanıtı**

MQGET çağrısı için, çıkışın ileti verilerini doğru bir şekilde dönüştürmeye ve *DataLength* çıkış uzunluğunu uygun değere ayarlayıp değiştirmemesine bakın. Bu durumda, MQGET çağrısını yayınlayan uygulama, *Buffer* parametresi için daha büyük bir arabellek sağlamalıdır.

MQXCNVC çağrısı için, dizginin kesilmeden dönüştürülmesi gerekiyorsa, daha büyük bir çıkış arabelleği sağlayın.

# *2121 (0849) (RC2121): MQRC\_NO\_EXTERNAL\_ATTAINCALAR*

## **Açıklama**

Kuyruk yöneticisi tarafından eşgüdümlü bir iş birimi başlatmak için bir MQBEGIN çağrısı yayınlandı, ancak kuyruk yöneticisiyle hiçbir katılımcı kaynak yöneticisi kaydedilmedi. Sonuç olarak, iş birimindeki kuyruk yöneticisi tarafından yalnızca MQ kaynaklarında yapılan değişiklikler eşgüdümlü olarak kullanılabilir.

Bu neden kodu şu ortamlarda oluşur: AIX, HP-UX, IBM i, Solaris, Windows.

### **Tamamlanma Kodu**

MQCC\_UYARı

#### **Programcı yanıtı**

Uygulama, iş birimineMQ dışı kaynakların katılmasını gerektirmiyorsa, bu neden kodu yoksayılabilir ya da MQBEGIN çağrısı kaldırıldı. Tersi durumda, gerekli kaynak yöneticilerinin kuyruk yöneticisine neden kaydedilmediğini belirlemek için sistem programcınızla görüşün; kuyruk yöneticisinin yapılandırma dosyası hatalı olabilir.

## *2122 (084A) (RC2122): MQRC\_PARTICIPANT\_NOT\_VAR*

#### **Açıklama**

Kuyruk yöneticisi tarafından eşgüdümlü bir iş birimi başlatmak için MQBEGIN çağrısı yayınlandı, ancak kuyruk yöneticisiyle kayıtlı olan katılımcı kaynak yöneticilerinden biri ya da daha fazlası kullanılamıyor. Sonuç olarak, bu kaynaklardaki değişiklikler, iş birimindeki kuyruk yöneticisi tarafından eşgüdümlü olarak gerçekleştirilemez.

Bu neden kodu şu ortamlarda oluşur: AIX, HP-UX, IBM i, Solaris, Windows.

#### **Tamamlanma Kodu**

MQCC\_UYARı

#### **Programcı yanıtı**

Uygulama, iş birimineMQ dışı kaynakların katılmasını gerektirmiyorsa, bu neden kodu yoksayılabilir. Tersi durumda, gerekli kaynak yöneticilerinin neden kullanılabilir olmadığını saptamak için sistem programcınızla görüşün. Kaynak yöneticisi geçici olarak durdurulmış olabilir ya da kuyruk yöneticisinin yapılandırma dosyasında bir hata olabilir.

## *2123 (084B) (RC2123): MQRC\_OUTCOME\_MIXED*

## **Açıklama**

Kuyruk yöneticisi, diğer kaynak yöneticilerini içeren bir iş birimi için iş birimi eşgüdümcüsü olarak işlev görse de, aşağıdakilerden biri ortaya çıktı:

- İş birimini kesinleştirmek için MQCMIT ya da MQDISC çağrısı yayınlandı; ancak, katılımcı kaynak yöneticilerinden biri ya da daha çoğu iş birimini kesinleştirmek yerine, iş birimini yedeklemişti. Sonuç olarak, iş biriminin sonucu karıştırılır.
- Bir iş birimini yedeklemek için bir MQBACK çağrısı yayınlandı, ancak katılımcı kaynak yöneticilerinden biri ya da daha fazlası zaten iş birimini kesinleştirmişti.

Bu neden kodu şu ortamlarda oluşur: AIX, HP-UX, Solaris, Windows.

MQCC\_FAILED

## **Programcı yanıtı**

Karma sonuçla ilgili iletiler için kuyruk yöneticisi hata günlüklerini inceleyin; bu iletiler, etkilenen kaynak yöneticilerini tanıtır. Kaynakları yeniden eşzamanlamak için etkilenen kaynak yöneticilerine ilişkin yordamları yerel olarak kullanın.

Bu neden kodu, uygulamanın daha fazla iş birimi başlatmasını engellememektedir.

# *2124 (084C) (RC2124): MQRC\_OUTCOME\_PENDING*

#### **Açıklama**

Kuyruk yöneticisi, diğer kaynak yöneticilerini içeren bir iş birimi için iş birimi eşgüdümcüsü olarak hareket ediyor ve iş birimini kesinleştirmek için bir MQCMIT ya da MQDISC çağrısı yayınlandı, ancak katılımcı kaynak yöneticilerinden biri ya da daha fazlası iş biriminin başarıyla kesinleştirildiğini onaylamadı.

Kesinleştirme işleminin tamamlanması gelecekte bir noktada gerçekleşecektir, ancak sonucun karışacak olması olasılığı hala devam etmektedir.

Bu neden kodu şu ortamlarda oluşur: AIX, HP-UX, Solaris, Windows.

## **Tamamlanma Kodu**

MQCC\_UYARı

## **Programcı yanıtı**

Sonucun karıştırılıp karıştırılmadığını belirlemek için olağan hata raporlama mekanizmalarını kullanın. Bu durumda, kaynakları yeniden eşzamanlamak için uygun işlemi gerçekleştirin.

Bu neden kodu, uygulamanın daha fazla iş birimi başlatmasını engellememektedir.

## *2125 (084D) (RC2125): MQRC\_BRIDGE\_STARTED*

#### **Açıklama**

IMS köprüsü başlatıldı.

#### **Tamamlanma Kodu**

MQCC\_UYARı

#### **Programcı yanıtı**

Yok. Bu neden kodu, yalnızca ilgili olay iletisini tanımlamak için kullanılır.

## *2126 (084E) (RC2126): MQRC\_BRIDGE\_DURDU*

#### **Açıklama**

IMS köprüsü durduruldu.

#### **Tamamlanma Kodu**

MQCC\_UYARı

Yok. Bu neden kodu, yalnızca ilgili olay iletisini tanımlamak için kullanılır.

## *2127 (084F) (RC2127): MQRC\_ADAPTER\_STORAGE\_EKSIKLIK*

## **Açıklama**

MQCONN çağrısında, bağdaştırıcı saklama alanı edinemedi. Bu neden kodu yalnızca z/OSüzerinde oluşur.

## **Tamamlanma Kodu**

MQCC\_FAILED

## **Programcı yanıtı**

Sistem programcısını bilgilendir. Sistem programcısı, sistemin depolama üzerinde neden kısa olduğunu ve örneğin, adım ya da iş kartındaki bölge büyüklüğünü artırmak için gereken işlemi belirlemelidir.

# *2128 (0850) (RC2128): MQRC\_UOW\_IN\_PROGRESS*

## **Açıklama**

Kuyruk yöneticisi tarafından eşgüdümlü bir iş birimi başlatmak için bir MQBEGIN çağrısı yayınlandı, ancak belirtilen bağlantı tanıtıcısı için bir iş birimi zaten var. Bu, önceki bir MQBEGIN çağrısıyla başlayan genel bir iş birimi ya da kuyruk yöneticisi ya da iş birliği yapan kaynak yöneticilerinden biri olan bir iş birimi olabilir. Bir bağlantı tanıtıcısı için koşutzamanlı olarak birden çok iş birimi var olabilir.

Bu neden kodu şu ortamlarda oluşur: AIX, HP-UX, IBM i, Solaris, Windows.

## **Tamamlanma Kodu**

MQCC\_FAILED

## **Programcı yanıtı**

Var olan bir iş birimi neden olduğunu belirlemek için uygulama mantığını gözden geçirin. MQBEGIN çağrısını uygulamadaki uygun yere taşıyın.

## *2129 (0851) (RC2129): MQRC\_ADAPTER\_CONN\_LOAD\_ERROR*

## **Açıklama**

Bir MQCONN çağrısında, bağlantı işleme modülü yüklenemedi, bu nedenle bağdaştırıcı bağlantı ile bağlantı veremedi. Bağlantı işleme modülü adı:

- Toplu iş uygulamaları için CSQBCON
- CSQQCONN ya da IMS uygulamaları için CSQQCON2

Bu neden kodu yalnızca z/OSüzerinde oluşur.

#### **Tamamlanma Kodu**

MQCC\_FAILED

Toplu iş uygulama programı yürütme JCL 'de ve kuyruk yöneticisi başlatma JCL' de doğru kitaplık birleştirmesinin belirtildiğinden emin olun.

## *2130 (0852) (RC2130): MQRC\_ADAPTER\_SERV\_LOAD\_ERROR*

#### **Açıklama**

Bir MQI çağrısında, toplu iş bağdaştırıcısı şu API hizmet modüllerinden birini yükleyemedi ve bu birime bağlantı veremedi:

- CSQBSRV
- CSQAPPL
- CSQBCRMH
- CSQBAPPL

Bu neden kodu yalnızca z/OSüzerinde oluşur.

#### **Tamamlanma Kodu**

MQCC\_FAILED

#### **Programcı yanıtı**

Toplu iş uygulama programı yürütme JCL 'de ve kuyruk yöneticisi başlatma JCL' de doğru kitaplık birleştirmesinin belirtildiğinden emin olun.

## *2131 (0853) (RC2131): MQRC\_ADAPTER\_DEFS\_ERROR*

#### **Açıklama**

MQCONN çağrısında, altsistem tanımlaması modülü (CSQBDEFV for batch and CSQQDEFV for IMS) gerekli denetim öbeği tanıtıcısını içermiyor.

Bu neden kodu yalnızca z/OSüzerinde oluşur.

#### **Tamamlanma Kodu**

MQCC\_FAILED

#### **Programcı yanıtı**

Kitaplık bitiştirme olup olmadığını denetleyin. Bu doğruysa, CSQBDEFV ya da CSQQDEFV modüllerinin gerekli altsistem tanıtıcısını içerdiğini doğrulayın.

## *2132 (0854) (RC2132): MQRC\_ADAPTER\_DEFS\_LOAD\_ERROR*

#### **Açıklama**

MQCONN çağrısında, altsistem tanımlaması modülü (CSQBDEFV for batch and CSQQDEFV for IMS) yüklenemedi.

Bu neden kodu yalnızca z/OSüzerinde oluşur.

## **Tamamlanma Kodu**

MQCC\_FAILED

Uygulama programı yürütme JCL 'de ve kuyruk yöneticisi başlatma JCL' de doğru kitaplık birleştirmesinin belirtildiğinden emin olun.

## *2133 (0855) (RC2133): MQRC\_ADAPTER\_CONV\_LOAD\_ERROR*

#### **Açıklama**

MQGET çağrısında, bağdaştırıcı (toplu iş ya da IMS), veri dönüştürme hizmetleri modüllerini yükleyemedi.

Bu neden kodu yalnızca z/OSüzerinde oluşur.

#### **Tamamlanma Kodu**

MQCC\_FAILED

#### **Programcı yanıtı**

Toplu iş uygulama programı yürütme JCL 'de ve kuyruk yöneticisi başlatma JCL' de doğru kitaplık birleştirmesinin belirtildiğinden emin olun.

## *2134 (0856) (RC2134): MQRC\_BO\_ERROR*

#### **Açıklama**

Bir MQBEGIN çağrısında, aşağıdaki bir nedenden dolayı, MQBO ' nun başlangıç seçenekleri yapısı geçerli değil:

- *StrucId* alanı MQBO\_STRUC\_ID değil.
- *Version* alanı MQBO\_VERSION\_1değil.
- Parametre göstergesi geçerli değil. (Geçerli olmayan parametre işaretlerinin saptanması her zaman mümkün değildir; algılanmazsa, önceden kestirilemeyen sonuçlar ortaya çıkar.)
- Çağrı başarılı olsa da, kuyruk yöneticisi değiştirilen yapıyı uygulama depolamasına kopyalayamıyor. Örneğin, gösterge salt okunur saklama alanını gösteriyorsa, bu durum oluşabilir.

Bu neden kodu şu ortamlarda oluşur: AIX, HP-UX, IBM i, Solaris, Windows, artı WebSphere MQ istemcileri bu sistemlere bağlanır.

#### **Tamamlanma Kodu**

MQCC\_FAILED

#### **Programcı yanıtı**

MQBO yapısındaki giriş alanlarının doğru olarak ayarlandığından emin olun.

#### *2135 (0857) (RC2135): MQRC\_DH\_ERROR*

#### **Açıklama**

Bir MQPUT ya da MQPUT1 çağrısı yayınlandı, ancak ileti verileri geçerli olmayan bir MQDH yapısı içeriyor. Olası hatalar şunlardır:

- *StrucId* alanı MQDH\_STRUC\_ID değil.
- *Version* alanı MQDH\_VERSION\_1değil.
- *StrucLength* alanı, yapıyı artı MQOR ve MQPMR kayıtlarının dizilerini içermek için çok küçük olan bir değeri belirtir.
- *CodedCharSetId* alanı sıfır ya da geçerli olmayan negatif bir değer.
- Çağrıya ilişkin *BufferLength* parametresinin yapısı sığmayacak kadar küçük bir değere sahip (yapı, iletinin sonundan ötesini genişletir).

Bu neden kodu şu ortamlarda oluşur: AIX, HP-UX, IBM i, Solaris, Windows, artı WebSphere MQ istemcileri bu sistemlere bağlanır.

#### **Tamamlanma Kodu**

MQCC\_FAILED

#### **Programcı yanıtı**

Yapıdaki alanların doğru ayarlandığından emin olun. Uygulamanın *CodedCharSetId* alanını geçerli bir değere ayarlandığından emin olun (not: MQCCSI\_VARSAY, MQCCSI\_EMBEDDED, MQCCSI\_Q\_MGR ve MQCCSI\_UNDEFED bu alanda *değil* geçerlidir).

## *2136 (0858) (RC2136): MQRC\_MULTIPLE\_REASONS*

#### **Açıklama**

Bir dağıtım listesini açmak ya da dağıtım listesine bir ileti koymak için MQPUT, MQPUT ya da MQPUT1 çağrısı yayınlandı, ancak arama sonucu listedeki tüm hedefler için aynı değil. Aşağıdaki uygulamalardan biri geçerlidir:

- Çağrı, bazı hedeflerden bazıları için başarılı oldu, ancak diğerleri için başarılı oldu. Tamamlanma kodu bu durumda MQCC\_UYARI olur.
- Çağrı, tüm hedefler için başarısız oldu, ancak farklı nedenlerden dolayı. Bu durumda tamamlanma kodu MQCC\_FAILED olur.

Bu neden kodu şu ortamlarda oluşur: AIX, HP-UX, IBM i, Solaris, Windows, artı WebSphere MQ istemcileri bu sistemlere bağlanır.

## **Tamamlanma Kodu**

MQCC\_UYARI ya da MQCC\_FAILED

#### **Programcı yanıtı**

Çağrıların başarısız olduğu hedefleri ve hatanın nedenini belirlemek için MQRR yanıt kayıtlarını inceleyin. Hatanın saptanması için, çağrıya uygulama tarafından yeterli yanıt kayıtlarının sağlandığından emin olun. MQPUT1 çağrısı için, yanıt kayıtlarının MQPMO yapısı değil, MQOD yapısı kullanılarak belirtilmesi gerekir.

## *2137 (0859) (RC2137): MQRC\_OPEN\_FAILED*

## **Açıklama**

Bir kuyruk ya da başka bir MQ nesnesi başarıyla açılamadı; bunun nedeni aşağıdakilerden biridir:

- MQCONN ya da MQCONNX çağrısı yayınlandı, ancak kuyruk yöneticisi, kuyruk yöneticisi tarafından dahili olarak kullanılan bir nesneyi açamadı. Sonuç olarak işleme devam edemez. Hata günlüğü, açılamayabilecek nesnenin adını içerir.
- Bir iletiyi dağıtım listesine koymak için bir MQPUT çağrısı yayınlandı, ancak hedef, MQOPED çağrısı tarafından başarıyla açılmadığından, bu neden kodunun uygulandığı hedefe ileti gönderilemedi. Bu neden, yalnızca MQRR yanıt kaydının *Reason* alanında ortaya çıkar.

Bu neden kodu şu ortamlarda oluşur: AIX, HP-UX, IBM i, Solaris, Windows, artı WebSphere MQ istemcileri bu sistemlere bağlanır.

MQCC\_FAILED

## **Programcı yanıtı**

Aşağıdakilerden birini yapın:

• Hata MQCONN ya da MQCONNX çağrısında ortaya çıktıysa, aşağıdaki komutu çalıştırıp uygulamayı yeniden deneyerek gerekli nesnelerin var olduğundan emin olun:

STRMQM -c qmgr

Burada qmgr , kuyruk yöneticisinin adı ile değiştirilmelidir.

• Hata MQPUT çağrısında oluştuysa, kuyruğun açılamamasının nedenini saptamak için, MQopen çağrısında belirtilen MQRR yanıt kayıtlarını inceleyin. Hatanın saptanması için, çağrıya uygulama tarafından yeterli yanıt kayıtlarının sağlandığından emin olun.

# *2138 (085A) (RC2138): MQRC\_ADAPTER\_DISC\_LOAD\_ERROR*

#### **Açıklama**

Bir MQDISC çağrısında, bağlantı kesme işleme modülü (CSQBDSC for batch and CSQQDISC for IMS) yüklenemedi, bu nedenle bağdaştırıcı bağlantı ile bağlantı veremedi.

Bu neden kodu yalnızca z/OSüzerinde oluşur.

#### **Tamamlanma Kodu**

MQCC\_FAILED

#### **Programcı yanıtı**

Uygulama programı yürütme JCL 'de ve kuyruk yöneticisi başlatma JCL' de doğru kitaplık birleştirmesinin belirtildiğinden emin olun. Bir iş biriminde kesinleştirilmemiş değişiklikler geriletilmeli. Kuyruk yöneticisi tarafından koordine edilen bir iş birimi otomatik olarak yedeklenir.

## *2139 (085B) (RC2139): MQRC\_CNO\_ERROR*

#### **Açıklama**

MQCONNX çağrısında, bağlanma seçenekleri yapısı MQCNO geçerli değil; aşağıdaki bir nedenden dolayı:

- *StrucId* alanı MQCNO\_STRUC\_ID değil.
- *Version* alanı, geçerli olmayan ya da desteklenmeyen bir değer belirtiyor.
- Parametre göstergesi geçerli değil. (Geçerli olmayan parametre işaretlerinin saptanması her zaman mümkün değildir; algılanmazsa, önceden kestirilemeyen sonuçlar ortaya çıkar.)
- Çağrı başarılı olsa da, kuyruk yöneticisi değiştirilen yapıyı uygulama depolamasına kopyalayamıyor. Örneğin, parametre işaretçisi salt okunur depolama alanını gösteriyorsa bu oluşabilir.

Bu neden kodu şu ortamlarda oluşur: AIX, HP-UX, z/OS, IBM i, Solaris, Windows, artı WebSphere MQ istemcileri bu sistemlere bağlanır.

#### **Tamamlanma Kodu**

MQCC\_FAILED

MQCNO yapısındaki giriş alanlarının doğru olarak ayarlandığından emin olun.

## *2140 (085C) (RC2140): MQRC\_CICS\_WAIT\_FAILED*

#### **Açıklama**

Herhangi bir MQI çağrısında, CICS bağdaştırıcısı bir EXEC CICS WAIT isteği yayınladı, ancak bu istek CICStarafından reddedildi.

Bu neden kodu yalnızca z/OSüzerinde oluşur.

#### **Tamamlanma Kodu**

MQCC\_FAILED

#### **Programcı yanıtı**

Gerçek yanıt kodları için CICS izleme verilerini inceleyin. Bunun en olası nedeni, görevin işletmen ya da sistem tarafından iptal edilmesi olabilir.

## *2141 (085D) (RC2141): MQRC\_DLH\_ERROR*

#### **Açıklama**

Bir MQPUT ya da MQPUT1 çağrısı yayınlandı, ancak ileti verileri geçerli olmayan bir MQDLH yapısı içeriyor. Olası hatalar şunlardır:

- *StrucId* alanı MQDLH\_STRUC\_ID değil.
- *Version* alanı MQDLH\_VERSION\_1' dir.
- *CodedCharSetId* alanı sıfır ya da geçerli olmayan negatif bir değer.
- Çağrıya ilişkin *BufferLength* parametresinin yapısı sığmayacak kadar küçük bir değere sahip (yapı, iletinin sonundan ötesini genişletir).

Bu neden kodu şu ortamlarda oluşur: AIX, HP-UX, z/OS, IBM i, Solaris, Windows, artı WebSphere MQ istemcileri bu sistemlere bağlanır.

#### **Tamamlanma Kodu**

MQCC\_FAILED

#### **Programcı yanıtı**

Yapıdaki alanların doğru ayarlandığından emin olun. Uygulamanın *CodedCharSetId* alanını geçerli bir değere ayarlandığından emin olun (not: MQCCSI\_VARSAY, MQCCSI\_EMBEDDED, MQCCSI\_Q\_MGR ve MQCCSI\_UNDEFED bu alanda *değil* geçerlidir).

## *2142 (085E) (RC2142): MQRC\_HEADER\_ERROR*

#### **Açıklama**

Bir MQPUT ya da MQPUT1 çağrısı yayınlandı, ancak ileti verileri geçerli olmayan bir MQ üstbilgi yapısı içeriyor. Olası hatalar şunlardır:

- *StrucId* alanı geçerli değil.
- *Version* alanı geçerli değil.
- *StrucLength* alanı, çok küçük bir değer belirtir.
- *CodedCharSetId* alanı sıfır ya da geçerli olmayan negatif bir değer.
- Çağrıya ilişkin *BufferLength* parametresinin yapısı sığmayacak kadar küçük bir değere sahip (yapı, iletinin sonundan ötesini genişletir).

Bu neden kodu şu ortamlarda oluşur: AIX, HP-UX, z/OS, IBM i, Solaris, Windows, artı WebSphere MQ istemcileri bu sistemlere bağlanır.

#### **Tamamlanma Kodu**

MQCC\_FAILED

#### **Programcı yanıtı**

Yapıdaki alanların doğru ayarlandığından emin olun. Uygulamanın *CodedCharSetId* alanını geçerli bir değere ayarlandığından emin olun (not: MQCCSI\_VARSAY, MQCCSI\_EMBEDDED, MQCCSI\_Q\_MGR ve MQCCSI\_UNDEFED bu alanda *değil* geçerlidir).

## *2143 (085F) (RC2143): MQRC\_SOURCE\_LENGTH\_ERROR*

## **Açıklama**

MQXCNVC çağrısında, *SourceLength* parametresi sıfırdan küçük ya da dizginin karakter kümesi ya da içeriğiyle tutarlı olmayan bir uzunluğu belirtir (örneğin, karakter kümesi çift baytlık karakter takımı, ancak uzunluk iki byte 'lık bir karakter değil). Bu neden, *SourceLength* parametre göstergesi geçerli değilse de ortaya çıkar. (Geçerli olmayan parametre işaretlerinin saptanması her zaman mümkün değildir; algılanmazsa, önceden kestirilemeyen sonuçlar ortaya çıkar.)

Bu neden kodu, MQGET çağrısında MQGMO\_CONVERT seçeneği belirtildiğinde de oluşabilir. Bu durumda, MQRC\_SOURCE\_LENGTH\_ERROR nedenini, veri dönüştürme çıkışı tarafından yayınlanan bir MQXCNVC çağrısı tarafından döndürülediğini gösterir.

## **Tamamlanma Kodu**

MQCC\_UYARI ya da MQCC\_FAILED

#### **Programcı yanıtı**

Sıfır ya da daha büyük bir uzunluk belirtin. MQGET çağrısında neden kodu ortaya çıkarsa, veri dönüştürme çıkışındaki mantığın doğru olup olmadığını denetleyin.

## *2144 (0860) (RC2144): MQRC\_TARGET\_LENGTH\_ERROR*

## **Açıklama**

MQXCNVC çağrısında, *TargetLength* değiştirgesi aşağıdakilerden biri nedeniyle geçerli değil:

- *TargetLength* sıfırdan küçük.
- *TargetLength* parametre göstergesi geçerli değil. (Geçerli olmayan parametre işaretlerinin saptanması her zaman mümkün değildir; algılanmazsa, önceden kestirilemeyen sonuçlar ortaya çıkar.)
- MQDCC\_FILL\_TARGET\_BUFFER seçeneği belirtildi, ancak *TargetLength* değeri, hedef arabelleğin tamamen geçerli karakterlerle doldurulamaması gibi bir değer. *TargetCCSID* , salt DBCS karakter kümesi ( UCS-2gibi) olduğunda bu durum oluşabilir; ancak *TargetLength* , tek sayıda byte olan bir uzunluk belirtir.

Bu neden kodu, MQGET çağrısında MQGMO\_CONVERT seçeneği belirtildiğinde de oluşabilir. Bu durumda, MQRC\_TARGET\_LENGTH\_ERROR nedenini, veri dönüştürme çıkışı tarafından verilen bir MQXCNVC çağrısı tarafından döndürüldüğü anlamına gelir.

MQCC\_UYARI ya da MQCC\_FAILED

## **Programcı yanıtı**

Sıfır ya da daha büyük bir uzunluk belirtin. MQDCC\_FILL\_TARGET\_BUFFER seçeneği belirtilirse ve *TargetCCSID* tam bir DBCS karakter takıldıysa, *TargetLength* ' nin iki (2) uzunluğunda bir uzunluk belirttiğinden emin olun.

MQGET çağrısında neden kodu ortaya çıkarsa, veri dönüştürme çıkışındaki mantığın doğru olup olmadığını denetleyin.

# *2145 (0861) (RC2145): MQRC\_SOURCE\_BUFFER\_ERROR*

## **Açıklama**

On the MQXCNVC call, the *SourceBuffer* parameter pointer is not valid, or points to storage that cannot be accessed for the entire length specified by *SourceLength*. (Geçerli olmayan parametre işaretlerinin saptanması her zaman mümkün değildir; algılanmazsa, önceden kestirilemeyen sonuçlar ortaya çıkar.)

Bu neden kodu, MQGET çağrısında MQGMO\_CONVERT seçeneği belirtildiğinde de oluşabilir. Bu durumda, bu durum, veri dönüştürme çıkışı tarafından yayınlanan bir MQXCNVC çağrısı tarafından MQRC\_SOURCE\_BUFFER\_ERROR nedeninin döndürüldüğü anlamına gelir.

## **Tamamlanma Kodu**

MQCC\_UYARI ya da MQCC\_FAILED

## **Programcı yanıtı**

Geçerli bir arabellek belirtin. MQGET çağrısında neden kodu ortaya çıkarsa, veri dönüştürme çıkışındaki mantığın doğru olup olmadığını denetleyin.

## *2146 (0862) (RC2146): MQRC\_TARGET\_BUFFER\_ERROR*

## **Açıklama**

MQXCNVC çağrısında, *TargetBuffer* parametre göstergesi geçerli değil ya da salt okunur depolamaya ya da *TargetLength*tarafından belirtilen uzunluğa erişilemeyen depolama alanına işaret ediyor. (Geçerli olmayan parametre işaretlerinin saptanması her zaman mümkün değildir; algılanmazsa, önceden kestirilemeyen sonuçlar ortaya çıkar.)

Bu neden kodu, MQGET çağrısında MQGMO\_CONVERT seçeneği belirtildiğinde de oluşabilir. Bu durumda, bu durum, veri dönüştürme çıkışı tarafından yayınlanan bir MQXCNVC çağrısı tarafından MQRC\_TARGET\_BUFFER\_ERROR nedeninin döndürüldüğü anlamına gelir.

## **Tamamlanma Kodu**

MQCC\_UYARI ya da MQCC\_FAILED

## **Programcı yanıtı**

Geçerli bir arabellek belirtin. MQGET çağrısında neden kodu ortaya çıkarsa, veri dönüştürme çıkışındaki mantığın doğru olup olmadığını denetleyin.

## *2148 (0864) (RC2148): MQRC\_IIH\_ERROR*

Bir MQPUT ya da MQPUT1 çağrısı yayınlandı, ancak ileti verileri geçerli olmayan bir MQIIH yapısı içeriyor. Olası hatalar şunlardır:

- *StrucId* alanı MQIIH\_STRUC\_ID değil.
- *Version* alanı MQIIH\_VERSION\_1değil.
- *StrucLength* alanı MQIIH\_LENGTH\_1değil.
- Çağrıya ilişkin *BufferLength* parametresinin yapısı sığmayacak kadar küçük bir değere sahip (yapı, iletinin sonundan ötesini genişletir).

Bu neden kodu şu ortamlarda oluşur: AIX, HP-UX, z/OS, IBM i, Solaris, Windows, artı WebSphere MQ istemcileri bu sistemlere bağlanır.

#### **Tamamlanma Kodu**

MQCC\_FAILED

#### **Programcı yanıtı**

Yapıdaki alanların doğru ayarlandığından emin olun.

## *2149 (0865) (RC2149): MQRC\_PCF\_ERROR*

#### **Açıklama**

PCF verilerini içeren bir iletiyi koymak için bir MQPUT ya da MQPUT1 çağrısı yayınlandı, ancak iletinin uzunluğu, iletide bulunan PCF yapılarının uzunluklarının toplamını eşit değil. Bu durum, aşağıdaki biçim adlarına sahip iletiler için oluşabilir:

- MQFMT\_ADMIN
- MQFMT\_OLAY
- MQFMT\_PCF

Bu neden kodu şu ortamlarda oluşur: AIX, HP-UX, z/OS, IBM i, Solaris, Windows, artı WebSphere MQ istemcileri bu sistemlere bağlanır.

## **Tamamlanma Kodu**

MQCC\_FAILED

## **Programcı yanıtı**

MQPUT ya da MQPUT1 çağrısında belirtilen iletinin uzunluğunun, ileti verileri içinde yer alan PCF yapılarının uzunluklarının toplamını eşitlediğinden emin olun.

## *2150 (0866) (RC2150): MQRC\_DBCS\_ERROR*

#### **Açıklama**

Çift baytlık karakter takımı (DBCS) dizilimini dönüştürme girişimi sırasında hata saptandı. Bu sorun aşağıdaki durumlarda oluşur:

• MQXCNVC çağrısında, *SourceCCSID* parametresi çift byte karakter takımının kodlanmış karakter kümesi tanıtıcısını belirtiyorsa, ancak *SourceBuffer* değiştirgesi geçerli bir DBCS dizgisi içermiyorsa. Bunun nedeni, dizilimin geçerli DBCS karakterleri olmayan karakterler içermesi ya da dizilim karma bir SBCS/DBCS dizilimi olduğu ve bitiş/üst karakter/çift bayt dizilimi başlangıç karakterlerinin eşlenmesi nedeniyle olabilir. Bu durumda tamamlanma kodu MQCC\_FAILED olur.

• MQGET çağrısında, MQGMO\_CONVERT seçeneği belirtildiğinde. Bu durumda, MQRC\_DBCS\_ERROR neden kodunun, veri dönüştürme çıkışı tarafından yayınlanan bir MQXCNVC çağrısı tarafından döndürüldüğü belirtilir. Tamamlanma kodu bu durumda MQCC\_UYARI olur.

### **Tamamlanma Kodu**

MQCC\_UYARI ya da MQCC\_FAILED

#### **Programcı yanıtı**

Geçerli bir dizgi belirtin.

MQGET çağrısında neden kodu oluşursa, iletteki verilerin geçerli olup olmadığını ve veri dönüştürme çıkışındaki mantığın doğru olup olmadığını denetleyin.

## *2152 (0868) (RC2152): MQRC\_OBJECT\_NAME\_ERROR*

#### **Açıklama**

Bir dağıtım listesini açmak için bir MQOPER ya da MQPUT1 çağrısı yayınlandı (yani, MQOD ' daki *RecsPresent* alanı sıfırdan büyük), ancak *ObjectName* alanı ne boş, ne de boş değerli dizgi.

Bu neden kodu şu ortamlarda oluşur: AIX, HP-UX, IBM i, Solaris, Windows, artı WebSphere MQ istemcileri bu sistemlere bağlanır.

#### **Tamamlanma Kodu**

MQCC\_FAILED

### **Programcı yanıtı**

Bir dağıtım listesi açmak isteniyorsa, *ObjectName* alanını boşluk ya da boş değerli dizgiye ayarlayın. Bir dağıtım listesi açmak için tasarlanmadıysa, *RecsPresent* alanını sıfır olarak ayarlayın.

## *2153 (0869) (RC2153): MQRC\_OBJECT\_Q\_MGR\_NAME\_ERROR*

#### **Açıklama**

Bir dağıtım listesini açmak için bir MQOPER ya da MQPUT1 çağrısı yayınlandı (yani, MQOD ' daki *RecsPresent* alanı sıfırdan büyük), ancak *ObjectQMgrName* alanı ne boş, ne de boş değerli dizgi.

Bu neden kodu şu ortamlarda oluşur: AIX, HP-UX, IBM i, Solaris, Windows, artı WebSphere MQ istemcileri bu sistemlere bağlanır.

#### **Tamamlanma Kodu**

MQCC\_FAILED

#### **Programcı yanıtı**

Bir dağıtım listesi açmak isteniyorsa, *ObjectQMgrName* alanını boşluk ya da boş değerli dizgiye ayarlayın. Bir dağıtım listesi açmak için tasarlanmadıysa, *RecsPresent* alanını sıfır olarak ayarlayın.

## *2154 (086A) (RC2154): MQRC\_RECS\_PRESENT\_ERROR*

#### **Açıklama**

Bir MQOPER ya da MQPUT1 çağrısı yayınlandı, ancak aşağıdaki bir nedenden dolayı çağrı başarısız oldu:

• MQOD ' de*RecsPresent* sıfırdan küçük.

- MQOD ' de*ObjectType* MQOT\_Q değil ve *RecsPresent* sıfır değil. Açılmakta olan nesne bir kuyruk değilse,*RecsPresent* sıfır olmalıdır.
- WebSphere MQ Multicast kullanılıyor ve MQOD ' de *RecsPresent* sıfır olarak ayarlanmamış. WebSphere MQ Multicast, dağıtım listelerini kullanmaz.

Bu neden kodu şu ortamlarda oluşur: AIX, HP-UX, IBM i, Solaris, Windows, artı WebSphere MQ istemcileri bu sistemlere bağlanır.

#### **Tamamlanma Kodu**

MQCC\_FAILED

#### **Programcı yanıtı**

Bir dağıtım listesi açmak isteniyorsa, *ObjectType* alanını MQOT\_Q ve *RecsPresent* olarak ayarlayın ve listedeki hedef sayısına ayarlayın. Bir dağıtım listesi açmak için tasarlanmadıysa, *RecsPresent* alanını sıfır olarak ayarlayın.

## *2155 (086B) (RC2155): MQRC\_OBJECT\_RECORDS\_ERROR*

#### **Açıklama**

Bir dağıtım listesini açmak için bir MQOPER ya da MQPUT1 çağrısı yayınlandı (yani, MQOD ' daki *RecsPresent* alanı sıfırdan büyük), ancak MQOR nesne kayıtları doğru belirtilmemiş. Aşağıdaki uygulamalardan biri geçerlidir:

- *ObjectRecOffset* sıfır ve *ObjectRecPtr* sıfır ya da boş değerli göstergedir.
- *ObjectRecOffset* sıfır değil ve *ObjectRecPtr* sıfır değil ve boş değerli gösterge değil.
- *ObjectRecPtr* , geçerli bir gösterge değil.
- *ObjectRecPtr* ya da *ObjectRecOffset* , erişilebilir olmayan depolamayı işaret eder.

Bu neden kodu şu ortamlarda oluşur: AIX, HP-UX, IBM i, Solaris, Windows, artı WebSphere MQ istemcileri bu sistemlere bağlanır.

#### **Tamamlanma Kodu**

MQCC\_FAILED

#### **Programcı yanıtı**

*ObjectRecOffset* ve *ObjectRecPtr* ' dan birinin sıfır ve diğer sıfır dışında olduğundan emin olun. Alan tarafından erişilebilir depolama alanı kullanıldığından emin olun.

## *2156 (086C) (RC2156): MQRC\_RESPONSE\_RECORDS\_ERROR*

#### **Açıklama**

Bir dağıtım listesini açmak için bir MQOPER ya da MQPUT1 çağrısı yayınlandı (bu, MQOD ' daki *RecsPresent* alanı sıfırdan büyük), ancak MQRR yanıt kayıtları doğru belirtilmedi. Aşağıdaki uygulamalardan biri geçerlidir:

- *ResponseRecOffset* sıfır değil ve *ResponseRecPtr* sıfır değil ve boş değerli gösterge değil.
- *ResponseRecPtr* , geçerli bir gösterge değil.
- *ResponseRecPtr* ya da *ResponseRecOffset* , erişilebilir olmayan depolamayı işaret eder.

Bu neden kodu şu ortamlarda oluşur: AIX, HP-UX, IBM i, Solaris, Windows, artı WebSphere MQ istemcileri bu sistemlere bağlanır.

MQCC\_FAILED

## **Programcı yanıtı**

*ResponseRecOffset* ve *ResponseRecPtr* ' den en az birinin sıfır olduğundan emin olun. Alan tarafından erişilebilir depolama alanı kullanıldığından emin olun.

# *2157 (086D) (RC2157): MQRC\_ASID\_MIMMATCH*

## **Açıklama**

Herhangi bir MQI çağrısında, arayanın birincil ASID 'nin ana ASID' den farklı olduğu saptandı.

Bu neden kodu yalnızca z/OSüzerinde oluşur.

#### **Tamamlanma Kodu**

MQCC\_FAILED

#### **Programcı yanıtı**

Uygulamayı düzeltin (MQI çağrıları, bellekler arası kipte yayınlanamaz). Bir iş biriminde kesinleştirilmemiş değişiklikler geriletilmeli. Kuyruk yöneticisi tarafından koordine edilen bir iş birimi otomatik olarak yedeklenir.

## *2158 (086E) (RC2158): MQRC\_PMO\_RECORD\_FLAGS\_ERROR*

## **Açıklama**

Bir iletiyi koymak için bir MQPUT ya da MQPUT1 çağrısı yayınlandı, ancak MQPMO yapısındaki *PutMsgRecFields* alanı geçerli değil; bunun nedeni aşağıdakilerden biri olabilir:

- Alan geçerli olmayan işaretler içeriyor.
- İleti bir dağıtım listesine alınıyor ve ileti kayıtları belirtildi (yani, *RecsPresent* sıfırdan büyük, *PutMsgRecOffset* ya da *PutMsgRecPtr* sıfır dışında), ancak *PutMsgRecFields* MQPMRF\_NONE değerine sahip.
- MQPMRF\_ACCOUNTING\_TOKEN, MQPMO\_SET\_IDENTITY\_CONTEXT ya da MQPMO\_SET\_ALL\_CONTEXT olmadan belirtildi.

Bu neden kodu şu ortamlarda oluşur: AIX, HP-UX, IBM i, Solaris, Windows, artı WebSphere MQ istemcileri bu sistemlere bağlanır.

## **Tamamlanma Kodu**

MQCC\_FAILED

#### **Programcı yanıtı**

Gönderilen ileti kayıtlarında hangi alanların var olduğunu belirtmek için uygun MQPMRF\_ \* işaretleriyle *PutMsgRecFields* ' in ayarlandığından emin olun. MQPMRF\_ACCOUNTING\_TOKEN belirtilirse, MQPMO\_SET\_IDENTITY\_CONTEXT ya da MQPMO\_SET\_ALL\_CONTEXT ' nin de belirtildiğini doğrulayın. Alternatif olarak, hem *PutMsgRecOffset* , hem de *PutMsgRecPtr* ' yi sıfır olarak ayarlayın.

## *2159 (086F) (RC2159): MQRC\_PUT\_MSG\_RECORDS\_ERROR*

Dağıtım listesine ileti yerleştirmek için MQPUT ya da MQPUT1 çağrısı yayınlandı, ancak MQPMR ileti kayıtları doğru belirtilmedi. Aşağıdaki uygulamalardan biri geçerlidir:

- *PutMsgRecOffset* sıfır değil ve *PutMsgRecPtr* sıfır değil ve boş değerli gösterge değil.
- *PutMsgRecPtr* , geçerli bir gösterge değil.
- *PutMsgRecPtr* ya da *PutMsgRecOffset* , erişilebilir olmayan depolamayı işaret eder.

Bu neden kodu şu ortamlarda oluşur: AIX, HP-UX, IBM i, Solaris, Windows, artı WebSphere MQ istemcileri bu sistemlere bağlanır.

## **Tamamlanma Kodu**

MQCC\_FAILED

## **Programcı yanıtı**

*PutMsgRecOffset* ve *PutMsgRecPtr* ' den en az birinin sıfır olduğundan emin olun. Alan tarafından erişilebilir depolama alanı kullanıldığından emin olun.

## *2160 (0870) (RC2160): MQRC\_CONN\_ID\_IN\_USE*

#### **Açıklama**

MQCONN çağrısında, kuyruk yöneticisi tarafından bir CICS ya da IMS ile bağlantı kurulan bağlantı tanıtıcısı ile kuyruk yöneticisi tarafından atanan bağlantı tanıtıcısı, bağlı olan başka bir CICS ya da IMS sisteminin bağlantı tanıtıcısıyla çakışıyor. Atanan bağlantı tanıtıcısı aşağıdaki gibidir:

- CICSiçin applid
- IMSiçin, IMSCTRL (sysgen) makrosu için IMSID parametresi ya da yürütme parametresindeki IMSID parametresi ( IMS denetim bölgesi JCL ' de EXEC kartı)
- Toplu iş için, iş adı
- TSO için, kullanıcı kimliği

Bir çakışma yalnızca iki CICS sistemi, iki IMS sistemi ya da her bir CICS ve IMSolduğunda aynı bağlantı tanıtıcılarına sahip olduğunda ortaya çıkar. Toplu ve TSO bağlantılarında benzersiz tanıtıcılar bulunmaya gerek yoktur.

Bu neden kodu yalnızca z/OSüzerinde oluşur.

#### **Tamamlanma Kodu**

MQCC\_FAILED

## **Programcı yanıtı**

Kuyruk yöneticisine bağlanabilecek farklı sistemlerde kullanılan adlandırma kurallarının çakışmadığından emin olun.

## *2161 (0871) (RC2161): MQRC\_Q\_MGR\_QUIESCING*

#### **Açıklama**

Bir MQI çağrısı yayınlandı, ancak kuyruk yöneticisi susturulması (sona erdirmek için hazırlanıyor) nedeniyle çağrı başarısız oldu.

Kuyruk yöneticisi susturulurken, MQOPEN, MQPUT, MQPUT1ve MQGET çağrıları başarıyla tamamlanabilir; ancak, uygulama çağrıya uygun seçeneği belirleyerek başarısız olmamalarını isteyebilir:

- MQOPEN ' da MQOO\_FAIL\_IF\_QUIESING
- MQPUT MQPMO\_FAIL\_IF\_QUIESCING on MQPUT ya da MQPUT1
- MQGET üzerinde MQGMO\_FAIL\_IF\_QUIESCING on MQGET

Bu seçeneklerin belirlenmesi, uygulamanın kuyruk yöneticisinin sona erdirmeye hazırlandığını dikkate almanıza olanak sağlar.

- z/OSüzerinde:
	- Toplu iş uygulamaları için bu neden, kuyruk yöneticisi kurulu olmayan LPAR ' larda çalışan uygulamalara geri döndürülebiliyor.
	- CICS uygulamaları için, bu nedenle bağlantı kurulmadı.
- Uyumluluk kipinde çalışan uygulamalar için IBM i üzerinde, bağlantı kurulmadı olarak bu neden döndürülebilirsiniz.

## **Tamamlanma Kodu**

MQCC\_FAILED

## **Programcı yanıtı**

Uygulama toplanmalıdır ve bitmelidir. Uygulama, başarısız olan çağrıda MQOO\_FAIL\_IF\_QUIESCING, MOPMO\_FAIL\_IF\_QUIESCING ya da MOGMO\_FAIL\_IF\_QUIESCING seceneğini belirttiyse, ilgili secenek kaldırılabilir ve çağrı yeniden verilir. Bu seçenekleri atlayarak, uygulama yürürlükteki iş birimini tamamlamak ve kesinleştirmek için çalışmaya devam edebilir, ancak uygulama yeni bir iş birimi başlatmaz.

## *2162 (0872) (RC2162): MQRC\_Q\_MGR\_STOPPING*

## **Açıklama**

Bir MQI çağrısı yayınlandı, ancak kuyruk yöneticisi sona erdirildiğinden çağrı başarısız oldu. Çağrı MQGMO\_WEKLE seçeneği ile MQGET çağrıysa, bekleme iptal edildi. Başka bir MQI çağrısı yayınlanmaz.

For MQ MQI client applications, it is possible that the call did complete successfully, even though this reason code is returned with a *CompCode* of MQCC\_FAILED.

• z/OSsistemlerinde, sistem zamanlama etmenlerinin bir sonucu olarak, çağrı tamamlanmadan önce kuyruk yöneticisi sona erdirilirse, bunun yerine MQRC\_CONNECTION\_BROKEN neden döndürülebilir.

## **Tamamlanma Kodu**

MQCC\_FAILED

## **Programcı yanıtı**

Uygulama toplanmalıdır ve bitmelidir. Uygulama, bir dış birim iş birimi eşgüdümcüsü tarafından eşgüdümlü bir iş biriminin ortasındaysa, uygulama, iş birimini geri almak için uygun çağrıyı yayınlamalıdır. Kuyruk yöneticisi tarafından koordine edilen herhangi bir iş birimi otomatik olarak yedeklenir.

# *2163 (0873) (RC2163): MQRC\_DUPLICATE\_RECOV\_COORD*

## **Açıklama**

MQCONN ya da MQCONNX çağrısında, bağdaştırıcı tarafından verilen bağlantı çağrısında belirtilen bağlantı adı için bir kurtarma eşgüdümcüsü zaten var.

Bir çakışma yalnızca iki CICS sistemi, iki IMS sistemi ya da her bir CICS ve IMSolduğunda aynı bağlantı tanıtıcılarına sahip olduğunda ortaya çıkar. Toplu ve TSO bağlantılarında benzersiz tanıtıcılar bulunmaya gerek yoktur.

Bu neden kodu yalnızca z/OSüzerinde oluşur.

#### **Tamamlanma Kodu**

MQCC\_FAILED

#### **Programcı yanıtı**

Kuyruk yöneticisine bağlanabilecek farklı sistemlerde kullanılan adlandırma kurallarının çakışmadığından emin olun.

## *2173 (087D) (RC2173): MQRC\_PMO\_ERROR*

#### **Açıklama**

Bir MQPUT ya da MQPUT1 çağrısında, aşağıdaki bir nedenden dolayı MQPMO yapısı geçerli değil:

- *StrucId* alanı MQPMO\_STRUC\_ID değil.
- *Version* alanı, geçerli olmayan ya da desteklenmeyen bir değer belirtiyor.
- Parametre göstergesi geçerli değil. (Geçerli olmayan parametre işaretlerinin saptanması her zaman mümkün değildir; algılanmazsa, önceden kestirilemeyen sonuçlar ortaya çıkar.)
- Çağrı başarılı olsa da, kuyruk yöneticisi değiştirilen yapıyı uygulama depolamasına kopyalayamıyor. Örneğin, gösterge salt okunur saklama alanını gösteriyorsa, bu durum oluşabilir.

#### **Tamamlanma Kodu**

MQCC\_FAILED

#### **Programcı yanıtı**

MQPMO yapısındaki giriş alanlarının doğru olarak ayarlandığından emin olun.

## *2182 (0886) (RC2182): MQRC\_API\_EXIT\_NOT\_FOUND*

#### **Açıklama**

API geçiş çıkış giriş noktası bulunamadı.

#### **Tamamlanma Kodu**

MQCC\_FAILED

#### **Programcı yanıtı**

Giriş noktası adının kitaplık modülü için geçerli olup olmadığını denetleyin.

## *2183 (0887) (RC2183): MQRC\_API\_EXIT\_LOAD\_ERROR*

#### **Açıklama**

API geçiş çıkış modülünün bağlantısı edilemedi. Bu ileti, API geçiş çıkıştan *sonra* çağrıldığında, işlem çalıştırıldıktan sonra döndürülürse, işlemin kendisi doğru şekilde tamamlanabilir.

MQCC\_FAILED

## **Programcı yanıtı**

Doğru kitaplık birleştirmenin belirtildiğinden ve API geçiş çıkış modülünün yürütülebilir olduğundan ve doğru bir şekilde adlandırıldığından emin olun. Bir iş biriminde kesinleştirilmemiş değişiklikler geriletilmeli. Kuyruk yöneticisi tarafından koordine edilen bir iş birimi otomatik olarak yedeklenir.

# *2184 (0888) (RC2184): MQRC\_REMOTE\_Q\_NAME\_ERROR*

## **Açıklama**

Bir MQOPER ya da MQPUT1 çağrısında, aşağıdakilerden biri ortaya çıktı:

- Bir uzak kuyruğun (ya da bir diğer adının) yerel tanımlaması belirtildi, ancak uzak kuyruk tanımlamasındaki *RemoteQName* özniteliği tamamen boş. Bu hatanın, tanımlamadaki *XmitQName* boş olmasa da ortaya çıkdığına dikkat edin.
- Nesne tanımlayıcısındaki *ObjectQMgrName* alanı boş değil, yerel kuyruk yöneticisinin adı değil, *ObjectName* alanı boş.

## **Tamamlanma Kodu**

MQCC\_FAILED

## **Programcı yanıtı**

Uzak kuyruğun yerel tanımlamasını değiştirin ve geçerli bir uzak kuyruk adı sağlayın ya da nesne tanımlayıcısında boş olmayan bir *ObjectName* kaynağı belirtin (uygun).

# *2185 (0889) (RC2185): MQRC\_INCONSISTENT\_PERSISTENCE*

## **Açıklama**

Bir gruba ya da mantıksal iletinin bir kesimine ileti koymak için bir MQPUT çağrısı yayınlandı, ancak MQMD ' deki *Persistence* alanı için belirtilen ya da varsayılan değer, kuyruk tanıtıcısı için kuyruk yöneticisi tarafından saklanan yürürlükteki grup ve bölüm bilgileriyle tutarlı değil. Bir gruptaki tüm iletiler ve mantıksal bir iletteki tüm kesimler kalıcılık için aynı değere sahip olmalıdır; yani, tüm bunların kalıcı olması ya da tümünün kalıcı olmaması gerekir.

Yürürlükteki çağrı MQPMO\_LOGICAL\_ORDER değerini belirtiyorsa, arama başarısız olur. Yürürlükteki çağrı MQPMO\_LOGICAL\_ORDER değerini belirtmiyorsa, ancak kuyruk tanıtıcısı için önceki MQPUT çağrısı yapıldıysa, çağrı tamamlanma kodu MQCC\_UYARY ile başarılı olur.

Bu neden kodu şu ortamlarda oluşur: AIX, HP-UX, z/OS, IBM i, Solaris, Windows, artı WebSphere MQ istemcileri bu sistemlere bağlanır.

## **Tamamlanma Kodu**

MQCC\_UYARI ya da MQCC\_FAILED

## **Programcı yanıtı**

Gruptaki tüm iletiler için aynı kalıcılık değerinin ya da mantıksal iletinin tüm bölümlerinin aynı değer olmasını sağlamak için uygulamayı değiştirin.

# *2186 (088A) (RC2186): MQRC\_GMO\_ERROR*

MQGET çağrısında, MQGMO yapısı geçerli değil; aşağıdaki bir nedenden dolayı:

- *StrucId* alanı MQGMO\_STRUC\_ID değil.
- *Version* alanı, geçerli olmayan ya da desteklenmeyen bir değer belirtiyor.
- Parametre göstergesi geçerli değil. (Geçerli olmayan parametre işaretlerinin saptanması her zaman mümkün değildir; algılanmazsa, önceden kestirilemeyen sonuçlar ortaya çıkar.)
- Çağrı başarılı olsa da, kuyruk yöneticisi değiştirilen yapıyı uygulama depolamasına kopyalayamıyor. Örneğin, gösterge salt okunur saklama alanını gösteriyorsa, bu durum oluşabilir.

## **Tamamlanma Kodu**

MQCC\_FAILED

## **Programcı yanıtı**

MQGMO yapısındaki giriş alanlarının doğru olarak ayarlandığından emin olun.

## *2187 (088B) (RC2187): MQRC\_CICS\_BRIDGE\_RESTRICTION*

#### **Açıklama**

Bir MQ/CICS-bridge ortamında çalıştırılan kullanıcı hareketlerinden, köprü çıkışısının da MQI çağrılarına sahip olduğu MQI çağrıları yayınlamasına izin verilmez. MQI çağrısı başarısız olur. Bu, köprü çıkışında ortaya çıkarsa, işlem olağandışı sonuçlarla sonuçlanır. Kullanıcı hareketinde ortaya çıkarsa, işlem bir işlem olağandışı sonuçlarıyla sonuçlanabilir.

Bu neden kodu yalnızca z/OSüzerinde oluşur.

#### **Tamamlanma Kodu**

MQCC\_FAILED

#### **Programcı yanıtı**

Hareket, MQ/CICS köprüsü kullanılarak çalıştırılamaz. Refer to the appropriate CICS manual for information about restrictions in the MQ/CICS bridge environment.

# *2188 (088C) (RC2188): MQRC\_STOPPED\_BY\_CLUSTER\_EXIT*

#### **Açıklama**

Bir iletiyi küme kuyruğuna açmak ya da bir küme kuyruğuna koymak için MQPUT, MQPUT ya da MQPUT1 çağrısı yayınlandı, ancak küme iş yükü çıkışı çağrıyı reddetti.

Bu neden kodu şu ortamlarda oluşur: AIX, HP-UX, z/OS, IBM i, Solaris, Windows, artı WebSphere MQ istemcileri bu sistemlere bağlanır.

#### **Tamamlanma Kodu**

MQCC\_FAILED

#### **Programcı yanıtı**

Doğru yazıldığından emin olmak için küme iş yükü çıkışını denetleyin. Aramayı neden reddetmiş olduğunu saptayın ve sorunu giderin.

## *2189 (088D) (RC2189): MQRC\_CLUSTER\_RESOLUTION\_ERROR*
# **Açıklama**

Bir iletiyi küme kuyruğuna açmak ya da bir küme kuyruğuna koymak için MQPUT, MQPUT ya da MQPUT1 çağrısı yayınlandı; ancak, havuz yöneticisinden bir yanıt gerektiğinden, ancak kuyruk tanımlaması doğru çözülemedi, ancak hiçbiri kullanılamıyor.

Bu neden kodu şu ortamlarda oluşur: AIX, HP-UX, z/OS, IBM i, Solaris, Windows, artı WebSphere MQ istemcileri bu sistemlere bağlanır.

### **Tamamlanma Kodu**

MQCC\_FAILED

### **Programcı yanıtı**

Havuz yöneticisinin çalıştığını ve kuyruk ve kanal tanımlamalarının doğru olup olmadığını denetleyin.

# *2190 (088E) (RC2190): MQRC\_CONVERTED\_STRING\_TOO\_BüYüK*

### **Açıklama**

*GetMsgOpts* parametresine MQGMO\_CONVERT seçeneğiyle bir MQGET çağrısında, veri dönüştürme sırasında iletteki değişmez uzunluklu bir alanda bulunan bir dizgi, alanın büyüklüğünü aştıktan sonra. Bu durumda, kuyruk yöneticisi dizginin sığmasını sağlamak için ilk boş karakteri izleyen boş karakterleri ve karakterleri atmayı dener, ancak bu durumda atılabilir karakterler yetersiz olur.

Bu neden kodu, MQFMT\_IMS\_VAR\_STRING biçim adına sahip iletiler için de oluşabilir. Bu durum gerçekleştiğinde, IMS değişken dizgisinin, uzunluğunun IMS değişken dizgisinin yapısı içinde yer alan 2 baytlık ikili uzunluk alanının kapasitesini aştığı anlamına gelir. (Kuyruk yöneticisi, bir IMS değişken dizgisinde sondaki boşlukları hiçbir zaman algılamaz.)

MQGET çağrısının *CompCode* değiştirgesi MQCC\_UYARI değerine ayarlanmış olarak, ileti dönüştürülmemiş olarak döndürülür. İleti birkaç parçadan oluşuyorsa, her biri kendi karakter takımı ve kodlama alanları (örneğin, MQFMT\_DEAD\_LETTER\_HEADER biçim adını içeren bir ileti), bazı parçalar dönüştürülmüş ve diğer parçalar dönüştürülmemiş olabilir. Ancak, çeşitli karakter takımı ve kodlama alanlarında döndürülen değerler her zaman ilgili ileti verilerini doğru şekilde tanımlar.

Bu neden kodu, dizginin sonundaki boş karakterler atılarak sığabileceği durumlarda ortaya çıkmaz.

#### **Tamamlanma Kodu**

MQCC\_UYARı

#### **Programcı yanıtı**

İletideki alanların doğru değerleri içerdiğinden ve iletinin göndericisi ve alıcısı tarafından belirtilen karakter kümesi tanıtıcılarının doğru olup olmadığını denetleyin. Varsa, alanın uzunluklarını artırmak için, iletteki verilerin yerleşim düzeni değiştirilmelidir; böylece, dizgiye izin vermek için yeterli alan olması ya da dönüştürüldüğünde dizilimlerin genişletilmesi için alanlar değiştirilmelidir.

# *2191 (088F) (RC2191): MQRC\_TMC\_ERROR*

#### **Açıklama**

Bir MQPUT ya da MQPUT1 çağrısı yayınlandı, ancak ileti verileri geçerli olmayan bir MQTMC2 yapısı içeriyor. Olası hatalar şunlardır:

- *StrucId* alanı MQTMC\_STRUC\_ID değil.
- *Version* alanı MQTMC\_VERSION\_2değil.

• Çağrıya ilişkin *BufferLength* parametresinin yapısı sığmayacak kadar küçük bir değere sahip (yapı, iletinin sonundan ötesini genişletir).

Bu neden kodu şu ortamlarda oluşur: AIX, HP-UX, IBM i, Solaris, Windows, artı WebSphere MQ istemcileri bu sistemlere bağlanır.

#### **Tamamlanma Kodu**

MQCC\_FAILED

#### **Programcı yanıtı**

Yapıdaki alanların doğru ayarlandığından emin olun.

#### *2192 (0890) (RC2192): MQRC\_PAGEESET\_FULL*

#### **Açıklama**

MQRC\_STORAGE\_MEDIUM\_FULL için eski ad.

# *2192 (0890) (RC2192): MQRC\_STORAGE\_MEDIUM\_FULL*

#### **Açıklama**

Bir nesne üzerinde çalışmak için bir MQI çağrısı ya da komutu yayınlandı, ancak dış depolama ortamı dolu olduğu için çağrı başarısız oldu. Aşağıdaki uygulamalardan biri geçerlidir:

- Bir sayfa kümesi veri kümesi dolu (yalnızca paylaşılmayan kuyruklar).
- Bağlaşım-tesis yapısı dolu (yalnızca paylaşılan kuyruklar).
- SSMDS doluydu.

Bu neden kodu, sayfa kümesi ya da SMDS genişletildiğinde, ancak alan henüz kullanılabilir olmadığında alabilirsiniz. Herhangi bir genişlemenin durumunu görmek için iş günlüğündeki iletilere bakın.

Bu neden kodu yalnızca z/OSüzerinde oluşur.

#### **Tamamlanma Kodu**

MQCC\_FAILED

#### **Programcı yanıtı**

Hangi kuyrukların ileti içerdiğini denetleyin ve kuyrukları kasıtlı olarak doldurabilecek uygulamalar olup olmadığını denetleyin. Sayfa kümesi ya da bağlaşım olanağı yapısının dolmasına neden olan kuyruğun, MQRC\_STORAGE\_MEDIUM\_FULL ' u döndüren MQI çağrısının gönderme yaptığı kuyruk olmasına gerek olmadığını unutmayın.

Olağan sunucu uygulamalarının tümünün doğru çalışıp çalışmadığını ve kuyruklardaki iletileri işlediğini doğrulayın.

Uygulamalar ve sunucular doğru biçimde çalışıyorsa, ileti yükleriyle başa çıkmak için sunucu uygulamalarının sayısını artırın ya da sistem programcısının sayfa kümesi veri kümelerinin büyüklüğünü artırmasını isteyin.

# *2193 (0891) (RC2193): MQRC\_PAGEES\_ERROR*

#### **Açıklama**

Yerel olarak tanımlanmış bir kuyruk için bu sayfaya erişme girişimi sırasında sayfa kümesiyle ilgili bir hata saptandı. Bunun nedeni, kuyruğun var olmayan bir sayfa kümesi üzerinde olması olabilir. Hata olarak belirlenen sayfa numarasını bildiren bir konsol iletisi gönderilir. Örneğin, hata TEST işinde ortaya çıktıysa ve kullanıcı kimliğiniz ABCDEFG ise, ileti şöyledir:

CSQI041I CSQIALLC JOB TEST USER ABCDEFG HAD ERROR ACCESSING PAGE SET 27

Bu neden kodu, MQCLOSE ile dinamik bir kuyruğu silme girişimi sırasında ortaya çıkarsa, dinamik kuyruk silinmez.

Bu neden kodu yalnızca z/OSüzerinde oluşur.

### **Tamamlanma Kodu**

MQCC\_FAILED

### **Programcı yanıtı**

Kuyruk için depolama sınıfının, DISPLAY Q (xx) kullanarak geçerli bir sayfa kümesine eşlendiğini doğrulayın. STGCLASS, STGCLASS (xx) VE KULLANıM KULLANıMı PID KOMLARıNı GöRüNTüLE. Sorunu çözemezseniz, sistem programcısına şu bilgileri bildirin:

- Aşağıdaki tanılama bilgilerini toplayın:
	- Hataya yol açan eylemlerin açıklaması
	- Uygulama programının hata sırasında çalıştırılmakta olan listesi
	- Kuyruk yöneticisi tarafından kullanılmak üzere tanımlanan sayfa kümelerinin ayrıntıları
- Sorunu yeniden oluşturmaya çalışın ve hata oluştuktan hemen sonra bir sistem dökümü alın.
- IBM Destek Merkezinize başvurun.

# *2194 (0892) (RC2194): MQRC\_NAME\_NOT\_VALID\_FOR\_TYPE*

#### **Açıklama**

Kuyruk yöneticisi tanımlamasını açmak için MQOPER çağrısı yayınlandı, ancak *ObjDesc* parametresindeki *ObjectName* alanı boş değil.

#### **Tamamlanma Kodu**

MQCC\_FAILED

#### **Programcı yanıtı**

*ObjectName* alanının boşluk olarak ayarlandığından emin olun.

# *2195 (0893) (RC2195): MQRC\_UNEXPECTED\_ERROR*

#### **Açıklama**

Beklenmeyen bir hata oluştuğu için arama reddedildi.

#### **Tamamlanma Kodu**

MQCC\_FAILED

#### **Programcı yanıtı**

Uygulamanın değiştirge listesini denetleyin; örneğin, doğru sayıda parametre geçirildiğini ve veri işaretlerinin ve depolama anahtarlarının geçerli olduğunu doğrulayın. Sorun çözülemezse, sistem programcınızla bağlantı kurun.

- z/OSüzerinde, iş günlüğüne ve logrec ' i denetleyin ve konsolda herhangi bir bilgi görüntülenip görüntülenmediğine bakın. Bu hata bir MQCONN ya da MQCONNX çağrısında oluşursa, adı belirtilen altsistemin etkin bir MQ altsistemi olup olmadığını denetleyin. Özellikle, bunun bir Db2 altsistemi olmadığından emin olun. Sorun çözülemezse, uygulamayı bir CSQSNAP DD kartı ile yeniden çalıştırın (önceden döküm almıyorsanız) ve sonuç dökümü IBM' e gönderilsin.
- IBM i' ta, sorunla ilgili daha fazla ayrıntı elde etmek için FFT kaydına bakın.
- HP Integrity NonStop Server, ve UNIX sistemlerinde, sorunla ilgili daha fazla ayrıntı elde etmek için FDC dosyasına bakın.

# *2196 (0894) (RC2196): MQRC\_UNKNOWN\_XMIT\_Q*

# **Açıklama**

Bir MQOPER ya da MQPUT1 çağrısında, uzak kuyruk yöneticisine bir ileti gönderilecektir. Nesne tanımlayıcısındaki *ObjectName* ya da *ObjectQMgrName* , uzak bir kuyruğun yerel tanımlamasının adını belirtir (ikinci vaka kuyruğunda-yönetici yöneltmesi kullanılıyor), ancak tanımın *XmitQName* özniteliği boş değil ve yerel olarak tanımlanmış bir kuyruğun adı değil.

# **Tamamlanma Kodu**

MQCC\_FAILED

### **Programcı yanıtı**

*ObjectName* ve *ObjectQMgrName*için belirtilen değerleri denetleyin. Bu doğruysa, kuyruk tanımlamalarını denetleyin.

# *2197 (0895) (RC2197): MQRC\_UNKNOWN\_DEF\_XMIT\_Q*

# **Açıklama**

Hedef olarak uzak kuyruk belirten bir MQOPER ya da MQPUT1 çağrısı yayınlandı. Uzak kuyruğun yerel tanımlaması belirtildiyse ya da bir kuyruk yöneticisi diğer adı çözülürse, yerel tanımlamadaki *XmitQName* özniteliği boş olur.

Hedef kuyruk yöneticisiyle aynı adı taşıyan bir kuyruk tanımlanmadığı için, kuyruk yöneticisi varsayılan iletim kuyruğunu kullanmayı denedi. Ancak, *DefXmitQName* queue-manager özniteliğinin tanımladığı ad, yerel olarak tanımlanmış bir kuyruğun adı değil.

# **Tamamlanma Kodu**

MQCC\_FAILED

# **Programcı yanıtı**

Kuyruk tanımlamalarını düzeltin ya da kuyruk yöneticisi özniteliğini kullanın.

# *2198 (0896) (RC2198): MQRC\_DEF\_XMIT\_Q\_TYPE\_ERROR*

#### **Açıklama**

Hedef olarak uzak kuyruk belirten bir MQOPER ya da MQPUT1 çağrısı yayınlandı. Uzak kuyruğun yerel tanımlaması belirlendi ya da bir kuyruk yöneticisi diğer adı çözülüyor, ancak her iki durumda da yerel tanımlamadaki *XmitQName* özniteliği boş.

Hedef kuyruk yöneticisiyle aynı adı taşıyan bir iletim kuyruğu tanımlanmadığı için, yerel kuyruk yöneticisi varsayılan iletim kuyruğunu kullanmayı denedi. Ancak, *DefXmitQName* kuyruk yöneticisi özniteliği tarafından tanımlanmış bir kuyruk olmasına rağmen, bu bir yerel kuyruk değildir.

MQCC\_FAILED

# **Programcı yanıtı**

Aşağıdakilerden birini yapın:

- Uzak kuyruğun yerel tanımlamasındaki *XmitQName* özniteliğinin değeri olarak bir yerel iletim kuyruğu belirtin.
- Yerel bir iletim kuyruğunu, uzak kuyruk yöneticisiyle aynı olan bir adla tanımlayın.
- *DefXmitQName* queue-manager özniteliğinin değeri olarak bir yerel iletim kuyruğu belirtin.

İletim kuyruğu adlarıyla ilgili ek bilgi için XmitQName başlıklı konuya bakın.

# *2199 (0897) (RC2199): MQRC\_DEF\_XMIT\_Q\_USAGE\_ERROR*

# **Açıklama**

Hedef olarak uzak kuyruk belirten bir MQOPER ya da MQPUT1 çağrısı yayınlandı. Uzak kuyruğun yerel tanımlaması belirlendi ya da bir kuyruk yöneticisi diğer adı çözülüyor, ancak her iki durumda da yerel tanımlamadaki *XmitQName* özniteliği boş.

Hedef kuyruk yöneticisiyle aynı adı taşıyan bir iletim kuyruğu tanımlanmadığı için, yerel kuyruk yöneticisi varsayılan iletim kuyruğunu kullanmayı denedi. Ancak, *DefXmitQName* queue-manager özniteliğinin tanımladığı kuyruğun *Usage* özniteliği MQUS\_TRANSMISTE değeri yok.

Kuyruk yöneticisinin Varsayılan İletim Kuyruğu kullanılacaksa, bu neden kodu MQOPEN ya da MQPUT1' den döndürülür; ancak, bu kuyruğun adı SYSTEM.CLUSTER.TRANSMIT.QUEUE. Bu kuyruk kümeleme için ayrılmıştır, bu nedenle, kuyruk yöneticisinin Varsayılan İletim Kuyruğu 'nun bu ada ayarlanması için geçerli değildir.

# **Tamamlanma Kodu**

MQCC\_FAILED

# **Programcı yanıtı**

Aşağıdakilerden birini yapın:

- Uzak kuyruğun yerel tanımlamasındaki *XmitQName* özniteliğinin değeri olarak bir yerel iletim kuyruğu belirtin.
- Yerel bir iletim kuyruğunu, uzak kuyruk yöneticisiyle aynı olan bir adla tanımlayın.
- *DefXmitQName* queue-manager özniteliğinin değeri olarak farklı bir yerel iletim kuyruğu belirtin.
- *DefXmitQName* kuyruğunun *Usage* özniteliğini, MQUS\_TRANSMISTE olarak değiştirin.

İletim kuyruğu adlarıyla ilgili ek bilgi için XmitQName başlıklı konuya bakın.

# *2201 (0899) (RC2201): MQRC\_NAME\_IN\_USE*

# **Açıklama**

Dinamik kuyruk yaratmak için bir MQOPEN çağrısı yayınlandı, ancak dinamik kuyrukla aynı adı taşıyan bir kuyruk zaten var. Var olan kuyruk, mantıksal olarak silinmiş, ancak hala bir ya da daha çok açık çekme noktası var. Ek bilgi için MQOPENbaşlıklı konuya bakın.

Bu neden kodu yalnızca z/OSüzerinde oluşur.

MQCC\_FAILED

# **Programcı yanıtı**

Önceki dinamik kuyruk için tüm tutamaçların kapatıldığından emin olun ya da yeni kuyruğun adının benzersiz olduğundan emin olun; MQRC\_OBJECT\_ALREADY\_EXISTS neden koduna bakın.

# *2202 (089A) (RC2202): MQRC\_CONNECTION\_QUIESCING*

# **Açıklama**

Bu neden kodu, kuyruk yöneticisine bağlantı susturma durumundaysa yayınlanır ve bir uygulama aşağıdaki çağrılardan birini yayınlar:

- MQCONN ya da MQCONNX
- MQOPEN, with no connection established, or with MQOO\_FAIL\_IF\_QUIESCING included in the *Options* parameter
- MQGET, *GetMsgOpts* parametresinin *Options* alanında MQGMO\_FAIL\_IF\_QUIESCING ile birlikte
- MQPUT ya da MQPUT1, *PutMsgOpts* parametresinin *Options* alanında MQPMO\_FAIL\_IF\_QUIESCING ile birlikte

MQRC\_CONNECTION\_QUIESCING, kuyruk yöneticisi susturma durumundaysa, Message Channel Agent (MCA) tarafından da yayınlanır.

# **Tamamlanma Kodu**

MQCC\_FAILED

# **Programcı yanıtı**

Uygulama düzgün şekilde toplanmalıdır ve sonlanmalıdır. Bir iş biriminde kesinleştirilmemiş değişiklikler geriletilmeli.

# *2203 (089B) (RC2203): MQRC\_CONNECTION\_DURATION*

#### **Açıklama**

Bu neden kodu, kuyruk yöneticiyle bağlantı sona erdirildiğinde yayınlanır ve uygulama bir MQI çağrısı yayınlar. Artık ileti kuyruklama çağrıları yayınlanabilir. MQGET çağrısı için, MQGMO\_WEKE seçeneği belirtildiyse, bekleme işlemi iptal edilir.

MQRC\_CONNECTION\_BROKEN nedeninin döndürülebileceğini unutmayın; bunun yerine, sistem zamanlama etmenlerinin bir sonucu olarak, kuyruk yöneticisi arama tamamlanmadan önce kapatılır.

MQRC\_CONNECTION\_DURATION, kuyruk yöneticisi sona erdirildiğinde Message Channel Agent (MCA) tarafından da yayınlanır.

For MQ MQI client applications, it is possible that the call did complete successfully, even though this reason code is returned with a *CompCode* of MQCC\_FAILED.

# **Tamamlanma Kodu**

MQCC\_FAILED

# **Programcı yanıtı**

Uygulama düzgün şekilde toplanmalıdır ve sonlanmalıdır. Bir iş biriminde kesinleştirilmemiş değişiklikler geriletilmeli. Kuyruk yöneticisi tarafından koordine edilen bir iş birimi otomatik olarak yedeklenir.

# *2204 (089C) (RC2204): MQRC\_ADAPTER\_NOT\_AVALABILIR*

### **Açıklama**

Bu yalnızca CICS uygulamaları için verilir, herhangi bir çağrı yayınlanırsa ve CICS bağdaştırıcısı (bir Görevle İlgili Kullanıcı Çıkışı) devre dışı bırakılmışsa ya da etkinleştirilmemiş olabilir.

Bu neden kodu yalnızca z/OSüzerinde oluşur.

### **Tamamlanma Kodu**

MQCC\_FAILED

### **Programcı yanıtı**

Uygulama düzgün şekilde toplanmalıdır ve sonlanmalıdır. Bir iş biriminde kesinleştirilmemiş değişiklikler geriletilmeli. Kuyruk yöneticisi tarafından koordine edilen bir iş birimi otomatik olarak yedeklenir.

# *2206 (089E) (RC2206): MQRC\_MSG\_ID\_ERROR*

### **Açıklama**

İleti tanıtıcısını seçim ölçütü olarak kullanan bir iletiyi almak için MQGET çağrısı yayınlandı, ancak bu kuyruğun ileti tanıtıcısı temelinde seçim desteklenmediği için çağrı başarısız oldu.

- z/OSüzerinde, kuyruk paylaşılan bir kuyruktır, ancak *IndexType* kuyruk özniteliğinin uygun bir değeri yoktur:
	- Seçim yalnızca ileti tanıtıcısına göre ise, *IndexType* MQIT\_MSG\_ID değerine sahip olmalıdır.
	- Seçim ileti tanıtıcısı ve ilinti tanıtıcısı birleşimine göre ise, *IndexType* MQIT\_MSG\_ID ya da MQIT\_COREL\_ID değerine sahip olmalıdır. Ancak, bunların sırasıyla MQCI\_NONE ve MQMI\_NONE değerleri, bu kuralın kural dışı durumlarıdır ve 2206 MQRC\_MSG\_ID\_ERROR neden kodunda sonuç ortaya çıktı.
- HP Integrity NonStop Serverüzerinde bir anahtar dosyası gerekli, ancak tanımlı değil.

# **Tamamlanma Kodu**

MQCC\_FAILED

# **Programcı yanıtı**

Aşağıdakilerden birini yapın:

- Uygulamayı, ileti tanıtıcısı temelinde seçim kullanmayacak şekilde değiştirin: *MsgId* alanını MQMI\_NONE olarak ayarlayın ve MQGMO ' da MQMO\_MATCH\_MSG\_ID belirtmeyin.
- z/OSüzerinde, *IndexType* kuyruk özniteliğini MQIT\_MSG\_ID olarak değiştirin.
- HP Integrity NonStop Server' ta bir anahtar dosyası tanımlayın.

# *2207 (089F) (RC2207): MQRC\_CORREL\_ID\_ERROR*

#### **Açıklama**

İlinti tanıtıcısını bir seçim ölçütü olarak kullanan bir iletiyi almak için MQGET çağrısı yayınlandı, ancak bu kuyruğun ilinti tanıtıcısı temelinde seçim desteklenmediği için çağrı başarısız oldu.

- z/OSüzerinde, kuyruk paylaşılan bir kuyruktır, ancak *IndexType* kuyruk özniteliğinin uygun bir değeri yoktur:
	- Seçim yalnızca ilinti tanıtıcısı ile olursa, *IndexType* değeri MQIT\_COREL\_ID değerine sahip olmalıdır.
- Seçim ilinti tanıtıcısı ve ileti tanıtıcısı birleştirilerek varsa, *IndexType* , MQIT\_COREL\_ID ya da MQIT\_MSG\_ID değerine sahip olmalıdır.
- HP Integrity NonStop Serverüzerinde bir anahtar dosyası gerekli, ancak tanımlı değil.

MQCC\_FAILED

#### **Programcı yanıtı**

Aşağıdakilerden birini yapın:

- z/OSüzerinde, *IndexType* kuyruk özniteliğini MQIT\_COREL\_ID olarak değiştirin.
- HP Integrity NonStop Server' ta bir anahtar dosyası tanımlayın.
- Uygulamayı, ilinti tanıtıcısına göre seçim kullanmayacak şekilde değiştirin: *CorrelId* alanını MQCI\_NONE olarak ayarlayın ve MQGMO ' da MQMO\_MATCH\_COREL\_ID değerini belirtmeyin.

# *2208 (08A0) (RC2208): MQRC\_FILE\_SYSTEM\_ERROR*

#### **Açıklama**

Bir kuyrukta işlem gerçekleştirme girişiminde bulunulması sırasında, dosya sisteminden beklenmeyen bir dönüş kodu alındı.

Bu neden kodu yalnızca VSE/ESAüzerinde oluşur.

#### **Tamamlanma Kodu**

MQCC\_FAILED

#### **Programcı yanıtı**

Erişilmekte olan kuyruğa ilişkin dosya sistemi tanımlamasını denetleyin. Bir VSAM dosyası için, denetim aralığının kuyruk için izin verilen ileti uzunluğu üst sınırı için yeterli büyüklükte olup olmadığını denetleyin.

# *2209 (08A1) (RC2209): MQRC\_NO\_MSG\_LOCKED*

#### **Açıklama**

MQGMO\_UNLOCK seçeneğiyle bir MQGET çağrısı yayınlandı, ancak şu anda kilitli bir ileti yok.

#### **Tamamlanma Kodu**

MQCC\_UYARı

#### **Programcı yanıtı**

Aynı tanıtıcı için MQGMO\_LOCK seçeneğiyle daha önceki bir MQGET çağrısı tarafından bir iletinin kilitlenmiş olduğunu ve iletinin kilidi açılmasına neden olan bir ileti olmadığını doğrulayın.

# *2210 (08A2) (RC2210): MQRC\_SOAP\_DOTNET\_ERROR*

#### **Açıklama**

Bu kural dışı durum dış .NET ortamından alındı. Daha fazla bilgi için, alınan kural dışı durum iletisine sahip iç kural dışı duruma bakın.

MQCC\_FAILED

# **Programcı yanıtı**

İç kural dışı duruma ilişkin bilgi edinmek için .NET belgelerine bakın. Orada önerilen düzeltme işlemini izleyin.

# *2211 (08A3) (RC2211): MQRC\_SOAP\_AXIS\_ERROR*

# **Açıklama**

Axis ortamında bir kural dışı durum alındı ve zincirleme bir kural dışı durum olarak içerildi.

# **Tamamlanma Kodu**

MQCC\_FAILED

### **Programcı yanıtı**

Kural dışı durum zinciriyle ilgili ayrıntılar için Axis belgelerine bakın. Orada önerilen düzeltme işlemini izleyin.

# *2212 (08A4) (RC2212): MQRC\_SOAP\_URL\_ERROR*

### **Açıklama**

SOAP URL adresi yanlış belirtildi.

# **Tamamlanma Kodu**

MQCC\_FAILED

# **Programcı yanıtı**

SOAP URL adresini düzeltin ve yeniden çalıştırın.

# *2217 (08A9) (RC2217): MQRC\_CONNECTION\_NOT\_YETKILI*

#### **Açıklama**

Bu neden kodu yalnızca CICS uygulamaları için ortaya çıkar. Bunlar için, bağdaştırıcı tarafından kuyruk yöneticisine bağlanma işlemi gerçekleştirilir. CICS altsisteminin kuyruk yöneticisine bağlanma yetkisi olmadığı için bağlantı başarısız olursa, o altsistem altında çalışan bir uygulama daha sonra bir MQI çağrısı olduğunda bu neden kodu yayınlanır.

Bu neden kodu yalnızca z/OSüzerinde oluşur.

#### **Tamamlanma Kodu**

MQCC\_FAILED

# **Programcı yanıtı**

Altsistemin kuyruk yöneticisine bağlanmaya yetkili olduğunu doğrulayın.

# *2218 (08AA) (RC2218): MQRC\_MSG\_TOO\_BIG\_FOR\_CHANNEL*

# **Açıklama**

Bir ileti uzak bir kuyruğa alındı; ancak, ileti, kanal tarafından izin verilen ileti uzunluğu üst sınırından büyük. Bu neden kodu, bir rapor iletisinin ileti tanımlayıcısındaki *Feedback* alanında döndürülür.

### **Tamamlanma Kodu**

MQCC\_FAILED

### **Programcı yanıtı**

Kanal tanımlarını denetleyin. Kanalın kabul edebileceği ileti uzunluğu üst sınırını artırın ya da iletiyi birkaç daha küçük iletiyle böl.

# *2219 (08AB) (RC2219): MQRC\_CAL\_IN\_PROGRESS*

### **Açıklama**

Uygulama bir MQI çağrısı yayınlarken, başka bir MQI çağrısı bu bağlantı için zaten işleniyordu. Bir kerede yalnızca bir uygulama bağlantısı başına bir çağrı işlenebilir.

Bir uygulama birden çok iş parçacığını kullandığında ya da bir MQI çağrısının işlenmesinin bir parçası olarak bir çıkış çağrıldığında eşzamanlı çağrılar ortaya çıkabilir. Örneğin, MQGET çağrısının işlenmesinin bir parçası olarak çağrılan bir veri dönüştürme çıkışı, bir MQI çağrısı yayınlamayı deneyebilir.

- z/OSüzerinde eşzamanlı aramalar yalnızca toplu iş ya da IMS uygulamaları ile ortaya çıkabilir; örneğin, bir MQI çağrısı devam ederken bir alt görev sona erdiğinde (örneğin, bekleyen bir MQGET) ve başka bir MQI çağrısını içeren bir görev sonu çıkış yordamı var.
- Windowsüzerinde, başka bir MQI çağrısı devam ederken bir kullanıcı iletisine yanıt olarak bir MQI çağrısı yayınlanırsa eşzamanlı çağrılar da ortaya çıkabilir.
- Uygulama paylaşılan tutamaçlarla birden çok iş parçacığı kullanıyorsa, çağrıda belirtilen tanıtıcı başka bir iş parçacığı tarafından zaten kullanımda olduğunda ve MQCONNX çağrısında MQCLE\_HANDLE\_SHARE\_NO\_BLOCK belirtildiğinde, MQRC\_CALL\_IN\_PROGRESS işlemi gerçekleşir.

# **Tamamlanma Kodu**

MQCC\_FAILED

#### **Programcı yanıtı**

Başka biri etkinken bir MQI çağrısı yayınlanamadığından emin olun. Bir veri-dönüştürme çıkışı içinden MQI çağrıları yayınlanmayın.

• z/OS' ta, bir iletinin iptal edilmesi için bekleyen bir uygulamanın iptal edilmesi için bir alt görev sağlamak istiyorsanız, MQGMO\_DUMK yerine MQGET komutunu MQGMO\_SET\_SIGINE ile MQGET komutunu kullanarak bekleyin.

# *2220 (08AC) (RC2220): MQRC\_RMH\_ERROR*

#### **Açıklama**

Bir MQPUT ya da MQPUT1 çağrısı yayınlandı, ancak ileti verileri geçerli olmayan bir MQRMH yapısı içeriyor. Olası hatalar şunlardır:

- *StrucId* alanı MQRMH\_STRUC\_ID değil.
- *Version* alanı MQRMH\_VERSION\_1' dir.
- *StrucLength* alanı, yapının sonundaki değişken uzunluktaki verileri içermek için çok küçük olan bir değeri belirtir.
- *CodedCharSetId* alanı sıfır ya da geçerli olmayan negatif bir değer.
- Çağrıya ilişkin *BufferLength* parametresinin yapısı sığmayacak kadar küçük bir değere sahip (yapı, iletinin sonundan ötesini genişletir).

Bu neden kodu şu ortamlarda oluşur: AIX, HP-UX, z/OS, IBM i, Solaris, Windows, artı WebSphere MQ istemcileri bu sistemlere bağlanır.

### **Tamamlanma Kodu**

MQCC\_FAILED

### **Programcı yanıtı**

Yapıdaki alanların doğru ayarlandığından emin olun. Uygulamanın *CodedCharSetId* alanını geçerli bir değere ayarlandığından emin olun (not: MQCCSI\_VARSAY, MQCCSI\_EMBEDDED, MQCCSI\_Q\_MGR ve MQCCSI\_UNDEFED bu alanda *değil* geçerlidir).

# *2222 (08AE) (RC2222): MQRC\_Q\_MGR\_ETKİN*

### **Açıklama**

Bu koşul, bir kuyruk yöneticisi etkin duruma geldiğinde saptmaktadır.

• z/OS' ta bu olay, kuyruk yöneticisinin ilk başlangıcı için oluşturulmaz; yalnızca sonraki yeniden başlatma işlemlerinde bu olay oluşturulmaz.

### **Tamamlanma Kodu**

MQCC\_UYARı

#### **Programcı yanıtı**

Yok. Bu neden kodu, yalnızca ilgili olay iletisini tanımlamak için kullanılır.

# *2223 (08AF) (RC2223): MQRC\_Q\_MGR\_NOT\_ETKİN*

#### **Açıklama**

Bu koşul, bir kuyruk yöneticisinin durdurulması ya da susturma işlemi için istendiğinde saptlanır.

#### **Tamamlanma Kodu**

MQCC\_UYARı

#### **Programcı yanıtı**

Yok. Bu neden kodu, yalnızca ilgili olay iletisini tanımlamak için kullanılır.

# *2224 (08B0) (RC2224): MQRC\_Q\_DEPTH\_HIGH*

#### **Açıklama**

Bir MQPUT ya da MQPUT1 çağrısı, kuyruk derinliğinin *QDepthHighLimit* özniteliğinde belirtilen sınırdan ya da daha büyük bir sınıra yükseltilmesine neden oldu.

#### **Tamamlanma Kodu**

MQCC\_UYARı

### **Programcı yanıtı**

Yok. Bu neden kodu, yalnızca ilgili olay iletisini tanımlamak için kullanılır.

# *2225 (08B1) (RC2225): MQRC\_Q\_DEPTH\_LOW*

### **Açıklama**

Bir MQGET çağrısı, kuyruk derinliğinin *QDepthLowLimit* özniteliğinde belirtilen sınırdan (ya da daha küçük) azaltılmasına neden oldu.

### **Tamamlanma Kodu**

MQCC\_UYARı

#### **Programcı yanıtı**

Yok. Bu neden kodu, yalnızca ilgili olay iletisini tanımlamak için kullanılır.

# *2226 (08B2) (RC2226): MQRC\_Q\_SERVICE\_INTERVAL\_GHH*

### **Açıklama**

*QServiceInterval* özniteisinde belirtilen sınırdan daha büyük bir aralık içinde başarılı alma ya da alma işlemi saptanmadı.

#### **Tamamlanma Kodu**

MQCC\_UYARı

#### **Programcı yanıtı**

Yok. Bu neden kodu, yalnızca ilgili olay iletisini tanımlamak için kullanılır.

# *2227 (08B3) (RC2227): MQRC\_Q\_SERVICE\_INTERVAL\_OK*

#### **Açıklama**

*QServiceInterval* öznitelide belirtilen sınırdan küçük ya da bu değere eşit bir aralık içinde başarılı bir alma işlemi saptandı.

#### **Tamamlanma Kodu**

MQCC\_UYARı

#### **Programcı yanıtı**

Yok. Bu neden kodu, yalnızca ilgili olay iletisini tanımlamak için kullanılır.

# *2228 (08B4) (RC2228): MQRC\_RFH\_HEADER\_FIELD\_ERROR*

#### **Açıklama**

Beklenen bir RFH üstbilgisi alanı bulunamadı ya da geçersiz bir değer elde edildi. Bu hata bir WebSphere MQ SOAP dinleyicisinde ortaya çıkarsa, eksik ya da hatalı alan *contentType* ya da *transportVersion* alanı ya da her ikisinde de olur.

MQCC\_FAILED

# **Programcı yanıtı**

Bu hata bir WebSphere MQ SOAP dinleyicisinde oluşuyorsa ve IBM' in sağladığı göndereni kullanıyorsanız, IBM Destek Merkezinize başvurun. Besicilik göndereni kullanıyorsanız, ilişkili hata iletisini denetleyin ve SOAP/MQ istek iletisinin RFH2 bölümünün tüm zorunlu alanları içerdiğini ve bu alanların geçerli değerlere sahip olduğunu doğrulayın.

# *2229 (08B5) (RC2229): MQRC\_RAS\_PROPERTY\_ERROR*

# **Açıklama**

RAS özellik dosyasıyla ilgili bir hata var. Dosya eksik olabilir, erişilebilir olmayabilir ya da dosyadaki komutlar yanlış olabilir.

### **Tamamlanma Kodu**

MQCC\_FAILED

# **Programcı yanıtı**

Hatayı ayrıntılı olarak açıklayan ilişkili hata iletisine bakın. Hatayı düzeltip işlemi yeniden deneyin.

# *2232 (08B8) (RC2232): MQRC\_UNIT\_OF\_WORK\_NOT\_STARTED*

### **Açıklama**

Bir iş birimi içinde ileti almak ya da koymak için MQGET, MQPUT ya da MQPUT1 çağrısı yayınlandı, ancak TM/MP işlemi başlatılmadı. MQGGET üzerinde MQGMO\_NO\_SYNCPOINT belirtilmediyse ya da MQPUT ya da MQPUT1 (varsayılan) üzerinde MQPMO\_NO\_SYNCPOINT belirtilmediyse, arama bir iş birimi gerektirir.

# **Tamamlanma Kodu**

MQCC\_FAILED

# **Programcı yanıtı**

Bir TM/MP işleminin var olduğunu doğrulayın ya da MQGMO\_NO\_SYNCPOINT seçeneğiyle MQGET çağrısını ya da MQPUT ya da MQPUT1 çağrısını MQPMO\_NO\_SYNCPOINT seçeneğiyle verin; bu çağrıya otomatik olarak bir işlem başlatılmasına neden olur.

# *2233 (08B9) (RC2233): MQRC\_CHANNEL\_AUTO\_DEF\_OK*

# **Açıklama**

Bir kanala ilişkin otomatik tanımlama başarılı olduğunda bu koşul saptanır. Kanal, MCA tarafından tanımlanır.

Bu neden kodu şu ortamlarda oluşur: AIX, HP-UX, IBM i, Solaris, Windows, artı WebSphere MQ istemcileri bu sistemlere bağlanır.

# **Tamamlanma Kodu**

MQCC\_UYARı

# **Programcı yanıtı**

Yok. Bu neden kodu, yalnızca ilgili olay iletisini tanımlamak için kullanılır.

# *2234 (08BA) (RC2234): MQRC\_CHANNEL\_AUTO\_DEF\_ERROR*

### **Açıklama**

Bir kanala ilişkin otomatik tanım başarısız olduğunda bu durum saptanır; tanımlama işlemi sırasında bir hata oluştuğu için ya da kanal otomatik tanımlama çıkışı tanımlamayı engellendiği için bu durum ortaya çıkabilir. Başarısızlığın nedenini belirten olay iletisinde ek bilgi döndürülür.

Bu neden kodu şu ortamlarda oluşur: AIX, HP-UX, IBM i, Solaris, Windows, artı WebSphere MQ istemcileri bu sistemlere bağlanır.

#### **Tamamlanma Kodu**

MQCC\_UYARı

### **Programcı yanıtı**

Başarısızlığın nedenini belirlemek için olay iletisinde döndürülen ek bilgileri inceleyin.

# *2235 (08BB) (RC2235): MQRC\_CFH\_ERROR*

#### **Açıklama**

Bir MQPUT ya da MQPUT1 çağrısı yayınlandı, ancak ileti verileri geçerli olmayan bir MQCFH yapısı içeriyor.

Bu neden kodu şu ortamlarda oluşur: AIX, HP-UX, z/OS, IBM i, Solaris, Windows, artı WebSphere MQ istemcileri bu sistemlere bağlanır.

#### **Tamamlanma Kodu**

MQCC\_FAILED

#### **Programcı yanıtı**

Yapıdaki alanların doğru ayarlandığından emin olun.

# *2236 (08BC) (RC2236): MQRC\_CFIL\_ERROR*

#### **Açıklama**

Bir MQPUT ya da MQPUT1 çağrısı yayınlandı, ancak ileti verileri geçerli olmayan bir MQCFIL ya da MQRCFIL64 yapısı içeriyor.

Bu neden kodu şu ortamlarda oluşur: AIX, HP-UX, IBM i, Solaris, Windows, artı WebSphere MQ istemcileri bu sistemlere bağlanır.

#### **Tamamlanma Kodu**

MQCC\_FAILED

#### **Programcı yanıtı**

Yapıdaki alanların doğru ayarlandığından emin olun.

# *2237 (08BD) (RC2237): MQRC\_CFIN\_ERROR*

# **Açıklama**

Bir MQPUT ya da MQPUT1 çağrısı yayınlandı, ancak ileti verileri geçerli olmayan bir MQCFIN ya da MQCFIN64 yapısı içeriyor.

Bu neden kodu şu ortamlarda oluşur: AIX, HP-UX, z/OS, IBM i, Solaris, Windows, artı WebSphere MQ istemcileri bu sistemlere bağlanır.

### **Tamamlanma Kodu**

MQCC\_FAILED

### **Programcı yanıtı**

Yapıdaki alanların doğru ayarlandığından emin olun.

# *2238 (08BE) (RC2238): MQRC\_CFL\_ERROR*

# **Açıklama**

Bir MQPUT ya da MQPUT1 çağrısı yayınlandı, ancak ileti verileri geçerli olmayan bir MQCFSL yapısı içeriyor.

Bu neden kodu şu ortamlarda oluşur: AIX, HP-UX, IBM i, Solaris, Windows, artı WebSphere MQ istemcileri bu sistemlere bağlanır.

# **Tamamlanma Kodu**

MQCC\_FAILED

# **Programcı yanıtı**

Yapıdaki alanların doğru ayarlandığından emin olun.

# *2239 (08BF) (RC2239): MQRC\_CFST\_ERROR*

# **Açıklama**

Bir MQPUT ya da MQPUT1 çağrısı yayınlandı, ancak ileti verileri geçerli olmayan bir MQCFST yapısı içeriyor.

Bu neden kodu şu ortamlarda oluşur: AIX, HP-UX, IBM i, Solaris, Windows, artı WebSphere MQ istemcileri bu sistemlere bağlanır.

# **Tamamlanma Kodu**

MQCC\_FAILED

# **Programcı yanıtı**

Yapıdaki alanların doğru ayarlandığından emin olun.

# *2241 (08C1) (RC2241): MQRC\_INCOMPLETE\_GROUP*

# **Açıklama**

Eksik ileti grubu olan bir kuyruk tanıtıcısı kullanılarak kuyruğun üzerinde bir işlem denendi. Bu neden kodu aşağıdaki durumlarda ortaya çıkabilir:

• Uygulama MQPUT çağrısında, uygulama MQPMO\_LOGICAL\_ORDER belirttiğinde ve bir grupta olmayan bir iletiyi yerleştirmeye çalışıldığında. Bu durumda tamamlanma kodu MQCC\_FAILED olur.

- MQPUT çağrısında, uygulama MQPMO\_LOGICAL\_ORDER değerini *belirtmiyorsa* , kuyruk tanıtıcısı için önceki MQPUT çağrısının MQPMO\_LOGICAL\_ORDER belirtisini belirtmesi gerekir. Tamamlanma kodu bu durumda MQCC\_UYARI olur.
- MQGET çağrısında, uygulama MQGMO\_LOGICAL\_ORDER değerini *belirtmiyorsa* , kuyruk tanıtıcısı için önceki MQGET çağrısının MQGMO\_LOGICAL\_ORDER belirtisini belirtmesi gerekir. Tamamlanma kodu bu durumda MQCC\_UYARI olur.
- MQCLOSE çağrısında, uygulama eksik ileti grubuna sahip kuyruğu kapatmayı denerken. Tamamlanma kodu bu durumda MQCC\_UYARI olur.

Tamamlanmamış bir ileti grubunun yanı sıra tamamlanmamış bir mantıksal ileti varsa, tercihte MQRC\_INCOMPLE\_GROUP yerine MQRC\_INCOMPLE\_MSG neden kodu döndürülür.

Bu neden kodu şu ortamlarda oluşur: AIX, HP-UX, z/OS, IBM i, Solaris, Windows, artı WebSphere MQ istemcileri bu sistemlere bağlanır.

#### **Tamamlanma Kodu**

MQCC\_UYARI ya da MQCC\_FAILED

#### **Programcı yanıtı**

Bu neden kodu bekleniyorsa, düzeltme işlemi gerekmez. Tersi durumda, grupta son ileti için MQPUT çağrısının MQMF\_LAST\_MSG\_IN\_GROUP değerini belirttiğinden emin olun.

# *2242 (08C2) (RC2242): MQRC\_INCOMPLE\_MSG*

### **Açıklama**

Eksik mantıksal ileti içeren bir kuyruk tanıtıcısı kullanılarak bir kuyruk üzerinde işlem yapma girişiminde bulunuldu. Bu neden kodu aşağıdaki durumlarda ortaya çıkabilir:

- MQPUT çağrısında, uygulama MQPMO\_LOGICAL\_ORDER değerini belirttiğinde ve bir bölüm olmayan bir iletiyi ya da MQMF\_LAT\_MSG\_IN\_GROUP işareti için bir ayarı varsa, önceki iletiden farklı bir ayar içerir. Bu durumda tamamlanma kodu MQCC\_FAILED olur.
- MQPUT çağrısında, uygulama MQPMO\_LOGICAL\_ORDER değerini *belirtmiyorsa* , kuyruk tanıtıcısı için önceki MQPUT çağrısının MQPMO\_LOGICAL\_ORDER belirtisini belirtmesi gerekir. Tamamlanma kodu bu durumda MQCC\_UYARI olur.
- MQGET çağrısında, uygulama MQGMO\_LOGICAL\_ORDER değerini *belirtmiyorsa* , kuyruk tanıtıcısı için önceki MQGET çağrısının MQGMO\_LOGICAL\_ORDER belirtisini belirtmesi gerekir. Tamamlanma kodu bu durumda MQCC\_UYARI olur.
- MQCLOSE çağrısında, uygulama eksik mantıksal iletiye sahip kuyruğu kapatmayı denerken. Tamamlanma kodu bu durumda MQCC\_UYARI olur.

Bu neden kodu şu ortamlarda oluşur: AIX, HP-UX, z/OS, IBM i, Solaris, Windows, artı WebSphere MQ istemcileri bu sistemlere bağlanır.

# **Tamamlanma Kodu**

MQCC\_UYARI ya da MQCC\_FAILED

#### **Programcı yanıtı**

Bu neden kodu bekleniyorsa, düzeltme işlemi gerekmez. Tersi durumda, son bölüm için MQPUT çağrısının MOMF\_LAST\_SEGMENT değerini belirttiğinden emin olun.

# *2243 (08C3) (RC2243): MQRC\_INCONSISTENT\_CCSID*

# **Açıklama**

MQGMO\_COMPLE\_MSG belirtilmesini belirten bir MQGET çağrısı yayınlandı, ancak alınacak ileti, MQMD ' de *CodedCharSetId* alanı için farklı değerlere sahip iki ya da daha fazla kesten oluşur. Bu durum, kesimler ağ üzerinden farklı yollar gösterdiğinde ortaya çıkabilir ve bu yolların bazılarının MCA göndereni dönüştürmesi etkinleştirilmiştir. Çağrı, MQCC\_UYARI tamamlanma koduyla başarılı olur, ancak yalnızca aynı karakter kümesi tanıtıcılarına sahip ilk birkaç bölüm döndürülür.

Bu neden kodu şu ortamlarda oluşur: AIX, HP-UX, IBM i, Solaris, Windows, artı WebSphere MQ istemcileri bu sistemlere bağlanır.

# **Tamamlanma Kodu**

MQCC\_UYARı

# **Programcı yanıtı**

MQGET çağrısından MQGMO\_COMPLETE\_MSG seçeneğini kaldırın ve geri kalan ileti bölümlerini birer birer alın.

# *2244 (08C4) (RC2244): MQRC\_INCONSISTENT\_ENCODINGS*

# **Açıklama**

MQGMO\_COMPLE\_MSG belirtilmesini belirten bir MQGET çağrısı yayınlandı, ancak alınacak ileti, MQMD ' de *Encoding* alanı için farklı değerlere sahip iki ya da daha fazla kesten oluşur. Bu durum, kesimler ağ üzerinden farklı yollar gösterdiğinde ortaya çıkabilir ve bu yolların bazılarının MCA göndereni dönüştürmesi etkinleştirilmiştir. Çağrı, MQCC\_UYARI tamamlanma kodu ile başarılı olur, ancak yalnızca özdeş kodlamalara sahip ilk birkaç bölüm döndürülür.

Bu neden kodu şu ortamlarda oluşur: AIX, HP-UX, IBM i, Solaris, Windows, artı WebSphere MQ istemcileri bu sistemlere bağlanır.

# **Tamamlanma Kodu**

MQCC\_UYARı

#### **Programcı yanıtı**

MQGET çağrısından MQGMO\_COMPLETE\_MSG seçeneğini kaldırın ve geri kalan ileti bölümlerini birer birer alın.

# *2245 (08C5) (RC2245): MQRC\_INCONSISTENT\_UOW*

#### **Açıklama**

Aşağıdaki uygulamalardan biri geçerlidir:

• Bir gruba ya da mantıksal iletinin bir kesimine ileti koymak için bir MQPUT çağrısı yayınlandı, ancak MQPMO\_SYNCPOINT seçeneği için belirtilen ya da varsayılan değer, kuyruk tanıtıcısı için kuyruk yöneticisi tarafından korunan yürürlükteki grup ve bölüm bilgileriyle tutarlı değil.

Yürürlükteki çağrı MQPMO\_LOGICAL\_ORDER değerini belirtiyorsa, arama başarısız olur. Yürürlükteki çağrı MQPMO\_LOGICAL\_ORDER değerini belirtmiyorsa, ancak kuyruk tanıtıcısı için önceki MQPUT çağrısı yapıldıysa, çağrı tamamlanma kodu MQCC\_UYARY ile başarılı olur.

• Bir gruba ya da mantıksal iletinin bir kesimine bir ileti kuyruğundan kaldırmak için bir MQGET çağrısı yayınlandı; ancak, MQGMO\_SYNCPOINT seçeneği için belirtilen ya da varsayılan değer, kuyruk tanıtıcısı için kuyruk yöneticisi tarafından saklanan yürürlükteki grup ve bölüm bilgileriyle tutarlı değil.

Yürürlükteki çağrı MQGMO\_LOGICAL\_ORDER belirtirse, arama başarısız olur. Yürürlükteki çağrı MQGMO\_LOGICAL\_ORDER belirtmiyorsa, ancak kuyruk tanıtıcısı için önceki MQGET çağrısı yapıldıysa, çağrı tamamlanma kodu MQCC\_UYARI ile başarılı olur.

Bu neden kodu şu ortamlarda oluşur: AIX, HP-UX, z/OS, IBM i, Solaris, Windows, artı WebSphere MQ istemcileri bu sistemlere bağlanır.

#### **Tamamlanma Kodu**

MQCC\_UYARI ya da MQCC\_FAILED

#### **Programcı yanıtı**

Uygulamanın, gruptaki tüm iletiler ya da mantıksal iletinin tüm kesimleri için aynı birim içi belirtimin kullanılmasını sağlamak üzere uygulamayı değiştirin.

# *2246 (08C6) (RC2246): MQRC\_INVALID\_MSG\_UNDER\_CURSOR*

#### **Açıklama**

MQGMO\_MSG\_UNDER\_CURSOR ya da MQGMO\_BROWSE\_MSG\_UNDER\_CURSOR MQGMO\_COMPLE\_MSG seçeneğiyle MQGET çağrısı yayınlandı, ancak geçici çizelgenin altındaki ileti, sıfırdan büyük bir *Offset* alanı içeren bir MQMD ' ye sahip. MQGMO\_COMPLETE\_MSG belirtildiğinden, ileti alma için geçerli değil.

Bu neden kodu şu ortamlarda oluşur: AIX, HP-UX, IBM i, Solaris, Windows, artı WebSphere MQ istemcileri bu sistemlere bağlanır.

#### **Tamamlanma Kodu**

MQCC\_FAILED

#### **Programcı yanıtı**

Göz atma imlecini, sıfır olan MQMD ' de bir *Offset* alanı olan bir iletide yer alan bir iletide yer alan bir iletiye konumlayın. Diğer bir seçenek olarak, MQGMO\_COMPLE\_MSG seçeneğini kaldırın.

# *2247 (08C7) (RC2247): MQRC\_MATCH\_OPTIONS\_ERROR*

#### **Açıklama**

Bir MQGET çağrısı yayınlandı, ancak *GetMsgOpts* parametresindeki *MatchOptions* alanının değeri geçerli değil; bunun nedeni aşağıdakilerden biri olabilir:

- Tanımsız bir seçenek belirtildi.
- Aşağıdakilerin tümü doğru:
	- MQGMO\_LOGICAL\_ORDER belirtildi.
	- Kuyruk tanıtıcısı için geçerli bir ileti grubu ya da mantıksal ileti var.
	- MQGMO\_BROWSE\_MSG\_UNDER\_CURSOR ya da MQGMO\_MSG\_UNDER\_CURSOR belirtilmez.
	- MQMO\_ \* seçeneklerinden biri ya da daha fazlası belirtildi.
	- The values of the fields in the *MsgDesc* parameter corresponding to the MQMO\_\* options specified, differ from the values of those fields in the MQMD for the message to be returned next.
- z/OS' ta, belirtilen seçeneklerden biri ya da daha fazlası, kuyruğun dizin tipi için geçerli değil.

Bu neden kodu şu ortamlarda oluşur: AIX, HP-UX, z/OS, IBM i, Solaris, Windows, artı WebSphere MQ istemcileri bu sistemlere bağlanır.

MQCC\_FAILED

# **Programcı yanıtı**

Alan için yalnızca geçerli seçeneklerin belirtildiğinden emin olun.

# *2248 (08C8) (RC2248): MQRC\_MDE\_ERROR*

# **Açıklama**

Bir MQPUT ya da MQPUT1 çağrısı yayınlandı, ancak ileti verileri geçerli olmayan bir MQMDE yapısı içeriyor. Olası hatalar şunlardır:

- *StrucId* alanı MQMDE\_STRUC\_ID değil.
- *Version* alanı MQMDE\_VERSION\_2değil.
- *StrucLength* alanı MQMDE\_LENGTH\_2değil.
- *CodedCharSetId* alanı sıfır ya da geçerli olmayan negatif bir değer.
- Çağrıya ilişkin *BufferLength* parametresinin yapısı sığmayacak kadar küçük bir değere sahip (yapı, iletinin sonundan ötesini genişletir).

Bu neden kodu şu ortamlarda oluşur: AIX, HP-UX, z/OS, IBM i, Solaris, Windows, artı WebSphere MQ istemcileri bu sistemlere bağlanır.

# **Tamamlanma Kodu**

MQCC\_FAILED

# **Programcı yanıtı**

Yapıdaki alanların doğru ayarlandığından emin olun. Uygulamanın *CodedCharSetId* alanını geçerli bir değere ayarlandığından emin olun (not: MQCCSI\_VARSAY, MQCCSI\_EMBEDDED, MQCCSI\_Q\_MGR ve MQCCSI\_UNDEFED bu alanda *değil* geçerlidir).

# *2249 (08C9) (RC2249): MQRC\_MSG\_FLAGS\_ERROR*

# **Açıklama**

MQPUT ya da MQPUT1 çağrısı yayınlandı, ancak MQMD ileti tanımlayıcısındaki *MsgFlags* alanı, yerel kuyruk yöneticisi tarafından tanınmayan bir ya da daha fazla ileti işareti içeriyor. Bu neden kodunun döndürülmesine neden olan ileti işaretleri, iletinin hedefine bağlıdır; ek bilgi için Rapor seçenekleri ve ileti işaretleri içindeki REPORT tanımına bakın.

Bu neden kodu, bir rapor iletisinin MQMD ' deki *Feedback* alanında ya da ölü-mektup kuyruğunda bir iletinin MQDLH yapısındaki *Reason* alanında da oluşabilir; her iki durumda da, hedef kuyruk yöneticisinin, iletiyi gönderen tarafından belirtilen bir ya da daha çok ileti belirtisini desteklemediğini gösterir.

Bu neden kodu şu ortamlarda oluşur: AIX, HP-UX, z/OS, IBM i, Solaris, Windows, artı WebSphere MQ istemcileri bu sistemlere bağlanır.

# **Tamamlanma Kodu**

MQCC\_FAILED

# **Programcı yanıtı**

Aşağıdakileri yapın:

- İleti tanımlayıcısındaki *MsgFlags* alanının, ileti tanımlayıcısı bildirildiğinde bir değerle kullanıma hazırlandığından ya da MQPUT ya da MQPUT1 çağrısından önce bir değer atandığından emin olun. İleti işaretleri gerekmiyorsa MQMF\_NONE değerini belirtin.
- Belirtilen ileti işaretlerinin geçerli olduğundan emin olun; geçerli ileti işaretleri için MsgFlags (MQHOD) içinde MQMD ' nin tanımlamasında açıklanan *MsgFlags* alanına bakın.
- Tek tek ileti işaretlerini bir araya ekleyerek birden çok ileti işareti belirleniyorsa, aynı ileti işaretinin iki kez eklenmediğinden emin olun.
- z/OSüzerinde, belirtilen ileti işaretlerinin kuyruğun dizin tipi için geçerli olduğundan emin olun; ek ayrıntılar için MQMD ' de *MsgFlags* alanının açıklamasına bakın.

# *2250 (08CA) (RC2250): MQRC\_MSG\_SEQ\_NUMBER\_ERROR*

# **Açıklama**

Bir MQGET, MQPUT ya da MQPUT1 çağrısı yayınlandı, ancak MQMD ' deki ya da MQMDE yapısındaki *MsgSeqNumber* alanının değeri, 999 999 'dan küçük ya da daha yüksek bir 999 'dan küçük.

Bu hata, çağrı sonucunda *MsgSeqNumber* alanı 999 999 'dan fazla olursa, MQPUT çağrısında da oluşabilir.

Bu neden kodu şu ortamlarda oluşur: AIX, HP-UX, z/OS, IBM i, Solaris, Windows, artı WebSphere MQ istemcileri bu sistemlere bağlanır.

# **Tamamlanma Kodu**

MQCC\_FAILED

### **Programcı yanıtı**

1 ile 999 999 999 aralığında bir değer belirleyin. 999 'dan fazla 999 'dan fazla ileti içeren bir ileti grubu yaratma girişiminde bulunmayın.

# *2251 (08CB) (RC2251): MQRC\_OFFSET\_ERROR*

# **Açıklama**

Bir MQPUT ya da MQPUT1 çağrısı yayınlandı, ancak MQMD ' deki ya da MQMDE yapısındaki *Offset* alanının değeri sıfırdan küçük ya da 999 999 999 değerinden büyük.

Bu hata, çağrı sonucunda *Offset* alanı 999 999 'dan fazla olursa, MQPUT çağrısında da oluşabilir.

Bu neden kodu şu ortamlarda oluşur: AIX, HP-UX, z/OS, IBM i, Solaris, Windows, artı WebSphere MQ istemcileri bu sistemlere bağlanır.

#### **Tamamlanma Kodu**

MQCC\_FAILED

#### **Programcı yanıtı**

0 ile 999 999 999 aralığında bir değer belirleyin. 999 999 999 göreli konumunun ötesine uzayacak bir ileti bölümü yaratma girişiminde bulunmayın.

# *2252 (08CC) (RC2252): MQRC\_ORIGINAL\_LENGTH\_ERROR*

#### **Açıklama**

Bir kesime ilişkin bir rapor iletisi koymak için bir MQPUT ya da MQPUT1 çağrısı yayınlandı, ancak MQMD ya da MQMDE yapısındaki *OriginalLength* alanı aşağıdakilerden biri olabilir:

- İletideki verilerin uzunluğundan az ya da
- 1 'den az (son bölüm olmayan bir kesim için) ya da
- Sıfırdan küçük (son bölüm olan bir kesim için)

Bu neden kodu şu ortamlarda oluşur: AIX, HP-UX, z/OS, IBM i, Solaris, Windows, artı WebSphere MQ istemcileri bu sistemlere bağlanır.

### **Tamamlanma Kodu**

MQCC\_FAILED

#### **Programcı yanıtı**

Sıfırdan büyük bir değer belirtin. Sıfır değeri yalnızca son bölüm için geçerlidir.

# *2253 (08CD) (RC2253): MQRC\_SEGMENT\_LENGTH\_ZERO*

### **Açıklama**

Bir mantıksal iletinin ilk ya da ara kesimini koymak için bir MQPUT ya da MQPUT1 çağrısı yayınlandı; ancak, var olabilecek MQ üstbilgileri hariç olmak üzere, uygulama iletisi verilerinin uzunluğu sıfır. Uzunluk, ilk ya da ara bölüm için en az bir uzunluk olmalıdır.

Bu neden kodu şu ortamlarda oluşur: AIX, HP-UX, IBM i, Solaris, Windows, artı WebSphere MQ istemcileri bu sistemlere bağlanır.

#### **Tamamlanma Kodu**

MQCC\_FAILED

#### **Programcı yanıtı**

Kesimlerin bir ya da daha büyük uzunluğa sahip olduğundan emin olmak için uygulama mantığının denetlenmesi. Bir mantıksal iletinin yalnızca son kesiminin sıfır uzunluğuna sahip olması için izin verilir.

# *2255 (08CF) (RC2255): MQRC\_UOW\_NOT\_AVALABILIR*

#### **Açıklama**

Bir iş birimi dışında bir iletiyi almak ya da yerleştirmek için bir MQGET, MQPUT ya da MQPUT1 çağrısı yayınlandı, ancak çağrı üzerinde belirtilen seçenekler, kuyruk yöneticisinin çağrıyı bir iş birimi içinde işlemek için gerekli olduğunu belirtti. Var olan bir kullanıcı tanımlı iş birimi zaten olduğu için, kuyruk yöneticisi, çağrı süresince geçici bir iş birimi oluşturamadı.

Bu neden aşağıdaki durumlarda oluşur:

- MQGMO ' da MQGMO\_COMPLETE\_MSG seçeneği belirtildiğinde ve alınacak mantıksal ileti kalıcı olduğunda ve iki ya da daha fazla parçadan oluşup, bir MQGET çağrısında.
- MQPUT ya da MQPUT1 çağrısında, MQMD ' de MQMF\_SEGMENTATION\_ALLOWEND işareti belirtildiğinde ve ileti kesimlere ayırma gerektiriyor.

Bu neden kodu şu ortamlarda oluşur: AIX, HP-UX, IBM i, Solaris, Windows, artı WebSphere MQ istemcileri bu sistemlere bağlanır.

#### **Tamamlanma Kodu**

MQCC\_FAILED

#### **Programcı yanıtı**

Kullanıcı tanımlı iş birimi içinde MQGET, MQPUT ya da MQPUT1 çağrısını yayınlayın. Diğer bir seçenek olarak, MQPUT ya da MQPUT1 çağrısı için, ileti büyüklüğünü azaltmak için kuyruk yöneticisi tarafından kesimlere gerek duymasını zorunlu kılmasın.

# *2256 (08D0) (RC2256): MQRC\_WRONG\_GMO\_VERSION*

### **Açıklama**

Sürüm numarası MQGMO\_VERSION\_2değerinden küçük olmayan bir MQGMO gerektiren seçenekler belirten bir MQGET çağrısı yayınlandı, ancak belirtilen MQGMO bu koşulu karşılamıyor.

Bu neden kodu şu ortamlarda oluşur: AIX, HP-UX, z/OS, IBM i, Solaris, Windows, artı WebSphere MQ istemcileri bu sistemlere bağlanır.

#### **Tamamlanma Kodu**

MQCC\_FAILED

#### **Programcı yanıtı**

Uygulamayı, version-2 MQGMO ' dan geçirecek şekilde değiştirin. MQGMO ' daki *Version* alanının MQGMO\_VERSION\_2olarak ayarlandığından emin olmak için uygulama mantığının denetlenmesi. Diğer bir seçenek olarak, version-2 MQGMO için gereken seçeneği kaldırın.

# *2257 (08D1) (RC2257): MQRC\_WRONG\_MD\_VERSION*

#### **Açıklama**

Sürüm numarası MQMD\_VERSION\_2değerinden küçük olmayan bir MQMD gerektiren bir MQGET, MQPUT ya da MQPUT1 çağrısı yayınlandı, ancak belirtilen MQMD bu koşulu karşılamadı.

Bu neden kodu şu ortamlarda oluşur: AIX, HP-UX, z/OS, IBM i, Solaris, Windows, artı WebSphere MQ istemcileri bu sistemlere bağlanır.

#### **Tamamlanma Kodu**

MQCC\_FAILED

#### **Programcı yanıtı**

Uygulamayı, version-2 MQMD iletilecek şekilde değiştirin. MQMD ' deki *Version* alanının MQMD\_VERSION\_2olarak ayarlandığından emin olmak için uygulama mantığının denetlenmesi. Diğer bir seçenek olarak, version-2 MQMD ' yi gerektiren seçeneği kaldırın.

# *2258 (08D2) (RC2258): MQRC\_GROUP\_ID\_ERROR*

#### **Açıklama**

Bir MQPUT ya da MQPUT1 çağrısı, ayrıca, bir gruba, ileti kesimine ya da bölümlemeye izin verilen bir ileti içeren bir dağıtım listesi iletisini koymak için yayınlandı; ancak, geçersiz bir seçenek ve değer birleşimi belirtildi. Aşağıdakilerin tümü doğru:

- MQPMO ' daki *Options* alanında MQPMO\_LOGICAL\_ORDER değeri belirtilmedi.
- MQPMO tarafından sağlanan çok az sayıda MQPMR kaydı var ya da MQPMR kayıtlarında *GroupId* alanı yok.
- MQMD ya da MQMDE ' de *MsgFlags* alanında aşağıdaki işaretlerden biri ya da daha fazlası belirtildi:
- MQMF\_SEGMENTATION\_ALLOW
- MQMF\_ \* \_MSG\_IN\_GROUP
- MQMF\_ \* \_SEGMENTI
- MQMD ' deki *GroupId* alanı ya da MQMDE, MQGI\_NONE değil.

Bu seçenek ve değer birleşimi, dağıtım listesindeki tüm hedefler için aynı grup tanıtıcısının kullanılmasına neden olur; bu, kuyruk yöneticisi tarafından izin verilmez.

Bu neden kodu şu ortamlarda oluşur: AIX, HP-UX, IBM i, Solaris, Windows, artı WebSphere MQ istemcileri bu sistemlere bağlanır.

# **Tamamlanma Kodu**

MQCC\_FAILED

### **Programcı yanıtı**

MQMD ya da MQMDE ' de *GroupId* alanı için MQGI\_NONE belirtin. Diğer bir seçenek olarak, çağrı MQPUT ise, MQPMO ' da *Options* alanında MQPMO\_LOGICAL\_ORDER değerini belirtin.

# *2259 (08D3) (RC2259): MQRC\_INCONSISTENENT\_BROWSE*

### **Açıklama**

MQGMO\_BROWSE\_XT seçeneğiyle bir MQGET çağrısı yayınlandı, ancak çağrı için MQGMO\_LOGICAL\_ORDER seçeneğinin belirtimi, kuyruk tanıtıcısı için önceki çağrıya ilişkin belirtimden farklı. Her iki çağrı da MQGMO\_LOGICAL\_ORDER belirtmeli ya da hiçbir arama MQGMO\_LOGICAL\_ORDER belirtmemelidir.

Bu neden kodu şu ortamlarda oluşur: AIX, HP-UX, IBM i, Solaris, Windows, artı WebSphere MQ istemcileri bu sistemlere bağlanır.

#### **Tamamlanma Kodu**

MQCC\_FAILED

# **Programcı yanıtı**

Uygun şekilde MQGMO\_LOGICAL\_ORDER seçeneğini ekleyin ya da kaldırın. Diğer bir seçenek olarak, mantıksal sıra ile fiziksel sıralama arasında geçiş yapmak için, MQGMO\_BROWSE\_FIRST seçeneğini belirleyin ya da kuyruğun başlangıcından taramayı yeniden başlatmak için MQGMO\_BROW\_ORDER seçeneğini belirleyin ya da bu MQGMO\_LOGICAL\_ORDER seçeneğini belirleyin.

# *2260 (08D4) (RC2260): MQRC\_XQH\_ERROR*

# **Açıklama**

Bir MQPUT ya da MQPUT1 çağrısı yayınlandı, ancak ileti verileri geçerli olmayan bir MQXQH yapısı içeriyor. Olası hatalar şunlardır:

- *StrucId* alanı MQXQH\_STRUC\_ID değil.
- *Version* alanı MQXQH\_VERSION\_1değil.
- Çağrıya ilişkin *BufferLength* parametresinin yapısı sığmayacak kadar küçük bir değere sahip (yapı, iletinin sonundan ötesini genişletir).

Bu neden kodu şu ortamlarda oluşur: AIX, HP-UX, z/OS, IBM i, Solaris, Windows, artı WebSphere MQ istemcileri bu sistemlere bağlanır.

MQCC\_FAILED

# **Programcı yanıtı**

Yapıdaki alanların doğru ayarlandığından emin olun.

# *2261 (08D5) (RC2261): MQRC\_SRC\_ENV\_ERROR*

# **Açıklama**

Bu neden, başvuru iletilerini işleyen bir kanal çıkışı, başvuru iletisi üstbilgisinin (MQRMH) kaynak ortam verilerinde bir hata saptadığında ortaya çıkar. Aşağıdakilerden biri doğrudur:

- *SrcEnvLength* sıfırdan küçük.
- *SrcEnvLength* sıfırdan büyük, ancak kaynak ortam verileri yok.
- *SrcEnvLength* sıfırdan büyük, ancak *SrcEnvOffset* negatif, sıfır ya da MQRMH ' nin değişmez bölümünün uzunluğundan az.
- *SrcEnvLength* sıfırdan büyük, ancak *SrcEnvOffset* artı *SrcEnvLength* , *StrucLength*değerinden büyük.

Çıkış, MQCXP yapısının *Feedback* alanında bu neden döndürür. Bir kural dışı durum raporu istenirse, rapor, raporla ilişkili MQMD ' nin *Feedback* alanına kopyalanır.

Bu neden kodu şu ortamlarda oluşur: AIX, HP-UX, IBM i, Solaris, Windows, artı WebSphere MQ istemcileri bu sistemlere bağlanır.

### **Tamamlanma Kodu**

MQCC\_FAILED

# **Programcı yanıtı**

Kaynak ortam verilerini doğru bir şekilde belirtin.

# *2262 (08D6) (RC2262): MQRC\_SRC\_NAME\_ERROR*

# **Açıklama**

Bu neden, başvuru iletilerini işleyen bir kanal çıkışı, başvuru iletisi üstbilgisinin (MQRMH) kaynak ad verilerinde bir hata saptadığında ortaya çıkar. Aşağıdakilerden biri doğrudur:

- *SrcNameLength* sıfırdan küçük.
- *SrcNameLength* sıfırdan büyük, ancak kaynak adı verisi yok.
- *SrcNameLength* sıfırdan büyük, ancak *SrcNameOffset* negatif, sıfır ya da MQRMH ' nin değişmez bölümünün uzunluğundan az.
- *SrcNameLength* sıfırdan büyük, ancak *SrcNameOffset* artı *SrcNameLength* , *StrucLength*değerinden büyük.

Çıkış, MQCXP yapısının *Feedback* alanında bu neden döndürür. Bir kural dışı durum raporu istenirse, rapor, raporla ilişkili MQMD ' nin *Feedback* alanına kopyalanır.

Bu neden kodu şu ortamlarda oluşur: AIX, HP-UX, IBM i, Solaris, Windows, artı WebSphere MQ istemcileri bu sistemlere bağlanır.

# **Tamamlanma Kodu**

MQCC\_FAILED

# **Programcı yanıtı**

Kaynak adı verilerini doğru bir şekilde belirtin.

# *2263 (08D7) (RC2263): MQRC\_DEST\_ENV\_ERROR*

### **Açıklama**

Bu neden, başvuru iletilerini işleyen bir kanal çıkışı, başvuru iletisi üstbilgisinin hedef ortam verilerinde bir hata saptadığında (MQRMH) ortaya çıkar. Aşağıdakilerden biri doğrudur:

- *DestEnvLength* sıfırdan küçük.
- *DestEnvLength* sıfırdan büyük, ancak hedef ortam verileri yok.
- *DestEnvLength* sıfırdan büyük, ancak *DestEnvOffset* negatif, sıfır ya da MQRMH ' nin değişmez bölümünün uzunluğundan az.
- *DestEnvLength* sıfırdan büyük, ancak *DestEnvOffset* artı *DestEnvLength* , *StrucLength*değerinden büyük.

Çıkış, MQCXP yapısının *Feedback* alanında bu neden döndürür. Bir kural dışı durum raporu istenirse, rapor, raporla ilişkili MQMD ' nin *Feedback* alanına kopyalanır.

Bu neden kodu şu ortamlarda oluşur: AIX, HP-UX, IBM i, Solaris, Windows, artı WebSphere MQ istemcileri bu sistemlere bağlanır.

### **Tamamlanma Kodu**

MQCC\_FAILED

### **Programcı yanıtı**

Hedef ortam verilerini doğru bir şekilde belirtin.

# *2264 (08D8) (RC2264): MQRC\_DEST\_NAME\_ERROR*

#### **Açıklama**

Bu neden, başvuru iletilerini işleyen bir kanal çıkışı, başvuru iletisi üstbilgisinin hedef ad verilerinde bir hata saptadığında (MQRMH) ortaya çıkar. Aşağıdakilerden biri doğrudur:

- *DestNameLength* sıfırdan küçük.
- *DestNameLength* sıfırdan büyük, ancak hedef adı verisi yok.
- *DestNameLength* sıfırdan büyük, ancak *DestNameOffset* negatif, sıfır ya da MQRMH ' nin değişmez bölümünün uzunluğundan az.
- *DestNameLength* sıfırdan büyük, ancak *DestNameOffset* artı *DestNameLength* , *StrucLength*değerinden büyük.

Çıkış, MQCXP yapısının *Feedback* alanında bu neden döndürür. Bir kural dışı durum raporu istenirse, rapor, raporla ilişkili MQMD ' nin *Feedback* alanına kopyalanır.

Bu neden kodu şu ortamlarda oluşur: AIX, HP-UX, IBM i, Solaris, Windows, artı WebSphere MQ istemcileri bu sistemlere bağlanır.

#### **Tamamlanma Kodu**

MQCC\_FAILED

#### **Programcı yanıtı**

Hedef ad verilerini doğru bir şekilde belirtin.

# *2265 (08D9) (RC2265): MQRC\_TM\_ERROR*

# **Açıklama**

Bir MQPUT ya da MQPUT1 çağrısı yayınlandı, ancak ileti verileri geçerli olmayan bir MQTM yapısı içeriyor. Olası hatalar şunlardır:

- *StrucId* alanı MQTM\_STRUC\_ID değil.
- *Version* alanı MQTM\_VERSION\_1değil.
- Çağrıya ilişkin *BufferLength* parametresinin yapısı sığmayacak kadar küçük bir değere sahip (yapı, iletinin sonundan ötesini genişletir).

Bu neden kodu şu ortamlarda oluşur: AIX, HP-UX, z/OS, IBM i, Solaris, Windows, artı WebSphere MQ istemcileri bu sistemlere bağlanır.

### **Tamamlanma Kodu**

MQCC\_FAILED

### **Programcı yanıtı**

Yapıdaki alanların doğru ayarlandığından emin olun.

# *2266 (08DA) (RC2266): MQRC\_CLUSTER\_EXIT\_ERROR*

### **Açıklama**

Bir iletiyi küme kuyruğuna açmak ya da bir küme kuyruğuna koymak için MQPUT, MQPUT ya da MQPUT1 çağrısı yayınlandı; ancak, kuyruk yöneticisinin *ClusterWorkloadExit* özniteliği tarafından tanımlanan küme iş yükü çıkışı beklenmeyen bir şekilde başarısız oldu ya da zaman içinde yanıt vermedi. Bu kuyruk tanıtıcısı için sonraki MQOPEN, MQPUT ve MQPUT1 çağrıları, *ClusterWorkloadExit* özniteliği boş bırakıldığı gibi işlenir.

• z/OSüzerinde, hataya ilişkin ek bilgi veren bir ileti sistem günlüğüne yazılır; örneğin, CSQV455E ya da CSQV456E.

Bu neden kodu şu ortamlarda oluşur: AIX, HP-UX, z/OS, IBM i, Solaris, Windows, artı WebSphere MQ istemcileri bu sistemlere bağlanır.

#### **Tamamlanma Kodu**

MQCC\_FAILED

# **Programcı yanıtı**

Doğru yazıldığından emin olmak için küme iş yükü çıkışını denetleyin.

# *2267 (08DB) (RC2267): MQRC\_CLUSTER\_EXIT\_LOAD\_ERROR*

#### **Açıklama**

Bir kuyruk yöneticisine bağlanmak için MQCONN ya da MQCONNX çağrısı yayınlandı, ancak kuyruk yöneticisi küme iş yükü çıkışını yükleyemedi. Yürütme, küme iş yükü çıkışı olmadan devam eder.

• On z/OS, if the cluster workload exit cannot be loaded, a message is written to the system log, for example message CSQV453I. Processing continues as though the *ClusterWorkloadExit* attribute had been blank.

Bu neden kodu şu ortamlarda oluşur: AIX, HP-UX, IBM i, Solaris, Windows, artı WebSphere MQ istemcileri bu sistemlere bağlanır.

MQCC\_UYARı

# **Programcı yanıtı**

Kuyruk yöneticisi *ClusterWorkloadExit* özniteliğinin doğru değere sahip olduğundan ve çıkışta doğru yere kurulduğundan emin olun.

# *2268 (08DC) (RC2268): MQRC\_CLUSTER\_PUT\_INHIBITED*

# **Açıklama**

Bir küme kuyruğu için MQOO\_OUTPUT ve MQOO\_BIND\_ON\_OPEN seçenekleri içeren bir MQOPED çağrısı yayınlandı, ancak tüm aşağıdaki ifade doğru olduğundan çağrı başarısız oldu:

- Küme kuyruğunun tüm eşgörünümleri şu anda koyu-engellenir (yani, tüm kuyruk örneklerinde *InhibitPut* özniteliği MQQA\_PUT\_INHIBITED olarak ayarlanmış şekilde bulunur).
- Kuyruğun yerel eşgörünümü yok. (Yerel bir yönetim ortamı varsa, yerel yönetim ortamı engellense bile, MQOPEN çağrısı başarılı olur.)
- Kuyruk için küme iş yükü çıkışı yok ya da bir küme iş yükü çıkışı var, ancak bir kuyruk eşgörünümü seçmedi. (Küme iş yükü çıkışı bir kuyruk eşgörünümü seçerse, bu yönetim ortamı konulsa bile olsa, MQOPEN çağrısı başarılı olur.)

MQOPEN çağrısında MQOO\_BIND\_NOT\_FIXED seçeneği belirtilirse, kümedeki tüm kuyruklar engellense bile, çağrı başarılı olabilir. Ancak, izleyen bir MQPUT çağrısı, MQPUT çağrısının süresinde hala varsa, tüm kuyruklar engellenirse başarısız olabilir.

Bu neden kodu şu ortamlarda oluşur: AIX, HP-UX, z/OS, IBM i, Solaris, Windows, artı WebSphere MQ istemcileri bu sistemlere bağlanır.

# **Tamamlanma Kodu**

MQCC\_FAILED

# **Programcı yanıtı**

Sistem tasarımı, isteklerin kısa dönemler için engellenmesini sağlıyorsa, işlemi daha sonra yeniden deneyin. Sorun devam ederse, kümedeki tüm kuyrukların neden engellenmiş olduğunu belirleyin.

# *2269 (08DD) (RC2269): MQRC\_CLUSTER\_RESOURCE\_ERROR*

# **Açıklama**

Bir küme kuyruğu için MQPUT, MQPUT ya da MQPUT1 çağrısı yayınlandı, ancak kümeleme için gereken bir kaynağı kullanma girişimi sırasında bir hata oluştu.

Bu neden kodu şu ortamlarda oluşur: AIX, HP-UX, z/OS, IBM i, Solaris, Windows, artı WebSphere MQ istemcileri bu sistemlere bağlanır.

# **Tamamlanma Kodu**

MQCC\_FAILED

#### **Programcı yanıtı**

Aşağıdakileri yapın:

- SYSTEM.CLUSTER.\* kuyruklar, engellenemez ya da dolu konmaz.
- SYSTEM.CLUSTER.\* kuyruklar, bu şekilde, başarısızlığın doğasına yol gösteren yol gösterilebilir.
- Havuz kuyruğu yöneticisinin kullanılabilir olup olmadığını denetleyin.
- z/OSüzerinde, tam sayfa kümeleri gibi, başarısızlığa ilişkin işaretleri görmek için konsolu denetleyin.

# *2270 (08DE) (RC2270): MQRC\_NO\_DESTINATIONS\_AVALABILIR*

#### **Açıklama**

Bir iletiyi bir küme kuyruğuna koymak için MQPUT ya da MQPUT1 çağrısı yayınlandı, ancak çağrı sırasında artık kümede kuyruk örneği yok. Bu nedenle ileti gönderilemedi.

Bu durum, kuyruğu açan MQOPEN çağrısında MQOO\_BIND\_NOT\_FIXED belirtildiğinde ya da iletiyi koymak için MQPUT1 kullanılır.

Bu neden kodu, REFRESH CLUSTER komutunu çalıştırırken de oluşabilir. Bakınız ["REFRESH CLUSTER](#page-17-0) [çalıştırılırken uygulama sorunları görüldü" sayfa 18](#page-17-0)

Bu neden kodu şu ortamlarda oluşur: AIX, HP-UX, z/OS, IBM i, Solaris, Windows, artı WebSphere MQ istemcileri bu sistemlere bağlanır.

#### **Tamamlanma Kodu**

MQCC\_FAILED

#### **Programcı yanıtı**

Kuyruğun tüm eşgörünümlerinin kümeden neden kaldırıldığını saptamak için kuyruk tanımlamasını ve kuyruk durumunu denetleyin. Sorunu düzeltin ve uygulamayı yeniden çalıştırın.

### *2271 (08DF) (RC2271): MQRC\_CONN\_TAG\_IN\_USE*

#### **Açıklama**

MQCNO\_ \* \_CONN\_TAG\_ \* seçeneklerinden biri belirten bir MQCONNX çağrısı yayınlandı; ancak, MQCNO ' da *ConnTag* ile belirtilen bağlantı etiketi etkin bir süreç ya da iş parçacığı tarafından kullanımda olduğu için ya da bu bağlantı etiketine gönderme yapan çözülmemiş bir iş birimi var olduğundan çağrı başarısız oldu.

Bu neden kodu yalnızca z/OSüzerinde oluşur.

#### **Tamamlanma Kodu**

MQCC\_FAILED

#### **Programcı yanıtı**

Sorun, muhtemelen geçici bir durum. Uygulamanın kısa bir süre beklemesi ve işlemi yeniden denemesi gerekir.

#### *2272 (08E0) (RC2272): MQRC\_PARTIALY\_CONVERTED*

#### **Açıklama**

*GetMsgOpts* parametresine MQGMO\_CONVERT seçeneğiyle bir MQGET çağrısında bulunan, ileti verilerindeki bir ya da daha çok MQ üstbilgi yapısı belirtilen hedef karakter kümesine ya da kodlamaya dönüştürülemedi. Bu durumda, MQ üstbilgi yapıları kuyruk yöneticisinin karakter kümesi ve kodlamasına dönüştürülür ve iletteki uygulama verileri, hedef karakter kümesine ve kodlamasına dönüştürülür. Çağrıdan dönüşte, *MsgDesc* parametresindeki ve MQ üstbilgi yapılarındaki çeşitli *CodedCharSetId* ve *Encoding* alanlarında döndürülen değerler, iletinin her bir parçası için geçerli olan karakter kümesini ve kodlamayı gösterir. Arama, MQCC\_UYARI ile tamamlanır.

Bu neden kodu, genellikle belirtilen hedef karakter kümesi, MQ üstbilgi yapılarındaki karakter dizgilerinin alanlarının uzunluklarının ötesine geçilmesine neden olan bir hedef karakter kümesi olduğunda ortaya çıkar. Unicode karakter takımı UCS-2 , bunun olmasına neden olan bir karakter takımı örneğidir.

#### **Tamamlanma Kodu**

MQCC\_FAILED

### **Programcı yanıtı**

Bu beklenen bir durumsa, düzeltme işlemine gerek yoktur.

Bu beklenmeyen bir durumsa, MQ üstbilgi yapılarının geçerli veriler içerip içermediğini denetleyin. Varsa, hedef karakter kümesi olarak, dizgillerin genişletmesine neden olmayan bir karakter kümesi belirtin.

# *2273 (08E1) (RC2273): MQRC\_CONNECTION\_ERROR*

# **Açıklama**

Aşağıdaki bir nedenden dolayı bir MQCONN ya da MQCONNX çağrısı başarısız oldu:

- WebSphere MQ için seçilen kuruluş ve özelleştirme seçenekleri, kullanılmakta olan uygulama tipine göre bağlantıya izin vermiyor.
- Sistem parametre modülü, kuyruk yöneticiyle aynı yayın düzeyinde değil.
- Kanal başlatıcı, kuyruk yöneticiyle aynı yayın düzeyinde değil.
- Kuyruk yöneticisi bir iç hata saptadı.

### **Tamamlanma Kodu**

MQCC\_FAILED

#### **Programcı yanıtı**

Hiçbiri, WebSphere MQ için seçilen kuruluş ve özelleştirme seçenekleri tüm işlevlerin kullanılmasına izin vermeyecektir.

Tersi durumda, kanal başlatıcı başlatılırken bu durum oluşursa, kuyruk yöneticisinin ve kanal başlatıcının aynı yayın düzeyinde olduğundan ve başlatılmış görev JCL yordamlarının her ikisinin de aynı WebSphere MQ program kitaplığı düzeyini belirttiğinden emin olun; bu durum kuyruk yöneticisini başlatırken oluşursa, sistem parametre modülünü (CSQZPARM) yeniden doğru düzeyde olduğundan emin olmak için yeniden düzenleyin. Sorun devam ederse, IBM destek merkezinize başvurun.

# *2274 (08E2) (RC2274): MQRC\_OPTION\_ENVIRONMENT\_ERROR*

# **Açıklama**

Belirtilen MQGMO\_MARK\_SKIP\_BACKUT seçeneğiyle bir MQGET çağrısı, bir DB2 saklanmış yordamından yayınlandı. MQGMO\_MARK\_SKIP\_BACKUT seçeneği bir DB2 saklanmış yordamından kullanılamadığı için çağrı başarısız oldu.

Bu neden kodu yalnızca z/OSüzerinde oluşur.

#### **Tamamlanma Kodu**

MQCC\_FAILED

#### **Programcı yanıtı**

MQGET çağrısından MQGMO\_MARK\_SKIP\_BACKUT seçeneğini kaldırın.

# *2277 (08E5) (RC2277): MQRC\_CD\_ERROR*

# **Açıklama**

Bir kuyruk yöneticisine bağlanmak için MQCONNX çağrısı yayınlandı, ancak MQCNO içindeki *ClientConnOffset* ya da *ClientConnPtr* alanı tarafından adreslenen MQCD kanal tanımlama yapısı geçersiz veriler içeriyor. Hatanın niteine ilişkin ek bilgi için hata günlüğüne bakın.

Bu neden kodu şu ortamlarda oluşur: AIX, HP-UX, IBM i, Solaris, Windows, artı WebSphere MQ istemcileri bu sistemlere bağlanır.

# **Tamamlanma Kodu**

MQCC\_FAILED

# **Programcı yanıtı**

MQCD yapısındaki giriş alanlarının doğru olarak ayarlandığından emin olun.

# *2278 (08E6) (RC2278): MQRC\_CLIENT\_CONN\_ERROR*

# **Açıklama**

Bir kuyruk yöneticisine bağlanmak için MQCONNX çağrısı yayınlandı, ancak MQCD kanal tanımlama yapısı doğru belirtilmemiş. Aşağıdaki uygulamalardan biri geçerlidir:

- *ClientConnOffset* sıfır değil ve *ClientConnPtr* sıfır değil ve boş değerli gösterge değil.
- *ClientConnPtr* , geçerli bir gösterge değil.
- *ClientConnPtr* ya da *ClientConnOffset* , erişilebilir olmayan depolamayı işaret eder.

Bu neden kodu şu ortamlarda oluşur: AIX, HP-UX, IBM i, Solaris, Windows, artı WebSphere MQ istemcileri bu sistemlere bağlanır. Kanal adını saptamak için bir istemci kanal tanımlama çizelgesi (CCDT) belirtildiğinde, ancak çizelgenin kendisi bulunamadığında Java uygulamalarında da görülür.

# **Tamamlanma Kodu**

MQCC\_FAILED

# **Programcı yanıtı**

*ClientConnOffset* ve *ClientConnPtr* ' den en az birinin sıfır olduğundan emin olun. Alan tarafından erişilebilir depolama alanı kullanıldığından emin olun. İstemci kanalı tanımlama çizelgesinin URL adresinin doğru olduğundan emin olun.

# *2279 (08E7) (RC2279): MQRC\_CHANNEL\_STOPPED\_BY\_USER*

# **Açıklama**

Bu durum, kanal bir işletmen tarafından durdurulduğunda saptlanır. Neden niteleyicisi, durmanın nedenlerini belirtir.

# **Tamamlanma Kodu**

MQCC\_UYARı

# **Programcı yanıtı**

Yok. Bu neden kodu, yalnızca ilgili olay iletisini tanımlamak için kullanılır.

# *2280 (08E8) (RC2280): MQRC\_HCONFIG\_ERROR*

### **Açıklama**

The configuration handle *Hconfig* specified on the MQXEP call or MQZEP call is not valid. MQXEP çağrısı bir API çıkış işlevi tarafından verilir; MQZEP çağrısı kurulabilir bir hizmet tarafından verilir.

• z/OSüzerinde bu neden kodu oluşmaz.

#### **Tamamlanma Kodu**

MQCC\_FAILED

### **Programcı yanıtı**

Kuyruk yöneticisi tarafından sağlanan yapılanış tanıtıcısını belirtin:

- MQXEP çağrısında, MQAXP yapısının *Hconfig* alanında geçirilen tanıtıcıyı kullanın.
- MQZEP çağrısında, bileşen kullanıma hazırlama çağrısında kurulabilir hizmetin yapılandırma işlevine geçirilen tutamacı kullanın. Kurulabilir hizmetler hakkında daha fazla bilgi için bkz. Unix services and components for UNIX, Linux and Windows .

# *2281 (08E9) (RC2281): MQRC\_FUNCTION\_ERROR*

### **Açıklama**

Bir MQXEP ya da MQZEP çağrısı yayınlandı, ancak çağrıya ilişkin belirtilen *Function* işlev tanıtıcısı geçersiz ya da yapılandırılan kurulabilir hizmet tarafından desteklenmiyor.

• z/OSüzerinde bu neden kodu oluşmaz.

#### **Tamamlanma Kodu**

MQCC\_FAILED

#### **Programcı yanıtı**

Aşağıdakileri yapın:

- MQXEP çağrısı için, MQXF\_ \* değerlerinden birini belirtin.
- MQZEP çağrısı için, yapılandırılmakta olan kurulabilir hizmet için geçerli olan bir MQZID\_ \* değeri belirtin. Hangi değerlerin geçerli olduğunu belirlemek için bkz. MQZEP .

# *2282 (08EA) (RC2282): MQRC\_CHANNEL\_STARTED*

#### **Açıklama**

Aşağıdakilerden biri oluşmuştur:

- Bir işletmen, bir Başlangıç Kanalı başlatma komutu verdi.
- Bir kanala ilişkin bir yönetim ortamı başarıyla kuruldu. Bu koşul, Initial Data anlaşması tamamlanınca saptanıp yeniden eşzamanlama gerçekleştirildiğinde bu tür bir ileti aktarma işleminin devam edebilmesi için yeniden eşzamanlama işlemi gerçekleştirilmiştir.

# **Tamamlanma Kodu**

MQCC\_UYARı

# **Programcı yanıtı**

Yok. Bu neden kodu, yalnızca ilgili olay iletisini tanımlamak için kullanılır.

# *2283 (08EB) (RC2283): MQRC\_CHANNEL\_DURDU*

### **Açıklama**

Bu durum, kanal durdurulduğunda saptlanır. Neden niteleyicisi, durmanın nedenlerini belirtir.

### **Tamamlanma Kodu**

MQCC\_UYARı

### **Programcı yanıtı**

Yok. Bu neden kodu, yalnızca ilgili olay iletisini tanımlamak için kullanılır.

# *2284 (08EC) (RC2284): MQRC\_CHANNEL\_CONV\_ERROR*

### **Açıklama**

Bu durum, bir kanal veri dönüştürme işlemi yapamadığında ve iletim kuyruğundan bir ileti almak için MQGET çağrısının veri dönüştürme hatasıyla sonuçlandığı saptanır. Dönüştürme neden kodu, başarısızlığın nedenini belirtir.

#### **Tamamlanma Kodu**

MQCC\_UYARı

#### **Programcı yanıtı**

Yok. Bu neden kodu, yalnızca ilgili olay iletisini tanımlamak için kullanılır.

# *2285 (08ED) (RC2285): MQRC\_SERVICE\_NOT\_AVAZ*

#### **Açıklama**

Gerekli temel hizmet kullanılamadığı için, istenen işlem gerçekleştirilemediğinde, bu neden kurulabilir bir hizmet bileşeni tarafından döndürülmelidir.

• z/OSüzerinde bu neden kodu oluşmaz.

#### **Tamamlanma Kodu**

MQCC\_FAILED

#### **Programcı yanıtı**

Temeldeki hizmeti kullanılabilir duruma getirin.

# *2286 (08EE) (RC2286): MQRC\_INITIALIZATION\_FAILED (başarısız oldu)*

#### **Açıklama**

Bileşen kullanıma hazırlamayı başarıyla tamamlayamadığında, bu neden kurulabilir bir hizmet bileşeni tarafından döndürülemelidir.

• z/OSüzerinde bu neden kodu oluşmaz.

MQCC\_FAILED

# **Programcı yanıtı**

Hatayı düzeltin ve işlemi yeniden deneyin.

# *2287 (08EF) (RC2287): MQRC\_TERMINATION\_FAILED*

# **Açıklama**

Bileşen sona erdirmeyi başarıyla tamamlayamadığında, bu neden kurulabilir bir hizmet bileşeni tarafından döndürülmelidir.

• z/OSüzerinde bu neden kodu oluşmaz.

### **Tamamlanma Kodu**

MQCC\_FAILED

# **Programcı yanıtı**

Hatayı düzeltin ve işlemi yeniden deneyin.

# *2288 (08F0) (RC2288): MQRC\_UNKNOWN\_Q\_NAME*

# **Açıklama**

Bu nedenle, *QName* parametresi için belirtilen ad tanınmadığında, MQZ\_LOOKUP\_NAME kurulabilir hizmet bileşeni tarafından döndürülmelidir.

• z/OSüzerinde bu neden kodu oluşmaz.

# **Tamamlanma Kodu**

MQCC\_FAILED

# **Programcı yanıtı**

Yok. Kurulabilir hizmetlere ilişkin ek bilgi için bkz. Unix Services and components for UNIX, Linux and Windows .

# *2289 (08F1) (RC2289): MQRC\_SERVICE\_ERROR*

# **Açıklama**

Bileşen beklenmeyen bir hatayla karşılaştığında, bu neden kurulabilir bir hizmet bileşeni tarafından döndürülmelidir.

• z/OSüzerinde bu neden kodu oluşmaz.

# **Tamamlanma Kodu**

MQCC\_FAILED

# **Programcı yanıtı**

Hatayı düzeltin ve işlemi yeniden deneyin.

# *2290 (08F2) (RC2290): MQRC\_Q\_ALREADY\_EXISTS*

# **Açıklama**

*QName* parametresi tarafından belirtilen kuyruk ad hizmetine önceden tanımlandığında, bu neden MQZ\_INSERT\_NAME kurulabilir hizmet bileşeni tarafından döndürülmelidir.

• z/OSüzerinde bu neden kodu oluşmaz.

### **Tamamlanma Kodu**

MQCC\_FAILED

### **Programcı yanıtı**

Yok. Kurulabilir hizmetlere ilişkin ek bilgi için bkz. Unix Services and components for UNIX, Linux and Windows .

# *2291 (08F3) (RC2291): MQRC\_USER\_ID\_NOT\_AVAILABLE*

### **Açıklama**

Bu neden, kullanıcı kimliği saptanamadığında, MQZ\_FIND\_USERID kurulabilir hizmet bileşeni tarafından döndürülemelidir.

• z/OSüzerinde bu neden kodu oluşmaz.

### **Tamamlanma Kodu**

MQCC\_FAILED

# **Programcı yanıtı**

Yok. Kurulabilir hizmetlere ilişkin ek bilgi için bkz. Unix Services and components for UNIX, Linux and Windows .

# *2292 (08F4) (RC2292): MQRC\_UNKNOWN\_ENTITY*

# **Açıklama**

Bu nedenle, *EntityName* parametresiyle belirtilen ad tanınmadığında, yetki kurulabilir hizmet bileşeni tarafından döndürülmelidir.

• z/OSüzerinde bu neden kodu oluşmaz.

#### **Tamamlanma Kodu**

MQCC\_FAILED

#### **Programcı yanıtı**

Varlığın tanımlı olduğundan emin olun.

# *2294 (08F6) (RC2294): MQRC\_UNKNOWN\_REF\_OBJECT*

# **Açıklama**

*RefObjectName* parametresiyle belirtilen ad tanınmadığında, bu neden MQZ\_COPY\_ALL\_AUTHORITY kurulabilir hizmet bileşeni tarafından döndürülmelidir.

• z/OSüzerinde bu neden kodu oluşmaz.

# **Tamamlanma Kodu**

MQCC\_FAILED

#### **Programcı yanıtı**

Başvuru nesnesinin tanımlandığından emin olun. Kurulabilir hizmetlere ilişkin ek bilgi için bkz. Unix Services and components for UNIX, Linux and Windows .

# *2295 (08F7) (RC2295): MQRC\_CHANNEL\_ETKINLEşTIRILDI*

#### **Açıklama**

Bu durum, etkin olmayı bekleyen bir kanal ve bir Channel Not Activated olayının oluşturulduğu ve etkin bir yuva başka bir kanal tarafından serbest bırakıldığı için etkin duruma geçebildiğinde bu koşul saptanır.

Bu olay, etkin bir yuva serbest bırakılmadan etkin hale gelebilen bir kanal için oluşturulmaz.

#### **Tamamlanma Kodu**

MQCC\_UYARı

#### **Programcı yanıtı**

Yok. Bu neden kodu, yalnızca ilgili olay iletisini tanımlamak için kullanılır.

### *2296 (08F8) (RC2296): MQRC\_CHANNEL\_NOT\_ACTIVITY*

#### **Açıklama**

Bu durum, bir kanal başlatıldığı için ya da iş ortağıyla bağlantı kurmak üzere başka bir girişim yapmak üzere olduğu için, bir kanalın etkin olması için gerekli olduğunda saptlanır. Ancak, etkin kanal sayısı sınırına ulaşıldığı için, bu işlemi yapamıyor.

- z/OSüzerinde, ACTCHL kuyruk yöneticisi özniteliği için etkin kanal sayısı üst sınırı verilir.
- Diğer ortamlarda, etkin kanal sayısı üst sınırı qm.ini dosyasındaki MaxActiveKanalları parametresiyle verilir.

Kanal, başka bir kanal etkin olduğunda serbest bırakılan etkin bir yuvayı devralabilinceye kadar bekler. Bu sırada bir Kanal Etkinleştirilmiş olay oluşturulur.

# **Tamamlanma Kodu**

MQCC\_UYARı

#### **Programcı yanıtı**

Yok. Bu neden kodu, yalnızca ilgili olay iletisini tanımlamak için kullanılır.

# *2297 (08F9) (RC2297): MQRC\_UOW\_CANCELED*

#### **Açıklama**

Bir MQI çağrısı yayınlandı, ancak MQ işlemi için kullanılmakta olan iş birimi (TM/MP işlemi) iptal edildi. Bu, TM/MP ' nin kendisi tarafından (örneğin, çok uzun ya da denetim izi boyutlarını aşan işlem nedeniyle) ya da ABORT\_TRANSACTION komutu veren uygulama programı tarafından yapılmış olabilir. Kuyruk yöneticisinin iyeliğindeki kaynaklarda gerçekleştirilen tüm güncellemeler geriletilir.

MQCC\_FAILED

# **Programcı yanıtı**

İşlem Yöneticisi 'nin, aşılmakta olan sistem sınırlarının sorunundan kaçınmak için nasıl ayarlanabileceğini belirlemek üzere işletim sisteminin *Transaction Management Operations Guide* (İşlem Yönetimi İşlemleri Kılavuzu) adlı yayına bakın.

# *2298 (08FA) (RC2298): MQRC\_FUNCTION\_NOT\_SUPPORTANT*

# **Açıklama**

İstenen işlev, yürürlükteki ortamda yok.

# **Tamamlanma Kodu**

MQCC\_FAILED

# **Programcı yanıtı**

Çağrıyı uygulamadan kaldırın.

Bu neden kodu, çağrı, kuyruk yöneticisi OPMODE ayarının kısıtlaması gereken kaynak ya da işlev gerektirdiğinde kullanılabilir.

Bu neden kodu CICS grubunu bağlıyorsa, kuyruk yöneticisi özniteliği GROUPUR olanağının etkinleştirilip etkinleştirilmediğini denetleyin.

# *2299 (08FB) (RC2299): MQRC\_SELECTOR\_TYPE\_ERROR*

# **Açıklama**

*Selector* parametresi yanlış veri tipine sahip; Longtipinde olmalıdır.

#### **Tamamlanma Kodu**

MQCC\_FAILED

#### **Programcı yanıtı**

*Selector* parametresini Longolarak bildirin.

# *2300 (08FC) (RC2300): MQRC\_COMMAND\_TYPE\_ERROR*

# **Açıklama**

mqExecute çağrısı yayınlandı, ancak denetim paketindeki MQIASY\_TYPE veri öğesinin değeri MQCFT\_COMMAND değil.

#### **Tamamlanma Kodu**

MQCC\_FAILED

#### **Programcı yanıtı**

Denetim paketindeki MQIASY\_TYPE veri öğesinin MQCFT\_COMMAND değerine sahip olduğundan emin olun.
# *2301 (08FD) (RC2301): MQRC\_MULTIPLE\_INSTANCE\_ERROR*

## **Açıklama**

*Selector* parametresi bir sistem seçicisini (MQIASY\_ \* değerlerinden biri) belirtir, ancak *ItemIndex* parametresinin değeri MQIND\_NONE değil. Çantada her sistem seçicisinin tek bir eşgörünümü var olabilir.

#### **Tamamlanma Kodu**

MQCC\_FAILED

### **Programcı yanıtı**

*ItemIndex* parametresi için MQIND\_NONE değerini belirtin.

## *2302 (08FE) (RC2302): MQRC\_SYSTEM\_ITEM\_NOT\_ALTERNATEABLE*

#### **Açıklama**

Bir paketteki sistem veri öğesinin değerini değiştirme (MOIASY\_\* secicilerinden birine sahip bir veri öğesi) için çağrı yayınlandı, ancak veri öğesi uygulama tarafından değiştirilemeyecek bir veri öğesi olduğu için çağrı başarısız oldu.

## **Tamamlanma Kodu**

MQCC\_FAILED

## **Programcı yanıtı**

Kullanıcı tanımlı bir veri öğesinin seçicisini belirtin ya da aramayı kaldırın.

# *2303 (08FF) (RC2303): MQRC\_BAG\_CONVERSION\_ERROR*

## **Açıklama**

mqBufferToBag ya da mqGetBag çağrısı yayınlandı, ancak arabellekteki ya da iletteki veriler bir torbaya dönüştürülemedi. Bu durum, dönüştürülecek verilerin geçerli bir PCF olmadığı zaman oluşur.

#### **Tamamlanma Kodu**

MQCC\_FAILED

#### **Programcı yanıtı**

Arabellek ya da iletinin geçerli bir PCF içermesini sağlamak için, arabelleği ya da iletiyi yaratan uygulamanın mantığını denetleyin.

İleti, geçerli olmayan bir PCF içeriyorsa, ileti mqGetBag çağrısı kullanılarak alınamaz:

- MQGMO\_BROWSE\_ \* seçeneklerinden biri belirtildiyse, ileti kuyruğunda kalır ve MQGET çağrısını kullanarak alınabilir.
- Diğer durumlarda, ileti kuyruktan kaldırılmış ve atılmıştır. İleti bir iş birimi içinde alındıysa, iş birimi yedeklenebilir ve MQGET çağrısıyla alınan ileti alınır.

# *2304 (0900) (RC2304): MQRC\_SELECTOR\_OUT\_OF\_RANGE*

*Selector* parametresi, çağrıya ilişkin geçerli aralığın dışında bir değere sahip. Çanta MQCBO\_CHECK\_SELECTORS seçeneği ile yaratıldıysa:

- For the mqAddInteger call, the value must be within the range MQIA\_FIRST through MQIA\_LAST.
- mqAddDizgisi çağrısı için, değerin MQCA\_FIRST ile MQCA\_SON ile arasında olması gerekir.

Çanta MQCBO\_CHECK\_SELECTORS seçeneği ile yaratılmamışsa:

• Değer sıfır ya da daha büyük olmalıdır.

## **Tamamlanma Kodu**

MQCC\_FAILED

## **Programcı yanıtı**

Geçerli bir değer belirtin.

## *2305 (0901) (RC2305): MQRC\_SELECTOR\_NOT\_UNIQUE*

## **Açıklama**

The *ItemIndex* parameter has the value MQIND\_NONE, but the bag contains more than one data item with the selector value specified by the *Selector* parameter. MQIND\_NONE, çantanın belirtilen seçiciyi yalnızca bir kez içermesini gerektirir.

Bu neden kodu, yönetim paketi, yalnızca tek bir oluşuma izin veren zorunlu bir parametre için bir seçicinin iki ya da daha fazla örneğini içerdiğinde mqExecute çağrısında da oluşur.

#### **Tamamlanma Kodu**

MQCC\_FAILED

## **Programcı yanıtı**

Çantayı yaratan uygulamanın mantığını denetleyin. Doğruysa, *ItemIndex* için sıfır ya da daha büyük bir değer belirtin ve seçicinin çantadaki tüm oluşumlarını işlemek için uygulama mantığı ekleyin.

Çıkışı yapılmakta olan denetim komutunun açıklamasını gözden geçirin ve gerekli tüm parametrelerin çantada doğru şekilde tanımlandığından emin olun.

# *2306 (0902) (RC2306): MQRC\_INDEX\_NOT\_PRESNENT*

## **Açıklama**

Belirtilen dizin yok:

- For a bag, this means that the bag contains one or more data items that have the selector value specified by the *Selector* parameter, but none of them has the index value specified by the *ItemIndex* parameter. *Selector* ve *ItemIndex* parametrelerinin tanımladığı veri öğesi çantada var olmalıdır.
- Bir ad listesi için bu, dizin parametresi değerinin çok büyük olduğu ve geçerli değerler aralığının dışında olduğu anlamına gelir.

## **Tamamlanma Kodu**

Poşet ya da ad listesinde var olan bir veri öğesinin dizinini belirtin. Çantada bulunan belirtilen seçiciye sahip veri öğelerinin sayısını belirlemek için mqCountÖğelerini ya da ad listesindeki ad sayısını belirlemek için nameCount yöntemini kullanın.

# *2307 (0903) (RC2307): MQRC\_STRING\_ERROR*

## **Açıklama**

*String* parametresi geçerli değil. Parametre göstergesi geçerli değil ya da salt okunur depolamayı işaret ediyor. (Geçerli olmayan parametre işaretlerinin saptanması her zaman mümkün değildir; algılanmazsa, önceden kestirilemeyen sonuçlar ortaya çıkar.)

#### **Tamamlanma Kodu**

MQCC\_FAILED

## **Programcı yanıtı**

Değiştirgeyi düzeltin.

## *2308 (0904) (RC2308): MQRC\_ENCODING\_NOT\_SUPPORTANT*

## **Açıklama**

MQMD ileti tanımlayıcısındaki *Encoding* alanı, desteklenmeyen bir değer içeriyor:

- mqPutBag çağrısı için, hatadaki alan çağrıya ilişkin *MsgDesc* parametresine yerleştirilir.
- mqGetBag çağrısı için, hatadaki alan şu şekilde bulunur:
	- MQGMO\_CONVERT seçeneği belirtilmişse, çağrıya ilişkin *MsgDesc* parametresi.
	- MQGMO\_CONVERT *belirtilmediyse* , iletinin alınabilmesiyle ilgili ileti tanımlayıcısı.

#### **Tamamlanma Kodu**

MQCC\_FAILED

#### **Programcı yanıtı**

Değer MQENC\_NATIVE olmalıdır.

İletideki *Encoding* alanının değeri geçerli değilse, ileti mqGetBag çağrısı kullanılarak alınamaz:

- MQGMO\_BROWSE\_ \* seçeneklerinden biri belirtildiyse, ileti kuyruğunda kalır ve MQGET çağrısını kullanarak alınabilir.
- Diğer durumlarda, ileti kuyruktan kaldırılmış ve atılmıştır. İleti bir iş birimi içinde alındıysa, iş birimi yedeklenebilir ve MQGET çağrısıyla alınan ileti alınır.

# *2309 (0905) (RC2309): MQRC\_SELECTOR\_NOT\_PRESENT*

#### **Açıklama**

*Selector* parametresi, çantada var olmayan bir seçiciyi belirtir.

#### **Tamamlanma Kodu**

Çantada var olan bir seçici belirtin.

# *2310 (0906) (RC2310): MQRC\_OUT\_SELECTOR\_ERROR*

## **Açıklama**

*OutSelector* parametresi geçerli değil. Parametre göstergesi geçerli değil ya da salt okunur depolamayı işaret ediyor. (Geçerli olmayan parametre işaretlerinin saptanması her zaman mümkün değildir; algılanmazsa, önceden kestirilemeyen sonuçlar ortaya çıkar.)

#### **Tamamlanma Kodu**

MQCC\_FAILED

#### **Programcı yanıtı**

Değiştirgeyi düzeltin.

## *2311 (0907) (RC2311): MQRC\_STRING\_TRUNCATED*

#### **Açıklama**

Çağrıyı döndüren dizgi, sağlanan arabelleğe sığması için çok uzun. Dizginin arabelleğe sığması için kesildi.

#### **Tamamlanma Kodu**

MQCC\_FAILED

#### **Programcı yanıtı**

Tüm dizgi gerekliyse, daha büyük bir arabellek sağlayın. mqInquireString çağrısında, *StringLength* değiştirgesi çağrıya göre, dizgiyi kesmeden yerleştirmek için gereken arabelleğin büyüklüğünü göstermek için çağrılır.

## *2312 (0908) (RC2312): MQRC\_SELECTOR\_HATA\_TIPI*

#### **Açıklama**

Belirtilen seçiciye sahip bir veri öğesi, çantada var, ancak kullanılmakta olan çağrı tarafından belirtilen veri tipiyle çakışan bir veri tipi içeriyor. Örneğin, veri öğesinin bir tamsayı veri tipi olabilir, ancak kullanılmakta olan arama, bir karakter veri tipini ifade eden mqSetDizgisi olabilir.

This reason code also occurs on the mqBagToBuffer, mqExecute, and mqPutBag calls when mqAddString or mqSetString was used to add the MQIACF\_INQUIRY data item to the bag.

#### **Tamamlanma Kodu**

MQCC\_FAILED

#### **Programcı yanıtı**

For the mqSetInteger and mqSetString calls, specify MQIND\_ALL for the *ItemIndex* parameter to delete from the bag all existing occurrences of the specified selector before creating the new occurrence with the required data type.

mqInquireBag, mqInquireInteger ve mqInquireDizgi çağrıları için, belirtilen seçiciye sahip öğenin veri tipini belirlemek için mqInquireItemInfo çağrısını kullanın ve sonra veri öğesinin değerini saptamak için uygun çağrıyı kullanın.

mqBagToBuffer, mqExecuteve mqPutBag çağrıları için, mqAddInteger ya da mqSetTamsayı çağrılarını kullanarak, MQIACF\_SORGU veri öğesinin torbaya eklendiğinden emin olun.

# *2313 (0909) (RC2313): MQRC\_INCONSISTENT\_ITEM\_TYPE*

## **Açıklama**

The mqAddInteger or mqAddString call was issued to add another occurrence of the specified selector to the bag, but the data type of this occurrence differed from the data type of the first occurrence.

Bu neden mqBufferToBag ve mqGetBag çağrılarında da gerçekleşebilir; burada arabellek ya da iletide PCF ' nin bir kereden fazla, tutarsız veri tipleriyle bir kereden fazla oluşan bir seçici içerdiğini belirtir.

#### **Tamamlanma Kodu**

MQCC\_FAILED

## **Programcı yanıtı**

For the mqAddInteger and mqAddString calls, use the call appropriate to the data type of the first occurrence of that selector in the bag.

mqBufferToBag ve mqGetBag çağrıları için, arabelleği yaratan uygulamanın mantığını denetleyin ya da birden çok oluşumlu seçicilerin tek bir veri tipiyle gerçekleşmesini sağlamak için iletiyi gönderin. Bir seçiciye ilişkin veri tiplerinin bir karışımının bulunduğu bir ileti, mqGetBag çağrısı kullanılarak alınamaz:

- MQGMO\_BROWSE\_ \* seçeneklerinden biri belirtildiyse, ileti kuyruğunda kalır ve MQGET çağrısını kullanarak alınabilir.
- Diğer durumlarda, ileti kuyruktan kaldırılmış ve atılmıştır. İleti bir iş birimi içinde alındıysa, iş birimi yedeklenebilir ve MQGET çağrısıyla alınan ileti alınır.

# *2314 (090A) (RC2314): MQRC\_INDEX\_ERROR*

## **Açıklama**

Bir çağrıya ya da yönteme ilişkin bir dizin değiştirgesinin değeri geçerli değil. Değer sıfır ya da daha büyük olmalıdır. Çanta çağrıları için, bazı MQIND\_ \* değerleri de belirtilebilir:

- mqDeleteÖğesi, mqSetTamsayı ve mqSetDizgisi çağrıları için, MQIND\_ALL ve MQIND\_NONE geçerli olur.
- mqInquireBag, mqInquireInteger, mqInquireString ve mqInquireItemInfo çağrıları için, MQIND\_NONE geçerli olur.

## **Tamamlanma Kodu**

MQCC\_FAILED

#### **Programcı yanıtı**

Geçerli bir değer belirtin.

## *2315 (090B) (RC2315): MQRC\_SYSTEM\_BAG\_NOT\_ALTERNATEABLE*

## **Açıklama**

Bir torbaya veri öğesi eklemek, bir çantada var olan bir veri öğesinin değerini değiştirmek ya da bir iletiyi bir torbaya almak için bir çağrı yayınlandı, ancak önceki bir mqExecute çağrısının sonucu olarak sistem

tarafından yaratılmış olan çanta olduğu için arama başarısız oldu. Sistem çantaları, uygulama tarafından değiştirilemez.

### **Tamamlanma Kodu**

MQCC\_FAILED

## **Programcı yanıtı**

Uygulama tarafından oluşturulan bir torbaların tanıtıcısını belirtin ya da aramayı kaldırın.

## *2316 (090C) (RC2316): MQRC\_ITEM\_COUNT\_ERROR*

#### **Açıklama**

mqTruncateBag çağrısı yayınlandı, ancak *ItemCount* parametresi geçerli olmayan bir değer belirtiyor. Değer sıfırdan küçük ya da çantandaki kullanıcı tanımlı veri öğelerinin sayısından büyük.

Bu neden, parametre işaretçisi geçerli değilse, mqCountÖğelerde de oluşur ya da salt okunur depolamayı işaret eder. (Geçerli olmayan parametre işaretlerinin saptanması her zaman mümkün değildir; algılanmazsa, önceden kestirilemeyen sonuçlar ortaya çıkar.)

#### **Tamamlanma Kodu**

MQCC\_FAILED

## **Programcı yanıtı**

Geçerli bir değer belirtin. Çantadaki kullanıcı tanımlı veri öğelerinin sayısını belirlemek için mqCountParçaları çağrısını kullanın.

# *2317 (090D) (RC2317): MQRC\_FORMAT\_NOT\_SUPPORTANT*

## **Açıklama**

MQMD ileti tanımlayıcısındaki *Format* alanı, desteklenmeyen bir değer içeriyor:

- Bir denetim iletisinde, biçim değerinin şunlardan biri olması gerekir: MQFMT\_ADMIN, MQFMT\_EVENT, MQFMT\_PCF. mqPutBag çağrısı için, hatadaki alan çağrıya ilişkin *MsgDesc* parametresine yerleştirilir. mqGetBag çağrısı için, hatadaki alan, alınacak iletinin ileti tanımlayıcısında yer alır.
- z/OS' da ileti, komut giriş kuyruğuna MQFMT\_ADMIN biçim değeriyle yerleştirildi, ancak kullanılmakta olan MQ sürümü komutlara ilişkin biçimi desteklemiyor.

#### **Tamamlanma Kodu**

MQCC\_FAILED

#### **Programcı yanıtı**

Hata bir ileti yerleştirilirken oluştuysa, biçim değerini düzeltin.

Hata bir ileti alınırken oluştuysa, ileti mqGetBag çağrısı kullanılarak alınamaz:

- MQGMO\_BROWSE\_ \* seçeneklerinden biri belirtildiyse, ileti kuyruğunda kalır ve MQGET çağrısını kullanarak alınabilir.
- Diğer durumlarda, ileti kuyruktan kaldırılmış ve atılmıştır. İleti bir iş birimi içinde alındıysa, iş birimi yedeklenebilir ve MQGET çağrısıyla alınan ileti alınır.

# *2318 (090E) (RC2318): MQRC\_SELECTOR\_NOT\_SUPPORTANT*

*Selector* parametresi, sistem seçici (negatif bir değer) olan bir değeri belirtir, ancak çağrı tarafından desteklenen sistem seçici değildir.

## **Tamamlanma Kodu**

MQCC\_FAILED

## **Programcı yanıtı**

Desteklenen bir seçici değeri belirtin.

# *2319 (090F) (RC2319): MQRC\_ITEM\_VALUE\_ERROR*

## **Açıklama**

mqInquireBag ya da mqInquireInteger çağrısı yayınlandı, ancak *ItemValue* parametresi geçerli değil. Parametre göstergesi geçerli değil ya da salt okunur depolamayı işaret ediyor. (Geçerli olmayan parametre işaretlerinin saptanması her zaman mümkün değildir; algılanmazsa, önceden kestirilemeyen sonuçlar ortaya çıkar.)

## **Tamamlanma Kodu**

MQCC\_FAILED

## **Programcı yanıtı**

Değiştirgeyi düzeltin.

## *2320 (0910) (RC2320): MQRC\_HBAG\_ERROR*

#### **Açıklama**

Bir çağrı, bir torba tanıtıcısı olan bir parametreye sahip, ancak tanıtıcı geçerli değil. Çıkış parametreleri için bu neden, parametre işaretçisi geçerli değilse ya da salt okunur depolama alanı göstergelerse de oluşur. (Geçerli olmayan parametre işaretlerinin saptanması her zaman mümkün değildir; algılanmazsa, önceden kestirilemeyen sonuçlar ortaya çıkar.)

#### **Tamamlanma Kodu**

MQCC\_FAILED

#### **Programcı yanıtı**

Değiştirgeyi düzeltin.

## *2321 (0911) (RC2321): MQRC\_PARAMETER\_MISSING*

#### **Açıklama**

Denetim iletisi, denetim çantasında var olmayan bir parametre gerektiriyor. Bu neden kodu, yalnızca MQCBO\_ADMIN\_BAG ya da MQCBO\_REORDER\_AS\_REQUIREMS seçenekleriyle yaratılan çantalar için gerçekleşir.

#### **Tamamlanma Kodu**

Çıkışı yapılmakta olan denetim komutunun açıklamasını gözden geçirin ve gerekli tüm parametrelerin çantada olduğundan emin olun.

# *2322 (0912) (RC2322): MQRC\_CMD\_SERVER\_NOT\_AVAM*

#### **Açıklama**

Denetim komutlarını işleyen komut sunucusu kullanılamıyor.

#### **Tamamlanma Kodu**

MQCC\_FAILED

#### **Programcı yanıtı**

Komut sunucusunu başlatın.

## *2323 (0913) (RC2323): MQRC\_STRING\_LENGTH\_ERROR*

#### **Açıklama**

*StringLength* parametresi geçerli değil. Parametre göstergesi geçerli değil ya da salt okunur depolamayı işaret ediyor. (Geçerli olmayan parametre işaretlerinin saptanması her zaman mümkün değildir; algılanmazsa, önceden kestirilemeyen sonuçlar ortaya çıkar.)

## **Tamamlanma Kodu**

MQCC\_FAILED

#### **Programcı yanıtı**

Değiştirgeyi düzeltin.

## *2324 (0914) (RC2324): MQRC\_INQUIRY\_COMMAND\_ERROR*

#### **Açıklama**

The mqAddInquiry call was used previously to add attribute selectors to the bag, but the command code to be used for the mqBagToBuffer, mqExecute, or mqPutBag call is not recognized. Sonuç olarak, doğru PCF iletisi oluşturulamaz.

#### **Tamamlanma Kodu**

MQCC\_FAILED

#### **Programcı yanıtı**

mqAddSorgu çağrılarını kaldırın ve uygun MQIACF\_ \* \_ATTRS ya da MQIACH\_ \* \_ATTRS seçicileriyle mqAddInteger çağrısı yerine kullanın.

## *2325 (0915) (RC2325): MQRC\_NESTED\_BAG\_NOT\_SUPPORTANT*

#### **Açıklama**

Aramaya giriş yapan bir çanta içiçe yerleştirilmiş çantalar içerir. İç içe geçmiş torbalar, yalnızca aramadan çıkılan çantalar için desteklenir.

## **Tamamlanma Kodu**

MQCC\_FAILED

## **Programcı yanıtı**

Çağrıya giriş olarak farklı bir çanta kullanın.

# *2326 (0916) (RC2326): MQRC\_BAG\_HATA\_TIPI*

## **Açıklama**

*Bag* parametresi, arama için yanlış tipte olan bir çantanın tanıtıcısını belirtir. Çanta, bir denetim çantası olmalıdır; yani, mqCreateBag çağrısında belirtilen MQCBO\_ADMIN\_BAG seçeneğiyle yaratılmalıdır.

## **Tamamlanma Kodu**

MQCC\_FAILED

## **Programcı yanıtı**

Çanta yaratıldığında MQCBO\_ADMIN\_BAG seçeneğini belirtin.

## *2327 (0917) (RC2327): MQRC\_ITEM\_TYPE\_ERROR*

## **Açıklama**

mqInquireItemInfo çağrısı yayınlandı, ancak *ItemType* parametresi geçerli değil. Parametre göstergesi geçerli değil ya da salt okunur depolamayı işaret ediyor. (Geçerli olmayan parametre işaretlerinin saptanması her zaman mümkün değildir; algılanmazsa, önceden kestirilemeyen sonuçlar ortaya çıkar.)

#### **Tamamlanma Kodu**

MQCC\_FAILED

#### **Programcı yanıtı**

Değiştirgeyi düzeltin.

## *2328 (0918) (RC2328): MQRC\_SYSTEM\_BAG\_NOT\_DELETABLE*

#### **Açıklama**

Bir paketi silmek için bir mqDeleteBag çağrısı yayınlandı, ancak önceki bir mqExecute çağrısının sonucu olarak sistem tarafından yaratılmış olan çanta olduğu için arama başarısız oldu. Sistem çantaları, uygulama tarafından silinemez.

## **Tamamlanma Kodu**

MQCC\_FAILED

#### **Programcı yanıtı**

Uygulama tarafından oluşturulan bir torbaların tanıtıcısını belirtin ya da aramayı kaldırın.

# *2329 (0919) (RC2329): MQRC\_SYSTEM\_ITEM\_NOT\_DELETABLE*

Bir paketten bir sistem veri öğesini silmek için çağrı yayınlandı (MQIASY\_ \* seçicilerinden birine sahip bir veri öğesi), ancak veri öğesi uygulama tarafından silinemeyen bir veri öğesi olduğu için çağrı başarısız oldu.

## **Tamamlanma Kodu**

MQCC\_FAILED

## **Programcı yanıtı**

Kullanıcı tanımlı bir veri öğesinin seçicisini belirtin ya da aramayı kaldırın.

## *2330 (091A) (RC2330): MQRC\_CODED\_CHAR\_SET\_ID\_ERROR*

## **Açıklama**

*CodedCharSetId* parametresi geçerli değil. Parametre göstergesi geçerli değil ya da salt okunur depolamayı işaret ediyor. (Geçerli olmayan parametre işaretlerinin saptanması her zaman mümkün değildir; algılanmazsa, önceden kestirilemeyen sonuçlar ortaya çıkar.)

## **Tamamlanma Kodu**

MQCC\_FAILED

## **Programcı yanıtı**

Değiştirgeyi düzeltin.

# *2331 (091B) (RC2331): MQRC\_MSG\_TOKEN\_ERROR*

#### **Açıklama**

İleti simgesini seçim ölçütü olarak kullanan bir iletiyi almak için MQGET çağrısı yayınlandı, ancak MQGMO\_WANE ya da MQGMO\_SET\_SIGNAL ile MQMO\_MATCH\_MSG\_TOKEN belirtildiğinden, belirtilen seçenekler geçerli değil.

Bu neden kodu yalnızca z/OSüzerinde oluşur.

## **Tamamlanma Kodu**

MQCC\_FAILED

## **Programcı yanıtı**

MQGET çağrısından MQMO\_MATCH\_MSG\_TOKEN seçeneğini kaldırın.

# *2332 (091C) (RC2332): MQRC\_MISSING\_WIH*

#### **Açıklama**

Bir MQPUT ya da MQPUT1 çağrısı, MQIT\_MSG\_TOKEN değeri olan bir *IndexType* özniteliğe sahip bir kuyruğa ileti koymak için yayınlandı, ancak MQMD ' deki *Format* alanı MQFMT\_WORK\_INFO\_HEADER değildi. Bu hata yalnızca ileti hedef kuyruk yöneticisinde geldiğinde oluşur.

Bu neden kodu yalnızca z/OSüzerinde oluşur.

## **Tamamlanma Kodu**

MQCC\_FAILED

## **Programcı yanıtı**

Uygulamanın, ileti verilerinin başlangıcındaki bir MQWIH yapısını yerleştirmesini sağlamak için uygulamayı değiştirin ve MQMD ' deki *Format* alanını MQFMT\_WORK\_INFO\_HEADER olarak ayarlar. Diğer bir seçenek olarak, hedef kuyruğun kullandığı süreç tanımlamasının *ApplType* özniteliğini MQAT\_WLM olarak değiştirin ve *EnvData* özniteisinde gerekli hizmet adını ve hizmet adımı adını belirtin.

# *2333 (091D) (RC2333): MQRC\_WIH\_ERROR*

## **Açıklama**

Bir MQPUT ya da MQPUT1 çağrısı yayınlandı, ancak ileti verileri geçerli olmayan bir MQWIH yapısı içeriyor. Olası hatalar şunlardır:

- *StrucId* alanı MQWIH\_STRUC\_ID değil.
- *Version* alanı MQWIH\_VERSION\_1' dir.
- *StrucLength* alanı MQWIH\_LENGTH\_1değil.
- *CodedCharSetId* alanı sıfır ya da geçerli olmayan negatif bir değer.
- Çağrıya ilişkin *BufferLength* parametresinin yapısı sığmayacak kadar küçük bir değere sahip (yapı, iletinin sonundan ötesini genişletir).
- z/OSüzerinde bu hata, kuyruğun *IndexType* özniteliği MQIT\_MSG\_TOKEN olduğunda da oluşur, ancak ileti verileri bir MQWIH yapısıyla başlamaz.

## **Tamamlanma Kodu**

MQCC\_FAILED

## **Programcı yanıtı**

Yapıdaki alanların doğru ayarlandığından emin olun. Uygulamanın *CodedCharSetId* alanını geçerli bir değere ayarlandığından emin olun (not: MQCCSI\_VARSAY, MQCCSI\_EMBEDDED, MQCCSI\_Q\_MGR ve MQCCSI\_UNDEFED bu alanda *değil* geçerlidir).

• On z/OS, if the queue has an *IndexType* of MQIT\_MSG\_TOKEN, ensure that the message data begins with an MQWIH structure.

# *2334 (091E) (RC2334): MQRC\_RFH\_ERROR*

## **Açıklama**

Bir MQPUT ya da MQPUT1 çağrısı yayınlandı, ancak ileti verileri geçerli olmayan bir MQRFH ya da MQRFH2 yapısı içeriyor. Olası hatalar şunlardır:

- *StrucId* alanı MQRFH\_STRUC\_ID değil.
- *Version* alanı, MQRFH\_VERSION\_1 (MQRFH) ya da MQRFH\_VERSION\_2 (MQRFH2) içinde değil.
- *StrucLength* alanı, yapının sonundaki değişken uzunluktaki verileri içermek için çok küçük olan bir değeri belirtir.
- *CodedCharSetId* alanı sıfır ya da geçerli olmayan negatif bir değer.
- Çağrıya ilişkin *BufferLength* parametresinin yapısı sığmayacak kadar küçük bir değere sahip (yapı, iletinin sonundan ötesini genişletir).

## **Tamamlanma Kodu**

MQCC\_FAILED

## **Programcı yanıtı**

Yapıdaki alanların doğru ayarlandığından emin olun. Uygulamanın *CodedCharSetId* alanını geçerli bir değere ayarlandığından emin olun (not: MQCCSI\_VARSAY, MQCCSI\_EMBEDDED, MQCCSI\_Q\_MGR ve MQCCSI\_UNDEFED bu alanda *değil* geçerlidir).

# *2335 (091F) (RC2335): MQRC\_RFH\_STRING\_ERROR*

# **Açıklama**

MQRFH yapısındaki *NameValueString* alanının içeriği geçerli değil. *NameValueString* aşağıdaki kurallara uymalıdır:

- Dizgi sıfır ya da daha fazla ad/değer çiftinden bir ya da daha çok boşluktan ayrılmalı; boşluklar anlamlı değildir.
- Bir ad ya da değer, anlamlı boşluklar içeriyorsa, ad ya da değerin çift tırnak içine alınması gerekir.
- Bir ad ya da değerin kendisi bir ya da daha çok çift tırnak işareti içeriyorsa, ad ya da değer çift tırnak işareti içine alınmalıdır ve her bir gömülü çift tırnak işareti çift tırnak işareti ile iki katına çıkarılmalıdır.
- Bir ad ya da değer, sınırlayıcı olarak işlev gören boş değerli karakterler dışında herhangi bir karakter içerebilir. The null and characters following it, up to the defined length of *NameValueString*, are ignored.

Aşağıda geçerli bir *NameValueString*vardır:

Famous\_Words "The program displayed ""Hello World"""

# **Tamamlanma Kodu**

MQCC\_FAILED

## **Programcı yanıtı**

İletiyi oluşturan uygulamayı, kurallara uygun *NameValueString* alan verilerinde yer aldığından emin olmak için değiştirin. *StrucLength* alanının doğru değere ayarlandığından emin olun.

# *2336 (0920) (RC2336): MQRC\_RFH\_COMMAND\_ERROR*

#### **Açıklama**

İleti bir MQRFH yapısı içeriyor, ancak *NameValueString* alanında bulunan komut adı geçerli değil.

## **Tamamlanma Kodu**

MQCC\_FAILED

#### **Programcı yanıtı**

Modify the application that generated the message to ensure that it places in the *NameValueString* field a command name that is valid.

# *2337 (0921) (RC2337): MQRC\_RFH\_PARM\_ERROR*

İleti bir MQRFH yapısı içeriyor, ancak *NameValueString* alanında yer alan bir değiştirge adı belirtilen komut için geçerli değil.

## **Tamamlanma Kodu**

MQCC\_FAILED

## **Programcı yanıtı**

İletiyi oluşturan uygulamayı değiştirerek, yalnızca belirtilen komut için geçerli olan *NameValueString* alanı parametrelerinde yer aldığından emin olmak için iletiyi değiştirin.

## *2338 (0922) (RC2338): MQRC\_RFH\_DUPLICATE\_PARM*

## **Açıklama**

İleti bir MQRFH yapısı içeriyor, ancak belirtilen komut için yalnızca bir oluşum geçerli olduğunda bir parametre *NameValueString* alanında bir kereden fazla geçiyor.

#### **Tamamlanma Kodu**

MQCC\_FAILED

## **Programcı yanıtı**

Modify the application that generated the message to ensure that it places in the *NameValueString* field only one occurrence of the parameter.

## *2339 (0923) (RC2339): MQRC\_RFH\_PARM\_MISSING*

#### **Açıklama**

İleti bir MQRFH yapısı içeriyor, ancak *NameValueString* alanında belirtilen komut, var olmayan bir parametre gerektiriyor.

#### **Tamamlanma Kodu**

MQCC\_FAILED

#### **Programcı yanıtı**

İletiyi oluşturan uygulamayı değiştirerek, *NameValueString* alanında belirtilen komut için gerekli olan tüm parametrelere sahip olmasını sağlayın.

# *2340 (0924) (RC2340): MQRC\_CHAR\_CONVERSION\_ERROR*

#### **Açıklama**

Bu neden kodu, gerekli bir karakter kümesi dönüşümü kullanılamadığında Java MQQueueManager oluşturucusunun döndürdüğü koddur. Gereken dönüştürme, iki nonUnicode karakter kümesi arasında olmalıdır.

Bu neden kodu şu ortamda oluşur: MQ ' dakiJavaSınıfları: z/OS.

#### **Tamamlanma Kodu**

z/OS Dil Ortamı ' nın National Language Resources bileşeninin kurulu olduğundan ve IBM-1047 ile ISO8859-1 karakter kümeleri arasındaki dönüştürmenin kullanılabilir olduğundan emin olun.

## *2341 (0925) (RC2341): MQRC\_UCS2\_CONVERSION\_ERROR*

#### **Açıklama**

Bu neden kodu, gerekli bir karakter kümesi dönüşümü kullanılamadığında Java MQQueueManager oluşturucusunun döndürdüğü bir neden kodu. Gereken dönüştürme UCS-2 Unicode karakter takımı ile kuyruk yöneticisinin karakter takımı arasında olmalıdır. Bu değer, belirli bir değer yoksa, varsayılan değer olarak IBM-500 kullanılır.

## **Tamamlanma Kodu**

MQCC\_FAILED

## **Programcı yanıtı**

JVM için ilgili Unicode dönüştürme çizelgelerinin kullanılabilir olduğundan emin olun. z/OS için, Unicode dönüştürme tablolarının z/OS Dil Ortamı' nın kullanımına sunulduğundan emin olun. Dönüştürme çizelgeleri, z/OS C/C++ isteğe bağlı özelliğinin bir parçası olarak kurulmalıdır. UCS-2 dönüştürmelerinin etkinleştirilmesiyle ilgili ek bilgi için *z/OS C/C++ Programlama Kılavuzu* belgesine bakın.

## *2342 (0926) (RC2342): MQRC\_DB2\_NOT\_AVAILABLE*

#### **Açıklama**

Paylaşılan bir kuyruğa erişmek için bir MQOPEN, MQPUT1ya da MQSET çağrısı ya da bir komut yayınlandı; ancak, kuyruk yöneticisi bir DB2 altsistemine bağlı olmadığı için başarısız oldu. Sonuç olarak, kuyruk yöneticisi, paylaşılan kuyrukla ilgili nesne tanımlamasına erişemiyor.

Bu neden kodu yalnızca z/OSüzerinde oluşur.

#### **Tamamlanma Kodu**

MQCC\_FAILED

#### **Programcı yanıtı**

Kuyruk yöneticisinin bağlanabilmesi için DB2 altsistemini yapılandırın.

# *2343 (0927) (RC2343): MQRC\_OBJECT\_NOT\_UNIQUE*

#### **Açıklama**

Bir kuyruğa erişmek için MQOPER ya da MQPUT1 çağrısı ya da bir komut yayınlandı, ancak kuyruk belirtilen kuyruk belirsiz olarak çözülemeyeceğinden çağrı başarısız oldu. Belirtilen ada sahip paylaşılan bir kuyruk var ve aynı adı taşıyan paylaşılmayan bir kuyruk var.

Bu neden kodu yalnızca z/OSüzerinde oluşur.

#### **Tamamlanma Kodu**

Kuyruklardan biri silinmelidir. Silinecek kuyruk ileti içeriyorsa, iletileri farklı bir kuyruğa taşımak için MQSC komutunu MOVE QLOCAL komutunu kullanın ve daha sonra, kuyruğu silmek için DELETE QLOCAL komutunu kullanın.

# *2344 (0928) (RC2344): MQRC\_CONN\_TAG\_NOT\_SERBEST*

## **Açıklama**

Bağlantı tanıtıcısı için bekleyen bir iş birimi varsa, MQDISC çağrısı yayınlandı. CICS, IMSve RRS bağlantılarında, MQDISC çağrısı iş birimini kesinleştirmez ya da dışarı geri göndermez. Sonuç olarak, iş birimiyle ilişkili bağlantı etiketi henüz yeniden kullanım için kullanılamıyor. Etiket, yalnızca iş birimi işlenirken yeniden kullanılmak üzere kullanılabilir duruma gelir.

Bu neden kodu yalnızca z/OSüzerinde oluşur.

#### **Tamamlanma Kodu**

MQCC\_UYARı

## **Programcı yanıtı**

Bağlantı etiketini hemen yeniden kullanmayı denemeyin. MQCONNX çağrısı aynı bağlantı etiketiyle yayınlanırsa ve bu etiket hala kullanımdaysa, çağrı, MQRC\_CONN\_TAG\_IN\_USE neden kodlarıyla başarısız olur.

# *2345 (0929) (RC2345): MQRC\_CF\_NOT\_AVAM*

## **Açıklama**

Paylaşılan bir kuyruğa erişmek için MQOPER ya da MQPUT1 çağrısı yayınlandı, ancak etkin CFRM ilkesindeki tercih listesine dayalı olarak, yapıyı tutacak uygun bir bağlaşım olanağı olmadığı için, kuyruk tanımlamasında belirtilen bağlaşım olanağı yapısının ayrılması başarısız oldu.

Bu neden kodu, API çağrısı, bağlaşım-tesis yapısı nesnesinde tanımlanan CF düzeyi tarafından desteklenmeyen bir yetenek gerektirdiğinde de oluşabilir. Örneğin, bu neden kodu, bir MQIT\_GROUP\_ID dizin tipine sahip bir paylaşılan kuyruğu açma girişimi tarafından döndürülür, ancak kuyruğun bağlaşım olanağı yapısı üçten küçük bir CF düzeyine sahip olur.

Bu neden kodu yalnızca z/OSüzerinde oluşur.

#### **Tamamlanma Kodu**

MQCC\_FAILED

#### **Programcı yanıtı**

CFRM ilkesinde belirtilen adlardan birine sahip bir bağlaşım olanağı sağlayın ya da CFRM ilkesini, kullanılabilir olan bağlaşım olanaklarının adlarını belirtebilmek için değiştirin.

# *2346 (092A) (RC2346): MQRC\_CF\_STRUC\_IN\_USE*

#### **Açıklama**

Paylaşılan bir kuyrukta çalışmak üzere bir MQI çağrısı ya da komutu yayınlandı, ancak kuyruk tanımlamasında belirtilen bağlaşım olanağı yapısı kullanılamadığı için çağrı başarısız oldu. Bir yapı dökümü devam etmekte olduğundan ya da yapıya yeni bağlayıcılar şu anda engellendiğinden ya da yapıya ilişkin var olan bir bağlayıcının başarısız olması ya da bağlantısı kesilmediği ve temizleme işleminin henüz tamamlanmaması nedeniyle, bağlaşım-tesis yapısı kullanılamıyor olabilir.

Bu neden kodu yalnızca z/OSüzerinde oluşur.

## **Tamamlanma Kodu**

MQCC\_FAILED

### **Programcı yanıtı**

Genellikle, bu geçici bir sorundur: Bir süre bekledikten sonra işlemi yeniden deneyin.

Sorun kendisini çözmezse, bağlaşım tesindeki yapıların kurtarılması sırasında ortaya çıkan bağlanırlık sorunları ortaya çıkmış olabilir. Bu durumda, hatayı bildiren kuyruk yöneticisini yeniden başlatın. Kuyruk yöneticisini yeniden başlatmadan önce, bağlaşım tesiyle ilgili tüm bağlanırlık sorunlarını çözer.

# *2347 (092B) (RC2347): MQRC\_CF\_STRUC\_LIST\_HDR\_IN\_USE*

## **Açıklama**

Paylaşılan bir kuyruğa erişmek için MQGET, MQOPEN, MQPUT1ya da MQSET çağrısı yayınlandı; ancak, kuyruk tanımlamasında belirtilen bağlaşım olanağı yapısıyla ilişkili liste üstbilgisi geçici olarak kullanılamadığı için çağrı başarısız oldu. Liste üstbilgisi, kurtarma işlemi gerçekleştirmekte olduğu için kullanılamıyor.

Bu neden kodu yalnızca z/OSüzerinde oluşur.

## **Tamamlanma Kodu**

MQCC\_FAILED

## **Programcı yanıtı**

Sorun geçicidir; kısa bir süre bekledikten sonra işlemi yeniden deneyin.

# *2348 (092C) (RC2348): MQRC\_CF\_STRUC\_AUTH\_FAILED*

#### **Açıklama**

Paylaşılan bir kuyruğa erişmek için bir MQOUT ya da MQPUT1 çağrısı yayınlandı, ancak kullanıcının kuyruk tanımlamasında belirtilen bağlaşım olanağı yapısına erişim yetkisi olmadığı için çağrı başarısız oldu.

Bu neden kodu yalnızca z/OSüzerinde oluşur.

#### **Tamamlanma Kodu**

MQCC\_FAILED

## **Programcı yanıtı**

Uygulama tarafından kullanılan kullanıcı kimliğine ilişkin güvenlik profilini değiştirerek, uygulamanın kuyruk tanımlamasında belirtilen bağlaşım olanağı yapısına erişebilmesi için bu tanıtıcıyı değiştirin.

# *2349 (092D) (RC2349): MQRC\_CF\_STRUC\_ERROR*

#### **Açıklama**

Paylaşılan bir kuyruğa erişmek için bir MQOUT ya da MQPUT1 çağrısı yayınlandı; ancak, kuyruk tanımlamasında belirtilen bağlaşım olanağı yapısı adı CFRM veri kümesinde tanımlı olmadığından ya da bir liste yapısının adı olmadığı için çağrı başarısız oldu.

Bu neden kodu yalnızca z/OSüzerinde oluşur.

## **Tamamlanma Kodu**

MQCC\_FAILED

## **Programcı yanıtı**

Kuyruk tanımını, CFRM veri kümesinde tanımlanan bağlaşım olanağı listesi yapısının adını belirtebilmek için değiştirin.

# *2350 (092E) (RC2350): MQRC\_CONN\_TAG\_NOT\_USABLE*

## **Açıklama**

MQCNO\_ \* \_CONN\_TAG\_ \* seçeneklerinden biri belirten bir MQCONNX çağrısı yayınlandı; ancak, MQCNO ' da *ConnTag* ile belirtilen bağlantı etiketi kurtarma işlemi için kuyruk yöneticisi tarafından kullanılmakta olduğundan ve bu işleme, bağlaşım olanağının kurtarılması için geciktirilmiş olarak geciktirildiğinden çağrı başarısız oldu.

Bu neden kodu yalnızca z/OSüzerinde oluşur.

## **Tamamlanma Kodu**

MQCC\_FAILED

## **Programcı yanıtı**

Sorun devam ediyor olabilir. Sorunun nedenini ortaya çıkarması için sistem programcısına başvurun.

## *2351 (092F) (RC2351): MQRC\_GLOBAL\_UOW\_CONFLICCE*

#### **Açıklama**

Genel bir iş birimi içinde, başka bir genel iş birimine katılan bir bağlantı tanıtıcısı için kullanma girişiminde bulunuldu. Bir uygulama, nesnelerin farklı DTC hareketlerinde yer alan nesneler arasındaki bağlantı tanıtıcılarını geçirdiğinde ortaya çıkabilir. Hareket tamamlama zamanuyumsuz olduğu için, bu hatanın *bundan sonra* ' un uygulamanın ilk nesneyi kesinleştirmesi ve işlemini kesinleştirmesi mümkün olur.

Bu hata, işlemsel olmayan MQI çağrıları için oluşmaz.

Bu neden kodu yalnızca Windows ve z/OSüzerinde oluşur.

## **Tamamlanma Kodu**

MQCC\_FAILED

#### **Programcı yanıtı**

Nesne sınıfı için tanımlanan **MTS Transaction Support** özniteliğinin doğru şekilde ayarlandığından emin olun. Gerekiyorsa, farklı iş birimlerine katılan nesneler tarafından bağlantı tanıtıcısı kullanılmaması için uygulamayı değiştirin.

# *2352 (0930) (RC2352): MQRC\_LOCAL\_UOW\_CONFLICCE*

## **Açıklama**

Genel bir iş birimi içinde, bir kuyruk yöneticisi eşgüdümlü yerel iş birimine katılan bir bağlantı tanıtıcısı için kullanma girişiminde bulunuldu. Bir uygulama, bir nesnenin DTC hareketiyle ilişkili olduğu ve diğerinin olmadığı nesneler arasında bağlantı tanıtıcılarını geçirdiğinde bu durum oluşabilir.

Bu hata, işlemsel olmayan MQI çağrıları için oluşmaz.

Bu neden kodu yalnızca Windows ve z/OSüzerinde oluşur.

## **Tamamlanma Kodu**

MQCC\_FAILED

## **Programcı yanıtı**

Nesnenin sınıfı için tanımlanan MTS İşlem Supportrectial özniteliğinin doğru ayarlandığından emin olun. Gerekiyorsa, farklı iş birimlerine katılan nesneler tarafından bağlantı tanıtıcısı kullanılmaması için uygulamayı değiştirin.

# *2353 (0931) (RC2353): MQRC\_HANDLE\_IN\_USE\_FOR\_UOW*

## **Açıklama**

Genel bir iş birimine katılan bir bağlantı tanıtıcısı üzerinde çalışma birimi dışında kullanma girişiminde bulunuldu.

Bir uygulama, bir nesnenin DTC hareketiyle ilişkili olduğu ve diğerinin olmadığı nesneler arasında bağlantı tanıtıcılarını geçirdiğinde bu hata oluşabilir. Hareket tamamlama zamanuyumsuz olduğu için, bu hatanın *bundan sonra* ' un uygulamanın ilk nesneyi kesinleştirmesi ve işlemini kesinleştirmesi mümkün olur.

Bu hata, nesne çalışırken oluşturulan ve işlemle ilişkili tek bir nesne de bu ilişkilendirmeyi kaybettiğinde ortaya çıkabilir. DTC, MTS ' den bağımsız olarak işlemi sona erdirdiğinde, ilişkilendirme kaybedilir. Bunun nedeni işlemin zaman aşımına uğraması ya da DTC ' nin kapanması olabilir.

Bu hata, işlemsel olmayan MQI çağrıları için oluşmaz.

Bu neden kodu yalnızca Windows' da üretilir.

#### **Tamamlanma Kodu**

MQCC\_FAILED

#### **Programcı yanıtı**

Nesne sınıfı için tanımlanan "MTS İşlem Desteği" özniteliğinin doğru şekilde ayarlandığından emin olun. Gerekiyorsa, uygulamayı değiştirerek, farklı iş birimlerinde yürütülen nesnelerin aynı bağlantı tanıtıcısını kullanmayı denemesini sağlayın.

# *2354 (0932) (RC2354): MQRC\_UOW\_ENLISTMENT\_ERROR*

#### **Açıklama**

Bu neden kodu, çeşitli nedenlerden dolayı oluşabilir ve yalnızca Windowsve HP Integrity NonStop Server' da oluşur.

Windowsüzerinde en olası neden, DTC işlemi tarafından yaratılan bir nesnenin, DTC işlemi zamanaşımına uğramadan önce bir işlemsel MQI çağrısı yayınlamaması olabilir. (Bir işlemsel MQI çağrısı yayınlandıktan sonra DTC işlemi zamanaşımına uğradıysa, başarısız olan MQI çağrısı tarafından MQRC\_HANDLE\_IN\_USE\_FOR\_UOW neden kodu döndürülür.)

HP Integrity NonStop Serverüzerinde bu neden oluşur:

- Bir işlemsel MQI çağrısında, istemci TMF/Gateway ile listelenmesini önleyen bir yapılandırma hatasıyla karşılaştığında, bu nedenle İşlem Yönetimi Olanağı (TMF) tarafından koordine edilen genel bir iş birimi içinde katılımın önlenmesine neden olur.
- Bir istemci uygulaması, TMF/Gateway belirsiz hareketlerin kurtarılması işlemini tamamlamadan önce bir kayıt isteği gerçekleştirirse, istek 1 saniyeye kadar tutulur. Kurtarma işlemi o süre içinde tamamlanmazsa, belge reddedilen bir öğe reddedilir.

MQRC\_UOW\_ENLISTMENT\_ERROR 'ın başka bir nedeni yanlış kuruluş; örneğin, Windows' da, Windows NT Seçenek paketinden sonra Windows NT Service paketi kurulmalıdır.

#### **Tamamlanma Kodu**

MQCC\_FAILED

### **Programcı yanıtı**

Windows' ta DTC "Transaction timeout" değerini denetleyin. Gerekiyorsa, Pencereler NT kuruluş sırasını doğrulayın.

HP Integrity NonStop Server üzerinde bu bir yapılandırma hatası olabilir. İstemci hata günlüğüne, yapılandırma hatasıyla ilgili ek bilgi sağlayan bir ileti gönderir. Belirtilen hatayı çözümlemek için sistem denetimcinize başvurun.

# *2355 (0933) (RC2355): MQRC\_UOW\_MIX\_NOT\_DESTEKLENMIYOR*

## **Açıklama**

Bu neden kodu, kuyruk yöneticisinin 5.2sürümünden önceki bir sürümünü çalıştırırken Windows üzerinde oluşur., ve HP Integrity NonStop Serverüzerinde.

Windowsüzerinde, aşağıdaki açıklamalar geçerli olabilir:

- Uygulama tarafından bir iş birimi içindeki işlemleri gerçekleştirmek için kullanılan çağrıların karışımı desteklenmez. Özellikle, kuyruk yöneticisi tarafından koordine edilen yerel bir iş birimini, DTC (Dağıtılmış Hareket Koordinatörü) tarafından koordine edilen genel bir iş birimiyle aynı süreç içinde karıştırmak mümkün değildir.
- Bir uygulama, bir paketteki bazı nesneler DTC tarafından koordine edilirse ve diğerleri edilmezse, bu karışımın ortaya çıkabilmesine neden olabilir. Bir MTS istemcisinden gelen işlemsel MQI çağrıları, bir kitaplık paketi işlemsel MTS nesnesinden gelen işlemsel MQI çağrılarıyla karıştırıldığında da bu durum oluşabilir.
- Tüm işlemsel MQI çağrıları işlemsel MTS nesnelerinden kaynaklandıysa ya da tüm işlemsel MQI çağrıları işlemsel olmayan MTS nesnelerinden kaynaklandıysa sorun oluşmaz. Ancak bir stil karışımı kullanıldığında, kullanılan ilk stil iş biriminin stilini düzeltir ve işlem içindeki diğer stili kullanma girişimleri MQRC\_UOW\_MIX\_NOT\_SUPPORTED neden koduyla başarısız olur.
- Bir uygulama iki kez çalıştırıldığında, işletim sistemindeki zamanlama katsayıları, bir çalıştırmada kuyruk yöneticisi eşgüdümlü hareket çağrılarının başarısız olabileceği ve diğer çalıştırmada DTC eşgüdümlü hareket çağrılarının başarısız olabileceği anlamına gelir.

HP Integrity NonStop Server üzerinde, yerel iş birimi MQCMIT ya da MQBACK komutuyla tamamlanıncaya kadar kuyruk yöneticisi tarafından eşgüdümlü bir yerel iş birimi içinde hareket MQI çağrıları yapıldıysa, tek bir IBM WebSphere MQ bağlantısı içinde TMF (Transaction Management Facility; Hareket Yönetimi Olanağı) koordinasyonu altında hareket MQI çağrıları yayınlamak mümkün değildir.

#### **Tamamlanma Kodu**

MQCC\_FAILED

#### **Programcı yanıtı**

Windowsüzerinde, nesnenin sınıfı için tanımlanan "MTS Transaction Support" özniteliğinin doğru şekilde ayarlandığından emin olun. Gerekiyorsa, uygulamayı değiştirerek, farklı iş birimleri içinde çalışan nesnelerin aynı bağlantı tanıtıcısını kullanmaya çalışmamasını sağlayın.

HP Integrity NonStop Server' de, kuyruk yöneticisi tarafından eşgüdümlü bir yerel iş birimi devam ediyorsa, MQCMIT yayınlanarak ya da TMF eşgüdümünde herhangi bir işlemsel MQI çağrısı yayınlanmadan önce MQBACK komutu verilerek geriye işlenmelidir.

# *2356 (0934) (RC2356): MQRC\_WXP\_ERROR*

## **Açıklama**

An MQXCLWLN call was issued from a cluster workload exit to obtain the address of the next record in the chain, but the workload exit parameter structure *ExitParms* is not valid, for one of the following reasons:

- Parametre göstergesi geçerli değil. (Geçerli olmayan parametre işaretlerinin saptanması her zaman mümkün değildir; algılanmazsa, önceden kestirilemeyen sonuçlar ortaya çıkar.)
- *StrucId* alanı MQWXP\_STRUC\_ID değil.
- *Version* alanı MQWXP\_VERSION\_2değil.
- *CacheContext* alanı, kuyruk yöneticisi tarafından çıkışa geçirilen değeri içermiyor.

## **Tamamlanma Kodu**

MQCC\_FAILED

## **Programcı yanıtı**

*ExitParms* için belirtilen parametrenin, çıkış çağrıldığında çıkışa geçirilen MQWXP yapısı olduğundan emin olun.

## *2357 (0935) (RC2357): MQRC\_CURRENT\_RECORD\_ERROR*

## **Açıklama**

Bir MQXCLWLN çağrısı, zincirdeki bir sonraki kaydın adresini almak için bir küme iş yükü çıkışından yayınlandı, ancak *CurrentRecord* parametresiyle belirtilen adres geçerli bir kaydın adresi değil. *CurrentRecord* , küme önbelleğinde bulunan bir hedef kaydının (MQWDR), kuyruk kaydının (MQWQR) ya da küme kaydının (MQWCR) adresi olmalıdır.

## **Tamamlanma Kodu**

MQCC\_FAILED

## **Programcı yanıtı**

Küme iş yükü çıkışısının, küme önbelleğinde bulunan geçerli bir kaydın adresini geçtiğinden emin olun.

# *2358 (0936) (RC2358): MQRC\_NEXT\_OFFSET\_ERROR*

## **Açıklama**

Zincirdeki sonraki kaydın adresini almak için bir küme iş yükü çıkışından bir MQXCLWLN çağrısı yayınlandı, ancak *NextOffset* parametresiyle belirtilen göreli konum geçerli değil. *NextOffset* aşağıdaki alanlardan birinin değeri olmalıdır:

- MQWDR ' da*ChannelDefOffset* alanı
- MQWDR ' da*ClusterRecOffset* alanı
- MQWQR içindeki*ClusterRecOffset* alanı
- MQWCR ' de*ClusterRecOffset* alanı

## **Tamamlanma Kodu**

*NextOffset* parametresi için belirtilen değerin, listelenen alanlardan birinin değeri olduğundan emin olun.

## *2359 (0937) (RC2359): MQRC\_NO\_RECORD\_AVALABILIR*

#### **Açıklama**

Bir MQXCLWLN çağrısı, zincirdeki sonraki kaydın adresini elde etmek için bir küme iş yükü çıkışından yayınlandı, ancak yürürlükteki kayıt zincirdeki son kayıt.

#### **Tamamlanma Kodu**

MQCC\_FAILED

#### **Programcı yanıtı**

Yok.

## *2360 (0938) (RC2360): MQRC\_OBJECT\_LEVEL\_UYUMSUZ*

#### **Açıklama**

Bir MQOPER ya da MQPUT1 çağrısı ya da bir komut yayınlandı, ancak erişilecek nesneye ilişkin tanımlama, uygulamanın bağlı olduğu kuyruk yöneticisiyle uyumlu değil. Nesne tanımlaması, kuyruk yöneticisinin farklı bir sürümü tarafından yaratıldı ya da değiştirildi.

Erişilecek nesne bir kuyruksa, uyumsuz nesne tanımlaması belirtilen nesne ya da belirtilen nesneyi (örneğin, diğer ad kuyruğunun çözdüğü temel kuyruk ya da uzak bir kuyruk ya da kuyruk yöneticisi diğer adı çözümleyicilerinin) çözümlemek için kullanılan nesne tanımlamalarından biri olabilir.

Bu neden kodu yalnızca z/OSüzerinde oluşur.

#### **Tamamlanma Kodu**

MQCC\_FAILED

#### **Programcı yanıtı**

Uygulama, nesne tanımlamasıyla uyumlu bir kuyruk yöneticisiyle çalıştırılmalıdır. Kuyruk yöneticisinin farklı sürümleri arasındaki uyumluluk ve geçişe ilişkin ek bilgi için Geçiş yolları:IBM WebSphere MQ for z/OS başlıklı konuya bakın.

#### *2361 (0939) (RC2361): MQRC\_NEXT\_RECORD\_ERROR*

#### **Açıklama**

Bir MQXCLWLN çağrısı, zincirdeki bir sonraki kaydın adresini elde etmek için bir küme iş yükü çıkışından yayınlandı, ancak *NextRecord* parametresi için belirtilen adres boş değerli, geçerli değil ya da salt okunur depolama adresi. (Geçerli olmayan parametre işaretlerinin saptanması her zaman mümkün değildir; algılanmazsa, önceden kestirilemeyen sonuçlar ortaya çıkar.)

#### **Tamamlanma Kodu**

*NextRecord* parametresi için geçerli bir adres belirtin.

# *2362 (093A) (RC2362): MQRC\_BACKOUT\_THRESHOLD\_UVARD*

## **Açıklama**

Bu neden kodu, bir MQDLH yapısındaki *Reason* alanında ya da bir rapor iletisinin MQMD ' deki *Feedback* alanında gerçekleşir.

Bir JMS ConnectionConsumer , kuyruğun geriletme eşiğini aşan bir ileti buldu. Kuyrukta geriletme yeniden kuyruğa alma kuyruğu tanımlanmamış, bu nedenle ileti, iletinin MQMD ' deki *Report* alanındaki yok etme seçenekleri tarafından belirtildiği şekilde işlenmişti.

*BackoutThreshold* ve *BackoutRequeueQName* kuyruk özniteliklerine destek vermeyen kuyruk yöneticilerindeki JMS ConnectionConsumer , geriletme eşiği için 20 değerini kullanır. Bir iletinin *BackoutCount* değeri bu eşiğe ulaştığında, ileti, yok etme seçenekleri tarafından belirtildiği şekilde işlenir.

*Report* alanı, MQRO\_EXCEPTION\_ \* seçeneklerinden birini belirtiyorsa, bu neden kodu, rapor iletisinin *Feedback* alanında görüntülenir. *Report* alanı MQRO\_DEAD\_LETTER\_Q değerini belirtiyorsa ya da yok etme raporu seçenekleri varsayılan değer olarak kalırsa, bu neden kodu MQDLH ' nin *Reason* alanında görüntülenir.

#### **Tamamlanma Kodu**

Yok

## **Programcı yanıtı**

Geriletme sayısının eşikten büyük olması nedenini araştırın. Bunu düzeltmek için, ilgili kuyruk için geriletme kuyruğunu tanımlayın.

## *2363 (093B) (RC2363): MQRC\_MSG\_NOT\_MATCHED*

#### **Açıklama**

Bu neden kodu, bir MQDLH yapısındaki *Reason* alanında ya da bir rapor iletisinin MQMD ' deki *Feedback* alanında gerçekleşir.

JMS, Point-to-Point iletilerini gerçekleştirirken, kuyruğu izleyen ConnectionConsumers seçicilerinin hiçbiriyle eşleşen bir ileti saptadı. Performansı korumak için, ileti, iletinin MQMD ' deki *Report* alanındaki yok etme seçenekleri tarafından belirtildiği şekilde işlenmişti.

*Report* alanı, MQRO\_EXCEPTION\_ \* seçeneklerinden birini belirtiyorsa, bu neden kodu, rapor iletisinin *Feedback* alanında görüntülenir. *Report* alanı MQRO\_DEAD\_LETTER\_Q değerini belirtiyorsa ya da yok etme raporu seçenekleri varsayılan değer olarak kalırsa, bu neden kodu MQDLH ' nin *Reason* alanında görüntülenir.

#### **Tamamlanma Kodu**

Yok

#### **Programcı yanıtı**

Bunu düzeltmek için, kuyruğu izleyen ConnectionConsumers (Bağlantı Tüketicileri) olanağının eksiksiz bir seçici kümesi sağladığından emin olun. Diğer bir seçenek olarak, iletileri alıkoymak için QueueConnectionFactory (QueueConnection)

# *2364 (093C) (RC2364): MQRC\_JMS\_FORMAT\_ERROR*

Bu neden kodu, aşağıdakilerden birini kullanan JMS uygulamaları tarafından üretilir:

- ConnectionConsumers
- Etkinleştirme Belirtimleri
- WebSphere Application Server Dinleyici Kapıları

ve WebSphere MQ ileti alışverişi sağlayıcısı geçiş kipini kullanarak bir WebSphere MQ kuyruk yöneticisine bağlanabilr. JMS için WebSphere MQ sınıfları ayrıştırılamayan bir iletiyle karşılaşırsa (örneğin, ileti geçersiz bir RFH2 üstbilgisi içeriyor), iletinin MQMD ' deki *Report* alanındaki yok etme seçenekleri tarafından belirtilen ileti işlenir.

*Report* alanı, MQRO\_EXCEPTION\_ \* seçeneklerinden birini belirtiyorsa, bu neden kodu, rapor iletisinin *Feedback* alanında görüntülenir. *Report* alanı MQRO\_DEAD\_LETTER\_Q değerini belirtiyorsa ya da yok etme raporu seçenekleri varsayılan değer olarak kalırsa, bu neden kodu MQDLH ' nin *Reason* alanında görüntülenir.

## **Tamamlanma Kodu**

Yok

#### **Programcı yanıtı**

İletinin kökenini araştırın.

## *2365 (093D) (RC2365): MQRC\_SEGMENTS\_NOT\_DESPORTED*

#### **Açıklama**

Mantıksal iletinin bir bölümünü koymak için bir MQPUT çağrısı yayınlandı, ancak iletinin yerleştirileceği kuyruk MQIT\_GROUP\_ID değerine sahip bir *IndexType* içeriyor. İleti bölümleri bu dizin tipine sahip kuyruklara yerleştirilemez.

Bu neden kodu yalnızca z/OSüzerinde oluşur.

#### **Tamamlanma Kodu**

MQCC\_FAILED

#### **Programcı yanıtı**

Uygulamayı, kesimler olmayan iletileri yerleştirecek şekilde değiştirin; MQMD 'deki *MsgFlags* alanındaki MQMF\_SEGMENT ve MQMF\_LAST\_SEGMENT işaretlerinin ayarlanmadığından ve *Offset* ' nin sıfır olduğu doğrulanır. Diğer bir seçenek olarak, kuyruğun dizin tipini de değiştirebilirsiniz.

# *2366 (093E) (RC2366): MQRC\_HATA\_CF\_LEVEL*

#### **Açıklama**

Paylaşılan bir kuyruk belirten bir MQOPER ya da MQPUT1 çağrısı yayınlandı, ancak kuyruk, farklı bir yetenek düzeyine sahip bir bağlaşım olanağı yapısı gerektiriyor.

Bu neden kodu yalnızca z/OSüzerinde oluşur.

## **Tamamlanma Kodu**

Kuyruk için kullanılan bağlaşım olanağı yapısının, kuyruğun sağladığı yetenekleri desteklemek için gereken düzeyde olduğundan emin olun.

Düzeyi değiştirmek için düzey ve ALTER CFSTRUCT () CFLEVAT () komutunu kullanarak, DISPLAY CFSTRUCT komutunu kullanabilirsiniz; bkz. MQSC komutları.

# *2367 (093F) (RC2367): MQRC\_CONFIG\_CREATE\_OBJECT*

#### **Açıklama**

Bu koşul, bir nesne yaratıldığında saptlanır.

#### **Tamamlanma Kodu**

MQCC\_UYARı

#### **Programcı yanıtı**

Yok. Bu neden kodu, yalnızca ilgili olay iletisini tanımlamak için kullanılır.

## *2368 (0940) (RC2368): MQRC\_CONFIG\_CHANGE\_OBJECT*

#### **Açıklama**

Bu koşul, bir nesne değiştirildiğinde saptlanır.

#### **Tamamlanma Kodu**

MQCC\_UYARı

#### **Programcı yanıtı**

Yok. Bu neden kodu, yalnızca ilgili olay iletisini tanımlamak için kullanılır.

## *2369 (0941) (RC2369): MQRC\_CONFIG\_DELETE\_OBJECT*

#### **Açıklama**

Bu koşul, bir nesne silindiğinde saptlanır.

# **Tamamlanma Kodu**

MQCC\_UYARı

#### **Programcı yanıtı**

Yok. Bu neden kodu, yalnızca ilgili olay iletisini tanımlamak için kullanılır.

# *2370 (0942) (RC2370): MQRC\_CONFIG\_REFRESH\_OBJECT*

#### **Açıklama**

Bu durum, bir nesne yenilendiğinde algılanır.

# **Tamamlanma Kodu**

MQCC\_UYARı

Yok. Bu neden kodu, yalnızca ilgili olay iletisini tanımlamak için kullanılır.

# *2371 (0943) (RC2371): MQRC\_CHANNEL\_SSL\_ERROR*

## **Açıklama**

Bu koşul, bir SSL anahtar değiş tokası ya da kimlik doğrulama hatası nedeniyle bağlantı kurulamadığında saptanır.

## **Tamamlanma Kodu**

MQCC\_UYARı

## **Programcı yanıtı**

Yok. Bu neden kodu, yalnızca ilgili olay iletisini tanımlamak için kullanılır.

# *2373 (0945) (RC2373): MQRC\_CF\_STRUC\_FAILED*

## **Açıklama**

Paylaşılan bir kuyruğa erişmek için bir MQI çağrısı ya da komutu yayınlandı, ancak paylaşılan kuyruk için kullanılan bağlaşım olanağı yapısı başarısız olduğu için çağrı başarısız oldu.

Bu neden kodu yalnızca z/OSüzerinde oluşur.

## **Tamamlanma Kodu**

MQCC\_FAILED

## **Programcı yanıtı**

Bağlaşım olanağı yapısını kurtarma işlemini başlatmak için MQSC komutunu RECOVER CFstruct kullanacak olan işletmene ya da yöneticiye sorun bildirin.

# *2374 (0946) (RC2374): MQRC\_API\_EXIT\_ERROR*

## **Açıklama**

Bir API çıkış işlevi geçersiz bir yanıt kodu döndürdü ya da başka bir şekilde başarısız oldu.

Bu neden kodu şu ortamlarda oluşur: AIX, HP-UX, Solaris, Windows.

## **Tamamlanma Kodu**

MQCC\_FAILED

## **Programcı yanıtı**

Çıkışa, MQAXP yapısının *ExitResponse* ve *ExitResponse2* alanlarında geçerli değerler döndürülediğinden emin olmak için çıkış mantığının denetlenmesi. Sorunla ilgili daha fazla ayrıntı olup olmadığını görmek için FFST kaydına bakın.

# *2375 (0947) (RC2375): MQRC\_API\_EXIT\_INIT\_ERROR*

Kuyruk yöneticisi, bir API çıkış işlevine ilişkin yürütme ortamını kullanıma hazırlama girişimi sırasında bir hata saptadı.

Bu neden kodu şu ortamlarda oluşur: AIX, HP-UX, Solaris, Windows.

## **Tamamlanma Kodu**

MQCC\_FAILED

## **Programcı yanıtı**

Sorunla ilgili daha fazla ayrıntı elde etmek için FFST kaydına bakın.

# *2376 (0948) (RC2376): MQRC\_API\_EXIT\_TERM\_ERROR*

## **Açıklama**

Kuyruk yöneticisi, bir API çıkış işlevine ilişkin yürütme ortamını sonlandırma girişimi sırasında bir hata saptadı.

Bu neden kodu şu ortamlarda oluşur: AIX, HP-UX, Solaris, Windows.

## **Tamamlanma Kodu**

MQCC\_FAILED

## **Programcı yanıtı**

Sorunla ilgili daha fazla ayrıntı elde etmek için FFST kaydına bakın.

# *2377 (0949) (RC2377): MQRC\_EXIT\_REASON\_ERROR*

## **Açıklama**

Bir MQXEP çağrısı bir API çıkış işlevi tarafından yayınlandı, ancak *ExitReason* parametresi için belirtilen değer geçerli değil ya da belirtilen *Function*işlev tanıtıcısı için desteklenmiyor.

Bu neden kodu şu ortamlarda oluşur: AIX, HP-UX, Solaris, Windows.

## **Tamamlanma Kodu**

MQCC\_FAILED

## **Programcı yanıtı**

Modify the exit function to specify a value for *ExitReason* that is valid for the specified value of *Function*.

# *2378 (094A) (RC2378): MQRC\_RESERVED\_VALUE\_ERROR*

## **Açıklama**

Bir MQXEP çağrısı bir API çıkış işlevi tarafından yayınlandı, ancak *Reserved* parametresi için belirtilen değer geçerli değil. Değer, boş değer işaretçisi olmalıdır.

Bu neden kodu şu ortamlarda oluşur: AIX, HP-UX, Solaris, Windows.

## **Tamamlanma Kodu**

MQCC\_FAILED

# **Programcı yanıtı**

Boş değerli işaretçiyi *Reserved* parametresinin değeri olarak belirtmek için çıkışı değiştirin.

# *2379 (094B) (RC2379): MQRC\_NO\_DATA\_AVAILEABLE*

## **Açıklama**

Hizmet bileşeninin çağrısına geri dönmek için başka yetki verisi yoksa, bu neden MQZ\_ENUMERATE\_AUTHORITY\_DATA kurulabilir hizmet bileşeni tarafından döndürülmelidir.

• z/OSüzerinde bu neden kodu oluşmaz.

## **Tamamlanma Kodu**

MQCC\_FAILED

## **Programcı yanıtı**

Yok.

# *2380 (094C) (RC2380): MQRC\_SCO\_ERROR*

## **Açıklama**

MQCONNX çağrısında, MQSCO yapısı aşağıdakilerden biri nedeniyle geçerli değil:

- *StrucId* alanı MQSCO\_STRUC\_ID değil.
- *Version* alanı, geçerli olmayan ya da desteklenmeyen bir değer belirtiyor.

Bu neden kodu şu ortamlarda oluşur: AIX, HP-UX, Solaris, Windows.

## **Tamamlanma Kodu**

MQCC\_FAILED

#### **Programcı yanıtı**

MQSCO yapısına ilişkin tanımlamayı düzeltin.

# *2381 (094D) (RC2381): MQRC\_KEY\_REPOSITORY\_ERROR*

## **Açıklama**

Bir MQCONN ya da MQCONNX çağrısında, anahtar havuzunun yeri geçersiz, geçersiz ya da anahtar havuzuna erişmek için kullanıldığında bir hata ortaya çıktı. Anahtar havuzunun yeri, aşağıdakilerden biri tarafından belirtilir:

- MQSSLKEYR ortam değişkeninin değeri (MQCONN ya da MQCONNX çağrısı) ya da
- MQSCO yapısındaki *KeyRepository* alanının değeri (yalnızca MQCONNX çağrısı).

MQCONNX çağrısı için, hem MQSSLKEYR hem de *KeyRepository* belirtilirse, ikincisi kullanılır.

Bu neden kodu şu ortamlarda oluşur: AIX, HP-UX, Solaris, Windows.

## **Tamamlanma Kodu**

MQCC\_FAILED

# **Programcı yanıtı**

Anahtar havuzu için geçerli bir yer belirtin.

# *2382 (094E) (RC2382): MQRC\_CRYPTO\_HARDWARE\_ERROR*

# **Açıklama**

MQCONN ya da MQCONNX çağrısında, şifreleme donanımını yapılandırma dizgisi geçerli değil ya da şifreleme donanımını yapılandırmak için kullanıldığında bir hata ortaya çıktı. Yapılanış dizgisi aşağıdakilerden biri tarafından belirtilir:

- MQSSLCRYP ortam değişkeninin değeri (MQCONN ya da MQCONNX çağrısı) ya da
- MQSCO yapısındaki *CryptoHardware* alanının değeri (yalnızca MQCONNX çağrısı).

MQCONNX çağrısı için, hem MQSSLCRYP hem de *CryptoHardware* belirtilirse, ikincisi kullanılır.

Bu neden kodu şu ortamlarda oluşur: AIX, HP-UX, Solaris, Windows.

# **Tamamlanma Kodu**

MQCC\_FAILED

# **Programcı yanıtı**

Şifreleme donanımı için geçerli bir yapılandırma dizgisi belirtin.

# *2383 (094F) (RC2383): MQRC\_AUTH\_INFO\_REC\_COUNT\_ERROR*

# **Açıklama**

MQCONNX çağrısında, MQSCO yapısındaki *AuthInfoRecCount* alanı sıfırdan küçük bir değer belirtiyor. Bu neden kodu şu ortamlarda oluşur: AIX, HP-UX, Solaris, Windows.

# **Tamamlanma Kodu**

MQCC\_FAILED

# **Programcı yanıtı**

Sıfır ya da daha büyük bir değer belirtmek için *AuthInfoRecCount* için bir değer belirtin.

# *2384 (0950) (RC2384): MQRC\_AUTH\_INFO\_REC\_ERROR*

# **Açıklama**

MQCONNX çağrısında, MQSCO yapısı MQAIR kayıtlarının adresini doğru olarak belirtmiyor. Aşağıdaki uygulamalardan biri geçerlidir:

- *AuthInfoRecCount* sıfırdan büyük, ancak *AuthInfoRecOffset* sıfır ve *AuthInfoRecPtr* boş değerli göstergedir.
- *AuthInfoRecOffset* sıfır değil ve *AuthInfoRecPtr* boş değerli gösterge değil.
- *AuthInfoRecPtr* , geçerli bir gösterge değil.
- *AuthInfoRecOffset* ya da *AuthInfoRecPtr* , erişilebilir olmayan depolamayı işaret eder.

Bu neden kodu şu ortamlarda oluşur: AIX, HP-UX, Solaris, Windows.

## **Tamamlanma Kodu**

MQCC\_FAILED

## **Programcı yanıtı**

*AuthInfoRecOffset* ya da *AuthInfoRecPtr* ' dan birinin sıfır ve diğer sıfır dışında olduğundan emin olun. Alan tarafından erişilebilir depolama alanı kullanıldığından emin olun.

## *2385 (0951) (RC2385): MQRC\_AIR\_ERROR*

## **Açıklama**

MQCONNX çağrısında, aşağıdaki bir nedenden dolayı MQAIR kaydı geçerli değil:

- *StrucId* alanı MQAIR\_STRUCT\_ID değil.
- *Version* alanı, geçerli olmayan ya da desteklenmeyen bir değer belirtiyor.

Bu neden kodu şu ortamlarda oluşur: AIX, HP-UX, Solaris, Windows.

## **Tamamlanma Kodu**

MQCC\_FAILED

## **Programcı yanıtı**

MQAIR kaydına ilişkin tanımlamayı düzeltin.

# *2386 (0952) (RC2386): MQRC\_AUTH\_INFO\_TYPE\_ERROR*

## **Açıklama**

MQCONNX çağrısında, MQAIR kaydındaki *AuthInfoType* alanı geçerli olmayan bir değer belirtiyor. Bu neden kodu şu ortamlarda oluşur: AIX, HP-UX, Solaris, Windows.

## **Tamamlanma Kodu**

MQCC\_FAILED

## **Programcı yanıtı**

*AuthInfoType*için MQAIT\_CRL\_LDAP belirtin.

# *2387 (0953) (RC2387): MQRC\_AUTH\_INFO\_CONN\_NAME\_ERROR*

## **Açıklama**

MQCONNX çağrısında, MQAIR kaydındaki *AuthInfoConnName* alanı geçerli olmayan bir değer belirtiyor. Bu neden kodu şu ortamlarda oluşur: AIX, HP-UX, Solaris, Windows.

## **Tamamlanma Kodu**

Geçerli bir bağlantı adı belirleyin.

# *2388 (0954) (RC2388): MQRC\_LDAP\_USER\_NAME\_ERROR*

# **Açıklama**

MQCONNX çağrısında, bir MQAIR kaydındaki LDAP kullanıcı adı doğru belirtilmedi. Aşağıdaki uygulamalardan biri geçerlidir:

- *LDAPUserNameLength* sıfırdan büyük, ancak *LDAPUserNameOffset* sıfır ve *LDAPUserNamePtr* boş değerli göstergedir.
- *LDAPUserNameOffset* sıfır değil ve *LDAPUserNamePtr* boş değer işaretçisi değil.
- *LDAPUserNamePtr* , geçerli bir gösterge değil.
- *LDAPUserNameOffset* ya da *LDAPUserNamePtr* , erişilebilir olmayan depolamayı işaret eder.

Bu neden kodu şu ortamlarda oluşur: AIX, HP-UX, Solaris, Windows.

## **Tamamlanma Kodu**

MQCC\_FAILED

## **Programcı yanıtı**

*LDAPUserNameOffset* ya da *LDAPUserNamePtr* ' dan birinin sıfır ve diğer sıfır dışında olduğundan emin olun. Alan tarafından erişilebilir depolama alanı kullanıldığından emin olun.

# *2389 (0955) (RC2389): MQRC\_LDAP\_USER\_NAME\_LENGTH\_ERR*

#### **Açıklama**

MQCONNX çağrısında, MQAIR kaydındaki *LDAPUserNameLength* alanı sıfırdan küçük bir değer belirtiyor. Bu neden kodu şu ortamlarda oluşur: AIX, HP-UX, Solaris, Windows.

## **Tamamlanma Kodu**

MQCC\_FAILED

#### **Programcı yanıtı**

Sıfır ya da daha büyük bir değer belirtmek için *LDAPUserNameLength* için bir değer belirtin.

# *2390 (0956) (RC2390): MQRC\_LDAP\_PASSWORD\_ERROR*

#### **Açıklama**

MQCONNX çağrısında, bir MQAIR kaydındaki *LDAPPassword* alanı, değere izin verilmediği zaman bir değer belirtiyor.

Bu neden kodu şu ortamlarda oluşur: AIX, HP-UX, Solaris, Windows.

#### **Tamamlanma Kodu**

Boş değerli ya da boş değer belirtin.

# *2391 (0957) (RC2391): MQRC\_SSL\_ALREADY\_INITIALIZED*

## **Açıklama**

Aynı kuyruk yöneticisine bir bağlantı zaten açık olduğunda bir MQCONN ya da MQCONNX çağrısı yayınlandı. Üç nedenden biri için bağlantıların SSL seçenekleri arasında bir çakışma var:

- SSL yapılandırma seçenekleri, birinci ve ikinci bağlantılar arasında farklıdır.
- Var olan bağlantı, SSL yapılandırma seçenekleri olmadan belirtildi, ancak ikinci bağlantıda SSL yapılandırma seçenekleri belirtilmiş.
- Var olan bağlantı SSL yapılandırma seçenekleriyle belirtildi, ancak ikinci bağlantıda SSL yapılandırma seçenekleri belirtilmedi.

Kuyruk yöneticisine yönelik bağlantı başarıyla tamamlandı, ancak çağrıda belirtilen SSL yapılandırma seçenekleri yoksayıldı; bunun yerine var olan SSL ortamı kullanıldı.

Bu neden kodu şu ortamlarda oluşur: AIX, HP-UX, Solaris, Windows.

## **Tamamlanma Kodu**

MQCC\_UYARı

## **Programcı yanıtı**

Uygulamanın MQCONN ya da MQCONNX çağrısında tanımlı SSL yapılanış seçenekleri ile çalıştırılması gerekiyorsa, kuyruk yöneticisiyle bağlantıyı kesmek için MQDISC çağrısını kullanın ve uygulamayı durdurun. Diğer bir seçenek olarak, SSL ortamı kullanıma hazırlanmadığında uygulamayı daha sonra çalıştırabilirsiniz.

# *2392 (0958) (RC2392): MQRC\_SSL\_CONFIG\_ERROR*

## **Açıklama**

MQCONNX çağrısında, MQCNO yapısı MQSCO yapısını doğru bir şekilde belirtmiyor. Aşağıdaki uygulamalardan biri geçerlidir:

- *SSLConfigOffset* sıfır değil ve *SSLConfigPtr* boş değer işaretçisi değil.
- *SSLConfigPtr* , geçerli bir gösterge değil.
- *SSLConfigOffset* ya da *SSLConfigPtr* , erişilebilir olmayan depolamayı işaret eder.

Bu neden kodu şu ortamlarda oluşur: AIX, HP-UX, Solaris, Windows.

## **Tamamlanma Kodu**

MQCC\_FAILED

## **Programcı yanıtı**

*SSLConfigOffset* ya da *SSLConfigPtr* ' dan birinin sıfır ve diğer sıfır dışında olduğundan emin olun. Alan tarafından erişilebilir depolama alanı kullanıldığından emin olun.

## *2393 (0959) (RC2393): MQRC\_SSL\_INTITIALIZATION\_ERROR*

Belirtilen SSL yapılanış seçenekleri ile bir MQCONN ya da MQCONNX çağrısı yayınlandı, ancak SSL ortamı kullanıma hazırlanırken hata oluştu.

Bu neden kodu şu ortamlarda oluşur: AIX, HP-UX, Solaris, Windows.

### **Tamamlanma Kodu**

MQCC\_FAILED

## **Programcı yanıtı**

SSL kuruluşunun doğru olup olmadığını denetleyin.

# *2394 (095A) (RC2394): MQRC\_Q\_INDEX\_TYPE\_ERROR*

## **Açıklama**

Aşağıdaki seçeneklerden birini ya da birkaçını belirten bir MQGET çağrısı yayınlandı:

- MQGMO\_ALL\_MSGS\_AVALABILIR
- MQGMO\_ALL\_SEGMENTS\_AVALABILIR
- MQGMO\_COMPLE\_MSG
- MQGMO\_LOGICAL\_ORDER

ancak, kuyruk grup tanıtıcısı tarafından dizinlenmediği için çağrı başarısız oldu. Bu seçenekler kuyruğun bir MQIT\_GROUP\_ID ' nin *IndexType* olmasını gerektirir.

Bu neden kodu yalnızca z/OSüzerinde oluşur.

#### **Tamamlanma Kodu**

MQCC\_FAILED

#### **Programcı yanıtı**

Kuyruğu, bir MQIT\_GROUP\_ID *IndexType* değerine sahip olacak şekilde yeniden tanımlayın. Diğer bir seçenek olarak, listede yer alan seçenekleri kullanmaktan kaçınmak için uygulamayı değiştirin.

# *2395 (095B) (RC2395): MQRC\_CFBS\_ERROR*

#### **Açıklama**

Bir MQPUT ya da MQPUT1 çağrısı yayınlandı, ancak ileti verileri geçerli olmayan bir MQCFBS yapısı içeriyor.

Bu neden kodu şu ortamlarda oluşur: AIX, HP-UX, IBM i, Solaris, Windows, artı WebSphere MQ istemcileri bu sistemlere bağlanır.

#### **Tamamlanma Kodu**

MQCC\_FAILED

#### **Programcı yanıtı**

Yapıdaki alanların doğru ayarlandığından emin olun.

# *2396 (095C) (RC2396): MQRC\_SSL\_NOT\_ALLOWED*

Bir kuyruk yöneticisine yönelik bağlantı, SSL şifrelemesini belirtme isteğinde bulundu. Ancak, istenen bağlantı kipi SSL ' yi desteklemeyen (örneğin, bağ tanımları bağlantısı) bir bağlantı kipi.

## **Tamamlanma Kodu**

MQCC\_FAILED

## **Programcı yanıtı**

İstemci bağlantı kipini istemek için uygulamayı değiştirin ya da SSL şifrelemesini devre dışı bırakın.

# *2397 (095D) (RC2397): MQRC\_JSSE\_ERROR*

## **Açıklama**

JSSE bir hata bildirdi (örneğin, bir kuyruk yöneticisine SSL şifrelemesi kullanılarak bağlanılırken). Bu neden kodunu içeren MQException nesnesi JSSE tarafından yayınlanan kural dışı duruma başvuruda bulunuyor; bu, MQException.getCause() yöntemi kullanılarak elde edilebilir. JMS ' den MQException, yayınlanan JMSException ile bağlantılandırılır.

Bu neden kodu yalnızca Java uygulamalarıyla oluşur.

## **Tamamlanma Kodu**

MQCC\_FAILED

## **Programcı yanıtı**

JSSE hatasını belirlemek için nedensel kural dışı durumu inceleyin.

# *2398 (095E) (RC2398): MQRC\_SSL\_PEER\_NAME\_MUNMATCH*

## **Açıklama**

Uygulama, SSL şifrelemesini kullanarak kuyruk yöneticisine bağlanmayı denedi, ancak kuyruk yöneticisi tarafından sunulan ayırt edici ad belirtilen örüntüle eşleşmiyor.

#### **Tamamlanma Kodu**

MQCC\_FAILED

#### **Programcı yanıtı**

Kuyruk yöneticisini tanımlamak için kullanılan sertifikaları denetleyin. Ayrıca, uygulama tarafından belirtilen sslPeerName özelliğinin değerini de denetleyin.

# *2399 (095F) (RC2399): MQRC\_SSL\_PEER\_NAME\_ERROR*

#### **Açıklama**

Uygulama, yanlış biçimdeki bir eşdüzey adı belirtti.

## **Tamamlanma Kodu**

Uygulama tarafından belirtilen sslPeerName özelliğinin değerini denetleyin.

## *2400 (0960) (RC2400): MQRC\_UNSUPPORTED\_CIPHER\_SUITE*

## **Açıklama**

Bir kuyruk yöneticisine yönelik bağlantı, SSL şifrelemesini belirtme isteğinde bulundu. Ancak JSSE, uygulama tarafından belirtilen CipherSuite ' i desteklemediğini bildirdi.

Bu neden kodu yalnızca Java uygulamalarıyla oluşur.

## **Tamamlanma Kodu**

MQCC\_FAILED

## **Programcı yanıtı**

Uygulama tarafından belirtilen CipherSuite ' i denetleyin. JSSE CipherSuites adlarının kuyruk yöneticisi tarafından kullanılan eşdeğer CipherSpecs değerinden farklı olduğuna dikkat edin.

Ayrıca, JSSE ' nin doğru kurulup kurutmadığından emin olun.

## *2401 (0961) (RC2401): MQRC\_SSL\_CERTIFICATE\_FESHEDILDI*

## **Açıklama**

Bir kuyruk yöneticisine yönelik bağlantı, SSL şifrelemesini belirtme isteğinde bulundu. Ancak, kuyruk yöneticisi tarafından sunulan sertifikanda belirtilen CertStoressertifikalarından biri tarafından iptal edilmiş bulundu.

Bu neden kodu yalnızca Java uygulamalarıyla oluşur.

#### **Tamamlanma Kodu**

MQCC\_FAILED

#### **Programcı yanıtı**

Kuyruk yöneticisini tanımlamak için kullanılan sertifikaları denetleyin.

# *2402 (0962) (RC2402): MQRC\_SSL\_CERT\_STORE\_ERROR*

#### **Açıklama**

Bir kuyruk yöneticisine yönelik bağlantı, SSL şifrelemesini belirtme isteğinde bulundu. Ancak, uygulama tarafından sağlanan CertStore nesnelerinin hiçbiri, kuyruk yöneticisi tarafından sunulan sertifika için arama yapılamadı. Bu neden kodunu içeren MQException nesnesi, ilk CertStorearanırken karşılaşılan kural dışı duruma başvuruda bulunuyor; bu, MQException.getCause() yöntemi kullanılarak elde edilebilir. JMS ' den MQException, yayınlanan JMSException ile bağlantılandırılır.

Bu neden kodu yalnızca Java uygulamalarıyla oluşur.

#### **Tamamlanma Kodu**

Temel hatayı saptamak için nedensel kural dışı durumu inceleyin. Uygulamanızın sağladığı CertStore nesnelerini denetleyin. Nedensel kural dışı durum bir java.lang.NoSuchElementExceptionise, uygulamanızın boş bir CertStore nesnesi toplamasını belirtmediğinden emin olun.

# *2406 (0966) (RC2406): MQRC\_CLIENT\_EXIT\_LOAD\_ERROR*

## **Açıklama**

Bir istemci bağlantısı için gereken dış kullanıcı çıkışı yüklenemedi; bunun için belirtilen paylaşılan kitaplık bulunamıyor ya da onun için belirtilen giriş noktası bulunamıyor.

Bu neden kodu yalnızca Java uygulamalarıyla oluşur.

#### **Tamamlanma Kodu**

MQCC\_FAILED

## **Programcı yanıtı**

Doğru kitaplığın belirtildiğinden ve makine ortamına ilişkin yol değişkeninin, ilgili dizini içerdiğinden emin olun. Giriş noktasının doğru bir şekilde adlandırıldığından ve adlandırılmış kitaplığın bunu dışa aktardığından emin olun.

# *2407 (0967) (RC2407): MQRC\_CLIENT\_EXIT\_ERROR*

## **Açıklama**

İstemci bağlantısı için Java dışı kullanıcı çıkışı yürütülürken bir hata oluştu.

Bu neden kodu yalnızca Java uygulamalarıyla oluşur.

#### **Tamamlanma Kodu**

MQCC\_FAILED

#### **Programcı yanıtı**

Java dışı kullanıcı çıkışısının, ona aktarılmakta olan parametreleri ve iletiyi kabul edebilmesi ve hata koşullarını işleyebileceğini ve çıkış gerektiren, kullanıcı verileri gibi bilgilerin doğru ve kullanılabilir olduğunu bildiren bir onay kutusunu işaretleyin.

# *2409 (0969) (RC2409): MQRC\_SSL\_KEY\_RESET\_ERROR*

#### **Açıklama**

MQCONN ya da MQCONNX çağrısında, SSL anahtarı ilk duruma getirme sayısının değeri 0 ile 999 999 999 arasındaki geçerli değer aralığının dışında.

SSL anahtarı ilk duruma getirme sayısının değeri, MQSSLRESET ortam değişkeninin değeri (MQCONN ya da MQCONNX çağrısı) ya da MQSCO yapısındaki *KeyResetCount* alanının değeri (yalnızca MQCONNX çağrısı) tarafından belirtilir. MQCONNX çağrısı için, hem MQSSLRESET hem de *KeyResetCount* belirtilirse, ikincisi kullanılır. MQCONN ya da MQCONNX

1 bayt- 32Kbaralığında bir SSL/TLS gizli anahtarı sıfırlama sayısı belirtirseniz, SSL/TLS kanalları, 32Kb' un gizli anahtar sıfırlama sayısını kullanır. Bu, küçük SSL/TLS gizli anahtar ilk duruma getirme değerleri için ortaya çıkabilecek aşırı anahtar sıfırlamalarının ek giderlerinden kaçınmak içindir.

## **Tamamlanma Kodu**

MQCC\_FAILED

## **Programcı yanıtı**

Yapıdaki ve MQSSLRESET ortam değişkenindeki alanların doğru olarak ayarlandığından emin olun.

# *2411 (096B) (RC2411): MQRC\_LOGGER\_STATUS*

## **Açıklama**

Bu koşul, bir günlüğe kaydedici olayı ortaya çıktığında algılanır.

## **Tamamlanma Kodu**

MQCC\_UYARı

## **Programcı yanıtı**

Yok. Bu neden kodu, yalnızca ilgili olay iletisini tanımlamak için kullanılır.

# *2412 (096C) (RC2412): MQRC\_COMMAND\_MQSC*

## **Açıklama**

Bu koşul, bir MQSC komutu yürütüldüğünde algılanır.

## **Tamamlanma Kodu**

MQCC\_UYARı

## **Programcı yanıtı**

Yok. Bu neden kodu, yalnızca ilgili olay iletisini tanımlamak için kullanılır.

# *2413 (096D) (RC2413): MQRC\_COMMAND\_PCF*

## **Açıklama**

Bu koşul, bir PCF komutu yürütüldüğünde saptlanır.

#### **Tamamlanma Kodu**

MQCC\_UYARı

## **Programcı yanıtı**

Yok. Bu neden kodu, yalnızca ilgili olay iletisini tanımlamak için kullanılır.

# *2414 (096E) (RC2414): MQRC\_CFIF\_ERROR*

## **Açıklama**

Bir MQPUT ya da MQPUT1 çağrısı yayınlandı, ancak ileti verileri geçerli olmayan bir MQCFIF yapısı içeriyor.

Bu neden kodu şu ortamlarda oluşur: AIX, HP-UX, z/OS, IBM i, Solaris, Windows, artı WebSphere MQ istemcileri bu sistemlere bağlanır.
MQCC\_FAILED

# **Programcı yanıtı**

Yapıdaki alanların doğru ayarlandığından emin olun.

# *2415 (096F) (RC2415): MQRC\_CFSF\_ERROR (MQRC\_CFSF\_ERROR)*

# **Açıklama**

Bir MQPUT ya da MQPUT1 çağrısı yayınlandı, ancak ileti verileri geçerli olmayan bir MQCFSF yapısı içeriyor.

Bu neden kodu şu ortamlarda oluşur: AIX, HP-UX, z/OS, IBM i, Solaris, Windows, artı WebSphere MQ istemcileri bu sistemlere bağlanır.

### **Tamamlanma Kodu**

MQCC\_FAILED

### **Programcı yanıtı**

Yapıdaki alanların doğru ayarlandığından emin olun.

# *2416 (0970) (RC2416): MQRC\_CFGR\_ERROR*

### **Açıklama**

Bir MQPUT ya da MQPUT1 çağrısı yayınlandı, ancak ileti verileri geçerli olmayan bir MQCFGR yapısı içeriyor.

Bu neden kodu şu ortamlarda oluşur: AIX, HP-UX, z/OS, IBM i, Solaris, Windows, artı WebSphere MQ istemcileri bu sistemlere bağlanır.

# **Tamamlanma Kodu**

MQCC\_FAILED

### **Programcı yanıtı**

Yapıdaki alanların doğru ayarlandığından emin olun.

# *2417 (0971) (RC2417): MQRC\_MSG\_NOT\_ALLOWED\_IN\_GROUP*

Hata, tamamlanma kodu ve programcı yanıtına ilişkin bir açıklama.

# **Açıklama**

Bir iletiyi bir gruba koymak için MQPUT ya da MQPUT1 çağrısı yayınlandı, ancak böyle bir iletiyi bir gruba koymak için geçerli değil. Geçersiz bir ileti örneği, tipin MQCFT\_TRACE\_ROUTE tipinde olduğu bir PCF iletidir.

Publish/Subscribe ile gruplandırılmış ya da bölümlenmiş iletileri kullanamazsınız.

# **Tamamlanma Kodu**

Geçersiz iletiyi gruptan kaldırın.

# *2418 (0972) (RC2418): MQRC\_FILTER\_OPERATOR\_ERROR*

# **Açıklama**

Sağlanan **Operator** parametresi geçerli değil.

Bu bir giriş değişkeniyse, değer MQCFOP\_ \* değişmez değerlerinden biri değil. Bu bir çıkış değişkeniyse, parametre işaretçisi geçerli değil ya da salt okunur saklama alanını işaret eder. (Geçerli olmayan parametre işaretlerinin saptanması her zaman mümkün değildir; algılanmazsa, öngörülemeyen sonuçlar ortaya çıkar.)

# **Tamamlanma Kodu**

MQCC\_FAILED

# **Programcı yanıtı**

Değiştirgeyi düzeltin.

# *2419 (0973) (RC2419): MQRC\_NESTED\_SELECTOR\_ERROR*

### **Açıklama**

Bir mqAddBag çağrısı yayınlandı, ancak içiçe yerleştirileceği paket tutarsız bir seçiciye sahip bir veri öğesi içeriyordu. Bu neden, yalnızca iç içe geçmiş torbaların ekleneceği çantanın MQCBO\_CHECK\_SELECTORS seçeneği ile yaratıldıysa ortaya çıkar.

# **Tamamlanma Kodu**

MQCC\_FAILED

# **Programcı yanıtı**

Çantanın içindeki tüm veri öğelerinin, öğenin örtük olarak belirttiği veri tipiyle tutarlı seçiciler içermesine dikkat edin.

# *2420 (0974) (RC2420): MQRC\_EPH\_ERROR*

# **Açıklama**

Bir MQPUT ya da MQPUT1 çağrısı yayınlandı, ancak ileti verileri geçerli olmayan bir MQEPH yapısı içeriyor. Olası hatalar şunlardır:

- *StrucId* alanı MQEF\_STRUCT\_ID değil.
- *Version* alanı MQEPH\_VERSION\_1' dir.
- *StrucLength* alanı, yapının sonundaki değişken uzunluktaki verileri içermek için çok küçük olan bir değeri belirtir.
- *CodedCharSetId* alanı sıfır ya da geçerli olmayan negatif bir değer.
- *Flags* alanı, geçersiz bir MQEPH\_ \* değeri birleşimi içeriyor.
- Çağrıya ilişkin *BufferLength* parametresinin, yapıyı barındıramayacak kadar küçük bir değere sahip olduğu için, yapı iletinin sonundan ötesini genişletir.

MQCC\_FAILED

### **Programcı yanıtı**

Yapıdaki alanların doğru ayarlandığından emin olun. Uygulamanın *CodedCharSetId* alanını geçerli bir değere ayarladığından emin olun; bu alanda, MQCCSI\_XX\_ENCODE\_CASE\_ONE default, MQCCSI\_EMBEDDED, MQCCSI\_Q\_MGR ve MQCCSI\_UNDEFINED ' in geçerli olmadığını unutmayın.

# *2421 (0975) (RC2421): MQRC\_RFH\_FORMAT\_ERROR*

### **Açıklama**

İleti bir MQRFH yapısı içeriyor, ancak biçimi yanlış. WebSphere MQ SOAP kullanıyorsanız, hata gelen SOAP/MQ istek iletisinde yer alıyor.

#### **Tamamlanma Kodu**

MQCC\_FAILED

#### **Programcı yanıtı**

WebSphere MQ SOAP olanağını IBMtarafından sağlanan göndericiyle kullanıyorsanız, IBM destek merkezinize başvurun. If you are using WebSphere MQ SOAP with a bespoke sender, check that the RFH2 section of the SOAP/MQ request message is in valid RFH2 format.

# *2422 (0976) (RC2422): MQRC\_CFBF\_ERROR*

### **Açıklama**

Bir MQPUT ya da MQPUT1 çağrısı yayınlandı, ancak ileti verileri geçerli olmayan bir MQCFBF yapısı içeriyor.

Bu neden kodu şu ortamlarda oluşur: AIX, HP-UX, IBM i, Solaris, Windows, artı WebSphere MQ istemcileri bu sistemlere bağlanır.

### **Tamamlanma Kodu**

MQCC\_FAILED

#### **Programcı yanıtı**

Yapıdaki alanların doğru ayarlandığından emin olun.

# *2423 (0977) (RC2423): MQRC\_CLIENT\_CHANNEL\_CONFLICCE*

### **Açıklama**

Kanalın adını belirlemek için bir istemci kanal tanımlama çizelgesi (CCDT) belirlendi, ancak ad önceden tanımlandı.

Bu neden kodu yalnızca Java uygulamalarıyla oluşur.

### **Tamamlanma Kodu**

Kanal adını boş olarak değiştirin ve yeniden deneyin.

# *2424 (0978) (RC2424): MQRC\_SD\_ERROR*

# **Açıklama**

MQSUB çağrısında, aşağıdaki bir nedenden dolayı, Abonelik Tanımlayıcısı MQSD geçerli değil:

- StrucId alanı MQSD\_SCTRU\_ID değil.
- Sürüm alanı, geçerli olmayan ya da desteklenmeyen bir değer belirtiyor.
- Parametre göstergesi geçerli değil (geçerli olmayan parametre işaretlerinin saptanması her zaman mümkün değildir; algılanmazsa, tahmin edilemeyen sonuçlar ortaya çıkabilir).
- Kuyruk yöneticisi, arama başarılı olsa da, değişiklik yapısını uygulama depolamasına kopyalayamaz. Örneğin, gösterge salt okunur saklama alanını gösteriyorsa, bu durum oluşabilir.

# **Tamamlanma Kodu**

MQCC\_FAILED

# **Programcı Yanıt**

MQSD yapısındaki giriş alanlarının doğru olarak ayarlandığından emin olun.

# *2425 (0979) (RC2425): MQRC\_TOPIC\_STRING\_ERROR*

### **Açıklama**

Nesne tanımlayıcısı MQOD 'de ya da Subscription Descriptor MQSD' deki MQSUB çağrısında bulunan MQOPED ya da MQPUT1 çağrısında, sonuçtaki tam konu dizgisi geçerli değil.

Aşağıdaki uygulamalardan biri geçerlidir:

- ObjectName , boş bir konu dizgisi içeren TOPICSTR özniteliğe sahip bir TOPICTR nesnesinin adını içerir.
- The fully resolved topic string contains the escape character '%' and it is not followed by one of the characters, '\*', '?' or '%', and the MQSO\_WILDCARD\_CHAR option has been used on an MQSUB call.
- MQOPED üzerinde, MQOD yapısında belirtilen CCSID kullanılarak dönüştürme işlemi gerçekleştirilemez.
- WebSphere MQ Multicast ileti alışverişi kullanılırken konu dizgisi 255 karakterden uzun.

# **Tamamlanma Kodu**

MQCC\_FAILED

# **Programcı Yanıt**

ObjectString ya da ObjectNameiçinde geçersiz bir konu dizgisi karakteri olmadığından emin olun.

WebSphere MQ Multicast ileti sistemini kullanıyorsanız, konu dizgisinin 255 karakterden kısa olmasına dikkat edin.

# *2426 (097A) (RC2426): MQRC\_STS\_ERROR*

# **Açıklama**

MQSTAT çağrısında, MQSTS yapısı geçerli değil, aşağıdakilerden biri nedeniyle:

• StrucId alanı MQSTS\_STRUC\_ID değil.

- Sürüm alanı, geçerli olmayan ya da desteklenmeyen bir değer belirtiyor.
- Parametre göstergesi geçerli değil. (Geçerli olmayan parametre işaretlerinin saptanması her zaman mümkün değildir; algılanmazsa, önceden kestirilemeyen sonuçlar ortaya çıkar.)
- Çağrı başarılı olsa da, kuyruk yöneticisi değiştirilen yapıyı uygulama depolamasına kopyalayamıyor. Örneğin, gösterge salt okunur saklama alanını gösteriyorsa, bu durum oluşabilir.

MQCC\_FAILED

#### **Programcı Yanıt**

MQSTS yapısındaki giriş alanlarının doğru olarak ayarlandığından emin olun.

### *2428 (097C) (RC2428): MQRC\_NO\_SUBSCRIPTION*

#### **Açıklama**

MQSO\_RESUME seçeneğini kullanarak bir MQSUB çağrısı, var olan herhangi bir abonelikle eşleşmeyen tam bir abonelik adı belirtilerek yapıldı.

#### **Tamamlanma Kodu**

MQCC\_FAILED

### **Programcı Yanıt**

Aboneliğin var olduğundan ve tam abonelik adının uygulamanınızda doğru belirtildiğinden emin olun. Tam abonelik adı, MQCNO yapısındaki bağlantı sırasında belirtilen ConnTag alanından ve MQSD yapısındaki MQSUB saatinde belirtilen SubName (Alt Ad) alanına oluşturulur.

### *2429 (097D) (RC2429): MQRC\_SUBSCRIPTION\_IN\_USE*

### **Açıklama**

MQSO\_RESUME seçeneğini kullanarak bir MQSUB çağrısı, kullanımda olan tam bir abonelik adı belirtilerek yapıldı.

#### **Tamamlanma Kodu**

MQCC\_FAILED

#### **Programcı Yanıt**

Aboneliğiniz için abonelik adının doğru belirtildiğinden emin olun. Abonelik adı, MQSD yapısındaki SubName alanında belirtilir.

# *2430 (097E) (RC2430): MQRC\_STAT\_TYPE\_ERROR*

#### **Açıklama**

STS parametresi, MQSTAT çağrısı için geçerli olmayan seçenekler içeriyor. Bu neden, parametre işaretçisi geçerli değilse de ortaya çıkar. (Geçerli olmayan parametre işaretlerinin saptanması her zaman mümkün değildir; algılanmazsa, önceden kestirilemeyen sonuçlar ortaya çıkar.)

MQSTAT çağrısına parametre olarak geçerli bir MQSTS yapısı belirtin.

# *2431 (097F) (RC2431): MQRC\_ALT\_USER\_DATA\_ERROR*

### **Açıklama**

Subscription Descriptor MQSD ' deki MQSUB çağrısında SubUserVeri alanı geçerli değil. Aşağıdaki uygulamalardan biri geçerlidir:

- SubUserData.VSLength sıfırdan büyük, ancak SubUserData.VSOffset sıfır ve SubUserData.VSPtr boş değerli işaretçi.
- SubUserData.VSOffset sıfır değil ve SubUserData.VSPtr boş değerli gösterge değil (yani, her iki alan da yalnızca bir yere izin verilen yerlerde kullanılıyor).
- SubUserData.VSPtr , geçerli bir işaretçi değil.
- SubUserData.VSOffset ya da SubUserData.VSPtr , erişilebilir olmayan depolamaya işaret eder.
- SubUserData.VSLength , bu alan için izin verilen uzunluk üst sınırını aşıyor.

### **Tamamlanma Kodu**

MQCC\_FAILED

### **Programcı Yanıt**

SubUserData.VSOffset ya da SubUserData.VSPtr ' den birinin sıfır ve diğer sıfır dışında bir değer olduğundan emin olun. Alan tarafından erişilebilir depolama alanı kullanıldığından emin olun. Bu alan için izin verilen uzunluk üst sınırını aşmayan bir uzunluk belirleyin.

# *2432 (0980) (RC2432): MQRC\_SUB\_ALREADY\_EXISTS*

### **Açıklama**

MQSO\_CREATE seçeneğini kullanarak bir abonelik yaratmak için MQSUB çağrısı yayınlandı, ancak aynı SubName ve ObjectString kullanılarak bir abonelik zaten var.

### **Tamamlanma Kodu**

MQCC\_FAILED

### **Programcı Yanıt**

MQSD yapısındaki SubName (Alt Ad) ve ObjectString giriş alanlarının doğru ayarlandığından emin olun ya da zaten var olan aboneliğe ilişkin bir tanıtıcı almak için MQSO\_RESUME seçeneğini kullanın.

# *2434 (0982) (RC2434): MQRC\_IDENTITY\_MISMATCH*

### **Açıklama**

MQSO\_RESUME ya da MQSO\_ALTER kullanan bir MQSUB çağrısı, MQSO\_FIXED\_USERID seçeneği ayarına sahip bir kullanıcı tarafından, abonelik sahibi olarak sahip olan bir kullanıcı kimliği dışında yapıldı.

### **Tamamlanma Kodu**

Tam abonelik adını benzersiz bir ad olarak düzeltin ya da varolan kullanıcı kimliği altında çalışan bir uygulamadan MQSO\_ANY\_USERID seçeneğini kullanarak farklı kullanıcı kimliklerini kullanmalarına izin vermek için var olan aboneliği güncelleyin.

# *2435 (0983) (RC2435): MQRC\_ALTER\_SUB\_ERROR*

### **Açıklama**

MQSO\_ALTER işlemi kullanılarak MQSO\_IMMUTABLE seçeneğiyle yaratılmış bir MQSUB çağrısı kullanılarak bir MQSUB çağrısı yapıldı.

### **Tamamlanma Kodu**

MQCC\_FAILED

### **Programcı Yanıt**

MQCLOSE aboneliğini kaldırın ve MQSUB ile yeniden yaratın ve öznitelikler doğru ayarlanmış şekilde.

# *2436 (0984) (RC2436): MQRC\_DURABILITY\_NOT\_ALLOWALIZE*

#### **Açıklama**

MQSO\_DAYANIKLI seçeneği kullanılarak bir MQSUB çağrısı başarısız oldu. Bu, aşağıdaki bir nedenden dolayı olabilir:

- Abone olunan konu, DURSUB (NO) olarak tanımlanır.
- The queue named SYSTEM.DURABLE.SUBSCRIBER.QUEUE is not available.
- Abone olunan konu hem MCAST (YALNIZCA), hem de DURSUB (YES) (ya da DURSUB (ASPARENT) ve üst öğe DURSUB (YES) olarak tanımlıdır.

### **Tamamlanma Kodu**

MQCC\_FAILED

### **Programcı Yanıt**

Sürekli abonelikler SYSTEM.DURABLE.SUBSCRIBER.QUEUE. Bu kuyruğun kullanılabilir durumda olduğundan emin olun. Hatanın olası nedenleri arasında, kuyruğun dolu olması, kuyruğun engellendiği, kuyruğun var olmaması ya da ( z/OSüzerinde) kuyruğun kullanılmak üzere tanımlanmış bir sayfa kümesi var olmaması olabilir.

Abone olunan konu DURSUB (NO) olarak tanımlanırsa, denetim konusu düğümünü DURSUB (YES) kullanacak şekilde değiştirin ya da bunun yerine MQSO\_NON\_ENUENTIAL seçeneğini kullanın.

Abone olunan konu, WebSphere MQ Multicast ileti sistemini kullanırken MCAST (YALNIZCA) olarak tanımlanırsa, konuyu DURSUB (NO) olarak kullanmak üzere değiştirin.

# *2437 (0985) (RC2437): MQRC\_NO\_RETAINED\_MSG*

### **Açıklama**

Bir konuya ilişkin olarak, bu konuyla ilgili alıkonan yayınların aboneye gönderilmesini istemek için bir MQSUBRQ çağrısı yapıldı. Ancak, şu anda bu konu için saklanmış olan saklanmış yayınlar yok.

MQCC\_FAILED

# **Programcı Yanıt**

Konunun yayıncıların yayınlarını alıkonmasını ve bu konuya ilişkin yayınların yapıldığından emin olun.

# *2438 (0986) (RC2438): MQRC\_SRO\_ERROR*

# **Açıklama**

MQSUBRQ çağrısında, aşağıdaki bir nedenden dolayı, MQSRO Abonelik İsteği Seçenekleri geçerli değil:

- StrucId alanı MQSRO\_STRUC\_ID değil.
- Sürüm alanı, geçerli olmayan ya da desteklenmeyen bir değer belirtiyor.
- Parametre göstergesi geçerli değil. (Geçerli olmayan parametre işaretlerinin saptanması her zaman mümkün değildir; algılanmazsa, önceden kestirilemeyen sonuçlar ortaya çıkar.)
- Çağrı başarılı olsa da, kuyruk yöneticisi değiştirilen yapıyı uygulama depolamasına kopyalayamıyor. Örneğin, gösterge salt okunur saklama alanını gösteriyorsa, bu durum oluşabilir.

# **Tamamlanma Kodu**

MQCC\_FAILED

# **Programcı Yanıt**

MQSRO yapısındaki giriş alanlarının doğru olarak ayarlandığından emin olun.

# *2440 (0988) (RC2440): MQRC\_ALT\_NAME\_ERROR*

# **Açıklama**

Subscription Descriptor MQSD içindeki MQSUB çağrısında SubName alanı geçerli değil ya da atlandı. MQSD seçeneği MQSO\_UARTIAL belirtildiyse, ancak MQSO\_DAYİD belirtilmediyse de kullanılabilir; ancak bu değer kullanılabilir.

Aşağıdaki uygulamalardan biri geçerlidir:

- SubName.VSKlength sıfırdan büyük, ancak SubName.VSOffset sıfır ve SubName' dır.VSPtr, boş değerli göstergedir.
- SubName.VSOffset, sıfır değil ve SubName' tır.VSPtr, boş değerli gösterge değil (yani, her iki alan da yalnızca bir yere izin verilen yerlerde kullanılıyor).
- SubName.VSPtr, geçerli bir işaretçi değil.
- SubName.VSOffset ya da SubName.VSPtr, erişilebilir olmayan depolamayı işaret eder.
- SubName.VSLength sıfır, ancak bu alana veri girilmesi zorunludur.
- SubName.VSLength, bu alan için izin verilen uzunluk üst sınırını aşıyor.

# **Tamamlanma Kodu**

MQCC\_FAILED

# **Programcı Yanıt**

SubName (Alt Ad) ve SubName(Alt Ad) olduğundan emin olun.Kalınlık sıfır değil. SubName' dan birinin olduğundan emin olun.VSOffset ya da SubName.VSPtr sıfır ve diğer sıfır dışında. Alan tarafından erişilebilir depolama alanı kullanıldığından emin olun. Bu alan için izin verilen uzunluk üst sınırını aşmayan bir uzunluk belirleyin.

sd.Options işaretleri MQSO\_CREATE ve MQSO\_RESUME birlikte ayarlandıysa ve sd.SubName kullanıma hazırlanmadıysa bu kod döndürülebilir. Sürdürme aboneliği olmasa da, sd.SubNameiçin MQCHARV yapısını da kullanıma hazırlamanız gerekir; ayrıntılar için Örnek 2: Yönetilen MQ abonesi konusuna bakın.

# *2441 (0989) (RC2441): MQRC\_OBJECT\_STRING\_ERROR*

# **Açıklama**

Nesne tanımlayıcısı MQOD 'de ya da Subscription Descriptor MQSD' deki MQSUB çağrısında bulunan MQOPED ya da MQPUT1 çağrısında, ObjectString alanı geçerli değil.

Aşağıdaki uygulamalardan biri geçerlidir:

- ObjectString.VSKlength sıfırdan büyük, ancak ObjectString.VSOffset sıfır ve ObjectString' dir.VSPtr, boş değerli göstergedir.
- ObjectString.VSOffset, sıfır olmayan ve ObjectString' dir.VSPtr, boş değerli gösterge değil (yani, her iki alan da yalnızca bir yere izin verilen yerlerde kullanılıyor).
- ObjectString.VSPtr, geçerli bir işaretçi değil.
- ObjectString.VSOffset ya da ObjectString.VSPtr, erişilebilir olmayan depolamayı işaret eder.
- ObjectString.VSLength, bu alan için izin verilen uzunluk üst sınırını aşıyor.

### **Tamamlanma Kodu**

MQCC\_FAILED

# **Programcı Yanıt**

ObjectString' den birinin olduğundan emin olun.VSOffset ya da ObjectString.VSPtr sıfır ve diğer sıfır dışında. Alan tarafından erişilebilir depolama alanı kullanıldığından emin olun. Bu alan için izin verilen uzunluk üst sınırını aşmayan bir uzunluk belirleyin.

# *2442 (098A) (RC2442): MQRC\_PROPERTY\_NAME\_ERROR*

# **Açıklama**

Geçersiz bir adı taşıyan bir özelliği ayarlama girişiminde bulunuldu. Aşağıdaki ayarlardan herhangi birinin kullanılması bu hataya neden olur:

- Ad geçersiz bir karakter içeriyor.
- Ad "JMS" ya da "usr.JMS" ile başlar ve JMS özelliği tanınmaz.
- Ad, küçük ya da büyük harflerin herhangi bir karışımında "mq" ile başlar ve "mq\_usr" değildir ve birden çok "." içerir. karakter (U+002E). Çoklu "." bu önekleri içeren özelliklerde karakterlerin kullanılmasına izin verilmez.
- Ad: "NULL", "TRUE", "FALSE", "NOT", "AND", "OR", "BETWELE", "LIKE", "IN", "IS" ve "ESCAPE", ya da "usr." önekli bu anahtar sözcüklerden biridir.
- Ad "Body" ya da "Root" ("Kök") ile başlar ("Root.MQMD.") başlayan adlar dışında.
- A "." karakteri bir başka "." ile hemen takip edilmemelidir. karakterini kullanın.
- "." karakter, bir özellik adında son karakter olamaz.

### **Tamamlanma Kodu**

Geçerli özellik adları WebSphere MQ belgelerinde açıklanmıştır. Çağrıyı yeniden vermeden önce iletteki tüm özelliklerin geçerli adlara sahip olduğundan emin olun.

# *2443 (098B) (RC2443): MQRC\_SEGMENTATION\_NOT\_ALLOWD*

### **Açıklama**

Bölümlenmiş bir iletiyi ya da daha küçük kesimlere ayrılabilecek bir iletiyi (MQMF\_SEGMENTATION\_ALLOWENTED) bölmek için bir MQPUT ya da MQPUT1 çağrısı yayınlandı. İleti, ileti verilerinde bir ya da daha çok MQtanımlı özellik içeriyor; bölümlenmiş bir iletinin ileti verilerinde MQtanımlı özellikler geçerli değil.

WebSphere MQ Multicast, bölümlenmiş iletileri kullanamıyor.

### **Tamamlanma Kodu**

MQCC\_FAILED

# **Programcı Yanıt**

İleti verilerinden geçersiz özellikleri kaldırın ya da iletinin bölümlenmesini önleyin.

# *2444 (098C) (RC2444): MQRC\_CBD\_ERROR*

# **Açıklama**

MQCB çağrısı, aşağıdaki bir nedenden dolayı MQCBD yapısını geçersiz kılmaz:

- StrucId alanı MQCBD\_STRUC\_ID değil
- Sürüm alanı, geçerli olmayan ya da desteklenmeyen bir değer belirtiyor.
- Parametre göstergesi geçerli değil. (Geçerli olmayan parametre işaretlerinin saptanması her zaman mümkün değildir; algılanmazsa, önceden kestirilemeyen sonuçlar ortaya çıkar.)

# **Tamamlanma Kodu**

MQCC\_FAILED

# **Programcı Yanıt**

MQCBD yapısındaki giriş alanlarının doğru olarak ayarlandığından emin olun.

# *2445 (098D) (RC2445): MQRC\_CTLO\_ERROR*

# **Açıklama**

MQCTL çağrısında, aşağıdaki bir nedenden dolayı MQCTLO yapısı geçerli değil:

- StrucId alanı MQCTLO\_STRUC\_ID değil.
- Sürüm alanı, geçerli olmayan ya da desteklenmeyen bir değer belirtiyor.
- Parametre göstergesi geçerli değil. (Geçerli olmayan parametre işaretlerinin saptanması her zaman mümkün değildir; algılanmazsa, önceden kestirilemeyen sonuçlar ortaya çıkar.)

# **Tamamlanma Kodu**

MQCTLO yapısındaki giriş alanlarının doğru olarak ayarlandığından emin olun.

# *2446 (098E) (RC2446): MQRC\_NO\_CALLBACKS\_ETKİN*

# **Açıklama**

Askıya alınmayan tanımlı çağrılar olmadığı için, MQOP\_START\_WAN işlemi ile bir MQCTL çağrısı yapıldı ve geri döndü.

### **Tamamlanma Kodu**

MQCC\_FAILED

# **Programcı Yanıt**

En az bir kayıtlı, tüketici işlevinin sürdürülmesine dikkat edin.

# *2448 (0990) (RC2448): MQRC\_CALLBACK\_NOT\_REGISTERED*

### **Açıklama**

Şu anda kayıtlı bir geri bildirme işlemi olmayan bir nesne tanıtıcısı için MQCB çağrısı yayınlamaya çalışıldı.

### **Tamamlanma Kodu**

MQCC\_FAILED

# **Programcı Yanıt**

Bir geri bildirme, nesne tanıtıcısı için kaydedildiğinden emin olun.

# *2449 (0991) (RC2449): MQRC\_OPERATION\_NOT\_ALLOWD*

# **Açıklama**

hConn üzerinde zamanuyumsuz tüketimin durumu nedeniyle izin verilmeyen bir işlemle birlikte MQCTL çağrısı yapıldı.

İşlem MQOP\_RESUME işlemi ise, hConn üzerindeki zamanuyumsuz tüketimin durumu DURDURULMUŞ olduğundan işleme izin verilmiyor. MQOP\_START İşlemi ile MQCTL ' yi yeniden verin.

İşlem MQOP\_SUSPEND ise, hConn üzerindeki zamanuyumsuz tüketimin durumu DURDURULMUŞ olduğu için işleme izin verilmiyor. hConn ' ı SUSPENDED durumuna almanız gerekiyorsa, MQOP\_START İşlemi ile birlikte MQCTL komutunu ve ardından MQOP\_ASPEND ile MQCTL komutunu verin.

İşlem MQOP\_START ise, hConn üzerindeki zamanuyumsuz tüketimin durumu SUSPENDED olduğu için işleme izin verilmiyor. MQCTL ' yi MQOP\_RESUME İşlemi ile yeniden verin.

İşlem MQOP\_START\_WT ise, bu işlem için izin verilmez.

- hConn ile ilgili zamanuyumsuz tüketimin durumu ASKIYA alındı. MQCTL ' yi MQOP\_RESUME İşlemi ile yeniden verin.
- hConn üzerinde zamanuyumsuz tüketimin durumu zaten STARTED (Başlatılan) durumunda. Bir uygulama içinde MQOP\_START ve MQOP\_START\_WAIT kullanımını karıştırmayın.

# **Tamamlanma Kodu**

Doğru işlemle MQCTL çağrısını yeniden verin.

# *2457 (0999) (RC2457): MQRC\_OPTIONS\_CHANGED*

### **Açıklama**

MQOO\_READ\_ÖNDEN (ya da kuyruğun varsayılan değeriyle o değere çözüldü) kullanılarak açılan bir kuyruk tanıtıcısında MQGET çağrısı, MQGET çağrıları arasında tutarlı olması gereken bir seçeneği değiştirdi.

### **Tamamlanma Kodu**

MQCC\_FAILED

### **Programcı Yanıtı**

Gereken tüm MQGET seçeneklerini MQGET çağrıları arasında aynı tutun ya da kuyruğu açarken MQOO\_NO\_READ\_ÖNDEN komutunu kullanın. Daha fazla bilgi için bkz. MQGET seçenekleri ve önden okuma.

# *2458 (099A) (RC2458): MQRC\_READ\_AHEAD\_MSGS*

### **Açıklama**

Bir MQCLOSE çağrısında, MQCO\_QUIESCE seçeneği kullanıldı ve istemcide saklanan iletiler, istekte bulunan ve henüz uygulama tarafından tüketilmemiş olan bir uygulama öncesinde istemciye gönderilen iletiler var olan iletiler.

#### **Tamamlanma Kodu**

MQCC\_UYARı

### **Programcı Yanıt**

Daha fazla kullanılabilir oluncaya kadar kuyruk tanıtıcısı kullanılarak iletileri tüketmeye devam edin ve MQCLOSE komutunu yeniden verin ya da MQCLOSE çağrısını MQCO\_IMMEDIATE seçeneğiyle çalıştırarak bu iletileri atmayı seçin.

### *2459 (099B) (RC2459): MQRC\_SELECTOR\_SYNTAX\_ERROR*

### **Açıklama**

Bir MQOPEN, MQPUT1 ya da MQSUB çağrısı yayınlandı, ancak sözdizimi hatası içeren bir seçim dizgisi belirtildi.

### **Tamamlanma Kodu**

MQCC\_FAILED

#### **Programcı Yanıt**

İleti seçici sözdizimi konusuna bakın ve seçim dizgileri belirtilmesine ilişkin kuralları doğru bir şekilde izlediğinizden emin olun. Sözdizimi hatalarını düzeltin ve hatanın ortaya çıktığı MQ API çağrısını yeniden gönderin.

# *2460 (099C) (RC2460): MQRC\_HMSG\_ERROR*

# **Açıklama**

Bir MQCRTMH, MQDLTMH, MQSETMP, MQINQMP ya da MQDLT çağrısı üzerine, belirtilen bir ileti tanıtıcısı geçersiz; aşağıdakilerden biri nedeniyle:

- Parametre göstergesi geçerli değil ya da (MQCRTMH çağrısı için) salt okunur saklama alanını işaret eder. (Geçerli olmayan parametre işaretlerinin saptanması her zaman mümkün değildir; algılanmazsa, önceden kestirilemeyen sonuçlar ortaya çıkar.)
- Belirtilen değer, önceki bir MQCRTMH çağrısı tarafından döndürülmedi.
- Belirtilen değer, önceki bir MQDLTMH çağrısı tarafından geçersiz kılınmıştır.

# **Tamamlanma Kodu**

MQCC\_FAILED

# **Programcı Yanıt**

Bağlantı için başarılı bir MQCRTMH çağrısı gerçekleştirildiğini ve bunun için MQDLTMH çağrısının henüz gerçekleştirilmediğini doğrulayın. Tutamaçın geçerli kapsamda kullanıldığından emin olun ( WebSphere MQ belgelerinde MQCRTMH tanımına bakın).

# *2461 (099D) (RC2461): MQRC\_CMHO\_ERROR*

# **Açıklama**

MQCRTMH çağrısında, aşağıdaki bir nedenden dolayı, MQCMHO adlı yaratma iletisi işleme seçenekleri yapısı geçerli değil:

- StrucId alanı MQCMHO\_STRUC\_ID değil.
- Sürüm alanı, geçerli olmayan ya da desteklenmeyen bir değer belirtiyor.
- Parametre göstergesi geçerli değil. (Geçerli olmayan parametre işaretlerinin saptanması her zaman mümkün değildir; algılanmazsa, önceden kestirilemeyen sonuçlar ortaya çıkar.)

# **Tamamlanma Kodu**

MQCC\_FAILED

# **Programcı Yanıt**

MQCMHO yapısındaki giriş alanlarının doğru olarak ayarlandığından emin olun.

# *2462 (099E) (RC2462): MQRC\_DMHO\_ERROR*

# **Açıklama**

Bir MQDLTMH çağrısında, aşağıdaki bir nedenden dolayı, MQDMHO adlı silme ileti tanıtıcısı seçenekleri geçerli değil:

- StrucId alanı MQCMHO\_STRUC\_ID değil.
- Sürüm alanı, geçerli olmayan ya da desteklenmeyen bir değer belirtiyor.
- Parametre göstergesi geçerli değil. (Geçerli olmayan parametre işaretlerinin saptanması her zaman mümkün değildir; algılanmazsa, önceden kestirilemeyen sonuçlar ortaya çıkar.)

# **Tamamlanma Kodu**

MQDMHO yapısındaki giriş alanlarının doğru olarak ayarlandığından emin olun.

# *2463 (099F) (RC2463): MQRC\_SMPO\_ERROR*

### **Açıklama**

MQSETMP çağrısında, aşağıdaki bir nedenden dolayı, MQSMPO ayar iletisi yapısı özellik seçenekleri yapısı geçerli değil:

- StrucId alanı MQSMPO\_STRUC\_ID değil.
- Sürüm alanı, geçerli olmayan ya da desteklenmeyen bir değer belirtiyor.
- Parametre göstergesi geçerli değil. (Geçerli olmayan parametre işaretlerinin saptanması her zaman mümkün değildir; algılanmazsa, önceden kestirilemeyen sonuçlar ortaya çıkar.)

### **Tamamlanma Kodu**

MQCC\_FAILED

### **Programcı Yanıt**

MQSMPO yapısındaki giriş alanlarının doğru olarak ayarlandığından emin olun.

# *2464 (09A0) (RC2464): MQRC\_IMPO\_ERROR*

### **Açıklama**

Bir MQINQMP çağrısında, aşağıdaki bir nedenden dolayı MQIMPO sorgu çizelgesi özellik seçenekleri yapısı geçerli değil:

- StrucId alanı MQIMPO\_STRUC\_ID değil.
- Sürüm alanı, geçerli olmayan ya da desteklenmeyen bir değer belirtiyor.
- Parametre göstergesi geçerli değil. (Geçerli olmayan parametre işaretlerinin saptanması her zaman mümkün değildir; algılanmazsa, önceden kestirilemeyen sonuçlar ortaya çıkar.)
- Çağrı başarılı olsa da, kuyruk yöneticisi değiştirilen yapıyı uygulama depolamasına kopyalayamıyor. Örneğin, gösterge salt okunur saklama alanını gösteriyorsa, bu durum oluşabilir.

### **Tamamlanma Kodu**

MQCC\_FAILED

### **Programcı Yanıt**

MQIMPO yapısındaki giriş alanlarının doğru olarak ayarlandığından emin olun.

# *2465 (09A1) (RC2465): MQRC\_PROPERTY\_NAME\_TOO\_BIG*

### **Açıklama**

Bir MQINQMP çağrısında, WebSphere MQ inquired özelliğinin adını InqPropOpts değiştirgesinin ReturnedName alanı ile belirtilen yere kopyalamayı denedi, ancak arabellek tam özellik adını içermek için çok küçük. Çağrı başarısız oldu, ancak InqPropOpts parametresinin ReturnedName ' in VSLedegth alanı, ReturnedName arabelleğinin ne kadar büyük olduğunu gösterir.

MQCC\_FAILED

# **Programcı yanıtı**

Tam özellik adı, döndürülen ad için daha büyük bir arabellekle yeniden MQINQMP çağrılarak alınabilir. Ayrıca, MQIMPO\_INQ\_PROP\_UNDER\_CURSOR seçeneği de belirtilmektedir. Bu, aynı özelliği sorgulayacaktır.

# *2466 (09A2) (RC2466): MQRC\_PROP\_VALUE\_NOT\_CONVERTED*

# **Açıklama**

InqPropOpts parametresinde belirtilen MQIMPO\_CONVERT\_VALUE seçeneği ile bir MQINQMP çağrısı yayınlandı, ancak özelliğin değeri dönüştürülürken bir hata oluştu. Özellik değeri dönüştürülmemiş olarak döndürülür; InqPropOpts parametresindeki ReturnedCCSID ve ReturnedEncoding alanlarının değerleri, döndürülen değerden bu değere ayarlanır.

### **Tamamlanma Kodu**

MQCC\_FAILED

### **Programcı Yanıt**

Özellik değerinin, özellik ayarlandığında belirtilen ValueCCSID ve ValueEncoding değiştirgeleriyle doğru olarak tanımlandığını doğrulayın. Bu değerlerin ve MQINQMP çağrısının InqPropOpts parametresinde belirtilen RequestedCCSID ve RequestedEncoding değerinin MQ dönüştürmesi için desteklendiğini de denetleyin. Gereken dönüştürme desteklenmiyorsa, dönüştürme işlemi uygulama tarafından gerçekleştirilmelidir.

# *2467 (09A3) (RC2467): MQRC\_PROP\_TYPE\_NOT\_SUPPORTED*

# **Açıklama**

Bir MQINQMP çağrısı yayınlandı ve sorgudaki özellik desteklenmeyen bir veri tipine sahip. Özelliğin veri tipini saptamak için, değerin dizgi gösterimi döndürülür ve InqPropOpts değiştirgesinin TypeString alanı kullanılabilir.

### **Tamamlanma Kodu**

MQCC\_UYARı

### **Programcı Yanıt**

Özellik değerinin, TypeString alanı ile gösterilen bir veri tipine sahip olup olmadığını denetleyin. Bu durumda uygulama, değerin nasıl yorumlayacağına karar vermelidir. Özelliği, özelliği ayarlayan uygulamayı, desteklenen bir veri tipi verecek şekilde değiştirmediyse.

# *2469 (09A5) (RC2469): MQRC\_PROPERTY\_VALUE\_TOO\_BIG*

# **Açıklama**

Bir MQINQMP çağrısında, özellik değeri sağlanan arabelleğe sığması için çok büyük. DataLength alanı, kesilmeden önce özellik değerinin uzunluğuna ayarlanır ve Değer parametresi, değerin sığaca kadar değer içermesini sağlar.

Bir MQMHBUF çağrısında, BufferLength , arabelleğe konalacak özelliklerin büyüklüğünden az. Bu durumda arama başarısız olur. DataLength alanı, kesmeden önce özelliklerin uzunluğuna ayarlanır.

MQCC\_UYARı MQCC\_FAILED

### **Programcı Yanıt**

Tüm özellik değeri verileri gerekiyorsa, en az DataLength kadar büyük bir arabellek sağlayın ve MQINQMP 'yi yeniden çağırın. MQIMPO\_INQ\_PROP\_UNDER\_CURSOR seçeneğiyle yeniden MQINQMP' yi çağırın.

# *2470 (09A6) (RC2470): MQRC\_PROP\_CONV\_NOT\_SUPPORTED*

### **Açıklama**

Bir MQINQMP çağrısında, özellik değerinin çağrıdan önce sağlanan veri tipine dönüştürülmesini istemek için MQIMPO\_CONVERT\_TYPE seçeneği belirtildi. Gerçek ve istenen özellik veri tipleri arasında dönüştürme desteklenmez. Tip değiştirgesi, özellik değerinin veri tipini gösterir.

#### **Tamamlanma Kodu**

MQCC\_FAILED

### **Programcı Yanıt**

MQINQMP ' yi MQIMPO\_CONVERT\_TYPE belirtilmeden yeniden çağırın ya da dönüştürmenin desteklendiği bir veri tipi isteyin.

# *2471 (09A7) (RC2471): MQRC\_PROPERTY\_NOT\_AVAM*

### **Açıklama**

Bir MQINQMP çağrısında, belirtilen adla eşleşen hiçbir özellik bulunamadı. Büyük olasılıkla genel arama karakteri içeren bir ad kullanarak birden çok özellik aracılığıyla yineleme yaparken, bu ad ile eşleşen tüm özelliklerin geri döndürüldüğü anlamına gelir.

### **Tamamlanma Kodu**

MQCC\_FAILED

### **Programcı yanıtı**

Doğru özellik adının belirtilmesine dikkat edin. Ad, bir genel arama karakteri içeriyorsa, özellikler üzerinde yeniden yinelemek için MQIMPO\_INQ\_FIRST seçeneğini belirtin.

# *2472 (09A8) (RC2472): MQRC\_PROP\_NUMBER\_FORMAT\_ERROR*

### **Açıklama**

Bir MQINQMP çağrısında, özellik değerinin dönüştürülmesi istendi. İstenen veri tipine dönüştürmek için özelliğin biçimi geçersiz.

### **Tamamlanma Kodu**

Doğru özellik adı ve veri tipinin belirtildiğinden emin olun. Özelliği uygulamanın ayarının doğru biçimde verdiğinden emin olun. Özellik değerlerinin veri dönüştürmesi için gereken biçimlerle ilgili ayrıntılar için MQINQMP çağrısına ilişkin belgelere bakın.

# *2473 (09A9) (RC2473): MQRC\_PROPERTY\_TYPE\_ERROR*

# **Açıklama**

MQSETMP çağrısında, Type değiştirgesi geçerli bir MQTYPE\_ \* değeri belirtmiyor. "Root.MQMD" başlangıç özellikleri için. " ya da "JMS" tipi belirtilen Tip, eşleşen MQMD ya da JMS üstbilgisi alanının veri tipine karşılık gelmelidir:

- MQCHARn ya da Java String alanları için MQTYPE\_STRING kullanılır.
- MQlong ya da Java int alanları için MQTYPE\_INT32kullanılır.
- MOBYTEn alanları için MOTYPE\_BYTE\_STRING kullanılıyor.
- Java uzun alanları için MQTYPE\_INT64öğesini kullanın.

Bir MQINQMP çağrısında Type değiştirgesi geçerli değil. Parametre göstergesi geçerli değil, değer geçersiz ya da salt okunur depolamayı işaret ediyor. (Geçerli olmayan parametre işaretlerinin saptanması her zaman mümkün değildir; algılanmazsa, önceden kestirilemeyen sonuçlar ortaya çıkar.)

### **Tamamlanma Kodu**

MQCC\_FAILED

### **Programcı Yanıt**

Değiştirgeyi düzeltin.

# *2478 (09AE) (RC2478): MQRC\_öZELLIğIN\_TOO\_BüYüK*

### **Açıklama**

Bir iletiyi kuyruğa koymak için MQPUT ya da MQPUT1 çağrısı yayınlandı, ancak iletinin özellikleri çok büyük. Özelliklerin uzunluğu, **MaxPropertiesLength** kuyruk yöneticisi özniteliğinin değerini geçemez. 511 KB ' den büyük üstbilgileri içeren bir ileti paylaşılan bir kuyruğa konursa, bu dönüş kodu da yayınlanır.

# **Tamamlanma Kodu**

MQCC\_FAILED

### **Programcı Yanıt**

Aşağıdaki eylemlerden birini göz önünde bulundurun:

- İletiyle ilişkili özelliklerin sayısını ya da büyüklüğünü azaltın. Bu, bazı özelliklerin uygulama verilerine taşınmayı kapsayabilir.
- MaxPropertiesLength kuyruk yöneticisi özniteliğinin değerini artırın.

# *2479 (09AF) (RC2479): MQRC\_PUT\_NOT\_ALLEMIŞ*

# **Açıklama**

MQPMO\_RETAIN seçeneğini kullanarak bir konuda bir ileti yayınlamak için MQPUT ya da MQPUT1 çağrısı yayınlandı, ancak yayın saklanamıyor. Bu yayın, eşleşen herhangi bir aboneye yayınlanmaz.

MQCC\_FAILED

# **Programcı Yanıt**

Alıkonan yayınlar SYSTEM.RETAINED.PUB.QUEUE. Bu kuyruğun uygulama tarafından kullanılabilir durumda olduğundan emin olun. Hatanın olası nedenleri arasında, kuyruğun dolu olması, kuyruğun engellenmiş olması ya da kuyruğun var olmadığı olabilir.

# *2480 (09B0) (RC2480): MQRC\_ALIAS\_TARGTYPE\_CHANGED*

# **Açıklama**

Bir konuyla ilgili bir ileti yayınlamak için bir MQPUT ya da MQPUT1 çağrısı alındı. Bu konuyla eşleşen aboneliklerden biri, başlangıçta bir kuyruğa gönderme yapan diğer ad kuyruğu olan bir hedef kuyrukla yapıldı; ancak, şimdi izin verilmeyen bir konu nesnesine gönderme yapıyor. Bu durumda, MQRC\_ALIAS\_TARGTYPE\_CHANGED neden kodu, bir rapor iletisinin MQMD ' deki Feedback alanında ya da ölü-mektup kuyruğunda bir iletinin MQDLH yapısındaki Reason (Neden) alanında döndürülen neden kodudur.

### **Tamamlanma Kodu**

MQCC\_FAILED

# **Programcı Yanıt**

Bir konu nesnesine gönderme yapan bir diğer ad kuyruğunu kullanan aboneyi bulun ve yeniden bir kuyruğa gönderme yapmak için değiştirin ya da aboneliği farklı bir kuyruğa gönderme yapmak üzere değiştirin.

# *2481 (09B1) (RC2481): MQRC\_DMPO\_ERROR*

# **Açıklama**

MQDLTMP çağrısında, aşağıdaki bir nedenden dolayı MQDMPO adlı silme iletisi özellik seçenekleri yapısı geçerli değil:

- StrucId alanı MQDMPO\_STRUCT\_ID değil.
- Sürüm alanı, geçerli olmayan ya da desteklenmeyen bir değer belirtiyor.
- Parametre göstergesi geçerli değil. (Geçerli olmayan parametre işaretlerinin saptanması her zaman mümkün değildir; algılanmazsa, önceden kestirilemeyen sonuçlar ortaya çıkar.)

# **Tamamlanma Kodu**

MQCC\_FAILED

### **Programcı Yanıt**

MQDMPO yapısındaki giriş alanlarının doğru olarak ayarlandığından emin olun.

# *2482 (09B2) (RC2482): MQRC\_PD\_ERROR*

# **Açıklama**

Bir MQSETMP ya da MQINQMP çağrısında, aşağıdaki bir nedenden dolayı, MQPD özellik tanımlayıcı yapısı geçerli değil:

- StrucId alanı MQPD\_STRUC\_ID değil.
- Sürüm alanı, geçerli olmayan ya da desteklenmeyen bir değer belirtiyor.
- Parametre göstergesi geçerli değil. (Geçerli olmayan parametre işaretlerinin saptanması her zaman mümkün değildir; algılanmazsa, önceden kestirilemeyen sonuçlar ortaya çıkar.)
- Bağlam alanı tanınmayan bir değer içeriyor.

MQCC\_FAILED

### **Programcı Yanıt**

MQPD yapısındaki giriş alanlarının doğru olarak ayarlandığından emin olun.

# *2483 (09B3) (RC2483): MQRC\_CALLBACK\_TYPE\_ERROR*

### **Açıklama**

CallbackTypeiçin yanlış bir değer içeren MQCB çağrısı bir MQOP\_REGISTER işlemi ile yapıldı.

### **Tamamlanma Kodu**

MQCC\_FAILED

### **Programcı Yanıt**

MQCBDO ' nun CallbackType alanının doğru olarak belirtildiğinden emin olun.

# *2484 (09B4) (RC2484): MQRC\_CBD\_OPTIONS\_ERROR*

# **Açıklama**

MQCBD ' nin Options (Seçenekler) alanı için yanlış bir değer içeren MQCB çağrısı bir MQOP\_REGISTER işlemiyle yapıldı.

### **Tamamlanma Kodu**

MQCC\_FAILED

### **Programcı Yanıt**

Seçeneklerin doğru belirtildiğinden emin olun.

# *2485 (09B5) (RC2485): MQRC\_MAX\_MSG\_LENGTH\_ERROR*

### **Açıklama**

MQCBD ' nin MaxMsguzunluk alanı için yanlış bir değerle MQOP\_REGISTER işlemi ile MQCB çağrısı yapıldı.

### **Tamamlanma Kodu**

MQCC\_FAILED

# **Programcı Yanıt**

MaxMsgLength (Uzunluk) uzunlukunun doğru belirtilmesine dikkat edin.

# *2486 (09B6) (RC2486): MQRC\_CALLBACK\_ROUTINE\_ERROR*

# **Açıklama**

Aşağıdaki bir nedenden dolayı, MQOP\_REGISTER işlemi ile bir MQCB çağrısı başarısız oldu:

- Hem CallbackName hem de CallbackFunction belirtildi. Çağrıda yalnızca bir tane belirtilmelidir.
- Arama, işlev göstergelerinin desteklemediği bir ortamdan yapılmıştı.
- İşlev göstergesi başvurularını desteklemeyen bir programlama dili.

# **Tamamlanma Kodu**

MQCC\_FAILED

# **Programcı Yanıt**

CallbackName değerinin doğru belirtilip belirtilmediğinden emin olun.

# *2487 (09B7) (RC2487): MQRC\_CALLBACK\_LINK\_ERROR*

# **Açıklama**

Bir MQCTL çağrısında, geri çağırma işleme modülü (CSQBMCSM ya da CSQBMCSX for batch and DFHMQMCM for CICS) yüklenemedi, bu nedenle bağdaştırıcı bu birime bağlanamadı.

Bu neden kodu yalnızca z/OSüzerinde oluşur.

### **Tamamlanma Kodu**

MQCC\_FAILED

# **Programcı Yanıt**

Uygulama programı yürütme JCL 'de ve kuyruk yöneticisi başlatma JCL' de doğru kitaplık birleştirmesinin belirtildiğinden emin olun. Bir iş biriminde kesinleştirilmemiş değişiklikler geriletilmeli. Kuyruk yöneticisi tarafından koordine edilen bir iş birimi otomatik olarak yedeklenir.

# *2488 (09B8) (RC2488): MQRC\_OPERATION\_ERROR*

# **Açıklama**

Bu hatanın nedeni geçersiz olan bir MQCTL ya da MQCB çağrısı, **Operation** parametresindeki geçersiz bir değer, MQOP\_START ya da MQOP\_START\_WOWN değiştirgesi kullanılırken kayıtlı tüketici yok ve zamanuyumsuz API çağrıları ile iş parçacıklı olmayan kitaplıkları kullanma girişiminde bulunmaya devam ediyor. :NONE.

**Operation** parametresi için belirtilen değere sahip bir çakışma var.

Bu hatanın nedeni, **Operation** parametresindeki geçersiz bir değer, MQOP\_START ya da MQOP\_START\_WOWN değiştirgesi kullanılırken kayıtlı tüketici yok ve zamanuyumsuz API çağrıları içeren iş parçacıklı kitaplıkları kullanma girişiminde bulunmaya çalışılıyor.

# **Tamamlanma Kodu**

Uygulama programını araştırın ve **Operation** parametre seçeneklerinin doğru olduğunu onaylayın. Bağlantıyı, zamanuyumsuz işlevler için düzeltme kitaplıklarının doğru sürümleriyle düzenlediğinizden emin olun.

# *2489 (09B9) (RC2489): MQRC\_BMHO\_ERROR*

### **Açıklama**

Bir MQBUFMH çağrısında, aşağıdaki bir nedenden dolayı, MQBMHO ileti işleyici seçenekleri yapısına ilişkin arabellek geçerli değil:

- StrucId alanı MQBMHO\_STRUC\_ID değil.
- Sürüm alanı, geçerli olmayan ya da desteklenmeyen bir değer belirtiyor.
- Parametre göstergesi geçerli değil. (Geçerli olmayan parametre işaretlerinin saptanması her zaman mümkün değildir; algılanmazsa, önceden kestirilemeyen sonuçlar ortaya çıkar.)

### **Tamamlanma Kodu**

MQCC\_FAILED

### **Programcı Yanıt**

MQBMHO yapısındaki giriş alanlarının doğru olarak ayarlandığından emin olun.

### *2490 (09BA) (RC2490): MQRC\_UNUPPORTED\_öZELLIğI*

#### **Açıklama**

Kuyruk yöneticisinin desteklemediği bir özellik içeren bir ileti bulundu. Başarısız olan işlem, kuyruk yöneticisi tarafından desteklenecek tüm özellikleri gerektirdi. Bu durum, MQPUT/MQPUT1 çağrısında ya da bir ileti, ileti özelliklerini desteklemediğinden kuyruk yöneticisine bir kanala gönderilmek üzereyken oluşabilir.

### **Tamamlanma Kodu**

MQCC\_FAILED

#### **Programcı Yanıt**

İleti kuyruk yöneticisi tarafından desteklenmeyen iletinin hangi özelliği tarafından desteklenmediğini saptayın ve bu özelliğin iletiden kaldırılıp kaldırılmayacağı ya da özelliği destekleyen bir kuyruk yöneticisine bağlanıp bağlanmadığına karar verin.

# *2492 (09BC) (RC2492): MQRC\_PROP\_NAME\_NOT\_CONVERTED*

#### **Açıklama**

InqPropOpts parametresinde belirtilen MQIMPO\_CONVERT\_VALUE seçeneği ile bir MQINQMP çağrısı yayınlandı, ancak özelliğin döndürülen adı dönüştürülürken bir hata oluştu. Döndürülen ad dönüştürülemez

### **Tamamlanma Kodu**

MQCC\_UYARı

Özellik ayarlandığında, döndürülen adın karakter kümesinin doğru olarak tanımlandığını doğrulayın. Bu değerlerin ve MQINQMP çağrısının InqPropOpts parametresinde belirtilen RequestedCCSID ve RequestedEncoding değerinin MQ dönüştürmesi için desteklendiğini de denetleyin. Gereken dönüştürme desteklenmiyorsa, dönüştürme işlemi uygulama tarafından gerçekleştirilmelidir.

# *2494 (09BE) (RC2494): MQRC\_GET\_ENABLED*

### **Açıklama**

Bu neden kodu, önceden engellenmiş bir kuyruğun get (alma) için yeniden etkinleştirildiği sırada zamanuyumsuz bir tüketiciye döndürülür.

### **Tamamlanma Kodu**

MQCC\_UYARı

### **Programcı Yanıt**

Yok. Bu neden kodu, değişikliğin kuyruğun durumunu bildirmek için kullanılır.

# *2495 (09BF) (RC2495): MQRC\_MODULE\_NOT\_FOUND*

### **Açıklama**

Yerli bir paylaşılan kitaplık yüklenemedi.

### **Tamamlanma Kodu**

MQCC\_FAILED

### **Programcı Yanıt**

Bu sorunun nedeni aşağıdaki iki nedenden kaynaklanıyor olabilir:

- Bir MQCB çağrısı, bulunamayan bir *CallbackName* belirtimiyle MQOP\_REGISTER işlemi ile yapıldı. *CallbackName* değerinin doğru belirtilip belirtilmediğinden emin olun.
- Java MQ kodu, bir Java yerel paylaşılan kitaplığını yükleyemedi. İlgili kural dışı durum yığınını ve FFST' yi denetleyin. JNI paylaşılan kitaplığının doğru belirtilip belirtilmediğinden emin olun. Java programını çağırırken -Djava.library.path=/opt/mqm/java/lib, ya da eşdeğeri belirtmiş olup olmadığınızı denetleyin.

# *2496 (09C0) (RC2496): MQRC\_MODULE\_INVALID*

# **Açıklama**

Geçerli bir yükleme modülü olmayan bir CallbackName belirtilerek MQOP\_REGISTER işlemi ile bir MQCB çağrısı yapıldı.

### **Tamamlanma Kodu**

MQCC\_FAILED

# **Programcı Yanıt**

CallbackName değerinin doğru belirtilip belirtilmediğinden emin olun.

# *2497 (09C1) (RC2497): MQRC\_MODULE\_ENTRY\_NOT\_FOUND*

# **Açıklama**

MQOP\_REGISTER işlemi ile MQCB çağrısı yapıldı ve CallbackName , belirtilen kitaplıkta bulunamayan bir işlev adını belirtiyor.

### **Tamamlanma Kodu**

MQCC\_FAILED

### **Programcı yanıtı**

CallbackName değerinin doğru belirtilip belirtilmediğinden emin olun.

# *2498 (09C2) (RC2498): MQRC\_MIXED\_CONTENT\_NOT\_ALLOWED*

### **Açıklama**

Karma içerikli bir özelliği ayarlama girişiminde bulunuldu. Örneğin, bir uygulama "x.y" özelliğini ayarlayıp "x.y.z" özelliğini ayarlamayı denediyse, "y" özellik adı sıradüzeninde bir değer ya da başka bir mantıksal gruplama içerip içermediği belirsiz. Böyle bir sıradüzeni "karışık içerik" olur ve bu desteklenmez. Karma içeriğe neden olacak bir özellik ayarlanmasına izin verilmez. "." kullanılarak bir özellik adı içindeki bir sıradüzen oluşturulur. karakter (U+002E).

### **Tamamlanma Kodu**

MQCC\_FAILED

### **Programcı Yanıt**

Geçerli özellik adları WebSphere MQ belgelerinde açıklanmıştır. Özellik adı sıradüzenini, aramayı yeniden vermeden önce artık karışık içerik içermeyecek şekilde değiştirin.

# *2499 (09C3) (RC2499): MQRC\_MSG\_HANDLE\_IN\_USE*

### **Açıklama**

Başka bir API çağrısında kullanımda olan bir ileti tanıtıcısını belirten bir ileti özelliği çağrısı (MQCRTMH, MQDLTMH, MQSETMP, MQINQMP, MQDLTMP ya da MQMHBUF) çağrıldı. Bir ileti tanıtıcısı yalnızca bir kerede tek bir çağrı için kullanılabilir.

Bir uygulamanın birden çok iş parçacığını kullandığında, örneğin, bir ileti tanıtıcısı kullanımı eşzamanlı olarak oluşabilir.

### **Tamamlanma Kodu**

MQCC\_FAILED

### **Programcı yanıtı**

Başka bir çağrı devam ederken ileti tutamacının kullanılamadığından emin olun.

# *2500 (09C4) (RC2500): MQRC\_HCONN\_ASYNC\_ETKİN*

### **Açıklama**

Bağlantı başlatıldığında bir MQI çağrısı yayınlamaya çalışıldı.

MQCC\_FAILED

# **Programcı Yanıt**

MQCTL çağrısını kullanarak bağlantıyı durdurun ya da askıya alın ve işlemi yeniden deneyin.

# *2501 (09C5) (RC2501): MQRC\_MHBO\_ERROR*

# **Açıklama**

MQMHBUF çağrısında, aşağıdaki bir nedenden dolayı, MQMHBO ' nun arabellek seçenekleri yapısına ilişkin ileti tanıtıcısı geçerli değil:

- StrucId alanı MQMHBO\_STRUCT\_ID değil.
- Sürüm alanı, geçerli olmayan ya da desteklenmeyen bir değer belirtiyor.
- Parametre göstergesi geçerli değil. (Geçerli olmayan parametre işaretlerinin saptanması her zaman mümkün değildir; algılanmazsa, önceden kestirilemeyen sonuçlar ortaya çıkar.)

# **Tamamlanma Kodu**

MQCC\_FAILED

# **Programcı Yanıt**

MQMHBO yapısındaki giriş alanlarının doğru olarak ayarlandığından emin olun.

# *2502 (09C6) (RC2502): MQRC\_PUBLICATION\_FAILURE*

# **Açıklama**

Bir konuyla ilgili bir iletiyi yayınlamak için bir MQPUT ya da MQPUT1 çağrısı yayınlandı. Yayının abonelerden birine gönderilmesi başarısız oldu ve syncpoint seçeneğinin birleşimi nedeniyle ve aşağıdakilerden biri nedeniyle:

- Kalıcı bir iletiyse, denetim KONUSU nesnesindeki PMSGDLV özniteliği.
- Kalıcı olmayan bir iletiyse, denetim KONU nesnesindeki NPMSGDLV özniteliği.

Yayın abonelerin hiçbirine teslim edilemedi.

# **Tamamlanma Kodu**

MQCC\_FAILED

# **Programcı yanıtı**

Abonelik kuyrukları ile sorun yaşamakta olan aboneyi ya da aboneleri bulun ve sorunu çözün ya da KONU üzerindeki PMSGDLV ya da NPMSGDLV özniteliklerinin ayarını değiştirerek, bir aboneyle ilgili sorunların diğer aboneler üzerinde bir etkisi olmamasını sağlar. MQPUT ' yi yeniden deneyin.

# *2503 (09C7) (RC2503): MQRC\_SUB\_INHIBITED*

# **Açıklama**

Abone olunan konu için şu anda MQSUB çağrıları engellenmektedir.

MQCC\_FAILED

# **Programcı Yanıt**

Sistem tasarımı, abonelik isteklerinin kısa dönemler için engellenmesini sağlıyorsa, işlemi daha sonra yeniden deneyin.

# *2504 (09C8) (RC2504): MQRC\_SELECTOR\_ALWAYS\_FALSE*

### **Açıklama**

MQOPER, MQPUT1 ya da MQSUB çağrısı yayınlandı, ancak hiçbir zaman ileti seçmeyecek bir seçim dizgisi belirtildi

### **Tamamlanma Kodu**

MQCC\_FAILED

# **Programcı Yanıt**

API ' da geçirilen seçim dizgisinin mantığını beklendiği gibi doğrulayın. Dizginin mantığında gereken düzeltmeleri yapın ve iletinin ortaya çıktığı MQ API çağrısını yeniden sunun.

# *2507 (09CB) (RC2507): MQRC\_XEPO\_ERROR*

### **Açıklama**

MQXEP çağrısında, aşağıdaki bir nedenden dolayı çıkış seçenekleri yapısı MQXEPO geçerli değil:

- StrucId alanı MQXEPO\_STRUCT\_ID değil.
- Sürüm alanı, geçerli olmayan ya da desteklenmeyen bir değer belirtiyor.
- Parametre göstergesi geçerli değil. (Geçerli olmayan parametre işaretlerinin saptanması her zaman mümkün değildir; algılanmazsa, önceden kestirilemeyen sonuçlar ortaya çıkar.)

# **Tamamlanma Kodu**

MQCC\_FAILED

# **Programcı Yanıt**

MQXEPO yapısındaki giriş alanlarının doğru ayarlandığından emin olun.

# *2509 (09CD) (RC2509): MQRC\_DURABILITY\_NOT\_ALTERABLE*

### **Açıklama**

MQSO\_ALTER seçeneğini kullanarak bir MQSUB çağrısı, aboneliğin dayanıklılığını değiştiriyordu. Aboneliğin dayanıklılığı değiştirilemez.

### **Tamamlanma Kodu**

MQCLOSE aboneliğini kaldırın ve MQSUB ile yeniden yaratın ya da öznitelikleri doğru ayarlanmış şekilde ayarlayın ya da MQSUB çağrısında kullanılan dayanıklılık seçeneğini var olan abonelikle eşleşecek şekilde değiştirin.

# *2510 (09CE) (RC2510): MQRC\_TOPIC\_NOT\_ALTERABLE*

### **Açıklama**

MQSO\_ALTER seçeneğini kullanarak bir MQSUB çağrısı, abone olunmakta olan konuyu sağlayan MQSD ' deki alanlardan biri ya da daha fazlası değiştiriliyordu. Bu alanlar, ObjectName, ObjectStringya da joker seçenekleridir. Abone olunan konu değiştirilemez.

### **Tamamlanma Kodu**

MQCC\_FAILED

### **Programcı Yanıt**

MQCLOSE aboneliğini kaldırın ve MQSUB ile yeniden yaratın ya da öznitelikleri doğru ayarlanmış şekilde ayarlayın ya da MQSUB çağrısında kullanılan öznitelikleri ve seçenekleri, varolan abonelikle eşleşecek şekilde değiştirin.

# *2512 (09D0) (RC2512): MQRC\_SUBLEVEL\_NOT\_ALTERABLE*

### **Açıklama**

MQSO\_ALTER seçeneğini kullanarak bir MQSUB çağrısı, aboneliğin SubLevel ' yi değiştiriyordu. Bir aboneliğin SubLevel değiştirilemeyecek.

### **Tamamlanma Kodu**

MQCC\_FAILED

### **Programcı Yanıt**

MQCLOSE aboneliğini kaldırın ve öznitelikleri doğru ayarlanmış olan MQSUB ile yeniden yaratın ya da MQSUB çağrısında kullanılan SubLevel alanını, var olan abonelikle eşleşecek şekilde değiştirin.

# *2513 (09D1) (RC2513): MQRC\_PROPERTY\_NAME\_LENGTH\_ERR*

### **Açıklama**

Geçersiz bir ada sahip bir özelliği ayarlamak, sorgulamak ya da silmek için bir girişimde bulunuldu. Bu, aşağıdakilerden biri nedenlerinden biridir:

- Özellik adının VSKlength alanı sıfıra eşit ya da daha küçük bir değere ayarlandı.
- Özellik adının VSLlength alanı, izin verilen üst sınır değerinden büyük bir değere ayarlandı (bkz. sabit MQ\_MAX\_PROPERTY\_NAME\_LENGTH).
- Özellik adının VSLength alanı MQVS\_NULL\_TERMINATED olarak ayarlandı ve özellik adı, izin verilen üst sınırdan büyük.

# **Tamamlanma Kodu**

Geçerli özellik adları WebSphere MQ belgelerinde açıklanmıştır. Çağrıyı yeniden vermeden önce, özelliğin geçerli bir ad uzunluğuna sahip olduğundan emin olun.

# *2514 (09D2) (RC2514): MQRC\_DUPLICATE\_GROUP\_SUB*

### **Açıklama**

MQSO\_GROUP\_SUB seçeneği kullanılarak bir MQSUB çağrısı, yeni bir gruplanmış abonelik yaratılıyor, ancak benzersiz bir SubNameolmasına rağmen, gruptaki var olan bir aboneliğin tam konu adıyla eşleşiyor.

### **Tamamlanma Kodu**

MQCC\_FAILED

### **Programcı Yanıt**

Kullanılan tam konu adını, gruptaki var olan herhangi bir abonelikle eşleşmemesi için düzeltin ya da farklı bir grup amaçlandıysa ya da aboneliğin gruplandırılması amaçlanmıyorsa, gruplama özniteliklerini düzeltin.

# *2515 (09D3) (RC2515): MQRC\_GROUPING\_NOT\_ALTERNATEABLE*

### **Açıklama**

Gruplanmış bir abonelikte MQSO\_ALTER seçeneği kullanılarak bir MQSUB çağrısı yapıldı; bu, MQSO\_GROUP\_SUB seçeneğiyle yapılan bir arama. Aboneliklerin gruplanması değiştirilemez.

### **Tamamlanma Kodu**

MQCC\_FAILED

### **Programcı yanıtı**

MQCLOSE kullanarak aboneliği kaldırın ve bu özniteliği, öznitelikleri doğru ayarlanmış olan MQSUB ile yeniden yaratın ya da MQSUB çağrısında kullanılan çeşitli gruplama alanlarını, var olan abonelikle eşleşecek şekilde değiştirin.

# *2516 (09D4) (RC2516): MQRC\_SELECTOR\_INVALID\_FOR\_TYPE*

### **Açıklama**

A SelectionString may only be specified in the MQOD for an MQOPEN/MQPUT1 if the following is true:

- ObjectType, MQOT Q'dur.
- Kuyruk, MQOO\_INPUT\_ \* açık seçeneklerinden biri kullanılarak açılıyor.

### **Tamamlanma Kodu**

MQCC\_FAILED

### **Programcı Yanıt**

ObjectType değerini MQOT\_Q olacak şekilde değiştirin ve kuyruğun MQOO\_INPUT\_ \* seçeneklerinden biri kullanılarak açıldığından emin olun.

# *2517 (09D5) (RC2517): MQRC\_HOBJ\_QUIESCED*

# **Açıklama**

HOBJ susturuldu, ancak yürürlükteki seçim ölçütleriyle eşleşen okuma öncesinde okunan arabelleğde ileti yok. Bu neden kodu, ileriye doğru okuma arabelleğinin boş olmadığını gösterir.

### **Tamamlanma Kodu**

MQCC\_FAILED

# **Programcı Yanıt**

Bu neden kodu, yürürlükteki seçim ölçütlerine sahip tüm iletilerin işlendiğini gösterir. Aşağıdakilerden birini yapın:

- MOCO\_OUIESCE seceneği olmadan başka ileti işlenmesine izin verilmezse, MOCLOSE komutu verin. Önceden okuma arabelleğindeki iletiler atılır.
- MQGMO ' daki değerleri değiştirerek yürürlükteki seçim ölçütlerini gevşetmek ve aramayı yeniden yayınlayın. Tüm iletiler tüketildiğinde, çağrı MQRC\_HOBJ\_QUIESCED\_NO\_MSGS döndürecektir.

# *2518 (09D6) (RC2518): MQRC\_HOBJ\_QUIESCED\_NO\_MSGS*

### **Açıklama**

HOBJ susturuldu ve okuma öncesinde okuma arabelleği boş. Bu HOBJ ' ye başka ileti teslim edilmeyecek

# **Tamamlanma Kodu**

MQCC\_FAILED

# **Programcı Yanıt**

HOBJ ' ye karşı MQCLOSE yayınlayın.

# *2519 (09D7) (RC2519): MQRC\_SELECTION\_STRING\_ERROR*

# **Açıklama**

SelectionString , MQCHARV yapısının nasıl kullanılacağını tanımlamaya göre belirtilmelidir. Bu hatanın neden döndürülmesine ilişkin örnekler:

- SelectionString.VSKlength sıfırdan büyük, ancak SelectionString.VSOffset sıfır ve SelectionString' dir.VSPtr, boş değerli bir işaretçi.
- SelectionString.VSOffset, sıfır olmayan ve SelectionString' dir.VSPtr, boş değerli gösterge değil (yani, her iki alan da yalnızca bir yere izin verilen yerlerde kullanılıyor).
- SelectionString.VSPtr, geçerli bir işaretçi değil.
- SelectionString.VSOffset ya da SelectionString.VSPtr, erişilebilir olmayan depolamayı işaret eder.
- SelectionString.VSLength, bu alan için izin verilen uzunluk üst sınırını aşıyor. Uzunluk üst sınırı MQ\_SELECTOR\_LENGTHtarafından belirlenir.

### **Tamamlanma Kodu**

MQCC\_FAILED

### **Programcı Yanıt**

MQCHARV ' nin alanlarını, geçerli bir MQCHARV yapısına ilişkin kurallara uyması için değiştirin.

# *2520 (09D8) (RC2520): MQRC\_RES\_OBJECT\_STRING\_ERROR*

# **Açıklama**

Nesne tanımlayıcısı MQOD 'de ya da Subscription Descriptor MQSD' deki MQSUB çağrısında bulunan MQOPED ya da MQPUT1 çağrısında, ResObjectDizgi alanı geçerli değil.

Aşağıdaki uygulamalardan biri geçerlidir:

- ResObjectString.VSLength sıfırdan büyük, ancak ResObjectString.VSOffset sıfır ve ResObjectString.VSPtr , boş değerli işaretçi.
- ResObjectString.VSOffset , sıfır olmayan ve ResObjectString.VSPtr boş gösterge değil (yani, her iki alan da yalnızca bir yere izin verilen yerlerde kullanılıyor).
- ResObjectString.VSPtr , geçerli bir işaretçi değil.
- ResObjectString.VSOffset ya da ResObjectString.VSPtr , erişilebilir olmayan depolama alanını gösterir.
- ResObjectString.VSBufSize is MQVS\_USE\_VSLENGTH and one of ResObjectString.VSOffset or ResObjectString.VSPtr have been provided.

### **Tamamlanma Kodu**

MQCC\_FAILED

# **Programcı Yanıt**

ResObjectString.VSOffset ya da ResObjectString.VSPtr ' nin sıfır ve diğer sıfır dışında olduğundan ve arabellek uzunluğunun ResObjectString.VSBufSizeiçinde sağlandığından emin olun. Alan tarafından erişilebilir depolama alanı kullanıldığından emin olun.

# *2521 (09D9) (RC2521): MQRC\_CONNECTION\_SUSPENDED*

# **Açıklama**

İletilerin zamanuyumsuz tüketimi askıya alındığından, MQOP\_START\_WAYE işlemi ile bir MQCTL çağrısı döndürüldü. Bu, aşağıdaki nedenlerden dolayı olabilir:

- MQOP\_SUSPEND işlemi ile MQCTL kullanılarak bağlantı belirtik olarak askıya alındı.
- Tüm tüketiciler kayıtsız ya da askıya alınmış durumda.

### **Tamamlanma Kodu**

MQCC\_UYARı

# **Programcı Yanıt**

Bu beklenen bir koşulsa, düzeltme işlemi gerekmez. Bu beklenmeyen bir koşulsa, aşağıdakilerden birini denetleyin:

- En az bir tüketici kaydedildi ve askıya alınmadı
- Bağlantı askıya alınmadı

# *2522 (09DA) (RC2522): MQRC\_INVALID\_DESTIND*

### **Açıklama**

Yayınların iletilerinin gönderileceği hedefle ilgili bir sorun nedeniyle MQSUB çağrısı başarısız oldu; bu nedenle, bir nesne tanıtıcısı uygulamaya döndürülemiyor ve abonelik yapılamıyor. Bu, aşağıdaki bir nedenden dolayı olabilir:

- MQSUB çağrısı kullanıldı MQSO\_CREATE, MQSO\_YANICED ve MQSO\_NON\_MUDENTIAL ve denetim konusu düğümünde MNDURMDL tarafından gönderme yapılan model kuyruğu yok
- MQSUB çağrısı kullanıldı MQSO\_CREATE, MQSO\_YÖNETİCİ ve MQSO\_DAYANIKLI ve denetim konusu düğümde MDURMDL tarafından başvurulan model kuyruğu yok ya da TEMPDYN DEFTYPE değeri ile tanımlanmış.
- MQSUB çağrısı, kalıcı bir abonelikte MQSO\_CREATE ya da MQSO\_ALTER olarak kullanıldı ve sağlanan nesne tanıtıcısı geçici bir dinamik kuyruğa gönderme oldu. Bu, kalıcı abonelik için uygun bir hedef değildir.
- MQSUB çağrısı, yönetimsel olarak yaratılmış bir aboneliği sürdürmek için MQSO\_RESUME ve MQHO\_NONE bir Hobj çağrısı kullandı, ancak aboneliğin DEST parametresinde belirtilen kuyruk adı yok.
- MQSUB çağrısı, daha önce yaratılmış bir API aboneliğini sürdürmek için MQSO\_RESUME ve MQHO\_NONE bir Hobj çağrısı kullandı, ancak daha önce kullanılan kuyruk artık yok.

MQCC\_FAILED

### **Programcı Yanıt**

MNDURMDL ve MDURMDL tarafından başvurulan model kuyruklarının var olduğundan ve uygun bir DEFTYPE değerine sahip olduğundan emin olun. Kullanılmakta olan bir yönetici abonelikte DEST parametresi tarafından başvurulan kuyruğu oluşturun. Önceden kullanılan bir kuyruğun yoksa, varolan bir kuyruğu kullanmak için aboneliği değiştirin.

# *2523 (09DB) (RC2523): MQRC\_INVALID\_SUBSCRIPTION*

### **Açıklama**

Adlandırılan abonelik uygulamalar tarafından kullanılmak üzere geçerli olmadığından, MQSO\_RESUME ya da MQSO\_ALTER kullanılarak bir MQSUB çağrısı başarısız oldu. Bu, aşağıdaki bir nedenden dolayı olabilir:

- Abonelik, SYSTEM.DEFAULT.SUB , geçerli bir abonelik değil ve yalnızca DEFINE ALT komutlarındaki varsayılan değerleri doldurmak için kullanılmalıdır.
- Abonelik, bir uygulamanın sürdürülmesi için geçerli bir abonelik olmayan ve yalnızca yayınların kuyruk yöneticileri arasında iletilebilmesini sağlamak için kullanılan bir yetkili sunucu tipi abonelikidir.
- Aboneliğin süresi doldu ve artık kullanım için geçerli değil.

### **Tamamlanma Kodu**

MQCC\_FAILED

### **Programcı Yanıt**

SubName (Alt Ad) alanında belirtilen aboneliğin, listelenen geçersiz olanlardan biri olmadığından emin olun. Aboneliğe açık bir tutamaçınız varsa, zaten süresi dolmuş olmalıdır. Tanıtıcıyı kapatmak için MQCLOSE komutunu kullanın ve gerekiyorsa yeni bir abonelik yaratın.

# *2524 (09DC) (RC2524): MQRC\_SELECTOR\_NOT\_ALTERABLE*

### **Açıklama**

MQSO\_ALTER seçeneğiyle bir MQSUB çağrısı yayınlandı ve MQSD, bir SelectionStringiçeriyor. Bir aboneliğin SelectionString seçicisini değiştirmek geçerli değildir.

MQCC\_FAILED

# **Programcı yanıtı**

MQSD 'nin SelectionString alanının geçerli bir VSPtr içermediğinden ve MQSUB' a çağrı yapılırken VSL' in sıfır olarak ayarlandığından emin olun.

# *2525 (09DD) (RC2525): MQRC\_RETAINED\_MSG\_Q\_ERROR*

# **Açıklama**

MQSO\_NEW\_PUBLICATIONS\_ONLY seçeneğini ya da bir MQSUBRQ çağrısını kullanmayan bir MQSUB çağrısı, abone olunan konu dizgisi için var olan yayınların SYSTEM.RETAINED.PUB.QUEUE. Bu, aşağıdaki bir nedenden dolayı olabilir:

- Kuyruk zarar görmüş ya da silinmiş.
- Kuyruk GET (DEVRE dışı) olarak ayarlandı.
- İletiler doğrudan bu kuyruktan kaldırıldı.

An error message will be written to the log giving more details about the problem with the SYSTEM.RETAINED.PUB.QUEUE.

Bu dönüş kodu bir MQSUB çağrısında ortaya çıktığında, bu yalnızca MQSO\_CREATE seçeneği kullanılarak oluşabilir ve bu durumda abonelik yaratılmaz.

### **Tamamlanma Kodu**

MQCC\_FAILED

# **Programcı Yanıt**

Bu bir MQSUB çağrısında ortaya çıkarsa, MQSO\_NEW\_PATICATIONS\_ONLY seçeneğini kullanarak MQSUB çağrısını yeniden verin. Bu durumda, önceden alıkonan yayınlar bu aboneliğe gönderilmez ya da SYSTEM.RETAINED.PUB.QUEUE (KUYRUK) iletisi, bu iletiden alınabilir ve MQSUB çağrısını yeniden yayınlayabilir.

Bu, bir MQSUBRQ çağrısında ortaya çıkarsa, SYSTEM.RETAINED.PUB.QUEUE , bundan sonra iletilerin alınabilmesi ve MQSUBRQ çağrısını yeniden yayınlayabilmesi için QUEUE (kuyruk).

# *2526 (09DE) (RC2526): MQRC\_RETAINED\_NOT\_TESLIM*

# **Açıklama**

MQSO\_NEW\_YAYINICATIONS\_ONLY seçeneğini ya da MQSUBRQ çağrısını kullanmayan bir MQSUB çağrısı başarısız oldu; abone olunan konu dizgisine ilişkin tutulan yayınlar, abonelik hedef kuyruğuna teslim edilemediğinden ve daha sonra, ölü-mektup kuyruğuna teslim edilememesi nedeniyle başarısız oldu.

Bu dönüş kodu bir MQSUB çağrısında ortaya çıktığında, bu yalnızca MQSO\_CREATE seçeneği kullanılarak oluşabilir ve bu durumda abonelik yaratılmaz.

# **Tamamlanma Kodu**

MQCC\_FAILED

# **Programcı yanıtı**

Hedef kuyrukla ve ölü harf kuyruğuyla ilgili sorunları düzeltin ve MQSUB ya da MQSUBRQ çağrısını yeniden verin.

# *2527 (09DF) (RC2527): MQRC\_RFH\_RESTRICTED\_FORMAT\_ERR*

# **Açıklama**

Sınırlı biçimi olan bir klasör içeren bir MQRFH2 üstbilgisi içeren bir kuyruğa ileti yerleştirildi. Ancak, klasör gereken biçimde değil. Bu kısıtlamalar şunlardır:

- Klasörün NameValueCCSID değeri 1208 ise, klasörde, gruplarda ya da öğe adlarında yalnızca tek byte UTF-8 karakterlerine izin verilir.
- Klasörde grupların kullanılmasına izin verilmez.
- Özellik değerleri, çıkış gerektiren herhangi bir karakter içeremez.
- Yalnızca Unicode karakter U+0020 , klasör içinde beyaz alan olarak kabul edilir.
- Klasör etiketi içerik özniteliğini içermiyor.
- Klasör, boş değer içeren bir özellik içermemelidir.
- < mq> klasörü, bu sınırlı formun biçimlendirilmesini gerektiriyor.

### **Tamamlanma Kodu**

MQCC\_FAILED

### **Programcı Yanıt**

İletiyi geçerli MQRFH2 klasörlerini içerecek şekilde değiştirin.

# *2528 (09E0) (RC2528): MQRC\_CONNECTION\_DURDU*

### **Açıklama**

İletilerin zamanuyumsuz kullanımını başlatmak için bir MQCTL çağrısı yayınlandı, ancak bağlantı, ileti tüketicilerinden biri tarafından durdurulmuş iletileri tüketmeye hazır olmadan önce verildi.

# **Tamamlanma Kodu**

MQCC\_FAILED

### **Programcı Yanıt**

Bu beklenen bir koşulsa, düzeltme işlemi gerekmez. Bu beklenmeyen bir durumsa, MQCBCT\_START geri bildirme işlevi sırasında MQOP\_STOP Operasyonu içeren bir MQCTL komutu verilip verilmediğini denetleyin.

# *2529 (09E1) (RC2529): MQRC\_ASYNC\_UOW\_CONFLICTER*

# **Açıklama**

İletilerin zamanuyumsuz kullanımını başlatmak için MQOP\_START işlemi içeren bir MQCTL çağrısı yayınlandı, ancak kullanılan bağlantı tanıtıcısı zaten olağanüstü bir iş birimi birimi içeriyor. MQOP\_START\_WAIT işlemi kullanılmıyorsa, iş birimi varoluyorken, iletilerin zamanuyumsuz kullanımını başlatmak için MQCTL kullanılamaz.

### **Tamamlanma Kodu**

İş birimini kesinleştirmek için bağlantı tanıtıcısında bir MQCMIT verin ve MQCTL çağrısını yeniden yayınlayın ya da zamanuyumsuz tüketim geri bildirme işlevlerinden iş birimini kullanmak için MQOP\_START\_WAN işlemini kullanarak bir MQCTL çağrısı yayınlayın.

# *2530 (09E2) (RC2530): MQRC\_ASYNC\_XA\_CONFLICTER*

### **Açıklama**

İletilerin zamanuyumsuz kullanımını başlatmak için MQOP\_START işlemi içeren bir MQCTL çağrısı yayınlandı, ancak dış XA syncpoint eşgüdümcüsü bu bağlantı tanıtıcısı için xa\_open çağrısını önceden yayınladı. XA hareketleri MQOP\_START\_WANT İşlemi kullanılarak yapılmalıdır.

### **Tamamlanma Kodu**

MQCC\_FAILED

### **Programcı Yanıt**

MQOP\_START\_WLET işlemini kullanarak MQCTL çağrısını yeniden yayınlayın.

# *2531 (09E3) (RC2531): MQRC\_PUBSUB\_INHIBITED*

### **Açıklama**

MQSUB, MQOPEN, MQPUT ve MQPUT1 çağrıları, kuyruk yöneticisi özniteliği PSMODE ile ya da kuyruk yöneticisi başlatma sırasında yayınlama/abone olma durumunun işlenmesi başarısız olduğu ya da henüz tamamlanmadığı için, şu anda tüm yayınlama/abone olma konuları için engellenmektedir.

### **Tamamlanma Kodu**

MQCC\_FAILED

# **Programcı Yanıt**

Bu kuyruk yöneticisi, yayınlama/abone olma işlemini engellemediyse, kuyruk yöneticisinde başarısızlığı açıklayan hata iletilerini araştırın ya da başlatma işlemi tamamlanıncaya kadar bekleyin. Kuyruk yöneticisi bir küme üyesiyse, kanal başlatıcı da başlatılıncaya kadar başlatma işlemi tamamlanmaz. z/OS' da, bu dönüş kodunu Chinit 'ten SYSTEM.BROKER.DEFAULT.STREAM kuyruğuna ya da konusuna getirdiğinizde, Chinit iş işleme işlemini meşgul eder ve pubsub görevi daha sonra başlar. Kullanıma hazır olduğundan emin olmak için yayınlama/abone olma altyapısının durumunu denetlemek için DISPLAY PUBSUB KOMUTUNU KULLANıN. Buna ek olarak, z/OS ' da bir bilgi iletisi CSQM076Ialabilirsiniz.

# *2532 (09E4) (RC2532): MQRC\_MSG\_HANDLE\_COPY\_FAILURE*

### **Açıklama**

İletinin herhangi bir özelliğini almak için geçerli bir MsgHandle belirten bir MQGET çağrısı yayınlandı. İleti kuyruktan kaldırıldıktan sonra, ileti, iletinin özellikleri için yeterli saklama alanı ayıramadı. İleti verileri uygulama tarafından kullanılabilir, ancak özellikler kullanılamaz. Ne kadar depolama alanı gerektiği ile ilgili daha fazla bilgi için kuyruk yöneticisi hata günlüklerini denetleyin.

### **Tamamlanma Kodu**

MQCC\_UYARı

Özelliklerin depolanmasına izin vermek için uygulamanın bellek sınırını yükseltin.

# *2533 (09E5) (RC2533): MQRC\_DEST\_CLASS\_NOT\_ALTERABLE*

### **Açıklama**

Abonelikte MQSO\_MANAGED seçeneğinin kullanımını değiştirerek MQSO\_ALTER seçeneğini kullanarak bir MQSUB çağrısı yapıldı. Bir aboneliğin hedef sınıfı değiştirilemez. MQSO\_MANAGED seçeneği kullanılmadığında, sağlanan kuyruk değiştirilebilir, ancak hedef sınıfı (yönetilen ya da değil) değiştirilemez.

### **Tamamlanma Kodu**

MQCC\_FAILED

### **Programcı Yanıt**

MQCLOSE kullanarak aboneliği kaldırın ve bu özniteliği, öznitelikleri doğru ayarlanmış olan MQSUB ile yeniden yaratın ya da MQSUB çağrısında kullanılan MQSO\_YÖNETİCED seçeneğinin, varolan abonelikle eşleşmesini değiştirerek bu seçeneği değiştirin.

# *2534 (09E6) (RC2534): MQRC\_OPERATION\_NOT\_ALLOWEND*

### **Açıklama**

hConn üzerinde zamanuyumsuz tüketimin durumu nedeniyle izin verilmeyen bir işlemle birlikte MQCTL çağrısı yapıldı.

İşlem MQOP\_RESUME işlemi ise, hConn üzerindeki zamanuyumsuz tüketimin durumu DURDURULMUŞ olduğundan işleme izin verilmiyor. MQOP\_START İşlemi ile MQCTL ' yi yeniden verin.

İşlem MQOP\_SUSPEND ise, hConn üzerindeki zamanuyumsuz tüketimin durumu DURDURULMUŞ olduğu için işleme izin verilmiyor. hConn ' ı SUSPENDED durumuna almanız gerekiyorsa, MQOP\_START İşlemi ile birlikte MQCTL komutunu ve ardından MQOP\_ASPEND ile MQCTL komutunu verin.

İşlem MQOP\_START ise, hConn üzerindeki zamanuyumsuz tüketimin durumu SUSPENDED olduğu için işleme izin verilmiyor. MQCTL ' yi MQOP\_RESUME İşlemi ile yeniden verin.

İşlem MQOP\_START\_WT ise, bu işlem aşağıdakilerden biri nedeniyle izin verilmez:

- hConn ile ilgili zamanuyumsuz tüketimin durumu ASKIYA alındı. MQCTL ' yi MQOP\_RESUME İşlemi ile yeniden verin.
- hConn üzerinde zamanuyumsuz tüketimin durumu zaten STARTED (Başlatılan) durumunda. Bir uygulama içinde MQOP\_START ve MQOP\_START\_WAIT kullanımını karıştırmayın.

### **Tamamlanma Kodu**

MQCC\_FAILED

# **Programcı Yanıt**

Doğru işlemle MQCTL çağrısını yeniden verin.

# *2535 (09E7): MQRC\_ACTION\_ERROR*

# **Açıklama**

Bir MQPUT çağrısı yayınlandı, ancak PutMsg(Opts) parametresindeki İşlem alanının değeri geçerli bir MQACTP\_ \* değeri değil.

MQCC\_FAILED

# **Programcı yanıtı**

Alan için geçerli bir değer belirtin.

# *2537 (09E9) (RC2537): MQRC\_CHANNEL\_NOT\_AVAM*

# **Açıklama**

İstemciden bir kuyruk yöneticisine bağlanmak için MQCONN çağrısı yayınlandı, ancak kanal şu anda kullanılamıyor. Bu neden kodunun sık rastlanan nedenleri şunlardır:

- Kanal şu anda durduruldu durumunda.
- Kanal bir çıkış kanalı tarafından durduruldu.
- Kuyruk yöneticisi, bu istemciden bu kanal için izin verilen üst sınır değerine ulaştı.
- Kuyruk yöneticisi, bu kanal için izin verilen üst sınır değerine ulaştı.
- Kuyruk yöneticisi, tüm kanallar için izin verilen üst sınır değerine ulaştı.

# **Tamamlanma Kodu**

MQCC\_FAILED

# **Programcı Yanıt**

Sorunun nedenini açıklayan iletiler için kuyruk yöneticisini ve istemci hata günlüklerini inceleyin.

# *2538 (09EA) (RC2538): MQRC\_HOST\_NOT\_AVAM*

# **Açıklama**

İstemciden bir kuyruk yöneticisine bağlanmak için MQCONN çağrısı yayınlandı, ancak uzak sistem için etkileşim ayırma girişimi başarısız oldu. Bu neden kodunun sık rastlanan nedenleri şunlardır:

- İletişimci uzak sistemde başlatılmamış.
- İstemci kanalı tanımlamasındaki bağlantı adı yanlış.
- Ağ şu anda kullanılamıyor.
- Kapıyı engelleyen bir güvenlik duvarı ya da protokole özgü trafik.
- IBM WebSphere MQ istemcisini başlatan güvenlik çağrısı, sunucudaki SVRCONN kanalındaki bir güvenlik çıkışı tarafından engellendi.

# **Tamamlanma Kodu**

MQCC\_FAILED

# **Programcı Yanıt**

Sorunun nedenini açıklayan iletiler için istemci hata günlüğünü inceleyin.

Bir Linux sunucusu kullanıyorsanız ve bir kuyruk yöneticisine bağlanmayı denerken 2538 dönüş kodu aldıysanız, iç güvenlik duvarı yapılandırmanızı denetlediğinizden emin olun.

Sorunu tanılamak için, iç Linuxgüvenlik duvarını geçici olarak kapatmak için aşağıdaki komutları yayınlayın:

/etc/init.d/iptables save /etc/init.d/iptables stop

İç Linux güvenlik duvarını yeniden açmak için şu komutu verin:

/etc/init.d/iptables start

İç Linux güvenlik duvarını kalıcı olarak kapatmak için şu komutu verin:

chkconfig iptables off

# *2539 (09EB) (RC2539): MQRC\_CHANNEL\_CONFIG\_ERROR*

# **Açıklama**

İstemciden bir kuyruk yöneticisine bağlanmak için MQCONN çağrısı yayınlandı, ancak iletişim kurma girişimi başarısız oldu. Bu neden kodunun sık rastlanan nedenleri şunlardır:

- Sunucu ve istemci, kullanılacak kanal özniteliklerinin üzerinde anlaşamıyor.
- QM.INI ya da MQCLIENT.INI yapılandırma dosyaları.
- Sunucu makinesi, istemci tarafından kullanılan kod sayfasını desteklemiyor.

### **Tamamlanma Kodu**

MQCC\_FAILED

### **Programcı Yanıt**

Sorunun nedenini açıklayan iletiler için kuyruk yöneticisini ve istemci hata günlüklerini inceleyin.

# *2540 (09EC) (RC2540): MQRC\_UNKNOWN\_CHANNEL\_NAME*

### **Açıklama**

Bir MQCONN çağrısı bir istemciden bir kuyruk yöneticisine bağlanamadı, ancak kuyruk yöneticisi kanal adını tanımadığı için iletişim kurma girişimi başarısız oldu.

### **Tamamlanma Kodu**

MQCC\_FAILED

### **Programcı yanıtı**

İstemcinin doğru kanal adını kullanacak şekilde yapılandırıldığından emin olun.

# *2541 (09ED) (RC2541): MQRC\_LOOPING\_YAYıNı*

#### **Açıklama**

Dağıtılmış bir Pub/Sub topolojisi, kuyruk yöneticilerinin bazıları ya da tümü bir döngüye bağlanmış olan Pub/Sub kümeleri ve Pub/Sub Hierarchies birleşimi ile yapılandırılmıştır. Döngülü bir yayın algılandı ve ölü mektup kuyruğuna yerleştirildi.

### **Tamamlanma Kodu**
## **Programcı yanıtı**

Sıradüzenini inceleyin ve döngüyi düzeltin.

## *2543 (09EF) (RC2543): MQRC\_STANDBY\_Q\_MGR*

## **Açıklama**

Uygulama, beklemedeki bir kuyruk yöneticisi yönetim ortamına bağlanmayı denedi.

Beklemedeki kuyruk yöneticisi eşgörünümleri bağlantıları kabul etmez. Kuyruk yöneticisiyle bağlantı kurmak için etkin yönetim ortamına bağlanmanız gerekir.

## **Tamamlanma Kodu**

MQCC\_FAILED

## **Programcı yanıtı**

Uygulamayı etkin bir kuyruk yöneticisi örneğine bağlayın.

## *2544 (09F0) (RC2544): MQRC\_RECONNECING*

#### **Açıklama**

Bağlantı yeniden bağlanmaya başladı.

Bir olay işleyici yeniden bağlanma bağlantısıyla kaydedildiyse, yeniden bağlanma denemeleri başladığında bu neden koduyla birlikte çağrılır.

### **Tamamlanma Kodu**

MQCC\_UYARı

#### **Programcı yanıtı**

Bir sonraki yeniden bağlanma girişimiyle WebSphere MQ işlemine devam edin, yeniden bağlanmadan önce aralığı değiştirin ya da yeniden bağlantıyı durdurun. Yeniden bağlantıya bağımlı olan uygulama durumunu değiştirin.

**Not:** Uygulama bir MQI çağrısının ortasındayken yeniden bağlantı başlatılabilir.

## *2545 (09F1) (RC2545): MQRC\_RECONNECTED*

## **Açıklama**

Bağlantı başarıyla yeniden bağlandı ve tüm tutamaçlar yeniden yürürlüğe konsun.

Yeniden bağlanma başarılı olursa, bağlantıda kayıtlı bir olay işleyicisi bu neden koduyla çağrılır.

#### **Tamamlanma Kodu**

MQCC\_OK

#### **Programcı yanıtı**

Yeniden bağlantıya bağımlı olan herhangi bir uygulama durumunu ayarlayın.

**Not:** Uygulama bir MQI çağrısının ortasındayken yeniden bağlantı sona erebilir.

## *2546 (09F2) (RC2546): MQRC\_RECONNECT\_QMID\_MIMATCH*

## **Açıklama**

Yeniden bağlanabilir bir bağlantı belirtildi MQCNO\_RECONNECT\_Q\_MGR ve bağlantı, farklı bir kuyruk yöneticisine yeniden bağlanmayı denedi.

## **Tamamlanma Kodu**

MQCC\_FAILED

### **Programcı yanıtı**

Yeniden bağlanabilir bir istemci için yapılandırmanın tek bir kuyruk yöneticisine çözülediğinden emin olun.

If the application does not require reconnection to exactly the same queue manager, use the MQCONNX option MQCNO\_RECONNECT.

## *2547 (09F3) (RC2547): MQRC\_RECONNECT\_UYUMSUZ*

## **Açıklama**

Bir MQI seçeneği, reconnectable bağlantılarıyla uyumlu değil.

Bu hata, seçeneğin yeniden bağlanma sırasında kaybedilen bir kuyruk yöneticisinde bulunan bilgilere dayandığını belirtir. Örneğin, MQPMO\_LOGICAL\_ORDERseçeneği, kuyruk yöneticisinin yeniden bağlanma sırasında kaybedilen mantıksal ileti sıralaması hakkındaki bilgileri anımsamasını gerektirir.

## **Tamamlanma Kodu**

MQCC\_FAILED

## **Programcı yanıtı**

Uyumlu olmayan seçeneği kaldırmak için uygulamanızı değiştirin ya da uygulamanın yeniden bağlanmasına izin verme.

## *2548 (09F4) (RC2548): MQRC\_RECONNECT\_FAILED*

## **Açıklama**

Yeniden bağlandıktan sonra, yeniden bağlanabilir bağlantı için tutamaçlar geri alınırken bir hata oluştu.

Örneğin, bağlantı bozulduğunda açık olan bir kuyruğu yeniden açma girişimi başarısız oldu.

## **Tamamlanma Kodu**

MQCC\_FAILED

## **Programcı yanıtı**

Hata günlüklerinde hatanın nedenini araştırın. Başarısızlığa ilişkin ek ayrıntıları bulmak için MQSTAT API ' yı kullanmayı düşünün.

## *2549 (09F5) (RC2549): MQRC\_CALL\_INTERRUPT*

#### **Açıklama**

MQPUT, MQPUT1ya da MQCMIT kesintiye uğradı ve yeniden bağlanma işlemi kesin bir sonucu yeniden oluşturamıyor.

Bu neden kodu, isteği kuyruk yöneticisine göndermek ve yanıtı almak arasında bağlantı kesilirse ve sonuç kesin değilse, yeniden bağlanabilir bir bağlantı kullanan bir istemciye döndürülür. Örneğin, eşitleme noktası dışında kalıcı bir iletinin MQPUT kesintiye uğraması, iletiyi saklamış olabilir ya da olmayabilir. Alternatively an interrupted MQPUT1 of a persistent message or message with default persistence (which could be persistent) outside sync point might or might not have stored the message. Başarısızlığın zamanlaması, iletinin kuyruğun üzerinde olup olmadığını etkiler. MQCMIT işlemi kesintiye uğratıldıysa, hareket kesinleştirilmemiş ya da kesinleştirilmemiş olabilir.

## **Tamamlanma Kodu**

MQCC\_FAILED

## **Programcı yanıtı**

Yeniden bağlantıyı izleyen çağrıyı yineleyin, ancak bazı durumlarda, çağrıyı tekrarlayan, çağrıların yanıltıcı olabileceğini göz atmanın.

Uygulama tasarımı, uygun kurtarma işlemini belirler. Birçok durumda, kalıcı iletileri eşitleme noktası içine alma ve alma, belirsiz sonuçları çözer. Kalıcı iletilerin, eşitleme noktası dışında işlenmesi gerektiği durumlarda, kesintiye uğrayan işlemin kesintiye uğramadan önce başarılı olup olmadığını belirlemek ve olmaması durumunda bunu yinelemeniz gerekebilir.

## *2550 (09F6) (RC2550): MQRC\_NO\_ALTS\_MATCHED*

## **Açıklama**

Bir MQPUT ya da MQPUT1 çağrısı başarılı oldu, ancak hiçbir abonelik konu ile eşleşmedi.

#### **Tamamlanma Kodu**

MQCC\_UYARı

## **Programcı yanıtı**

Bu neden kodu, iletiyi koyan uygulama tarafından beklenmiyorsa, herhangi bir yanıt gerekmez.

## *2551 (09F7) (RC2551): MQRC\_SELECTION\_NOT\_AVAM*

## **Açıklama**

An MQSUB call subscribed to publications using a SelectionString. WebSphere MQ is unable to accept the call because it does not follow the rules for specifying selection strings, which are documented in İleti seçici sözdizimi . Seçim dizgisinin genişletilmiş bir ileti seçimi sağlayıcısı tarafından kabul edilebilir olması olasıdır, ancak seçim dizesini doğrulamak için genişletilmiş ileti seçimi sağlayıcısı yok. Bir abonelik yaratılıyorsa, MQSUB başarısız olur; tersi durumda MQSUB bir uyarıyla tamamlanır.

Bir MQPUT ya da MQPUT1 çağrısı bir ileti yayınladı ve en az bir abonede içerik süzgeci vardı, ancak WebSphere MQ , yayının aboneye teslim edilmesi gerekip gerekmediğini (örneğin, seçim dizgisinin geçerliliğini denetlemek için genişletilmiş ileti seçimi sağlayıcısı olmadığından) saptayamadı. MQPUT ya da MQPUT1 çağrısı MQRC\_SELECTION\_NOT\_AVAMUTLUL ile başarısız olur ve yayın abonesi almaz.

## **Tamamlanma Kodu**

MQCC\_UYARI ya da MQCC\_FAILED

## **Programcı yanıtı**

Seçim dizgisinin genişletilmiş ileti seçimi sağlayıcısı tarafından işlenmesini amaçladıysa, genişletilmiş ileti seçimi sağlayıcısının doğru yapılandırılıp çalıştırıldığından emin olun. Genişletilmiş ileti seçimi

amaçlanmadıysa, İleti seçici sözdizimi konusuna bakın ve seçim dizgileri belirtilmesine ilişkin kuralları doğru bir şekilde izlediğinizden emin olun.

Bir abonelik devam ettiriliyorsa, genişletilmiş bir ileti seçimi sağlayıcısı kullanılabilir oluncaya ve bir ileti devam ettirilen aboneliğin SelectionString ile eşleşinceye kadar, abonelik herhangi bir ileti göndermez.

## *2552 (09F8) (RC2552): MQRC\_CHANNEL\_SSL\_UYARI*

#### **Açıklama**

Bir SSL güvenliği olayı oluştu. Bu, SSL bağlantısı için ölümcül değil, ancak bir denetimciye ilgi gösterecektir.

#### **Tamamlanma kodu**

MQCC\_UYARı

#### **Programcı yanıtı**

Yok. Bu neden kodu, yalnızca ilgili olay iletisini tanımlamak için kullanılır.

#### *2553 (09F9) (RC2553): MQRC\_OCSP\_URL\_ERROR*

#### **Açıklama**

OCSPResponderURL alanı doğru biçimlendirilmiş bir HTTP URL 'si içermiyor.

#### **Tamamlanma kodu**

MQCC\_FAILED

#### **Programcı yanıtı**

OCSPResponderURL' yi denetleyin ve düzeltin. Bir OCSP yanıtlayıcıya erişmeyi düşünmüyorsanız, kimlik doğrulama bilgisi nesnesinin AuthInfoTipinde MQAIT\_CRL\_LDAP olarak ayarlayın.

## *2554 (09FA) (RC2554): MQRC\_CONTENT\_ERROR*

#### **Açıklama**

2554 neden kodu için 2 açıklama vardır:

- 1. İletinin, genişletilmiş ileti seçiciyle bir aboneye teslim edilip edilmeyeceğini belirlemek için içeriğin ayrıştırılamayacağı bir iletiyle MQPUT çağrısı yayınlandı. Yayını abone alacak bir abone yok.
- 2. İletinin içeriğinde bir seçim dizgisi seçildiyse, MQSUB ve MQSUBRQ ' dan MQRC\_CONTENT\_ERROR döndürülebiliyor.

#### **Tamamlanma Kodu**

MQCC\_FAILED

#### **Programcı yanıtı**

Neden kodu 2554 için 2 programcı yanıtı vardır; bunun nedeni iki neden vardır:

- 1. If reason code 2554 was issued because of reason "1" sayfa 292 then check for error messages from the extended message selection provider and ensure that the message content is well formed before retrying the operation.
- 2. If reason code 2554 was issued because of reason "2" sayfa 292 then because the error occurred at the time that the retained message was published, either a system administrator must clear the retained queue, or you cannot specify a selection string selecting on the content.

## *2555 (09FB) (RC2555): MQRC\_RECONNECT\_Q\_MGR\_REQD*

## **Açıklama**

MQCNO\_RECONNECT\_Q\_MGR seçeneği gereklidir.

An option, such MQMO\_MATCH\_MSG\_TOKEN in an MQGET call or opening a durable subscription, was specified in the client program that requires re-connection to the same queue manager.

## **Tamamlanma Kodu**

MQCC\_FAILED

## **Programcı yanıtı**

MQCONNX çağrısını değiştirerek MQCNO\_RECONNECT\_Q\_MGR' u kullanın ya da istemci programını çakışan seçeneği kullanmayacak şekilde değiştirin.

## *2556 (09FC) (RC2556): MQRC\_RECONNECT\_TIMED\_OUT*

#### **Açıklama**

Yeniden bağlanma girişimi zamanaşımına uğradı.

Bağlantı yeniden bağlanmak üzere yapılandırıldıysa, herhangi bir MQI yükünde hata oluşabilir. You can customize the timeout in the MQClient.ini file

#### **Tamamlanma Kodu**

MQCC\_FAILED

#### **Programcı yanıtı**

Yeniden bağlanma işleminin zaman sınırı içinde neden tamamlanmadığını öğrenmek için hata günlüklerine bakın.

## *2557 (09FD) (RC2557): MQRC\_PUBLIISH\_EXIT\_ERROR*

#### **Açıklama**

Bir yayınlama çıkış işlevi geçersiz bir yanıt kodu döndürdü ya da başka bir şekilde başarısız oldu. Bu, MQPUT, MQPUT1, MQSUB ve MQSUBRQ işlev çağrılarından döndürülebilmektedir. Bu neden kodu WebSphere MQ for z/OSüzerinde oluşmaz.

#### **Tamamlanma Kodu**

MQCC\_FAILED

#### **Programcı yanıtı**

Çıkışa ilişkin geçerli değerlerin MQPSXP yapısının ExitResponse alanında döndürülediğinden emin olmak için yayınlama çıkış mantığını denetleyin. Sorunla ilgili daha fazla ayrıntı için WebSphere MQ hata günlüğü dosyalarına ve FFST kayıtlarına bakın.

## *2558 (09FE) (RC2558): MQRC\_COMINFO\_ERROR*

## **Açıklama**

COMMINFO nesnesinin ya da nesnenin adının yapılanışı yanlış.

MQCC\_FAILED

## **Programcı yanıtı**

TOPIC ve COMMINFO nesnelerinin yapılanışını denetleyin ve işlemi yeniden deneyin.

## *2560 (0A00) (RC2560): MQRC\_MULTICAST\_ONLY*

## **Açıklama**

Çok hedefli olarak, çok hedefli olmayan bir şekilde tanımlanan bir konuyu kullanmak için girişimde bulunuldu. Bu hatanın olası nedenleri şunlardır:

- 1. Konu için bir MQPUT1 çağrısı yayınlandı
- 2. MQOO\_NO\_MULTICAST seçeneği kullanılarak bir MQOPEN çağrısı yayınlandı
- 3. MQSO\_NO\_MULTICAST seçeneği kullanılarak bir MQSUB çağrısı yayınlandı
- 4. Uygulama doğrudan bağ tanımlarıyla bağlantılıdır; yani, istemci bağlantısı yoktur.
- 5. The application is being run from a release prior to version 7.1

## **Tamamlanma Kodu**

MQCC\_FAILED

## **Programcı yanıtı**

Çoklu yayınlamayı etkinleştirmek için konu tanımını değiştirin ya da uygulamayı değiştirin.

## *2561 (0A01) (RC2561): MQRC\_DATA\_SET\_NOT\_AVATABASE*

## **Açıklama**

Paylaşılan bir kuyruk üzerinde çalışmak üzere bir WebSphere MQI çağrısı ya da komutu yayınlandı, ancak paylaşılan iletiye ilişkin veriler, yürürlükteki kuyruk yöneticisi için geçici olarak kullanılamayan bir paylaşılan ileti verileri kümesine yüklendiği için çağrı başarısız oldu. Bu durum, veri kümesine erişmede bir sorun nedeniyle ya da veri kümesi daha önce zarar görmüş olduğu için ve kurtarma işleminin tamamlanmasını beklediğinden oluşabilir.

Bu dönüş kodu, kullanılmakta olan kuyruk yöneticisi için paylaşılan ileti veri kümesi tanımlanmadıysa da oluşabilir. Kuyruk paylaşım grubunda yanlış kuyruk yöneticisini kullanıyor olabilirsiniz.

• Bu neden kodu yalnızca z/OSüzerinde oluşur.

## **Tamamlanma Kodu**

MQCC\_FAILED

## **Programcı yanıtı**

Sorun geçicidir; kısa bir süre bekledikten sonra işlemi yeniden deneyin.

SMDS bağlantısının durumunu görüntülemek için DIS CFSTRUCT(...) SMDSCONN(\*) seçeneğini kullanın.

STATUS OPEN değilse, bağlantıyı başlatmak için STA SMDSCONN(\*) CFSTRUCT(...)değerini kullanın.

DISPLAY CFSTATUS(...) TYPE(SMDS) komutunu kullanın ve durumu, kullandığınız kuyruk yöneticinde etkin olup olmadığını denetleyin.

## *2562 (0A02) (RC2562): MQRC\_GROUPING\_NOT\_ALLOWING*

## **Açıklama**

Bir MQPUT çağrısı, çoklu yayın üzerinde yayınlama yapan bir tanıtıcıyı gruplanmış bir iletiyi koymak için yayınlandı.

#### **Tamamlanma Kodu**

MQCC\_FAILED

#### **Programcı yanıtı**

Çoklu yayını devre dışı bırakmak için konu tanımını değiştirin ya da gruplandırılmış iletileri kullanmayacak şekilde uygulamayı değiştirin.

## *2563 (0A03) (RC2563): MQRC\_GROUP\_ADDRESS\_ERROR*

#### **Açıklama**

Yanlış bir grup adresi alanıyla tanımlanmış çok noktaya gönderim konusuna bir MQOUT ya da MQSUB çağrısı yayınlandı.

#### **Tamamlanma Kodu**

MQCC\_FAILED

#### **Programcı yanıtı**

KONU nesnesiyle bağlantılı COMMINFO tanımlamasındaki grup adresi alanını düzeltin.

## *2564 (0A04) (RC2564): MQRC\_MULTICAST\_CONFIG\_ERROR*

#### **Açıklama**

Çok hedefli bileşeni çağıran bir MQOUT, MQSUB ya da MQPUT çağrısı yayınlandı. Çoklu yayın yapılandırması yanlış olduğu için arama başarısız oldu.

#### **Tamamlanma Kodu**

MQCC\_FAILED

#### **Programcı yanıtı**

Çok hedefli yapılandırma ve hata günlüklerini denetleyin ve işlemi yeniden deneyin.

## *2565 (0A05) (RC2565): MQRC\_MULTICAST\_INTERFACE\_ERROR*

#### **Açıklama**

Çoklu yayın için bir ağ arabirimini gerçekleştirme girişiminde bulunan bir MQOUT, MQSUB ya da MQPUT çağrısı yapıldı. Arabirim bir hata döndürdü. Hatanın olası nedenleri şunlardır:

- 1. Gerekli ağ arabirimi yok.
- 2. Arabirim etkin değil.
- 3. Arabirim gerekli IP sürümünü desteklemiyor.

MQCC\_FAILED

## **Programcı yanıtı**

IP adresinin ve sistem ağ yapılanışının geçerli olduğunu doğrulayın. Çok hedefli yapılandırma ve hata günlüklerini denetleyin ve işlemi yeniden deneyin.

## *2566 (0A06) (RC2566): MQRC\_MULTICAST\_SEND\_ERROR*

## **Açıklama**

Ağ üzerinden çok noktaya yayın trafiğini gönderme girişiminde bulunan bir MQPUT çağrısı yapıldı. Sistem bir ya da daha çok ağ paketi gönderemedi.

## **Tamamlanma Kodu**

MQCC\_FAILED

## **Programcı yanıtı**

IP adresinin ve sistem ağ yapılanışının geçerli olduğunu doğrulayın. Çok hedefli yapılandırma ve hata günlüklerini denetleyin ve işlemi yeniden deneyin.

## *2567 (0A07) (RC2567): MQRC\_MULTICAST\_INTERNAL\_ERROR*

## **Açıklama**

Çok hedefli bileşeni çağıran bir MQOUT, MQSUB ya da MQPUT çağrısı yayınlandı. İşlemin başarıyla tamamlanmasına engel olan bir iç hata oluştu.

#### **Tamamlanma Kodu**

MQCC\_FAILED

## **Programcı yanıtı**

Sistem yöneticisine söyleyin.

## *2568 (0A08) (RC2568): MQRC\_CONNECTION\_NOT\_AVAZ*

## **Açıklama**

Kuyruk yöneticisi, yürürlükteki kuruluma ilişkin istenen bağlantı tipi bağlantısını sağlayamadığında, MQCONN ya da MQCONNX çağrısı yapıldı. Yalnızca sunucu kuruluşunda istemci bağlantısı kurulamaz. Yalnızca istemci kuruluşunda yerel bir bağlantı kurulamaz.

Bu hata, WebSphere MQ , istenen kuyruk yöneticisinin ilişkilendirildiği kuruluştan bir kitaplığı yükleme girişimi başarısız olduğunda da oluşabilir.

## **Tamamlanma Kodu**

MQCC\_FAILED

## **Programcı yanıtı**

İstenen bağlantı tipinin kuruluş tipi için geçerli olduğundan emin olun. Bağlantı tipi kuruluş için geçerliyse, hatanın doğasına ilişkin ek bilgi edinmek için hata günlüğüne bakın.

## *2569 (0A09) (RC2569): MQRC\_SYNCPOINT\_NOT\_ALLOWREAD*

## **Açıklama**

MQPUT ya da MQPMO\_SYNCPOINT kullanılarak yapılan bir MQPUT ya da MQPUT1 çağrısı, MCAST (ENABLED) olarak tanımlanmış bir konuya alındı. Buna izin verilmez.

#### **Tamamlanma Kodu**

MQCC\_FAILED

#### **Programcı yanıtı**

Uygulamanın MQPMO\_NO\_SYNCPOINT değerini kullanacak şekilde değiştirin ya da çoklu yayını kullanımını geçersiz kılmak için bu konuyu değiştirin ve işlemi yeniden deneyin.

## *2583 (0A17) (RC2583): MQRC\_INSTALLATION\_MISMATCH*

#### **Açıklama**

Uygulama, yüklenen kitaplıklarla aynı IBM WebSphere MQ kuruluşuyla ilişkilendirilmemiş bir kuyruk yöneticisine bağlanmayı denedi.

#### **Tamamlanma Kodu**

MQCC\_FAILED

#### **Programcı yanıtı**

Bir uygulamanın, kuyruk yöneticisinin ilişkilendirildiği kuruluş kitaplıklarını kullanması gerekir. *AMQ\_SINGLE\_INSTALLANATION* ortam değişkeni ayarlandıysa, uygulamanın yalnızca tek bir kuruluşla ilişkili kuyruk yöneticilerine bağlanmasını sağlamanız gerekir. Tersi durumda, WebSphere MQ doğru kitaplıkların otomatik olarak yerini belirleyemezse, doğru kitaplıkların kullanıldığından emin olmak için uygulamayı ya da kitaplık arama yolunu değiştirmelisiniz.

## *2587 (0A1B) (RC2587): MQRC\_HMSG\_NOT\_VAR*

## **Açıklama**

Bir MQGET, MQPUT ya da MQPUT1 çağrısında, belirtilen ileti tanıtıcısı, kuyruk yöneticisinin ilişkilendirildiği kuruluşla geçerli değil. İleti tanıtıcısı MQCRTMH tarafından yaratılarak MQHC\_UNASSOCIATED\_HCONN seçeneği belirtilmektedir. Bu, yalnızca süreçte kullanılan ilk kuruluşla ilişkili kuyruk yöneticileriyle kullanılabilir.

## **Tamamlanma Kodu**

MQCC\_FAILED

#### **Programcı yanıtı**

Farklı kuruluşlarla ilişkilendirilmiş iki kuyruk yöneticisi arasındaki özellikleri aktarmak için, MQMHBUF çağrısını kullanarak MQGET ile alınan ileti tanıtıcısını bir arabelleğe dönüştürün. Daha sonra, bu arabelleği diğer kuyruk yöneticisinin MQPUT ya da MQPUT1 çağrısına geçirin. Diğer bir seçenek olarak, kuyruk yöneticilerinden birini, diğer kuyruk yöneticisinin kullanmakta olduğu kuruluşla ilişkilendirmek için **setmqm** komutunu kullanın. **setmqm** komutunun kullanılması, kuyruk yöneticisinin kullandığı WebSphere MQ sürümünü değiştirebilir.

## *2589 (0A1D) (RC2589) MQRC\_INSTALLATION\_MISSING*

## **Açıklama**

MQCONN ya da MQCONNX çağrısında, ilişkili kuruluşun artık kurulu olmadığı bir kuyruk yöneticisine bağlanma girişiminde bulunuldu.

### **Tamamlanma Kodu**

MQCC\_FAILED

### **Programcı yanıtı**

Kuyruk yöneticisine yeniden bağlanmayı denemeden önce, kuyruk yöneticisini **setmqm** komutunu kullanarak farklı bir kuruluşla ilişkilendirin.

## *2590 (0A1E) (RC2590): MQRC\_FASTPATH\_NOT\_AVAM*

#### **Açıklama**

MQCONNX çağrısında, MQCNO\_FASTPATH\_BINDING seçeneği belirtildi. Ancak, kuyruk yöneticisine yönelik bir fastpath bağlantısı yapılamıyor. Bu MQCONNX çağrısından önce bir kuyruk yöneticisine fastpath bağlantısı olmayan bir bağlantı yapıldığında bu sorun oluşabilir.

#### **Tamamlanma Kodu**

MQCC\_FAILED

#### **Programcı yanıtı**

Süreç içindeki tüm MQCONNX çağrılarını fastpath olacak şekilde değiştirin ya da tek bir kuruluşla bağlantıları sınırlandırmak için *AMQ\_SINGLE\_INSTALATION* ortam değişkenini kullanın; kuyruk yöneticisinin, aynı süreçten gelen fastpath ve fastpath olmayan bağlantıları herhangi bir sırada kabul etmesini sağlar.

## *2591 (0A1F) (RC2591): MQRC\_CIPHER\_SPEC\_NOT\_SUITE\_B*

#### **Açıklama**

Bir istemci uygulaması NSA Suite B uyumlu işletim için yapılandırıldı, ancak istemci bağlantı kanalına ilişkin CipherSpec , yapılandırılan Suite B güvenlik düzeyinde izin verilmiyor. This can occur for Suite B CipherSpecs which fall outside the currently configured security level, for example if ECDHE\_ECDSA\_AES\_128\_GCM\_SHA256 (which is 128-bit Suite B) is used when only the 192-bit Suite B security level is configured

Suite B ile uyumlu CipherSpecs ile ilgili daha fazla bilgi için Specifying CipherSpecs' e bakın.

## **Tamamlanma Kodu**

MQCC\_FAILED

#### **Programcı yanıtı**

Yapılandırılan Suite B güvenlik düzeyinde izin verilen uygun bir CipherSpec seçin.

## *2592 (0A20) (RC2592): MQRC\_SUITE\_B\_ERROR*

#### **Açıklama**

Takım B ' nin yapılandırması geçersiz. Örneğin, **MQSUITEB** ortam değişkeninde tanınmayan bir değer belirtildi; **EncryptionPolicySuiteB** SSL stanza ayarı ya da MQSCO **EncryptionPolicySuiteB** alanı.

MQCC\_FAILED

## **Programcı yanıtı**

Suite B yapılandırmasındaki hatayı ve ambid 'i belirleyin.

## *2593 (0A21) (RC2593): MQRC\_CERT\_VAL\_POLICY\_ERROR*

## **Açıklama**

Sertifika geçerlilik denetimi ilkesi yapılanışı geçersiz. **MQCERTVPOL** ortam değişkeninde, **CertificateValPolicy** SSL stanza ayarında ya da MQSCO **CertificateValPolicy** alanında tanınmayan ya da desteklenmeyen bir değer belirtildi.

#### **Tamamlanma Kodu**

MQCC\_FAILED

## **Programcı yanıtı**

Yürürlükteki altyapıda desteklenen geçerli bir sertifika geçerlilik denetimi ilkesi belirtin.

## *6100 (17D4) (RC6100): MQRC\_REOPEN\_EXCL\_INPUT\_ERROR*

## **Açıklama**

Açık bir nesnenin doğru ImqObject **açık seçenekleri** yoktur ve bir ya da daha fazla ek seçenek gerektirir. Örtük bir yeniden açma gerekli, ancak kapatma engellendi.

Dışlayıcı giriş ve kapatma için kuyruk açık olduğu için, kapatma işlemi engellendi; kuyruğun başka bir işlem ya da iş parçacığı tarafından erişilmesine neden olabilir; kuyruk yeniden açılmadan önce, şu anda erişimi olan iş parçacığı ya da iş parçacığı tarafından yeniden açılabilir.

Bu neden kodu, WebSphere MQ C++ ortamında gerçekleşir.

## **Tamamlanma Kodu**

MQCC\_FAILED

## **Programcı yanıtı**

Set the **açma seçenekleri** explicitly to cover all eventualities so that implicit reopening is not required.

## *6101 (17D5) (RC6101): MQRC\_REOPEN\_INQUIRE\_ERROR*

## **Açıklama**

Açık bir nesnenin doğru ImqObject **açık seçenekleri** yoktur ve bir ya da daha fazla ek seçenek gerektirir. Örtük bir yeniden açma gerekli, ancak kapatma engellendi.

Kapatılmadan önce nesnenin bir ya da daha fazla özelliği için dinamik olarak denetlenmesi gerektiğinden ve **açma seçenekleri** MQOO\_SORGULAMAYI zaten içermediği için, kapatma işlemi engellendi.

Bu neden kodu, WebSphere MQ C++ ortamında gerçekleşir.

## **Tamamlanma Kodu**

MQCC\_FAILED

#### **Programcı yanıtı**

**açma seçenekleri** ' i MQOO\_SORGULAMAK için açık bir şekilde ayarlayın.

## *6102 (17D6) (RC6102): MQRC\_REOPEN\_SAVED\_CONTEXT\_ERR*

#### **Açıklama**

Açık bir nesnenin doğru ImqObject **açık seçenekleri** yoktur ve bir ya da daha fazla ek seçenek gerektirir. Örtük bir yeniden açma gerekli, ancak kapatma engellendi.

Kuyruk MQOO\_SAVE\_ALL\_CONTEXT ile açık olduğu ve daha önce yıkıcı bir alma işlemi gerçekleştirildiği için kapatma engellendi. Bu, alıkonan durum bilgilerinin açık kuyrukla ilişkilendirilmesine neden oldu ve bu bilgiler kapatılarak yok edilecek.

Bu neden kodu, WebSphere MQ C++ ortamında gerçekleşir.

#### **Tamamlanma Kodu**

MQCC\_FAILED

#### **Programcı yanıtı**

Set the **açma seçenekleri** explicitly to cover all eventualities so that implicit reopening is not required.

## *6103 (17D7) (RC6103): MQRC\_REOPEN\_TEMPORARY\_Q\_ERROR*

#### **Açıklama**

Açık bir nesnenin doğru ImqObject **açık seçenekleri** yoktur ve bir ya da daha fazla ek seçenek gerektirir. Örtük bir yeniden açma gerekli, ancak kapatma engellendi.

Kuyruk, kapatılarak yok edilecek MQQDT\_TEMPORARY\_DYNAMIC tanımlama tipinde yerel bir kuyruk olduğu için kapatma engellendi.

Bu neden kodu, WebSphere MQ C++ ortamında gerçekleşir.

#### **Tamamlanma Kodu**

MQCC\_FAILED

#### **Programcı yanıtı**

Set the **açma seçenekleri** explicitly to cover all eventualities so that implicit reopening is not required.

## *6104 (17D8) (RC6104): MQRC\_ATTRIBUTE\_LOCKED*

#### **Açıklama**

Nesne bağlıyken, nesne açık olduğunda ya da bir ImqQueueManager nesnesi için bir nesne özniteliğinin değerini değiştirmek için bir girişimde bulunuldu. Bu koşullarda bazı öznitelikler değiştirilemez. Öznitelik değerini değiştirmeden önce nesneyi (uygun olduğu şekilde) kapatın ya da bağlantısını kesin.

Bir nesne, bir MQINQ çağrısını gerçekleştirmek için beklenmedik bir şekilde ve örtük olarak bağlanmış, açılmış ya da örtük olarak bağlanmış olabilir. Yöntem çağrılarının MQINQ çağrısına neden olup olmadığını saptamak için, C++ ve MQI çapraz başvurusu içindeki öznitelik çapraz başvuru çizelgesini denetleyin.

MQCC\_FAILED

## **Programcı yanıtı**

ImqObject **açma seçenekleri** ' da MQOO\_SORGULAYIN ekleyin ve daha önce ayarlayın.

## *6105 (17D9) (RC6105): MQRC\_CURSOR\_NOT\_VALID*

## **Açıklama**

Açık bir kuyruk için göz atma imleci, örtük bir yeniden açma tarafından son kullanılandan sonra geçersiz kılındı.

Bu neden kodu, WebSphere MQ C++ ortamında gerçekleşir.

#### **Tamamlanma Kodu**

MQCC\_FAILED

#### **Programcı yanıtı**

Set the ImqObject **açma seçenekleri** explicitly to cover all eventualities so that implicit reopening is not required.

## *6106 (17DA) (RC6106): MQRC\_ENCODING\_ERROR*

#### **Açıklama**

(sonraki) ileti öğesinin kodlaması, yapıştırma için MQENC\_NATIVE olmalıdır.

Bu neden kodu, WebSphere MQ C++ ortamında gerçekleşir.

## **Tamamlanma Kodu**

MQCC\_FAILED

## *6107 (17DB) (RC6107): MQRC\_STRUC\_ID\_ERROR*

## **Açıklama**

Veri işaretçisinden başlayarak, 4 karakterden türetilen (sonraki) ileti öğesine ilişkin yapı tanıtıcısı eksik ya da öğenin yapıştırıldığı nesne sınıflarıyla tutarsız.

Bu neden kodu, WebSphere MQ C++ ortamında gerçekleşir.

#### **Tamamlanma Kodu**

MQCC\_FAILED

## *6108 (17DC) (RC6108): MQRC\_NULL\_POINTER*

## **Açıklama**

Boş değerli (nonnull) işaretçinin gerekli ya da örtük olarak bulunduğu boş değerli gösterge belirtildi.

MQCC\_FAILED

## *6109 (17DD) (RC6109): MQRC\_NO\_CONNECTION\_REFERENCE*

## **Açıklama**

**Bağlantı başvurusu** boş değerli. ImqQueueManager nesnesine yönelik bir bağlantı gereklidir. Bu neden kodu, WebSphere MQ C++ ortamında gerçekleşir.

## **Tamamlanma Kodu**

MQCC\_FAILED

## *6110 (17DE) (RC6110): MQRC\_NO\_BUFFER*

## **Açıklama**

Kullanılabilir arabellek yok. Bir ImqCache nesnesi için, nesne durumunda oluşmaması gereken bir iç tutarsızlığı belirten bir nesne ayrılamaz.

Bu neden kodu, WebSphere MQ C++ ortamında gerçekleşir.

## **Tamamlanma Kodu**

MQCC\_FAILED

## *6111 (17DF) (RC6111): MQRC\_BINARY\_DATA\_LENGTH\_ERROR*

## **Açıklama**

İkili verilerin uzunluğu, hedef özniteliğin uzunluğuna göre tutarsız. Sıfır, tüm öznitelikler için doğru bir uzunlukdır.

- **muhasebe simgesi** için doğru uzunluk MQ\_ACCOUNTING\_TOKEN\_LENGTH olur.
- Bir **diğer güvenlik tanıtıcısı** için doğru uzunluk MQ\_SECURITY\_ID\_LENGTH.
- Bir **ilinti tanıtıcısı** için doğru uzunluk MQ\_COREL\_ID\_LENGTH.
- **tesis simgesi** için doğru uzunluk MQ\_FACILITY\_LENGTH olur.
- Bir **grup tanıtıcısı** için doğru uzunluk MQ\_GROUP\_ID\_LENGTH.
- Bir **ileti tanıtıcısı** için doğru uzunluk MQ\_MSG\_ID\_LENGTH ' dir.
- Bir **yönetim ortamı tanıtıcısı** için doğru uzunluk MQ\_OBJECT\_INSTANCE\_ID\_LENGTH.
- Bir **işlem eşgörünümü tanıtıcısı** için doğru uzunluk MQ\_TRAN\_INSTANCE\_ID\_LENGTH.
- Bir **ileti simgesi** için doğru uzunluk, MQ\_MSG\_TOKEN\_LENNGTH ' dir.

Bu neden kodu, WebSphere MQ C++ ortamında gerçekleşir.

## **Tamamlanma Kodu**

MQCC\_FAILED

## *6112 (17E0) (RC6112): MQRC\_BUFF\_NOT\_AUTOMATIK*

## **Açıklama**

Kullanıcı tanımlı (ve yönetilen) arabellek yeniden boyutlandırılamaz. Kullanıcı tanımlı bir arabellek yalnızca değiştirilebilir ya da geri çekilebilir. Arabellek yeniden boyutlandırılmadan önce otomatik (sistem tarafından yönetilen) bir arabellek olmalıdır.

Bu neden kodu, WebSphere MQ C++ ortamında gerçekleşir.

#### **Tamamlanma Kodu**

MQCC\_FAILED

#### **Programcı yanıtı**

## *6113 (17E1) (RC6113): MQRC\_INSUFFICIENT\_BUFFER*

#### **Açıklama**

Veri işaretçisinin isteği yerine getirmesinin ardından kullanılabilir arabellek alanı yetersiz. Bunun nedeni, arabelleğin yeniden boyutlandırılamaması olabilir.

Bu neden kodu, WebSphere MQ C++ ortamında gerçekleşir.

## **Tamamlanma Kodu**

MQCC\_FAILED

## *6114 (17E2) (RC6114): MQRC\_INSUFFICIENT\_DATA*

### **Açıklama**

Veri işaretçisinin isteği yerine getirmesinden sonra veri yetersiz. Bu neden kodu, WebSphere MQ C++ ortamında gerçekleşir.

## **Tamamlanma Kodu**

MQCC\_FAILED

## *6115 (17E3) (RC6115): MQRC\_DATA\_TRUNCATED*

## **Açıklama**

Veriler bir arabellekten diğerine kopyalanırken kesildi. Bunun nedeni, hedef arabelleğin yeniden boyutlandırılamaması ya da bir ya da başka bir arabelleğin adreslenmesiyle ilgili bir sorun olması ya da bir arabellek daha küçük bir değiştirmeyle küçülmekte olduğu için olabilir.

Bu neden kodu, WebSphere MQ C++ ortamında gerçekleşir.

## **Tamamlanma Kodu**

MQCC\_FAILED

## *6116 (17E4) (RC6116): MQRC\_ZERO\_LENGTH*

## **Açıklama**

Pozitif bir uzunluğun gerekli ya da örtük olduğu bir yere sıfır (sıfır) uzunluk değeri verildi.

MQCC\_FAILED

## *6117 (17E5) (RC6117): MQRC\_NEGATIVE\_LENGTH*

## **Açıklama**

Sıfır ya da pozitif bir uzunluğun gerekli olduğu yerde negatif bir uzunluk belirtildi. Bu neden kodu, WebSphere MQ C++ ortamında gerçekleşir.

## **Tamamlanma Kodu**

MQCC\_FAILED

## *6118 (17E6) (RC6118): MQRC\_NEGATIVE\_OFFSET*

## **Açıklama**

Sıfır ya da pozitif göreli konum gerekli olduğunda negatif göreli konum sağlandı. Bu neden kodu, WebSphere MQ C++ ortamında gerçekleşir.

## **Tamamlanma Kodu**

MQCC\_FAILED

## *6119 (17E7) (RC6119): MQRC\_INCONSISTENT\_BIçIMI*

## **Açıklama**

(Sonraki) ileti öğesinin biçimi, öğenin yapıştırılmakta olduğu nesne sınıflarıyla tutarlı değil. Bu neden kodu, WebSphere MQ C++ ortamında gerçekleşir.

## **Tamamlanma Kodu**

MQCC\_FAILED

## *6120 (17E8) (RC6120): MQRC\_INCONSISTENT\_OBJECT\_STATE*

## **Açıklama**

Bu nesne arasında açık olan ve gönderme yapılan ImqQueueManager nesnesi arasında bir tutarsızlık var. Bu neden kodu, WebSphere MQ C++ ortamında gerçekleşir.

## **Tamamlanma Kodu**

MQCC\_FAILED

## *6121 (17E9) (RC6121): MQRC\_CONTEXT\_OBJECT\_NOT\_VALID*

## **Açıklama**

ImqPutMessageOptions **bağlam başvurusu** , geçerli bir ImqQueue nesnesine gönderme yapmamaktadır. Nesne daha önce yok edildi.

MQCC\_FAILED

## *6122 (17EA) (RC6122): MQRC\_CONTEXT\_OPEN\_ERROR*

#### **Açıklama**

ImqPutMessageOptions **bağlam başvurusu** , bağlam oluşturmak için açılamayabilecek bir ImqQueue nesnesine gönderme yapıyor. Bunun nedeni, ImqQueue nesnesinin uygun olmayan **açık seçenekleri**olduğu için olabilir. Hatanın nedenini belirlemek için başvurulan nesneyi **neden kodu** inceleyin.

Bu neden kodu, WebSphere MQ C++ ortamında gerçekleşir.

#### **Tamamlanma Kodu**

MQCC\_FAILED

## *6123 (17EB) (RC6123): MQRC\_STRUC\_LENGTH\_ERROR*

#### **Açıklama**

Bir veri yapısının uzunluğu, içeriğiyle tutarlı değil. Bir MQRMH için, uzunluk değişmez alanları ve tüm göreli konum verilerini içermemek için yeterli olur.

Bu neden kodu, WebSphere MQ C++ ortamında gerçekleşir.

#### **Tamamlanma Kodu**

MQCC\_FAILED

## *6124 (17EC) (RC6124): MQRC\_NOT\_CONNECTED*

#### **Açıklama**

Bir kuyruk yöneticisine gerekli bir bağlantı kullanılamadığı için bir yöntem başarısız oldu ve ImqQueueManager **davranış** sınıf özniteliğinin IMQ\_IMPL\_CONN işareti FALSE olduğu için bir bağlantı örtük olarak kurulamaz.

Bu neden kodu, WebSphere MQ C++ ortamında gerçekleşir.

#### **Tamamlanma Kodu**

MQCC\_FAILED

#### **Programcı yanıtı**

Kuyruk yöneticiyle bağlantı kurun ve yeniden deneyin.

## *6125 (17ED) (RC6125): MQRC\_NOT\_OPEN*

#### **Açıklama**

Bir nesne açık olmadığı için bir yöntem başarısız oldu ve ImqObject **davranışının** sınıf özniteliğinin IMQ\_IMPL\_OPER işareti FALSE olduğundan, bir nesne açık olarak tamamlanamaz ve açma işlemi örtük olarak gerçekleştirilemez.

MQCC\_FAILED

## **Programcı yanıtı**

Nesneyi açın ve yeniden deneyin.

## *6126 (17EE) (RC6126): MQRC\_DISTRIBUTION\_LIST\_EMPTY*

## **Açıklama**

Gönderme yapılan ImqQueue nesnesi olmadığı için bir ImqDistributionlistesi açılamadı.

Bu neden kodu, WebSphere MQ C++ ortamında gerçekleşir.

## **Tamamlanma Kodu**

MQCC\_FAILED

## **Programcı yanıtı**

**Dağıtım listesi başvurusunun** ImqDistributionList nesnesini adreslediği en az bir ImqQueue nesnesi oluşturun ve yeniden deneyin.

## *6127 (17EF) (RC6127): MQRC\_INCONSISTENT\_OPEN\_SEçENEKLERI*

## **Açıklama**

Nesne açık olduğu için bir yöntem başarısız oldu ve ImqObject **açma seçenekleri** gerekli işlemle tutarsız. ImqObject **davranış** sınıf özniteliğinin IMQ\_IMPL\_LAG işareti false olduğundan, nesne yeniden açılamıyor.

Bu neden kodu, WebSphere MQ C++ ortamında gerçekleşir.

## **Tamamlanma Kodu**

MQCC\_FAILED

## **Programcı yanıtı**

Nesneyi uygun ImqObject **açık seçenekleri** ile açın ve yeniden deneyin.

## *6128 (17FO) (RC6128): MQRC\_WRONG\_VERSION*

## **Açıklama**

Belirtilen ya da saptanan bir sürüm numarası yanlış ya da desteklenmediği için yöntem başarısız oldu.

ImqCICSBridgeÜstbilgi sınıfı için, sorun **version** özniteliyle birlikte olur.

Bu neden kodu, WebSphere MQ C++ ortamında gerçekleşir.

## **Tamamlanma Kodu**

MQCC\_FAILED

### **Programcı yanıtı**

Bir sürüm numarası belirtiyorsanız, sınıf tarafından desteklenen bir numara kullanın. Başka bir programdan ileti verisi alıyorsanız, her iki programın da tutarlı ve desteklenen sürüm numaraları kullandığından emin olun.

## *6129 (17F1) (RC6129): MQRC\_REFERENCE\_ERROR*

#### **Açıklama**

Bir nesne başvurusu geçersiz.

Gönderme yapılan bir nesnenin adresi ile ilgili bir sorun var. Kullanım sırasında, nesnenin adresi boş değerli değildir, ancak geçersiz bir adrestir ve istenen amaç için kullanılamaz.

Bu neden kodu, WebSphere MQ C++ ortamında gerçekleşir.

#### **Tamamlanma Kodu**

MQCC\_FAILED

#### **Programcı yanıtı**

Gönderme yapılan nesnenin ne silindiğini, ne kapsam dışı olduğunu denetleyin ya da boş bir adres değeri belirterek başvuruyu kaldırın.

## **PCF neden kodları**

Neden kodları, bu iletide kullanılan parametrelere bağlı olarak, PCF biçiminde bir komut iletisine yanıt olarak bir aracı tarafından döndürülebilirler.

PCF ' ler hakkında daha fazla bilgi için bkz. Programlanır Komut Biçimlerine Giriş , Yönetim görevlerini otomatikleştirmeve Programlanır Komut Biçimlerinin Kullanılması.

Aşağıda, aşağıdakiler de dahil olmak üzere, bunları anlamanıza yardımcı olacak ayrıntılı bilgiler sağlayan bir PCF neden kodlarının bir listesi yer alıyor:

- Kodun yükseltilmesine neden olan durumların açıklaması
- İlişkili tamamlanma kodu
- Kodlara yanıt olarak önerilen programcı işlemleri

["3001 \(0BB9\) \(RC3001\): MQRCCF\\_CFH\\_TYPE\\_ERROR" sayfa 313](#page-312-0) ["3002 \(0BBA\) \(RC3002\): MQRCCF\\_CFH\\_LENGTH\\_ERROR" sayfa 314](#page-313-0) ["3003 \(0BBB\) \(RC3003\): MQRCCF\\_CFH\\_VERSION\\_ERROR" sayfa 314](#page-313-0) ["3004 \(0BBC\) \(RC3004\): MQRCCF\\_CFH\\_MSG\\_SEQ\\_NUMBER\\_ERR" sayfa 314](#page-313-0) ["3005 \(0BBD\) \(RC3005\): MQRCCF\\_CFH\\_CONTROL\\_ERROR" sayfa 314](#page-313-0) ["3006 \(0BBE\) \(RC3006\): MQRCCF\\_CFH\\_PARM\\_COUNT\\_ERROR" sayfa 314](#page-313-0) ["3007 \(0BBF\) \(RC3007\): MQRCCF\\_CFH\\_COMMAND\\_ERROR" sayfa 315](#page-314-0) ["3008 \(0BC0\) \(RC3008\): MQRCCF\\_COMMAND\\_FAILED \(başarısız oldu\)" sayfa 315](#page-314-0) ["3009 \(0BC1\) \(RC3009\): MQRCCF\\_CFIN\\_LENGTH\\_ERROR" sayfa 315](#page-314-0) ["3010 \(0BC2\) \(RC3010\): MQRCCF\\_CFST\\_LENGTH\\_ERROR" sayfa 315](#page-314-0) ["3011 \(0BC3\) \(RC3011\): MQRCCF\\_CFST\\_STRING\\_LENGTH\\_ERR" sayfa 315](#page-314-0) ["3012 \(0BC4\) \(RC3012\): MQRCCF\\_FORCE\\_VALUE\\_ERROR" sayfa 316](#page-315-0) ["3013 \(0BC5\) \(RC3013\): MQRCCF\\_STRUCTURE\\_TYPE\\_ERROR" sayfa 316](#page-315-0) ["3014 \(0BC6\) \(RC3014\): MQRCCF\\_CFIN\\_PARM\\_ID\\_ERROR" sayfa 316](#page-315-0) ["3015 \(0BC7\) \(RC3015\): MQRCCF\\_CFST\\_PARM\\_ID\\_ERROR" sayfa 316](#page-315-0) ["3016 \(0BC8\) \(RC3016\): MQRCCF\\_MSG\\_LENGTH\\_ERROR" sayfa 317](#page-316-0) ["3017 \(0BC9\) \(RC3017\): MQRCCF\\_CFIN\\_DUPLICATE\\_PARM" sayfa 317](#page-316-0)

["3018 \(0BCA\) \(RC3018\): MQRCCF\\_CFST\\_DUPLICATE\\_PARM" sayfa 317](#page-316-0) ["3019 \(0BCB\) \(RC3019\): MQRCCF\\_PARM\\_COUNT\\_TOO\\_MIND" sayfa 317](#page-316-0) ["3020 \(0BCC\) \(RC3020\): MQRCCF\\_PARM\\_COUNT\\_TOO\\_BüYüK" sayfa 317](#page-316-0) ["3021 \(0BCD\) \(RC3021\): MQRCCF\\_Q\\_ALREADY\\_IN\\_CELL" sayfa 318](#page-317-0) ["3022 \(0BCE\) \(RC3022\): MQRCCF\\_Q\\_TYPE\\_ERROR" sayfa 318](#page-317-0) ["3023 \(0BCF\) \(RC3023\): MQRCCF\\_MD\\_FORMAT\\_ERROR" sayfa 318](#page-317-0) ["3024 \(0BD0\) \(RC3024\): MQRCCF\\_CFSL\\_LENGTH\\_ERROR" sayfa 318](#page-317-0) ["3025 \(0BD1\) \(RC3025\): MQRCCF\\_REPLACE\\_VALUE\\_ERROR" sayfa 319](#page-318-0) ["3026 \(0BD2\) \(RC3026\): MQRCCF\\_CFIL\\_DUPLICATE\\_VALUE" sayfa 319](#page-318-0) ["3027 \(0BD3\) \(RC3027\): MQRCCF\\_CFIL\\_COUNT\\_ERROR" sayfa 319](#page-318-0) ["3028 \(0BD4\) \(RC3028\): MQRCCF\\_CFIL\\_LENGTH\\_ERROR" sayfa 319](#page-318-0) ["3029 \(0BD5\) \(RC3029\): MQRCCF\\_MODE\\_VALUE\\_ERROR" sayfa 319](#page-318-0) ["3029 \(0BD5\) \(RC3029\): MQRCCF\\_QUIESCE\\_VALUE\\_ERROR" sayfa 320](#page-319-0) ["3030 \(0BD6\) \(RC3030\): MQRCCF\\_MSG\\_SEQ\\_NUMBER\\_ERROR" sayfa 320](#page-319-0) ["3031 \(0BD7\) \(RC3031\): MQRCCF\\_PING\\_DATA\\_COUNT\\_ERROR" sayfa 320](#page-319-0) ["3032 \(0BD8\) \(RC3032\): MQRCCF\\_PING\\_DATA\\_COMPAE\\_ERROR" sayfa 320](#page-319-0) ["3033 \(0BD9\) \(RC3033\): MQRCCF\\_CFSL\\_PARM\\_ID\\_ERROR" sayfa 320](#page-319-0) ["3034 \(0BDA\) \(RC3034\): MQRCCF\\_CHANNEL\\_TYPE\\_ERROR" sayfa 321](#page-320-0) ["3035 \(0BDB\) \(RC3035\): MQRCCF\\_PARM\\_SEQUENCE\\_ERROR" sayfa 321](#page-320-0) ["3036 \(0BDC\) \(RC3036\): MQRCCF\\_XMIT\\_PROTOCOL\\_TYPE\\_ERR" sayfa 321](#page-320-0) ["3037 \(0BDD\) \(RC3037\): MQRCCF\\_BATCH\\_SIZE\\_ERROR" sayfa 321](#page-320-0) ["3038 \(0BDE\) \(RC3038\): MQRCCF\\_DISC\\_INT\\_ERROR" sayfa 322](#page-321-0) ["3039 \(0BDF\) \(RC3039\): MQRCCF\\_SHORT\\_RETRY\\_ERROR" sayfa 322](#page-321-0) ["3040 \(0BE0\) \(RC3040\): MQRCCF\\_SHORT\\_TIMER\\_ERROR" sayfa 322](#page-321-0) ["3041 \(0BE1\) \(RC3041\): MQRCCF\\_LONG\\_RETRY\\_ERROR" sayfa 322](#page-321-0) ["3042 \(0BE2\) \(RC3042\): MQRCCF\\_LONG\\_TIMER\\_ERROR" sayfa 322](#page-321-0) ["3043 \(0BE3\) \(RC3043\): MQRCCF\\_SEQ\\_NUMBER\\_WRAP\\_ERROR" sayfa 323](#page-322-0) ["3044 \(0BE4\) \(RC3044\): MQRCCF\\_MAX\\_MSG\\_LENGTH\\_ERROR" sayfa 323](#page-322-0) ["3045 \(0BE5\) \(RC3045\): MQRCCF\\_PUT\\_AUTH\\_ERROR" sayfa 323](#page-322-0) ["3046 \(0BE6\) \(RC3046\): MQRCCF\\_URCEGE\\_VALUE\\_ERROR" sayfa 323](#page-322-0) ["3047 \(0BE7\) \(RC3047\): MQRCCF\\_CFIL\\_PARM\\_ID\\_ERROR" sayfa 323](#page-322-0) ["3048 \(0BE8\) \(RC3048\): MQRCCF\\_MSG\\_KESILDI" sayfa 324](#page-323-0) ["3049 \(0BE9\) \(RC3049\): MQRCCF\\_CCSID\\_ERROR" sayfa 324](#page-323-0) ["3050 \(0BEA\) \(RC3050\): MQRCCF\\_ENCODING\\_ERROR" sayfa 324](#page-323-0) ["3052 \(0BEC\) \(RC3052\): MQRCCF\\_DATA\\_CONV\\_VALUE\\_ERROR" sayfa 325](#page-324-0) ["3053 \(0BED\) \(RC3053\): MQRCCF\\_INDOUBT\\_VALUE\\_ERROR" sayfa 325](#page-324-0) ["3054 \(0BEE\) \(RC3054\): MQRCCF\\_ESCAPE\\_TYPE\\_ERROR" sayfa 325](#page-324-0) ["3062 \(0BF6\) \(RC3062\): MQRCCF\\_CHANNEL\\_TABLE\\_ERROR" sayfa 325](#page-324-0) ["3063 \(0BF7\) \(RC3063\): MQRCCF\\_MCA\\_TYPE\\_ERROR" sayfa 325](#page-324-0) ["3064 \(0BF8\) \(RC3064\): MQRCCF\\_CHL\\_INST\\_TYPE\\_ERROR" sayfa 326](#page-325-0) ["3065 \(0BF9\) \(RC3065\): MQRCCF\\_CHL\\_STATUS\\_NOT\\_FOUND" sayfa 326](#page-325-0) ["3066 \(0BFA\) \(RC3066\): MQRCCF\\_CFL\\_DUPLICATE\\_PARM" sayfa 326](#page-325-0) ["3067 \(0BFB\) \(RC3067\): MQRCCF\\_CFSL\\_TOTAL\\_LENGTH\\_ERROR" sayfa 326](#page-325-0) ["3068 \(0BFC\) \(RC3068\): MQRCCF\\_CFSL\\_COUNT\\_ERROR" sayfa 326](#page-325-0) ["3069 \(0BFD\) \(RC3069\): MQRCCF\\_CFSL\\_STRING\\_LENGTH\\_ERR" sayfa 327](#page-326-0) ["3070 \(0BFE\) \(RC3070\): MQRCCF\\_BROKER\\_DELETED" sayfa 327](#page-326-0) ["3071 \(0BFF\) \(RC3071\): MQRCCF\\_STREAM\\_ERROR" sayfa 327](#page-326-0) ["3072 \(0C00\) \(RC3072\): MQRCCF\\_TOPIC\\_ERROR" sayfa 327](#page-326-0) ["3073 \(0C01\) \(RC3073\): MQRCCF\\_NOT\\_REGISTERED" sayfa 328](#page-327-0) ["3074 \(0C02\) \(RC3074\): MQRCCF\\_Q\\_MGR\\_NAME\\_ERROR" sayfa 328](#page-327-0) ["3075 \(0C03\) \(RC3075\): MQRCCF\\_INCORRECT\\_STREAM" sayfa 328](#page-327-0)

["3076 \(0C04\) \(RC3076\): MQRCCF\\_Q\\_NAME\\_ERROR" sayfa 329](#page-328-0) ["3077 \(0C05\) \(RC3077\): MQRCCF\\_NO\\_RETAINED\\_MSG" sayfa 329](#page-328-0) ["3078 \(0C06\) \(RC3078\): MQRCCF\\_DUPLICATE\\_IDENTITY" sayfa 329](#page-328-0) ["3079 \(0C07\) \(RC3079\): MQRCCF\\_INCORRECT\\_Q" sayfa 329](#page-328-0) ["3080 \(0C08\) \(RC3080\): MQRCCF\\_CORREL\\_ID\\_ERROR" sayfa 330](#page-329-0) ["3081 \(0C09\) \(RC3081\): MQRCCF\\_NOT\\_YETKILI" sayfa 330](#page-329-0) ["3082 \(0C0A\) \(RC3082\): MQRCCF\\_UNKNOWN\\_STREAM" sayfa 330](#page-329-0) ["3083 \(0C0B\) \(RC3083\): MQRCCF\\_REG\\_OPTIONS\\_ERROR" sayfa 331](#page-330-0) ["3084 \(0C0C\) \(RC3084\): MQRCCF\\_PUB\\_OPTIONS\\_ERROR" sayfa 331](#page-330-0) ["3085 \(0C0D\) \(RC3085\): MQRCCF\\_UNKNOWN\\_BROKER" sayfa 331](#page-330-0) ["3086 \(0C0E\) \(RC3086\): MQRCCF\\_Q\\_MGR\\_CCSID\\_ERROR" sayfa 331](#page-330-0) ["3087 \(0C0F\) \(RC3087\): MQRCCF\\_DEL\\_OPTIONS\\_ERROR" sayfa 332](#page-331-0) ["3088 \(0C10\) \(RC3088\): MQRCCF\\_CLUSTER\\_NAME\\_CONFLICTER" sayfa 332](#page-331-0) ["3089 \(0C11\) \(RC3089\): MQRCCF\\_REPOS\\_NAME\\_CONFILLICT" sayfa 332](#page-331-0) ["3090 \(0C12\) \(RC3090\): MQRCCF\\_CLUSTER\\_Q\\_USAGE\\_ERROR" sayfa 332](#page-331-0) ["3091 \(0C13\) \(RC3091\): MQRCCF\\_ACTION\\_VALUE\\_ERROR" sayfa 333](#page-332-0) ["3092 \(0C14\) \(RC3092\): MQRCCF\\_COMMS\\_LIBRARY\\_ERROR" sayfa 333](#page-332-0) ["3093 \(0C15\) \(RC3093\): MQRCCF\\_NETBIOS\\_NAME\\_ERROR" sayfa 333](#page-332-0) ["3094 \(0C16\) \(RC3094\): MQRCCF\\_BROKER\\_COMMAND\\_FAILED \(başarısız oldu\)" sayfa 333](#page-332-0) ["3095 \(0C17\) \(RC3095\): MQRCCF\\_CFST\\_CONFLICT\\_PARM" sayfa 334](#page-333-0) ["3096 \(0C18\) \(RC3096\): MQRCCF\\_PATH\\_NOT\\_VALID" sayfa 334](#page-333-0) ["3097 \(0C19\) \(RC3097\): MQRCCF\\_PARM\\_SYNTAX\\_ERROR" sayfa 334](#page-333-0) ["3098 \(0C1A\) \(RC3098\): MQRCCF\\_PWD\\_LENGTH\\_ERROR" sayfa 334](#page-333-0) ["3150 \(0C4E\) \(RC3150\): MQRCCF\\_FILTER\\_ERROR" sayfa 335](#page-334-0) ["3151 \(0C4F\) \(RC3151\): MQRCCF\\_HATA\\_KULLANICISI" sayfa 335](#page-334-0) ["3152 \(0C50\) \(RC3152\): MQRCCF\\_DUPLICATE\\_SUBSCRIPTION" sayfa 335](#page-334-0) ["3153 \(0C51\) \(RC3153\): MQRCCF\\_SUB\\_NAME\\_ERROR" sayfa 335](#page-334-0) ["3154 \(0C52\) \(RC3154\): MQRCCF\\_SUB\\_IDENTITY\\_ERROR" sayfa 336](#page-335-0) ["3155 \(0C53\) \(RC3155\): MQRCCF\\_SUBSCRIPTION\\_IN\\_USE" sayfa 336](#page-335-0) ["3156 \(0C54\) \(RC3156\): MQRCCF\\_SUBSCRIPTION\\_LOCKED" sayfa 336](#page-335-0) ["3157 \(0C55\) \(RC3157\): MQRCCF\\_ALREADY\\_JOINED" sayfa 336](#page-335-0) ["3160 \(0C58\) \(RC3160\): MQRCCF\\_OBJECT\\_IN\\_USE" sayfa 337](#page-336-0) ["3161 \(0C59\) \(RC3161\): MQRCCF\\_UNKNOWN\\_FILE\\_NAME" sayfa 337](#page-336-0) ["3162 \(0C5A\) \(RC3162\): MQRCCF\\_FILE\\_NOT\\_AVAM" sayfa 337](#page-336-0) ["3163 \(0C5B\) \(RC3163\): MQRCCF\\_DISC\\_RETRY\\_ERROR" sayfa 337](#page-336-0) ["3164 \(0C5C\) \(RC3164\): MQRCCF\\_ALLOC\\_RETRY\\_ERROR" sayfa 337](#page-336-0) ["3165 \(0C5D\) \(RC3165\): MQRCCF\\_ALLOC\\_SLOW\\_TIMER\\_ERROR" sayfa 338](#page-337-0) ["3166 \(0C5E\) \(RC3166\): MQRCCF\\_ALLOC\\_FAST\\_TIMER\\_ERROR" sayfa 338](#page-337-0) ["3167 \(0C5F\) \(RC3167\): MQRCCF\\_PORT\\_NUMBER\\_ERROR" sayfa 338](#page-337-0) ["3168 \(0C60\) \(RC3168\): MQRCCF\\_CHL\\_SYSTEM\\_NOT\\_ETKİN" sayfa 338](#page-337-0) ["3169 \(0C61\) \(RC3169\): MQRCCF\\_ENTITY\\_NAME\\_MISSING" sayfa 338](#page-337-0) ["3170 \(0C62\) \(RC3170\): MQRCCF\\_PROFILE\\_NAME\\_ERROR" sayfa 339](#page-338-0) ["3171 \(0C63\) \(RC3171\): MQRCCF\\_AUTH\\_VALUE\\_ERROR" sayfa 339](#page-338-0) ["3172 \(0C64\) \(RC3172\): MQRCCF\\_AUTH\\_VALUE\\_MISSING" sayfa 339](#page-338-0) ["3173 \(0C65\) \(RC3173\): MQRCCF\\_OBJECT\\_TYPE\\_MISSING" sayfa 339](#page-338-0) ["3174 \(0C66\) \(RC3174\): MQRCCF\\_CONNECTION\\_ID\\_ERROR" sayfa 340](#page-339-0) ["3175 \(0C67\) \(RC3175\): MQRCCF\\_LOG\\_TYPE\\_ERROR" sayfa 340](#page-339-0) ["3176 \(0C68\) \(RC3176\): MQRCCF\\_PROGRAM\\_NOT\\_VAR" sayfa 340](#page-339-0) ["3177 \(0C69\) \(RC3177\): MQRCCF\\_PROGRAM\\_AUTH\\_FAILED" sayfa 340](#page-339-0) ["3200 \(0C80\) \(RC3200\): MQRCCF\\_NONE\\_BULUNDU" sayfa 340](#page-339-0) ["3201 \(0C81\) \(RC3201\): MQRCCF\\_SECURITY\\_SWITCH\\_OFF" sayfa 341](#page-340-0)

["3202 \(0C82\) \(RC3202\): MQRCCF\\_SECURITY\\_REFRESH\\_FAILED \(başarısız oldu\)" sayfa 341](#page-340-0) ["3203 \(0C83\) \(RC3203\): MQRCCF\\_PARM\\_CONFLIP" sayfa 341](#page-340-0) ["3204 \(0C84\) \(RC3204\): MQRCCF\\_COMMAND\\_INHIBITED" sayfa 342](#page-341-0) ["3205 \(0C85\) \(RC3205\): MQRCCF\\_OBJECT\\_BEING\\_DELETED" sayfa 342](#page-341-0) ["3207 \(0C87\) \(RC3207\): MQRCCF\\_STORAGE\\_CLASS\\_IN\\_USE" sayfa 342](#page-341-0) ["3208 \(0C88\) \(RC3208\): MQRCCF\\_OBJECT\\_NAME\\_RESTRICTED" sayfa 342](#page-341-0) ["3209 \(0C89\) \(RC3209\): MQRCCF\\_OBJECT\\_LIMIT\\_EXCED" sayfa 342](#page-341-0) ["3210 \(0C8A\) \(RC3210\): MQRCCF\\_OBJECT\\_OPEN\\_FORCE" sayfa 343](#page-342-0) ["3211 \(0C8B\) \(RC3211\): MQRCCF\\_DISPOSITION\\_CONFLICTION" sayfa 343](#page-342-0) ["3212 \(0C8C\) \(RC3212\): MQRCCF\\_Q\\_MGR\\_NOT\\_IN\\_QSG" sayfa 343](#page-342-0) ["3213 \(0C8D\) \(RC3213\): MQRCCF\\_ATTR\\_VALUE\\_FIXED" sayfa 344](#page-343-0) ["3215 \(0C8F\) \(RC3215\): MQRCCF\\_NAMELIST\\_ERROR" sayfa 344](#page-343-0) ["3217 \(0C91\) \(RC3217\): MQRCCF\\_NO\\_CHANNEL\\_INITIATOR" sayfa 344](#page-343-0) ["3218 \(0C93\) \(RC3218\): MQRCCF\\_CHANNEL\\_INITIATOR\\_ERROR" sayfa 344](#page-343-0) ["3222 \(0C96\) \(RC3222\): MQRCCF\\_COMMAND\\_LEVEL\\_CONFLICCE" sayfa 344](#page-343-0) ["3223 \(0C97\) \(RC3223\): MQRCCF\\_Q\\_ATTR\\_CONFLICT" sayfa 345](#page-344-0) ["3224 \(0C98\) \(RC3224\): MQRCCF\\_EVENTS\\_DISABET" sayfa 345](#page-344-0) ["3225 \(0C99\) \(RC3225\): MQRCCF\\_COMMAND\\_SCOPE\\_ERROR" sayfa 345](#page-344-0) ["3226 \(0C9A\) \(RC3226\): MQRCCF\\_COMMAND\\_REPLY\\_ERROR" sayfa 345](#page-344-0) ["3227 \(0C9B\) \(RC3227\): MQRCCF\\_FUNCTION\\_RESTRICTED" sayfa 346](#page-345-0) ["3228 \(0C9C\) \(RC3228\): MQRCCF\\_PARM\\_MISSING" sayfa 346](#page-345-0) ["3229 \(0C9D\) \(RC3229\): MQRCCF\\_PARM\\_VALUE\\_ERROR" sayfa 346](#page-345-0) ["3230 \(0C9E\) \(RC3230\): MQRCCF\\_COMMAND\\_LENGTH\\_ERROR" sayfa 346](#page-345-0) ["3231 \(0C9F\) \(RC3231\): MQRCCF\\_COMMAND\\_ORIGIN\\_ERROR" sayfa 347](#page-346-0) ["3232 \(0CA0\) \(RC3232\): MQRCCF\\_LISTENER\\_CONFLICCE" sayfa 347](#page-346-0) ["3233 \(0CA1\) \(RC3233\): MQRCCF\\_LISTENER\\_STARTED" sayfa 347](#page-346-0) ["3234 \(0CA2\) \(RC3234\): MQRCCF\\_LISTENER\\_DURDU" sayfa 347](#page-346-0) ["3235 \(0CA3\) \(RC3235\): MQRCCF\\_CHANNEL\\_ERROR" sayfa 347](#page-346-0) ["3236 \(0CA4\) \(RC3236\): MQRCCF\\_CF\\_STRUC\\_ERROR" sayfa 348](#page-347-0) ["3237 \(0CA5\) \(RC3237\): MQRCCF\\_UNKNOWN\\_USER\\_ID" sayfa 348](#page-347-0) ["3238 \(0CA6\) \(RC3238\): MQRCCF\\_UNEXPECTED\\_ERROR" sayfa 348](#page-347-0) ["3239 \(0CA7\) \(RC3239\): MQRCCF\\_NO\\_XCF\\_PARERNER" sayfa 349](#page-348-0) ["3240 \(0CA8\) \(RC3240\): MQRCCF\\_CFGR\\_PARM\\_ID\\_ERROR" sayfa 349](#page-348-0) ["3241 \(0CA9\) \(RC3241\): MQRCCF\\_CFIX\\_LENGTH\\_ERROR" sayfa 349](#page-348-0) ["3242 \(0CAA\) \(RC3242\): MQRCCF\\_CFIF\\_OPERATOR\\_ERROR" sayfa 349](#page-348-0) ["3243 \(0CAB\) \(RC3243\): MQRCCF\\_CFIF\\_PARM\\_ID\\_ERROR" sayfa 349](#page-348-0) ["3244 \(0CAC\) \(RC3244\): MQRCCF\\_CFSF\\_FILTER\\_VAL\\_LEN\\_ERR" sayfa 350](#page-349-0) ["3245 \(0CAD\) \(RC3245\): MQRCCF\\_CFSF\\_LENGTH\\_ERROR" sayfa 350](#page-349-0) ["3246 \(0CAE\) \(RC3246\): MQRCCF\\_CFSF\\_OPERATOR\\_ERROR" sayfa 350](#page-349-0) ["3247 \(0CAF\) \(RC3247\): MQRCCF\\_CFSF\\_PARM\\_ID\\_ERROR" sayfa 350](#page-349-0) ["3248 \(0CB0\) \(RC3248\): MQRCCF\\_TOO\\_MANY\\_FILTERS" sayfa 350](#page-349-0) ["3249 \(0CB1\) \(RC3249\): MQRCCF\\_LISTENER\\_RUNING" sayfa 351](#page-350-0) ["3250 \(0CB2\) \(RC3250\): MQRCCF\\_LSTR\\_STATUS\\_NOT\\_FOUND" sayfa 351](#page-350-0) ["3251 \(0CB3\) \(RC3251\): MQRCCF\\_SERVICE\\_RUNCILE" sayfa 351](#page-350-0) ["3252 \(0CB4\) \(RC3252\): MQRCCF\\_SERV\\_STATUS\\_NOT\\_FOUND" sayfa 351](#page-350-0) ["3253 \(0CB5\) \(RC3253\): MQRCCF\\_SERVICE\\_DURDU" sayfa 352](#page-351-0) ["3254 \(0CB6\) \(RC3254\): MQRCCF\\_CFBS\\_DUPLICATE\\_PARM" sayfa 352](#page-351-0) ["3255 \(0CB7\) \(RC3255\): MQRCCF\\_CFBS\\_LENGTH\\_ERROR" sayfa 352](#page-351-0) ["3256 \(0CB8\) \(RC3256\): MQRCCF\\_CFBS\\_PARM\\_ID\\_ERROR" sayfa 352](#page-351-0) ["3257 \(0CB9\) \(RC3257\): MQRCCF\\_CFBS\\_STRING\\_LENGTH\\_ERR" sayfa 352](#page-351-0) ["3258 \(0CBA\) \(RC3258\): MQRCCF\\_CFGR\\_LENGTH\\_ERROR" sayfa 353](#page-352-0)

["3259 \(0CBB\) \(RC3259\): MQRCCF\\_CFGR\\_PARM\\_COUNT\\_ERROR" sayfa 353](#page-352-0) ["3260 \(0CBC\) \(RC3260\): MQRCCF\\_CONN\\_NOT\\_DURDU" sayfa 353](#page-352-0) ["3261 \(0CBD\) \(RC3261\): MQRCCF\\_SERVICE\\_REQUEST\\_PENDING" sayfa 353](#page-352-0) ["3262 \(0CBE\) \(RC3262\): MQRCCF\\_NO\\_START\\_CMD" sayfa 353](#page-352-0) ["3263 \(0CBF\) \(RC3263\): MQRCCF\\_NO\\_STOP\\_CMD" sayfa 354](#page-353-0) ["3264 \(0CC0\) \(RC3264\): MQRCCF\\_CFBF\\_LENGTH\\_ERROR" sayfa 354](#page-353-0) ["3265 \(0CC1\) \(RC3265\): MQRCCF\\_CFBF\\_PARM\\_ID\\_ERROR" sayfa 354](#page-353-0) ["3266 \(0CC2\) \(RC3266\): MQRCCF\\_CFBF\\_FILTER\\_VAL\\_LEN\\_ERR" sayfa 354](#page-353-0) ["3267 \(0CC3\) \(RC3267\): MQRCCF\\_CFBF\\_OPERATOR\\_ERROR" sayfa 354](#page-353-0) ["3268 \(0CC4\) \(RC3268\): MQRCCF\\_LISTENER\\_STIL\\_ETKİN" sayfa 355](#page-354-0) ["3269 \(0CC5\) \(RC3269\): MQRCCF\\_DEF\\_XMIT\\_Q\\_CLUS\\_ERROR" sayfa 355](#page-354-0) ["3300 \(0CE4\) \(RC3300\): MQRCCF\\_TOPICSTR\\_ALREADY\\_EXISTS" sayfa 355](#page-354-0) ["3301 \(0CE5\) \(RC3301\): MQRCCF\\_SHARING\\_CONVS\\_ERROR" sayfa 355](#page-354-0) ["3302 \(0CE6\) \(RC3302\): MQRCCF\\_SHARING\\_CONVS\\_TYPE" sayfa 355](#page-354-0) ["3303 \(0CE7\) \(RC3303\): MQRCCF\\_SECURITY\\_CASE\\_CONFLICCE" sayfa 356](#page-355-0) ["3305 \(0CE9\) \(RC3305\): MQRCCF\\_TOPIC\\_TYPE\\_ERROR" sayfa 356](#page-355-0) ["3306 \(0CEA\) \(RC3306\): MQRCCF\\_MAX\\_INSTANCES\\_ERROR" sayfa 356](#page-355-0) ["3307 \(0CEB\) \(RC3307\): MQRCCF\\_MAX\\_INSTS\\_PER\\_CLNT\\_ERR" sayfa 356](#page-355-0) ["3308 \(0CEC\) \(RC3308\): MQRCCF\\_TOPIC\\_STRING\\_NOT\\_FOUND" sayfa 357](#page-356-0) ["3309 \(0CED\) \(RC3309\): MQRCCF\\_SUBSCRIPTION\\_POINT\\_ERR" sayfa 357](#page-356-0) ["3311 \(0CEF\) \(RC2432\): MQRCCF\\_SUB\\_ALREADY\\_EXISTS" sayfa 357](#page-356-0) ["3314 \(0CF2\) \(RC3314\): MQRCCF\\_DURABILITY\\_NOT\\_ALLOWALIZE" sayfa 357](#page-356-0) ["3317 \(0CF5\) \(RC3317\): MQRCCF\\_INVALID\\_DESTIND" sayfa 358](#page-357-0) ["3318 \(0CF6\) \(RC3318\): MQRCCF\\_PUBSUB\\_INHIBITED" sayfa 358](#page-357-0) ["3326 \(0CFE\) \(RC3326\): MQRCCF\\_CHATUTH\\_TYPE\\_ERROR" sayfa 358](#page-357-0) ["3327 \(0CFF\) \(RC3327\): MQRCCF\\_CHATUTH\\_ACTION\\_ERROR" sayfa 358](#page-357-0) ["3335 \(0D07\) \(RC3335\): MQRCCF\\_CHATUTH\\_USRSC\\_ERROR" sayfa 359](#page-358-0) ["3336 \(0D08\) \(RC3336\): MQRCCF\\_HATA\\_CHLAUTH\\_TYPE" sayfa 359](#page-358-0) ["3337 \(0D09\) \(RC3337\): MQRCCF\\_CHLAUTH\\_ALREADY\\_EXISTS" sayfa 359](#page-358-0) ["3338 \(0D0A\) \(RC3338\): MQRCCF\\_CHATUTH\\_NOT\\_FOUND" sayfa 359](#page-358-0) ["3339 \(0D0B\) \(RC3339\): MQRCCF\\_HATA\\_CHLAUTH\\_ACTION" sayfa 359](#page-358-0) ["3340 \(0D0C\) \(RC3340\): MQRCCF\\_HATA\\_CHLAUTH\\_USERSRC" sayfa 360](#page-359-0) ["3341 \(0D0D\) \(RC3341\): MQRCCF\\_CHATUTH\\_WARN\\_ERROR" sayfa 360](#page-359-0) ["3342 \(0D0E\) \(RC3342\): MQRCCF\\_HATA\\_CHLAUTH\\_MATCH" sayfa 360](#page-359-0) ["3343 \(0D0F\) \(RC3343\): MQRCCF\\_IPADDR\\_RANGE\\_CONFLICCE" sayfa 360](#page-359-0) ["3344 \(0D10\) \(RC3344\): MQRCCF\\_CHLAUTH\\_MAX\\_EXTEND" sayfa 360](#page-359-0) ["3345 \(0D11\) \(RC3345\): MQRCCF\\_IPADDR\\_ERROR" sayfa 361](#page-360-0) ["3346 \(0D12\) \(RC3346\): MQRCCF\\_IPADDR\\_RANGE\\_ERROR" sayfa 361](#page-360-0) ["3347 \(0D13\) \(RC3347\): MQRCCF\\_PROFILE\\_NAME\\_MISSING" sayfa 361](#page-360-0) ["3348 \(0D14\) \(RC3348\): MQRCCF\\_CHATUTH\\_CLNTER\\_ERROR" sayfa 361](#page-360-0) ["3349 \(0D15\) \(RC3349\): MQRCCF\\_CHATUTH\\_NAME\\_ERROR" sayfa 361](#page-360-0) ["3353 \(0D19\) \(RC3353\): MQRCCF\\_SUITE\\_B\\_ERROR" sayfa 362](#page-361-0) ["3364 \(0D24\) \(RC3364\): MQRCCF\\_CERT\\_VAL\\_POLICY\\_ERROR" sayfa 362](#page-361-0) ["4001 \(0FA1\) \(RC4001\): MQRCCF\\_OBJECT\\_ALREADY\\_EXISTS" sayfa 362](#page-361-0) ["4002 \(0FA2\) \(RC4002\): MQRCCF\\_OBJECT\\_FAIL\\_TYPE" sayfa 363](#page-362-0) ["4003 \(0FA3\) \(RC4003\): MQRCCF\\_LIKE\\_OBJECT\\_HATAY\\_TIPI" sayfa 363](#page-362-0) ["4004 \(0FA4\) \(RC4004\): MQRCCF\\_OBJECT\\_ASK" sayfa 363](#page-362-0) ["4005 \(0FA5\) \(RC4005\): MQRCCF\\_ATTR\\_VALUE\\_ERROR" sayfa 363](#page-362-0) ["4006 \(0FA6\) \(RC4006\): MQRCCF\\_UNKNOWN\\_Q\\_MGR" sayfa 364](#page-363-0) ["4007 \(0FA7\) \(RC4007\): MQRCCF\\_Q\\_FAIL\\_TYPE" sayfa 364](#page-363-0) ["4008 \(0FA8\) \(RC4008\): MQRCCF\\_OBJECT\\_NAME\\_ERROR" sayfa 364](#page-363-0)

["4009 \(0FA9\) \(RC4009\): MQRCCF\\_ALLOCATE\\_FAILED" sayfa 364](#page-363-0) ["4010 \(0FAA\) \(RC4010\): MQRCCF\\_HOST\\_NOT\\_AVAM" sayfa 364](#page-363-0) ["4011 \(0FAB\) \(RC4011\): MQRCCF\\_CONFIGURATION\\_ERROR" sayfa 365](#page-364-0) ["4012 \(0FAC\) \(RC4012\): MQRCCF\\_CONNECTION\\_REFOD" sayfa 365](#page-364-0) ["4013 \(0FAD\) \(RC4013\): MQRCCF\\_ENTRY\\_ERROR" sayfa 365](#page-364-0) ["4014 \(0FAE\) \(RC4014\): MQRCCF\\_SEND\\_FAILED" sayfa 366](#page-365-0) ["4015 \(0FAF\) \(RC4015\): MQRCCF\\_RECEIIVED\\_DATA\\_ERROR" sayfa 366](#page-365-0) ["4016 \(0FB0\) \(RC4016\): MQRCCF\\_RECEIVE\\_FAILED \(başarısız oldu\)" sayfa 366](#page-365-0) ["4017 \(0FB1\) \(RC4017\): MQRCCF\\_CONNECTION\\_CLOSED" sayfa 366](#page-365-0) ["4018 \(0FB2\) \(RC4018\): MQRCCF\\_NO\\_STORAGE" sayfa 366](#page-365-0) ["4019 \(0FB3\) \(RC4019\): MQRCCF\\_NO\\_COMMS\\_MANITER" sayfa 367](#page-366-0) ["4020 \(0FB4\) \(RC4020\): MQRCCF\\_LISTENER\\_NOT\\_STARTED" sayfa 367](#page-366-0) ["4024 \(0FB8\) \(RC4024\): MQRCCF\\_BIND\\_FAILED" sayfa 367](#page-366-0) ["4025 \(0FB9\) \(RC4025\): MQRCCF\\_CHANNEL\\_INDOUBT" sayfa 367](#page-366-0) ["4026 \(0FBA\) \(RC4026\): MQRCCF\\_MQCONN\\_FAILED" sayfa 367](#page-366-0) ["4027 \(0FBB\) \(RC4027\): MQRCCF\\_MQOPEN\\_FAILED" sayfa 368](#page-367-0) ["4028 \(0FBC\) \(RC4028\): MQRCCF\\_MQGET\\_FAILED" sayfa 368](#page-367-0) ["4029 \(0FBD\) \(RC4029\): MQRCCF\\_MQPUT\\_FAILED" sayfa 368](#page-367-0) ["4030 \(0FBE\) \(RC4030\): MQRCCF\\_PING\\_ERROR" sayfa 368](#page-367-0) ["4031 \(0FBF\) \(RC4031\): MQRCCF\\_CHANNEL\\_IN\\_USE" sayfa 369](#page-368-0) ["4032 \(0FC0\) \(RC4032\): MQRCCF\\_CHANNEL\\_NOT\\_FOUND" sayfa 369](#page-368-0) ["4033 \(0FC1\) \(RC4033\): MQRCCF\\_UNKNOWN\\_REMOTE\\_CHANNEL" sayfa 369](#page-368-0) ["4034 \(0FC2\) \(RC4034\): MQRCCF\\_REMOTE\\_QM\\_UNAVAILABLE" sayfa 369](#page-368-0) ["4035 \(0FC3\) \(RC4035\): MQRCCF\\_REMOTE\\_QM\\_SONLANDIRMA" sayfa 369](#page-368-0) ["4036 \(0FC4\) \(RC4036\): MQRCCF\\_MQINQ\\_FAILED" sayfa 370](#page-369-0) ["4037 \(0FC5\) \(RC4037\): MQRCCF\\_NOT\\_XMIT\\_Q" sayfa 370](#page-369-0) ["4038 \(0FC6\) \(RC4038\): MQRCCF\\_CHANNEL\\_DISABLDI" sayfa 370](#page-369-0) ["4039 \(0FC7\) \(RC4039\): MQRCCF\\_USER\\_EXIT\\_NOT\\_VAR" sayfa 370](#page-369-0) ["4040 \(0FC8\) \(RC4040\): MQRCCF\\_COMMIT\\_FAILED" sayfa 370](#page-369-0) ["4041 \(0FC9\) \(RC4041\): MQRCCF\\_HATA\\_CHANNEL\\_TYPE" sayfa 371](#page-370-0) ["4042 \(0FCA\) \(RC4042\): MQRCCF\\_CHANNEL\\_ALREADY\\_EXISTS" sayfa 371](#page-370-0) ["4043 \(0FCB\) \(RC4043\): MQRCCF\\_DATA\\_TOO\\_LARGE" sayfa 371](#page-370-0) ["4044 \(0FCC\) \(RC4044\): MQRCCF\\_CHANNEL\\_NAME\\_ERROR" sayfa 371](#page-370-0) ["4045 \(0FCD\) \(RC4045\): MQRCCF\\_XMIT\\_Q\\_NAME\\_ERROR" sayfa 372](#page-371-0) ["4047 \(0FCF\) \(RC4047\): MQRCCF\\_MCA\\_NAME\\_ERROR" sayfa 372](#page-371-0) ["4048 \(0FD0\) \(RC4048\): MQRCCF\\_SEND\\_EXIT\\_NAME\\_ERROR" sayfa 372](#page-371-0) ["4049 \(0FD1\) \(RC4049\): MQRCCF\\_SEC\\_EXIT\\_NAME\\_ERROR" sayfa 372](#page-371-0) ["4050 \(0FD2\) \(RC4050\): MQRCCF\\_MSG\\_EXIT\\_NAME\\_ERROR" sayfa 372](#page-371-0) ["4051 \(0FD3\) \(RC4051\): MQRCCF\\_RCV\\_EXIT\\_NAME\\_ERROR" sayfa 373](#page-372-0) ["4052 \(0FD4\) \(RC4052\): MQRCCF\\_XMIT\\_Q\\_NAME\\_WRONG\\_TYPE" sayfa 373](#page-372-0) ["4053 \(0FD5\) \(RC4053\): MQRCCF\\_MCA\\_NAME\\_WRONG\\_TYPE" sayfa 373](#page-372-0) ["4054 \(0FD6\) \(RC4054\): MQRCCF\\_DIST\\_HATA\\_TIPI" sayfa 373](#page-372-0) ["4055 \(0FD7\) \(RC4055\): MQRCCF\\_SHORT\\_RETRY\\_HATA\\_TIPI" sayfa 373](#page-372-0) ["4056 \(0FD8\) \(RC4056\): MQRCCF\\_SHORT\\_TIMER\\_HATA\\_TIPI" sayfa 374](#page-373-0) ["4057 \(0FD9\) \(RC4057\): MQRCCF\\_LONG\\_RETRY\\_HATAY\\_TIPI" sayfa 374](#page-373-0) ["4058 \(0FDA\) \(RC4058\): MQRCCF\\_LONG\\_TIMER\\_HATA\\_TIPI" sayfa 374](#page-373-0) ["4059 \(0FDB\) \(RC4059\): MQRCCF\\_PUT\\_AUTH\\_HATAY\\_TIPI" sayfa 374](#page-373-0) ["4061 \(0FDD\) \(RC4061\): MQRCCF\\_MISSING\\_CONN\\_NAME" sayfa 374](#page-373-0) ["4062 \(0FDE\) \(RC4062\): MQRCCF\\_CONN\\_NAME\\_ERROR" sayfa 375](#page-374-0) ["4063 \(0FDF\) \(RC4063\): MQRCCF\\_MQSET\\_FAILED \(başarısız oldu\)" sayfa 375](#page-374-0) ["4064 \(0FE0\) \(RC4064\): MQRCCF\\_CHANNEL\\_NOT\\_ETKİN" sayfa 375](#page-374-0)

<span id="page-312-0"></span>["4065 \(0FE1\) \(RC4065\): MQRCCF\\_TERMINATED\\_BY\\_SEC\\_EXIT" sayfa 375](#page-374-0) ["4067 \(0FE3\) \(RC4067\): MQRCCF\\_DYNAMIC\\_Q\\_SCOPE\\_ERROR" sayfa 376](#page-375-0) ["4068 \(0FE4\) \(RC4068\): MQRCCF\\_CELL\\_DIR\\_NOT\\_AVAZ" sayfa 376](#page-375-0) ["4069 \(0FE5\) \(RC4069\): MQRCCF\\_MR\\_COUNT\\_ERROR" sayfa 376](#page-375-0) ["4070 \(0FE6\) \(RC4070\): MQRCCF\\_MR\\_COUNT\\_HATA\\_TIPI" sayfa 376](#page-375-0) ["4071 \(0FE7\) \(RC4071\): MQRCCF\\_MR\\_EXIT\\_NAME\\_ERROR" sayfa 376](#page-375-0) ["4072 \(0FE8\) \(RC4072\): MQRCCF\\_MR\\_EXIT\\_NAME\\_WRONG\\_TYPE" sayfa 377](#page-376-0) ["4073 \(0FE9\) \(RC4073\): MQRCCF\\_MR\\_INTERVAL\\_ERROR" sayfa 377](#page-376-0) ["4074 \(0FEA\) \(RC4074\): MQRCCF\\_MR\\_INTERVAL\\_HATA\\_TIPI" sayfa 377](#page-376-0) ["4075 \(0FEB\) \(RC4075\): MQRCCF\\_NPM\\_SPEED\\_ERROR" sayfa 377](#page-376-0) ["4076 \(0FEC\) \(RC4076\): MQRCCF\\_NPM\\_SPEED\\_HATA\\_TIPI" sayfa 377](#page-376-0) ["4077 \(0FED\) \(RC4077\): MQRCCF\\_HB\\_INTERVAL\\_ERROR" sayfa 378](#page-377-0) ["4078 \(0FEE\) \(RC4078\): MQRCCF\\_HB\\_INTERVAL\\_WRONG\\_TYPE" sayfa 378](#page-377-0) ["4079 \(0FEF\) \(RC4079\): MQRCCF\\_CHAD\\_ERROR" sayfa 378](#page-377-0) ["4080 \(0FF0\) \(RC4080\): MQRCCF\\_CHAD\\_HATAY\\_TIPI" sayfa 378](#page-377-0) ["4081 \(0FF1\) \(RC4081\): MQRCCF\\_CHAD\\_EVENT\\_ERROR" sayfa 378](#page-377-0) ["4082 \(0FF2\) \(RC4082\): MQRCCF\\_CHAD\\_EVENT\\_HATAY\\_TIPI" sayfa 379](#page-378-0) ["4083 \(0FF3\) \(RC4083\): MQRCCF\\_CHAD\\_EXIT\\_ERROR" sayfa 379](#page-378-0) ["4084 \(0FF4\) \(RC4084\): MQRCCF\\_CHAD\\_EXIT\\_HATA\\_TIPI" sayfa 379](#page-378-0) ["4085 \(0FF5\) \(RC4085\): MQRCCF\\_SUPPRESSED\\_BY\\_EXIT" sayfa 379](#page-378-0) ["4086 \(0FF6\) \(RC4086\): MQRCCF\\_BATCH\\_INT\\_ERROR" sayfa 380](#page-379-0) ["4087 \(0FF7\) \(RC4087\): MQRCCF\\_BATCH\\_INT\\_HATAY\\_TIPI" sayfa 380](#page-379-0) ["4088 \(0FF8\) \(RC4088\): MQRCCF\\_NET\\_PRIORITY\\_ERROR" sayfa 380](#page-379-0) ["4089 \(0FF9\) \(RC4089\): MQRCCF\\_NET\\_PRIORITY\\_HATA\\_TIPI" sayfa 380](#page-379-0) ["4090 \(0FFA\) \(RC4090\): MQRCCF\\_CHANNEL\\_CLOSED" sayfa 380](#page-379-0) ["4092 \(0FFC\) \(RC4092\): MQRCCF\\_SSL\\_CIPHER\\_SPEC\\_ERROR" sayfa 381](#page-380-0) ["4093 \(0FFD\) \(RC4093\): MQRCCF\\_SSL\\_PEER\\_NAME\\_ERROR" sayfa 381](#page-380-0) ["4094 \(0FFE\) \(RC4094\): MQRCCF\\_SSL\\_CLIENT\\_AUTH\\_ERROR" sayfa 381](#page-380-0) ["4095 \(0FFF\) \(RC4095\): MQRCCF\\_RETAINED\\_NOT\\_SUPPORSED" sayfa 381](#page-380-0)

#### **İlgili başvurular**

Tanılama iletileri: AMQ4000-9999

["API tamamlama ve neden kodları" sayfa 114](#page-113-0)

Her çağrı için, bir tamamlanma kodu ve bir neden kodu, arama işleminin başarılı olduğunu ya da başarısız olduğunu göstermek için kuyruk yöneticisi ya da bir çıkış yordamı tarafından döndürülür.

["Güvenli Yuva Katmanı \(SSL\) ve İletim Arabirimi Katmanı Güvenliği \(TLS\) dönüş kodları" sayfa 382](#page-381-0) WebSphere MQ , çeşitli iletişim protokolleriyle SSL (Secure Sockets Layer; Güvenli Yuva Katmanı) kullanabilir. SSL tarafından döndürülebilecek hata kodlarını tanımlamak için bu konuyu kullanın.

["WCF özel kanal kural dışı durumları" sayfa 387](#page-386-0)

Tanılama iletileri, bu konuda, kaynaklandığı WCF özel kanalının parçasına göre gruplanmış olarak, bu konuda sayısal sırada listelenir.

## **3001 (0BB9) (RC3001): MQRCCF\_CFH\_TYPE\_ERROR**

#### **Açıklama**

Tip geçersiz. MQCFH *Type* alan değeri geçerli değil.

## **Programcı yanıtı**

Geçerli bir tip belirtin.

# <span id="page-313-0"></span>**3002 (0BBA) (RC3002): MQRCCF\_CFH\_LENGTH\_ERROR**

## **Açıklama**

Yapı uzunluğu geçerli değil. MQCFH *StrucLength* alan değeri geçerli değil.

## **Programcı yanıtı**

Geçerli bir yapı uzunluğu belirtin.

# **3003 (0BBB) (RC3003): MQRCCF\_CFH\_VERSION\_ERROR**

## **Açıklama**

Yapı sürüm numarası geçerli değil. MQCFH *Version* alan değeri geçerli değil. z/OS için MQCFH\_VERSION\_3gerekli olduğunu unutmayın.

## **Programcı yanıtı**

Geçerli bir yapı sürüm numarası belirtin.

## **3004 (0BBC) (RC3004): MQRCCF\_CFH\_MSG\_SEQ\_NUMBER\_ERR**

## **Açıklama**

İleti sıra numarası geçerli değil. MQCFH *MsgSeqNumber* alan değeri geçerli değil.

## **Programcı yanıtı**

Geçerli bir ileti sıra numarası belirtin.

## **3005 (0BBD) (RC3005): MQRCCF\_CFH\_CONTROL\_ERROR**

## **Açıklama**

Denetim seçeneği geçersiz. MQCFH *Control* alan değeri geçerli değil.

## **Programcı yanıtı**

Geçerli bir denetim seçeneği belirleyin.

## **3006 (0BBE) (RC3006): MQRCCF\_CFH\_PARM\_COUNT\_ERROR**

## **Açıklama**

Parametre sayısı geçerli değil. MQCFH *ParameterCount* alan değeri geçerli değil.

## <span id="page-314-0"></span>**Programcı yanıtı**

Geçerli bir parametre sayısı belirtin.

## **3007 (0BBF) (RC3007): MQRCCF\_CFH\_COMMAND\_ERROR**

## **Açıklama**

Komut tanıtıcısı geçersiz. MQCFH *Command* alan değeri geçerli değil.

## **Programcı yanıtı**

Geçerli bir komut tanıtıcısı belirleyin.

## **3008 (0BC0) (RC3008): MQRCCF\_COMMAND\_FAILED (başarısız oldu)**

## **Açıklama**

Komut başarısız oldu. Komut başarısız oldu.

## **Programcı yanıtı**

Bu komut için önceki hata iletilerine bakın.

## **3009 (0BC1) (RC3009): MQRCCF\_CFIN\_LENGTH\_ERROR**

## **Açıklama**

Yapı uzunluğu geçerli değil. MQCFIN ya da MQCFIN64 *StrucLength* alan değeri geçerli değil.

## **Programcı yanıtı**

Geçerli bir yapı uzunluğu belirtin.

## **3010 (0BC2) (RC3010): MQRCCF\_CFST\_LENGTH\_ERROR**

## **Açıklama**

Yapı uzunluğu geçerli değil.

MQCFST *StrucLength* alan değeri geçerli değil. Değer, dörtten büyük değil ya da MQCFST *StringLength* alan değeriyle tutarsız.

#### **Programcı yanıtı**

Geçerli bir yapı uzunluğu belirtin.

## **3011 (0BC3) (RC3011): MQRCCF\_CFST\_STRING\_LENGTH\_ERR**

## <span id="page-315-0"></span>**Açıklama**

Dizgi uzunluğu geçerli değil.

MQCFST *StringLength* alan değeri geçerli değil. Değer negatif ya da *Parameter* alanında belirtilen parametrenin izin verilen maksimum uzunluğundan fazla.

## **Programcı yanıtı**

Parametre için geçerli bir dizgi uzunluğu belirleyin.

# **3012 (0BC4) (RC3012): MQRCCF\_FORCE\_VALUE\_ERROR**

## **Açıklama**

Zorlamalı değer geçerli değil. Belirtilen zorlama değeri geçerli değil.

## **Programcı yanıtı**

Geçerli bir güç değeri belirleyin.

## **3013 (0BC5) (RC3013): MQRCCF\_STRUCTURE\_TYPE\_ERROR**

## **Açıklama**

Yapı tipi geçerli değil. Yapı *Type* değeri geçerli değil.

## **Programcı yanıtı**

Geçerli bir yapı tipi belirtin.

# **3014 (0BC6) (RC3014): MQRCCF\_CFIN\_PARM\_ID\_ERROR**

## **Açıklama**

Parametre tanıtıcısı geçerli değil. MQCFIN ya da MQCFIN64 *Parameter* alan değeri geçerli değil.

## **Programcı yanıtı**

Geçerli bir parametre tanıtıcısı belirtin.

# **3015 (0BC7) (RC3015): MQRCCF\_CFST\_PARM\_ID\_ERROR**

## **Açıklama**

Parametre tanıtıcısı geçerli değil. MQCFST *Parameter* alan değeri geçerli değil.

## **Programcı yanıtı**

Geçerli bir parametre tanıtıcısı belirtin.

**316** IBM WebSphere MQ için sorun giderme ve destek

# <span id="page-316-0"></span>**3016 (0BC8) (RC3016): MQRCCF\_MSG\_LENGTH\_ERROR**

## **Açıklama**

İleti uzunluğu geçerli değil.

İleti veri uzunluğu, iletteki değiştirgelerin belirttiği uzunluk ile tutarsız ya da konumlu bir değiştirge sıra dışı.

## **Programcı yanıtı**

Geçerli bir ileti uzunluğu belirleyin ve konumsal parametrelerin doğru sırada olup olmadığını denetleyin.

# **3017 (0BC9) (RC3017): MQRCCF\_CFIN\_DUPLICATE\_PARM**

## **Açıklama**

Yinelenen parametre.

İki MQCFIN ya da MQCFIN64 ya da MQCFIL ya da MQCFIL64 yapıları ya da aynı parametre tanıtıcısı aynı olan bu yapı tiplerinden herhangi biri.

## **Programcı yanıtı**

Yinelenen değiştirgeleri denetleyin ve kaldırın.

# **3018 (0BCA) (RC3018): MQRCCF\_CFST\_DUPLICATE\_PARM**

## **Açıklama**

Yinelenen parametre. İki MQCFST yapısı ya da aynı parametre tanıtıcısı ile birlikte MQCFSL izleyen bir MQCFSL yapısı var.

## **Programcı yanıtı**

Yinelenen değiştirgeleri denetleyin ve kaldırın.

# **3019 (0BCB) (RC3019): MQRCCF\_PARM\_COUNT\_TOO\_MIND**

## **Açıklama**

Parametre sayısı çok küçük. MQCFH *ParameterCount* alan değeri, komut için gereken alt sınırdan küçük.

## **Programcı yanıtı**

Komut için geçerli bir parametre sayısı belirtin.

# **3020 (0BCC) (RC3020): MQRCCF\_PARM\_COUNT\_TOO\_BüYüK**

## **Açıklama**

Parametre sayısı çok büyük.

MQCFH *ParameterCount* alan değeri, komut için üst sınırdan fazlaydı.

## <span id="page-317-0"></span>**Programcı yanıtı**

Komut için geçerli bir parametre sayısı belirtin.

# **3021 (0BCD) (RC3021): MQRCCF\_Q\_ALREADY\_IN\_CELL**

### **Açıklama**

Kuyruk hücrede zaten var.

Bir kuyruğun hücre kapsamı ile tanımlanması ya da var olan bir kuyruğun kapsamını kuyruk yöneticisi kapsamından hücre kapsamına değiştirme girişiminde bulunuldu, ancak hücrede o adı taşıyan bir kuyruk zaten var.

#### **Programcı yanıtı**

Aşağıdakilerden birini yapın:

- Var olan kuyruğu silin ve işlemi yeniden deneyin.
- Var olan kuyruğun kapsamını hücreden kuyruk yöneticisinden değiştirin ve işlemi yeniden deneyin.
- Yeni kuyruğu farklı bir adla yaratın.

## **3022 (0BCE) (RC3022): MQRCCF\_Q\_TYPE\_ERROR**

#### **Açıklama**

Kuyruk tipi geçersiz. *QType* değeri geçerli değil.

## **Programcı yanıtı**

Geçerli bir kuyruk tipi belirtin.

## **3023 (0BCF) (RC3023): MQRCCF\_MD\_FORMAT\_ERROR**

#### **Açıklama**

Biçim geçerli değil. MQMD *Format* alan değeri MQFMT\_ADMIN değil.

## **Programcı yanıtı**

Geçerli biçimi belirtin.

## **3024 (0BD0) (RC3024): MQRCCF\_CFSL\_LENGTH\_ERROR**

#### **Açıklama**

Yapı uzunluğu geçerli değil.

MQCFSL *StrucLength* alan değeri geçerli değil. Değer, dört ya da MQCFSL *StringLength* alan değeriyle tutarsız bir değer değil.

## <span id="page-318-0"></span>**Programcı yanıtı**

Geçerli bir yapı uzunluğu belirtin.

## **3025 (0BD1) (RC3025): MQRCCF\_REPLACE\_VALUE\_ERROR**

## **Açıklama**

Değiştirme değeri geçerli değil. *Replace* değeri geçerli değil.

## **Programcı yanıtı**

Geçerli bir değiştirme değeri belirtin.

# **3026 (0BD2) (RC3026): MQRCCF\_CFIL\_DUPLICATE\_VALUE**

## **Açıklama**

Yinelenen parametre değeri. MQCFIL ya da MQCFIL64 yapısında, listede yinelenen bir parametre değeri vardı.

## **Programcı yanıtı**

Yinelenen değiştirge değerleri olup olmadığını denetleyin ve kaldırın.

## **3027 (0BD3) (RC3027): MQRCCF\_CFIL\_COUNT\_ERROR**

## **Açıklama**

Parametre değerlerinin sayısı geçerli değil.

MQCFIL ya da MQCFIL64 *Count* alan değeri geçerli değil. Değer negatif ya da *Parameter* alanında belirtilen parametre için izin verilen üst sınırdan fazla.

## **Programcı yanıtı**

Parametre için geçerli bir sayı belirtin.

# **3028 (0BD4) (RC3028): MQRCCF\_CFIL\_LENGTH\_ERROR**

## **Açıklama**

Yapı uzunluğu geçerli değil. MQCFIL ya da MQCFIL64 *StrucLength* alan değeri geçerli değil.

## **Programcı yanıtı**

Geçerli bir yapı uzunluğu belirtin.

## **3029 (0BD5) (RC3029): MQRCCF\_MODE\_VALUE\_ERROR**

## <span id="page-319-0"></span>**Açıklama**

Kip değeri geçerli değil. *Mode* değeri geçerli değil.

## **Programcı yanıtı**

Geçerli bir kip değeri belirtin.

# **3029 (0BD5) (RC3029): MQRCCF\_QUIESCE\_VALUE\_ERROR**

## **Açıklama**

MQRCCF\_MODE\_VALUE\_ERROR için eski ad.

# **3030 (0BD6) (RC3030): MQRCCF\_MSG\_SEQ\_NUMBER\_ERROR**

## **Açıklama**

İleti sıra numarası geçerli değil. İleti sıra numarası parametre değeri geçerli değil.

## **Programcı yanıtı**

Geçerli bir ileti sıra numarası belirtin.

## **3031 (0BD7) (RC3031): MQRCCF\_PING\_DATA\_COUNT\_ERROR**

## **Açıklama**

Veri sayısı geçerli değil. Ping Kanalı *DataCount* değeri geçerli değil.

## **Programcı yanıtı**

Geçerli bir veri sayısı değeri belirtin.

## **3032 (0BD8) (RC3032): MQRCCF\_PING\_DATA\_COMPAE\_ERROR**

## **Açıklama**

Ping Kanalı komutu başarısız oldu.

Ping Kanalı komutu bir veri karşılaştırma hatası ile başarısız oldu. Başarısız olan veri göreli konumu, (MQIACF\_ERROR\_OFFSET parametre tanıtıcısı ile) iletide döndürülmedi.

## **Programcı yanıtı**

Sistem denetimcisine başvurun.

## **3033 (0BD9) (RC3033): MQRCCF\_CFSL\_PARM\_ID\_ERROR**

## <span id="page-320-0"></span>**Açıklama**

Parametre tanıtıcısı geçerli değil. MQCFSL *Parameter* alan değeri geçerli değil.

## **Programcı yanıtı**

Geçerli bir parametre tanıtıcısı belirtin.

# **3034 (0BDA) (RC3034): MQRCCF\_CHANNEL\_TYPE\_ERROR**

## **Açıklama**

Kanal tipi geçerli değil.

Belirtilen *ChannelType* geçerli değildi ya da kopyalanan, değiştirilen ya da değiştirilen var olan bir kanalın tipiyle eşleşmedi ya da komut ve belirtilen yok etme tipi bu tip bir kanal ile kullanılamaz.

## **Programcı yanıtı**

Geçerli bir kanal adı, tipi belirtin ya da yok etmeyi seçin.

## **3035 (0BDB) (RC3035): MQRCCF\_PARM\_SEQUENCE\_ERROR**

## **Açıklama**

Parametre sırası geçerli değil. Değiştirgelerin sırası bu komut için geçerli değil.

## **Programcı yanıtı**

Komut için geçerli bir sıra içinde konumlu parametreleri belirtin.

# **3036 (0BDC) (RC3036): MQRCCF\_XMIT\_PROTOCOL\_TYPE\_ERR**

## **Açıklama**

İletim protokolü tipi geçerli değil. *TransportType* değeri geçerli değil.

## **Programcı yanıtı**

Geçerli bir iletim protokolü tipi belirtin.

## **3037 (0BDD) (RC3037): MQRCCF\_BATCH\_SIZE\_ERROR**

## **Açıklama**

Küme büyüklüğü geçerli değil. Belirtilen küme büyüklüğü geçerli değil.

## **Programcı yanıtı**

Geçerli bir toplu iş boyutu değeri belirtin.

# <span id="page-321-0"></span>**3038 (0BDE) (RC3038): MQRCCF\_DISC\_INT\_ERROR**

## **Açıklama**

Bağlantı kesme aralığı geçerli değil. Belirtilen bağlantı kesme aralığı geçerli değil.

## **Programcı yanıtı**

Geçerli bir bağlantı kesme aralığı belirleyin.

# **3039 (0BDF) (RC3039): MQRCCF\_SHORT\_RETRY\_ERROR**

## **Açıklama**

Kısa yeniden deneme sayısı geçerli değil. *ShortRetryCount* değeri geçerli değil.

## **Programcı yanıtı**

Geçerli bir kısa yeniden deneme sayısı değeri belirtin.

# **3040 (0BE0) (RC3040): MQRCCF\_SHORT\_TIMER\_ERROR**

## **Açıklama**

Kısa süreölçer değeri geçerli değil. *ShortRetryInterval* değeri geçerli değil.

## **Programcı yanıtı**

Geçerli bir kısa süreölçer değeri belirtin.

# **3041 (0BE1) (RC3041): MQRCCF\_LONG\_RETRY\_ERROR**

## **Açıklama**

Uzun yeniden deneme sayısı geçerli değil. Belirtilen uzun yeniden deneme sayısı değeri geçerli değil.

## **Programcı yanıtı**

Geçerli bir uzun yeniden deneme sayısı değeri belirtin.

# **3042 (0BE2) (RC3042): MQRCCF\_LONG\_TIMER\_ERROR**

## **Açıklama**

Uzun süre ölçer geçerli değil.

Belirtilen uzun süreölçer (uzun yeniden deneme bekleme aralığı) değeri geçersiz.

## <span id="page-322-0"></span>**Programcı yanıtı**

Geçerli bir uzun süreölçer değeri belirtin.

## **3043 (0BE3) (RC3043): MQRCCF\_SEQ\_NUMBER\_WRAP\_ERROR**

## **Açıklama**

Sıra sarma numarası geçerli değil. *SeqNumberWrap* değeri geçerli değil.

## **Programcı yanıtı**

Geçerli bir sıra sarma numarası belirtin.

## **3044 (0BE4) (RC3044): MQRCCF\_MAX\_MSG\_LENGTH\_ERROR**

## **Açıklama**

İleti uzunluğu üst sınırı geçerli değil. Belirtilen ileti uzunluğu üst sınırı değeri geçerli değil.

## **Programcı yanıtı**

Geçerli bir ileti uzunluğu üst sınırı belirtin.

## **3045 (0BE5) (RC3045): MQRCCF\_PUT\_AUTH\_ERROR**

## **Açıklama**

Koyma yetkisi değeri geçerli değil. *PutAuthority* değeri geçerli değil.

## **Programcı yanıtı**

Geçerli bir yetki değeri belirtin.

## **3046 (0BE6) (RC3046): MQRCCF\_URCEGE\_VALUE\_ERROR**

## **Açıklama**

Temizleme değeri geçerli değil. *Purge* değeri geçerli değil.

## **Programcı yanıtı**

Geçerli bir temizleme değeri belirtin.

# **3047 (0BE7) (RC3047): MQRCCF\_CFIL\_PARM\_ID\_ERROR**

## **Açıklama**

Parametre tanıtıcısı geçerli değil.

<span id="page-323-0"></span>MQCFIL ya da MQCFIL64 *Parameter* alan değeri geçerli değil ya da süzgeç uygulanamıyor ya da bir nesne alt kümesi seçmek için değiştirge olarak da belirtildi.

### **Programcı yanıtı**

Geçerli bir parametre tanıtıcısı belirtin.

## **3048 (0BE8) (RC3048): MQRCCF\_MSG\_KESILDI**

### **Açıklama**

İleti kesildi.

Komut sunucusu, geçerli ileti büyüklüğünden daha büyük bir ileti aldı.

#### **Programcı yanıtı**

İleti içeriğinin doğru olup olmadığını denetleyin.

## **3049 (0BE9) (RC3049): MQRCCF\_CCSID\_ERROR**

#### **Açıklama**

Kodlanmış karakter takımı tanıtıcısı hatası.

Bir komut iletisinde, aşağıdakilerden biri oluştu:

- Komutun ileti tanımlayıcısındaki *CodedCharSetId* alanı, komutun işlenmekte olduğu kuyruk yöneticisinin kodlanmış karakter takımı tanıtıcısı ile eşleşmiyor ya da
- Komutun ileti metni içindeki bir dizgi değiştirgesi yapısındaki *CodedCharSetId* alanı değil
	- MQCCSI\_DEFAULT ya da
	- İleti açıklayıcısındaki *CodedCharSetId* alanında olduğu gibi, komutun işlenmekte olduğu kuyruk yöneticisinin kodlanmış karakter takımı tanıtıcısı.

Hata yanıtı iletisi doğru değeri içeriyor.

Bu neden, kodlanmış karakter takımı tanıtıcıları uyumlu olmadığı için bir ping işlemi gerçekleştirilemezse de ortaya çıkabilir. Bu durumda doğru değer döndürülmez.

## **Programcı yanıtı**

Komutu doğru kodlanmış karakter takımı tanıtıcısı ile oluşturun ve komutu gönderirken ileti tanımlayıcısında bunu belirtin. Ping için, uygun bir kodlanmış karakter takımı tanıtıcısı kullanın.

## **3050 (0BEA) (RC3050): MQRCCF\_ENCODING\_ERROR**

#### **Açıklama**

Kodlama hatası.

Komutun ileti tanımlayıcısındaki *Encoding* alanı, komutun işlenmekte olduğu altyapı için gerekli olan ile eşleşmez.

#### **Programcı yanıtı**

Komutu doğru kodlamayla oluşturun ve komutu gönderirken ileti tanımlayıcısında bu komutu belirtin.
# **3052 (0BEC) (RC3052): MQRCCF\_DATA\_CONV\_VALUE\_ERROR**

## **Açıklama**

Veri dönüştürme değeri geçerli değil. *DataConversion* için belirtilen değer geçerli değil.

## **Programcı yanıtı**

Geçerli bir değer belirtin.

# **3053 (0BED) (RC3053): MQRCCF\_INDOUBT\_VALUE\_ERROR**

## **Açıklama**

Belirsiz değer geçerli değil. *InDoubt* için belirtilen değer geçerli değil.

## **Programcı yanıtı**

Geçerli bir değer belirtin.

# **3054 (0BEE) (RC3054): MQRCCF\_ESCAPE\_TYPE\_ERROR**

### **Açıklama**

Çıkış tipi geçerli değil. *EscapeType* için belirtilen değer geçerli değil.

## **Programcı yanıtı**

Geçerli bir değer belirtin.

## **3062 (0BF6) (RC3062): MQRCCF\_CHANNEL\_TABLE\_ERROR**

## **Açıklama**

Kanal çizelgesi değeri geçerli değil.

Belirtilen *ChannelTable* geçerli değil ya da bir Sorgulama Kanalı ya da Sorgulama Kanalı Adları komutunda belirtilen kanal tipi için uygun değildi.

### **Programcı yanıtı**

Geçerli bir kanal çizelgesi değeri belirtin.

# **3063 (0BF7) (RC3063): MQRCCF\_MCA\_TYPE\_ERROR**

## **Açıklama**

İleti kanalı aracısı tipi geçerli değil. Belirtilen *MCAType* değeri geçerli değil.

Geçerli bir değer belirtin.

## **3064 (0BF8) (RC3064): MQRCCF\_CHL\_INST\_TYPE\_ERROR**

### **Açıklama**

Kanal örneği tipi geçerli değil. Belirtilen *ChannelInstanceType* geçerli değil.

### **Programcı yanıtı**

Geçerli bir kanal yönetim ortamı tipi belirtin.

## **3065 (0BF9) (RC3065): MQRCCF\_CHL\_STATUS\_NOT\_FOUND**

### **Açıklama**

Kanal durumu bulunamadı.

Sorgu Kanalı Durumu için, belirtilen kanala ilişkin kanal durumu yok. Bu, kanalın kullanılmadığını gösterebilir.

### **Programcı yanıtı**

Bu, beklenmeyen bir durum değilse, bu durumda sistem yöneticinize danışın.

## **3066 (0BFA) (RC3066): MQRCCF\_CFL\_DUPLICATE\_PARM**

### **Açıklama**

Yinelenen parametre.

İki MQCFSL yapısı ya da bir MQCFST izleyen bir MQCFSL yapısı ve aynı değiştirge tanıtıcısı var.

### **Programcı yanıtı**

Yinelenen değiştirgeleri denetleyin ve kaldırın.

# **3067 (0BFB) (RC3067): MQRCCF\_CFSL\_TOTAL\_LENGTH\_ERROR**

### **Açıklama**

Toplam dizgi uzunluğu hatası.

Bir MQCFSL yapısındaki dizilimlerin toplam uzunluğu (sondaki boşluklar dahil değil), parametre için izin verilen üst sınırı aşıyor.

#### **Programcı yanıtı**

Yapının doğru belirtilip belirtilmediğini denetleyin ve bu durumda dizgi sayısını azaltın.

## **3068 (0BFC) (RC3068): MQRCCF\_CFSL\_COUNT\_ERROR**

### **Açıklama**

Parametre değerlerinin sayısı geçerli değil.

MQCFSL *Count* alan değeri geçerli değil. Değer negatif ya da *Parameter* alanında belirtilen parametre için izin verilen üst sınırdan fazla.

### **Programcı yanıtı**

Parametre için geçerli bir sayı belirtin.

# **3069 (0BFD) (RC3069): MQRCCF\_CFSL\_STRING\_LENGTH\_ERR**

### **Açıklama**

Dizgi uzunluğu geçerli değil.

MQCFSL *StringLength* alan değeri geçerli değil. Değer negatif ya da *Parameter* alanında belirtilen parametrenin izin verilen maksimum uzunluğundan fazla.

### **Programcı yanıtı**

Parametre için geçerli bir dizgi uzunluğu belirleyin.

## **3070 (0BFE) (RC3070): MQRCCF\_BROKER\_DELETED**

### **Açıklama**

Aracı silindi.

When a broker is deleted using the *dltmqbrk* command, all broker queues created by the broker are deleted. Bu işlem yapılmadan önce, kuyruklar tüm komut iletilerinden boşaltılır; bulunan tüm iletiler, bu neden koduyla birlikte gönderilen iletiler kuyruğuna yerleştirilir.

### **Programcı yanıtı**

Ölü-mektup kuyruğuna yerleştirilen komut iletilerini işler.

## **3071 (0BFF) (RC3071): MQRCCF\_STREAM\_ERROR**

#### **Açıklama**

Akış adı geçerli değil.

Akış adı parametresi geçerli değil. Akış adları, WebSphere MQ kuyrukları ile aynı adlandırma kurallarına uymalıdır.

#### **Programcı yanıtı**

Geçerli bir akış adı parametresiyle komutu yeniden deneyin.

## **3072 (0C00) (RC3072): MQRCCF\_TOPIC\_ERROR**

### **Açıklama**

Konu adı geçersiz.

Aracıya, geçerli olmayan bir konu adı içeren bir komut gönderildi. Note that wildcard topic names are not allowed for *Register Publisher* and *Publish* commands.

### **Programcı yanıtı**

Geçerli bir konu adı parametresiyle komutu yeniden deneyin. Söz konusu konu adının en çok 256 karakteri, hata yanıtı iletisiyle döndürülür. Konu adı boş değerli bir karakter içeriyorsa, dizgiyi sonlandırmış olduğu varsayılır ve bunun bir parçası olarak kabul edilmez. Sıfır uzunluklu bir konu adı geçerli değil, geçerli olmayan bir kaçış dizisi içeren bir ad.

## **3073 (0C01) (RC3073): MQRCCF\_NOT\_REGISTERED**

### **Açıklama**

Abone ya da yayınlayıcı kayıtlı değil.

Bir konuya ilişkin kayıtları kaldırmak için bir *Deregister* komutu yayınlandı ya da yayıncı ya da abonenin kayıtlı olmadığı konular. Komutta birden çok konu belirtilmişse, yayıncı ya da abone belirtilen konuların tümü için değil, ancak tümü için kayıt yaptıysa, MQCC\_UYARI tamamlanma koduyla başarısız olur. Bu hata kodu, aboneliğine sahip olmadığı bir konu için *Request Update* komutu veren bir aboneye de döndürülür.

### **Programcı yanıtı**

Yayınlayıcının ya da abonenin neden kayıtlı olmadığını araştırın. Bir abone durumunda, aboneliklerin süresi dolmuş olabilir ya da abonenin artık yetkisi kalmadıysa, aracı tarafından otomatik olarak kaldırılabilir.

## **3074 (0C02) (RC3074): MQRCCF\_Q\_MGR\_NAME\_ERROR**

### **Açıklama**

Geçersiz ya da bilinmeyen bir kuyruk yöneticisi adı sağlandı.

Bir yayıncı ya da abone kimliğinin bir parçası olarak kuyruk yöneticisi adı sağlandı. Bu, belirtik bir değiştirge olarak ya da komutun ileti tanımlayıcısındaki *ReplyToQMgr* alanında sağlanmış olabilir. Kuyruk yöneticisi adı geçerli değil ya da bir abone kimliği durumunda, uzak kuyruk yöneticisi aracı kuyruk yöneticisi tarafından tanınmadığından, abonenin kuyruğu çözülemedi.

#### **Programcı yanıtı**

Geçerli bir kuyruk yöneticisi adı ile komutu yeniden deneyin. Uygun durumlarda, aracı, hata yanıtı iletisi içinde başka bir hata neden kodu içerir. Biri sağlanırsa, sorunu çözmek için ["Neden kodları" sayfa 114](#page-113-0) içindeki neden koduna ilişkin kılavuzları izleyin.

## **3075 (0C03) (RC3075): MQRCCF\_INCORRECT\_STREAM**

### **Açıklama**

Akış adı, gönderildiği akış kuyruğunda eşleşmiyor.

Farklı bir akış adı parametresi belirten bir akış kuyruğuna bir komut gönderildi.

#### **Programcı yanıtı**

Komutu doğru akış kuyruğuna yollayarak ya da komut, akış adı değiştirgesi eşleşmeleri olacak şekilde değiştirerek komutu yeniden deneyin.

# **3076 (0C04) (RC3076): MQRCCF\_Q\_NAME\_ERROR**

### **Açıklama**

Geçersiz ya da bilinmeyen bir kuyruk adı sağlandı.

Bir yayıncının ya da abone kimliğinin bir parçası olarak kuyruk adı belirtildi. Bu, belirtik bir değiştirge olarak ya da komutun ileti tanımlayıcısındaki *ReplyToQ* alanında sağlanmış olabilir. Kuyruk adı geçerli değil ya da bir abone kimliği durumunda, aracı kuyruğu açamadı.

### **Programcı yanıtı**

Geçerli bir kuyruk adıyla komutu yeniden deneyin. Uygun durumlarda, aracı, hata yanıtı iletisi içinde başka bir hata neden kodu içerir. Bir sorun varsa, sorunu çözmek için ["Neden kodları" sayfa 114](#page-113-0) içindeki neden koduna ilişkin kılavuzları izleyin.

## **3077 (0C05) (RC3077): MQRCCF\_NO\_RETAINED\_MSG**

### **Açıklama**

Belirtilen konu için korunan bir ileti yok.

Belirtilen konuyla ilişkili alıkonan iletiyi istemek için bir *Request Update* komutu yayınlandı. Bu konu için korunan bir ileti yok.

### **Programcı yanıtı**

Söz konusu konu ya da konular iletileri alıkonsaydı, bu konuların yayıncıları yayınlarının alıkonmasına neden olacak doğru yayın seçenekleriyle yayınlanmayabilir.

# **3078 (0C06) (RC3078): MQRCCF\_DUPLICATE\_IDENTITY**

### **Açıklama**

Yayınlayıcı ya da abone kimliği başka bir kullanıcı kimliğine zaten atanmış.

Her yayınlayıcı ve abone, kuyruk yöneticisi adından, bir kuyruk adından ve isteğe bağlı olarak bir ilinti tanıtıcısından oluşan benzersiz bir kimliğe sahiptir. Her kimlikle ilişkilendirilmiş, ilk olarak yayınlayıcının ya da abonenin kayıtlı olduğu kullanıcı kimliğidir. Belirli bir kimlik, aynı anda yalnızca bir kullanıcı kimliğine atanabilir. Kimlik, aracıyla birlikte kaydedildiğinde, kullanmak isteyen tüm komutların doğru kullanıcı kimliğini belirtmesi gerekir. Bir yayınlayıcı ya da bir abonenin artık aracıya sahip kayıtları yoksa, kimlik başka bir kullanıcı kimliği tarafından kullanılabilir.

### **Programcı yanıtı**

Farklı bir kimlik kullanarak komutu yeniden deneyin ya da kimlik ile ilişkili tüm kayıtları kaldırın; böylece, bu kimlik farklı bir kullanıcı kimliği tarafından kullanılabilir. Kimliğin atanmış olduğu kullanıcı kimliği, hata yanıtı iletisi içinde döndürülür. Bu kayıtları kaldırmak için bir *Deregister* komutu yayınlanabilir. Söz konusu kullanıcı kimliği böyle bir komutu yürütmek için kullanılamazsa, SYSTEM.BROKER.CONTROL.QUEUE komutunu kullanarak MQOO\_ALTERNATE\_USER\_AUTHORITY seçeneğini kullanın.

# **3079 (0C07) (RC3079): MQRCCF\_INCORRECT\_Q**

## **Açıklama**

Komut yanlış aracı kuyruğuna gönderildi.

Komut geçerli bir aracı komutu, ancak gönderildiği kuyruk yanlış. *Publish* and *Delete Publication* commands need to be sent to the stream queue, all other commands need to be sent to the SYSTEM.BROKER.CONTROL.QUEUE.

### **Programcı yanıtı**

Doğru kuyruğa yollayarak komutu yeniden deneyin.

## **3080 (0C08) (RC3080): MQRCCF\_CORREL\_ID\_ERROR**

### **Açıklama**

Bir kimliğin bir parçası olarak kullanılan ilinti tanıtıcısı tüm ikili sıfırlar.

Her yayınlayıcı ve abone, bir kuyruk yöneticisi adı, bir kuyruk adı ve isteğe bağlı olarak bir ilinti tanıtıcısı ile tanımlanır. İlinti tanıtıcısı tipik olarak, birden çok abonenin aynı abone kuyruğunu paylaşmasına olanak sağlamak için kullanılır. Bu örnekte, bir yayınlayıcı ya da abone, komutta belirtilen Kayıt ya da Yayın seçenekleri arasında, kimliklerinin bir ilinti tanıtıcısı içermesine karşın, geçerli bir tanıtıcının sağlanmamış olduğunu belirtmiştir. <RegOpt>CorrelAsId </RegOpt> belirtildi, ancak iletinin ilinti tanıtıcısı boş değerli.

### **Programcı yanıtı**

Komutu, komutu yeniden denemek için, komut iletisinin ileti tanımlayıcısında belirtilen ilinti tanıtıcısının tüm ikili sıfırlar olmadığını doğrulamayı yeniden deneyin.

## **3081 (0C09) (RC3081): MQRCCF\_NOT\_YETKILI**

### **Açıklama**

Abonenin yetkisi yetersiz.

Yayınları almak için, bir abone uygulamasının, abone olduğu akış kuyruğu için hem göz atma yetkisi hem de yayınların gönderileceği kuyruk için yetki sahibi olması gerekir. Abonenin her iki yetkisi de yoksa abonelikler reddedilir. Bir abone, akış kuyruğu için göz atma yetkisine sahip olmanın yanı sıra, aracının kendisi hakkında bilgi yayınladığı belirli konulara abone olmak için akış kuyruğu için *altusr* yetkisine de gereksinim duyacak. Bu konular MQ/SA/ önekiyle başlar.

#### **Programcı yanıtı**

Abonenin gerekli yetkiye sahip olduğundan emin olun ve isteği yeniden yayınlayın. Abonenin kullanıcı kimliği aracıyı tanımadığı için sorun ortaya çıkabilir. Bu, hata yanıt iletisi içinde MQRC\_UNKNWN\_ENTITY adlı bir MQRC\_UNKNOWN\_ENTITY hata neden kodunda döndürülürse bu tanımlanabilir.

## **3082 (0C0A) (RC3082): MQRCCF\_UNKNOWN\_STREAM**

#### **Açıklama**

Akım aracı tarafından bilinmiyor ya da yaratılamadı.

SYSTEM.BROKER.CONTROL.QUEUE bilinmeyen bir akış için. Bu hata kodu, dinamik akış yaratılması etkinleştirildiyse ve aracı, SYSTEM.BROKER.MODEL.STREAM kuyruğu.

Aracının desteklediği bir akışa ilişkin komutu yeniden deneyin. Aracı, akışı desteklemesi gerekiyorsa, akış kuyruğunu elle tanımlayın ya da aracının akış kuyruğunun kendisini yaratmasını önleyen sorunu düzeltin.

## **3083 (0C0B) (RC3083): MQRCCF\_REG\_OPTIONS\_ERROR**

### **Açıklama**

Geçersiz kayıt seçenekleri sağlandı.

Bir komutta sağlanan kayıt seçenekleri (<RegOpt> ve </RegOpt> arasında) geçerli değildir.

#### **Programcı yanıtı**

Geçerli bir seçenek birleşimiyle komutu yeniden deneyin.

## **3084 (0C0C) (RC3084): MQRCCF\_PUB\_OPTIONS\_ERROR**

#### **Açıklama**

Geçersiz yayın seçenekleri belirtildi. Yayınlama komutunda sağlanan yayın seçenekleri geçerli değil.

#### **Programcı yanıtı**

Geçerli bir seçenek birleşimiyle komutu yeniden deneyin.

## **3085 (0C0D) (RC3085): MQRCCF\_UNKNOWN\_BROKER**

### **Açıklama**

Komut, bilinmeyen bir aracıdan alındı.

Çok aracılı bir ağ içinde, ilgili aracılarda bir dizi komut iletisi olarak abonelikler ve yayınlar iletilmektedir. Bu komut iletilerinden biri, algılayan aracıyla ilgili olmayan ya da artık olmayan bir aracıdan alındı.

#### **Programcı yanıtı**

Ağ üzerinde topoloji değişiklikleri yapıldığında, aracı ağı susturulmamışsa bu durum ortaya çıkabilir.

Kuyruk yöneticisi etkin değilse, bir aracıyı topolojiden kaldırıyorsanız, değişiklikleriniz kuyruk yöneticisi yeniden başlatıldığı gibi dağıtılır.

Kuyruk yöneticisi etkinken bir aracıyı topolojiden kaldırıyorsanız, değişikliklerinizin hemen yayılmasını sağlamak için kanalların etkin olduğundan emin olun.

## **3086 (0C0E) (RC3086): MQRCCF\_Q\_MGR\_CCSID\_ERROR**

#### **Açıklama**

Kuyruk yöneticisi kodlanmış karakter takımı tanıtıcısı hatası.

Kuyruk yöneticisine ilişkin kodlanmış karakter takımı değeri geçerli değil.

Geçerli bir değer belirtin.

## **3087 (0C0F) (RC3087): MQRCCF\_DEL\_OPTIONS\_ERROR**

### **Açıklama**

Geçersiz silme seçenekleri sağlandı.

*Delete Publication* komutuyla sağlanan seçenekler geçerli değil.

### **Programcı yanıtı**

Geçerli bir seçenek birleşimiyle komutu yeniden deneyin.

## **3088 (0C10) (RC3088): MQRCCF\_CLUSTER\_NAME\_CONFLICTER**

### **Açıklama**

*ClusterName* ve *ClusterNamelist* öznitelikleri çakışıyor.

The command was rejected because it would have resulted in the *ClusterName* attribute and the *ClusterNamelist* attribute both being nonblank. Bu özniteliklerden en az birinin boş olması gerekir.

### **Programcı yanıtı**

Komut yalnızca bu özniteliklerden birini belirlediyse, diğerini de belirlemeniz gerekir, ancak bir değer boşluklarla doldurulmalıdır. Komut her iki özniteliği de belirtiyorsa, bunlardan birinin boş değer olduğundan emin olun.

## **3089 (0C11) (RC3089): MQRCCF\_REPOS\_NAME\_CONFILLICT**

### **Açıklama**

*RepositoryName* ve *RepositoryNamelist* öznitelikleri çakışıyor.

Aşağıdakilerden birini yapın:

- Komut, *RepositoryName* ve *RepositoryNamelist* özniteliklerinin her ikisinin de boş bırakılmamasıyla sonuçlandığı için reddedildi. Bu özniteliklerden en az birinin boş olması gerekir.
- Reset Queue Manager Cluster için, kuyruk yöneticisi belirtilen küme için tam havuz yönetimi hizmeti sağlamaz. Yani, kuyruk yöneticisinin *RepositoryName* özniteliği belirtilen küme adı değil ya da *RepositoryNamelist* özniteliği tarafından belirtilen ad listesi küme adını içermiyor.

## **Programcı yanıtı**

Doğru değerlerle ya da doğru kuyruk yöneticisiyle komutu yeniden verin.

# **3090 (0C12) (RC3090): MQRCCF\_CLUSTER\_Q\_USAGE\_ERROR**

### **Açıklama**

Kuyruk, bir küme kuyruğu olamaz.

Komut, bir küme kuyruğunda aynı zamanda bir iletim kuyruğu olarak da sonuçlanacağından ya da söz konusu kuyruk bir küme kuyruğu olamayacağı için reddedilmişti.

Komutun aşağıdakilerden birini belirttiğinden emin olun:

- Değeri MQUS\_NORMAL değeri olan *Usage* parametresi ya da
- The *ClusterName* and *ClusterNamelist* parameters with values of blanks.
- Bu ayrılmış kuyruklardan biri olmayan bir değer içeren bir *QName* parametresi:
	- SYSTEM.CHANNEL.INITQ
	- SYSTEM.CHANNEL.SYNCQ
	- SYSTEM.CLUSTER.COMMAND.QUEUE
	- SYSTEM.CLUSTER.REPOSITORY.QUEUE
	- SYSTEM.COMMAND.INPUT
	- SYSTEM.QSG.CHANNEL.SYNCQ
	- SYSTEM.QSG.TRANSMIT.QUEUE

## **3091 (0C13) (RC3091): MQRCCF\_ACTION\_VALUE\_ERROR**

### **Açıklama**

İşlem değeri geçerli değil. *Action* için belirtilen değer geçerli değil. Tek bir geçerli değer vardır.

### **Programcı yanıtı**

MQACT\_FORCE\_REMOVE değerini *Action* değiştirgesinin değeri olarak belirtin.

## **3092 (0C14) (RC3092): MQRCCF\_COMMS\_LIBRARY\_ERROR**

### **Açıklama**

İstenen iletişim protokollerine ilişkin kitaplık yüklenemedi.

İstenen iletişim protokolünün gerekli olduğu kitaplık yüklenemedi.

#### **Programcı yanıtı**

Gerekli iletişim protokollerine ilişkin kitaplığı kurun ya da önceden kurulmuş bir iletişim protokolünü belirtin.

## **3093 (0C15) (RC3093): MQRCCF\_NETBIOS\_NAME\_ERROR**

### **Açıklama**

NetBIOS dinleyici adı tanımlı değil.

NetBIOS dinleyici adı tanımlı değil.

#### **Programcı yanıtı**

Yapılanış kütüğüne yerel bir ad ekleyin ve işlemi yeniden deneyin.

## **3094 (0C16) (RC3094): MQRCCF\_BROKER\_COMMAND\_FAILED (başarısız oldu)**

## **Açıklama**

Aracı komutu tamamlanamadı. Bir aracı komutu yayınlandı, ancak tamamlanamadı.

## **Programcı yanıtı**

Sağlanan bilgileri kullanarak sorunu tanılayın ve düzeltilen bir komut yayınlayın. Daha fazla bilgi için, IBM WebSphere MQ hata günlüklerine bakın.

# **3095 (0C17) (RC3095): MQRCCF\_CFST\_CONFLICT\_PARM**

## **Açıklama**

Değiştirgeler çakışıyor.

Hata yanıtında belirtilen parametre, komuttaki başka bir değiştirgeyle çakışıyor olduğu için komut reddedildi.

### **Programcı yanıtı**

Çakışmanın doğasını asmak için tanımlanan parametrenin tanımını ve doğru komutu inceleyin.

## **3096 (0C18) (RC3096): MQRCCF\_PATH\_NOT\_VALID**

### **Açıklama**

Yok geçerli değil. Belirtilen yol geçerli değil.

## **Programcı yanıtı**

Geçerli bir yol belirtin.

## **3097 (0C19) (RC3097): MQRCCF\_PARM\_SYNTAX\_ERROR**

### **Açıklama**

Parametredeki sözdizimi hatası saptandı. Belirtilen parametre bir sözdizimi hatası içeriyor.

## **Programcı yanıtı**

Bu parametrenin sözdizimini denetleyin.

# **3098 (0C1A) (RC3098): MQRCCF\_PWD\_LENGTH\_ERROR**

### **Açıklama**

Parola uzunluğu hatası.

Parola dizgisi uzunluğu en yakın sekiz bayta kadar yuvarlanır. Bu yuvarlama, *SSLCryptoHardware* dizgisinin toplam uzunluğunun üst sınır değerini aşmasına neden olur.

Parola boyutunu ya da *SSLCryptoHardware* dizesindeki önceki alanları azaltın.

## **3150 (0C4E) (RC3150): MQRCCF\_FILTER\_ERROR**

### **Açıklama**

Süzgeç geçerli değil. Bunun nedeni aşağıdakilerden biri olabilir:

- 1. Bir sorgu komutu iletisinde, bir süzgecin belirtimi geçerli değildir.
- 2. Bir yayınlama/abone olma komut iletisinde, yayınlama/abone olma komut iletisinde sağlanan içerik tabanlı süzgeç ifadesi geçersiz sözdizimi içeriyor ve kullanılamaz.

### **Programcı yanıtı**

- 1. Sorgu komutu iletisinde süzgeç parametresi yapısı belirtimini düzeltin.
- 2. Yayınlama/abone olma komut iletisinde süzgeç ifadesinin sözdizimini düzeltin. Süzgeç ifadesi, MQRFH2 yapısındaki *psc* klasöründeki *Filter* etiketinin değeridir. Geçerli sözdizimine ilişkin ayrıntılı bilgi için *Websphere MQ Integrator V2 Programming Guide*belgesine bakın.

## **3151 (0C4F) (RC3151): MQRCCF\_HATA\_KULLANICISI**

### **Açıklama**

Yanlış kullanıcı.

İstekte bulunan kullanıcı adına bir yayınlama/abone olma komut iletisi yürütülemez; güncelleyeceği abonelik zaten farklı bir kullanıcı tarafından sahiplenilir. Bir abonelik yalnızca, aboneliği ilk olarak kaydettiren kullanıcı tarafından güncellenebilir ya da kayıttan kaldırılabilir.

### **Programcı yanıtı**

Var olan aboneliklere ilişkin komutları yayınlamaya gereksinim olan uygulamaların, aboneliği ilk olarak kaydettiren kullanıcı kimliği altında çalıştığından emin olun. Diğer bir seçenek olarak, farklı kullanıcılar için farklı abonelikler kullanın.

## **3152 (0C50) (RC3152): MQRCCF\_DUPLICATE\_SUBSCRIPTION**

#### **Açıklama**

Abonelik zaten var.

Eşleşen bir abonelik zaten var.

#### **Programcı yanıtı**

Yeni abonelik özelliklerini var olan abonelikten ayırt etmek için değiştirin ya da var olan aboneliğin kaydını değiştirin. Daha sonra komutu yeniden verin.

## **3153 (0C51) (RC3153): MQRCCF\_SUB\_NAME\_ERROR**

### **Açıklama**

Abonelik adı parametresi hatalı.

Abonelik adı geçersiz bir biçimde ya da abonelik adı olmayan bir eşleşen abonelik zaten var.

Abonelik adını düzeltin ya da komuttan kaldırın ve komutu yeniden verin.

## **3154 (0C52) (RC3154): MQRCCF\_SUB\_IDENTITY\_ERROR**

#### **Açıklama**

Abonelik kimliği parametresi hatalı.

Sağlanan değer izin verilen uzunluk üst sınırını aşıyor ya da abonelik kimliği şu anda aboneliğin kimlik kümesinin bir üyesi değil ve bir Katılım kaydı seçeneği belirtilmemiş.

#### **Programcı yanıtı**

Kimlik değerini düzeltin ya da bu kimliği, bu abonelik için belirlenen kimlik kümesine eklemek için bir Katılım kaydı seçeneği belirleyin.

## **3155 (0C53) (RC3155): MQRCCF\_SUBSCRIPTION\_IN\_USE**

### **Açıklama**

Abonelik kullanımda.

Bir aboneliği değiştirme ya da kayıttan kaldırma girişimi, bu kümenin tek üyesi olmadıklarında, kimlik kümesinin bir üyesi tarafından denenen bir girişimde bulunuldu.

#### **Programcı yanıtı**

Kimlik kümesinin tek üyesi olduğunuz zaman komutu yeniden verin. Kimlik kümesi denetimini önlemek için, değiştirme ya da kayıttan kaldırma işlemini zorlamalı olarak komut iletisinden kaldırın ve komutu yeniden verin.

## **3156 (0C54) (RC3156): MQRCCF\_SUBSCRIPTION\_LOCKED**

#### **Açıklama**

Abonelik kilitli.

Abonelik şu anda özel olarak başka bir kimlik tarafından kilitlenmiş durumda.

#### **Programcı yanıtı**

Bu kimliğin dışlayıcı kilidi serbest bırakmasını bekleyin.

## **3157 (0C55) (RC3157): MQRCCF\_ALREADY\_JOINED**

#### **Açıklama**

Kimlik, bu abonelik için zaten bir girdiye sahip.

Bir Birleştirme kaydı seçeneği belirtildi, ancak abone kimliği zaten aboneliğin kimlik kümesinin bir üyesiydi.

#### **Programcı yanıtı**

Yok. Komut tamamlandı, bu neden kodu bir uyarıdır.

# **3160 (0C58) (RC3160): MQRCCF\_OBJECT\_IN\_USE**

## **Açıklama**

Nesne başka bir komut tarafından kullanılıyor.

Nesne başka bir komut tarafından değiştirilirken bir nesneye ilişkin değişiklik yapma girişiminde bulunuldu.

## **Programcı yanıtı**

Komutuyeniden deneyin.

# **3161 (0C59) (RC3161): MQRCCF\_UNKNOWN\_FILE\_NAME**

## **Açıklama**

Dosya CICS ' e tanımlı değil. Dosya adı değiştirgesi, CICS için tanımlı olmayan bir dosyayı tanıtır.

## **Programcı yanıtı**

Geçerli bir dosya adı sağlayın ya da gerekli dosya için bir CSD tanımlaması yaratın.

# **3162 (0C5A) (RC3162): MQRCCF\_FILE\_NOT\_AVAM**

### **Açıklama**

Dosya CICS ' in kullanımına açık değil. Dosya adı parametresi, CICS ' e tanımlı olan, ancak kullanılabilir olmayan bir dosyayı tanıtır.

## **Programcı yanıtı**

Dosya için CSD tanımlamasının doğru ve etkinleştirilmiş olup olmadığını denetleyin.

# **3163 (0C5B) (RC3163): MQRCCF\_DISC\_RETRY\_ERROR**

## **Açıklama**

Bağlantı kesme yeniden deneme sayısı geçerli değil. *DiscRetryCount* değeri geçerli değil.

## **Programcı yanıtı**

Geçerli bir sayı belirtin.

# **3164 (0C5C) (RC3164): MQRCCF\_ALLOC\_RETRY\_ERROR**

## **Açıklama**

Ayırma yeniden deneme sayısı geçerli değil. *AllocRetryCount* değeri geçerli değil.

Geçerli bir sayı belirtin.

# **3165 (0C5D) (RC3165): MQRCCF\_ALLOC\_SLOW\_TIMER\_ERROR**

### **Açıklama**

Ayırma yavaş yeniden deneme süreölçeri değeri geçerli değil. *AllocRetrySlowTimer* değeri geçerli değil.

### **Programcı yanıtı**

Geçerli bir süreölçer değeri belirtin.

# **3166 (0C5E) (RC3166): MQRCCF\_ALLOC\_FAST\_TIMER\_ERROR**

## **Açıklama**

Ayırma hızlı yeniden deneme süreölçeri değeri geçerli değil. *AllocRetryFastTimer* değeri geçerli değil.

### **Programcı yanıtı**

Geçerli bir değer belirtin.

## **3167 (0C5F) (RC3167): MQRCCF\_PORT\_NUMBER\_ERROR**

## **Açıklama**

Kapı numarası değeri geçerli değil. *PortNumber* değeri geçerli değil.

### **Programcı yanıtı**

Geçerli bir kapı numarası değeri belirtin.

# **3168 (0C60) (RC3168): MQRCCF\_CHL\_SYSTEM\_NOT\_ETKİN**

## **Açıklama**

Kanal sistemi etkin değil. Kanal sistemi etkin değilken bir kanalı başlatmak için girişimde bulunuldu.

## **Programcı yanıtı**

Kanalı başlatmadan önce kanal sistemini etkinleştirin.

# **3169 (0C61) (RC3169): MQRCCF\_ENTITY\_NAME\_MISSING**

## **Açıklama**

Varlık adı gerekli, ancak eksik.

Varlık adlarını belirten bir parametre sağlanmalıdır.

### **Programcı yanıtı**

Gerekli parametreyi belirtin.

# **3170 (0C62) (RC3170): MQRCCF\_PROFILE\_NAME\_ERROR**

#### **Açıklama**

Tanıtım adı geçerli değil.

Profil adı geçerli değil. Tanıtım adları genel arama karakterleri içerebilir ya da belirtik olarak verilebilir. Açık bir tanıtım adı verirseniz, tanıtım adı ile tanıtılan nesnenin varolması gerekir. Bu hata, tanıtım adında birden çok çift yıldız imi belirlerseniz de ortaya çıkabilir.

#### **Programcı yanıtı**

Geçerli bir ad belirtin.

# **3171 (0C63) (RC3171): MQRCCF\_AUTH\_VALUE\_ERROR**

#### **Açıklama**

Yetki değeri geçerli değil.

*AuthorizationList* ya da *AuthorityRemove* ya da *AuthorityAdd* parametresine ilişkin bir değer geçerli değil.

#### **Programcı yanıtı**

Geçerli bir değer belirtin.

## **3172 (0C64) (RC3172): MQRCCF\_AUTH\_VALUE\_MISSING**

#### **Açıklama**

Yetki değeri gerekiyor, ancak eksik. Yetki değerlerini belirten bir değiştirge sağlanmalıdır.

#### **Programcı yanıtı**

Gerekli parametreyi belirtin.

# **3173 (0C65) (RC3173): MQRCCF\_OBJECT\_TYPE\_MISSING**

#### **Açıklama**

Nesne tipi değeri gerekiyor, ancak eksik. Nesne tipini belirten bir parametre sağlanmalıdır.

#### **Programcı yanıtı**

Gerekli parametreyi belirtin.

# **3174 (0C66) (RC3174): MQRCCF\_CONNECTION\_ID\_ERROR**

### **Açıklama**

Bağlantı tanıtıcısı parametresinde hata oluştu. Belirtilen *ConnectionId* geçerli değil.

### **Programcı yanıtı**

Geçerli bir bağlantı tanıtıcısı belirtin.

# **3175 (0C67) (RC3175): MQRCCF\_LOG\_TYPE\_ERROR**

### **Açıklama**

Günlük tipi geçersiz. Belirtilen günlük tipi değeri geçerli değil.

### **Programcı yanıtı**

Geçerli bir günlük tipi değeri belirtin.

## **3176 (0C68) (RC3176): MQRCCF\_PROGRAM\_NOT\_VAR**

### **Açıklama**

Program kullanılamıyor.

Programı başlatma isteği başarısız olduğu için, bir hizmeti başlatma ya da durdurma isteği başarısız oldu. Bunun nedeni, programın belirtilen yerde bulunamaması ya da sistem kaynaklarının şu anda kullanılabilir durumda olmadıkları için olabilir.

### **Programcı yanıtı**

Hizmetin tanımında doğru adın belirtildiğini ve isteği yeniden denemeden önce, programın uygun kitaplıklarda olduğunu doğrulayın.

# **3177 (0C69) (RC3177): MQRCCF\_PROGRAM\_AUTH\_FAILED**

### **Açıklama**

Program kullanılamıyor.

Kullanıcının belirtilen yerde programı başlatmak için yeterli erişim yetkisi olmadığı için, bir hizmeti başlatma ya da durdurma isteği başarısız oldu.

### **Programcı yanıtı**

İsteği yeniden denemeden önce, progam adını ve konumunu ve kullanıcının yetkisini düzeltin.

# **3200 (0C80) (RC3200): MQRCCF\_NONE\_BULUNDU**

## **Açıklama**

Eşleşen istek ölçütlerine uyan öğe bulunamadı.

Bir Sorgula komutu, belirtilen adla eşleşen hiçbir öğe bulamadı ve istenen diğer ölçütler yerine getirilmedi.

# **3201 (0C81) (RC3201): MQRCCF\_SECURITY\_SWITCH\_OFF**

## **Açıklama**

Güvenlik yenilemesi ya da yeniden doğrulaması işlenmedi, güvenlik anahtarı OFF (kapalı) olarak ayarlanmış.

Herhangi biri

- a Reverify Security komutu verildi, ancak altsistem güvenlik anahtarı kapalı, bu nedenle yeniden doğrulama için işaretlemek üzere iç denetim tablosu yok; ya da
- a Refresh Security komutu verildi, ancak istenen sınıfa ilişkin güvenlik anahtarı ya da altsistem güvenlik anahtarı kapalı.

İletideki anahtar iletide (MQIACF\_SECURITY\_SWITCH değiştirgesi tanıtıcısı ile) döndürülebilirdi.

## **3202 (0C82) (RC3202): MQRCCF\_SECURITY\_REFRESH\_FAILED (başarısız oldu)**

### **Açıklama**

Güvenlik yenilemesi gerçekleşmedi.

Dış güvenlik yöneticinize (ESM) bir SAF RACROUTE REQUEST = STAT çağrısı, sıfır olmayan bir dönüş kodu döndürdü. Sonuç olarak, istenen güvenlik yenilemesi yapılamadı. Etkilenen güvenlik öğesi iletiyle (MQIACF\_SECURITY\_ITEM değiştirgesi tanıtıcısı ile) döndürülebilirdi.

Bu sorunun olası nedenleri şunlardır:

- Sınıf kurulu değil
- Sınıf etkin değil
- Dış güvenlik yöneticisi (ESM) etkin değil
- RACF z/OS yönlendirici tablosu yanlış

## **Programcı yanıtı**

Sorunun çözülmesiyle ilgili bilgi için CSQH003I ve CSQH004Iiletilerine ilişkin açıklamalara bakın.

# **3203 (0C83) (RC3203): MQRCCF\_PARM\_CONFLIP**

### **Açıklama**

Değiştirgeler ya da değiştirge değerleri uyumsuz.

Bir komuta ilişkin parametreler ya da parametre değerleri uyumsuzdur. Aşağıdakilerden biri oluştu:

- Başka bir değiştirge ya da değiştirge değeri için gerekli bir değiştirge belirtilmedi.
- Başka bir değiştirge ya da değiştirge değeriyle birlikte izin verilmeyen bir değiştirge ya da değiştirge değeri belirtildi.
- Belirlenen iki parametreye ilişkin değerler, her ikisi de boş ya da boş bırakılmadı.
- Belirlenen iki parametreye ilişkin değerler uyumsuz.

• Belirtilen değer yapılanışla tutarsız.

İletideki değiştirgeler iletide (MQIACF\_PARAMETER\_ID değiştirge tanıtıcıları ile) döndürülebilecek.

### **Programcı yanıtı**

Doğru parametreleri ve değerleri kullanarak komutu yeniden verin.

## **3204 (0C84) (RC3204): MQRCCF\_COMMAND\_INHIBITED**

### **Açıklama**

Şu anda komutlara izin verilmiyor.

Kuyruk yöneticisi şu anda komutları kabul edemez; yeniden başlatma ya da sona erdirme işlemi olduğundan ya da komut sunucusu çalışmadığından bu komutları kabul edemez.

## **3205 (0C85) (RC3205): MQRCCF\_OBJECT\_BEING\_DELETED**

### **Açıklama**

Nesne siliniyor.

Bir komutta belirtilen nesne, silinme aşamasında olduğundan komut yoksayıldı.

## **3207 (0C87) (RC3207): MQRCCF\_STORAGE\_CLASS\_IN\_USE**

### **Açıklama**

Saklama alanı sınıfı etkin ya da kuyrukta kullanılıyor.

Yerel bir kuyruğa ilişkin komut, *StorageClass* değerinde bir değişikliğe neden oldu, ancak kuyruğun üzerinde iletiler ya da kuyruğun açık olduğu başka iş parçacıkları var.

### **Programcı yanıtı**

İletileri kuyruktan kaldırın ya da kuyruğun kapatılmış diğer iş parçacıklarını beklemesini bekleyin.

## **3208 (0C88) (RC3208): MQRCCF\_OBJECT\_NAME\_RESTRICTED**

#### **Açıklama**

Nesne adı ve tipi uyumsuz.

Komut, nesne tipi ya da alt tipi yanlış olan ayrılmış bir nesne adı kullandı. Nesne, CSQM108Iiletisinin açıklamasında listelendiği gibi, yalnızca önceden belirlenmiş bir tipe sahip olabilir.

## **3209 (0C89) (RC3209): MQRCCF\_OBJECT\_LIMIT\_EXCED**

#### **Açıklama**

Yerel kuyruk sınırı aşıldı.

Daha fazla yerel kuyruk tanımlanabileceği için komut başarısız oldu. Var olan yerel kuyrukların toplam sayısı için 524 287 uygulama sınırı vardır. Paylaşılan kuyruklar için tek bir bağlaşım olanağı yapısında 512 kuyruk sınırı vardır.

Artık gerekli olmayan var olan kuyrukları silin.

## **3210 (0C8A) (RC3210): MQRCCF\_OBJECT\_OPEN\_FORCE**

### **Açıklama**

Nesne kullanımda, ancak *Force* olarak belirtilen MQFC\_YES olarak değiştirilebildi.

Belirtilen nesne kullanımda. Bu, şu anda kuyruktaki iletiler olduğu için, API aracılığıyla ya da belirli parametre değişiklikleri için açık olduğu için olabilir. İstenen değişiklikler, bir Değişiklik komutunda MQFC\_YES olarak *Force* belirtilerek yapılabilir.

### **Programcı yanıtı**

Nesnenin kullanımda kalmayıncaya kadar bekleyin. Diğer bir seçenek olarak, bir değişiklik komutu için *Force* olarak MQFC\_YES olarak belirtilebilir.

## **3211 (0C8B) (RC3211): MQRCCF\_DISPOSITION\_CONFLICTION**

### **Açıklama**

Değiştirgeler yok etme ile uyumsuz.

Bir komuta ilişkin parametreler ya da parametre değerleri, bir nesnenin yok edilmesi ile uyumsuz. Aşağıdakilerden biri oluştu:

- Paylaşılan ya da paylaşılan bir dinamik kuyruk yaratmak için kullanılan bir model kuyruğu olan bir yerel kuyruk için, nesne adı ya da başka bir parametre için belirtilen bir değer kullanılamaz.
- Bu tür bir atma işlemine sahip bir nesne için parametre için belirtilen bir değere izin verilmiyor.
- Bir nesne için belirtilen değer, bu tür yok etme değerine sahip bir nesne için boş olmamalıdır.
- *CommandScope* ve *QSGDisposition* ya da *ChannelDisposition* parametre değerleri uyumsuz.
- Bir kanal için istenen işlem, yanlış atma işlemine sahip olduğu için gerçekleştirilemiyor.

Sorgudaki parametre ve yok etme (MQIACF\_PARAMETER\_ID ve MQIA\_QSG\_DISP parametre tanıtıcılarıyla) iletiyle döndürülebilirsiniz.

#### **Programcı yanıtı**

Doğru parametreleri ve değerleri kullanarak komutu yeniden verin.

## **3212 (0C8C) (RC3212): MQRCCF\_Q\_MGR\_NOT\_IN\_QSG**

#### **Açıklama**

Kuyruk yöneticisi bir kuyruk paylaşım grubunda değil.

Kuyruk yöneticisi bir kuyruk paylaşım grubunda yer almıyorsa, komutun ya da parametrelerinin kullanılmasına izin verilmez. İletideki parametre iletide (MQIACF\_PARAMETER\_ID parametre tanıtıcısı ile) döndürülebilirdi.

### **Programcı yanıtı**

Komutu doğru biçimde yeniden yayınlayın.

# **3213 (0C8D) (RC3213): MQRCCF\_ATTR\_VALUE\_FIXED**

## **Açıklama**

Parametre değeri değiştirilemez.

Bir parametrenin değeri değiştirilemez. İletideki parametre iletide (MQIACF\_PARAMETER\_ID parametre tanıtıcısı ile) döndürülebilirdi.

### **Programcı yanıtı**

Parametreyi değiştirmek için, nesne silinmeli ve yeni değerle yeniden yaratılmalıdır.

## **3215 (0C8F) (RC3215): MQRCCF\_NAMELIST\_ERROR**

### **Açıklama**

Ad listesi boş ya da yanlış tipte.

Kümelerin listesini belirtmek için kullanılan bir ad listesi, içinde adları yok ya da tip MQNT\_CLUSTER ya da MQNT\_NONE tipinde değil.

### **Programcı yanıtı**

Boş olmayan ve uygun tipte bir ad listesi belirterek komutu yeniden verin.

# **3217 (0C91) (RC3217): MQRCCF\_NO\_CHANNEL\_INITIATOR**

## **Açıklama**

Kanal başlatıcısı etkin değil.

Komut, kanal başlatıcısının başlatılmasını gerektirir.

## **3218 (0C93) (RC3218): MQRCCF\_CHANNEL\_INITIATOR\_ERROR**

## **Açıklama**

Kanal başlatıcı başlatılamıyor ya da uygun bir kanal başlatıcısı yok.

Bunun nedeni aşağıdaki nedenlerden kaynaklanabilir:

- Kanal başlatıcı şu şekilde başlatılamıyor:
	- Zaten etkin.
	- Sistem kaynakları yetersiz.
	- Kuyruk yöneticisi sona erdirildi.
- Paylaşılan kanal başlatılamaz; kuyruk paylaşım grubunda etkin kuyruk yöneticisi için uygun bir kanal başlatıcısı yok. Nedeni şunlar olabilir:
	- Hiçbir kanal başlatıcı çalıştırılmadı.
	- Çalışmakta olan kanal başlatıcıları, herhangi bir kanala ya da belirli tipte bir kanala, başlatılmasına izin vermeyecek kadar çok meşgul.

## **3222 (0C96) (RC3222): MQRCCF\_COMMAND\_LEVEL\_CONFLICCE**

## **Açıklama**

Kuyruk yöneticisi komut düzeyleri uyumsuz.

Bir CF yapısının *CFLevel* parametresinin değiştirilmesi ya da bir CF yapısının silinmesi, kuyruk paylaşım grubundaki tüm kuyruk yöneticilerinin en az 530 komut düzeyine sahip olmasını gerektirir. Kuyruk yöneticilerinden bazıları 530 'dan küçük bir düzeye sahiptir.

## **3223 (0C97) (RC3223): MQRCCF\_Q\_ATTR\_CONFLICT**

### **Açıklama**

Kuyruk öznitelikleri uyumsuz.

Bir Taşıma Kuyruğu komutundaki kuyruklar şu özniteliklerden biri ya da daha fazlası için farklı değerlere sahip: *DefinitionType*, *HardenGetBackout*, *Usage*. Bu öznitelikler farklılık gösterirse, iletiler güvenli bir şekilde taşınamaz.

## **3224 (0C98) (RC3224): MQRCCF\_EVENTS\_DISABET**

### **Açıklama**

Etkinlikler etkinleştirilmedi.

Komut için gerekli performans ya da yapılandırma olayları etkinleştirilmelidir.

### **Programcı yanıtı**

Gerekirse olayları etkinleştirmek için Kuyruk Yöneticisi Değiştir komutunu kullanın.

## **3225 (0C99) (RC3225): MQRCCF\_COMMAND\_SCOPE\_ERROR**

#### **Açıklama**

Kuyruk paylaşım grubu hatası.

*CommandScope* parametresini kullanan bir komut işlenirken, bağlaşım tesisine veri gönderilmeye çalışılırken bir hata oluştu.

#### **Programcı yanıtı**

Sistem programcınızla ilgili bilgi verin.

## **3226 (0C9A) (RC3226): MQRCCF\_COMMAND\_REPLY\_ERROR**

### **Açıklama**

Komut yanıt bilgileri kaydedilirken hata oluştu.

*CommandScope* parametresini kullanan bir komut işlenirken ya da kanal başlatıcı için bir komut işlenirken, komutla ilgili bilgileri saklama girişimi sırasında bir hata oluştu.

#### **Programcı yanıtı**

Bunun en olası nedeni, saklama alanının yetersiz olması olabilir. Sorun devam ederse, daha fazla depolama alanı sağlandıktan sonra kuyruk yöneticisini yeniden başlatmanız gerekebilir.

# **3227 (0C9B) (RC3227): MQRCCF\_FUNCTION\_RESTRICTED**

### **Açıklama**

Sınırlı komut ya da parametre değeri kullanıldı.

Seçilen kuruluş ve uyarlama seçenekleri tüm işlevlerin kullanılmasına izin vermediği için, komutlardan biri için belirlenen değere ya da bu değere izin verilmez. İletideki parametre iletide (MQIACF\_PARAMETER\_ID parametre tanıtıcısı ile) döndürülebilirdi.

# **3228 (0C9C) (RC3228): MQRCCF\_PARM\_MISSING**

### **Açıklama**

Gerekli parametre belirtilmedi.

Komut, gerekli bir değiştirge ya da değiştirge değeri belirtmedi. Bunun nedeni aşağıdakilerden biri olabilir:

- Her zaman gerekli olan bir parametre.
- İki ya da daha fazla alternatif gerekli parametre kümesinin biri olan bir parametre.
- Başka bir değiştirge belirtildiği için gerekli olan değiştirge.
- Çok az değeri olan değerler listesi olan bir parametre.

İletideki parametre iletide (MQIACF\_PARAMETER\_ID parametre tanıtıcısı ile) döndürülebilirdi.

#### **Programcı yanıtı**

Doğru parametreleri ve değerleri kullanarak komutu yeniden verin.

## **3229 (0C9D) (RC3229): MQRCCF\_PARM\_VALUE\_ERROR**

#### **Açıklama**

Parametre değeri geçersiz.

Bir parametre için belirtilen değer kabul edilebilir değil. Bunun nedeni aşağıdakilerden biri olabilir:

- Parametreye ilişkin kabul edilebilir sayısal değer aralığının dışında.
- Parametreye ilişkin kabul edilebilir değerler listelerinden biri değil.
- Parametre için geçersiz olan karakterler kullanılıyor.
- Parametre için böyle bir izin verilmediğinde tamamen boş.
- Süzülmekte olan parametre için geçersiz bir süzgeç değeri.

İletideki parametre iletide (MQIACF\_PARAMETER\_ID parametre tanıtıcısı ile) döndürülebilirdi.

#### **Programcı yanıtı**

Doğru parametreleri ve değerleri kullanarak komutu yeniden verin.

## **3230 (0C9E) (RC3230): MQRCCF\_COMMAND\_LENGTH\_ERROR**

#### **Açıklama**

Komut, izin verilen uzunluğu aşıyor.

Komut o kadar büyük ki, iç biçimi izin verilen uzunluk üst sınırını aştı. Komutun iç biçiminin büyüklüğü hem uzunluktan, hem de komutun karmaşıklığından etkilenir.

# **3231 (0C9F) (RC3231): MQRCCF\_COMMAND\_ORIGIN\_ERROR**

### **Açıklama**

Komut yanlış yayınlandı.

Komut, komut sunucusu kullanılarak yayınlanamaz. Bu bir iç hatadır.

### **Programcı yanıtı**

Sistem programcınızla ilgili bilgi verin.

# **3232 (0CA0) (RC3232): MQRCCF\_LISTENER\_CONFLICCE**

### **Açıklama**

Dinleyici için adres çakışması.

Bir Kanal Dinleyicisi ya da Kanal Dinleyici 'yi Durdur komutu tarafından belirtilen *Port* ve *IPAddress* değerleriyle çakışan bir kapı ve IP adresi birleşimi için zaten bir dinleyici etkindi. Belirtilen *Port* ve *IPAddress* değeri birleşiminin, dinleyicinin etkin olduğu bir birleşim ile eşleşmesi gerekir. Bu, bir üst küme ya da bu birleşimin bir alt kümesi olamaz.

### **Programcı yanıtı**

Gerekiyorsa, doğru değerlerle komutu yeniden verin.

# **3233 (0CA1) (RC3233): MQRCCF\_LISTENER\_STARTED**

## **Açıklama**

Dinleyici başlatıldı.

Bir dinleyiciyi başlatma girişiminde bulunuldu, ancak istenen *TransportType*, *InboundDisposition*, *Port*ve *IPAddress* değerleri için zaten etkin. İstenen değiştirge değerleri (varsa) iletide (değiştirge tanıtıcıları MQIACH\_XMIT\_PROTOCOL\_TYPE, mqiach\_inbound\_disp, mqiach\_port\_number, mqcach\_ip\_address) döndürülebilirdi.

# **3234 (0CA2) (RC3234): MQRCCF\_LISTENER\_DURDU**

### **Açıklama**

Dinleyici durduruldu.

Bir dinleyiciyi durdurma girişiminde bulunuldu, ancak istenen *TransportType*, *InboundDisposition*, *Port*ve *IPAddress* değerleri için etkin değil ya da zaten durduruluyor. İstenen değiştirge değerleri (varsa) iletide (değiştirge tanıtıcıları MQIACH\_XMIT\_PROTOCOL\_TYPE, mqiach\_inbound\_disp, mqiach\_port\_number, mqcach\_ip\_address) döndürülebilirdi.

## **3235 (0CA3) (RC3235): MQRCCF\_CHANNEL\_ERROR**

### **Açıklama**

Kanal komutu başarısız oldu.

Kanal tanımındaki bir hata nedeniyle ya da kanalın uzak ucunda ya da iletişim sisteminde bir hata nedeniyle kanal komutu başarısız oldu. İletide (MQIACF\_ERROR\_ID parametre tanıtıcısı ile) *nnn* hata tanıtıcısı değeri döndürülebiliyor.

### **Programcı yanıtı**

Hatayla ilgili bilgi için ilgili hata iletisine ilişkin açıklamalara bakın. Error *nnn* generally corresponds to message CSQX*nnn*, although there are some exceptions.

## **3236 (0CA4) (RC3236): MQRCCF\_CF\_STRUC\_ERROR**

### **Açıklama**

CF yapısı hatası.

Bir bağlaşım olanağı ya da CF yapısı hatası nedeniyle bir komut işlenemedi. Bu durumda şunlar olabilir:

- CF yapısının durumu uygun olduğunda, bir Yedek CF Yapısı ya da CF Yapısını Yeniden Denetle komutu. Bu durumda, CF yapısı durumu, ileti içinde CF yapısı adıyla (MQIACF\_CF\_STRUC\_STATUS ve MQCA\_CF\_STRUC\_NAME parametresiyle) döndürülebilirdi.
- Bağlaşım olanağı bilgilerindeki bir hata nedeniyle ya da CF yapısı başarısız olduğu için bir komut nesneye erişemedi. Bu durumda, iletinin içinde yer alan nesnenin adı (örneğin, MQCA\_Q\_NAME parametre tanıtıcısı ile) döndürülebilirdi.
- Paylaşılan bir kanalla ilgili bir komut kanal durumuna ya da eşitleme anahtarı bilgilerine erişemedi.

#### **Programcı yanıtı**

Bir Yedek CF Yapısı ya da CF Yapısını Yeniden Denetle komutu durumunda, bildirilen CF yapısı durumuna uygun bir işlem yapın.

Diğer durumlarda, konsol günlüğündeki hata iletilerini denetleyin ve sorun ile ilgili olabilecek iletileri denetleyin. Bağlaşım birimi yapısının başarısız olup olmadığını denetleyin ve Db2 ' in kullanılabilir olup olmadığını denetleyin.

## **3237 (0CA5) (RC3237): MQRCCF\_UNKNOWN\_USER\_ID**

#### **Açıklama**

Kullanıcı kimliği bulunamadı.

İç denetim tablosunda bir giriş bulunamadığı için Reverify Security komutunda belirtilen bir kullanıcı kimliği geçerli değil. Bunun nedeni, tanıtıcının komutta yanlış olarak girildiğinden ya da çizelgede olmadığı için (örneğin, zamanaşımına uğradığı için) olabilir. İletideki kullanıcı kimliği (değiştirge tanıtıcısı MQCACF USER\_IDENTIFIER parametresiyle) iletide döndürülebilirdi.

## **3238 (0CA6) (RC3238): MQRCCF\_UNEXPECTED\_ERROR**

#### **Açıklama**

Beklenmeyen ya da önemli hata.

Beklenmeyen ya da önemli bir hata ya da başka bir hata oluştu. İletide hatayla ilişkili bir kod (MQIACF\_ERROR\_ID parametre tanıtıcısı ile) döndürülebilirsiniz.

#### **Programcı yanıtı**

Sistem programcınızla ilgili bilgi verin.

# **3239 (0CA7) (RC3239): MQRCCF\_NO\_XCF\_PARERNER**

### **Açıklama**

MQ XCF ortağına bağlı değil.

The command involving the IMS Bridge cannot be processed because MQ is not connected to the XCF partner. Sorgudaki XCF iş ortağının grup ve üye adları, (MQCA\_XCF\_GROUP\_NAME ve MQCA\_XCF\_MEMBER\_NAME) değiştirge tanıtıcılarına sahip olarak döndürülebilirler.

# **3240 (0CA8) (RC3240): MQRCCF\_CFGR\_PARM\_ID\_ERROR**

### **Açıklama**

Parametre tanıtıcısı geçerli değil.

MQCFGR *Parameter* alan değeri geçerli değil.

### **Programcı yanıtı**

Geçerli bir parametre tanıtıcısı belirtin.

## **3241 (0CA9) (RC3241): MQRCCF\_CFIX\_LENGTH\_ERROR**

### **Açıklama**

Yapı uzunluğu geçerli değil. MQCFIF *StrucLength* alan değeri geçerli değil.

### **Programcı yanıtı**

Geçerli bir yapı uzunluğu belirtin.

## **3242 (0CAA) (RC3242): MQRCCF\_CFIF\_OPERATOR\_ERROR**

### **Açıklama**

Parametre sayısı geçerli değil. MQCFIF *Operator* alan değeri geçerli değil.

### **Programcı yanıtı**

Geçerli bir işleç değeri belirtin.

## **3243 (0CAB) (RC3243): MQRCCF\_CFIF\_PARM\_ID\_ERROR**

### **Açıklama**

Parametre tanıtıcısı geçerli değil.

MQCFIF *Parameter* alan değeri geçerli değil ya da süzgeç uygulanamıyor ya da bir nesne alt kümesi seçmek için parametre olarak da belirtildi.

Geçerli bir parametre tanıtıcısı belirtin.

## **3244 (0CAC) (RC3244): MQRCCF\_CFSF\_FILTER\_VAL\_LEN\_ERR**

### **Açıklama**

Süzgeç değeri uzunluğu geçerli değil. MQCFSF *FilterValueLength* alan değeri geçerli değil.

### **Programcı yanıtı**

Geçerli bir uzunluk belirleyin.

# **3245 (0CAD) (RC3245): MQRCCF\_CFSF\_LENGTH\_ERROR**

### **Açıklama**

Yapı uzunluğu geçerli değil. MQCFSF *StrucLength* alan değeri geçerli değil.

### **Programcı yanıtı**

Geçerli bir yapı uzunluğu belirtin.

## **3246 (0CAE) (RC3246): MQRCCF\_CFSF\_OPERATOR\_ERROR**

### **Açıklama**

Parametre sayısı geçerli değil. MQCFSF *Operator* alan değeri geçerli değil.

### **Programcı yanıtı**

Geçerli bir işleç değeri belirtin.

## **3247 (0CAF) (RC3247): MQRCCF\_CFSF\_PARM\_ID\_ERROR**

### **Açıklama**

Parametre tanıtıcısı geçerli değil. MQCFSF *Parameter* alan değeri geçerli değil.

## **Programcı yanıtı**

Geçerli bir parametre tanıtıcısı belirtin.

# **3248 (0CB0) (RC3248): MQRCCF\_TOO\_MANY\_FILTERS**

## **Açıklama**

Çok fazla süzgeç var.

Komut, izin verilen maksimum süzgeç yapılarından daha fazla sayıda süzgeç içeriyor.

### **Programcı yanıtı**

Komutu doğru olarak belirtin.

## **3249 (0CB1) (RC3249): MQRCCF\_LISTENER\_RUNING**

#### **Açıklama**

Dinleyici çalışıyor.

Bir dinleyici üzerinde işlem gerçekleştirme girişiminde bulunuldu, ancak bu işlem şu anda etkin.

### **Programcı yanıtı**

Gerekirse dinleyiciyi durdurun.

## **3250 (0CB2) (RC3250): MQRCCF\_LSTR\_STATUS\_NOT\_FOUND**

### **Açıklama**

Dinleyici durumu bulunamadı.

Sorgu Dinleyici Durumu için, belirtilen dinleyici için dinleyici durumu yok. Bu, dinleyicinin kullanılmadığını gösterebilir.

#### **Programcı yanıtı**

Bu, beklenmeyen bir durum değilse, bu durumda sistem yöneticinize danışın.

## **3251 (0CB3) (RC3251): MQRCCF\_SERVICE\_RUNCILE**

#### **Açıklama**

Hizmet çalışıyor.

Bir hizmet üzerinde işlem gerçekleştirme girişiminde bulunuldu, ancak bu işlem şu anda etkin.

#### **Programcı yanıtı**

Gerekirse hizmeti durdurun.

## **3252 (0CB4) (RC3252): MQRCCF\_SERV\_STATUS\_NOT\_FOUND**

#### **Açıklama**

Hizmet durumu bulunamadı.

Sorgu Hizmeti Durumu için, belirtilen hizmet için herhangi bir hizmet durumu yok. Bu, hizmetin kullanılmadığını gösterebilir.

### **Programcı yanıtı**

Bu, beklenmeyen bir durum değilse, bu durumda sistem yöneticinize danışın.

# **3253 (0CB5) (RC3253): MQRCCF\_SERVICE\_DURDU**

## **Açıklama**

Hizmet durduruldu.

Bir hizmeti durdurmak için bir girişimde bulunuldu, ancak etkin değil ya da zaten duruyor.

# **3254 (0CB6) (RC3254): MQRCCF\_CFBS\_DUPLICATE\_PARM**

## **Açıklama**

Yinelenen parametre. Parametre tanıtıcısı aynı olan iki MQCFBS yapısı var.

## **Programcı yanıtı**

Yinelenen değiştirgeleri denetleyin ve kaldırın.

# **3255 (0CB7) (RC3255): MQRCCF\_CFBS\_LENGTH\_ERROR**

## **Açıklama**

Yapı uzunluğu geçerli değil. MQCFBS *StrucLength* alan değeri geçerli değil.

## **Programcı yanıtı**

Geçerli bir yapı uzunluğu belirtin.

# **3256 (0CB8) (RC3256): MQRCCF\_CFBS\_PARM\_ID\_ERROR**

## **Açıklama**

Parametre tanıtıcısı geçerli değil. MQCFBS *Parameter* alan değeri geçerli değil.

## **Programcı yanıtı**

Geçerli bir parametre tanıtıcısı belirtin.

# **3257 (0CB9) (RC3257): MQRCCF\_CFBS\_STRING\_LENGTH\_ERR**

## **Açıklama**

Dizgi uzunluğu geçerli değil.

MQCFBS *StringLength* alan değeri geçerli değil. Değer negatif ya da *Parameter* alanında belirtilen parametrenin izin verilen maksimum uzunluğundan fazla.

## **Programcı yanıtı**

Parametre için geçerli bir dizgi uzunluğu belirleyin.

# **3258 (0CBA) (RC3258): MQRCCF\_CFGR\_LENGTH\_ERROR**

### **Açıklama**

Yapı uzunluğu geçerli değil. MQCFGR *StrucLength* alan değeri geçerli değil.

### **Programcı yanıtı**

Geçerli bir yapı uzunluğu belirtin.

# **3259 (0CBB) (RC3259): MQRCCF\_CFGR\_PARM\_COUNT\_ERROR**

### **Açıklama**

Parametre sayısı geçerli değil.

MQCFGR *ParameterCount* alan değeri geçerli değil. Değer negatif ya da *Parameter* alanında belirtilen parametre tanıtıcısı için izin verilen üst sınırdan fazla.

### **Programcı yanıtı**

Parametre için geçerli bir sayı belirtin.

## **3260 (0CBC) (RC3260): MQRCCF\_CONN\_NOT\_DURDU**

### **Açıklama**

Bağlantı durdurulmadı.

Bağlantıyı Durdur komutu yürütülemedi, bu nedenle bağlantı durdurulmadı.

## **3261 (0CBD) (RC3261): MQRCCF\_SERVICE\_REQUEST\_PENDING**

## **Açıklama**

Bir Askıya Al ya da Sürdürme Kuyruğu Yöneticisi komutu verildi ya da bir Yenile Güvenlik komutu verildi, ancak bu komut şu anda devam ediyor.

### **Programcı yanıtı**

Yürürlükteki istek tamamlanıncaya kadar bekleyin ve gerekiyorsa komutu yeniden verin.

## **3262 (0CBE) (RC3262): MQRCCF\_NO\_START\_CMD**

### **Açıklama**

Başlatma komutu yok.

Hizmet tanımında herhangi bir başlatma komutu belirtilmediği için hizmet başlatılamıyor.

## **Programcı yanıtı**

Hizmetin tanımını düzeltin.

# **3263 (0CBF) (RC3263): MQRCCF\_NO\_STOP\_CMD**

## **Açıklama**

Durdurma komutu yok.

Hizmet tanımında durdurma komutu belirtilmediği için hizmet durdurulamıyor.

### **Programcı yanıtı**

Hizmetin tanımını düzeltin.

# **3264 (0CC0) (RC3264): MQRCCF\_CFBF\_LENGTH\_ERROR**

## **Açıklama**

Yapı uzunluğu geçerli değil. MQCFBF *StrucLength* alan değeri geçerli değil.

## **Programcı yanıtı**

Geçerli bir yapı uzunluğu belirtin.

# **3265 (0CC1) (RC3265): MQRCCF\_CFBF\_PARM\_ID\_ERROR**

### **Açıklama**

Parametre tanıtıcısı geçerli değil. MQCFBF *Parameter* alan değeri geçerli değil.

## **Programcı yanıtı**

Geçerli bir parametre tanıtıcısı belirtin.

## **3266 (0CC2) (RC3266): MQRCCF\_CFBF\_FILTER\_VAL\_LEN\_ERR**

## **Açıklama**

Süzgeç değeri uzunluğu geçerli değil. MQCFBF *FilterValueLength* alan değeri geçerli değil.

### **Programcı yanıtı**

Geçerli bir uzunluk belirleyin.

## **3267 (0CC3) (RC3267): MQRCCF\_CFBF\_OPERATOR\_ERROR**

## **Açıklama**

Parametre sayısı geçerli değil. MQCFBF *Operator* alan değeri geçerli değil.

Geçerli bir işleç değeri belirtin.

# **3268 (0CC4) (RC3268): MQRCCF\_LISTENER\_STIL\_ETKİN**

### **Açıklama**

Dinleyici hala etkin.

Bir dinleyiciyi durdurma girişiminde bulunuldu, ancak başarısız oldu ve dinleyici hala etkin durumda. Örneğin, dinleyici hala etkin kanallara sahip olabilir.

### **Programcı yanıtı**

İsteği yeniden denemeden önce, dinleyiciye giden etkin bağlantıların tamamlanmasını bekleyin.

# **3269 (0CC5) (RC3269): MQRCCF\_DEF\_XMIT\_Q\_CLUS\_ERROR**

### **Açıklama**

Belirlenen kuyruğun, yalnızca kümeleme işlemi tarafından kullanılmak üzere ayrıldığı için, varsayılan iletim kuyruğu olarak kullanılmasına izin verilmiyor.

### **Programcı yanıtı**

Varsayılan İletim Kuyruğu 'nın değerini değiştirin ve komutu yeniden deneyin.

## **3300 (0CE4) (RC3300): MQRCCF\_TOPICSTR\_ALREADY\_EXISTS**

### **Açıklama**

Belirtilen konu dizgisi başka bir konu nesnesinde zaten var.

### **Programcı yanıtı**

Kullanılan konu dizgisinin doğru olup olmadığını denetleyin.

## **3301 (0CE5) (RC3301): MQRCCF\_SHARING\_CONVS\_ERROR**

#### **Açıklama**

Kanal tanımlamasındaki SharingConversations değiştirgesi için geçersiz bir değer belirtildi

#### **Programcı yanıtı**

PCF SharingConversations (MQCFIN) parametresinde kullanılan değeri düzeltin; ek bilgi için Change, Copy, and Create Channel (Kanal Değiştirme, Kopyalama ve Oluşturma) başlıklı konuya bakın.

## **3302 (0CE6) (RC3302): MQRCCF\_SHARING\_CONVS\_TYPE**

### **Açıklama**

Bu kanal tipi içinSharingConversations parametresine izin verilmiyor.

Kanal tipinin SharingConversations değiştirgesiyle uyumlu olduğundan emin olmak için Change, Copy, and Create Channel (Değişiklik, Kopyalama ve Oluşturma Kanalı) başlıklı konuya bakın.

## **3303 (0CE7) (RC3303): MQRCCF\_SECURITY\_CASE\_CONFLICCE**

### **Açıklama**

Bir Refresh Security PCF komutu yayınlandı, ancak kullanılmakta olan vaka sistem ayarından farklıdır ve yenilenirse, farklı vaka ayarları kullanan sınıflar kümesi ile sonuçlanır.

#### **Programcı yanıtı**

Kullanılan sınıfın doğru bir şekilde ayarlandığından ve sistem ayarının doğru olup olmadığını denetleyin. Vaka ayarındaki bir değişiklik gerekliyse, tüm sınıfları değiştirmek için REFRESH SECURITY (\*) komutunu verin.

## **3305 (0CE9) (RC3305): MQRCCF\_TOPIC\_TYPE\_ERROR**

#### **Açıklama**

Bir Sorgula ya da Delete Topic PCF komutu geçersiz bir TopicType parametresiyle yayınlandı.

#### **Programcı yanıtı**

TopicType değiştirgesini düzeltin ve komutu yeniden verin. TopicTypeile ilgili daha fazla ayrıntı için bkz. Konu Değiştir, Kopyala ve Oluştur.

## **3306 (0CEA) (RC3306): MQRCCF\_MAX\_INSTANCES\_ERROR**

#### **Açıklama**

Kanal tanımlaması için bir sunucu bağlantısı kanalının (MaxInstances) koşutzamanlı eşgörünümlerinin sayısı üst sınırı için geçersiz bir değer belirtildi.

#### **Programcı yanıtı**

Daha fazla bilgi için Change, Copy, and Create Channel (Değişiklik, Kopyalama ve Oluşturma Kanalı) başlıklı konuya bakın ve PCF uygulamasını düzeltin.

## **3307 (0CEB) (RC3307): MQRCCF\_MAX\_INSTS\_PER\_CLNT\_ERR**

#### **Açıklama**

MaxInstancesPerClient özelliği için geçersiz bir değer belirtildi.

#### **Programcı yanıtı**

Değer aralığı için Change, Copy, and Create Channel (Değişiklik, Kopyalama ve Oluşturma Kanalı) başlıklı konuya bakın ve uygulamayı düzeltin.

# **3308 (0CEC) (RC3308): MQRCCF\_TOPIC\_STRING\_NOT\_FOUND**

### **Açıklama**

Bir Sorgu Konusu Durumu komutunu işlerken, belirtilen konu dizesi, konu ağacındaki herhangi bir konu düğümleriyle eşleşmedi.

### **Programcı yanıtı**

Konu dizgisinin doğru olduğunu doğrulayın.

## **3309 (0CED) (RC3309): MQRCCF\_SUBSCRIPTION\_POINT\_ERR**

### **Açıklama**

Abonelik noktası geçerli değil. Geçerli abonelik noktaları, SYSTEM.QPUBSUB.SUBPOINT.NAMELIST.

### **Programcı yanıtı**

SYSTEM.QPUBSUB.SUBPOINT.NAMELIST (ya da abonelik noktası parametresini kaldırın ve bu, varsayılan abonelik noktasını kullanır)

## **3311 (0CEF) (RC2432): MQRCCF\_SUB\_ALREADY\_EXISTS**

### **Açıklama**

Bir Copy ya da Create Subscription komutunu işlerken, hedef *Abonelik* tanıtıcısı var.

### **Programcı yanıtı**

Var olan bir aboneliği kopyalamaya çalışıyorsanız, *ToSubscriptionName* değiştirgesinin benzersiz bir değer içermesine dikkat edin. Bir Abonelik yaratmaya çalışıyorsanız, *SubName* değiştirgesinin ve *TopicObject* değiştirgesinin ya da *TopicString* değiştirgesinin birleşiminin benzersiz olmasına dikkat edin.

## **3314 (0CF2) (RC3314): MQRCCF\_DURABILITY\_NOT\_ALLOWALIZE**

### **Açıklama**

MQSO\_DAYANIKLI seçeneği kullanılarak bir MQSUB çağrısı başarısız oldu. Bu, aşağıdaki bir nedenden dolayı olabilir:

- Abone olunan konu, DURSUB (NO) olarak tanımlanır.
- The queue named SYSTEM.DURABLE.SUBSCRIBER.QUEUE is not available.
- Abone olunan konu hem MCAST (YALNIZCA), hem de DURSUB (YES) (ya da DURSUB (ASPARENT) ve üst öğe DURSUB (YES) olarak tanımlıdır.

### **Tamamlanma Kodu**

MQCC\_FAILED

#### **Programcı Yanıt**

Sürekli abonelikler SYSTEM.DURABLE.SUBSCRIBER.QUEUE. Bu kuyruğun kullanılabilir durumda olduğundan emin olun. Hatanın olası nedenleri arasında, kuyruğun dolu olması, kuyruğun engellendiği, kuyruğun var olmaması ya da ( z/OSüzerinde) kuyruğun kullanılmak üzere tanımlanmış bir sayfa kümesi var olmaması olabilir.

Abone olunan konu DURSUB (NO) olarak tanımlanırsa, denetim konusu düğümünü DURSUB (YES) kullanacak şekilde değiştirin ya da bunun yerine MQSO\_NON\_ENUENTIAL seçeneğini kullanın.

Abone olunan konu, WebSphere MQ Multicast ileti sistemini kullanırken MCAST (YALNIZCA) olarak tanımlanırsa, konuyu DURSUB (NO) olarak kullanmak üzere değiştirin.

## **3317 (0CF5) (RC3317): MQRCCF\_INVALID\_DESTIND**

#### **Açıklama**

Bir Change, Copy, Create ya da Delete PCF komutunda kullanılan Abonelik ya da Konu nesnesi geçersiz.

#### **Programcı yanıtı**

Kullandığınız komut için gerekli parametreleri araştırın ve düzeltin. Daha fazla ayrıntı için bakınız: Change, Copy, and Create Subscription.

### **3318 (0CF6) (RC3318): MQRCCF\_PUBSUB\_INHIBITED**

#### **Açıklama**

MQSUB, MQOPEN, MQPUT ve MQPUT1 çağrıları şu anda, kuyruk yöneticisi özniteliği PSMODE için ya da kuyruk yöneticisi başlatma sırasında yayınlama/abone olma durumunun işlenmesi başarısız oldu ya da henüz tamamlanmadığı için, tüm yayınlama/abone olma konuları için engellenmektedir.

#### **Tamamlanma Kodu**

MQCC\_FAILED

#### **Programcı yanıtı**

Bu kuyruk yöneticisi, yayınlama/abone olma işlemini engellemediyse, kuyruk yöneticisinde başarısızlığı açıklayan hata iletilerini araştırın ya da başlatma işlemi tamamlanıncaya kadar bekleyin. DISPLAY PUBSUB komutunu kullanarak, yayınlama/abone olma altyapısının durumunu denetime hazır olduğundan emin olmak için ve ek olarak z/OS üzerinde bir bilgi iletisi ( CSQM076I) alırsınız.

## **3326 (0CFE) (RC3326): MQRCCF\_CHATUTH\_TYPE\_ERROR**

#### **Açıklama**

Kanal kimlik denetimi kayıt tipi geçersiz.

**set** komutunda belirtilen **type** parametresi geçerli değil.

#### **Programcı yanıtı**

Geçerli bir tip belirtin.

## **3327 (0CFF) (RC3327): MQRCCF\_CHATUTH\_ACTION\_ERROR**

#### **Açıklama**

Kanal kimlik doğrulama kaydı işlemi geçerli değil.

**set** komutunda belirtilen **action** parametresi geçerli değil.

#### **Programcı yanıtı**

Geçerli bir işlem belirtin.

# **3335 (0D07) (RC3335): MQRCCF\_CHATUTH\_USRSC\_ERROR**

#### **Açıklama**

Kanal kimlik doğrulama kaydı kullanıcı kaynağı geçerli değil.

**set** komutunda belirtilen **user source** parametresi geçerli değil.

#### **Programcı yanıtı**

Geçerli bir kullanıcı kaynağı belirtin.

## **3336 (0D08) (RC3336): MQRCCF\_HATA\_CHLAUTH\_TYPE**

#### **Açıklama**

Bu kanal kimlik denetimi kayıt tipi için parametrenin kullanılmasına izin verilmiyor.

Ayarlanmakta olan kanal kimlik doğrulaması kaydının tipi için parametreye izin verilmiyor. Bu değiştirgenin geçerli olduğu kayıt tiplerini saptamak için, hatadaki parametrenin tanımına bakın.

#### **Programcı yanıtı**

Değiştirgeyi kaldırın.

## **3337 (0D09) (RC3337): MQRCCF\_CHLAUTH\_ALREADY\_EXISTS**

#### **Açıklama**

Kanal doğrulama kaydı zaten var

Kanal kimlik doğrulaması kaydı ekleme girişiminde bulunuldu, ancak bu kayıt zaten var.

#### **Programcı yanıtı**

İşlemi MQACT\_REPLACE olarak belirtin.

## **3338 (0D0A) (RC3338): MQRCCF\_CHATUTH\_NOT\_FOUND**

#### **Açıklama**

Kanal kimlik doğrulama kaydı bulunamadı.

Belirtilen kanal kimlik doğrulaması kaydı yok.

#### **Programcı yanıtı**

Var olan bir kanal kimlik doğrulaması kaydı belirtin.

## **3339 (0D0B) (RC3339): MQRCCF\_HATA\_CHLAUTH\_ACTION**

#### **Açıklama**

Bir kanal kimlik doğrulama kaydında bu işlem için parametreye izin verilmiyor.

Bir kanal kimlik doğrulaması kaydına uygulanan işlem için parametreye izin verilmiyor. Bu değiştirgenin geçerli olduğu işlemleri saptamak için, hatadaki parametrenin tanımına bakın.

#### **Programcı yanıtı**

Değiştirgeyi kaldırın.

# **3340 (0D0C) (RC3340): MQRCCF\_HATA\_CHLAUTH\_USERSRC**

#### **Açıklama**

Bu kanal kimlik doğrulama kaydı kullanıcı kaynağı değeri için parametrenin kullanılmasına izin verilmiyor.

The parameter is not allowed for a channel authentication record with the value that the **user source** field contains. Bu değiştirgenin geçerli olduğu kullanıcı kaynağının değerlerini saptamak için, hatadaki parametrenin tanımına bakın.

#### **Programcı yanıtı**

Değiştirgeyi kaldırın.

## **3341 (0D0D) (RC3341): MQRCCF\_CHATUTH\_WARN\_ERROR**

#### **Açıklama**

Kanal kimlik doğrulama kaydı **warn** değeri geçerli değil.

**set** komutunda belirtilen **warn** parametresi geçerli değil.

#### **Programcı yanıtı**

**warn**için geçerli bir değer belirtin.

## **3342 (0D0E) (RC3342): MQRCCF\_HATA\_CHLAUTH\_MATCH**

#### **Açıklama**

Bu kanal kimlik doğrulama kaydı **match** değeri için parametrenin kullanılmasına izin verilmiyor.

The parameter is not allowed for an **inquire channel authentication record** command with the value that the **match** field contains. Bu değiştirgenin geçerli olduğu **match** değerlerini bulmak için, hatadaki parametrenin tanımına bakın.

#### **Programcı yanıtı**

Değiştirgeyi kaldırın.

## **3343 (0D0F) (RC3343): MQRCCF\_IPADDR\_RANGE\_CONFLICCE**

#### **Açıklama**

Bir kanal kimlik doğrulaması kaydı, var olan bir aralığa çakılan bir aralık içeren bir IP adresi içeriyordu. Aralık, aynı kanal tanıtımı adına ilişkin var olan aralıkların üst kümesi ya da altkümesi olmalıdır ya da tamamen ayrı olmalıdır.

#### **Programcı yanıtı**

Var olan bir aralığın üst kümesi ya da altkümesi olan ya da var olan tüm aralıklara tamamen ayrı bir aralık belirtin.

## **3344 (0D10) (RC3344): MQRCCF\_CHLAUTH\_MAX\_EXTEND**

#### **Açıklama**

Bir kanal kimlik doğrulama kaydı, izin verilen üst sınır üzerindeki tek bir kanal tanıtımındaki bu tipteki girdilerin toplam sayısını aldı.

#### **Programcı yanıtı**

Yer yapmak için bazı kanal doğrulama kayıtlarını kaldırın.
## **3345 (0D11) (RC3345): MQRCCF\_IPADDR\_ERROR**

#### **Açıklama**

Bir kanal kimlik doğrulama kaydı geçersiz bir IP adresi içeriyor ya da IP adresleriyle eşleştirilecek geçersiz bir genel arama kalıbı içeriyor.

#### **Programcı yanıtı**

Geçerli bir IP adresi ya da kalıp belirtin. **İlgili başvurular** Genel IP adresleri

## **3346 (0D12) (RC3346): MQRCCF\_IPADDR\_RANGE\_ERROR**

#### **Açıklama**

Bir kanal kimlik doğrulama kaydı, geçersiz bir aralık içeren bir IP adresi içeriyordu; örneğin, alt sayı, aralığın üst sayısından büyük ya da bu değere eşit.

#### **Programcı yanıtı**

IP adresinde geçerli bir aralık belirleyin.

## **3347 (0D13) (RC3347): MQRCCF\_PROFILE\_NAME\_MISSING**

#### **Açıklama**

Profil adı eksik.

Komut için bir tanıtım adı gerekli, ancak bir tanıtım adı belirtilmedi.

#### **Programcı yanıtı**

Geçerli bir tanıtım adı belirtin.

## **3348 (0D14) (RC3348): MQRCCF\_CHATUTH\_CLNTER\_ERROR**

#### **Açıklama**

Kanal kimlik doğrulama kaydı **client user** değeri geçerli değil.

**client user** değeri, izin verilmeyen bir genel arama karakteri içeriyor.

#### **Programcı yanıtı**

İstemci kullanıcı alanı için geçerli bir değer belirtin.

## **3349 (0D15) (RC3349): MQRCCF\_CHATUTH\_NAME\_ERROR**

#### **Açıklama**

Kanal kimlik doğrulama kaydı kanal adı geçersiz.

Bir kanal kimlik doğrulama kaydı bloklanacak bir IP adresini belirtiyorsa, **channel name** değeri tek bir yıldız işareti (\*) olmalıdır.

#### **Programcı yanıtı**

Kanal adında tek bir yıldız işareti girin.

## **3350 (0D16) (RC3350): MQRCCF\_CHATUTH\_RUNCHECK\_ERROR**

Runcheck komutu genel değerleri kullanıyor.

#### **Açıklama**

MQMATCH\_RUNCHELE kullanılarak bir Web kanalı kimlik denetimi kaydı komutu yayınlandı, ancak komuttaki giriş alanlarından biri ya da daha çoğu soysal değerlerle sağlandı; bu izin verilmeyen bir değer.

#### **Programcı yanıtı**

Kanal adı, adres, istemci kullanıcı kimliği ya da uzak kuyruk yöneticisi ve kullanılıyorsa SSL Eşdüzey adı için soysal olmayan değerler girin.

## **3353 (0D19) (RC3353): MQRCCF\_SUITE\_B\_ERROR**

Geçersiz değerler belirtildi.

#### **Açıklama**

**MQIA\_SUITE\_B\_STRENGTH** parametresi için geçersiz bir değer birleşimi belirtildi.

#### **Programcı yanıtı**

Girilen birleşmeyi gözden geçirin ve uygun değerlerle yeniden deneyin.

## **3363 (0D23) (RC3363): MQRCCF\_CLUS\_XMIT\_Q\_USAGE\_ERROR**

#### **Açıklama**

If the local queue attribute **CLCHNAME** is set, the attribute **USAGE** must be set to XMITQ.

**CLCHNAME** özniteliği, soysal bir küme-gönderen kanalı adıdır. Bir iletim kuyruğunda iletileri başka bir kuyruk yöneticisine aktaran kümeli gönderici kanalını tanımlar.

#### **Programcı yanıtı**

Modify the application to set the **CLCHNAME** to blanks, or not set the **CLCHNAME** attribute at all, on queues other than transmission queues.

## **3364 (0D24) (RC3364): MQRCCF\_CERT\_VAL\_POLICY\_ERROR**

Sertifika geçerlilik denetimi ilkesi geçersiz.

#### **Açıklama**

**MQIA\_CERT\_VAL\_POLICY** özniteliği için geçersiz bir sertifika doğrulama ilkesi değeri belirtildi. Belirtilen değer bilinmiyor ya da yürürlükteki altyapıda desteklenmiyor.

#### **Programcı yanıtı**

Belirtilen değeri gözden geçirin ve uygun bir sertifika geçerlilik denetimi ilkesiyle yeniden deneyin.

## **4001 (0FA1) (RC4001): MQRCCF\_OBJECT\_ALREADY\_EXISTS**

#### **Açıklama**

Nesne zaten var.

Bir nesne yaratma girişiminde bulunuldu, ancak nesne zaten var ve *Replace* değiştirgesi MQRP\_YES olarak belirtilmedi.

### **Programcı yanıtı**

*Replace* değerini MQRP\_YES olarak belirtin ya da yaratılacak nesne için farklı bir ad kullanın.

## **4002 (0FA2) (RC4002): MQRCCF\_OBJECT\_FAIL\_TYPE**

### **Açıklama**

Nesne yanlış tipte ya da yok etme içeriyor.

Aynı ada sahip bir nesne zaten var, ancak bu komuttan farklı bir alt tipi ya da yok etme (yok) var.

### **Programcı yanıtı**

Belirtilen nesnenin aynı alt tip ve yok etme olduğundan emin olun.

## **4003 (0FA3) (RC4003): MQRCCF\_LIKE\_OBJECT\_HATAY\_TIPI**

### **Açıklama**

Yeni ve var olan nesneler farklı alt tipe sahiptir.

Var olan bir nesnenin tanımına dayalı olarak bir nesne yaratma girişiminde bulunuldu, ancak yeni ve varolan nesneler farklı alt tiplere sahipti.

### **Programcı yanıtı**

Yeni nesnenin, dayalı olduğu alt tipin aynı alt tipine sahip olduğundan emin olun.

## **4004 (0FA4) (RC4004): MQRCCF\_OBJECT\_ASK**

### **Açıklama**

Nesne açık.

Kullanımda olan bir nesne üzerinde işlem yapma girişiminde bulunuldu.

### **Programcı yanıtı**

Nesne kullanımda oluncaya kadar bekleyin ve işlemi yeniden deneyin. Diğer bir seçenek olarak, bir değişiklik komutu için *Force* olarak MQFC\_YES olarak belirtilebilir.

## **4005 (0FA5) (RC4005): MQRCCF\_ATTR\_VALUE\_ERROR**

### **Açıklama**

Öznitelik değeri geçerli değil ya da yineleniyor.

Belirtilen öznitelik değerlerinden biri ya da daha fazlası geçerli değil ya da yineleniyor. Hata yanıt iletisi başarısız olan öznitelik seçicileri (değiştirge tanıtıcısı MQIACF\_PARAMETER\_ID ile) içeriyor.

### **Programcı yanıtı**

Öznitelik değerlerini doğru bir şekilde belirtin.

## **4006 (0FA6) (RC4006): MQRCCF\_UNKNOWN\_Q\_MGR**

### **Açıklama**

Kuyruk yöneticisi bilinmiyor. Belirtilen kuyruk yöneticisi bilinmedi.

### **Programcı yanıtı**

Komutun gönderileceği kuyruk yöneticisinin adını belirtin ya da bu adı boş yere yazın.

## **4007 (0FA7) (RC4007): MQRCCF\_Q\_FAIL\_TYPE**

### **Açıklama**

İşlem, belirtilen tipte kuyruk için geçerli değil. Yanlış tipte bir kuyruk üzerinde işlem yapma girişiminde bulunuldu.

### **Programcı yanıtı**

Doğru tipte bir kuyruk belirtin.

## **4008 (0FA8) (RC4008): MQRCCF\_OBJECT\_NAME\_ERROR**

#### **Açıklama**

Ad geçerli değil. Geçerli olmayan karakterler kullanılarak bir nesne ya da başka bir ad belirtildi.

### **Programcı yanıtı**

Ad için yalnızca geçerli karakterler belirtin.

## **4009 (0FA9) (RC4009): MQRCCF\_ALLOCATE\_FAILED**

### **Açıklama**

Ayırma başarısız oldu.

Uzak sisteme etkileşim ayırma girişimi başarısız oldu. Hata, kanal tanımlamasındaki geçerli olmayan bir girişten kaynaklanabilir ya da uzak sistemdeki dinleme programının çalışmaması olabilir.

### **Programcı yanıtı**

Kanal tanımının doğru olduğundan emin olun ve gerekiyorsa dinleme programını başlatın. Hata devam ederse, sistem denetimcinize başvurun.

## **4010 (0FAA) (RC4010): MQRCCF\_HOST\_NOT\_AVAM**

### **Açıklama**

Uzak sistem kullanılamıyor.

Uzak sisteme yönelik bir etkileşim ayırma girişimi başarısız oldu. Hata geçici olabilir ve ayırma daha sonra başarılı olabilir. Bu neden, uzak sistemdeki dinleme programı çalışmazsa oluşabilir.

### **Programcı yanıtı**

Dinleme programının çalışır durumda olduğunu doğrulayın ve işlemi yeniden deneyin.

## **4011 (0FAB) (RC4011): MQRCCF\_CONFIGURATION\_ERROR**

### **Açıklama**

Yapılandırma hatası.

Kanal tanımlamasında ya da iletişim altsisteminde bir yapılandırma hatası oluştu ve bir sohbete ilişkin ayırma işlemi mümkün değildi. Bunun nedeni aşağıdakilerden biri olabilir:

- LU 6.2için, *ModeName* ya da *TpName* yanlış. *ModeName* , uzak sistemde eşleşmelidir ve *TpName* belirtilmeli. ( IBM iüzerinde, bunlar iletişim tarafındaki nesne nesnesinde tutulur.)
- LU 6.2için oturum oluşturulmamış olabilir.
- TCP için, kanal tanımlamasındaki *ConnectionName* bir ağ adresine çözümlenemez. Bunun nedeni, adın doğru olarak belirlenmemesi ya da ad sunucusunun kullanılamaması olabilir.
- İstenen iletişim protokolü altyapıda desteklenmeyebilir.

### **Programcı yanıtı**

Hatayı tanımlayın ve uygun işlemi gerçekleştirin.

## **4012 (0FAC) (RC4012): MQRCCF\_CONNECTION\_REFOD**

### **Açıklama**

Bağlantı reddedildi.

Uzak sistemle bağlantı kurma girişimi reddedildi. Uzak sistem konfigürasyonu, bu sistemden bir bağlantı sağlayacak biçimde tanımlanmamış olabilir.

- LU 6.2 için, kullanıcı kimliği ya da uzak sisteme sağlanan parola yanlış.
- TCP için, uzak sistem yerel sistemi geçerli olarak tanımayabilir ya da TCP dinleyici programı başlatılamayabilir.

### **Programcı yanıtı**

Hatayı düzeltin ya da dinleyici programını yeniden başlatın.

## **4013 (0FAD) (RC4013): MQRCCF\_ENTRY\_ERROR**

### **Açıklama**

Bağlantı adı geçerli değil.

Kanal tanımlamasındaki bağlantı adı, ağ adresi olarak çözülemedi. Ad sunucusu giriş içermiyor ya da ad sunucusu kullanılamıyor.

### **Programcı yanıtı**

Bağlantı adının doğru şekilde belirtildiğinden ve ad sunucusunun kullanılabilir olduğundan emin olun.

## **4014 (0FAE) (RC4014): MQRCCF\_SEND\_FAILED**

### **Açıklama**

Gönderme başarısız oldu.

Uzak sisteme veri gönderilirken bir hata ortaya çıktı. Bu, bir iletişim hatasından kaynaklanabilir.

### **Programcı yanıtı**

Sistem denetimcisine başvurun.

## **4015 (0FAF) (RC4015): MQRCCF\_RECEIIVED\_DATA\_ERROR**

### **Açıklama**

Alınan veri hatası.

Uzak sistemden veri alınırken hata ortaya çıktı. Bu, bir iletişim hatasından kaynaklanabilir.

### **Programcı yanıtı**

Sistem denetimcisine başvurun.

## **4016 (0FB0) (RC4016): MQRCCF\_RECEIVE\_FAILED (başarısız oldu)**

#### **Açıklama**

Alma başarısız oldu. Alma işlemi başarısız oldu.

### **Programcı yanıtı**

Hatayı düzeltin ve işlemi yeniden deneyin.

## **4017 (0FB1) (RC4017): MQRCCF\_CONNECTION\_CLOSED**

### **Açıklama**

Bağlantı kapatıldı.

Uzak sistemden veri alınırken hata ortaya çıktı. Uzak sistemle kurulan bağlantı beklenmedik bir şekilde sonlandırıldı.

### **Programcı yanıtı**

Sistem denetimcinize başvurun.

## **4018 (0FB2) (RC4018): MQRCCF\_NO\_STORAGE**

### **Açıklama**

Kullanılabilir bellek yeterli değil. Yetersiz depolama alanı kullanılabilir.

### **Programcı yanıtı**

Sistem denetimcisine başvurun.

## **4019 (0FB3) (RC4019): MQRCCF\_NO\_COMMS\_MANITER**

### **Açıklama**

İletişim yöneticisi kullanılamıyor. İletişim altsistemi kullanılamıyor.

### **Programcı yanıtı**

İletişim altsisteminin başlatıldığından emin olun.

## **4020 (0FB4) (RC4020): MQRCCF\_LISTENER\_NOT\_STARTED**

### **Açıklama**

Dinleyici başlatılmadı.

Dinleyici programı başlatılamadı. İletişim altsistemi başlatılmadı ya da iletişim altsistemini kullanan yürürlükteki kanal sayısı izin verilen üst sınırdan ya da kuyrukta bekleyen çok sayıda iş var.

### **Programcı yanıtı**

İletişim altsisteminin başlatıldığından emin olun ya da işlemi daha sonra yeniden deneyin. Uygunsa, izin verilen yürürlükteki kanalların sayısını artırın.

## **4024 (0FB8) (RC4024): MQRCCF\_BIND\_FAILED**

### **Açıklama**

Bağ tanımlama başarısız oldu.

Oturum anlaşması sırasında uzak bir sisteme bağlama başarısız oldu.

### **Programcı yanıtı**

Sistem denetimcisine başvurun.

## **4025 (0FB9) (RC4025): MQRCCF\_CHANNEL\_INDOUBT**

### **Açıklama**

Kanal belirsiz.

Kanal kuşku içinde olduğundan, istenen işlem tamamlanamıyor.

### **Programcı yanıtı**

Kanalın durumunu inceleyin ve belirsiz durumdaki durumu çözmek için bir kanalı yeniden başlatın ya da kanalı çözümleyin.

## **4026 (0FBA) (RC4026): MQRCCF\_MQCONN\_FAILED**

MQCONN çağrısı başarısız oldu.

### **Programcı yanıtı**

Kuyruk yöneticisinin etkin olup olmadığını denetleyin.

## **4027 (0FBB) (RC4027): MQRCCF\_MQOPEN\_FAILED**

### **Açıklama**

MQOPEN çağrısı başarısız oldu.

### **Programcı yanıtı**

Kuyruk yöneticisinin etkin olup olmadığını ve ilgili kuyrukların doğru bir şekilde ayarlanıp ayarlanmadığını denetleyin.

## **4028 (0FBC) (RC4028): MQRCCF\_MQGET\_FAILED**

### **Açıklama**

MQGET çağrısı başarısız oldu.

### **Programcı yanıtı**

Kuyruk yöneticisinin etkin olup olmadığını ve ilgili kuyrukların doğru bir şekilde ayarlanıp ayarlanmadığını ve MQGET için etkinleştirilmiş olup olmadığını denetleyin.

## **4029 (0FBD) (RC4029): MQRCCF\_MQPUT\_FAILED**

### **Açıklama**

MQPUT çağrısı başarısız oldu.

### **Programcı yanıtı**

Kuyruk yöneticisinin etkin olup olmadığını ve ilgili kuyrukların doğru şekilde ayarlanıp ayarlanmadığını ve yerleştirmeyi engellemediğini doğrulayın.

## **4030 (0FBE) (RC4030): MQRCCF\_PING\_ERROR**

### **Açıklama**

Ping hatası.

Ping işlemi yalnızca gönderici ya da sunucu kanalı için yayınlanabilir. Yerel kanal bir günlük nesnesi kanalıysa, ping komutunu uzak bir kuyruk yöneticisinden yayınlamanız gerekir.

### **Programcı yanıtı**

Doğru tipte farklı bir kanal için ya da farklı bir kuyruk yöneticisinden bir alıcı kanalı için ping isteğini yeniden yayınlayın.

## **4031 (0FBF) (RC4031): MQRCCF\_CHANNEL\_IN\_USE**

### **Açıklama**

Kanal kullanımda.

Kanal üzerinde bir işlem gerçekleştirilmeye çalışıldı, ancak kanal şu anda etkin.

### **Programcı yanıtı**

Kanalı durdurun ya da sona erdirmesini bekleyin.

## **4032 (0FC0) (RC4032): MQRCCF\_CHANNEL\_NOT\_FOUND**

### **Açıklama**

Kanal bulunamadı. Belirtilen kanal yok.

### **Programcı yanıtı**

Var olan bir kanalın adını belirtin.

## **4033 (0FC1) (RC4033): MQRCCF\_UNKNOWN\_REMOTE\_CHANNEL**

#### **Açıklama**

Uzak kanal bilinmiyor. Uzak sistemde, gönderme yapılan kanala ilişkin herhangi bir tanımlama yok.

### **Programcı yanıtı**

Yerel kanalın doğru tanımlandığından emin olun. Varsa, uzak sisteme uygun bir kanal tanımlaması ekleyin.

## **4034 (0FC2) (RC4034): MQRCCF\_REMOTE\_QM\_UNAVAILABLE**

### **Açıklama**

Uzak kuyruk yöneticisi kullanılamıyor. Uzak kuyruk yöneticisi kullanılamadığı için kanal başlatılamıyor.

### **Programcı yanıtı**

Uzak kuyruk yöneticisini başlatın.

## **4035 (0FC3) (RC4035): MQRCCF\_REMOTE\_QM\_SONLANDIRMA**

### **Açıklama**

Uzak kuyruk yöneticisi sonlandırılıyor.

Uzak kuyruk yöneticisi sonlandırıldığı için kanal sona erdiriliyor.

### **Programcı yanıtı**

Uzak kuyruk yöneticisini yeniden başlatın.

## **4036 (0FC4) (RC4036): MQRCCF\_MQINQ\_FAILED**

### **Açıklama**

MQINQ çağrısı başarısız oldu.

#### **Programcı yanıtı**

Kuyruk yöneticisinin etkin olup olmadığını denetleyin.

## **4037 (0FC5) (RC4037): MQRCCF\_NOT\_XMIT\_Q**

### **Açıklama**

Kuyruk bir iletim kuyruğu değil.

Kanal tanımında belirlenen kuyruk, bir iletim kuyruğu değil ya da kullanımda.

#### **Programcı yanıtı**

Kuyruğun kanal tanımlamasında doğru bir şekilde belirtildiğinden ve kuyruk yöneticisinde doğru şekilde tanımlandığından emin olun.

## **4038 (0FC6) (RC4038): MQRCCF\_CHANNEL\_DISABLDI**

### **Açıklama**

Kanal devre dışı.

Bir kanalı kullanma girişiminde bulunuldu, ancak kanal devre dışı bırakıldı (durduruldu, durduruldu).

#### **Programcı yanıtı**

Kanalı başlat.

## **4039 (0FC7) (RC4039): MQRCCF\_USER\_EXIT\_NOT\_VAR**

### **Açıklama**

Kullanıcı çıkışı kullanılamıyor. Belirtilen kullanıcı çıkışı var olmadığı için kanal sonlandırıldı.

### **Programcı yanıtı**

Kullanıcı çıkışısının doğru bir şekilde belirtildiğinden ve programın kullanılabilir olduğundan emin olun.

## **4040 (0FC8) (RC4040): MQRCCF\_COMMIT\_FAILED**

### **Açıklama**

Kesinleştirme başarısız oldu.

Bir iş birimini kesinleştirmek için bir girişimde bulunulduğunda hata alındı.

### **Programcı yanıtı**

Sistem denetimcisine başvurun.

## **4041 (0FC9) (RC4041): MQRCCF\_HATA\_CHANNEL\_TYPE**

#### **Açıklama**

Bu kanal tipi için parametrenin kullanılmasına izin verilmiyor.

Yaratılmakta, kopyalanmakta ya da değiştirilmekte olan kanal tipi için parametreye izin verilmez. Parametrenin geçerli olduğu kanal tiplerini belirlemek için hatalı parametrenin açıklamasına bakın.

#### **Programcı yanıtı**

Değiştirgeyi kaldırın.

## **4042 (0FCA) (RC4042): MQRCCF\_CHANNEL\_ALREADY\_EXISTS**

#### **Açıklama**

Kanal zaten var.

An attempt was made to create a channel but the channel already existed and *Replace* was not specified as MQRP\_YES.

#### **Programcı yanıtı**

*Replace* değerini MQRP\_YES olarak belirtin ya da yaratılacak kanal için farklı bir ad kullanın.

## **4043 (0FCB) (RC4043): MQRCCF\_DATA\_TOO\_LARGE**

#### **Açıklama**

Veriler çok büyük.

Gönderilecek veriler, komut için desteklenebilecek üst sınırı aşıyor.

#### **Programcı yanıtı**

Veri boyutunu küçültür.

## **4044 (0FCC) (RC4044): MQRCCF\_CHANNEL\_NAME\_ERROR**

#### **Açıklama**

Kanal adı hatası.

The *ChannelName* parameter contained characters that are not allowed for channel names.

### **Programcı yanıtı**

Geçerli bir ad belirtin.

## **4045 (0FCD) (RC4045): MQRCCF\_XMIT\_Q\_NAME\_ERROR**

### **Açıklama**

İletim kuyruğu adı hatası.

*XmitQName* parametresi, kuyruk adları için izin verilmeyen karakterler içeriyor. Bu neden kodu, bir gönderici ya da sunucu kanalı yaratılırken parametre yoksa ve varsayılan değer yoksa, bu neden kodu da oluşur.

### **Programcı yanıtı**

Geçerli bir ad belirtin ya da parametreyi ekleyin.

## **4047 (0FCF) (RC4047): MQRCCF\_MCA\_NAME\_ERROR**

### **Açıklama**

İleti kanalı aracısı adı hatası. *MCAName* değeri, söz konusu platformdaki program adları için izin verilmeyen karakterler içeriyor.

### **Programcı yanıtı**

Geçerli bir ad belirtin.

## **4048 (0FD0) (RC4048): MQRCCF\_SEND\_EXIT\_NAME\_ERROR**

### **Açıklama**

Kanal gönderme çıkış adı hatası. *SendExit* değeri, söz konusu platformdaki program adları için izin verilmeyen karakterler içeriyor.

### **Programcı yanıtı**

Geçerli bir ad belirtin.

## **4049 (0FD1) (RC4049): MQRCCF\_SEC\_EXIT\_NAME\_ERROR**

### **Açıklama**

Kanal güvenliği çıkış adı hatası. *SecurityExit* değeri, söz konusu platformdaki program adları için izin verilmeyen karakterler içeriyor.

### **Programcı yanıtı**

Geçerli bir ad belirtin.

## **4050 (0FD2) (RC4050): MQRCCF\_MSG\_EXIT\_NAME\_ERROR**

### **Açıklama**

Kanal ileti çıkış adı hatası.

*MsgExit* değeri, söz konusu platformdaki program adları için izin verilmeyen karakterler içeriyor.

### **Programcı yanıtı**

Geçerli bir ad belirtin.

## **4051 (0FD3) (RC4051): MQRCCF\_RCV\_EXIT\_NAME\_ERROR**

#### **Açıklama**

Kanal alma çıkış adı hatası. *ReceiveExit* değeri, söz konusu platformdaki program adları için izin verilmeyen karakterler içeriyor.

#### **Programcı yanıtı**

Geçerli bir ad belirtin.

## **4052 (0FD4) (RC4052): MQRCCF\_XMIT\_Q\_NAME\_WRONG\_TYPE**

#### **Açıklama**

Bu kanal tipi için iletim kuyruğu adının kullanılmasına izin verilmiyor. *XmitQName* parametresine yalnızca gönderen ya da sunucu kanalı tipleri için izin verilir.

#### **Programcı yanıtı**

Değiştirgeyi kaldırın.

## **4053 (0FD5) (RC4053): MQRCCF\_MCA\_NAME\_WRONG\_TYPE**

### **Açıklama**

Bu kanal tipi için ileti kanalı aracısı adına izin verilmiyor. *MCAName* parametresine yalnızca gönderen, sunucu ya da istekçi kanal tipleri için izin verilir.

### **Programcı yanıtı**

Değiştirgeyi kaldırın.

## **4054 (0FD6) (RC4054): MQRCCF\_DIST\_HATA\_TIPI**

#### **Açıklama**

Bu kanal tipi için bağlantı kesme aralığına izin verilmiyor. *DiscInterval* parametresine yalnızca gönderen ya da sunucu kanalı tipleri için izin verilir.

#### **Programcı yanıtı**

Değiştirgeyi kaldırın.

## **4055 (0FD7) (RC4055): MQRCCF\_SHORT\_RETRY\_HATA\_TIPI**

### **Açıklama**

Bu kanal tipi için kısa yeniden deneme parametresine izin verilmiyor.

*ShortRetryCount* parametresine yalnızca gönderen ya da sunucu kanalı tipleri için izin verilir.

#### **Programcı yanıtı**

Değiştirgeyi kaldırın.

## **4056 (0FD8) (RC4056): MQRCCF\_SHORT\_TIMER\_HATA\_TIPI**

#### **Açıklama**

Bu kanal tipi için kısa süreölçer parametresine izin verilmiyor. *ShortRetryInterval* parametresine yalnızca gönderen ya da sunucu kanalı tipleri için izin verilir.

#### **Programcı yanıtı**

Değiştirgeyi kaldırın.

## **4057 (0FD9) (RC4057): MQRCCF\_LONG\_RETRY\_HATAY\_TIPI**

#### **Açıklama**

Bu kanal tipi için uzun yeniden deneme parametresine izin verilmiyor. *LongRetryCount* parametresine yalnızca gönderen ya da sunucu kanalı tipleri için izin verilir.

#### **Programcı yanıtı**

Değiştirgeyi kaldırın.

## **4058 (0FDA) (RC4058): MQRCCF\_LONG\_TIMER\_HATA\_TIPI**

#### **Açıklama**

Bu kanal tipi için uzun süreölçer parametresine izin verilmiyor. *LongRetryInterval* parametresine yalnızca gönderen ya da sunucu kanalı tipleri için izin verilir.

#### **Programcı yanıtı**

Değiştirgeyi kaldırın.

## **4059 (0FDB) (RC4059): MQRCCF\_PUT\_AUTH\_HATAY\_TIPI**

### **Açıklama**

Bu kanal tipi için yetki değiştirmesine izin verilmiyor. *PutAuthority* parametresine yalnızca alıcı ya da istekçi kanal tipleri için izin verilir.

### **Programcı yanıtı**

Değiştirgeyi kaldırın.

## **4061 (0FDD) (RC4061): MQRCCF\_MISSING\_CONN\_NAME**

Bağlantı adı parametresi gerekli, ancak eksik.

Gönderen ya da istekte bulunanın kanal tipleri için *ConnectionName* değiştirgesi gereklidir, ancak bu değiştirge yoktur.

### **Programcı yanıtı**

Parametreyi ekleyin.

## **4062 (0FDE) (RC4062): MQRCCF\_CONN\_NAME\_ERROR**

### **Açıklama**

Bağlantı adı parametresindeki hata.

*ConnectionName* parametresi, adın başında bir ya da daha çok boşluk içeriyor.

### **Programcı yanıtı**

Geçerli bir bağlantı adı belirleyin.

## **4063 (0FDF) (RC4063): MQRCCF\_MQSET\_FAILED (başarısız oldu)**

### **Açıklama**

MQSET çağrısı başarısız oldu.

### **Programcı yanıtı**

Kuyruk yöneticisinin etkin olup olmadığını denetleyin.

## **4064 (0FE0) (RC4064): MQRCCF\_CHANNEL\_NOT\_ETKİN**

### **Açıklama**

Kanal etkin değil.

Bir kanalı durdurmak için bir girişimde bulunuldu, ancak kanal zaten durduruldu.

### **Programcı yanıtı**

Herhangi bir işlem gerekmez.

## **4065 (0FE1) (RC4065): MQRCCF\_TERMINATED\_BY\_SEC\_EXIT**

### **Açıklama**

Kanal güvenlik çıkışı tarafından sonlandırıldı. Kanal güvenlik çıkışı kanalı sona erdirdi.

### **Programcı yanıtı**

Kanalın doğru kuyruk yöneticisine bağlanmayı denediğini ve güvenlik çıkışısının doğru şekilde belirtilip belirtilmediğini ve her iki ucunda da doğru şekilde çalıştığını doğrulayın.

## **4067 (0FE3) (RC4067): MQRCCF\_DYNAMIC\_Q\_SCOPE\_ERROR**

### **Açıklama**

Dinamik kuyruk kapsamı hatası.

Kuyruğun *Scope* özniteliği MQSCO\_CELL olmalıdır, ancak dinamik bir kuyruk için buna izin verilmez.

### **Programcı yanıtı**

Kuyruk, hücre kapsamının olması durumunda önceden tanımlanır.

## **4068 (0FE4) (RC4068): MQRCCF\_CELL\_DIR\_NOT\_AVAZ**

### **Açıklama**

Hücre dizini kullanılamıyor.

Kuyruğun *Scope* özniteliği MQSCO\_CELL olmalıdır, ancak bir hücre dizinini destekleyen bir ad hizmeti yapılandırılmamış.

### **Programcı yanıtı**

Kuyruk yöneticisini uygun bir ad hizmetiyle yapılandırın.

## **4069 (0FE5) (RC4069): MQRCCF\_MR\_COUNT\_ERROR**

### **Açıklama**

İleti yeniden deneme sayısı geçerli değil. *MsgRetryCount* değeri geçerli değil.

### **Programcı yanıtı**

0-999 999 999 aralığında bir değer belirleyin.

## **4070 (0FE6) (RC4070): MQRCCF\_MR\_COUNT\_HATA\_TIPI**

### **Açıklama**

Bu kanal tipi için ileti-yeniden deneme sayısı parametresine izin verilmiyor. *MsgRetryCount* parametresine yalnızca alıcı ve istekçi kanalları için izin verilir.

### **Programcı yanıtı**

Değiştirgeyi kaldırın.

## **4071 (0FE7) (RC4071): MQRCCF\_MR\_EXIT\_NAME\_ERROR**

### **Açıklama**

Kanal iletisi-yeniden deneme çıkış adı hatası.

*MsgRetryExit* değeri, söz konusu platformdaki program adları için izin verilmeyen karakterler içeriyor.

### **Programcı yanıtı**

Geçerli bir ad belirtin.

## **4072 (0FE8) (RC4072): MQRCCF\_MR\_EXIT\_NAME\_WRONG\_TYPE**

#### **Açıklama**

Bu kanal tipi için ileti-yeniden deneme çıkış parametresine izin verilmiyor. *MsgRetryExit* parametresine yalnızca alıcı ve istekçi kanalları için izin verilir.

#### **Programcı yanıtı**

Değiştirgeyi kaldırın.

## **4073 (0FE9) (RC4073): MQRCCF\_MR\_INTERVAL\_ERROR**

### **Açıklama**

İleti yeniden deneme aralığı geçerli değil. *MsgRetryInterval* değeri geçerli değil.

### **Programcı yanıtı**

0-999 999 999 aralığında bir değer belirleyin.

## **4074 (0FEA) (RC4074): MQRCCF\_MR\_INTERVAL\_HATA\_TIPI**

### **Açıklama**

Bu kanal tipi için ileti-yeniden deneme aralığı parametresine izin verilmiyor. *MsgRetryInterval* parametresine yalnızca alıcı ve istekçi kanalları için izin verilir.

### **Programcı yanıtı**

Değiştirgeyi kaldırın.

## **4075 (0FEB) (RC4075): MQRCCF\_NPM\_SPEED\_ERROR**

### **Açıklama**

Kalıcı olmayan ileti hızı geçerli değil. *NonPersistentMsgSpeed* değeri geçerli değil.

### **Programcı yanıtı**

MQNPMS\_NORMAL ya da MQNPMS\_FAST değerini belirtin.

## **4076 (0FEC) (RC4076): MQRCCF\_NPM\_SPEED\_HATA\_TIPI**

### **Açıklama**

Bu kanal tipi için kalıcı olmayan ileti hızı parametresine izin verilmiyor.

*NonPersistentMsgSpeed* parametresine yalnızca gönderen, alıcı, sunucu, istekte bulunana, küme gönderene ve küme alıcı kanallarına izin verilir.

### **Programcı yanıtı**

Değiştirgeyi kaldırın.

## **4077 (0FED) (RC4077): MQRCCF\_HB\_INTERVAL\_ERROR**

### **Açıklama**

Sağlıklı işletim bildirimi aralığı geçerli değil. *HeartbeatInterval* değeri geçerli değil.

### **Programcı yanıtı**

0-999 999 aralığında bir değer belirleyin.

## **4078 (0FEE) (RC4078): MQRCCF\_HB\_INTERVAL\_WRONG\_TYPE**

### **Açıklama**

Bu kanal tipi için sinyal aralığı parametresine izin verilmiyor. *HeartbeatInterval* parametresine yalnızca alıcı ve istekçi kanalları için izin verilir.

### **Programcı yanıtı**

Değiştirgeyi kaldırın.

## **4079 (0FEF) (RC4079): MQRCCF\_CHAD\_ERROR**

### **Açıklama**

Kanal otomatik tanımlama hatası. *ChannelAutoDef* değeri geçerli değil.

### **Programcı yanıtı**

MQCHAD\_ENABLED ya da MQCHAD\_DISABLED değerini belirtin.

## **4080 (0FF0) (RC4080): MQRCCF\_CHAD\_HATAY\_TIPI**

### **Açıklama**

Bu kanal tipi için kanal otomatik tanımlama parametresine izin verilmiyor. *ChannelAutoDef* parametresine yalnızca alıcı ve sunucu bağlantısı kanalları için izin verilir.

### **Programcı yanıtı**

Değiştirgeyi kaldırın.

## **4081 (0FF1) (RC4081): MQRCCF\_CHAD\_EVENT\_ERROR**

Kanal otomatik tanımlama olayı hatası. *ChannelAutoDefEvent* değeri geçerli değil.

### **Programcı yanıtı**

MQEVR\_ENABLED ya da MQEVR\_DISABLED değerini belirtin.

## **4082 (0FF2) (RC4082): MQRCCF\_CHAD\_EVENT\_HATAY\_TIPI**

### **Açıklama**

Bu kanal tipi için kanal otomatik tanımlama olayı parametresine izin verilmiyor. *ChannelAutoDefEvent* parametresine yalnızca alıcı ve sunucu bağlantısı kanalları için izin verilir.

### **Programcı yanıtı**

Değiştirgeyi kaldırın.

## **4083 (0FF3) (RC4083): MQRCCF\_CHAD\_EXIT\_ERROR**

### **Açıklama**

Kanal otomatik tanımlama çıkış adı hatası.

*ChannelAutoDefExit* değeri, söz konusu platformdaki program adları için izin verilmeyen karakterler içeriyor.

### **Programcı yanıtı**

Geçerli bir ad belirtin.

## **4084 (0FF4) (RC4084): MQRCCF\_CHAD\_EXIT\_HATA\_TIPI**

### **Açıklama**

Bu kanal tipi için kanal otomatik tanımlama çıkış parametresine izin verilmiyor.

*ChannelAutoDefExit* parametresine yalnızca alıcı ve sunucu bağlantısı kanalları için izin verilir.

### **Programcı yanıtı**

Değiştirgeyi kaldırın.

## **4085 (0FF5) (RC4085): MQRCCF\_SUPPRESSED\_BY\_EXIT**

### **Açıklama**

İşlem, çıkış programı tarafından gizlendi.

Otomatik olarak bir kanal tanımlama girişiminde bulunuldu, ancak kanal otomatik tanımlama çıkışı engellendi. *AuxErrorDataInt1* parametresi, çıkıştan gelen geri bildirim kodunu içerir. Bu kod, kanal tanımlamasını neden engellemediğini gösterir.

### **Programcı yanıtı**

*AuxErrorDataInt1* parametresinin değerini inceleyin ve uygun olan herhangi bir işlemi gerçekleştirin.

## **4086 (0FF6) (RC4086): MQRCCF\_BATCH\_INT\_ERROR**

### **Açıklama**

Toplu aralık geçerli değil. Belirtilen toplu iş aralığı geçerli değil.

### **Programcı yanıtı**

Geçerli bir toplu iş aralığı değeri belirtin.

## **4087 (0FF7) (RC4087): MQRCCF\_BATCH\_INT\_HATAY\_TIPI**

### **Açıklama**

Bu kanal tipi için toplu zaman aralığı parametresine izin verilmiyor. *BatchInterval* parametresine yalnızca gönderen ve sunucu kanalları için izin verilir.

#### **Programcı yanıtı**

Değiştirgeyi kaldırın.

## **4088 (0FF8) (RC4088): MQRCCF\_NET\_PRIORITY\_ERROR**

### **Açıklama**

Ağ önceliği değeri geçerli değil.

### **Programcı yanıtı**

Geçerli bir değer belirtin.

## **4089 (0FF9) (RC4089): MQRCCF\_NET\_PRIORITY\_HATA\_TIPI**

### **Açıklama**

Bu kanal tipi için ağ önceliği parametresine izin verilmiyor. *NetworkPriority* parametresine yalnızca gönderici ve sunucu kanalları için izin verilir.

#### **Programcı yanıtı**

Değiştirgeyi kaldırın.

## **4090 (0FFA) (RC4090): MQRCCF\_CHANNEL\_CLOSED**

### **Açıklama**

Kanal kapandı.

Kanal erken kapalıydı. Bir kullanıcı kanalı çalışırken durdurduğu için ya da kanal çıkışı kanalı kapatmaya karar verdiğinden bu durum oluşabilir.

### **Programcı yanıtı**

Kanalın zamanından önce kapanma nedenini belirleyin. Gerekirse, kanalı yeniden başlatın.

## **4092 (0FFC) (RC4092): MQRCCF\_SSL\_CIPHER\_SPEC\_ERROR**

### **Açıklama**

SSL şifre belirtimi geçersiz. Belirtilen *SSLCipherSpec* geçerli değil.

### **Programcı yanıtı**

Geçerli bir şifre belirtimi belirtin.

## **4093 (0FFD) (RC4093): MQRCCF\_SSL\_PEER\_NAME\_ERROR**

### **Açıklama**

SSL eşdüzey adı geçerli değil. Belirtilen *SSLPeerName* geçerli değil.

### **Programcı yanıtı**

Geçerli bir eş adı belirtin.

## **4094 (0FFE) (RC4094): MQRCCF\_SSL\_CLIENT\_AUTH\_ERROR**

### **Açıklama**

SSL istemcisi kimlik doğrulaması geçerli değil. Belirtilen *SSLClientAuth* geçerli değil.

### **Programcı yanıtı**

Geçerli bir istemci kimlik doğrulaması belirtin.

## **4095 (0FFF) (RC4095): MQRCCF\_RETAINED\_NOT\_SUPPORSED**

### **Açıklama**

Sınırlı akışta kullanılan alıkonan iletiler.

JMS kullanımla kısıtlanacak şekilde tanımlanmış bir yayınlama/abone olma akışta tutulan iletileri kullanma girişiminde bulunuldu. JMS, alıkonan iletiler kavramını desteklemez ve istek reddedilir.

### **Programcı yanıtı**

Uygulama alıkonan iletileri kullanmayacak şekilde değiştirin ya da aracı *JmsStreamPrefix* yapılanış değiştirgesini değiştirerek, bu akışın bir JMS akışı olarak işlem görmemesi için değiştirin.

## <span id="page-381-0"></span>**Güvenli Yuva Katmanı (SSL) ve İletim Arabirimi Katmanı Güvenliği (TLS) dönüş kodları**

WebSphere MQ , çeşitli iletişim protokolleriyle SSL (Secure Sockets Layer; Güvenli Yuva Katmanı) kullanabilir. SSL tarafından döndürülebilecek hata kodlarını tanımlamak için bu konuyu kullanın.

Bu ekteki çizelgede, dağıtılmış kuyruğa alma bileşeninden gelen iletilerde döndürülebilen SSL (Secure Sockets Layer; Güvenli Yuva Katmanı) içindeki dönüş kodları (SSL) belgeleri döndürülür.

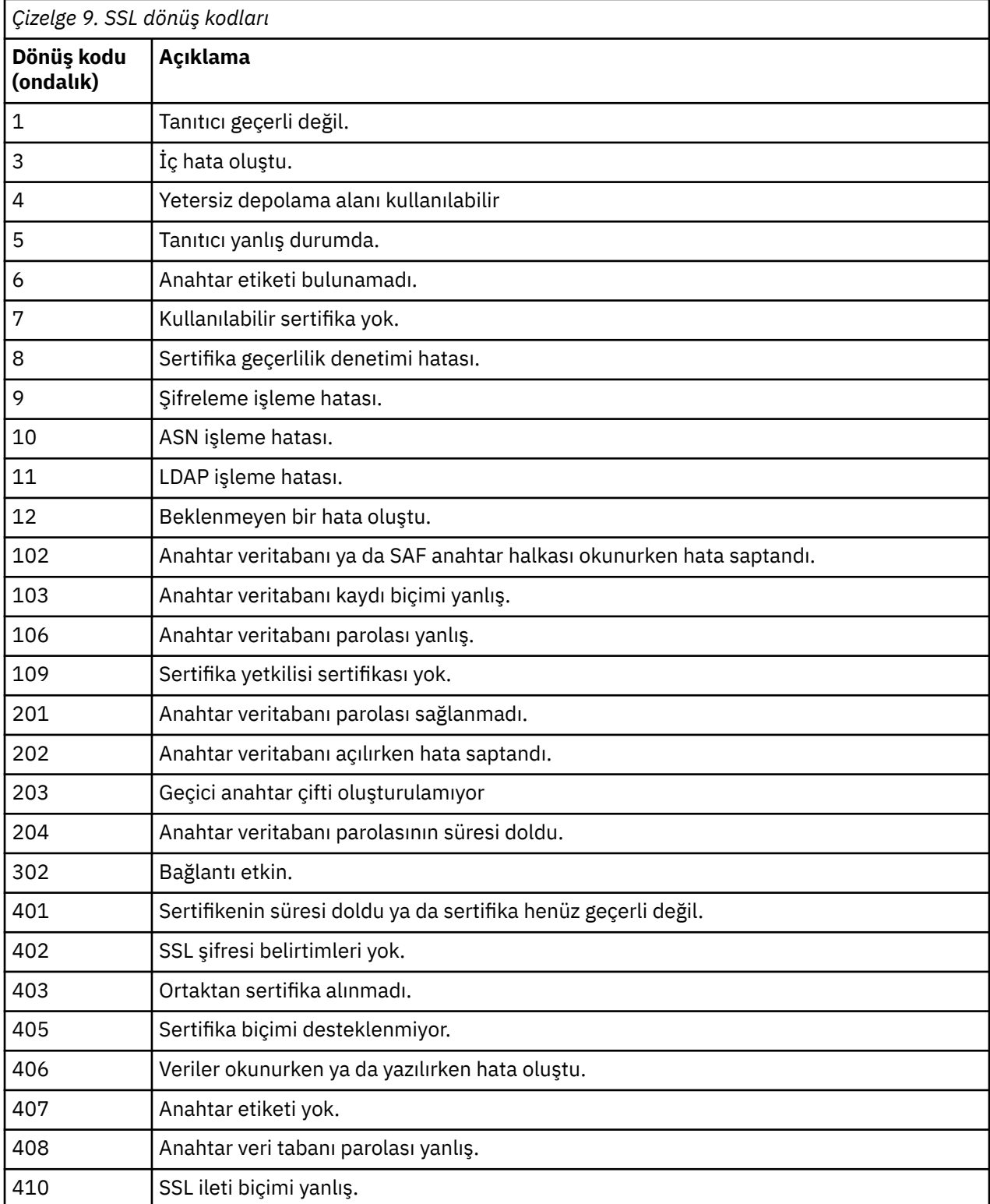

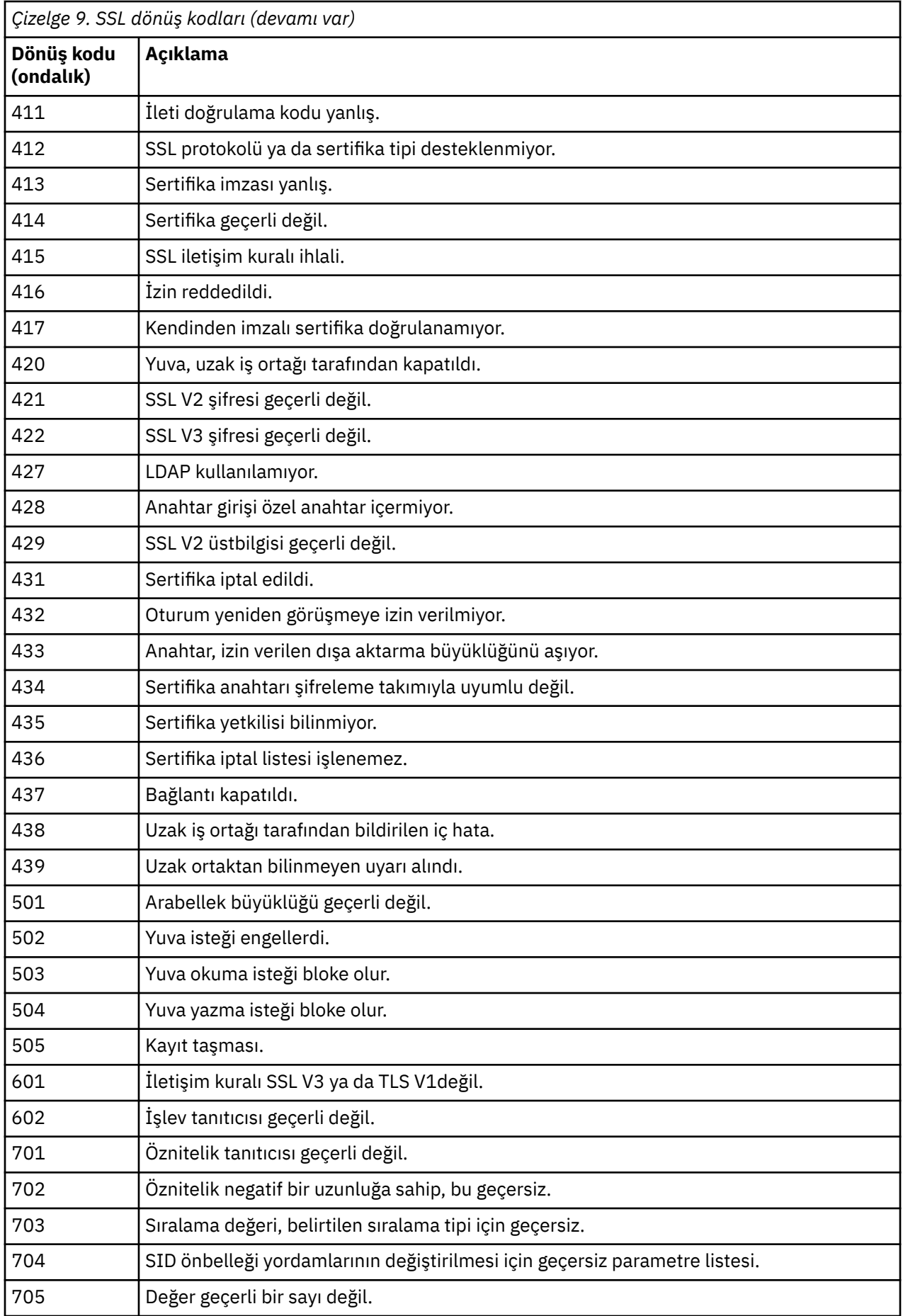

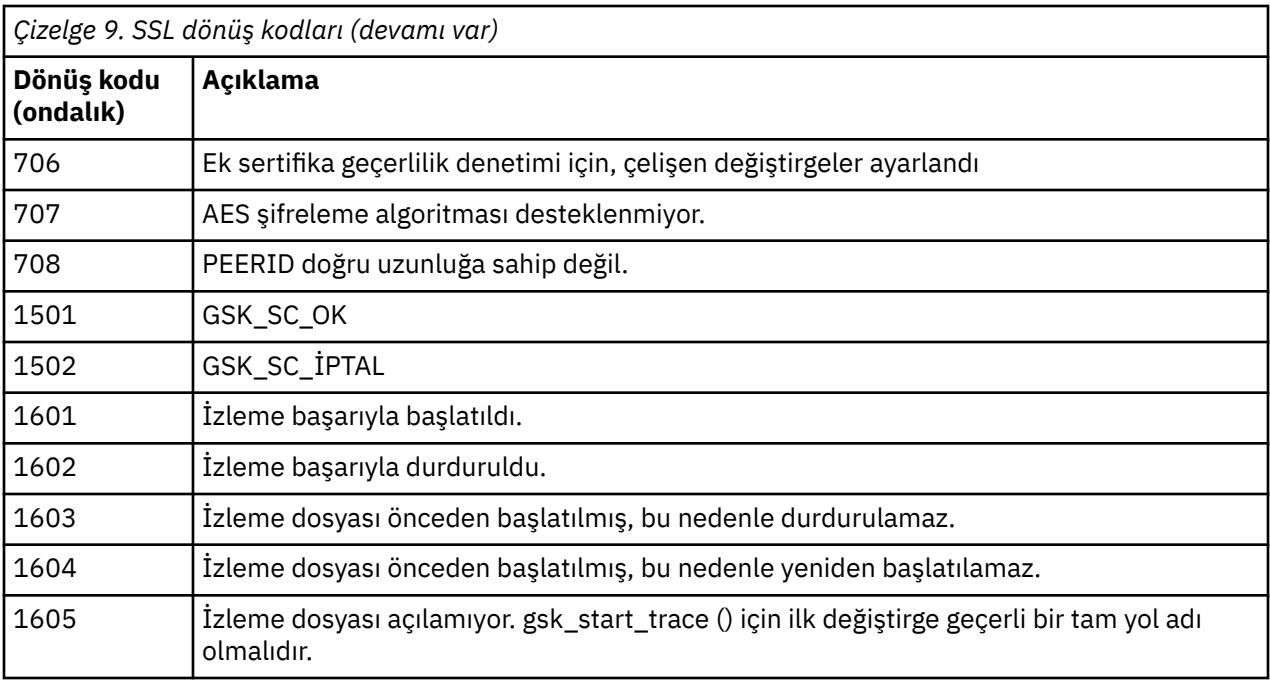

Bazı durumlarda, güvenli yuva kitaplığı, AMQ9633 hata iletisinde bir sertifika geçerlilik denetimi hatası bildirir. Çizelge 2, dağıtımlı kuyruğa alma bileşeninden gelen iletilerde döndürülebilecek sertifika geçerlilik denetimi hatalarını listeler.

*Çizelge 10. Sertifika geçerlilik denetimi hataları.* 

Bir çizelge, dağıtılmış kuyruğa alma bileşeninden gelen iletilerde döndürülebilecek sertifika geçerlilik denetimi hatalarına ilişkin dönüş kodlarını ve açıklamaları listelemektedir.

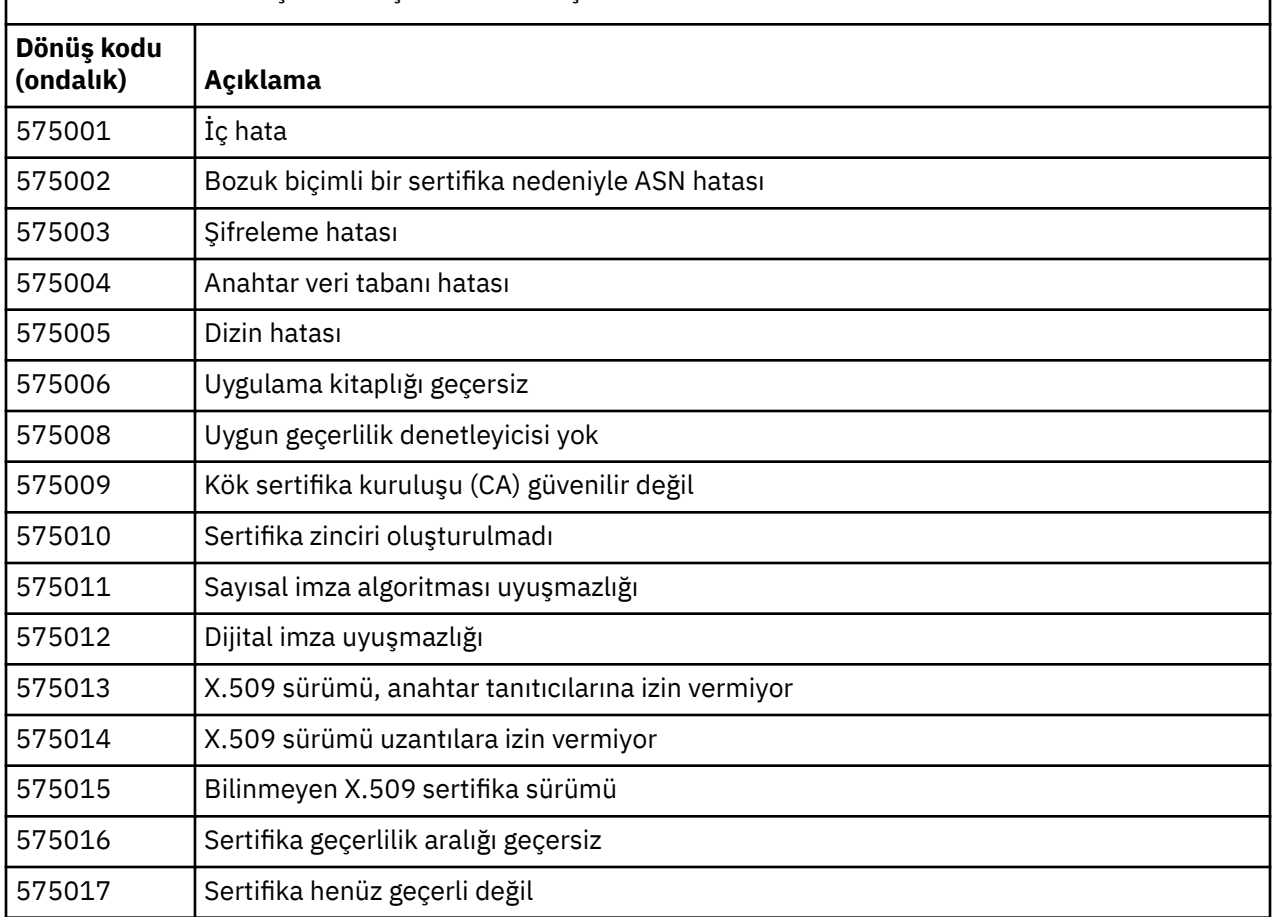

*Çizelge 10. Sertifika geçerlilik denetimi hataları.* 

Bir çizelge, dağıtılmış kuyruğa alma bileşeninden gelen iletilerde döndürülebilecek sertifika geçerlilik denetimi hatalarına ilişkin dönüş kodlarını ve açıklamaları listelemektedir.

*(devamı var)*

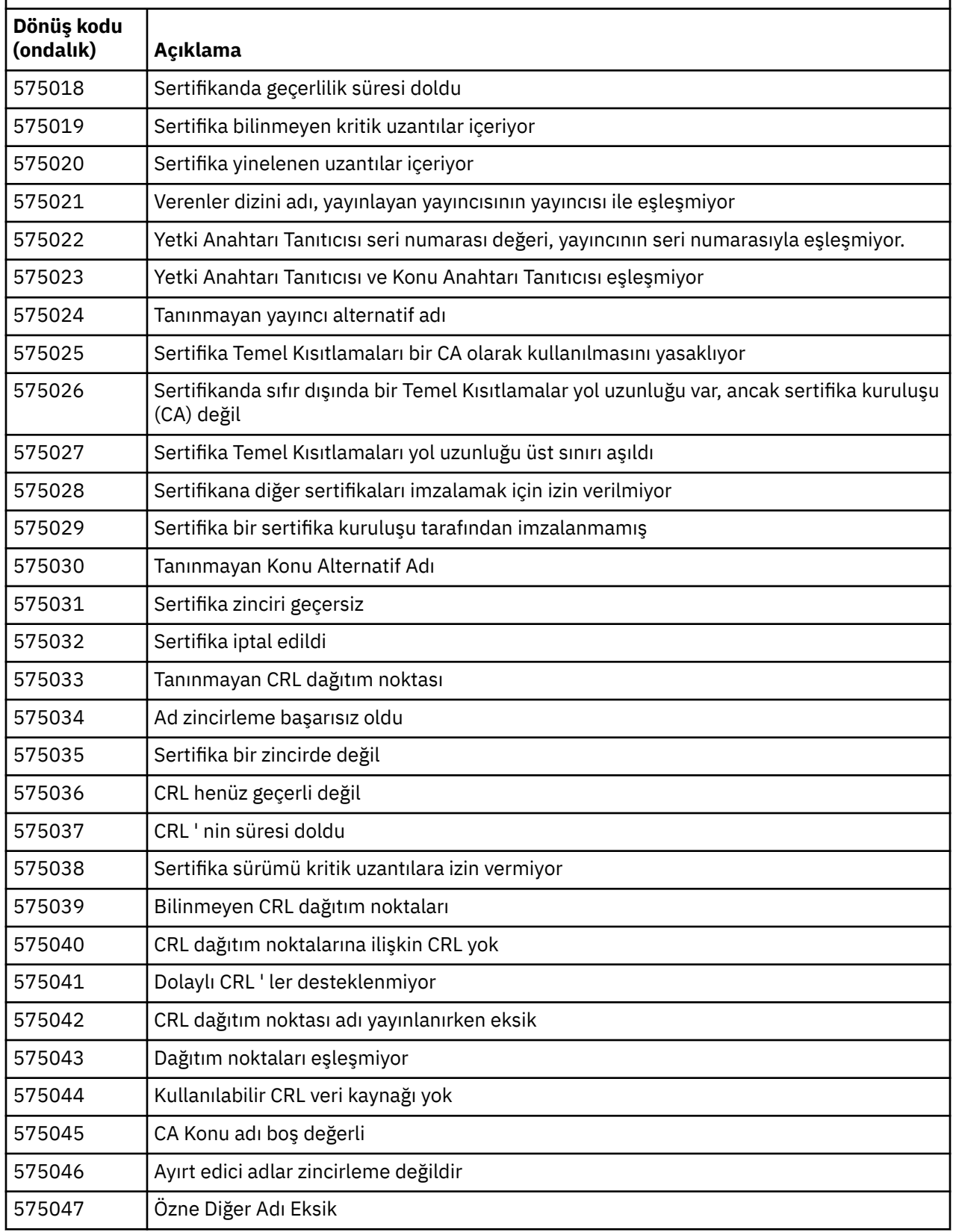

*Çizelge 10. Sertifika geçerlilik denetimi hataları.* 

Bir çizelge, dağıtılmış kuyruğa alma bileşeninden gelen iletilerde döndürülebilecek sertifika geçerlilik denetimi hatalarına ilişkin dönüş kodlarını ve açıklamaları listelemektedir.

*(devamı var)*

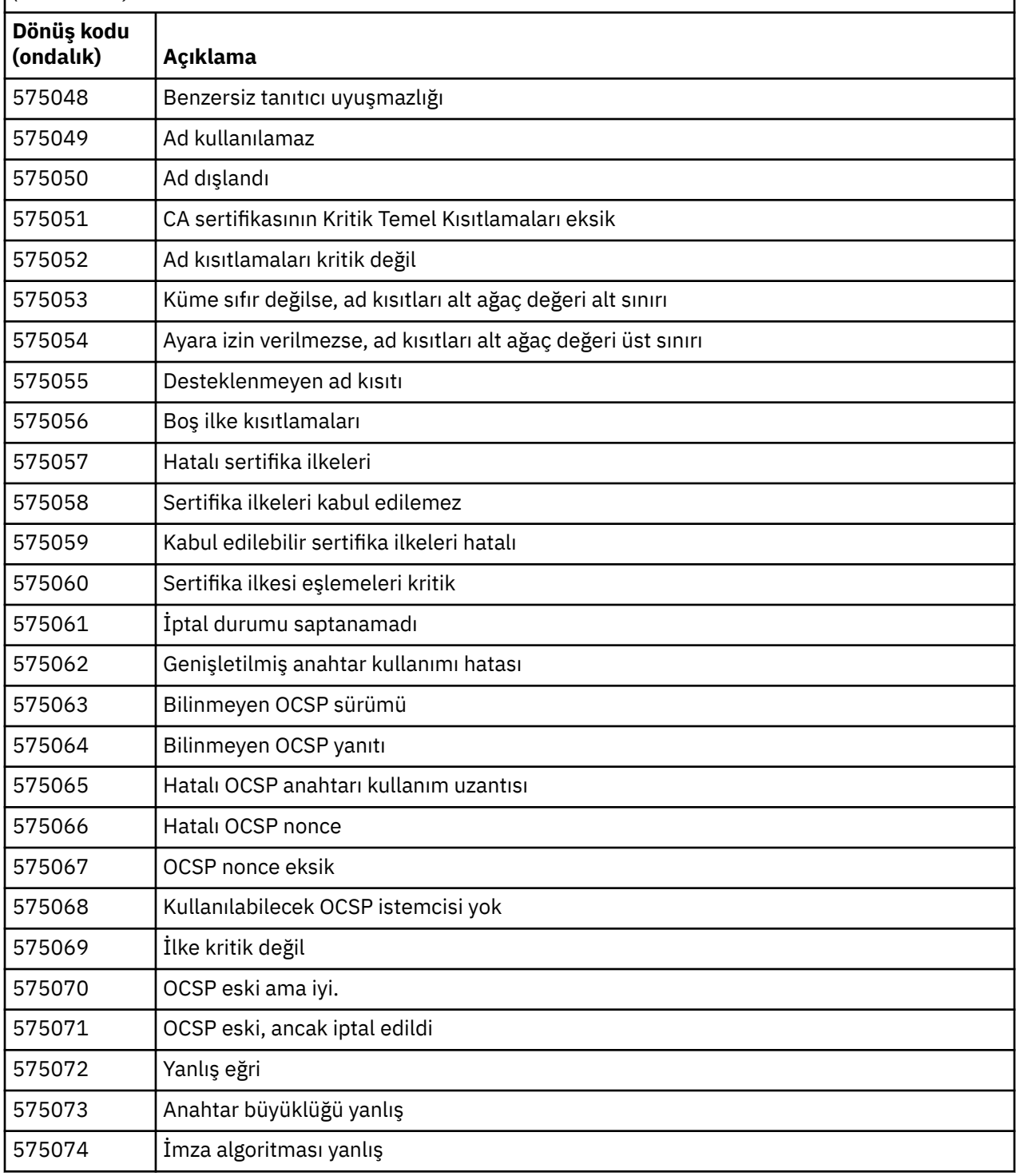

#### **İlgili başvurular**

Tanılama iletileri: AMQ4000-9999

["API tamamlama ve neden kodları" sayfa 114](#page-113-0)

Her çağrı için, bir tamamlanma kodu ve bir neden kodu, arama işleminin başarılı olduğunu ya da başarısız olduğunu göstermek için kuyruk yöneticisi ya da bir çıkış yordamı tarafından döndürülür.

["PCF neden kodları" sayfa 307](#page-306-0)

Neden kodları, bu iletide kullanılan parametrelere bağlı olarak, PCF biçiminde bir komut iletisine yanıt olarak bir aracı tarafından döndürülebilirler.

"WCF özel kanal kural dışı durumları" sayfa 387

Tanılama iletileri, bu konuda, kaynaklandığı WCF özel kanalının parçasına göre gruplanmış olarak, bu konuda sayısal sırada listelenir.

## **WCF özel kanal kural dışı durumları**

Tanılama iletileri, bu konuda, kaynaklandığı WCF özel kanalının parçasına göre gruplanmış olarak, bu konuda sayısal sırada listelenir.

## **İleti okuma**

Her ileti için bu bilgiler sağlanmıştır:

- İleti tanıtıcısı, iki kısımda:
	- 1. The characters "WCFCH" which identify the message as being from the WCF custom channel for WebSphere MQ
	- 2. Dört basamaklı bir ondalık kod, ' E' karakteri izler.
- İletinin metni.
- Daha fazla bilgi veren iletiye ilişkin açıklama.
- Kullanıcıdan gerekli olan yanıt. Bazı durumlarda, özellikle bilgi iletileri için, gereken yanıt "none" (yok) olabilir.

## **İleti değişkenleri**

Bazı iletiler, iletinin ortaya çıkmasına neden olan durumlara göre değişen metin ya da sayıları görüntüler; bu durumlar *ileti değişkenleri*olarak bilinir. İleti değişkenleri {0}, {1}, vb. olarak gösterilir.

Bazı durumlarda, bir iletinin Açıklama ya da Yanıta değişkenlere sahip olması olabilir. Hata günlüğüne bakarak ileti değişkenlerinin değerlerini bulun. Açıklama ve Yanıt da dahil olmak üzere iletinin tamamı burada kaydedilir.

Aşağıdaki ileti tipleri anlatılır:

["WCFCH0001E-0100E: Genel/Durum iletileri" sayfa 388](#page-387-0) ["WCFCH0101E-0200E: URI Özellikleri iletileri" sayfa 389](#page-388-0) ["WCFCH0201E-0300E: Factory/Listener iletileri" sayfa 390](#page-389-0) ["WCFCH0301E-0400E: Kanal iletileri" sayfa 391](#page-390-0) ["WCFCH0401E-0500E: Bağ tanımlama iletileri" sayfa 393](#page-392-0) ["WCFCH0501E-0600E: Bağ tanımlama özellikleri iletileri" sayfa 394](#page-393-0) ["WCFCH0601E-0700E: Async işlemi iletileri" sayfa 394](#page-393-0)

#### **İlgili başvurular**

Tanılama iletileri: AMQ4000-9999

["API tamamlama ve neden kodları" sayfa 114](#page-113-0)

Her çağrı için, bir tamamlanma kodu ve bir neden kodu, arama işleminin başarılı olduğunu ya da başarısız olduğunu göstermek için kuyruk yöneticisi ya da bir çıkış yordamı tarafından döndürülür.

#### ["PCF neden kodları" sayfa 307](#page-306-0)

Neden kodları, bu iletide kullanılan parametrelere bağlı olarak, PCF biçiminde bir komut iletisine yanıt olarak bir aracı tarafından döndürülebilirler.

["Güvenli Yuva Katmanı \(SSL\) ve İletim Arabirimi Katmanı Güvenliği \(TLS\) dönüş kodları" sayfa 382](#page-381-0) WebSphere MQ , çeşitli iletişim protokolleriyle SSL (Secure Sockets Layer; Güvenli Yuva Katmanı) kullanabilir. SSL tarafından döndürülebilecek hata kodlarını tanımlamak için bu konuyu kullanın.

"WCF özel kanal kural dışı durumları" sayfa 387

<span id="page-387-0"></span>Tanılama iletileri, bu konuda, kaynaklandığı WCF özel kanalının parçasına göre gruplanmış olarak, bu konuda sayısal sırada listelenir.

### **WCFCH0001E-0100E: Genel/Durum iletileri**

WCFCH0001E-0100E genel/durum iletilerini anlamak için aşağıdaki bilgileri kullanın.

#### **WCFCH0001E**

Durumu '{0}' olduğu için nesne açılamıyor.

#### **Açıklama**

İç hata oluştu.

#### **Yanıt**

Sorun tanıtıcısını kaydetmek ve oluşturulan tüm çıkış dosyalarını kaydetmek için sisteminizle birlikte sağlanan standart olanakları kullanın. Bir çözümün önceden kullanılabilir olup olmadığını görmek için [IBM WebSphere MQ destek web sayfası](https://www.ibm.com/support/home/product/P439881V74305Y86/IBM_MQ)ya da[IBM SupportAssistant web sayfası](https://www.ibm.com/support/home/product/C100515X13178X21/other_software/ibm_support_assistant)' yi kullanın. Bir eşleşme bulamazsanız, IBM destek merkezinize başvurun. Sorun çözülünceye kadar bu dosyaları atmayın.

#### **WCFCH0002E**

Durumu '{0}' olduğu için nesne kapatılamıyor.

#### **Açıklama**

İç hata oluştu.

#### **Yanıt**

Sorun tanıtıcısını kaydetmek ve oluşturulan tüm çıkış dosyalarını kaydetmek için sisteminizle birlikte sağlanan standart olanakları kullanın. Bir çözümün önceden kullanılabilir olup olmadığını görmek için [IBM WebSphere MQ destek web sayfası](https://www.ibm.com/support/home/product/P439881V74305Y86/IBM_MQ)ya da[IBM SupportAssistant web sayfası](https://www.ibm.com/support/home/product/C100515X13178X21/other_software/ibm_support_assistant)' yi kullanın. Bir eşleşme bulamazsanız, IBM destek merkezinize başvurun. Sorun çözülünceye kadar bu dosyaları atmayın.

#### **WCFCH0003E**

Bir nesne, durumu '{0}' olduğu için kullanılamıyor.

#### **Açıklama**

İç hata oluştu.

#### **Yanıt**

Sorun tanıtıcısını kaydetmek ve oluşturulan tüm çıkış dosyalarını kaydetmek için sisteminizle birlikte sağlanan standart olanakları kullanın. Bir çözümün önceden kullanılabilir olup olmadığını görmek için [IBM WebSphere MQ destek web sayfası](https://www.ibm.com/support/home/product/P439881V74305Y86/IBM_MQ)ya da[IBM SupportAssistant web sayfası](https://www.ibm.com/support/home/product/C100515X13178X21/other_software/ibm_support_assistant)' yi kullanın. Bir eşleşme bulamazsanız, IBM destek merkezinize başvurun. Sorun çözülünceye kadar bu dosyaları atmayın.

#### **WCFCH0004E**

Belirtilen 'Timeout' değeri '{0}' aralık dışında.

#### **Açıklama**

Değer geçerli aralığın dışında, 'TimeSpan' değerinden büyük ya da ona eşit olmalıdır.Sıfır.

#### **Yanıt**

Aralık içinde olan ya da Zamanaşımı devre dışı bırakmak için bir 'TimeSpan.MaxValue' değerini belirtmek için bir değer belirtin.

#### **WCFCH0005E**

İşlem, '{1}' uç noktası adresi için belirtilen '{0}' saat içinde tamamlanmadı.

#### **Açıklama**

Zaman aşımı oluştu.

#### **Yanıt**

Zamanaşımı nedenini araştırın.

#### **WCFCH0006E**

'{0}' değiştirgesi beklenen '{1}' tipinde değil

Bir yöntem çağrısına beklenmeyen bir tip içeren bir değiştirge aktarıldı.

#### <span id="page-388-0"></span>**Yanıt**

Ek bilgi için kural dışı durum yığın izlemesine bakın.

#### **WCFCH0007E**

'{0}' değiştirgesi boş değerli olmamalıdır.

#### **Açıklama**

Bir yöntem, gerekli bir değiştirgeyle boş değere ayarlı olarak çağrıldı.

#### **Yanıt**

Uygulamayı, bu parametre için bir değer sağlayacak şekilde değiştirin.

#### **WCFCH0008E**

'{0}' uç noktası adresi için bir işlem işlenirken bir hata oluştu.

#### **Açıklama**

İşlem tamamlanamadı.

#### **Yanıt**

Ek bilgi için bağlantılı kural dışı durumları ve yığın izlemesini gözden geçirin.

## **WCFCH0101E-0200E: URI Özellikleri iletileri**

WCFCH0101E-0200E URI özellikleri iletilerini anlamak için aşağıdaki bilgileri kullanın.

#### **WCFCH0101E**

Uç nokta URI 'si, '{0}' geçerli karakter dizgisiyle başlamalıdır.

#### **Açıklama**

Uç nokta URI 'si yanlış, geçerli bir karakter dizgisiyle başlamalıdır.

#### **Yanıt**

Geçerli bir karakter dizgisiyle başlayan bir uç nokta URI 'si belirtin.

#### **WCFCH0102E**

Uç nokta URI değeri, değeri olan bir '{0}' değiştirgesi içermelidir.

#### **Açıklama**

Uç nokta URI 'si yanlış, bir parametre ve değeri eksik.

#### **Yanıt**

Bu parametre için bir değer içeren bir uç nokta URI belirtin.

#### **WCFCH0103E**

Uç nokta URI 'si, '{1}' değerine sahip bir '{0}' parametresi içermelidir.

#### **Açıklama**

Uç nokta URI 'si yanlış, parametrenin doğru değeri içermesi gerekir.

#### **Yanıt**

Doğru parametre ve değer içeren bir uç nokta URI 'si belirtin.

#### **WCFCH0104E**

Uç nokta URI 'si, geçersiz bir '{1}' değerine sahip bir '{0}' parametresi içeriyor.

#### **Açıklama**

Uç nokta URI 'si yanlış, geçerli bir parametre değeri belirtilmelidir.

#### **Yanıt**

Bu parametre için doğru bir değer içeren bir uç nokta URI 'si belirtin.

#### **WCFCH0105E**

Uç nokta URI 'si, geçersiz bir kuyruk ya da kuyruk yöneticisi adına sahip bir '{0}' değiştirgesi içeriyor.

#### **Açıklama**

Uç nokta URI 'si yanlış, geçerli bir kuyruk ve kuyruk yöneticisi adı belirtilmelidir.

#### **Yanıt**

Kuyruk yöneticisi ve kuyruk yöneticisi için geçerli değerler içeren bir uç nokta URI değeri belirtin.

#### <span id="page-389-0"></span>**WCFCH0106E**

'{0}' özelliği, gerekli bir özellidir ve uç noktası URI 'sındaki ilk özellik olarak görünmelidir.

#### **Açıklama**

Uç nokta URI 'si yanlış, bir parametre eksik ya da yanlış konumda.

#### **Yanıt**

Bu özelliği ilk parametre olarak içeren bir uç nokta URI 'si belirtin.

#### **WCFCH0107E**

Bağ tanımı özelliği '{0}' olarak ayarlanınca '{1}' özelliği kullanılamaz.

#### **Açıklama**

Uç nokta URI connectionFactory parametresi yanlış, geçersiz bir özellik birleşimi kullanıldı.

#### **Yanıt**

Özellikler ya da bağ tanımı için geçerli bir birleşim içeren bir uç nokta URI 'si connectionFactory belirtin.

#### **WCFCH0109E**

'{0}' özelliği belirtildiğinde '{1}' özelliğinin de belirtilmesi gerekir.

#### **Açıklama**

Uç nokta URI connectionFactory parametresi yanlış, geçersiz bir özellik birleşimi içeriyor.

#### **Yanıt**

Geçerli bir özellik bileşimi içeren bir uç nokta URI 'si connectionFactory belirtin.

#### **WCFCH0110E**

'{0}' özelliği '{1}' geçersiz değerine sahip.

#### **Açıklama**

Uç nokta URI connectionFactory parametresi yanlış, özellik geçerli bir değer içermiyor.

#### **Yanıt**

Özellik için geçerli bir değer içeren bir uç nokta URI 'si connectionFactory belirtin.

#### **WCFCH0111E**

'{0}' değeri, bağ tanımlama kipi özelliği için desteklenmiyor. XA işlemleri desteklenmiyor.

#### **Açıklama**

Uç nokta URI connectionFactory değiştirgesi yanlış, bağ tanımlama kipi desteklenmiyor.

#### **Yanıt**

Bağlama kipi için geçerli bir değer içeren bir uç nokta URI 'si connectionFactory belirtin.

#### **WCFCH0112E**

Uç nokta URI '{0}' hatalı biçimlendirilmiş.

#### **Açıklama**

Uç nokta URI 'si, belgelerde açıklanan biçimi izlemelidir.

#### **Yanıt**

Geçerli bir değer içerdiğinden emin olmak için uç noktası URI 'sini gözden geçirin.

### **WCFCH0201E-0300E: Factory/Listener iletileri**

WCFCH0201E-0300E faktöry/dinleyici iletilerini anlamak için aşağıdaki bilgileri kullanın.

#### **WCFCH0201E**

'{0}' kanal şekli desteklenmiyor.

#### **Açıklama**

Kullanıcılar uygulaması ya da WCF hizmet sözleşmesi, desteklenmeyen bir kanal şekli istedi.

#### **Yanıt**

Kanal tarafından desteklenen bir kanal şeklini tanımlayın ve kullanın.

#### **WCFCH0202E**

'{0}' MessageEncodingBindingElements belirtildi.

Bir uygulama tarafından kullanılan WCF bağ tanımı yapılanışı birden çok ileti kodlayıcı içeriyor.

#### <span id="page-390-0"></span>**Yanıt**

Bağ tanımlama yapılanışındaki 1 MessageEncodingBindingElement değerini daha sonra belirtin.

#### **WCFCH0203E**

Hizmet dinleyicisine ilişkin uç nokta URI adresi, tam olarak sağlandığı şekilde kullanılmalıdır.

#### **Açıklama**

Uç nokta URI adresi için bağ tanımı bilgileri, 'listenUriKipi' parametresi için 'Belirtik' olarak değer belirtmelidir.

#### **Yanıt**

Parametre değerini 'Belirtik' olarak değiştirin.

#### **WCFCH0204E**

Yönetilen istemci bağlantıları için SSL desteklenmiyor [ uç nokta URI: '{0}'].

#### **Açıklama**

Uç nokta URI 'si, yalnızca yönetilmeyen istemci bağlantıları için desteklenen bir SSL bağlantı tipini belirtir.

#### **Yanıt**

Yönetilmeyen istemci bağlantı kipini belirtmek için kanal bağ tanımı özelliklerini değiştirin.

### **WCFCH0301E-0400E: Kanal iletileri**

WCFCH0301E-0400E kanal iletilerini anlamak için aşağıdaki bilgileri kullanın.

#### **WCFCH0301E**

URI şeması '{0}' desteklenmiyor.

#### **Açıklama**

İstenen uç nokta, kanal tarafından desteklenmeyen bir URI şeması içeriyor.

#### **Yanıt**

Kanal için geçerli bir şema belirtin.

#### **WCFCH0302E**

Alınan ileti '{0}' bir JMS byte 'ı ya da JMS metin iletisi değildi.

#### **Açıklama**

Bir ileti alındı, ancak bu ileti doğru tipte değil. Bunun bir JMS byte iletisi ya da JMS metin iletisi olması gerekir.

#### **Yanıt**

İletinin kaynağını ve içeriğini denetleyin ve hatanın nedenini saptamak için nedeni belirleyin.

#### **WCFCH0303E**

'ReplyTo' hedefi eksik.

#### **Açıklama**

Özgün istek bir 'ReplyTo' hedefi içermediği için yanıt gönderilemiyor.

#### **Yanıt**

Hedef değerin eksik olup olmadığını araştırın.

#### **WCFCH0304E**

'{1}' uç noktası için '{0}' kuyruk yöneticisini bağlantı girişimi başarısız oldu

#### **Açıklama**

Belirtilen adreste kuyruk yöneticisine başvurulamadı.

#### **Yanıt**

Ek ayrıntılar için bağlantılı kural dışı durumu inceleyin.

#### **WCFCH0305E**

'{0}' uç noktası için varsayılan kuyruk yöneticisine yönelik bağlantı girişimi başarısız oldu

Belirtilen adreste kuyruk yöneticisine başvurulamadı.

#### **Yanıt**

Ek ayrıntılar için bağlantılı kural dışı durumu inceleyin.

#### **WCFCH0306E**

'{0}' uç noktasından veri alma girişimi sırasında bir hata oluştu

#### **Açıklama**

İşlem tamamlanamadı.

#### **Yanıt**

Ek ayrıntılar için bağlantılı kural dışı durumu inceleyin.

#### **WCFCH0307E**

'{0}' uç noktasına ilişkin veriler gönderilmeye çalışılırken bir hata oluştu

#### **Açıklama**

İşlem tamamlanamadı.

#### **Yanıt**

Ek ayrıntılar için bağlantılı kural dışı durumu inceleyin.

#### **WCFCH0308E**

'{0}' uç noktası için kanal kapatılmaya çalışılırken bir hata oluştu.

#### **Açıklama**

İşlem tamamlanamadı.

#### **Yanıt**

Ek ayrıntılar için bağlantılı kural dışı durumu inceleyin.

#### **WCFCH0309E**

'{0}' uç noktasına ilişkin kanal açılmaya çalışılırken bir hata oluştu.

#### **Açıklama**

İşlem tamamlanamadı.

#### **Yanıt**

Uç nokta kapalı, kullanılamıyor ya da ulaşılamaz durumda olabilir, ayrıntılar için bağlantılı kural dışı durumu gözden geçirin.

#### **WCFCH0310E**

'{0}' uç noktasından veri alma girişimi sırasında zamanaşımı '{0}' aşıldı.

#### **Açıklama**

İşlem, izin verilen süre içinde tamamlanmadı.

#### **Yanıt**

Sistem durumunu ve yapılandırmasını gözden geçirin ve gerekirse zaman aşımını artırın.

#### **WCFCH0311E**

'{0}' uç noktası için veri gönderilmeye çalışılırken '{0}' zaman aşımı aşıldı.

#### **Açıklama**

İşlem, izin verilen süre içinde tamamlanmadı.

#### **Yanıt**

Sistem durumunu ve yapılandırmasını gözden geçirin ve gerekirse zaman aşımını artırın.

#### **WCFCH0312E**

'{0}' uç noktasına ilişkin kanalı kapatma girişimi sırasında '{0}' zamanaşımı aşıldı.

#### **Açıklama**

İşlem, izin verilen süre içinde tamamlanmadı.

#### **Yanıt**

Sistem durumunu ve yapılandırmasını gözden geçirin ve gerekirse zaman aşımını artırın.

#### **WCFCH0313E**

'{0}' uç noktasına ilişkin kanalı açma girişimi sırasında '{0}' zamanaşımı aşıldı.

İşlem, izin verilen süre içinde tamamlanmadı.

#### <span id="page-392-0"></span>**Yanıt**

Uç nokta kapalı, kullanılamıyor ya da ulaşılamıyor olabilir, sistem durumunu ve yapılandırmasını gözden geçirebilir ve gerekirse zaman aşımını artırmış olabilir.

### **WCFCH0401E-0500E: Bağ tanımlama iletileri**

WCFCH0401E-0500E bağ tanımlama iletilerini anlamak için aşağıdaki bilgileri kullanın.

#### **WCFCH0401E**

Bağlam yok.

#### **Açıklama**

İç hata oluştu.

#### **Yanıt**

Sorun tanıtıcısını kaydetmek ve oluşturulan tüm çıkış dosyalarını kaydetmek için sisteminizle birlikte sağlanan standart olanakları kullanın. Use either the IBM Support Portal for WebSphere MQ (see [https://www.ibm.com/support/home/product/P439881V74305Y86/IBM\\_MQ\)](https://www.ibm.com/support/home/product/P439881V74305Y86/IBM_MQ), or the IBM Support Assistant (at [https://www.ibm.com/support/home/product/C100515X13178X21/](https://www.ibm.com/support/home/product/C100515X13178X21/other_software/ibm_support_assistant) [other\\_software/ibm\\_support\\_assistant\)](https://www.ibm.com/support/home/product/C100515X13178X21/other_software/ibm_support_assistant), to see if a solution is already available. Bir eşleşme bulamazsanız, IBM destek merkezinize başvurun. Sorun çözülünceye kadar bu dosyaları atmayın.

#### **WCFCH0402E**

'{0}' kanal tipi desteklenmiyor.

#### **Açıklama**

Kullanıcılar uygulaması ya da WCF hizmet sözleşmesi, desteklenmeyen bir kanal şekli istedi.

#### **Yanıt**

Kanal tarafından desteklenen bir kanal şeklini tanımlayın ve kullanın.

### **WCFCH0403E**

Dışa aktarıcı yok.

#### **Açıklama**

İç hata oluştu.

#### **Yanıt**

Sorun tanıtıcısını kaydetmek ve oluşturulan tüm çıkış dosyalarını kaydetmek için sisteminizle birlikte sağlanan standart olanakları kullanın. Use either the IBM Support Portal for WebSphere MQ (see [https://www.ibm.com/support/home/product/P439881V74305Y86/IBM\\_MQ\)](https://www.ibm.com/support/home/product/P439881V74305Y86/IBM_MQ), or the IBM Support Assistant (at [https://www.ibm.com/support/home/product/C100515X13178X21/](https://www.ibm.com/support/home/product/C100515X13178X21/other_software/ibm_support_assistant) [other\\_software/ibm\\_support\\_assistant\)](https://www.ibm.com/support/home/product/C100515X13178X21/other_software/ibm_support_assistant), to see if a solution is already available. Bir eşleşme bulamazsanız, IBM destek merkezinize başvurun. Sorun çözülünceye kadar bu dosyaları atmayın.

#### **WCFCH0404E**

WS-Addressing sürümü '{0}' desteklenmiyor.

#### **Açıklama**

Belirtilen adresleme sürümü desteklenmiyor.

#### **Yanıt**

Desteklenen bir adresleme sürümü belirtin.

#### **WCFCH0405E**

İçe aktarıcı yok.

#### **Açıklama**

İç hata oluştu.

#### **Yanıt**

Sorun tanıtıcısını kaydetmek ve oluşturulan tüm çıkış dosyalarını kaydetmek için sisteminizle birlikte sağlanan standart olanakları kullanın. Use either the IBM Support Portal for WebSphere MQ (see [https://www.ibm.com/support/home/product/P439881V74305Y86/IBM\\_MQ\)](https://www.ibm.com/support/home/product/P439881V74305Y86/IBM_MQ), or the IBM Support Assistant (at [https://www.ibm.com/support/home/product/C100515X13178X21/](https://www.ibm.com/support/home/product/C100515X13178X21/other_software/ibm_support_assistant)

<span id="page-393-0"></span>[other\\_software/ibm\\_support\\_assistant\)](https://www.ibm.com/support/home/product/C100515X13178X21/other_software/ibm_support_assistant), to see if a solution is already available. Bir eşleşme bulamazsanız, IBM destek merkezinize başvurun. Sorun çözülünceye kadar bu dosyaları atmayın.

#### **WCFCH0406E**

Uç nokta 'Bağ Tanımı' değeri eksik.

#### **Açıklama**

İç hata oluştu.

#### **Yanıt**

Sorun tanıtıcısını kaydetmek ve oluşturulan tüm çıkış dosyalarını kaydetmek için sisteminizle birlikte sağlanan standart olanakları kullanın. Use either the IBM Support Portal for WebSphere MQ (see [https://www.ibm.com/support/home/product/P439881V74305Y86/IBM\\_MQ\)](https://www.ibm.com/support/home/product/P439881V74305Y86/IBM_MQ), or the IBM Support Assistant (at [https://www.ibm.com/support/home/product/C100515X13178X21/](https://www.ibm.com/support/home/product/C100515X13178X21/other_software/ibm_support_assistant) [other\\_software/ibm\\_support\\_assistant\)](https://www.ibm.com/support/home/product/C100515X13178X21/other_software/ibm_support_assistant), to see if a solution is already available. Bir eşleşme bulamazsanız, IBM destek merkezinize başvurun. Sorun çözülünceye kadar bu dosyaları atmayın.

### **WCFCH0501E-0600E: Bağ tanımlama özellikleri iletileri**

WCFCH0501E-0600E bağ tanımlama özellikleri iletilerini anlamak için aşağıdaki bilgileri kullanın.

#### **WCFCH0501E**

'{0}' bağ tanımı özelliğinin '{1}' geçersiz değeri var.

#### **Açıklama**

Bir bağ tanımı özelliği için geçersiz bir değer belirtildi.

#### **Yanıt**

Özellik için geçerli bir değer belirtin.

### **WCFCH0601E-0700E: Async işlemi iletileri**

WCFCH0601E-0700E async işlemleri iletilerini anlamak için aşağıdaki bilgileri kullanın.

#### **WCFCH0601E**

async sonuç parametresi '{0}' nesnesi bu çağrı için geçerli değil.

#### **Açıklama**

Geçersiz bir zamanuyumsuz sonuç nesnesi sağlandı.

#### **Yanıt**

Parametre için geçerli bir değer belirtin.

# **Özel notlar**

Bu belge, ABD'de kullanıma sunulan ürünler ve hizmetler için hazırlanmıştır.

IBM, bu belgede sözü edilen ürün, hizmet ya da özellikleri diğer ülkelerde kullanıma sunmayabilir. Bulunduğunuz yerde kullanıma sunulan ürün ve hizmetleri yerel IBM müşteri temsilcisinden ya da çözüm ortağından öğrenebilirsiniz. Bir IBM ürün, program ya da hizmetine gönderme yapılması, açık ya da örtük olarak, yalnızca o IBM ürünü, programı ya da hizmetinin kullanılabileceğini göstermez. Aynı işlevi gören ve IBM'in fikri mülkiyet haklarına zarar vermeyen herhangi bir ürün, program ya da hizmet de kullanılabilir. Ancak, IBM dışı ürün, program ya da hizmetlerle gerçekleştirilen işlemlerin değerlendirilmesi ve doğrulanması kullanıcının sorumluluğundadır.

IBM'in, bu belgedeki konularla ilgili patentleri ya da patent başvuruları olabilir. Bu belgenin size verilmiş olması, patentlerin izinsiz kullanım hakkının da verildiği anlamına gelmez. Lisansla ilgili sorularınızı aşağıdaki adrese yazabilirsiniz:

IBM Director of Licensing IBM Corporation North Castle Drive Armonk, NY 10504-1785 U.S.A.

Çift byte (DBCS) bilgilerle ilgili lisans soruları için, ülkenizdeki IBM'in Fikri Haklar (Intellectual Property) bölümüyle bağlantı kurun ya da sorularınızı aşağıda adrese yazın:

Intellectual Property Licensing Legal and Intellectual Property Law IBM Japan, Ltd. 19-21, Nihonbashi-Hakozakicho, Chuo-ku Tokyo 103-8510, Japonya

**Aşağıdaki paragraf, İngiltere ya da bu tür hükümlerin yerel yasalarla uyuşmadığı diğer ülkelerde geçerli değildir:** INTERNATIONAL BUSINESS MACHINES CORPORATION BU YAYINI, HAK İHLALİ YAPILMAYACAĞINA DAİR GARANTİLERLE TİCARİLİK VEYA BELİRLİ BİR AMACA UYGUNLUK İÇİN ZIMNİ GARANTİLER DE DAHİL OLMAK VE FAKS BUNLARLA SINIRLI OLMAMAK ÜZERE AÇIK YA DA ZIMNİ HİÇBİR GARANTİ VERMEKSİZİN "OLDUĞU GİBİ" ESASIYLA SAĞLAMAKTADIR. Bazı ülkeler bazı işlemlerde garantinin açık ya da örtük olarak reddedilmesine izin vermez; dolayısıyla, bu bildirim sizin için geçerli olmayabilir.

Bu yayın teknik yanlışlar ya da yazım hataları içerebilir. Buradaki bilgiler üzerinde düzenli olarak değişiklik yapılmaktadır; söz konusu değişiklikler sonraki basımlara yansıtılacaktır. IBM, önceden bildirimde bulunmaksızın, bu yayında açıklanan ürünler ve/ya da programlar üzerinde iyileştirmeler ve/ya da değişiklikler yapabilir.

Bu belgede IBM dışı Web sitelerine yapılan göndermeler kullanıcıya kolaylık sağlamak içindir ve bu Web sitelerinin onaylanması anlamına gelmez. Bu Web sitelerinin içerdiği malzeme, bu IBM ürününe ilişkin malzemenin bir parçası değildir ve bu tür Web sitelerinin kullanılmasının sorumluluğu size aittir.

IBM'e bilgi ilettiğinizde, IBM bu bilgileri size karşı hiçbir yükümlülük almaksızın uygun gördüğü yöntemlerle kullanabilir ya da dağıtabilir.

(i) Bağımsız olarak yaratılan programlarla, bu program da içinde olmak üzere diğer programlar arasında bilgi değiş tokuşuna ve (ii) değiş tokuş edilen bilginin karşılıklı kullanımına olanak sağlamak amacıyla bu program hakkında bilgi sahibi olmak isteyen lisans sahipleri şu adrese yazabilirler:

IBM Corporation Yazılım Birlikte Çalışabilirlik Koordinatörü, Bölüm 49XA 3605 Highway 52 N

Rochester, MN 55901 U.S.A.

Bu tür bilgiler, ilgili kayıt ve koşullar altında ve bazı durumlarda bedelli olarak edinilebilir.

Bu belgede açıklanan lisanslı program ve bu programla birlikte kullanılabilecek tüm lisanslı malzeme, IBM tarafından, IBM Müşteri Sözleşmesi, IBM Uluslararası Program Lisansı Sözleşmesi ya da eşdeğer herhangi bir sözleşmenin kayıt ve koşulları altında sağlanır.

Burada belirtilen performans verileri denetimli bir ortamda elde edilmiştir. Bu nedenle, başka işletim ortamlarında çok farklı sonuçlar alınabilir. Bazı ölçümler geliştirilme düzeyindeki sistemlerde yapılmıştır ve bu ölçümlerin genel kullanıma sunulan sistemlerde de aynı olacağı garanti edilemez. Ayrıca, bazı sonuçlar öngörü yöntemiyle elde edilmiş olabilir. Dolayısıyla, gerçek sonuçlar farklı olabilir. Bu belgenin kullanıcıları, kendi ortamları için geçerli verileri kendileri doğrulamalıdırlar.

IBM dışı ürünlerle ilgili bilgiler, bu ürünleri sağlayan firmalardan, bu firmaların yayın ve belgelerinden ve genel kullanıma açık diğer kaynaklardan alınmıştır. IBM bu ürünleri sınamamıştır ve IBM dışı ürünlerle ilgili performans doğruluğu, uyumluluk gibi iddiaları doğrulayamaz. IBM dışı ürünlerin yeteneklerine ilişkin sorular, bu ürünleri sağlayan firmalara yöneltilmelidir.

IBM'in gelecekteki yönelim ve kararlarına ilişkin tüm bildirimler değişebilir ve herhangi bir duyuruda bulunulmadan bunlardan vazgeçilebilir; bu yönelim ve kararlar yalnızca amaç ve hedefleri gösterir.

Bu belge, günlük iş ortamında kullanılan veri ve raporlara ilişkin örnekler içerir. Örneklerin olabildiğince açıklayıcı olması amacıyla kişi, şirket, marka ve ürün adları belirtilmiş olabilir. Bu adların tümü gerçek dışıdır ve gerçek iş ortamında kullanılan ad ve adreslerle olabilecek herhangi bir benzerlik tümüyle rastlantıdır.

#### YAYIN HAKKI LİSANSI $\cdot$

Bu belge, çeşitli işletim platformlarında programlama tekniklerini gösteren, kaynak dilde yazılmış örnek uygulama programları içerir. Bu örnek programları, IBM'e herhangi bir ödemede bulunmadan, örnek programların yazıldığı işletim altyapısına ilişkin uygulama programlama arabirimiyle uyumlu uygulama programlarının geliştirilmesi, kullanılması, pazarlanması ya da dağıtılması amacıyla herhangi bir biçimde kopyalayabilir, değiştirebilir ve dağıtabilirsiniz. Bu örnekler her koşul altında tüm ayrıntılarıyla sınanmamıştır. Dolayısıyla, IBM bu programların güvenilirliği, bakım yapılabilirliği ya da işlevleri konusunda açık ya da örtük güvence veremez.

Bu bilgileri elektronik kopya olarak görüntülediyseniz, fotoğraflar ve renkli resimler görünmeyebilir.

## **Programlama arabirimi bilgileri**

Programlama arabirimi bilgileri (sağlandıysa), bu programla birlikte kullanılmak üzere uygulama yazılımları yaratmanıza yardımcı olmak üzere hazırlanmıştır.

Bu kitap, müşterinin IBM WebSphere MQhizmetlerini edinmek üzere program yazmasına olanak tanıyan, amaçlanan programlama arabirimlerine ilişkin bilgiler içerir.

Ancak, bu bilgiler tanılama, değiştirme ve ayarlama bilgilerini de içerebilir. Tanılama, değiştirme ve ayarlama bilgileri, uygulama yazılımlarınızda hata ayıklamanıza yardımcı olur.

**Önemli:** Bu tanılama, değiştirme ve ayarlama bilgilerini bir programlama arabirimi olarak kullanmayın; bu, değişiklik söz konusu olduğunda kullanılır.

## **Ticari Markalar**

IBM, IBM logosu, ibm.com, IBM Corporation 'ın dünya çapında birçok farklı hukuk düzeninde kayıtlı bulunan ticari markalarıdır. IBM ticari markalarının güncel bir listesini Web üzerinde "Telif hakkı ve ticari marka bilgileri"www.ibm.com/legal/copytrade.shtmladresinde bulabilirsiniz. Diğer ürün ve hizmet adları IBM'in veya diğer şirketlerin ticari markaları olabilir.

Microsoft ve Windows, Microsoft Corporation'ın ABD ve/veya diğer ülkelerdeki ticari markalarıdır.

UNIX, The Open Group şirketinin ABD ve diğer ülkelerdeki tescilli ticari markasıdır.
Linux, Linus Torvalds'ın ABD ve/ya da diğer ülkelerdeki tescilli ticari markasıdır.

Bu ürün, Eclipse Project (http://www.eclipse.org/) tarafından geliştirilen yazılımları içerir.

Java ve Java tabanlı tüm markalar ve logolar, Oracle firmasının ve/ya da iştiraklerinin markaları ya da tescilli markalarıdır.

IBM WebSphere MQ için sorun giderme ve destek

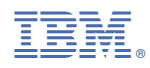

Parça numarası: